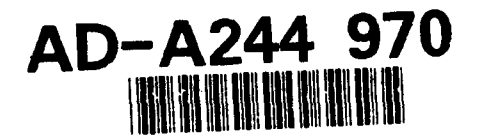

# SOFTWARE DESIGN **DOCUMENT** Vehicle Simulation CSCI **(5)**

Volume 3 of 4 Sections 2.5.4 **- 2.6.18.12.1**

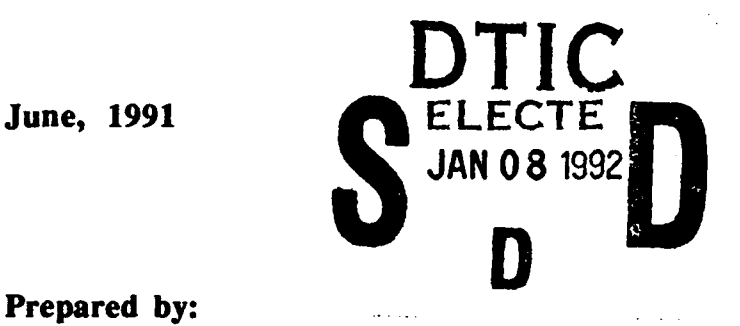

### Prepared **by:**

BBN Systems and Technologies, **<sup>A</sup>**Division of Bolt Beranek and Newman Inc. **10** Moulton Street Cambridge, MA **02138 (617)** 873-3000 FAX: **(617) 873-4315**

### Prepared for:

Defense Advanced Research Projects Agency (DARPA) Information and Science Technology Office 1400 Wilson Blvd., Arlington, VA **22209-2308** (202) **694-8232, AUTOVON** 224-8232

Program Manager for Training Devices (PM TRADE) **<sup>12350</sup>**Research Parkway Orlando, FL **32826-3276 (40) 3804518 92-00255**

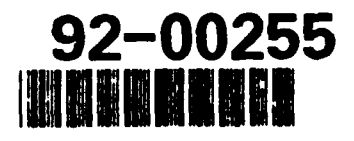

# *(92* **1 06**

-APPROVED FOR **PUBUC** RELEASE **DI9TRIBUTION UNUMITED**

# **SOFTWARE DESIGN DOCUMENT Vehicle Simulation CSCI (5)**

Volume 3 of 4 Sections 2.5.4 **- 2.6.18.12.1**

June, **1991**

### Prepared by:

BBN Systems and Technologies, A Division of Bolt Beranek and Newman Inc. 10 Moulton Street **1000 Cambridge, MA 02138<br>
<b>1000 FAX: (617) 873-4315** 

#### **Prepared for:**

Defense Advanced Research Projects Agency (DARPA) Information and Science Technology Office 1400 Wilson Blvd., Arlington, VA **22209-2308 -** (202) **694-8232, AUTOVON** 224-8232

Program Manager for Training Devices (PM TRADE) **<sup>12350</sup>**Research Parkway Orlando, FL **32826-3276** (407) **380-4518**

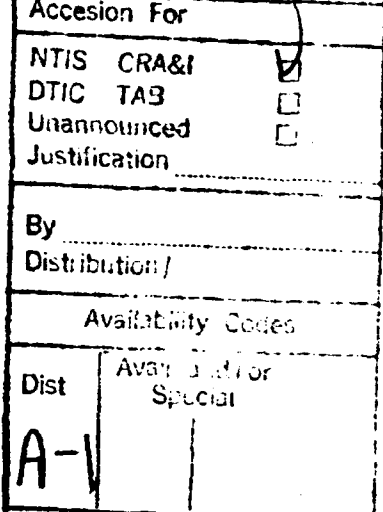

#### **APPRCIAL IN A PUBLIC RELEASE** 教育 **'MITED**

# SOFTWARE **DESIGN DOCUMENT** Vehicle Simulation **CSCI (5)**

Volume 3 of 4 Sections 2.5.4 **- 2.6.18.12.1**

June, **1991**

#### Prepared **by:**

BBN Systems and Technologies, **A** Division of Bolt Beranek and Newman Inc. **10** Moulton Street Cambridge, MA **02138 (617)** 873-3000 FAX: **(617)** 873-4315

Prepared for:

Defense Advanced Research Projects Agency (DARPA) Information and Science Technology Office 1400 Wilson Blvd., Arlington, VA 22209-2308 (202) 694-8232, AUTOVON 224-8232

Program Manager for Training Devices (PM TRADE) 12350 Research Parkway Orlando, FL 32826-3276

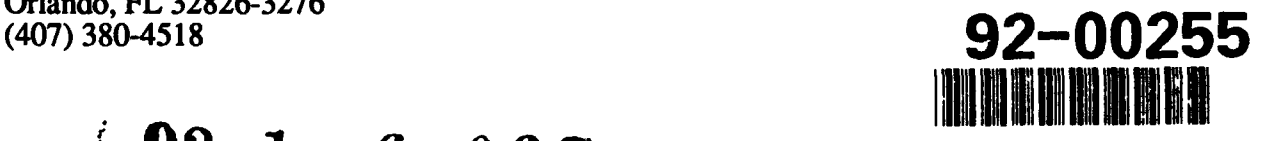

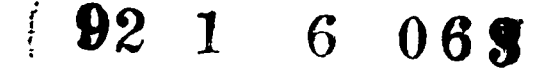

**APPROVED FOR PUBUC RELEASE DISTRIBUTION UNUMITED**

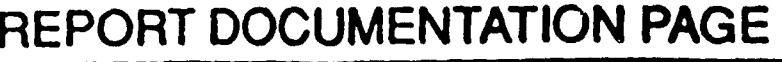

 $\overline{\phantom{a}}$ 

Form Approved<br>OPM No. 0704-0108

I

 $\mathbf{r}$ للعامة

 $\mathcal{E}_{\mathbf{m}}$  ,  $\mathcal{E}_{\mathbf{m}}$ L,

 $\mathbf{R}^{(1)}$ 

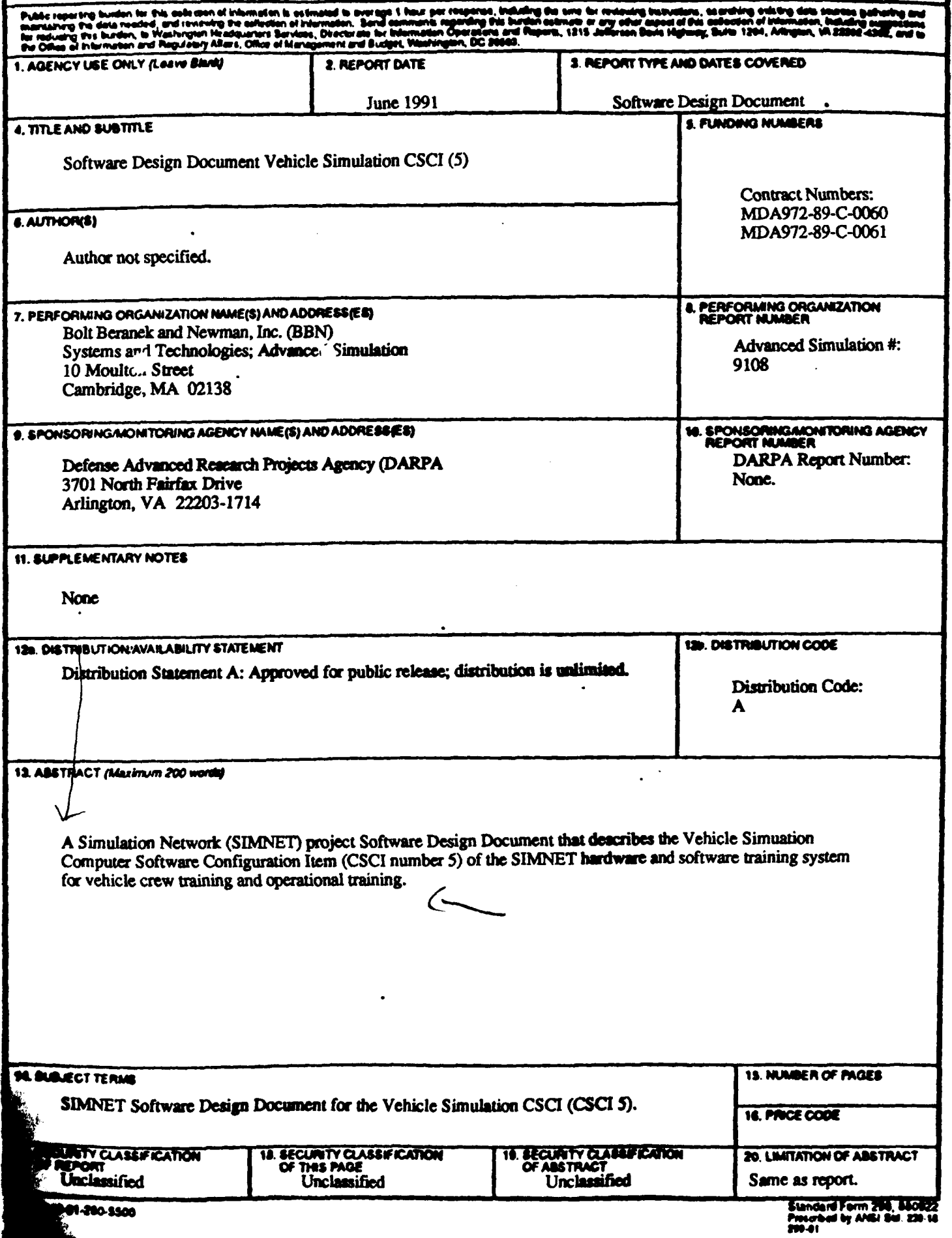

### **2.5.4 libfail**

(./simnet/release/src/vehicle/libsrc/ibfail [libfail])

This library determines the damages to the vehicle due to failures. Failures are divided into categories that indicate **the** method used for failure generation. **The** three categories **are** combat damage, stochastic failure, and deterministic failure:

**1)** During combat a vehicle receives combat information messages from the network. This information comes in two different forms. First, impact message tells the vehicle that someone has been hit **by** an incoming direct fire round or missile (both referred to as a round). **If** the round struck another vehicle, then the message is ignored for purposes of combat damage. The vehicle struck **by** the round uses the information in the message to calculate any damages that may result. Second, an indirect fire message tells the vehicle that an indirect fire round has exploded. The impact point is checked to determine if the impact was close enough to damage the vehicle. The combat damage tables are read in through one file which contains references to other data files.

2) Deterministic failures are those failures which result from some improper action by the crew that generally could have been prevented. These include both failures due to resource depletion and failures due to crew error. Examples of these errors include mismanaging fuel and ammunition, ignoring warning lights, and throwing a track while driving the vehicle across a hill with too great a slope. The deterministic failure table is read in through a single data file.

3) A stochastic failure occurs when a vehicle fails on its own and not because of a crew error or due to combat damage. The frequency of failure is determined by a Mean Number of Operations Between Failures (MNOBF). Stochastic failures can degrade functions or can serve as a warning for potential deterministic failures. Stochastic failures are determined with the use of a data file (nal\_sdamage.d).

#### $2.5.4.1$ c clik dam.c

(/simnettre:/lease/src/vehicle/libsrc/libfail/c\_chk\_dam.c)

This file contains the code to generate combat damage. An index is generated from hit information and is used to test for combat kill or damage.

Includes:

"stdio.h" "math.h" "sim\_typess.h" "sim\_dfas.th" "sim\_macros.h" "pro\_data.hn" "status.h" "fail.h" "fail loc.h" "cfail loctin" "libnetwork".h"

#### $2.5.4.1.1$ cfail check damages

This routine is used to failures to check the combat damage list.

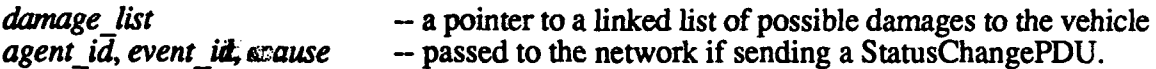

If the vehicle is destroyed, the PDU will be sent from the routine fail vehicle is destroyed(), rather than from cfail check damages(). Note that rtn index of -1 indiversity catastrophic kill. For debugging purposes only, the vehicle will not die when CFAIL. DEBUG has been turned on (except in special circumstances such as the blast door is onexn).

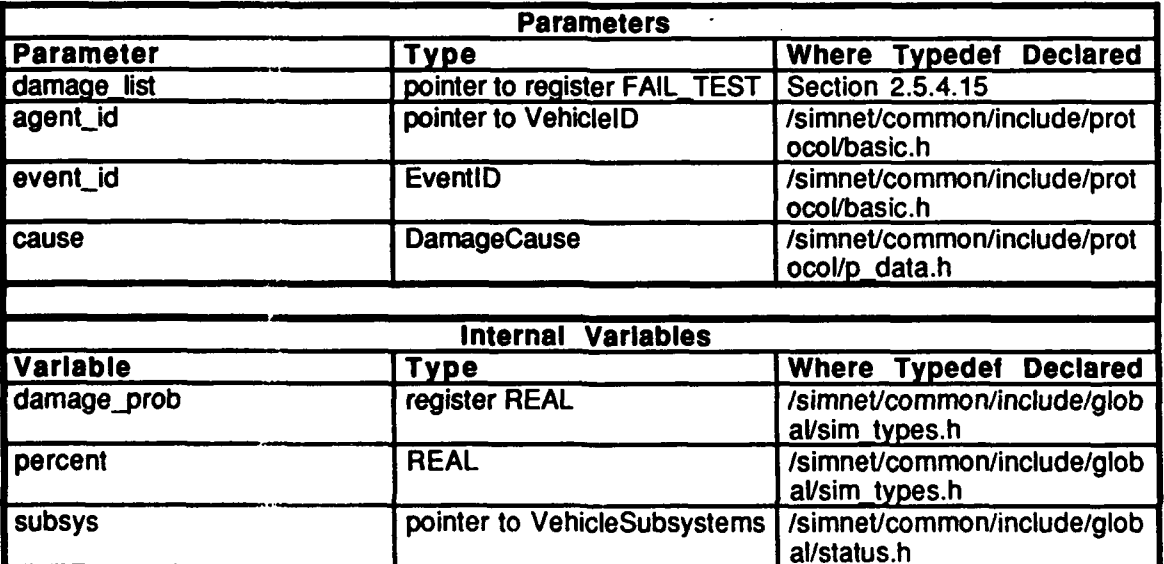

 $\blacksquare$ 

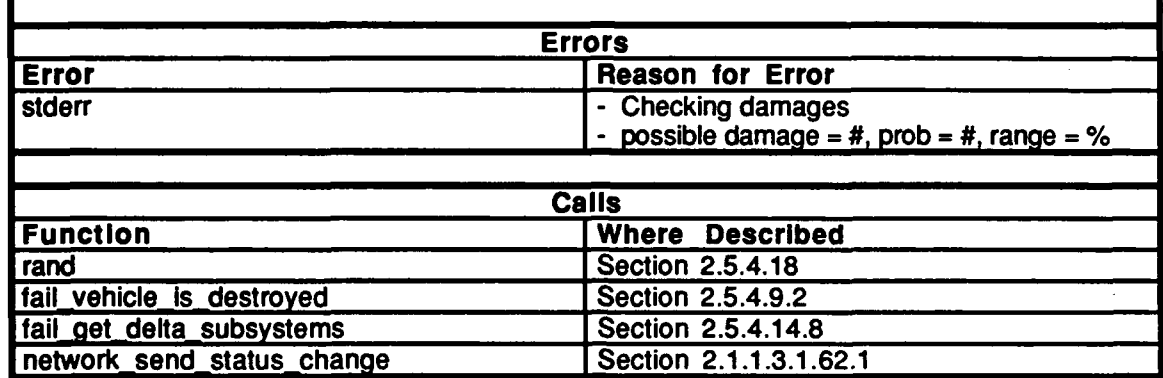

Table 2.5-97: cfail\_check\_damages Information.

### $2.5.4.2$

c\_debug.c<br>(/simnet/release/src/vehicle/libsrc/libfail/c\_debug.c)

**Encludes:** 

"stdio.h" "math.h" "sim\_types.h"<br>"sim\_dfns.h"<br>"sim\_macros.h"

#### **EDeclarations:**

**CFAIL DEBUG** 

# 2.5.4.2.1 cfail\_debug\_on

This routine is used for debugging purposes.

# **2.5.4.3** c dir firexc

*(1/sini-nef/raease/src/vehiclelibsrcibfaii/c-d.fire.c)*

Includes:

."stdio.h" "math.h" "sim\_types.h" "sim.dfns.h" "sin\_macros.h" "libmap.h" "mass\_stdc.h" "dgi-stdg.h" "sim\_cig\_if.h" "fail.h" "cfail\_loc.h" "libfail.h" "libnetwork.h" "pro\_sim.h" "pro\_data.h"

Defines:

PI\_DIV\_6 PI\_DIV\_3 PLDIV\_2 FIVELPL-DIV\_6 TWO\_PI\_DIV\_3 RATIO\_LENGTH\_TO\_WIDTH

Variable and Procedure Declarations: cfail\_compute\_impact\_incidence\_angle()<br>normalize\_x()  $normalize_y()$ 

#### $2.5.4.3.1$ cfail dir fire damages

This routine is called whenever it is necessary to compute direct fire damages. The parameter hit\_message contains information about the hit (shell type and hit location). This routine calls the necessary routines to check for both catastrophic kill and normal combat damages. Note that this routine will not be called under certain circumstances, for example, if the M 1 is hit by a large calibre round when the blast door is open, "m1\_failure.c" will skip this routine and make a call directly to fail cat kill().

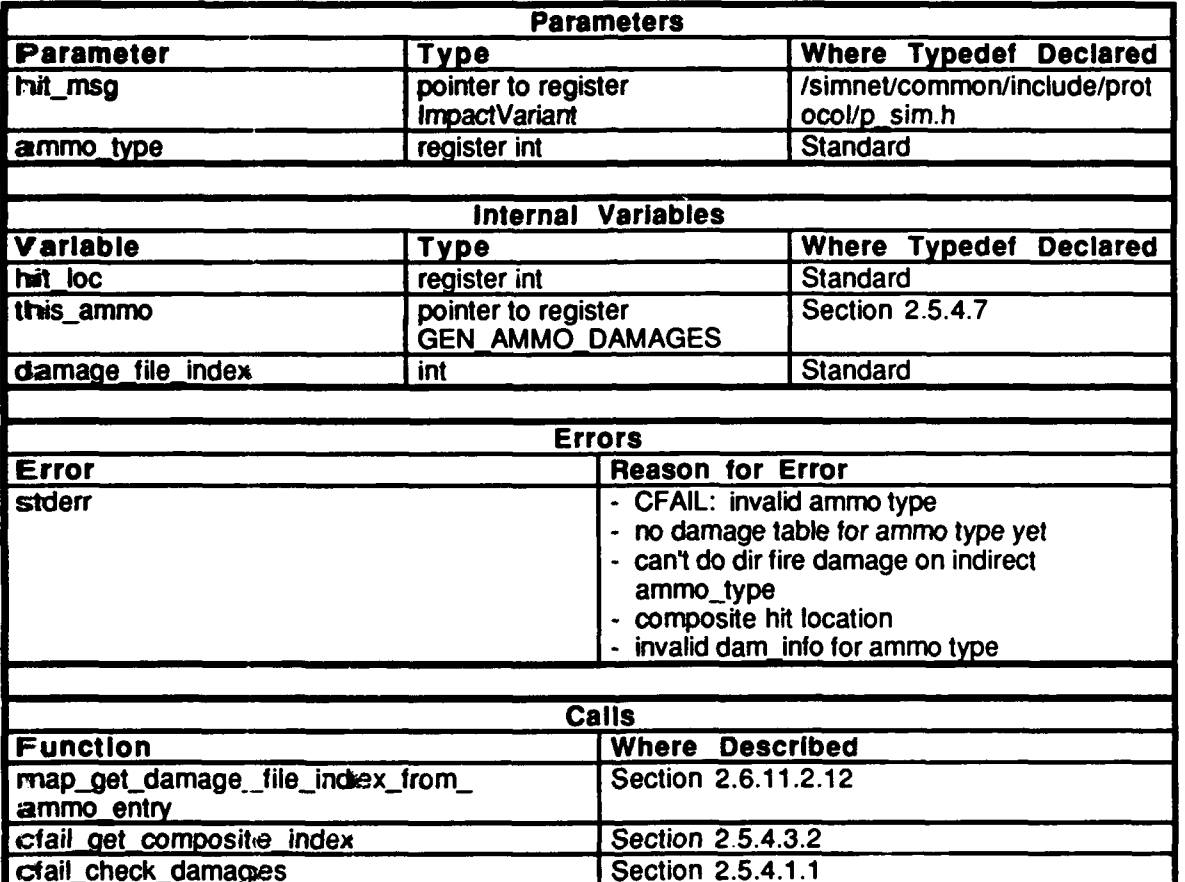

Table 2.5-98: cfail\_dir\_fire\_damages Information.

# 2.5.4.3.2 cfail\_get\_composite\_index

This routine uses the vehicle impact packet's account of where the incoming round hit (the vehicle location, the side of the vehicle that was hit, and the incidence angle) to create a single composite hit location which is used as an index into the damage table.

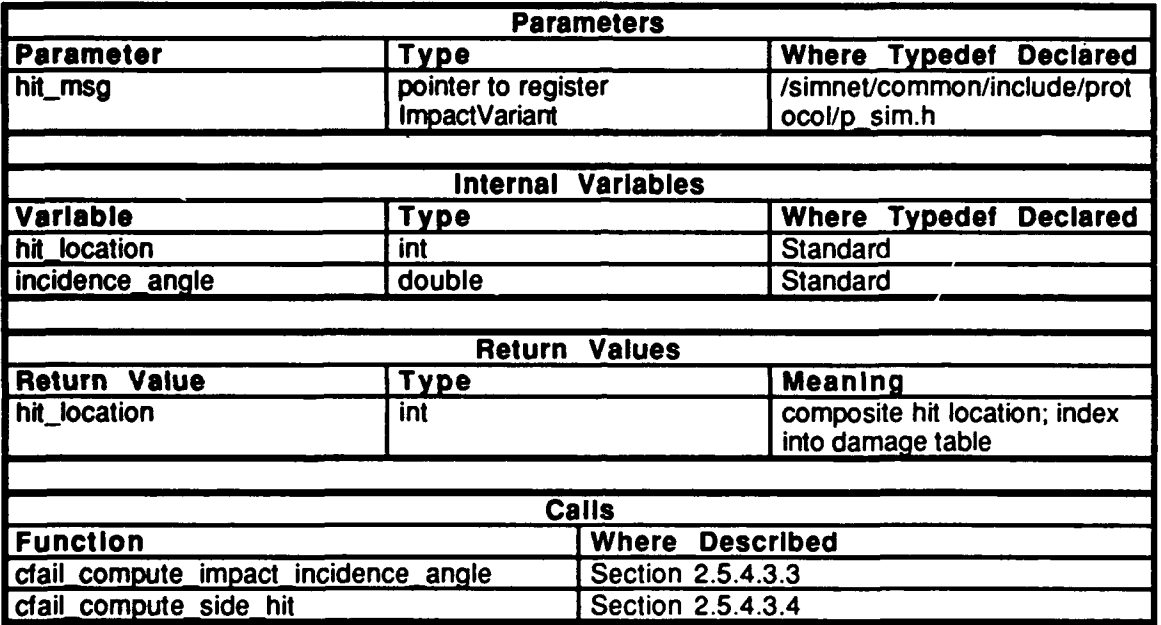

Table 2.5-99: cfail\_get\_composite\_index Information.

# 2.5.4.3.3 cfail compute impact incidence angle

This routine computes the incidence angle based on the trajectory and vehicle coordinates. Be aware that this code defines an incidence angle as an angle measured horizontally on the horizon. Certain military combat damage modelers define an "incidence angle" as an angle measured vertically above the horizon and an "aspect angle" as an angle measured horizontally on the horizon.

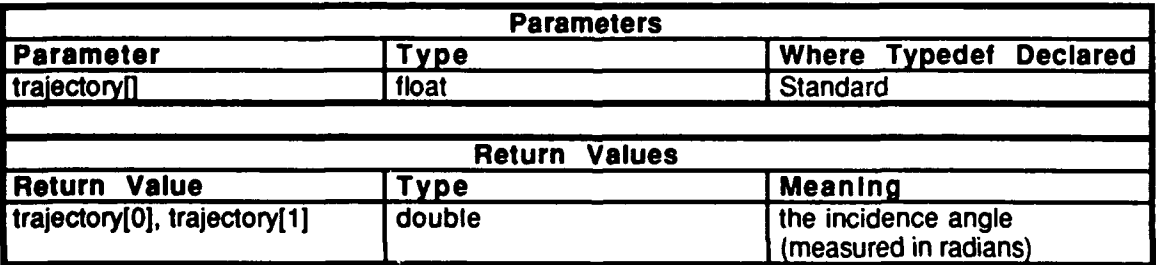

Table 2.5-100: cfail\_compute\_impact\_incidence\_angle Information.

# 2.5.4.3.4 **cfailcompute side hit**

This routine computes the side hit, determining in which quadrant of the vehicle the impact occurred based on impact information and the incidence angle.

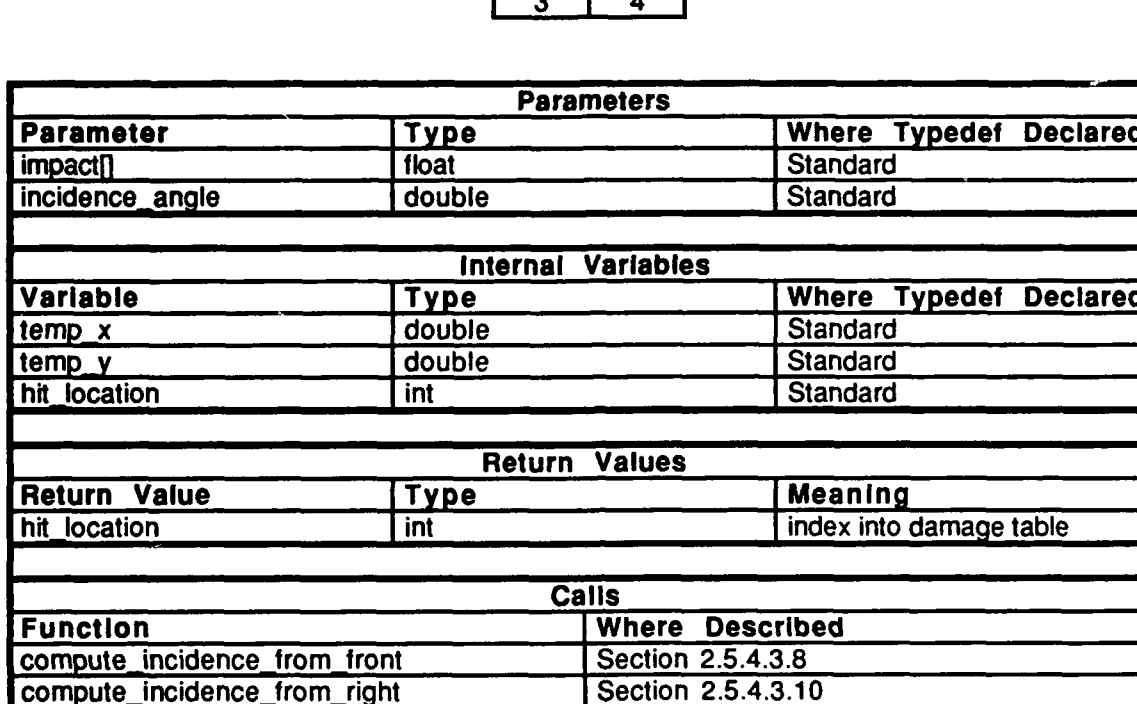

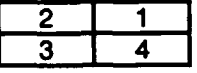

# compute incidence from left Section 2.5.4.3.9<br>
Compute incidence from back Section 2.5.4.3.7 compute incidence from back

# Table 2.5-101: cfail compute side hit Information.

# *2.5.4.3.5* **normalize** *<sup>x</sup>*

This routine normalizes the x dimension of the vehicle size to between 0 and **1.**

normalize x Section 2.5.4.3.5 normalize\_y Section 2.5.4.3.6

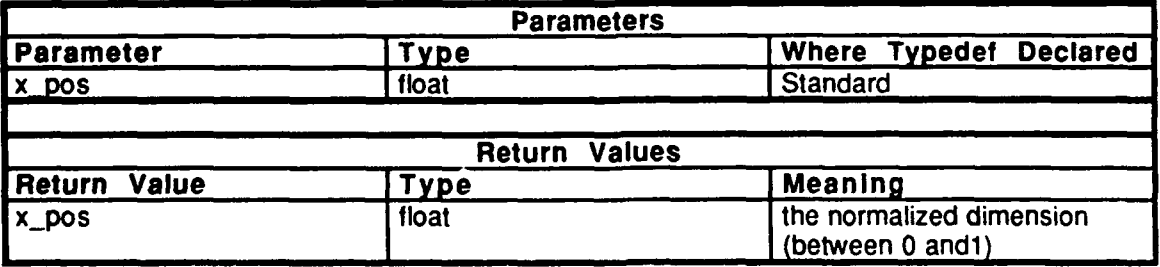

# **Table 2.5-102:** normalize x **Information.**

# 2.5.4.3.6 normalize-y

This routine normalizes the **y** dimension of the vehicle size to between **0** and **1.**

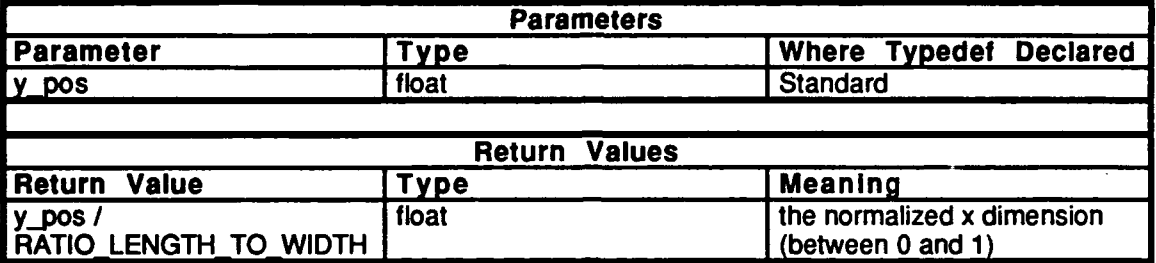

# Table 2.5-103: normalize y Information.

# 2.5.4.3.7 compute\_incidence\_from\_back

This routine categorizes the incidence angle from the back of the vehicle into either 0-30, 30-60, or 60-90 degrees.

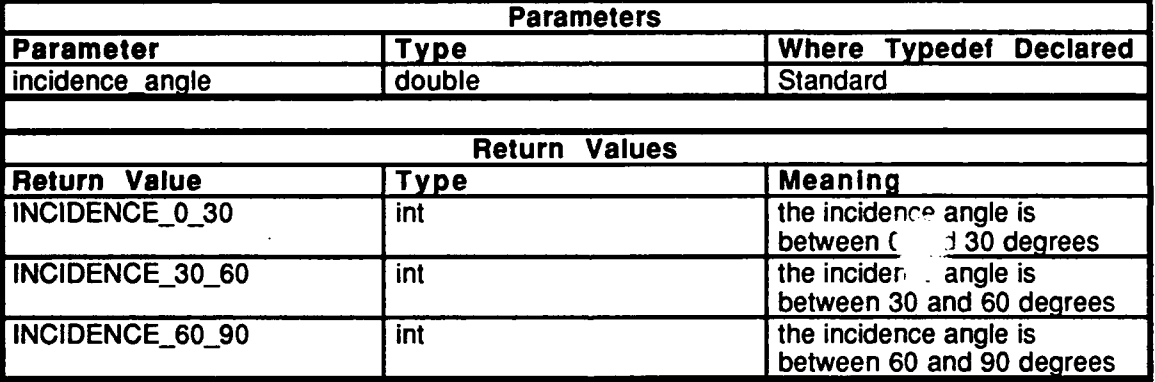

Table 2.5-104: compute incidence from back Information.

#### compute\_incidence\_from\_front  $2.5.4.3.8$

This routine categorizes the incidence angle from the front of the vehicle into either 0-30, 30-60, or 60-90 degrees.

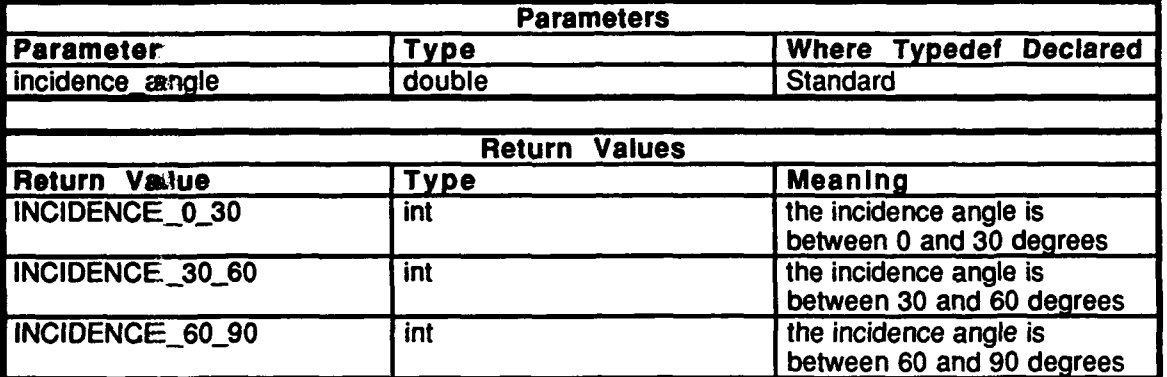

Table 2.5-105: compute\_incidence\_from\_front\_Information.

#### $2.5.4.3.9$ compute\_incidence\_from\_left

This routine categorizes the incidence angle from the left side of the vehicle into either 0-30, 30-60, or 60-90 degrees.

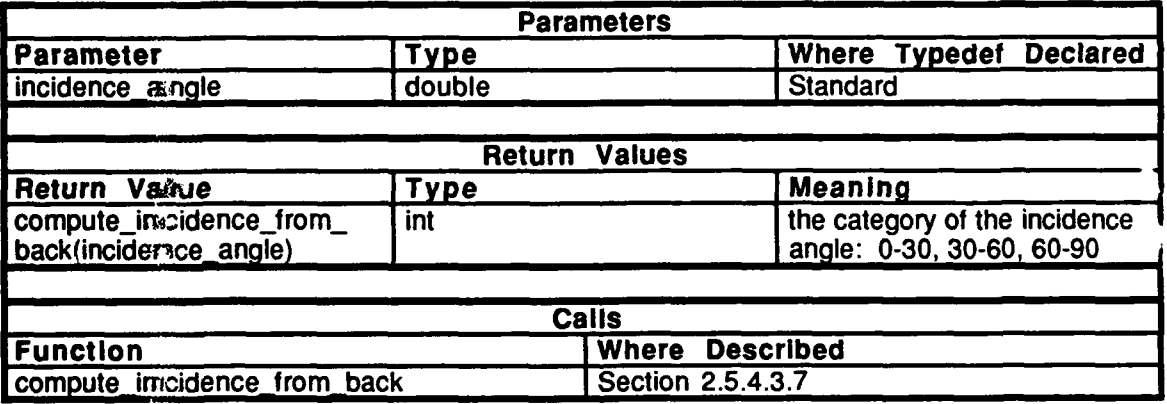

Table 2.5-106: compute\_incidence\_from\_left Information.

# 2.5.4.3.10 compute\_incidence\_from\_right

This routine categorizes the incidence angle from the right side of the vehicle into either **0-30, 30-60,** or **60-90** degrees.

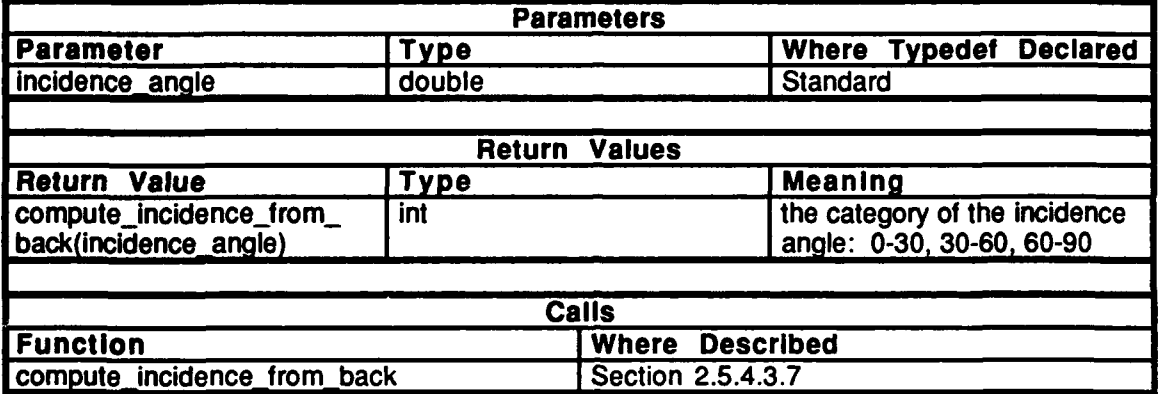

Table 2.5-107: compute\_incidence\_from\_right Information.

#### **1.5.4.4 c ind firexc**

 $(js$ imnet/release/src/vehicle/libsrc/libfail/c\_ind\_fire.c)

T3his file is used to determine damnage and failures resulting from indirect fire. indirect fire evqplodes adjacent to a vehicle rather **than directly** on a vehicle.

#### **Includes:**

"stdio.h" "math.h" "sim~types.h" "sim\_dfns.h" "sim~macros.h" "mass\_stdc.h" "dgi\_stdg.h" "sim\_cig\_if.h" "basic.h" "pro\_sim.h" "pro\_data.h" "mun\_type.h" "fail.h" "cfaiLloc.h" "libmatrix.h" "libnetwork.h" "librnap.h" "libfail.h"

Variable Declaration: c\_ind\_fire\_debug  $\bullet$ 

#### $2.5.4.4.1$ cfail\_indirect\_fire\_damages

This routine determines the damages to the vehicle from indirect fire. The index to the indirect fire damage table is calculated from the ammo type, the distance of the explosion from the vehicle, and the side of the vehicle that the explosion occurred on. *ammo\_type* is the index to array of ammunition structures in libmap.

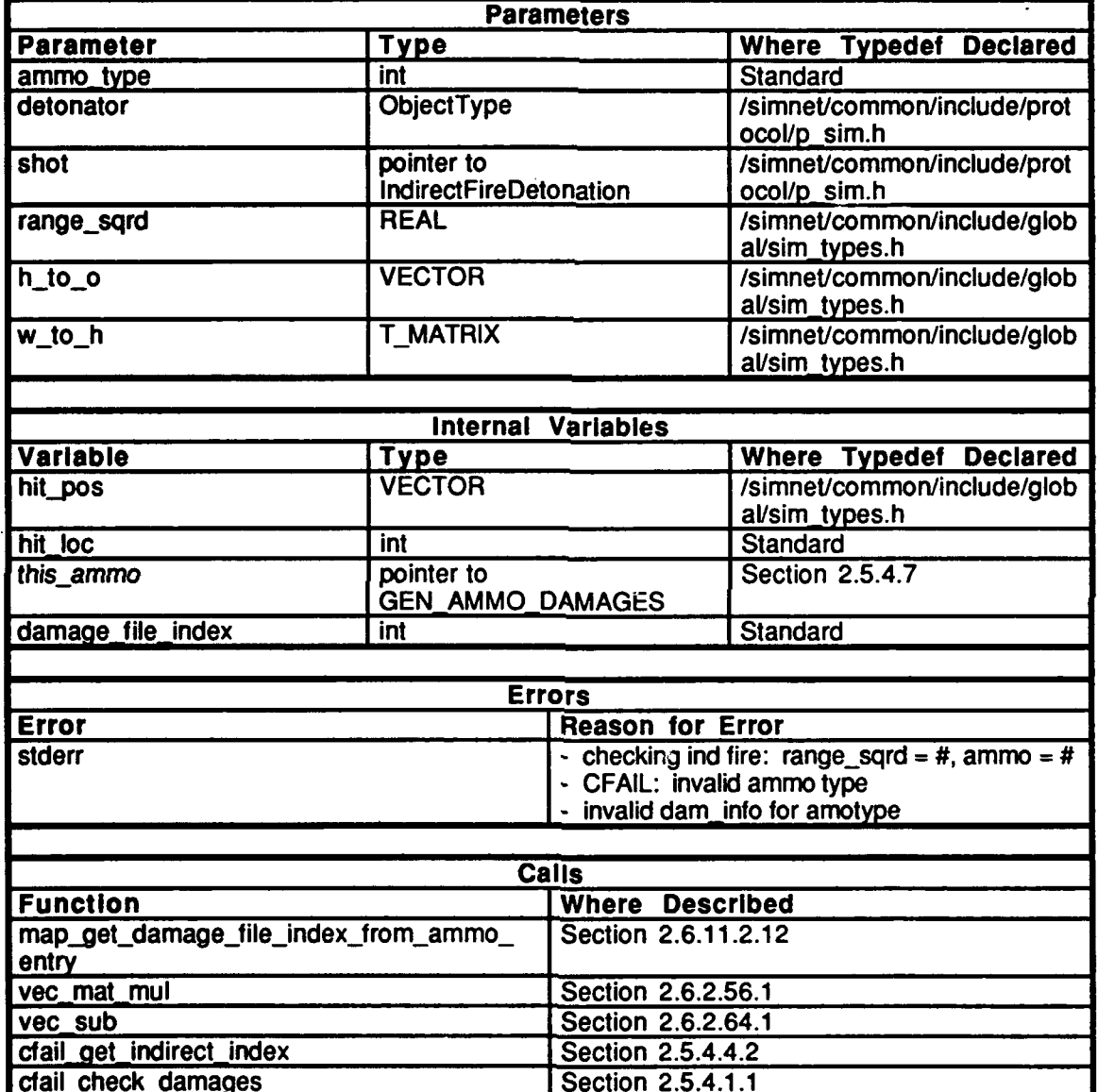

Table 2.5-108: cfail\_indirect\_fire\_damages Information.

# 2.5.4.4.2 cfail\_get\_indirect\_index

This routine determines the index to the indirect fire damage table and returns the composite hit location, which is used as the index to the damage table. The index to the indirect fire damage table is calculated from the ammo type, the distance of the explosion from the vehicle, and the side of the vehicle that the explosion occurred on.

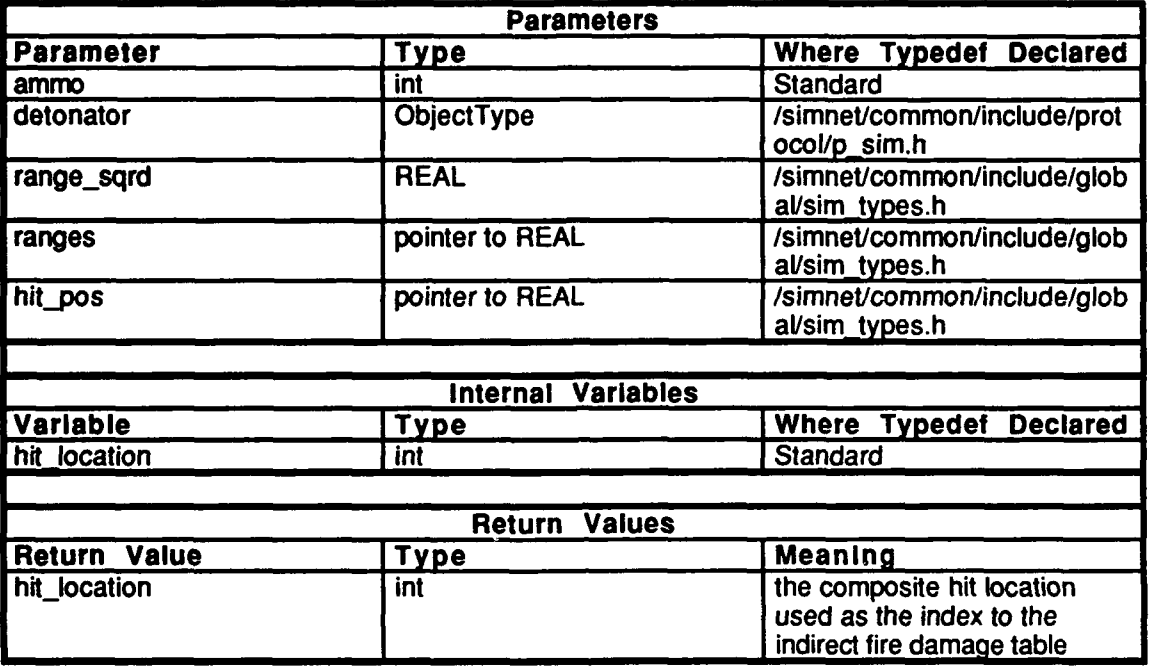

Table **2.5-109:** cfail get in direct index Information.

### *2.5.4.5* c init.c

(/simnet/release/src/vehicle/libsrc/libfail/c\_init.c)

Includes: "stdio.h"

"math.h" "sim\_types.h"<br>"sim\_dfns.h" "sim\_macros.h" "mass\_stdc.h" "dgi-stdg.h" "sim\_cig\_if.h"<br>"fail.h" "cfail loc.h" "libfail.h" "simstdio.h"

Procedure and Variable Declarations: cfail cdamages  $init()$ cfail<sup>-</sup>kill\_init()  $\overline{\text{malloc}}()$ **exit()** --Simnet Butterfly Machine only  $free()$ init\_indirect\_fire\_table() init\_direct\_fire\_table()<br>damage\_file\_root[50]

Defines: dangejfile-root-5O]

types.

 $\bullet$ 

**COMMENT\_SIZE** 

## 2.5.4.5.1 cfail **init**

This routine initializes the combat failures module. The routine takes one parameter, *cd file\_root\_the directory path used to search for the combat damage file*, *for example,* "/simnet/vehicle/ml/data/ml". The combat damage file is read in through cfail\_read\_damage\_file(). For each type of ammo, the damage\_by\_type array contains inforiation'about each ammo type and how the vehicle can be damaged **by** that ammo type. This routine also zeroes out the damage\_by\_type array, in order to ignore unkown ammo

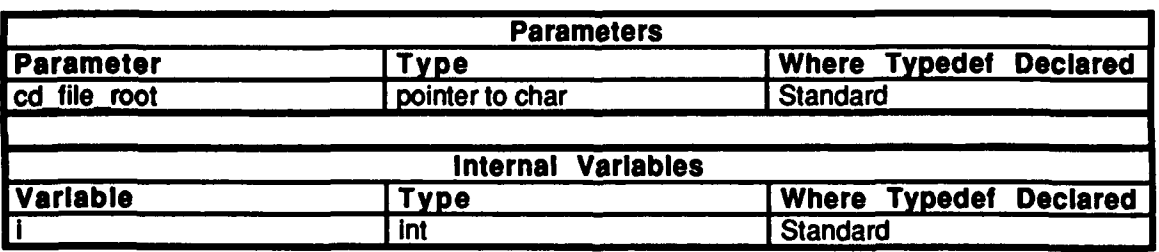

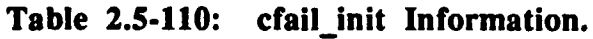

# 2.5.4.5.2 cfail\_read\_damage\_file

This routine initializes the combat damage table for the specified type of ammunition. After formatting the damage file name, it makes sure that the file can be opened, and then calls another routime actually read it in, based on whether the ammo is direct or indirect fire. This **routine returns TRUE if the file was opened sucessfully, and FALSE otherwise.** 

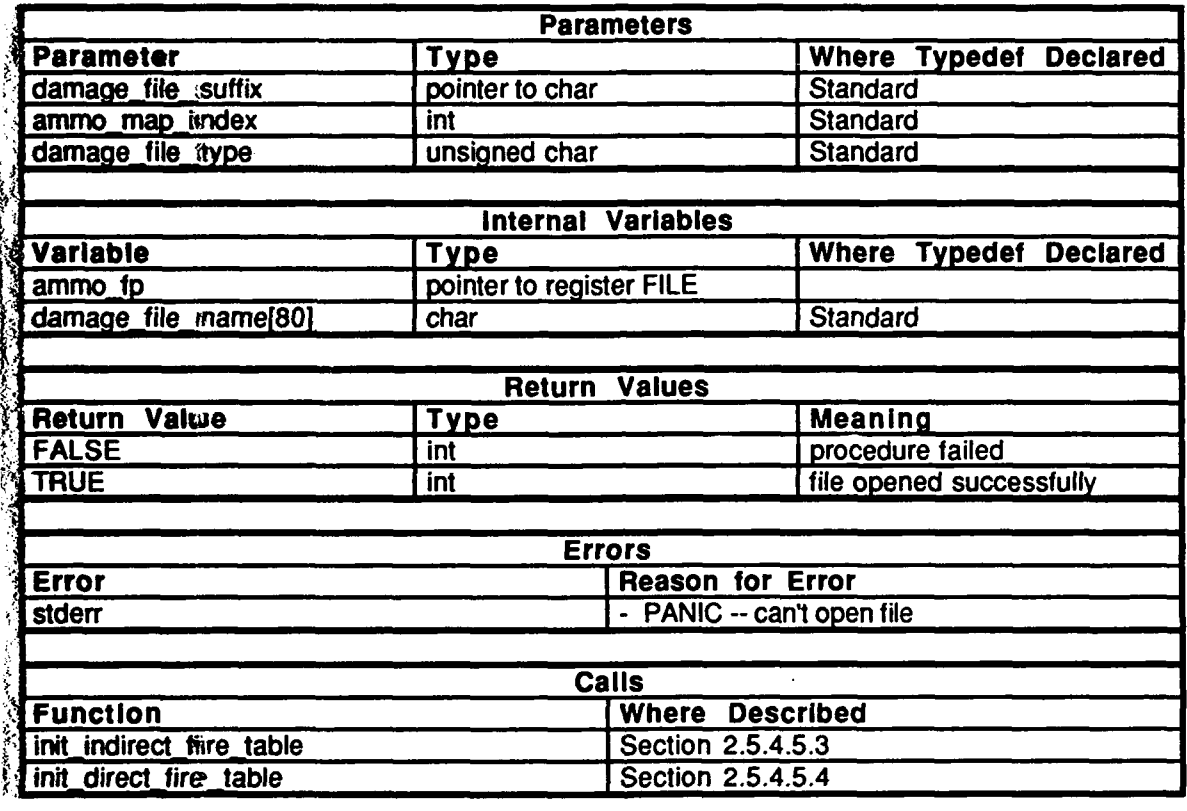

Table 2.5-111: cfail\_read\_damage\_file Information.

# \* *2.5.4.5.3* **init** indirect fire table

This routine is used to initialize the indirect fire damage tables. First, it allocates memory for the table. Then, it reads the squared ranges, checking for a valid range of data. Finally, it calls cfail\_cdamages\_init() to read in the list of possible damages for each range and heading of indirect fire. The distance of the vehicle from the indirect fire explosion is categorized into one of four ranges based on the type of ammo: direct, near miss, far miss, or miss. No damage will occur outside of the miss range.

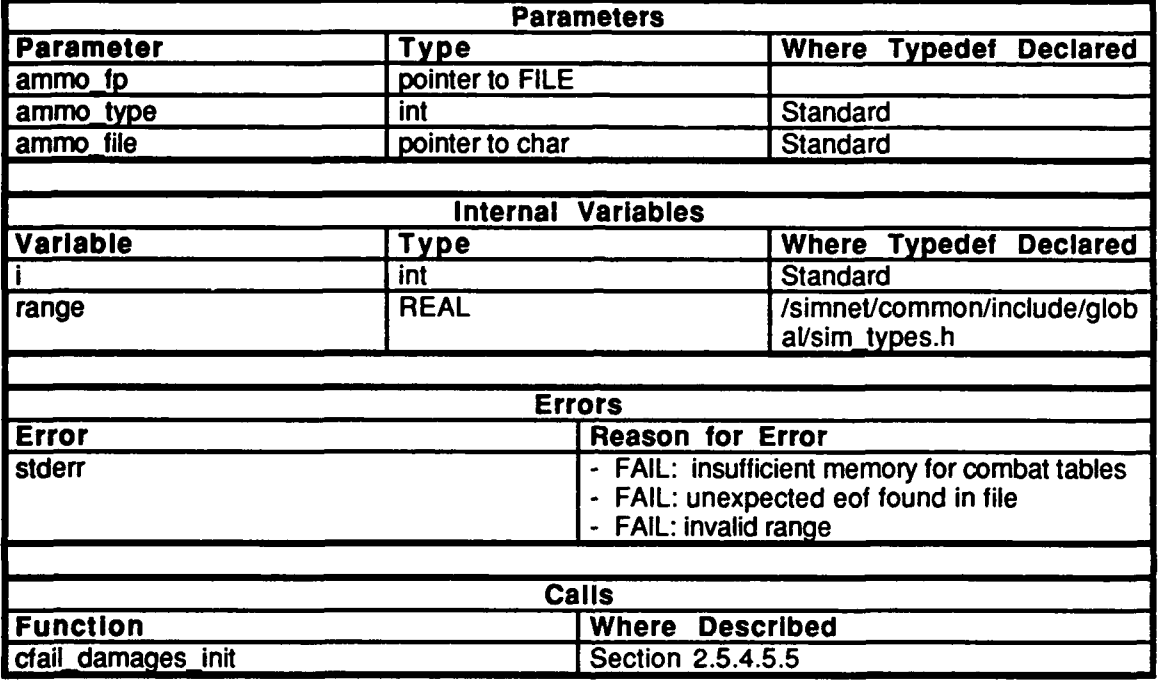

Table **2.5-112: init** indirect fire table Information.

# 2.5.4.5.4 init\_direct\_fire\_table

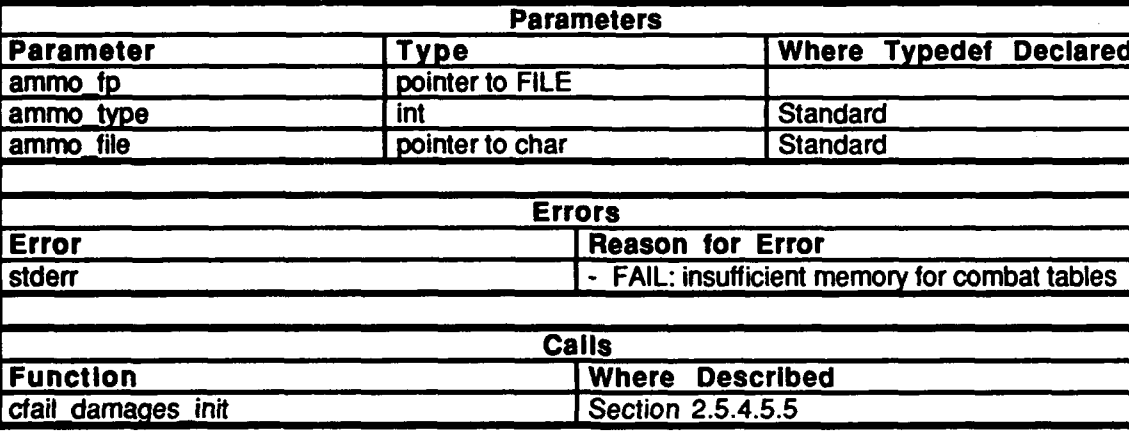

This routine initializes the direct fire table.

Table 2.5-113: init\_direct\_fire\_table Information.

# *2.5.4.5.5* cfail-damages\_init

This routine is used to initialize the table which contains normal combat damages. This routine reads in the bulk of the damages. In order to initialize the damage table the routine expects to be passed the index the the damage table, the index into the dispatch table, and the probability of a particular failure happening.

The damage table is set up under the following conditions: for any hit (consisting of a shell type, hit location, shell direction, and angle of incidence) there may be several possible failures. Each failure has an associated probability of occurrance and an index to a routine which is called if the failure occurs. For example, there may be a 30% chance that failure 4 occurs for a certain hit. If the 30% chance is true, then the routine indexed by number 4 is called. In this case, the radio antenna would be broken, and the tank's communciations would be affected accordingly.

To keep track of this information, an array of linked lists is created. The index to the array is formed by logically OR-ing together the various components of the hit (shell type, hit location, angle of incidence, etc.). The array contains a pointer to a list of possible failures for that hit. Each failure contains the routine index for the hit, the chance of occurrance, and a pointer to the next possible failure.

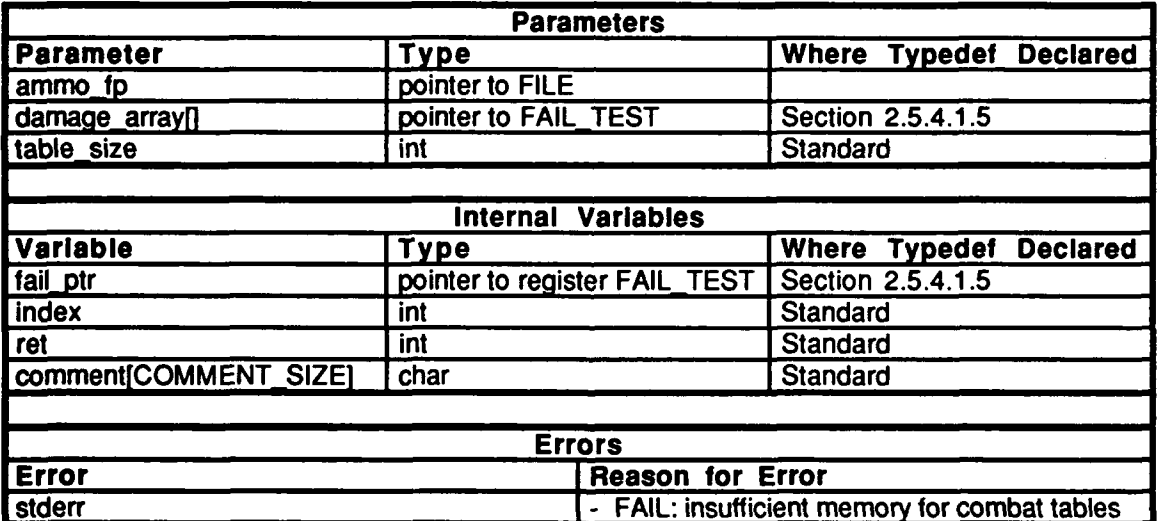

Table 2.5-114: cfail.cdamages\_init Information.

#### cfail loc.c  $2.5.4.6$

(/simnet/release/src/vehicle/libsrc/libfail/cfail\_loc.c)

Includes:

"stdio.h" "math.h" "sim\_types.h" "sim\_dfns.h" "sim\_macros.h" "mass\_stdc.h" "dgi\_stdg.h" "sim\_cig\_if.h" "fail.h" "cfail.h"

### Declaration:

damage\_by\_type[EFF\_KIND\_MASK]

 $2.5.4.7$ cfail loc.h (/simnet/release/src/vehicle/libsrc/libfail/cfail\_loc.h)

### Defines:

INCIDENCE\_0\_30 INCIDENCE 30\_60 INCIDENCE\_60\_90

HIT\_FROM\_LEFT **HIT FROM RIGHT** HIT\_FROM\_BACK HIT\_FROM\_FRONT

HIT\_ON\_FRONT HIT\_ON\_RIGHT HIT\_ON\_BACK HIT\_ON\_LEFT

HIT ON HULL HIT\_ON\_TURRET

# DIR\_TABLE\_SIZE

IND\_SIDE\_LEFT IND\_SIDE\_REAR IND\_SIDE\_RIGHT IND\_SIDE\_FRONT

IND\_RANGE\_DIRECT IND\_RANGE\_NEAR IND\_RANGE\_FAR **IND\_RANGE\_MISS** 

IND FUZE PD IND\_FUZE\_VT IND\_TABLE\_SIZE

**NUM\_RANGES** RANGE\_DIRECT RANGE\_NEAR RANGE\_FAR **RANGE\_MISS** 

**NO TABLE** DIRECT\_FIRE INDIRECT FIRE

Variable and Procedure Declarations:

cfail\_cdamages\_init()<br>cfail\_check\_damages()  $cfail\_get\_composite\_index()$ damage\_by\_type[] **CFAIL\_DEBUC** 

#### Typedefs:

DIR\_AMMO\_DAMAGES IND\_AMMO\_DAMAGES GEN\_AMMO\_DAMAGES

**2.5.4.8 <b>f** break sys.c (/simnet/release/src/vehicle/libsrc/libfail/f \_break\_sys.c)

Includes:

**.**stdio.h" "math.h" "pro\_data.h" *"sin'types.h"* "sim\_dfns.h" "sim\_macros.h" "libevent.h" "libfail.h" "libnetwork.h" "Iibrepair.h" "fail.h" "fail\_loc.h"

#### $2.5.4.8.1$ fail\_break system

This routine is an external procedure which is called from outside libfail when it is determined that a system should break. It generates an event id for the breakage, breaks the system, and notifies the network to send a StatusChangePDU.

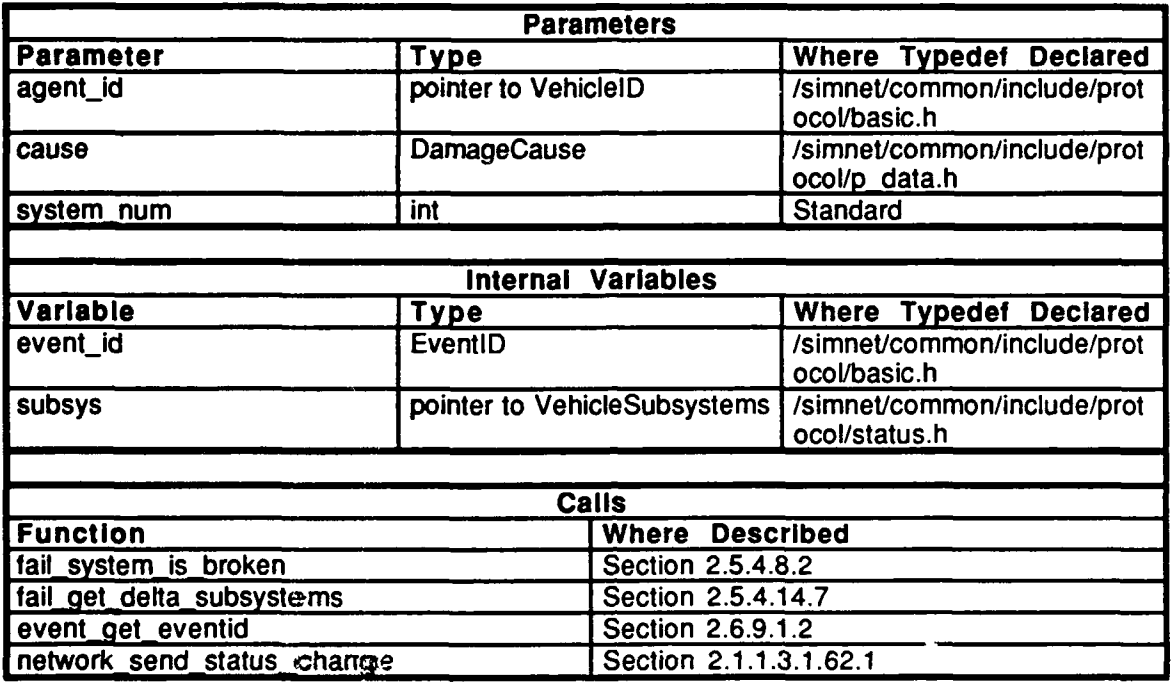

Table 2.5-115: fail break system Information.

#### $2.5.4.8.2$ fail\_system is broken

This routine is called when either the combat failures or stochastic failures parts of libfail determine that a system breaks. The parameter, system number, signifies which system is to break.

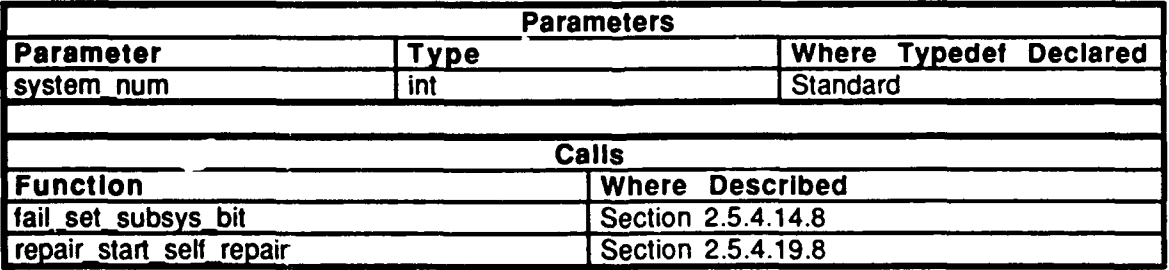

Table 2.5-116: fail\_system\_is\_broken Information.

# **2.5.4.9 f** cat **k** -ll.c

 $(Jsimnet/\overline{rel}ease/src/vehicle/libsrc/libfail/f_cat_kill.c)$ 

Includes:

J.

"stdio.h" "math.h" "sim.types.h"  $"sim$ -dfns.h" "sim\_macros.h" "pro-data.h" "libeventh" "libfail.h" "libsound.h" "libnetwork.h" "fail.h" "fail\_loc.h"

# **2.S.4.9.1 fail** cat **kill**

This routine is called to break every subsystem when a catastrophic kill determination has been made externally to the libfail code.

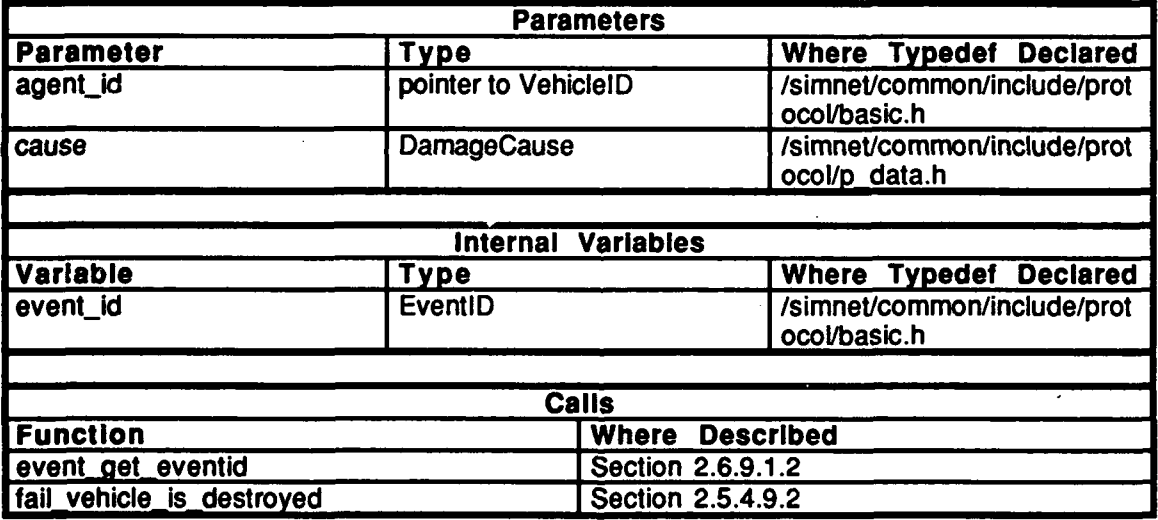

Table 2.5-117: fail\_cat\_kill Information.

#### fail\_vehicle\_is\_destroyed  $2.5.4.9.2$

This noutine is called when a catastrophic kill determination has been made from a libfail routime.

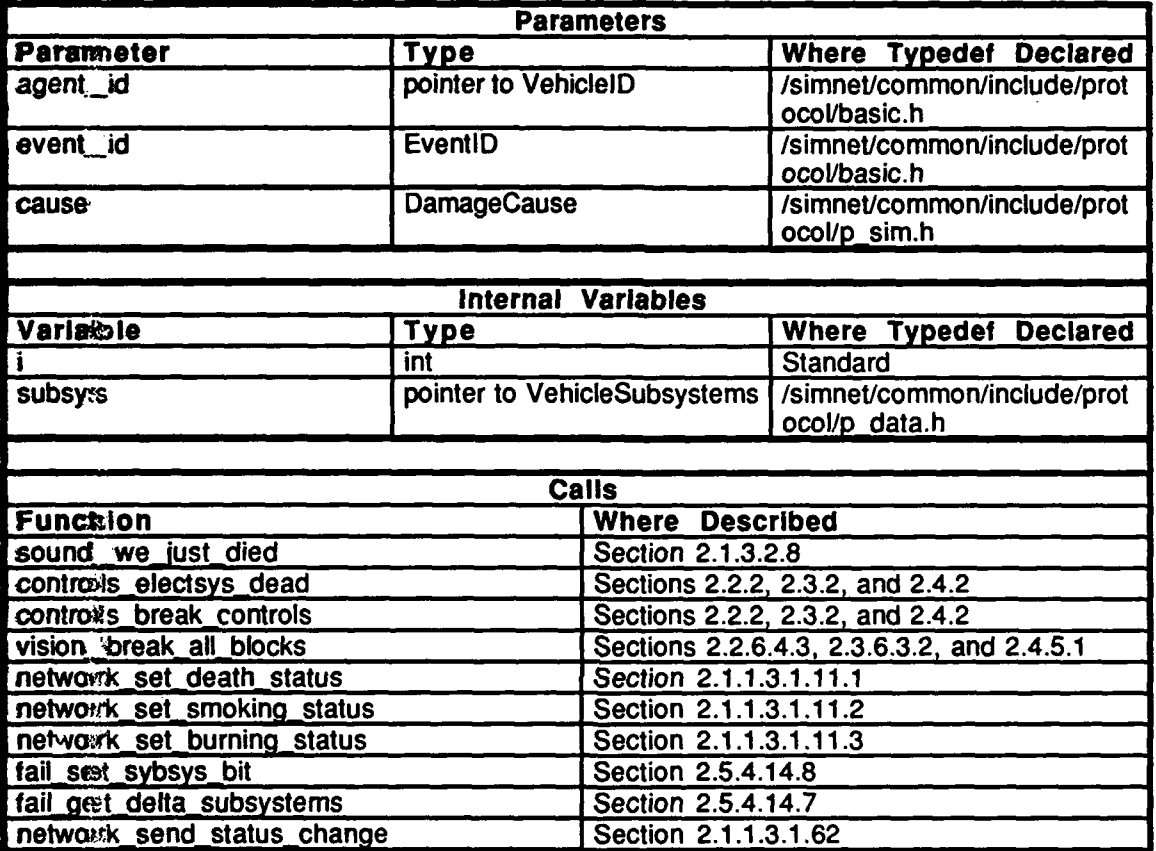

#### Table 2.5-118: fail\_vehicle\_is\_destroyed Information.

2.5.4.10 f\_dth\_stat.c<br>(/simnet/release/src/vehicle/libsrc/libfail/f\_dth\_stat.c)

Includes:

"stdio.h" "math.h" "sim\_types.h"<br>"sim\_dfns.h" "sim\_macros.h"<br>"fail\_loc.h"

# 2.5.4.10.1 fail death status

This routine tells whether you are dead or not.

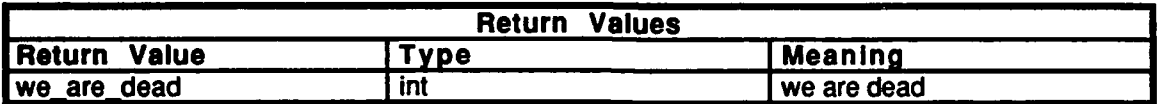

### **Table 2.5-119:** fail **death status** Information.

### **2.5.4.11** f init.c

 $(Js\overline{imnet/relcase/src/vehicle/libsrc/libfail/f\_init.c})$ 

Includes: "stdio.h"

"math.h" "sim\_types.h" "sim\_dfns.h" "sim\_macros.h" "address.h" "basic.h" "fail\_loc.h" "libfail.h"

# **2.5.4.11.1** fail table **init**

This routine is called to initialize the failure dispatch table. When a failure occurs, it is specified **by** a failure number as defined in /simnet/include/protocol/failure.h. The failure dispatch table maps the failure indices to the set of failure routines. This routine, however, initializes the dispatch table to all zeroes. Individual failures must be initialized through  $fail$ <sub>\_</sub>init\_failure( $\bar{)}$ , below.

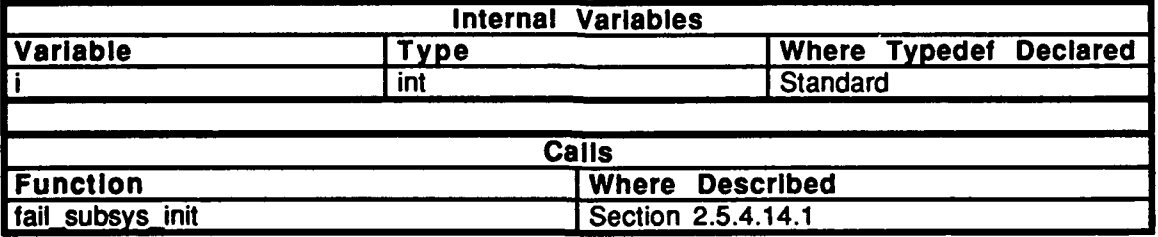

Table **2.5-120:** fail-table **init** Information.

# **2.'5.4.11.2** fail **init** failure

Thiisrmutine is called to initialize an entry in the failure dispatch table. The vehicle specific software calls this routine for each failure modeled. Each system must be initialized thurougth this routine in order to be allowed to fail. The routine returns **FALSE** if any paramieter information (fail num, self repair, or *summaryKill*) is out of bounds, and returns **TRUE** otherwise. Note that the failure and repair routine pointers can be NULL if desiread, though this does not make the simulated failure very realistic. The *fail num* parameter is the failure number as defined in the protocol file "failure.h". The *fail rtn* and *repair rtn* are pointers to the fail and repair routines. These routines actually cause the failure or repair to occur, *self repair* is the self repair time (in minutes). Certain systems are surmarized together, for example, the turret and gun are summarized as fire power systerms. *The swmmaryKill* parameter tells which summary failures are mapped to the particular failure.

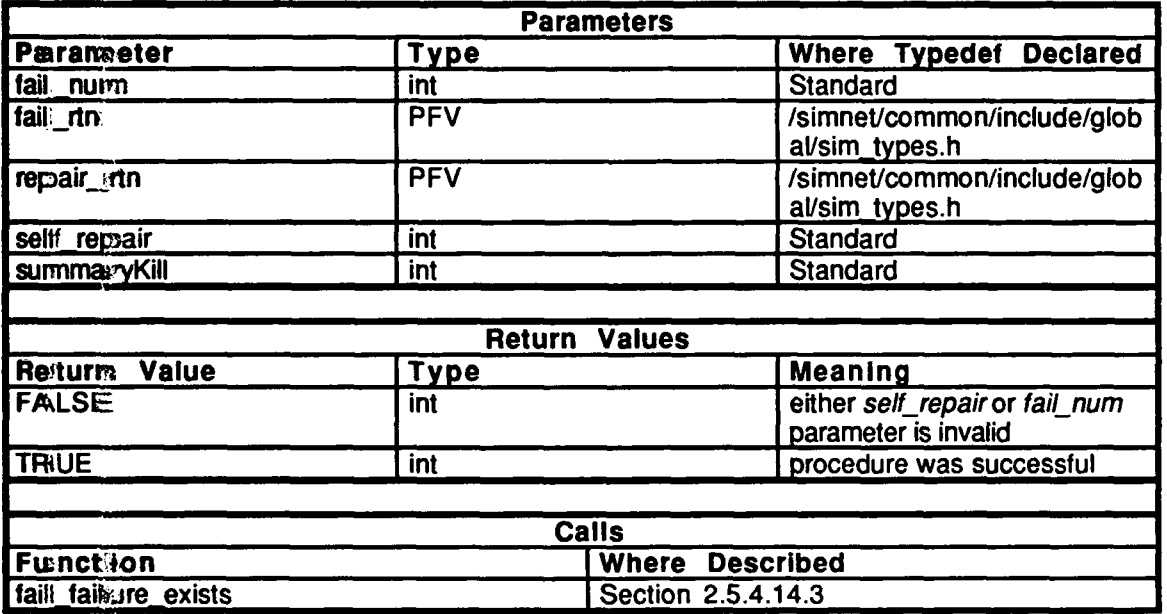

Table 2.5.121: fail **init** failure Information.

# . 2.5.4.11.3 fail **init**

 $\bullet$ 

This routine is called from libmain as the final initialization. It is used to reactivate a towed vehicle with its original failures intact. The initial failures are determined **by** the Vehicle Subsystems in the Activate packet and are broken **by** this routine.

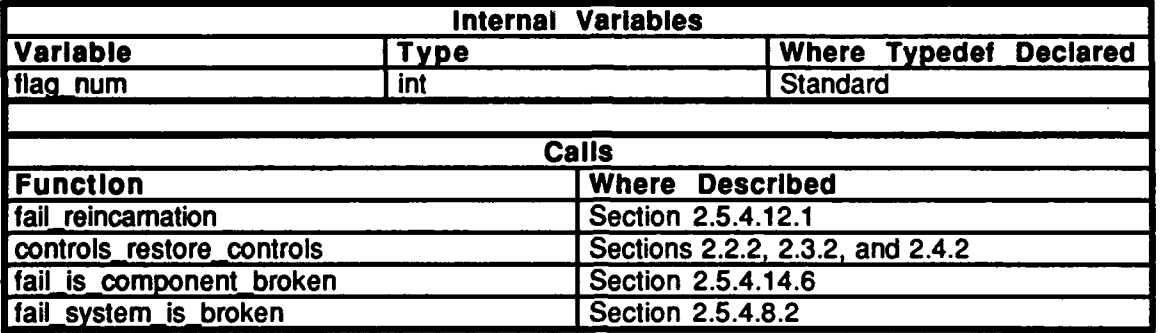

Table **2.5-122:** fail **init** Information.

# **2.5.4.12 f** reincarn.c

(/simnet/release/src/vehicle/libsrc/libfail/f\_reincarn.c)

**Includes:**

**"tstdio.h" "math.h"** sim types.h"  $"sim\_df$ ns.h" **"sim~macros.h" "lfailjoc.h"p**

# **2.S.4.12.1 fail-reincarnation**

**This routine is a debugging tool used to revive a dead vehicle without reconstituting it.**

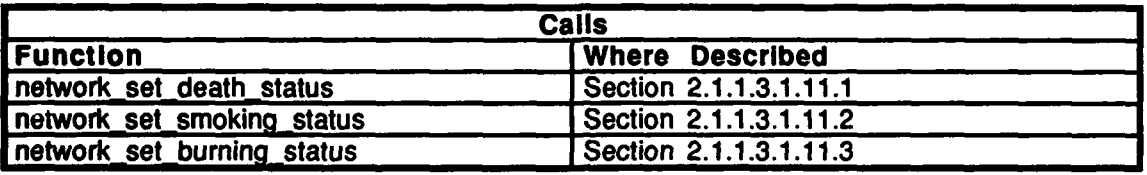

Table **2.5.123:** fail-reincarnation Information.

 $\ddot{\phantom{a}}$ 

# \* 2.5.4.13 **f** simul.c

(/simnet/release/src/vehicle/libsrc/libfail/f\_simul.c)

Includes:<br>"stdio.h"

"math.h" "sim\_types.h"<br>"sim\_dfns.h" "sim\_macros.h" "libevent.h"<br>"libnetwork.h" "mass\_stdc.h" "dgi\_stdg.h" "sim\_cig\_if.h" "librva.h" "pro\_data.h' 'fail\_loc.h" "libfail.h" "timers.h"

# 2.5.4.13.1 fail simul

This routine checks to see **if** the vehicle is done burning or smoking and checks to see **if** the self-repair timers have timed out.

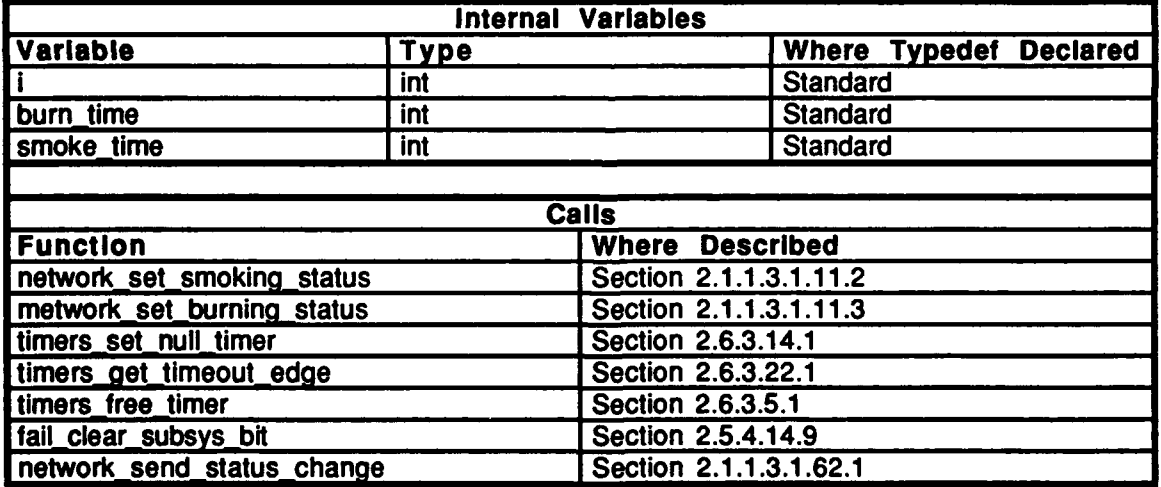

Table 2.5-124: fail simul Information.

#### 2.5.4.14 **f** subsys.c

(/simnet/release/src/vehicle/libsrc/libfail/f\_subsys.c)

Includes: "stdio.h"

"math.h"<br>"sim\_types.h" "sim **dfns.h"** "sim\_macros.h" "pro\_data.h" **"status~h"** "libevent.h" "fail.h" "fail\_loc.h"

This file contains routines to keep track of the protocol defined data structure, VehicleSubsystem, which tells which **kill** levels have been achieved and which components have been damaged. In most cases, the VehicleSubsystems are treated as arrays of ints in order to facilitate setting and clearing of important bits. In the VehicleSubsystems structure, space is allocated as follows:

> $<sub>subsys1</sub>$  exists></sub> <subsysl\_status>  $<sub>subsys2</sub>$  exists></sub> <subsys2\_ status>

Since failures are numbered sequentially without gaps, the gaps need to be included when calculating which bit to set (assuming that each subsystem is exactly **32** bits and that an **int** is **32** bits). Since the network protocol definition of a VehicleSubsystem is set up in a way that is difficult for **libfail** to directly set and clear bits while using the most convenient definitions for the simulation, the local type LocalSubsys is declared to be the same space as VehicleSubsystems, but is much simpler for libfail to access. The first element of each component array indicates **if** the component exists, and the second indicates component status. Both types use the subsystemExists and subsystemStatus as defined in "status.h".

This file defines numComponents.

This file contains a typedef of LocalSubsys.

This file declares:

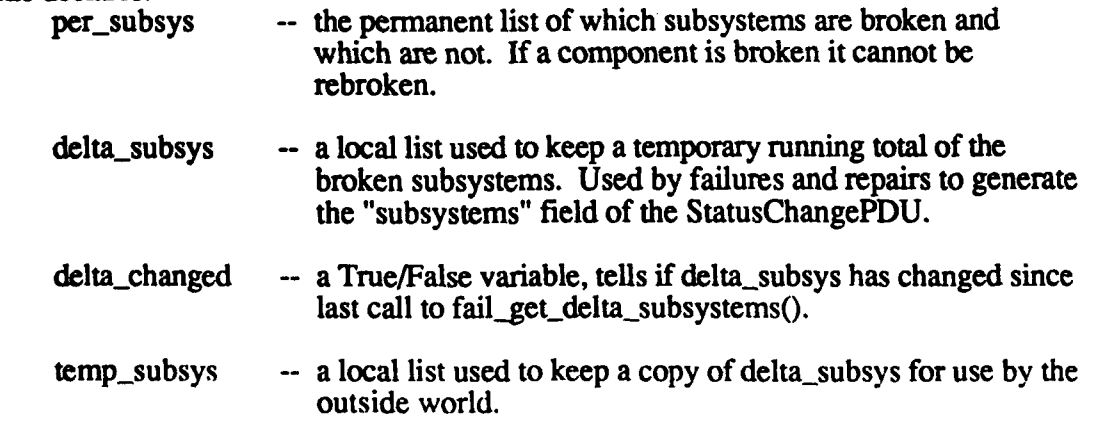

kill\_levels[MaxNumFailures]

**--** need to set to noKill (one per failure)

# 2.5.4.14.1 fail subsysinit

This routine initializes the fail systems, checking that an unsigned long integer is **32** bits.

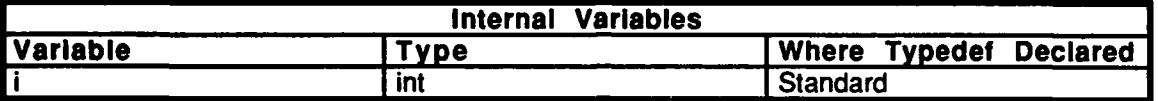

# Table 2.5-i25: fail subsys **init** Information.

### $2.5.4.14.2$  fail set subsys

This routine sets the initial permanent subsystems **by** copying the failures array into the local space. The failures which correspond to the broken components are then initialized from fail init(), in  $\text{``f\_init.c''}$ .

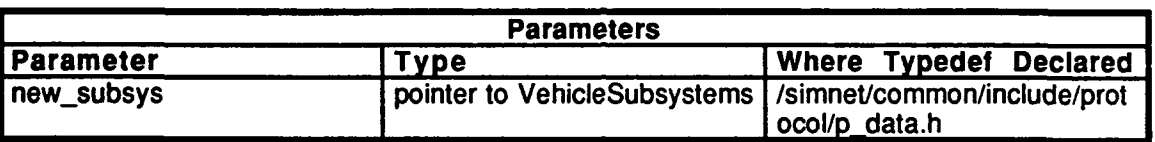

### Table **2.5-126:** fail set subsys Information.

### . 2.5.4.14.3 fail failure exists

This routine is called from fail init failure() to indicate that a particular failure should be enabled. The subsystemExists Eit corresponding to the failure is set to indicate that the subsystem exists and is capable of that failure. The *summary kill* parameter indicates to which summary failures (if any) this particular failure is mapped. The *summary kill* levels associated with the failure are drawn from "status.h" and defined in "libfail.h".

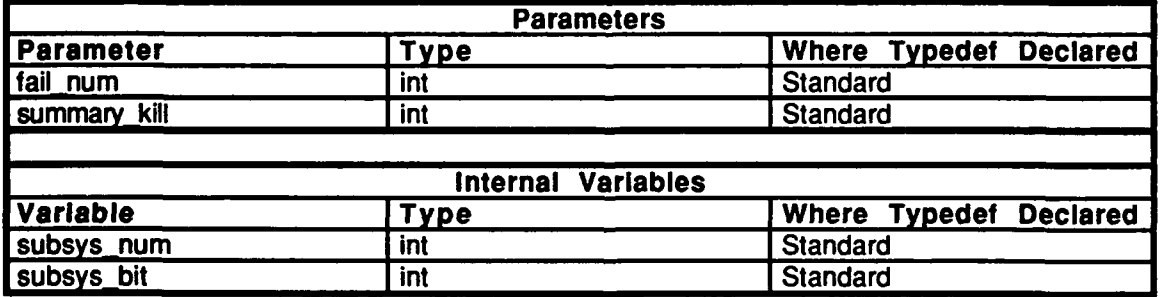

Table **2.5-127:** fail failure exists Information.

# 2.5.4.14.4 fail clear subsys

This routine clears out a subsystems summary and component status list. It is assumed that the subsystemExists array will be set only once.

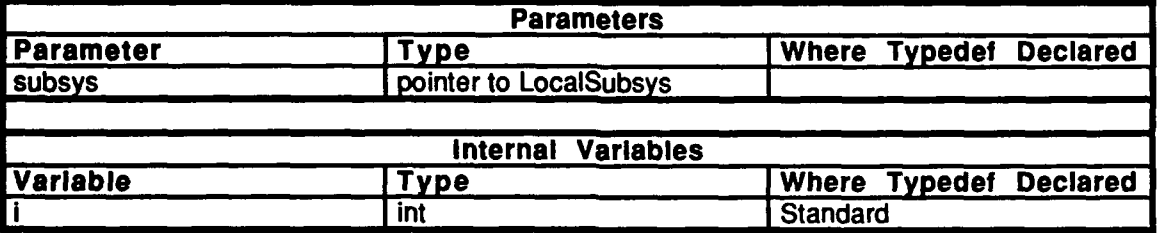

### **Table 2.5-128:** fail clear subsys Information.

# 2.5.4.14.5 **fail-get** perm\_subsys

This routine is called **by** the network to get a complete list of what is broken and the specific failures due to combat action. The routine gives a pointer to the failure flags so the network can send a list of failures in the VehicleStatusPDU.

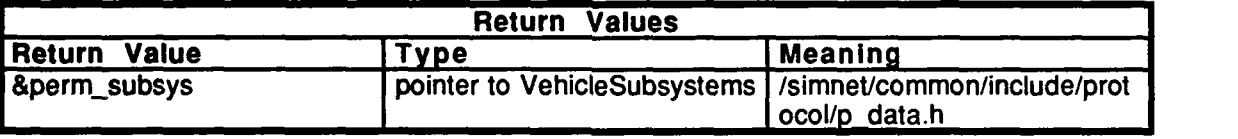

**Table 2.5-129: fail get\_perm-subsys** Information.

# 2.5.4.14.6 fail\_is\_component\_broken

This routine is called to determine if a particular *fail num* is broken. The routine returns **FALSE** if the failure does not exist or is not broken, and returns TRUE if the failure both exists and is broken.

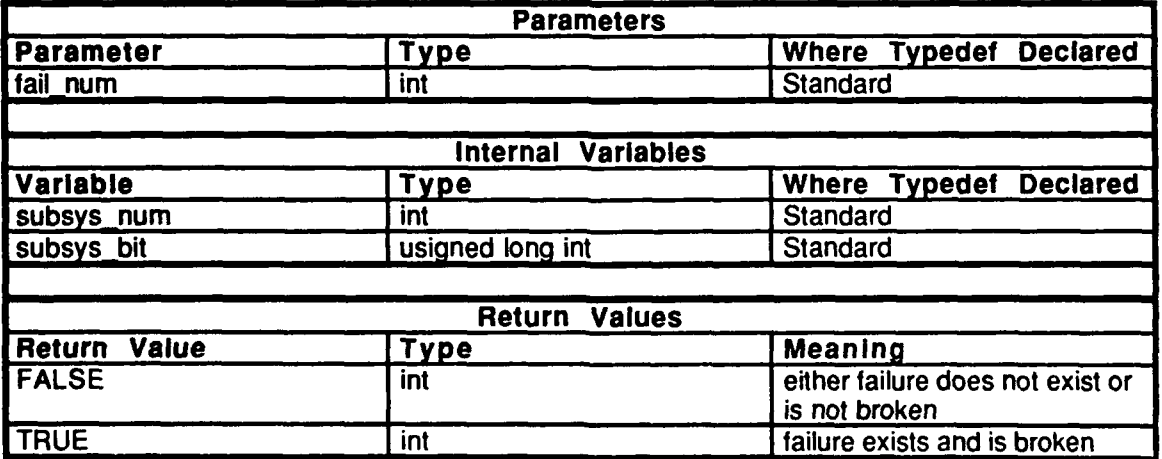

Table **2.5-130:** fail-iscomponent\_broken Information.
## 2.5.4.14.7 fail get delta subsystems

This routine is called when a statusChangePDU is sent. It returns a pointer to the VehicleSubsystems that have changed since the last call to this routine. If nothing has changed since then, it returns **NULL.**

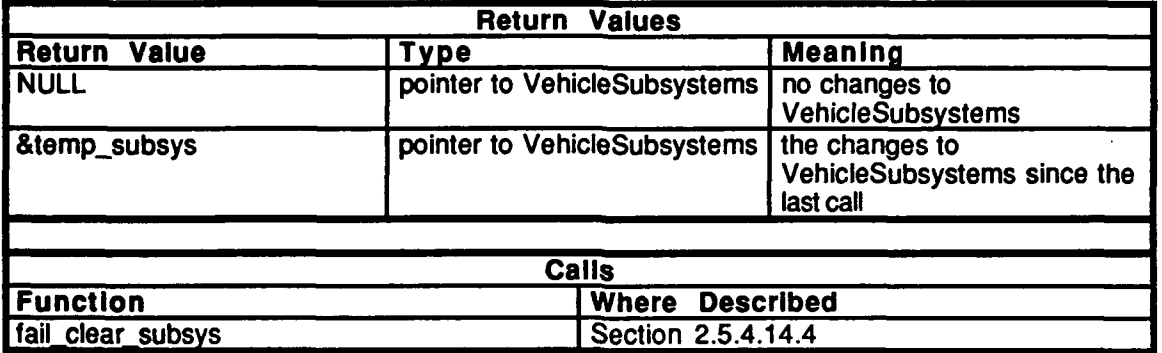

#### Table *2.5-131:* fail get delta subsystems Information.

#### 2.5.4.14.8 fail\_set\_subsys\_bit

This routine is called within libfail to set the failure flags associated with a particular subsystem. The failure flag is specified by the parameter fail num. The routine returns FALSE if *fail num* is invalid or if the system was already broken, and returns TRUE otherwise. paticular subsystem specified. sets particular flags bit. checks for summaryKill bit.

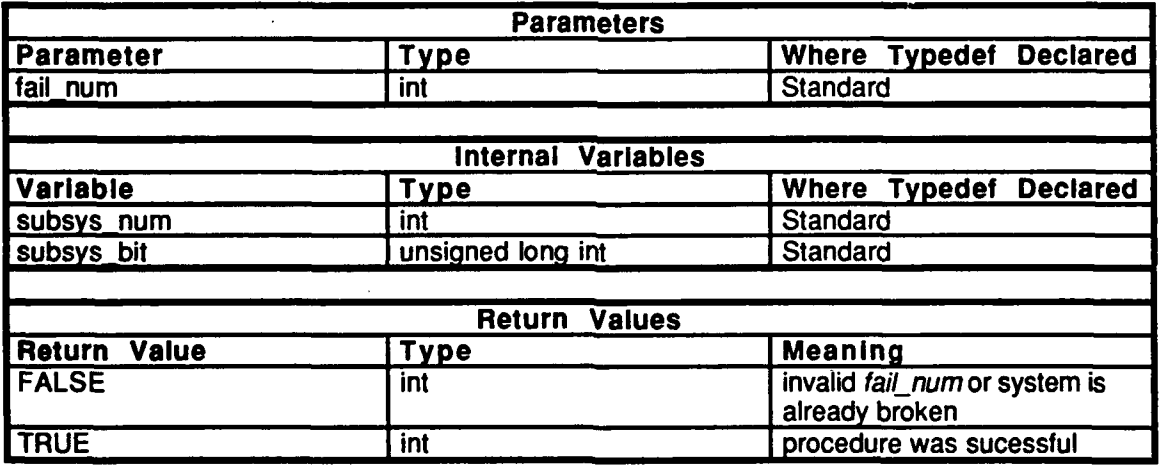

Table **2.5-132:** fail set subsys bit Information.

## 2.5.4.14.9 fail clear subsys bit

This routine is called by repairs to reset the failure flag associated with a particular subsystem repairin order to indicate that the subsystem has been repaired. The particular failure to clear is specifed by the parameter fail num. Returns FALSE if fail num is<br>invalid or if the component was not broken; returns TRUE otherwise.

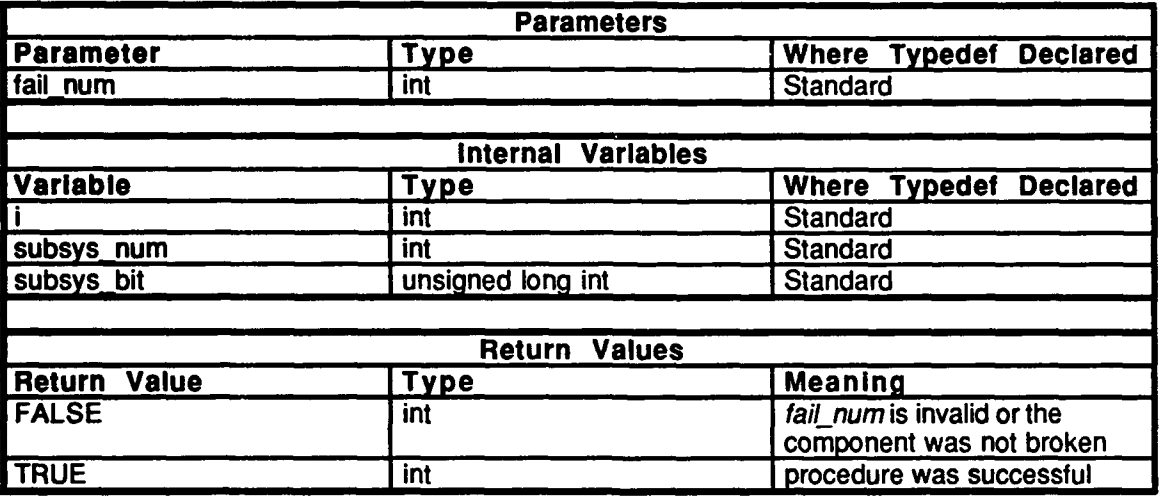

Table 2.5-133: fail\_clear\_subsys\_bit Information.

# . 2.5.4.15 fail.h

(,/simet/rlease/srv/vehicle/libsc/libfaiL/fail.h)

Typedef:<br>FAIL\_TEST -- the structure's component consists of: *tn index* **-** the routine used to implement the failure *prob* **-** the probability of failure *next* **-** the next failure to occur

#### 2.5.4.16 **fail loc.c**

(/simnet/release/src/vehicle/libsrc/libfail/fail\_loc.c)

# Includes:<br>"stdio.h"

"math.h" *"sim..types.h"* "sim\_dfns.h" "sim-macros.h" "fail loc.h" "libfail.h"

#### Declarations:

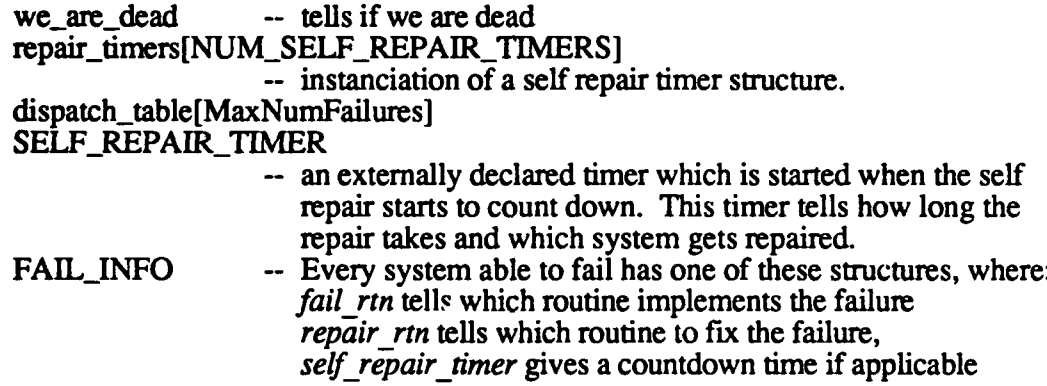

#### 2.5.4.17 fail **loc.h**

(/simnet/release/src/vehicle/libsrc/libfail/fail\_loc.h)

#### Include "libfail.h"

#### Defines:

NUM\_SELF\_REPAIR\_TIMERS **MaxNumFailures** BURNING\_TIME -- bum for **15** minutes after being killed SMOKINGTIME -- smoke for **30** minutes after being killed

#### Typedefs:

SELF\_REPAIR\_TIMER **FAILINFO**

Declarations:

repair\_timers[] we-are-dead

dispatcih\_table[] fail failure exists()<br>fail is component broken() fail set subsys bit()<br>fail chear subsys bit()<br>fail imit flags() fail\_cant\_kill()<br>fail\_bareak\_system()<br>fail\_bareak\_flag() fail repair flag() fail\_start\_self\_repair()

#### 2.5.4.18 rand.c

(/simmet/release/src/vehicle/libsrc/libfail/rand.c)

Thus file contains two different standard algorithm choices for generating random numbers.

#### **2.5.4.19** repair.c

(/simnet/release/src/vehicle/libsrc/libfail/repair.c)

This file contains the repairs functionality. Repairs can be classified in the following two

- ways:<br>1) The MCC Maintenance console may arrange with the crew to send a repair truck to the vehicle to perform the repair.
- 2) Self-repairs in which the crew can repair certain failures themselves (usually deterministic failures). The repairs are timed through the self-repair timer; the failure fixes itself after the set amount of time.

Includes: "stdio.h"

"math.h" "sim\_types.h" "sim\_dfns.h" "sim macros.h" "mass\_stdc.h" "dgi-stdg.h" "sim.cig-if.h" "librva.h" "libnetwork.h" "llibrepair.h" "libevent.h" "fail\_loc.h"<br>"timers.h"

Declarations:

repair mapping -- The set of mapping between failures and repairs. One repair may fix more than one failure. The mapping is set up in the vehicle specific code.

num\_replace\_repair

#### 2.5.4.19.1 Irepair **init**

This routine is called by the vehicle specific code to insert the set of mapping.

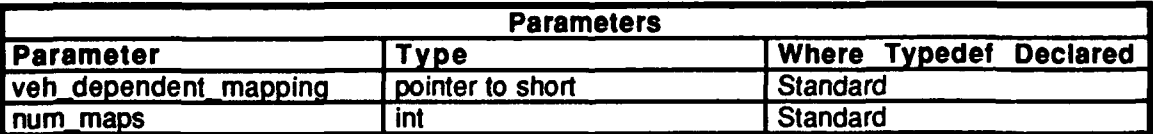

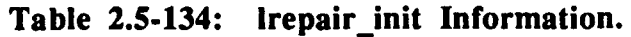

### 2.5.4.1922 sepair uninit

This routine wighted to uninitialize a vehicle in order to clear out the self-repair timers.

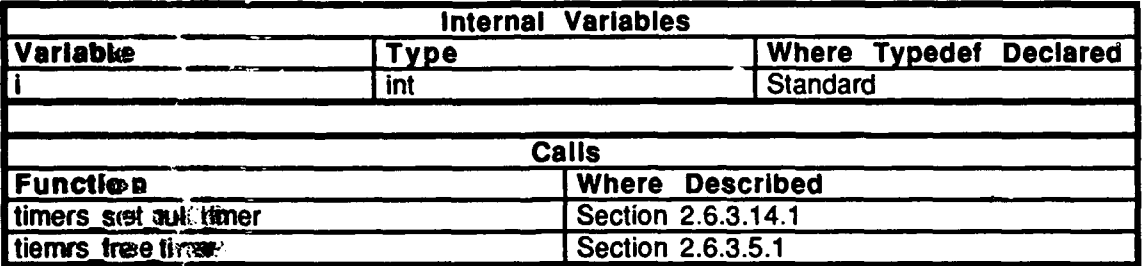

#### Table 2.5-135: repair uninit Information.

#### 2.5.4.19.33 repair\_fix\_system

This routine is salled from external to libfail in order to repair a system.

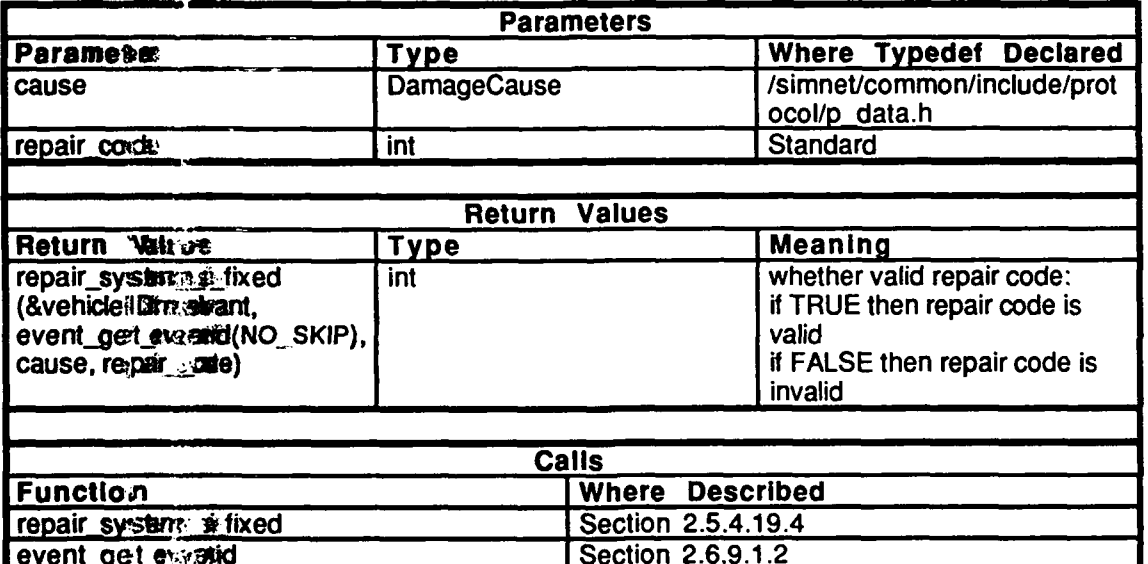

Table 2.5-136: repair\_fix\_system Information.

# 2.5.4.19.4 repair system is fixed

This routine is called internally from libfail in order to repair a system.

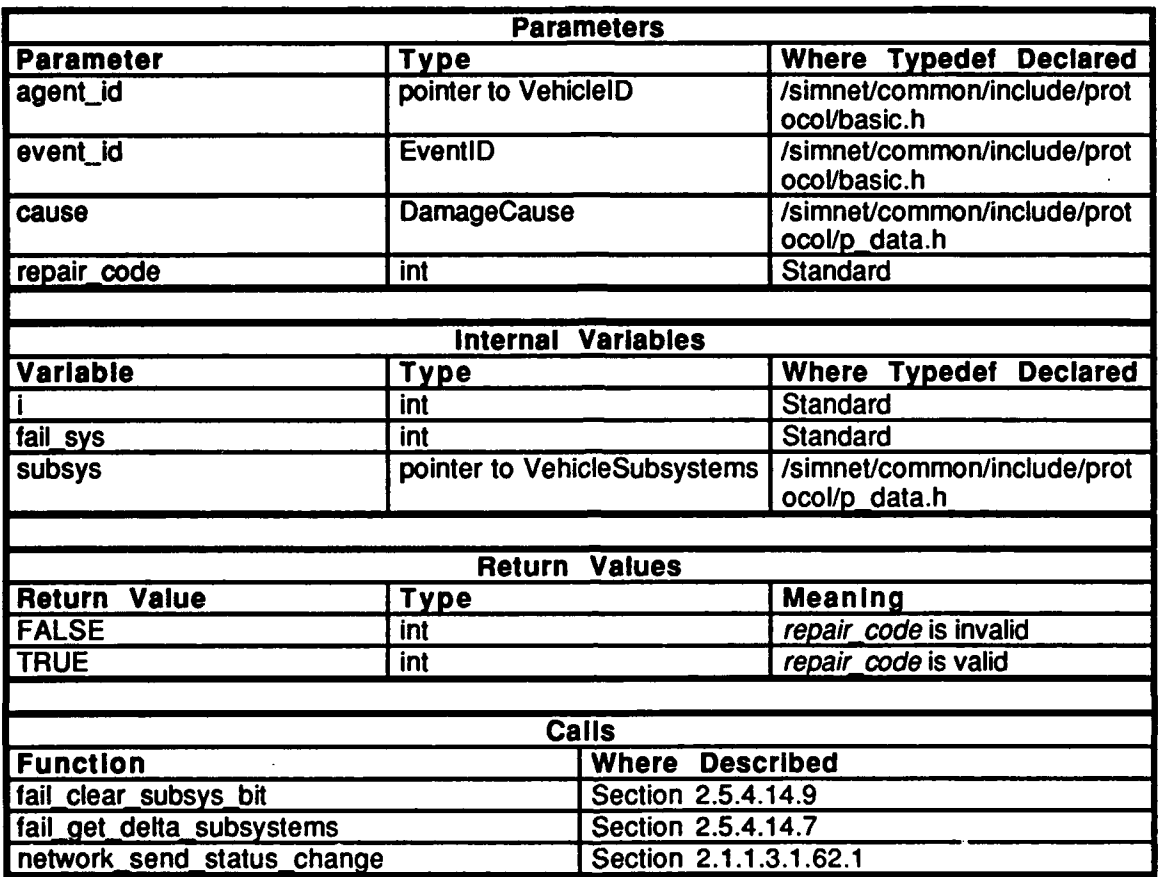

Table 2.5-137: repair\_system\_is\_fixed Information.

#### 2.5.4.19.5 repair fix failure

This routine allows the repair system to be bypassed in order to fix a specific failure. The routine is used when the failures to repairs mapping is not needed.

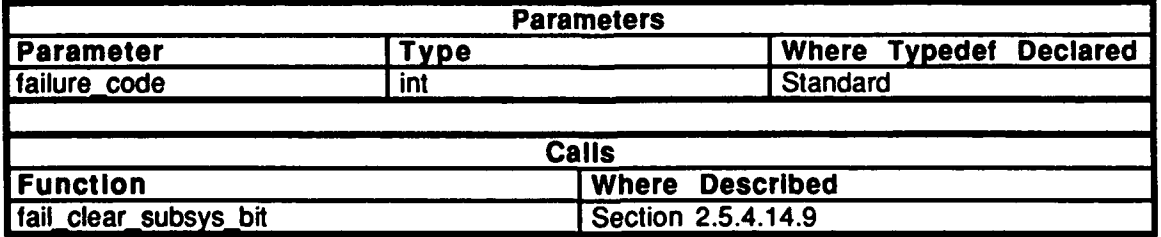

#### Table **2.5-138:** repair fix failure Information.

### 2.5.4.19.6 repair\_complete\_system

This routine fixes the complete system when the self-repair timers reach zero.

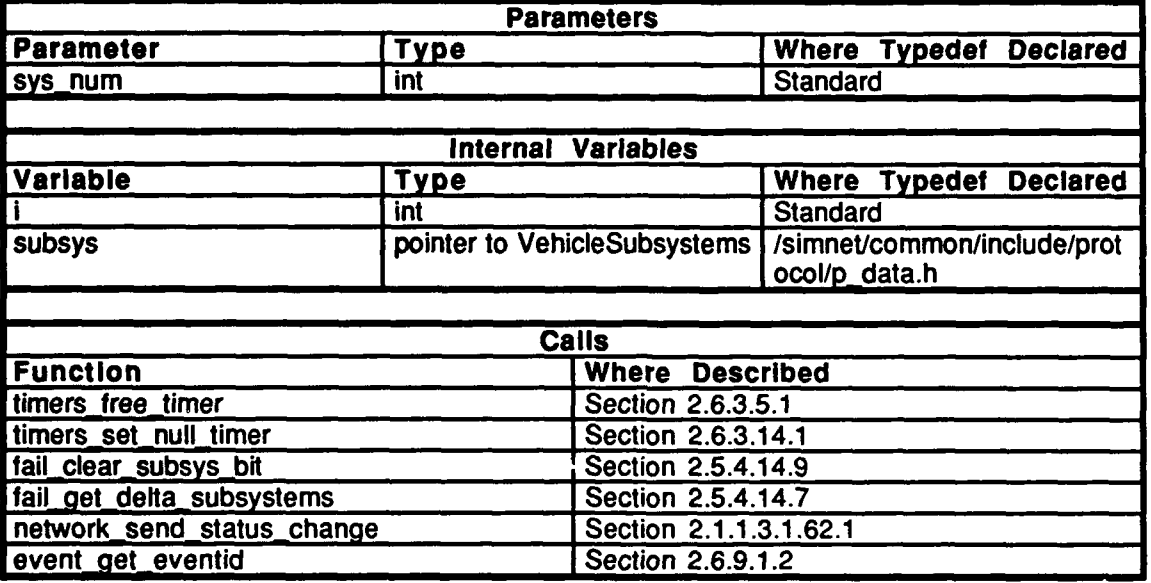

#### Table 2.5-139: repair\_complete\_system Information.

#### 2.5.4.19.7 repair\_all\_systems

This routine is called when the vehicle is reincarnated in order to bypass the repair facility and call all repair routines. The routine may only be called from the keyboard.

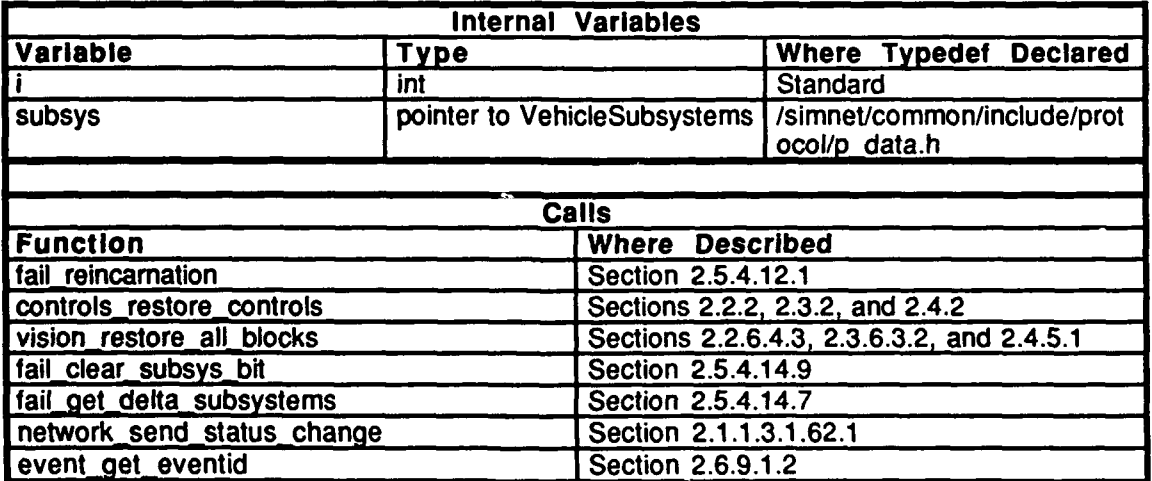

Table 2.5-140: repair all systems Information.

 $\bullet$ 

# 2.5.4.19.8 repair\_start\_self\_repair

This routine allocates and starts the self-repair timers when a system with self-repair timers has a failure.

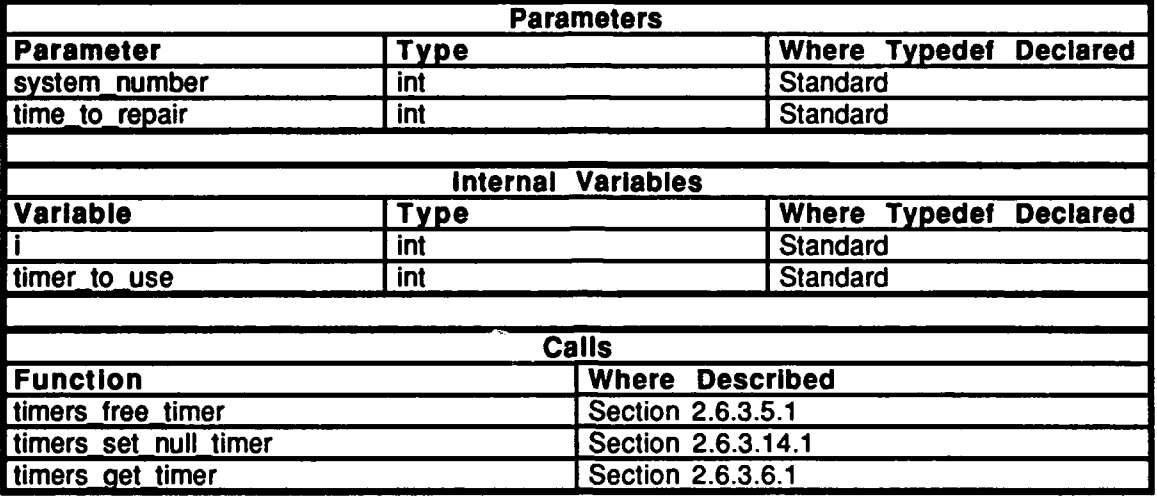

#### Table 2.5-141: repair\_start\_self\_repair Information.

2.5.4.20 s curr\_cond.c *(./simnet/release/src/vehicle/libsrc/libfail/s\_curr\_cond.c)* 

Includes: "stdio.h" "math.h" "sim\_tynes<sup>.h"</sup> "sim\_dfns.h" -sim\_ums.n<br>"sim\_macros.h" siin\_inacio:<br>"sfail\_loc.h"

#### **2.5.4.20.1 get curr condition**

Stochastic failures depend upon the condition of the vehicle. The condition is determined by the mean miles between failures (MMBF) and the maintenance level of the vehicle. If the MMBF is lowered, the probability that damage will occur increases. A maintenance level is assigned to each vehicle based on the age of the vehicle (i.e. a brand new tank is assigned the lowest maintenance level of 1 and  $\overline{a}$  5+ years old tank is assigned the highest maintenance level of **5).** Note that a maintenance level of 1 is assumed when initializing.

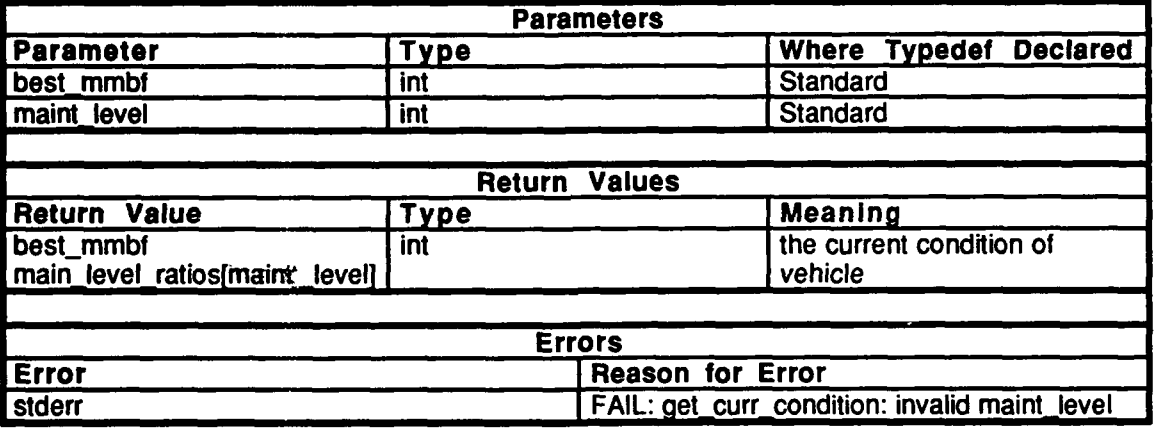

Tabke 2.5-142: get\_curr\_condition Information.

2.5.4.21 *s\_event.c (/simnet/release/src/vehicle/libsrc/libfail/s\_event.c)* 

Includes: "stdio.h" "math.h" "sim-types.1h" "sim\_dfns.h." "sim\_macros.h" "status.h" "fail\_loc.h" "sfail\_loc.h" "libnetwork.h" "libevent.h"<br>"mass\_stdc..<sup>\{</sup>h" "dgi\_stdg.h"<br>"sim\_cig\_if.h" "librva.h"

#### 2.5.4.21.1 sfail\_event\_occurred

This routine gets called when the stochastic failures event has occurred. This event is usually either that the vehicle has traveled a certain distance or a certain number of rounds of gunfire have been fired **by** the vehicle. This routine checks to see that the event has occurred, rolls the dice, and checks the failure table for the appropriate failure. **A** message is sent on the network indicating any failures.

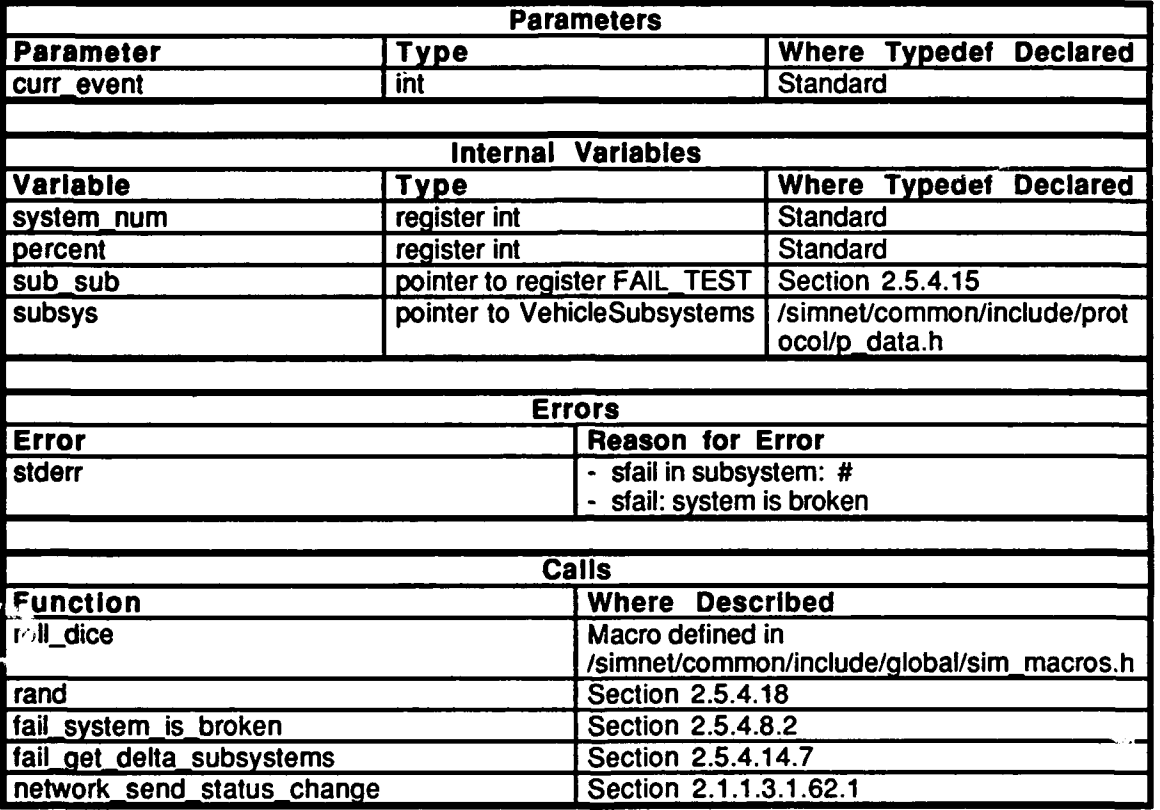

Table 2.5-143: sfail\_event\_occurred Information.

#### 2.5.4.22 s fixed.c

(/simnet/release/src/vehicle/libsrc/libfail/s\_fixed.c)

Include:

"stdio.h: "math.h" "sim types.h" "sim\_dfns.h: "sim\_macros.h" "sfail\_loc.h"

### 2.5.4.22.1 sfail\_fixed\_good\_as\_new

This routine sets the current condition for a replaced subsystem to a maintenance level of 1.

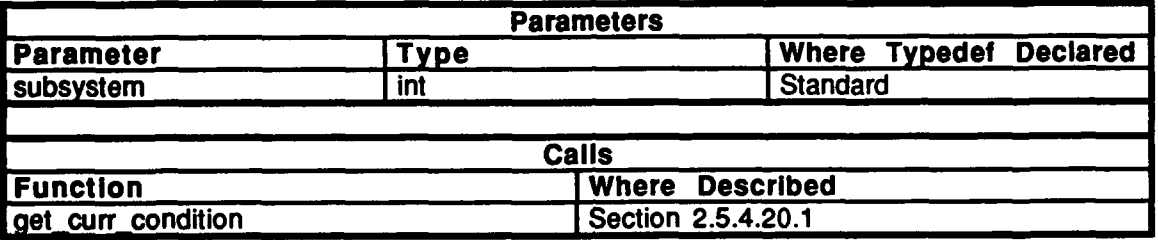

### Table 2.5-144: sfail\_fixed\_good\_as\_new Information.

#### 2.5.4.23 s\_init.c

(/simnet/release/src/vehicle/libsrc/libfail/s\_init.c)

#### Include:

"stdio.h" "math.h" (Simnet Butterfly Machine only) "sim\_types.h"<br>"sim\_dfns.h" "sim\_macros.h" "simstdio.h" "libfail.h" "fail.h" "sfail\_loc.h"

Defines:

**COMMENT\_SIZE** 

### . 2.5.4.23.1 sfail **init**

 $\bullet$ 

This routine sets up and initializes the stochastic failures damage table. **A** vehicle is assumed to brand new with a maintenance level of 1 when initialized.

| <b>Parameters</b>         |                      |                                                |                               |
|---------------------------|----------------------|------------------------------------------------|-------------------------------|
| <b>Parameter</b>          | <b>Type</b>          |                                                | <b>Where Typedef Declared</b> |
| sdam file                 | pointer to char      |                                                | Standard                      |
| num_sub_sys               | int                  |                                                | <b>Standard</b>               |
| num_maint_levels          | int                  |                                                | <b>Standard</b>               |
| veh_maint_levels[]        | <b>REAL</b>          |                                                | /simnet/common/include/glob   |
|                           |                      |                                                | al/sim_types.h                |
|                           |                      |                                                |                               |
| <b>Internal Variables</b> |                      |                                                |                               |
| <b>Variable</b>           | <b>Type</b>          |                                                | <b>Where Typedef Declared</b> |
| fp                        | pointer to FILE      |                                                |                               |
|                           | int                  |                                                | Standard                      |
| system_num                | int                  |                                                | <b>Standard</b>               |
| num_sfails                | int                  |                                                | Standard                      |
| curr_mmbf                 | int                  |                                                | <b>Standard</b>               |
| event                     | int                  |                                                | <b>Standard</b>               |
| sub_sub_sys               | pointer to FAIL TEST |                                                | Section 2.5.4.15              |
| comment[COMMENT_SIZE]     | char                 |                                                | <b>Standard</b>               |
|                           |                      |                                                |                               |
| <b>Errors</b>             |                      |                                                |                               |
| <b>Error</b>              |                      | <b>Reason for Error</b>                        |                               |
| stderr                    |                      | - PANIC -- can't open damage file              |                               |
|                           |                      | - FAIL -- insufficient memory for sfail tables |                               |
|                           |                      | - FAIL -- unexpected eof in file               |                               |
|                           |                      |                                                |                               |
| Calls                     |                      |                                                |                               |
| <b>Function</b>           |                      | <b>Where Described</b>                         |                               |
| get_curr_condition        |                      | Section 2.5.4.20.1                             |                               |

Table 2.5-145: sfail **init** Information.

#### **2.5.4.24 sfail Ioc.c**

(/simnet/release/src/vehicle/libsrc/libfail/sfail\_loc.c)

# Inchades:<br>"stdio.h"

"math.h" "sim\_types.h" "sim\_dfns.h" "sim-macros.h" "sfail-loc.h" "fail.h"

#### **Declarations:**

maint\_level\_ratios[MAX\_NUM\_MAINT\_LEVELS]

sets the maintenance levels into ratios. The maintenance levels are all relative to maint\_level\_ratios[1], which is equal to **1.0.** The other maintenance levels have ratio equivelants, such that if maint\_level\_ratios $[n] = 0.5$ , the vehicle is twice as likely to suffer a stochastic failure. maint\_level\_ratios[n] corresponds to maintenance level n, therefore maint\_level\_ratios $[0] = 0.0$ , since no maintenance level 0 exists.

sub\_system[MAX\_NUM\_SUBSYSTEMS]<br>NUM\_MAINT\_LEVELS NUM\_SUB\_SYSTEMS

Defines: MAX\_NUIM\_SUBSYSTEMS

#### 2.5.4.25 **sfail loc.h**

 $(Jsimnet/\text{release/src/vehicle/libsrc/libfail/sfail}$ loc.h)

#### Includes:

"fail.h"

#### **Defimes:**

SFAIL\_DEBUG **MAX NUM-MAINT-LEVELS**

Typedefs:<br>sfail\_type -- the structure of the stochastic failure array entry, where: *mmbf* is the mean miles between failures when new, *curr mmbf* is the current mean miles between failures, *event* is the event that causes a stochastic failures check, *fail-list* is the list of failures that may occur

External declarations:

sub..system[] **NUM\_MAINT\_LEVELS** NUM\_SUB\_SYSTEMS maint\_level\_ratios[]

### 2.5.4.26 sfail\_mnt\_cond.c

(Jsimnetrelease/src/vehicle/libsrc/libfail/sfail\_nnt\_cond.c)

Includes: "stdio.h"

"math.h" "sim.types.h" "sim\_dfns.h" **"sim** macros.h" "sfail\_loc.h"

The variable init\_maint\_condition is declared.

#### 2.5.4.26.1 sfail maint cond

This routine returns the current maintenance condition of the vehicle.

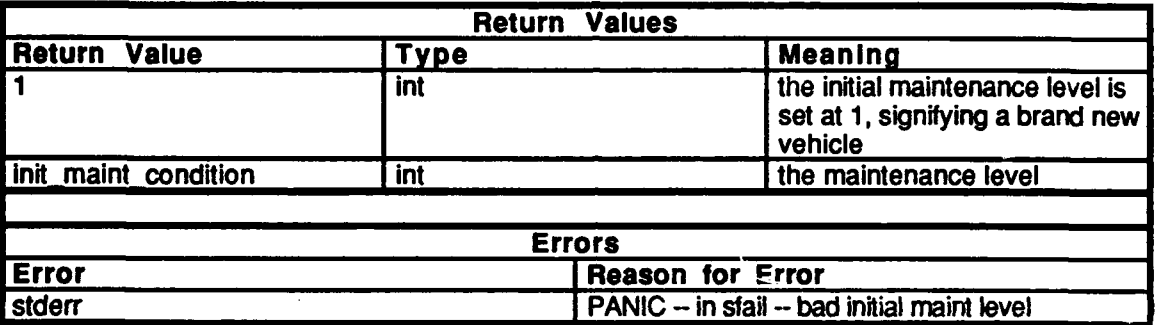

#### Table 2.5-146: sfail maint cond Information.

#### 2.5.4.26.2 sfail maintenance condition

This routine is called to change the mainetance level for the vehicle. In this routine, the current level is set to the level passed in the parameter, *condition.*

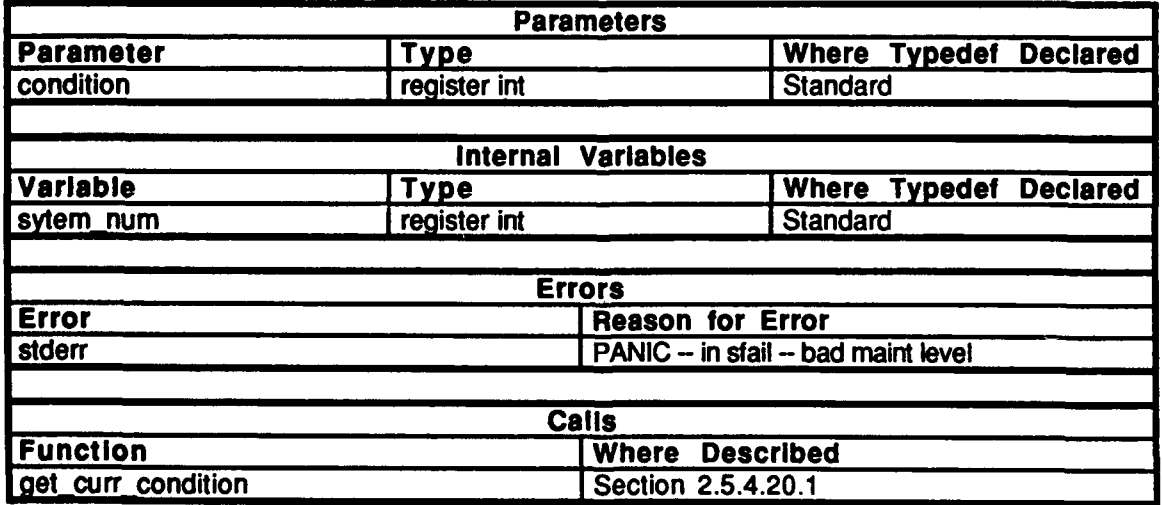

Table 2.5-147: sfail maintenance condition Information.

#### 2.5.5 libturret

(/simnet/releasefsrc/vehice/libsrc/libturret [libturret])

More fidelity is required of the model of the turret and gun than is required for the other moving components. The basic model for the M1 and M2 turrets is found in libturret. Functions are provided to traverse the turret and elevate the gun. These functions perform stabilization of the gun as well. Messages are put on the network **by** libturret to inform the world of turret position.

#### 2.5.5.1 Iibturret.h

(/simnet/release/src/vehicle/libsrc/libturret/libturret.h)

This file contains the Turret Simulation Module and includes the stabilization system and gunner's primary sight.

Includes:

"basic.h"

External Declarations:

gps in world hull\_to\_turret turret\_to\_hull turret\_to\_sight sight\_to\_turret sight\_to\_world gun\_to\_turret turret\_to\_gun

set turret vars() turret\_elevate\_gun()  $turret^-elevate$  sight()  $t$ urret get azimuth str $()$ turret get gun tip $()$ turret\_get\_gun\_to\_world()  $\tt{turret}$  get  $\bar{\phantom{aa}}$ ref  $\bar{\phantom{aa}}$  ind $\bar{\phantom{aa}}$ )  $turnet$  get network azimuth $()$ turret get network elevation()  $turnet$  $\bar{c}$ alc $\bar{c}$  azimuth $\bar{c}$ ) turret\_get\_total\_turret\_slew\_rate() turret\_get\_total\_gun\_elev\_rate()  $turret\_get\_sight$  in world $()$ turret\_get\_stab\_changes()<br>turret\_move\_azimuth()  $turnet$  move elevation() turret null azimuth ind turret\_pos\_init()  $turnet$  send azimuth  $ind()$  $turnet$  set stab sys $()$  $turnet$  set stab vector()  $turnet$  stops  $\overline{init}()$ turret sync hun with sight turret sybnc sight with gun  $turret$  update check() tu rret update rva()

#### 2.5.5.2 turret.c

(./simnet/release/src/vehicle/libsrc/libturret/turret.c)

Contains the simulation of generic turret functions. This file maintains the matrices which contain the orientations of the turret and gun.

Includes:<br>"stdio.h"

"math.h" "sim.types.h" "sim\_dfns.h" "sim\_macros.h" "basic.h" "libmatrix.h" "libkin.h" "libhull.h"

#### Defines:

TURRET\_DEBUG TURRET\_FAILURES\_DEBUG STAB\_DEBUG

**ON\_TOP\_STOP** -- options for sight\_on\_stop and gun\_on\_stop ON\_BOTTOM\_STOP **NOT\_STOPPED** TURRET\_AZIDEGS **--** in degrees TURRET\_AZI\_CHANGE GUN\_ELEV\_DEGS -- in degrees **GUN\_ELEV\_CHANGE** 

Declarations:

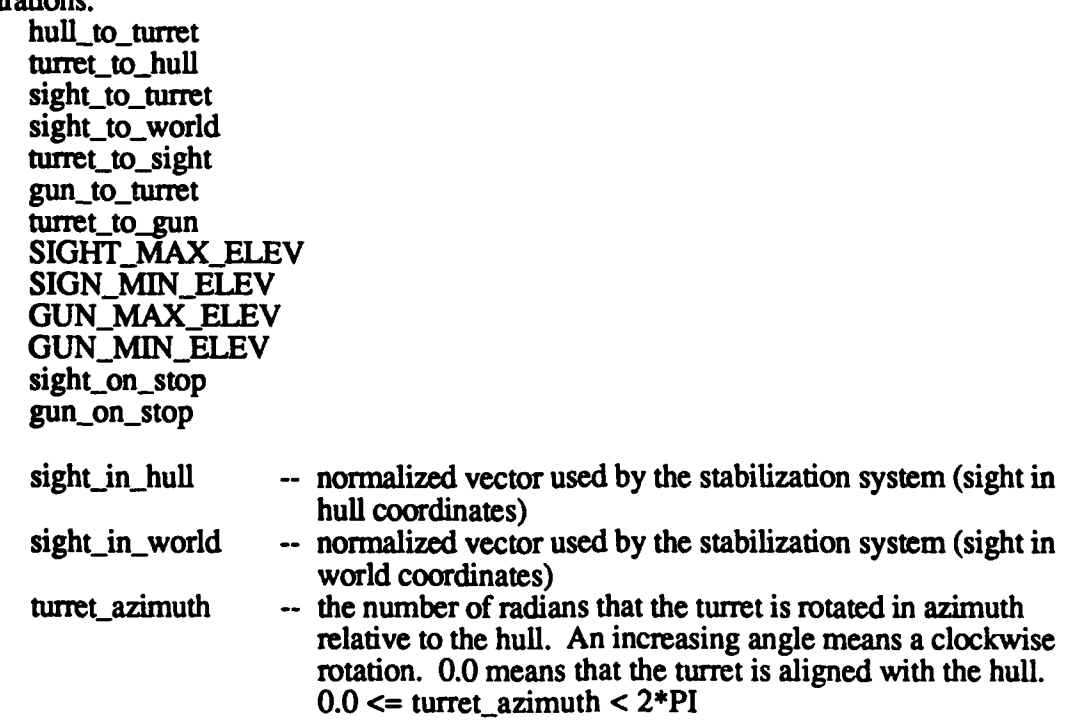

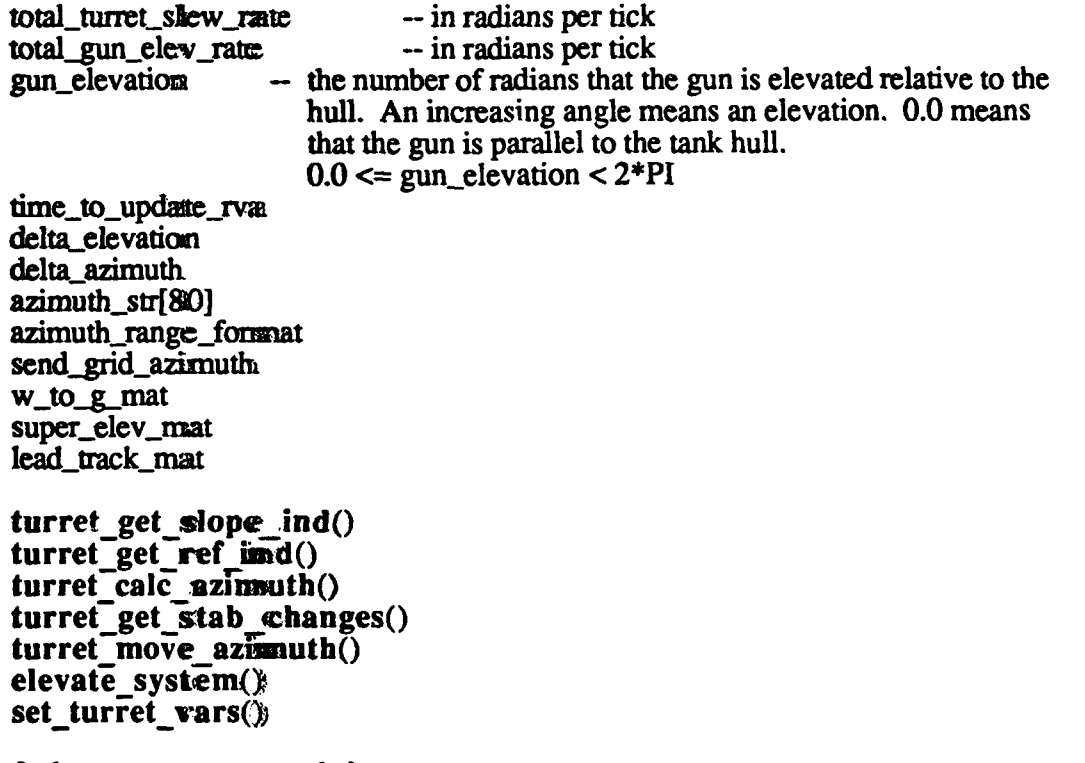

#### $2.5.5.2.1$ turret\_stops\_init

This routine initializes the liocations of the gun and sight stops. All parameters represent the sines of the angles.

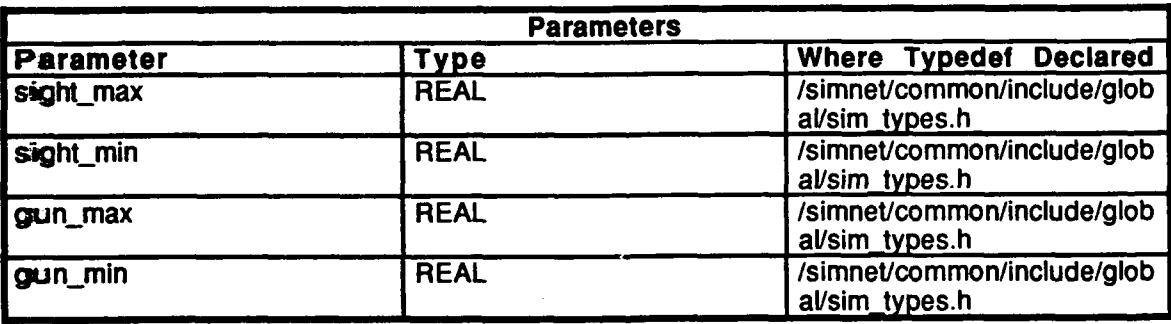

Table 2.5-148: turret\_stops\_init Information.

### **2.5.5.2.2** turret pos init

This routine initializes the turret azimuth variables, initializes the stabilization vectors so that the stabilization system can be used as soon as needed, and creates the identity matrices. The parameter, *init turret azimuth*, represents the initial azimuth of the turret relative to the hull in a circle ranging in value from  $\overline{0}$  to 0xffffffff, where 0 is aligned perfectly with the front of the hull, and the values increase as the turret is initialized in a counterclockwise direction from the heading of the hull. The variable, *rad azimuth*, represents the azimuth in radians, clockwise from the hull.

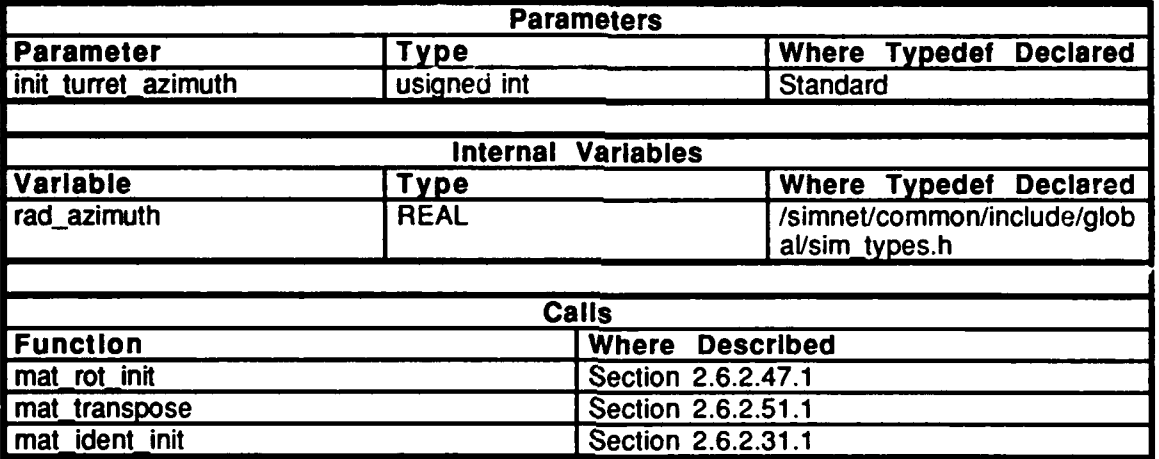

Table 2.5-149: turret pos **init** Information.

#### **2.5.5.2.3** turret set stab sys

This routine is called after the turret simulation is completed. After the turret has moved, the vector it will point to is saved to be set in the next tick. It forms two vectors which represent the sight vector in both hull and world coordinates. The sight to world matrix is generated in the process. This is called by terrain get stab elev $()$  and terrain get stab rot().

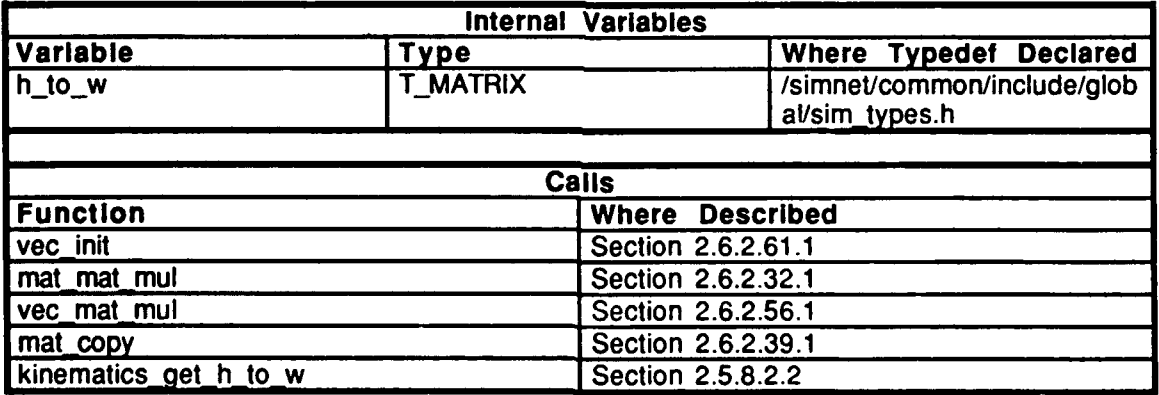

#### Table 2.5-150: turret set stab sys Information.

#### *2.5.5.2.4* turret set stab vector

This routine is not used in the version **6.6** release.

#### 2.5.5.2.5 turret\_get\_stab\_changes

After the hull is moved, and before the turret is moved, this routine is called **by** turret move() to determine how far the turret should be rotated and how high the gun should be elevated, in order to compensate for hull movement in the current **frame.** The parameter, *azimuth rot*, represents the sine in radians of the rotation. The variables *old sight and new sight represent the angles the turret must move to in order to align the* sight to the last position.

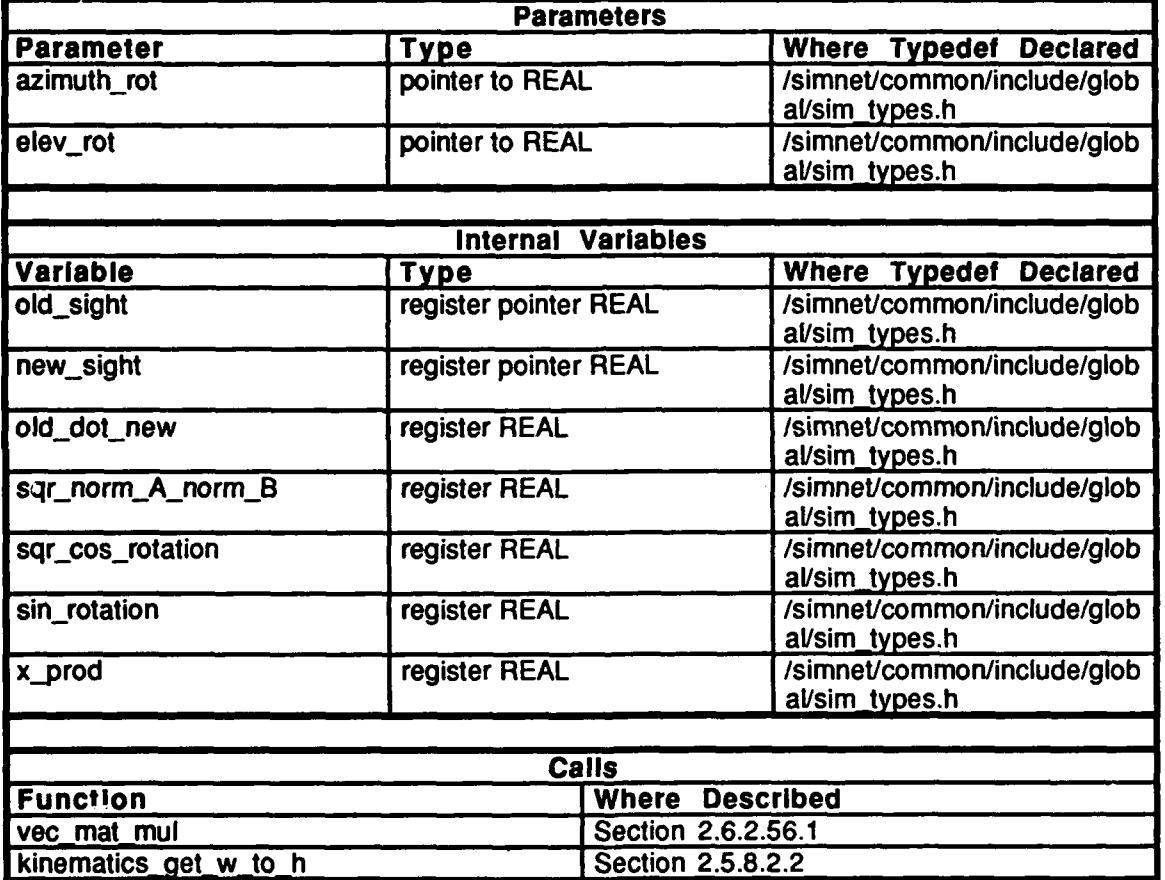

**Table 2.5-151: turret get-stab-changes Information.**

## 2.5.5.2.6 turret\_move\_azimuth

This routine moves the turret in azimuth given the total slew rate. The change over the current tick with respect to the world is added to the azimuth. The RVA table is updated. The turret to hull matrix is updated and the new azimuth is calculated.

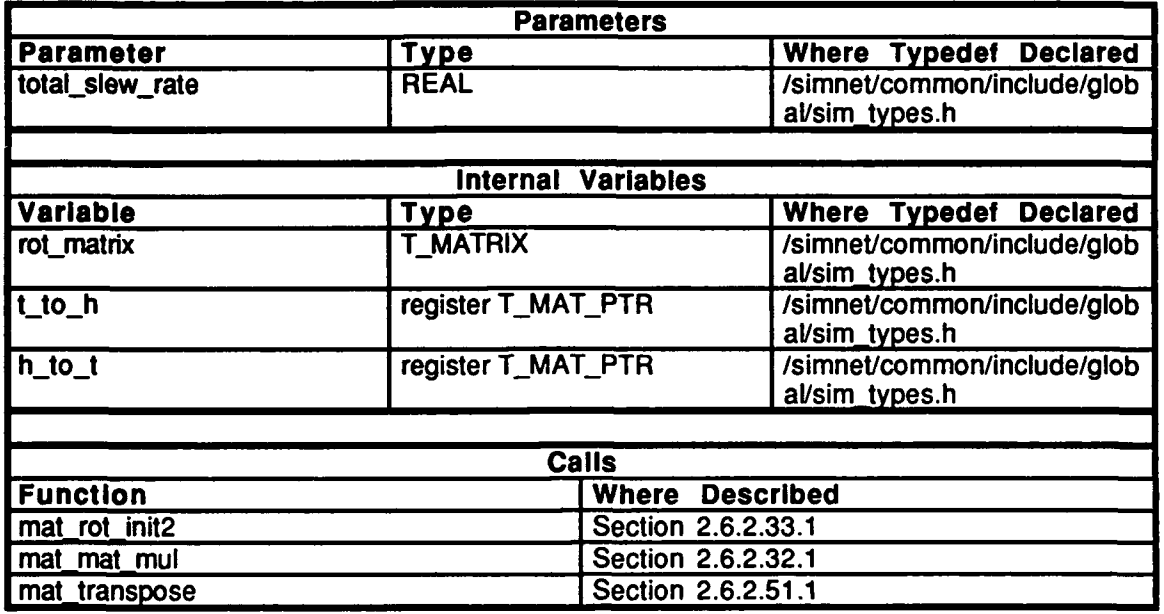

Table 2.5-152: turret\_move\_azimuth Information.

#### $2.5.5.2.7$ turret move elevation

This routine moves the gun in elevation, given the total elevation rate. In addition to elevating the gun, this routine is also responsible for checking to make sure that the gun is mot moving too fast. It also checks to see that sufficient hydraulic pressure is available. **before actually elevating the gun.** If the gun is slaved to sight, the gun is aligned with the sight.  $x = sin(x)$  approximation is used in the rotation matrix.

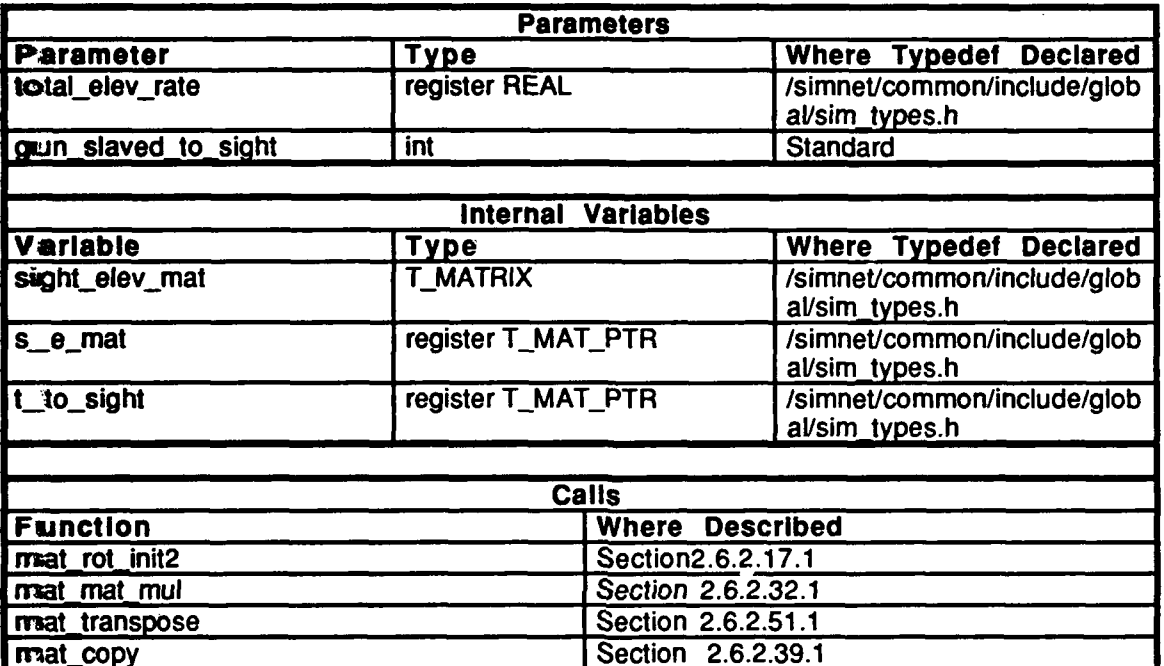

Table 2.5-153: turret\_move\_elevation Information.

#### 2.5.5.2.8 turret\_elevate\_sight

This routine returns TRUE **if** the elevation was successful, and **FALSE ff** the sight hits either the top or bottom stop.

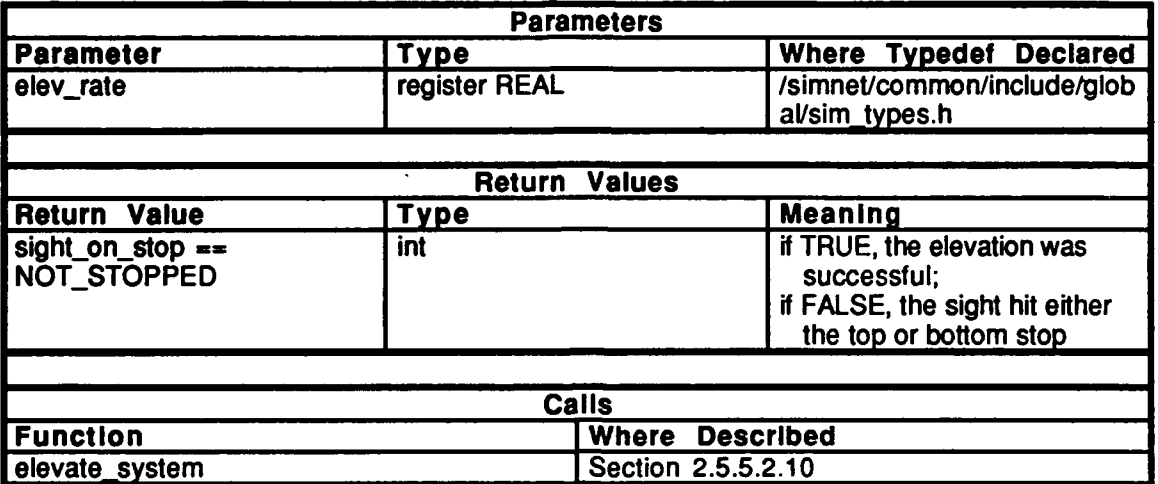

#### Table 2.5-154: turret\_elevate\_sight Information.

#### 2.5.5.2.9 turret\_elevate\_gun

This routine returns TRUE **if** the elevation was successful, and **FALSE** if the gun hits either the top or bottom stop.

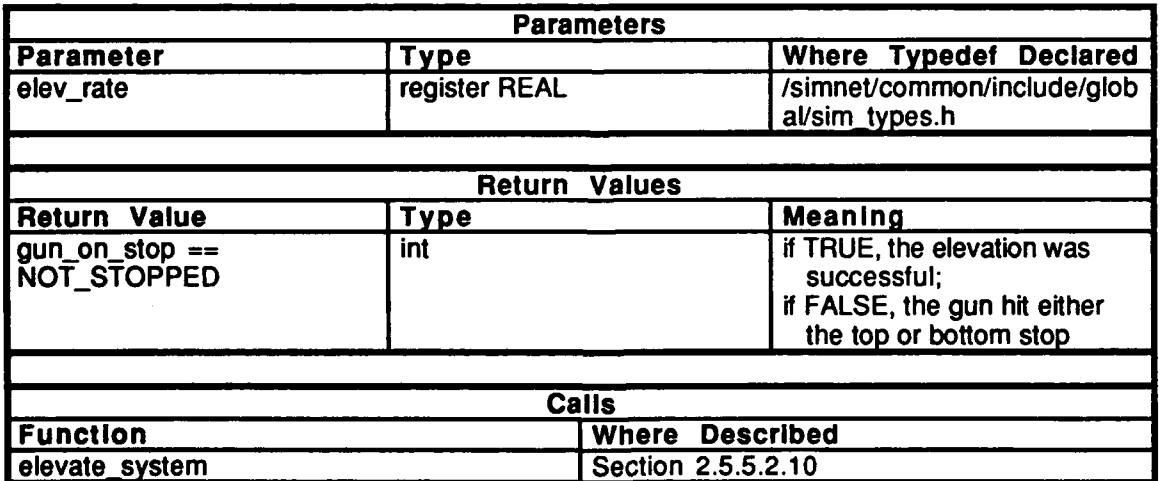

Table 2.5-155: turret\_elevate\_gun Information.

#### 2.5.5.2.10 elevate\_system

This routine is called by the routine elevate sight() to calculate the sight elevation and by the routine elevate gun() to calculate the gun elevation. The system (either the gun or the sight) is moved to the desired elevation. The routine checks to see if the system has hit one of the stops. If the desired elevation is beyond a stop, the system is moved to the stop.

and to check for the system hitting the stops.

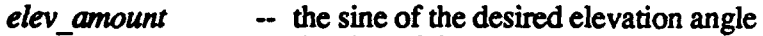

- -- the sine of the top stop angle top\_stop
- bottom stop -- the sine of the bottom stop angle

stop\_statua -- whether the system is at one of the stops

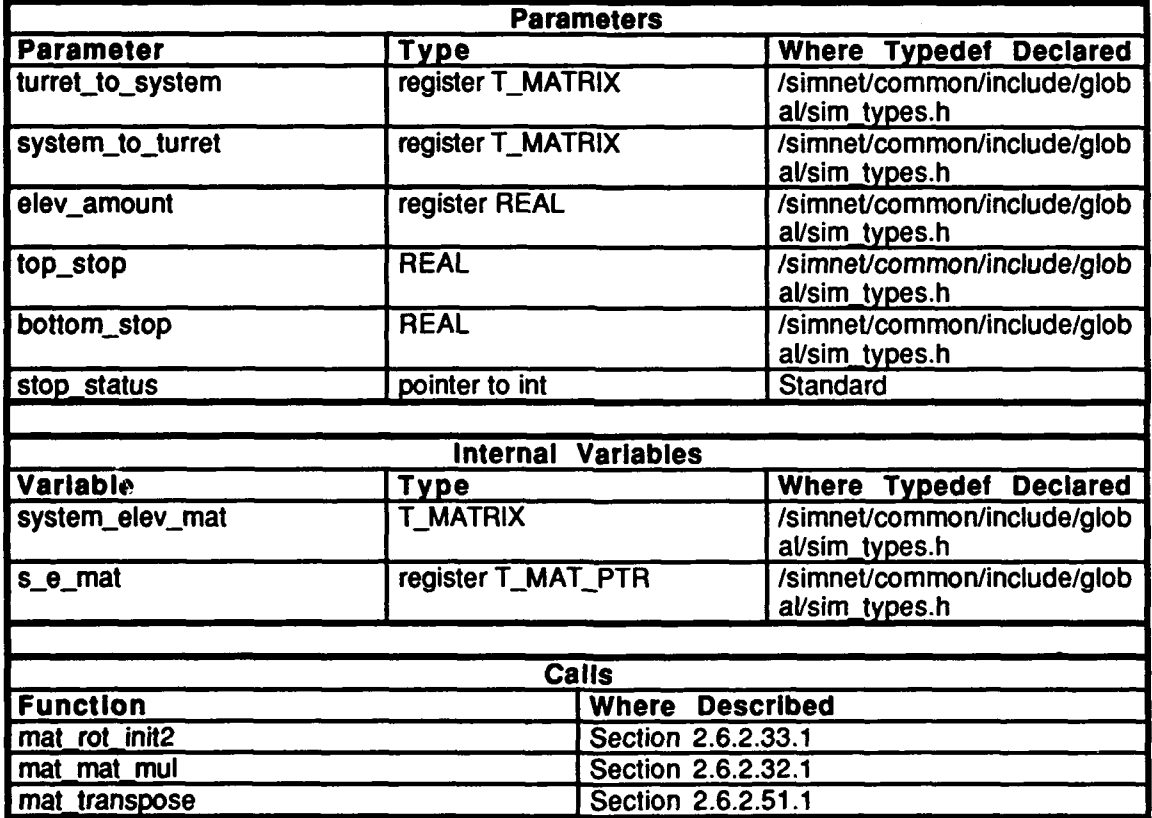

Table 2.5-156: elevate system Information.

### 2.5.5.2.11 turret\_sync\_gun\_with\_sight

This routine is called **by** the vehicle specific turret code to move the gun and the sight back together after they have been apart, given the offset of the gun from the sight. *difference* is the sine of the angle between the gun and the sight. An example of when this routine is called is after the gun has swung low over the back deck, using back deck clearance.

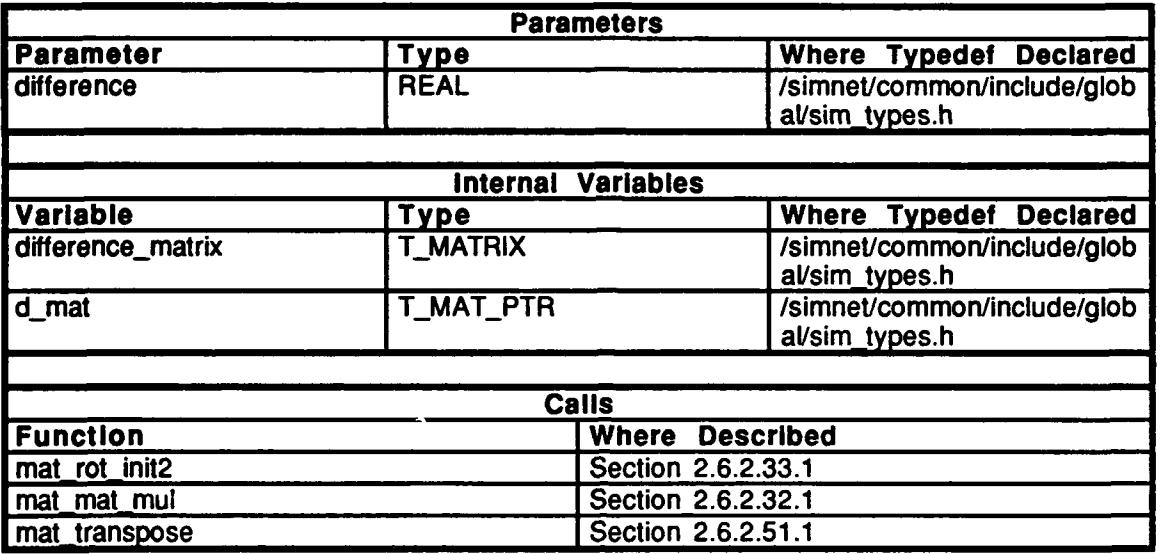

Table 2.5-157: turret\_synch\_gun\_with\_sight Information.

### 25.5.2.12 turret\_synch\_sight\_with\_gun

This routine is called by the vehicle specific turret code to move the sight and the gun back assetther after they have been apart, given the offset of the sight from the gun. For example, after the gun has hit its top stop, the sight may still be able to move up, even thange h it should not. This routine will be used to correct the instantaneous problem that reading from the gun hitting its step. difference is the sine of the angle between the gun and the ssight.

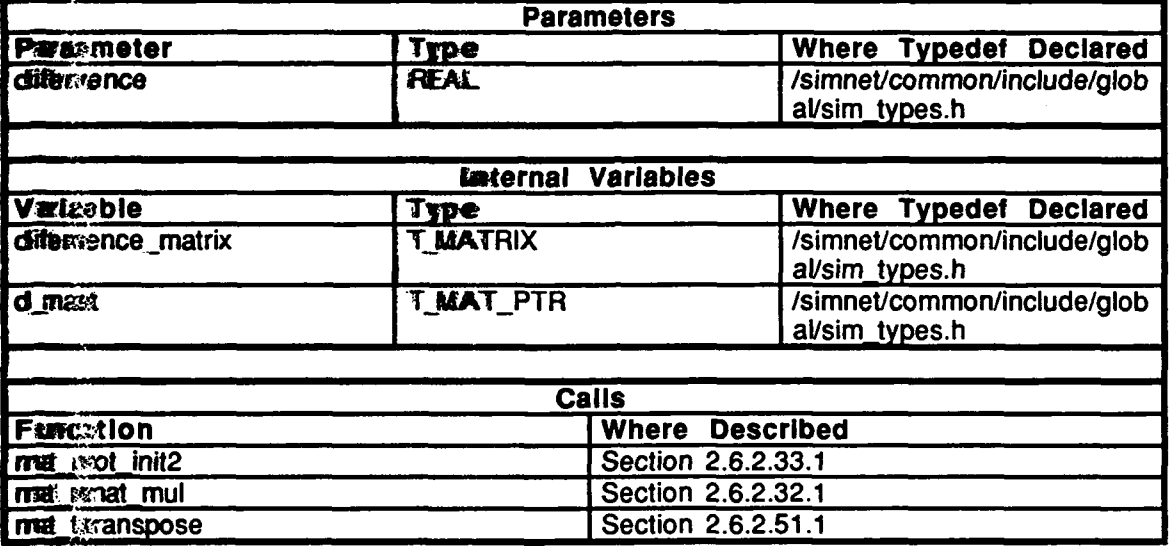

Table 2.5-158: turret sync sight with gun Information.

#### **2.5.5.2.13 turret get\_g\_to\_w**

This routine is called **by** gunnery when the gun is about to be fired. It determines the gun to world matrix, taking into account the lead azimuth and super elevation of the gun at the moment of firing (these variables are obtained **by** calls to the ballistics computer).

First, the turret\_to\_world matrix is found by multiplying turret\_to\_hull by hull\_to\_world. This matrix is rotated in the plane of the turret to compensate **for** the lead azimuth. **Then,** the gun is elevated, accounting for both the sight elevation and the super elevation from the ballistics computer. The rotations must be calculated in this order, rather than starting with the gps vector, rotating for lead azimuth, and elevating for superelevation since the rotation for lead azimuth is done around the gps Z axis, not the turret Z axis. Since problems would occur when the gun tube was **highly** elevated, this set of rotations is not being used. Note: the ballistics system is not meant to adjust for the tank pitched.

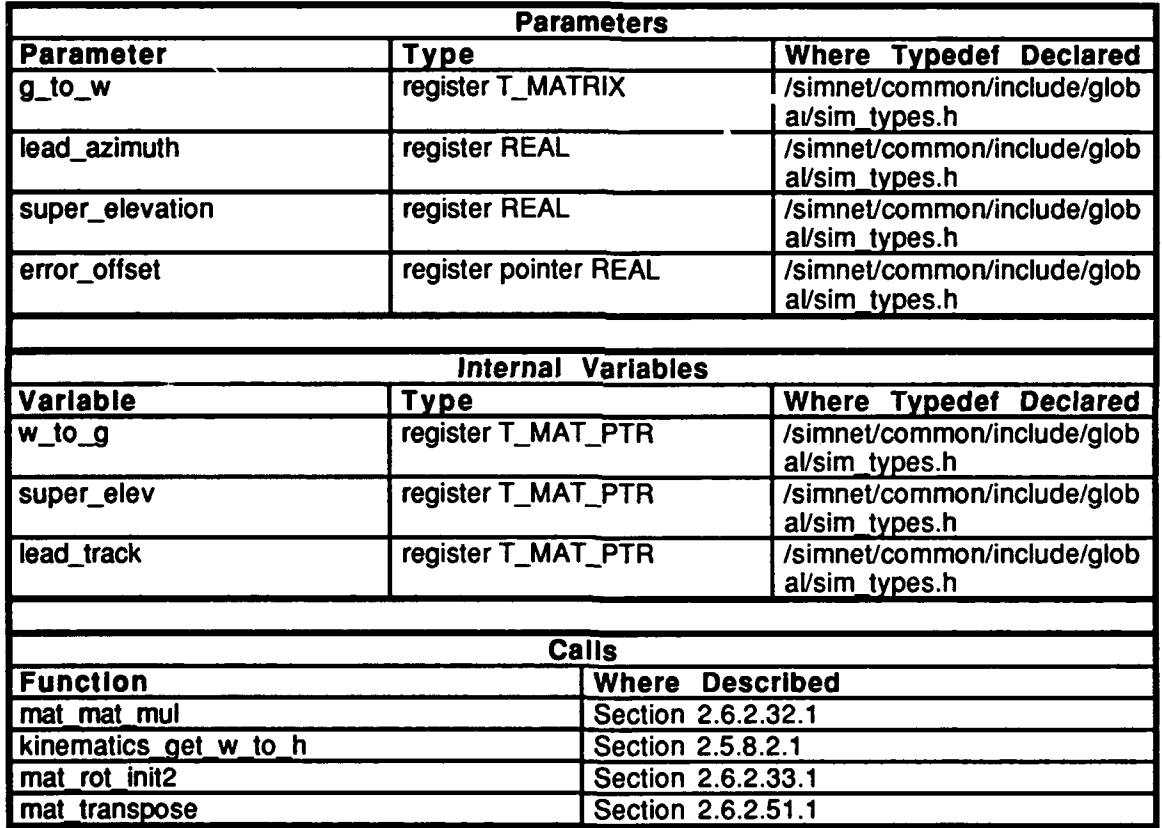

Table 2.5-159: **turret\_get\_g\_to\_w** Information.

## 2.5.5.2.14 turret\_get\_network\_elevation

This routine is called by the network to get the gun elevation. It returns an unsigned long which represents the gun elevation, where 0 means the gun is parallel with the hull of the tank increasing as the gun elevates.

**Because of constraints on precision in the Butterfly machine, this routine computes the** elevation as hasn't the angle (by dividing the unsigned long value by 4PI rather than 2PI), then rmultiplying by 2 by left shifting by 1.

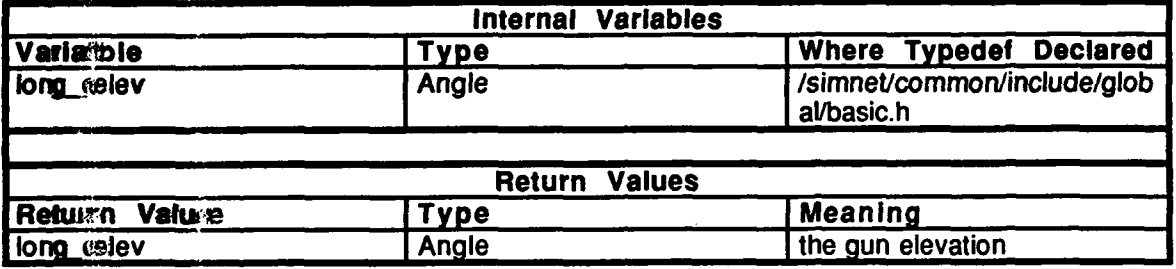

#### Tatole 2.5-160: turret get network elevation Information.

#### 2.5. 5.2.15 turret get network azimuth

This resort in the sealed by the network to get the turret azimuth. It returns an unsigned long which represents the turret azimuth, where 0 means that the turret is aligned with the front of thee tank, in the asset as the turnet rotates counterclockwise as viewed looking down on the taink.

Because of comstraints on precision in the Butterfly machine, this routine computes the azimusth as harlf the angle (by dividing the unsigned long value by 4PI rather than 2PI), then multiplying  $b \rightarrow 2$  by left shifting by 1.

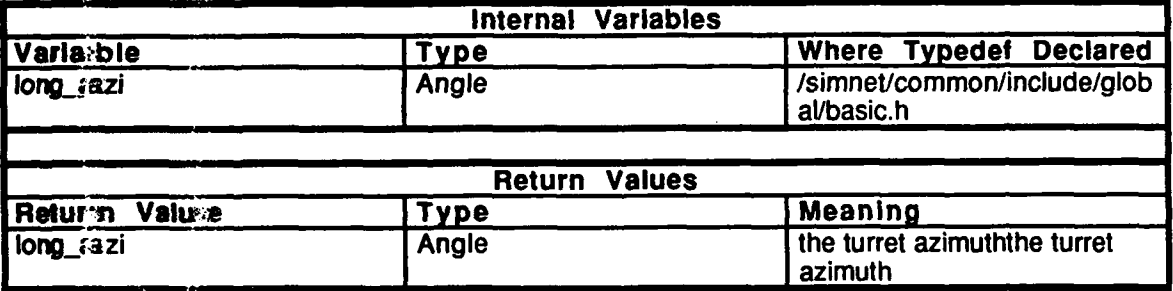

Tasble 2.5-161: turret\_get\_network\_azimuth Information.

#### **\*2.5.5.2.16** turretget ref **ind**

This routine is called to tell controls the azimuth of the turret relative to the hull in radians.

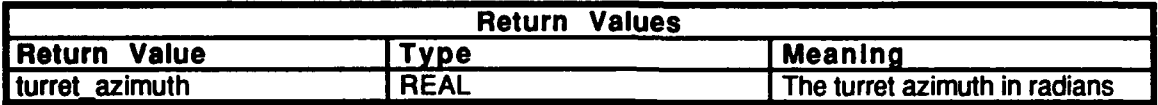

#### Table *2.5-162:* turret-get **ref.ind** Information.

#### **2.5.5.2.17** turret null azimuth **ind**

This routine sets *send grid\_azimuth* to **FALSE.**

#### **2.5.5.2.18** turret send azimuth **ind**

This routine sets *send grid azimuth* to TRUE.

#### 2.5.5.2.19 turret\_get azimuth str

This routine determines whether to notify controls of the turret azimuth relative to the world. Controls should be notified when the vehicle is stopped and the commander has pushed the appropriate button. The azimuth is calculated and converted to a character string.

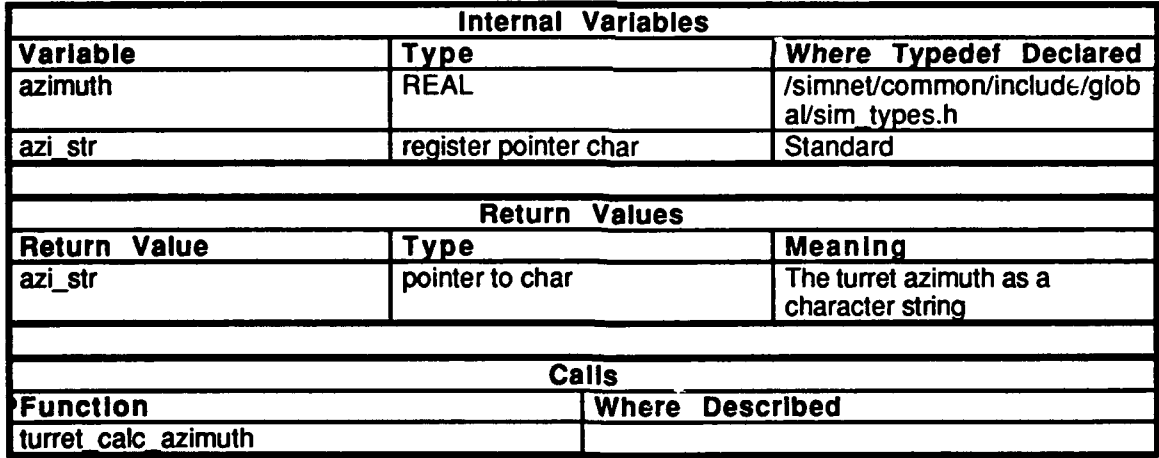

Table 2.5-163: turret get azimuth str Information.

#### **2.5.5.2.20** turret\_update\_check

If *time to update rva* is non-zero, the RVA is updated.

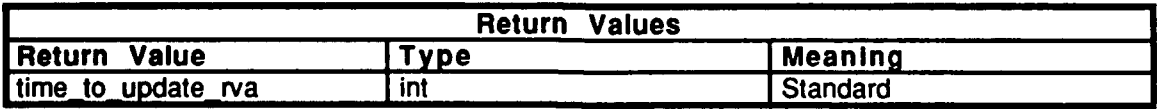

#### Table 2.5-164: turret update check Information.

#### 2.5.5.2.21 turret\_update\_rva

This routine sets the elevation and azimuth changes to 0.0, and sets time to update rva equal to FALSE.

#### 2.5.5.2.22 turret\_get\_sight\_in\_world

This routine returns the sight\_in\_world.

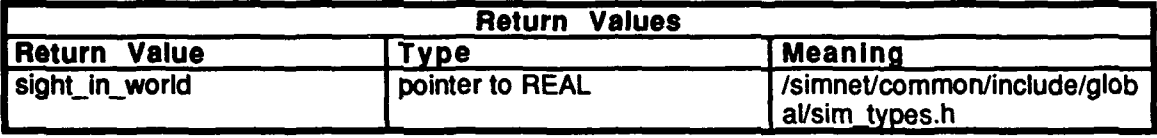

Table 2.5-165: turret\_get\_sight\_in\_world Information.

#### **.2.5.6** iibsusp

(/simnet/release/src/vehicle/libsrc/libsusp [libsusp])

**The** suspensions of the **M1** and M2 simulators are simulated **by** assuming a suspension consisting of one linear spring-damper assembly for each track, and one rotational springdamper assembly between the hull and the undercarriage. This model accommodates one linear degree of freedom in the Z direction (up/down), and two rotational degrees of freedom, pitch and roll. This functionality is realized **by** one **CSU,** libsusp.

This library provides services for setting the damped natural frequency, and damping ratio for each of the three assemblies, setting the acceleration of the chassis, and setting a gun force reaction. These services are used by libbigwheel which maintains the relationship between the vehicle and the terrain.

#### **2.5.6.1** gun fired.c

 $\ell$ simnet $\ell$ release/src/vehicle/libsrc/libsusp/gun\_fired.c)

Includes: "stdio.h"

"math.h" "sim\_dfns.h" "sim\_macros.h" "sim.types.h" "susp-loc.h"

#### 2.5.6.1.1 suspension gun fired

This routine is called to model the suspension when the gun is fired. *out susp* is the structure to be operated on; t cos is the cosine of the gun angle with respect to the hull; t *sin* is the sine of the gun angle with respect to the hull. The *gunfired* flag is set to TRUE.

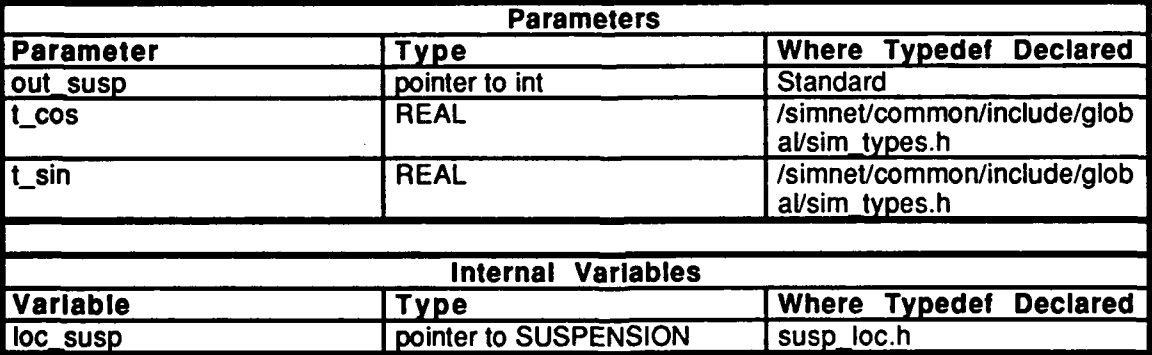

Table 2.5-166: suspension gun fired Information.

**Vehicles CSCI** 

#### $2.5.6.2$ Libsusp.h

(/simmet/release/src/vehicle/libsrc/libsusp/libsusp.h)

External function declarations:

```
suspension gun fired()
suspension\widetilde{a})
suspension params()
suspension\vec{i}nit()
suspension_uninit()<br>suspension_uninit()<br>suspension_veh_init()
suspension acceleration is()
```
#### susp accel.c  $2.5.6.3$

(/simmet/relex.se/src/vehicle/libsrc/libsusp/susp\_accel.c)

Includes:

"stdio.h" "matth.h" "sim\_dfns.h." "sim\_macros.h" "sim\_types.h" "susp\_loc.h"

#### suspension acceleration is  $2.5.6.3.1$

This routine passes in the vehicle acceleration, accel, to the suspension data structure, out susp.

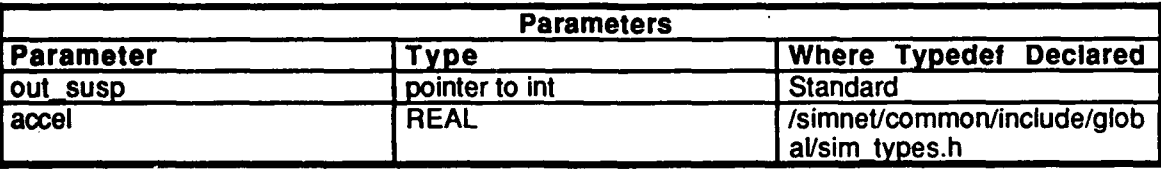

Table 2.5-167: suspension acceleration is Information.

**m,.2.5.6.4 susp iniit.c** . (simnet/release/src/vehicle/libsrc/libsusp/suspjinit.c)

Includes: "stdio.h"

"math.h" "sirn dfns.h" "sim\_macros.h" "sim\_types.h" "susp\_loc.h"

#### 2.5.6.4.1 suspension uninit

This routine resets the suspension\_inited field of the local suspension data structure to **FALSE. If** the suspension was not initialized to begin with, a message "PANIC -- tried to uninit non-inited workspace" is printed. The suspension is not really uninitialized; a variable is reset.

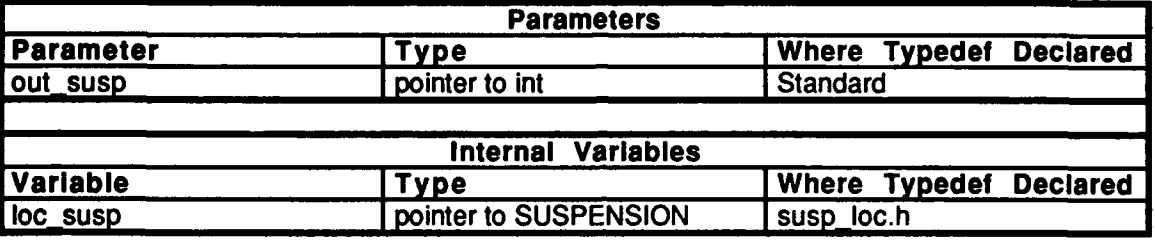

Table **2.5-168:** suspension\_uninit Information.

#### $2.5.6.4.2$  suspension init

This routine initializes the suspension, pointing the local suspension data structure to the passed parameter, *out\_susp.* If memory does not exist, the routine allocates this structure, then initializes some **of** the elements in the structure.

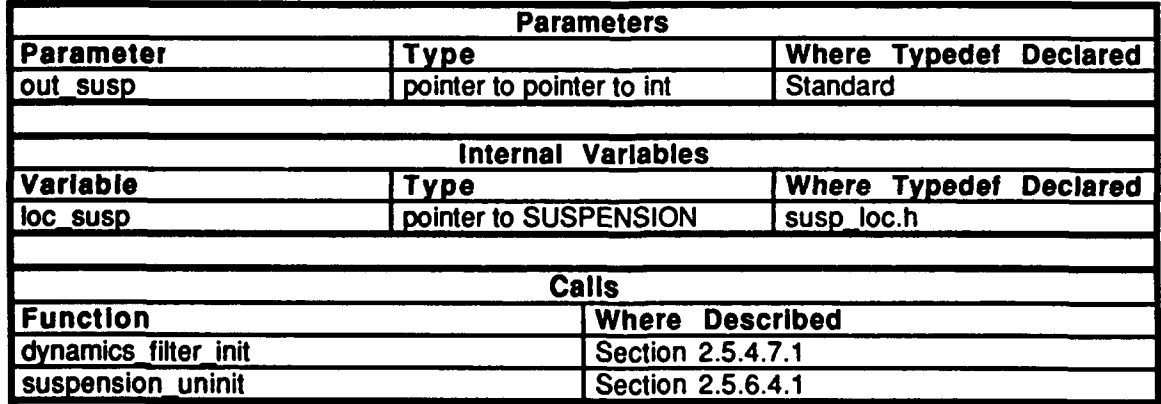

#### Table 2.5-169: suspension\_init Information.

2.5.6.5 susp\_params.c<br>(/simnet/release/src/vehicle/libsrc/libsusp/susp\_params.c)

Includes:<br>"stdio.h"

"math.h" "sim\_dfns.h" -sim\_ains.n<br>"sim-macros.h" sim\_macros..<br>"sim\_types<sup>.h"</sup> "libmatrix.h" "susp\_loc.h"

### 2.5.6.5.1 suspension\_params

This routine sets up the suspension parameters. The suspension is modeled as a second carder filter based on the natural frequency and damping ratio. The lever arm and angle limits **are set.**

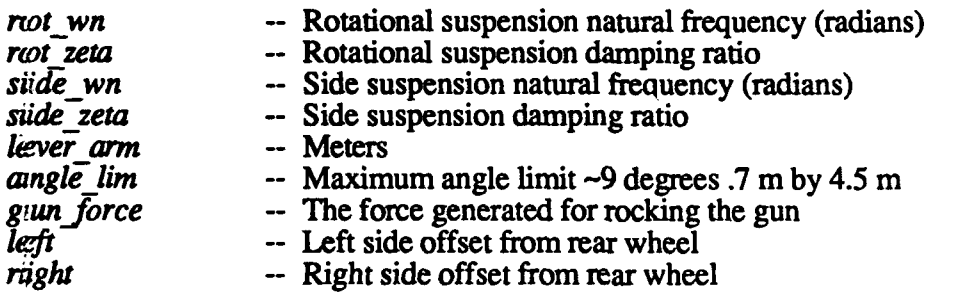

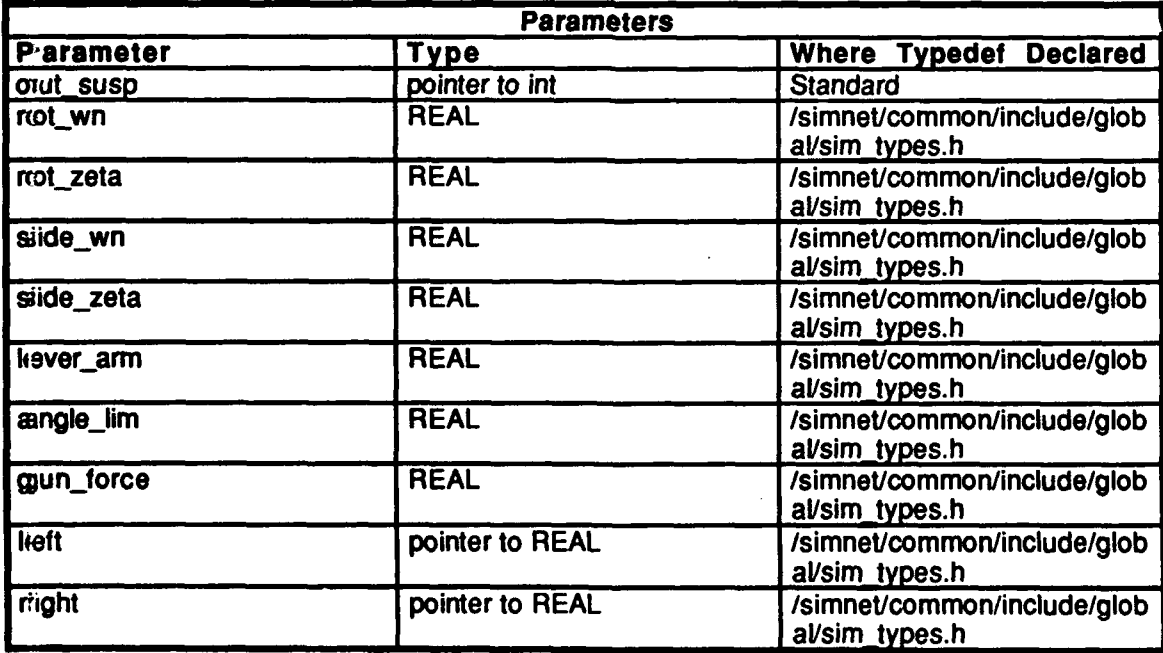

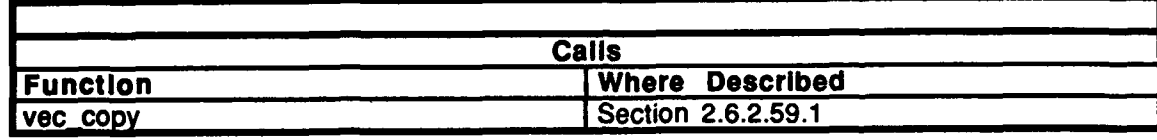

Table 2.5-170: suspension\_params Information.

**2.5.6.6 (/simneltilease/src/vehicle/libsrc/libsusp/susp-simul.c) susp** simul.c

Includes:<br>"stdio.h"

"math.h" "sim\_dfns.h" "sim\_macros.h" "sim1ypes.h" **"dynlib.h"** "susp\_loc.h" "libmatrix.h"

#### **2.5.6.6.1** suspension

This routine is called on a tick **by** tick basis. Given a pointer to the suspension structure, the routine determines the location of the wheels and how high they are above the terrain. The dynamics package is not initialized. The rotation (forward to back rocking) is found as a product of the acceleration and level **ann** with a rotational input added from the force of the gun. Parameters and variables are represented as follows:

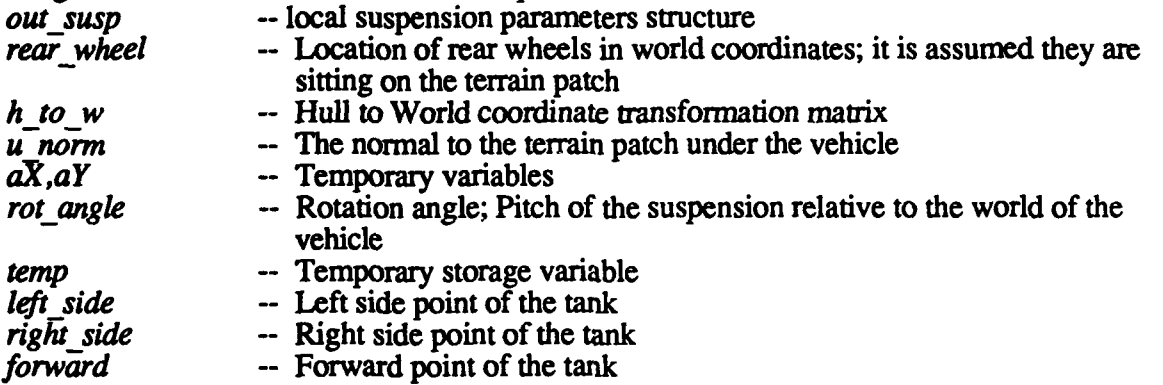

First, the offset in world coordinates is calculated. The heights in the plane are calculated from the unit normal. The forward vector and pitch angle are calculated. The states are updated and the new unit normal is formed relative to the orientation of the tank.

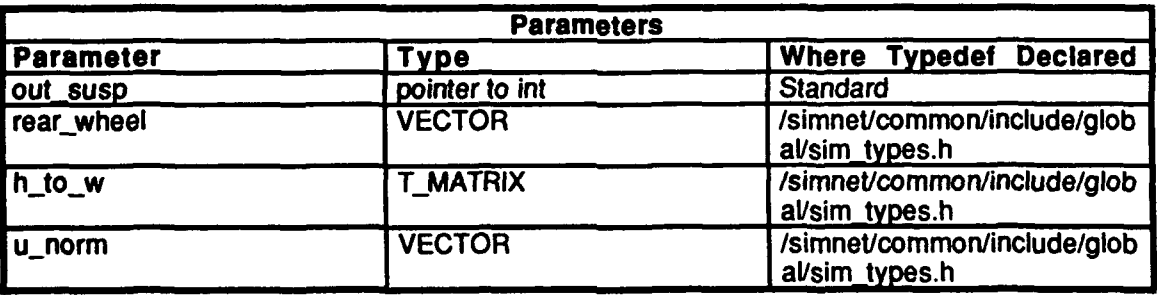
$\bullet$ 

| <b>Internal Variables</b> |                       |                        |                                               |
|---------------------------|-----------------------|------------------------|-----------------------------------------------|
| <b>Variable</b>           | <b>Type</b>           |                        | <b>Where Typedef Declared</b>                 |
| loc_susp                  | pointer to SUSPENSION |                        | susp loc.h                                    |
| аX                        | register REAL         |                        | /simnet/common/include/glob<br>al/sim_types.h |
| $\overline{aV}$           | register REAL         |                        | /simnet/common/include/glob<br>al/sim_types.h |
| rot_angle                 | register REAL         |                        | /simnet/common/include/glob<br>al/sim_types.h |
| temp                      | <b>VECTOR</b>         |                        | /simnet/common/include/glob<br>al/sim_types.h |
| forward                   | <b>VECTOR</b>         |                        | /simnet/common/include/glob<br>al/sim_types.h |
| left_side                 | <b>VECTOR</b>         |                        | /simnet/common/include/glob<br>al/sim_types.h |
| right_side                | <b>VECTOR</b>         |                        | /simnet/common/include/glob<br>al/sim_types.h |
| rot_input                 | register REAL         |                        | /simnet/common/include/glob<br>al/sim_types.h |
| left_input                | register REAL         |                        | /simnet/common/include/glob<br>al/sim_types.h |
| right_input               | register REAL         |                        | /simnet/common/include/glob<br>al/sim types.h |
|                           |                       |                        |                                               |
| Calls                     |                       |                        |                                               |
| <b>Function</b>           |                       | <b>Where Described</b> |                                               |
| vec mat mul               |                       | Section 2.6.2.56.1     |                                               |
| vec_sub                   |                       | Section 2.6.2.65.1     |                                               |
| vec cross_prod            |                       | Section 2.6.2.66.1     |                                               |
| dynamics filter update    |                       | Section 2.5.7.4.3      |                                               |
| vec normalize             |                       | Section 2.6.2.63.1     |                                               |

Table 2.5-171: suspension Information.

### **2.5.6.7** veh init.c

(/simnet/release/src/vehicle/libsrc/libsusp/veh\_init.c

Includes:

"stdio.h" "math.h" "sim-dfns.h" "sim\_macros.h"  $'sim$ -types.h" "susp-loc.h" **ildynlfib.h"** "libmatrix.h

### 2.5.6.7.1 suspension\_veh\_init

This routine finds the relative location in world coordinates of the rear wheels (left side and right side), assuming the wheels are sitting on the terrain patch. The offset is calculated in world coordinates, then heights in the plane from the unit normal are calculated. **A** vector pointing ahead is formed (forward). The pitch angle is calculated, and the states are initialized. Parameter and variable are represented as follows:

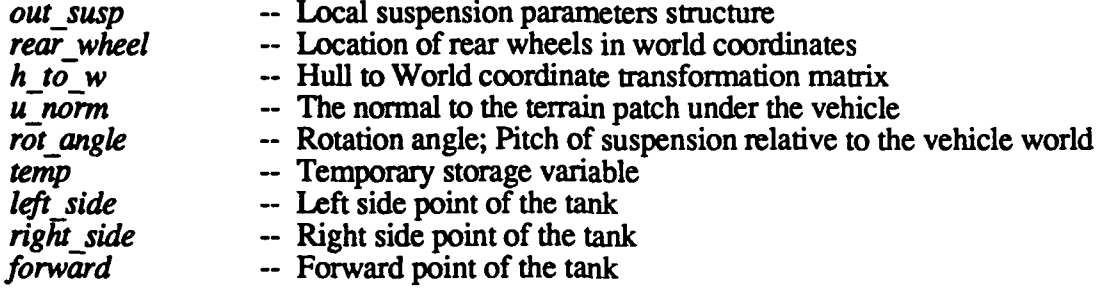

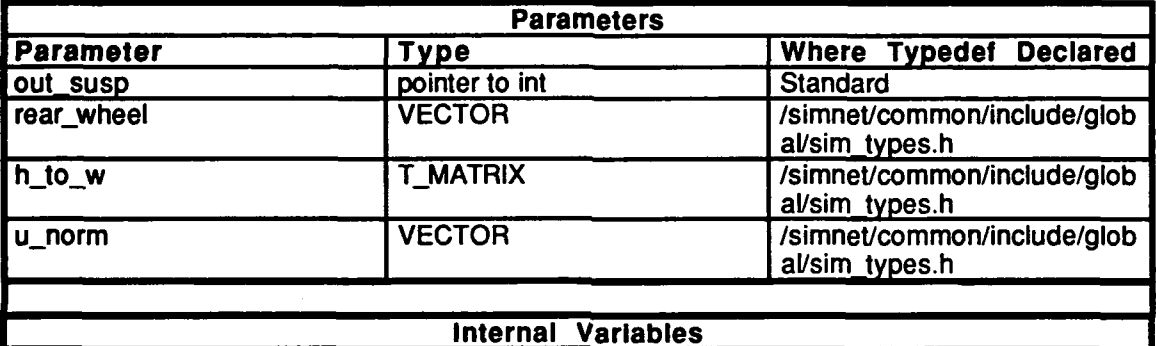

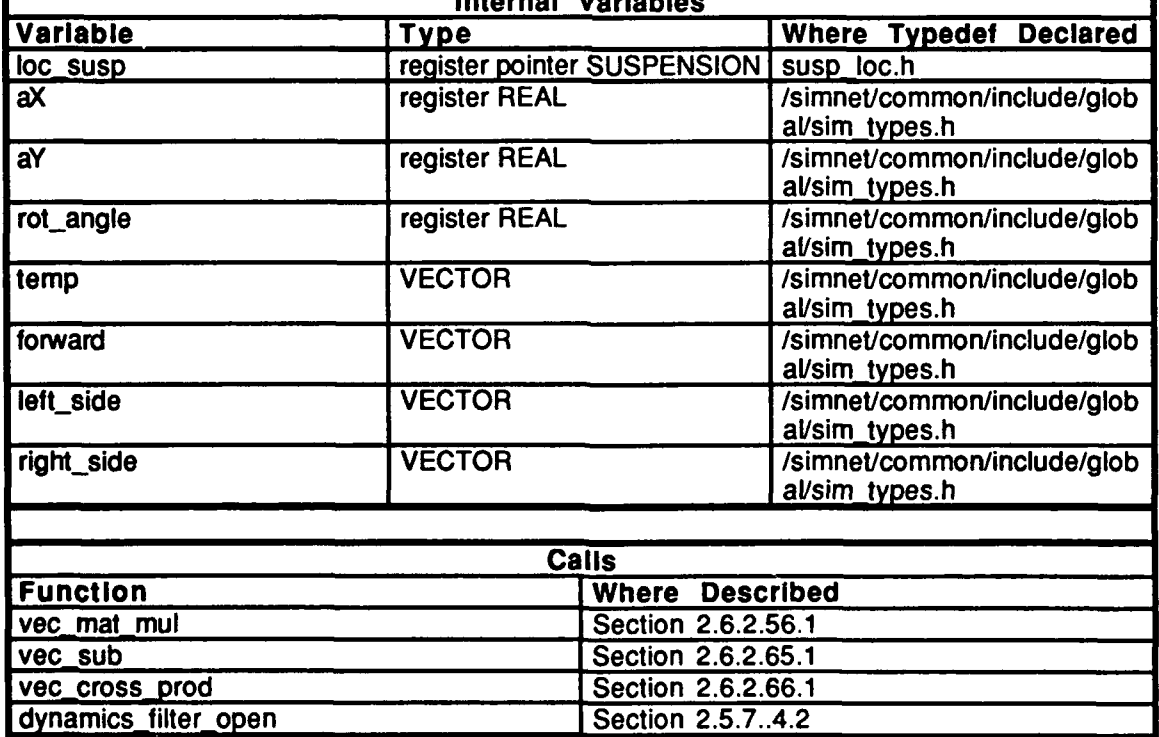

Table 2.5-172: suspension\_veh\_init Information.

### **2.5.6.8** sus loc.h

(Isimnetrelease/src/vehicle/libsrc/libsusp/susp-loc.h)

## Includes: "stdio.h"

-stuuv.ii<br>"eim\_dfne.h" "sim\_wus.n<br>"sim\_macros<sup>.h"</sup> "sim\_inacros.<br>"eim\_tynes\_h" "dynlib.h"

The **SUSPENSION** data structure type is defined, and contains the following fields:

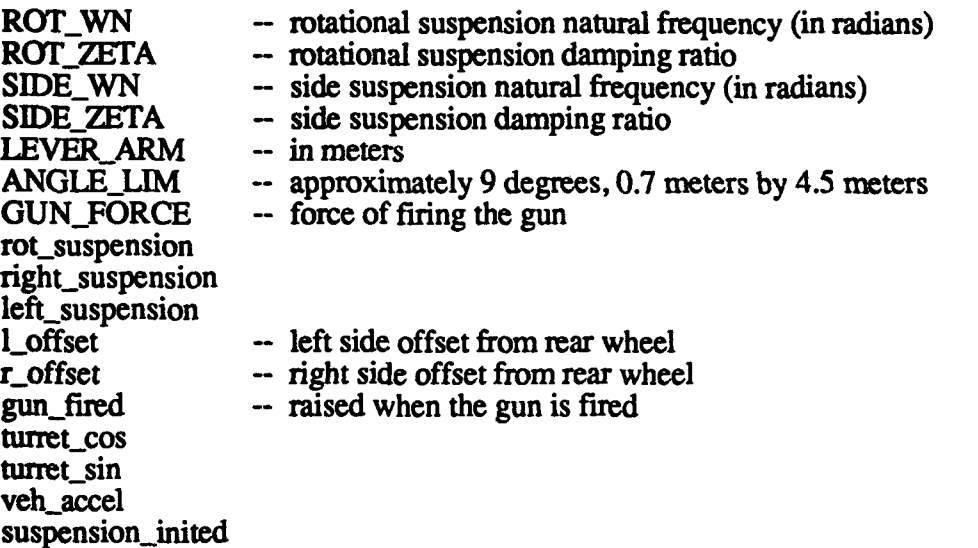

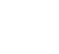

1094

### **2.5.7** llbdyn

(/simnet/release/src/vehicle/libsrc/libdyn [libdyn])

This library provides simple utilities for the creation and maintenance of second order filters, a first order lag function, integration of forces and torques to form accelerations, integration of accelerations to form velocities, and the calculation of inertias based on rotation rate and velocity. These facilities are used throughout the Ml simulation.

### **2.S.7.1** calc inert.c

(/simnet/release/src/vehicle/libsrc/libdyn/calc\_inert.c)

Includes:<br>"sim\_types.h" "sim\_dfns.h" "libmatrix.h" "dyn-mass.h"

### **2.5.7.1.1** dynamics caic inertial forces

This routine calculates gyroscopic torques and centrifugal forces according to the following algorithm:

 $T = -w \times Iw = (Iw) \times w$  $R = -M (w x v) = M (v x w)$ 

Parameters are represented as follows:

*massP* -- mass properties structure

- *w*  angular velocities
- 
- $\begin{array}{ccc}\n\mathbf{v} & -\text{velocities} \\
T & -\text{resultant t}\n\end{array}$

*T* - resultant torque<br> *R* - resultant force -- resultant force

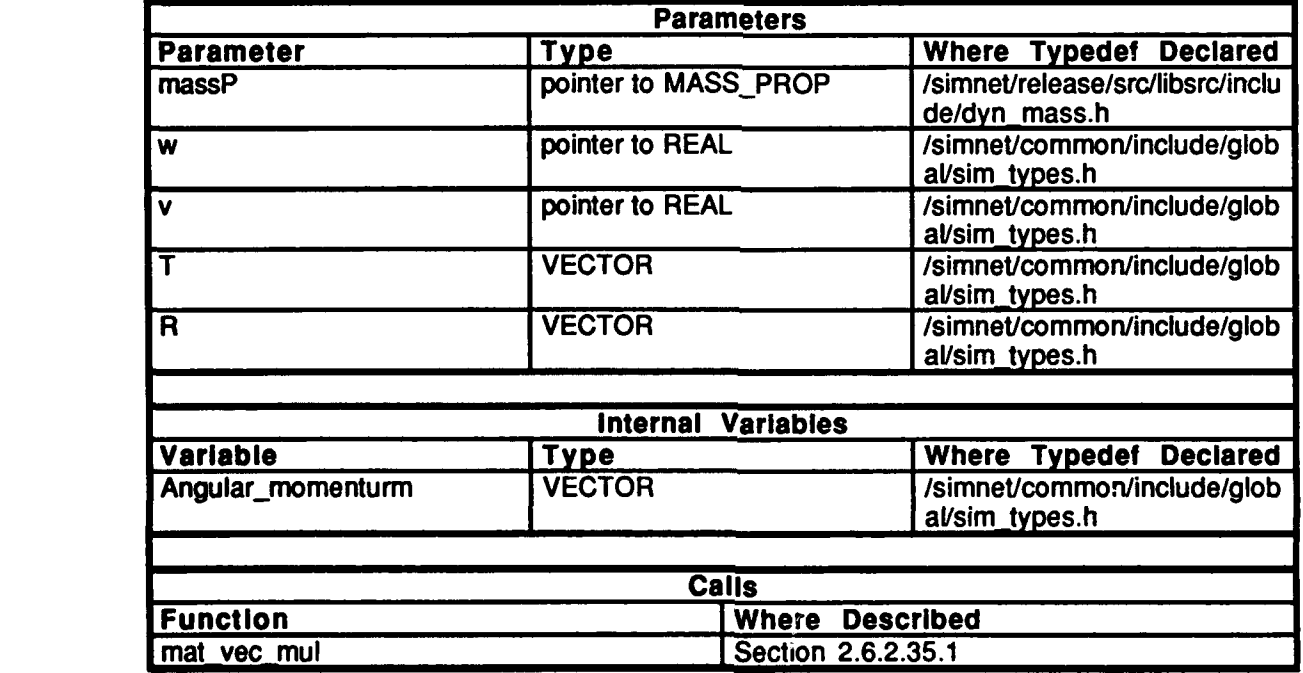

Table **2.5-173:** dynamics-calc-inertial-forces Information.

### **2.5.7.2** calc **u.c**

(/simet/reFease/src/vehiclelibsrc/libdyn/calc-u.c)

Includes:<br>"sim\_types.h" "sim\_dfns.h"

### **2.S.7.2.1** dynamics **calc** u

This routine integrates  $udot$  (an acceleration) to get  $u$  (a velocity). This routine is used to update the velocity given a previous velocity vector, a previous angular acceleration, and a previous linear acceleration. Parameters **are** represented as follows:

- *apha* **--** angular acceleration
	- *a* **--** acceleration
- *w* **--** angular velocity

**v --** velocity

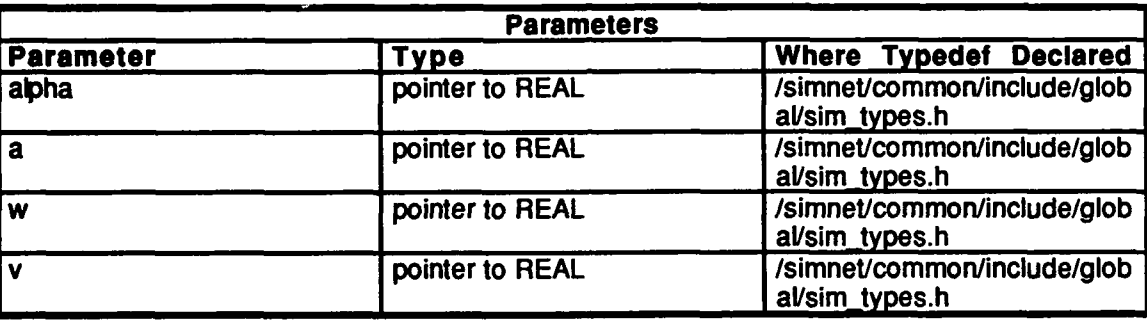

Table 2.5-174: dynamics\_calc\_u Information.

#### $2.5.7.3$ calc udot.c

(/simnet/release/src/vehicle/libsrc/libdyn/calc\_udot.c)

Includes:

"sim\_types.h" "sim\_dfns.h" "dyn\_mass.h" "libmatrix.h"

#### $2.5.7.3.1$ dynamics calc udot

This routine calculates the new linear and angular accelerations given the torque and force applied to a mass according to the following algorithms:

 $alpha = I<sup>T</sup>$  $a = R/m$ 

Parameters are represented as follows:

-- mass properites structure  $massP$  $\overline{T}$ -- generalized active torques -- generalized active forces  $\boldsymbol{R}$ -- angular acceleration alpha

-- acceleration  $\boldsymbol{a}$ 

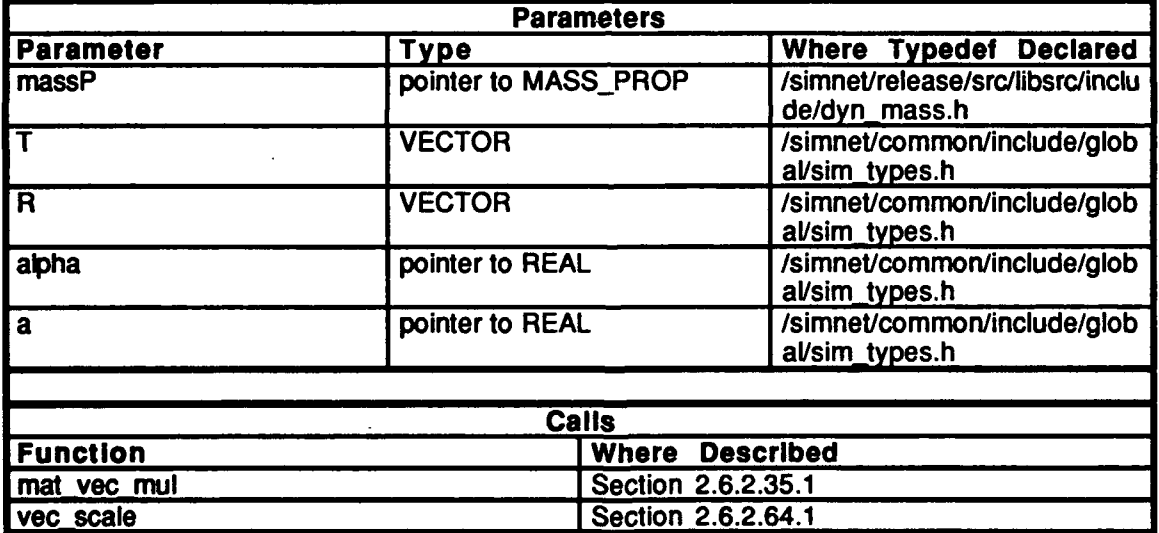

Table 2.5-175: dynamics calc\_udot Information.

### 2.5.7.4 filter.e

(Jsimnet/telease/src/vehicle/libsrc/libdyn/filter.c)

Includes:<br>"stdio.h"

```
"sys/types.h" (MASSCOMP only)<br>"math.h"
"sim_dfns.h"<br>"sim_macros.h"
"sim_macros...<br>"sim_tynes<sup>.h"</sup>
"dynlib.h"
```
### 2.5.7.4.1 dynamics\_filter\_init

**This** routine allocates memory for a filter, setting a pointer to the filter.

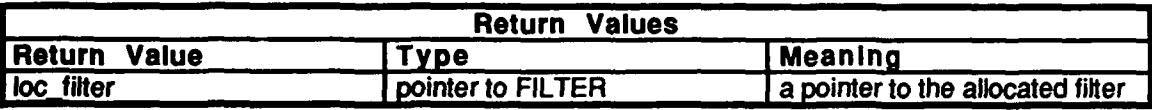

Table **2.5-176:** dynamics filter **init** Information.

### 2.5.7.4.2 dynamics\_filter\_open

This routine builds a second order filter, initializes values, and returns a pointer to the filter instance.

Parameters are represented as follows:

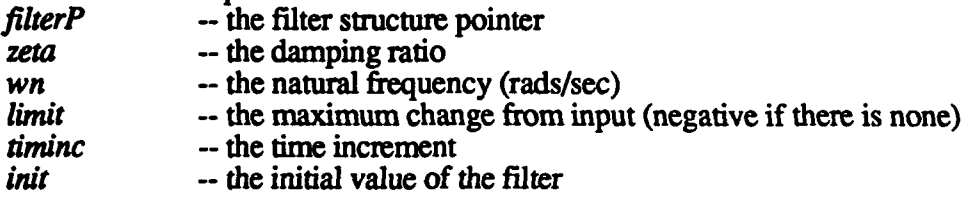

Variables are represented as follows:

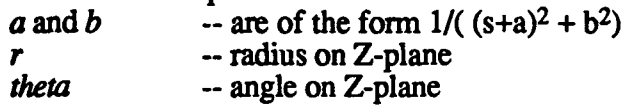

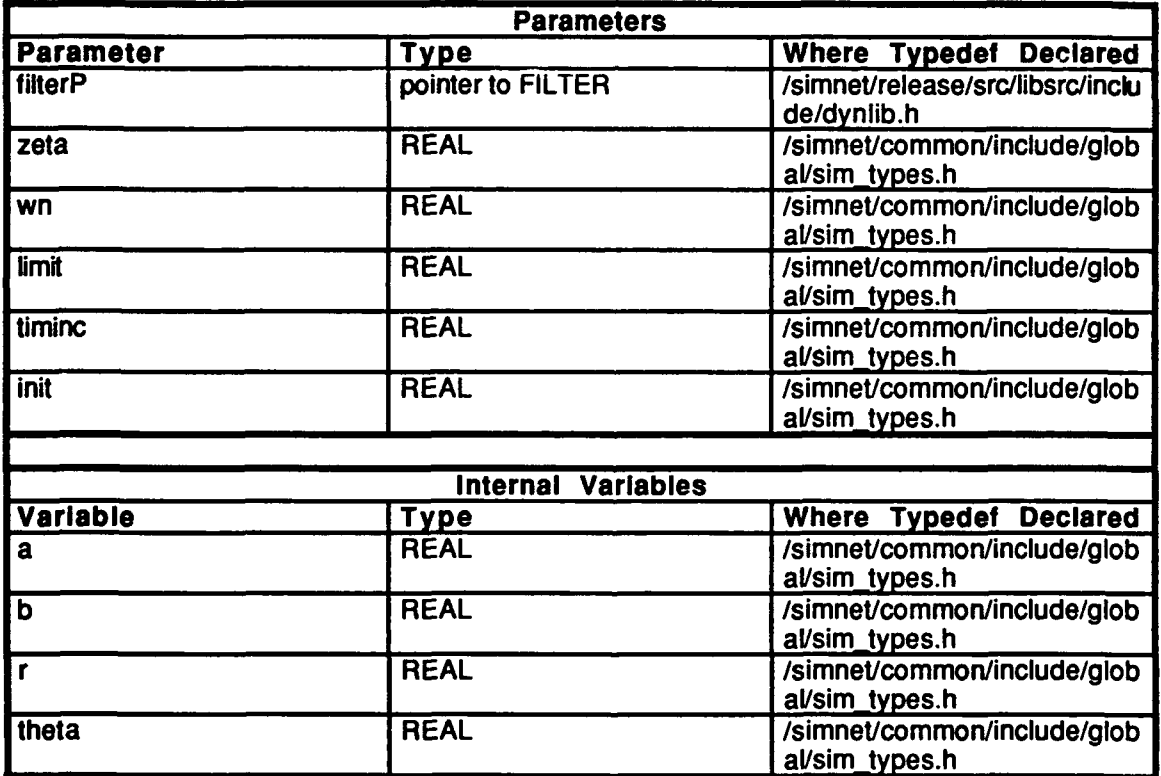

Table 2.5-177: dynamics\_filter\_open Information.

### 2.5.7.4.3 dynamics\_filter\_update

Given an input value, this routine updates the filter and returns an output value.

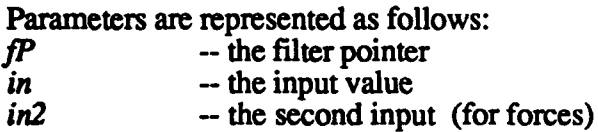

The variable *out* represents the output at the current time step.

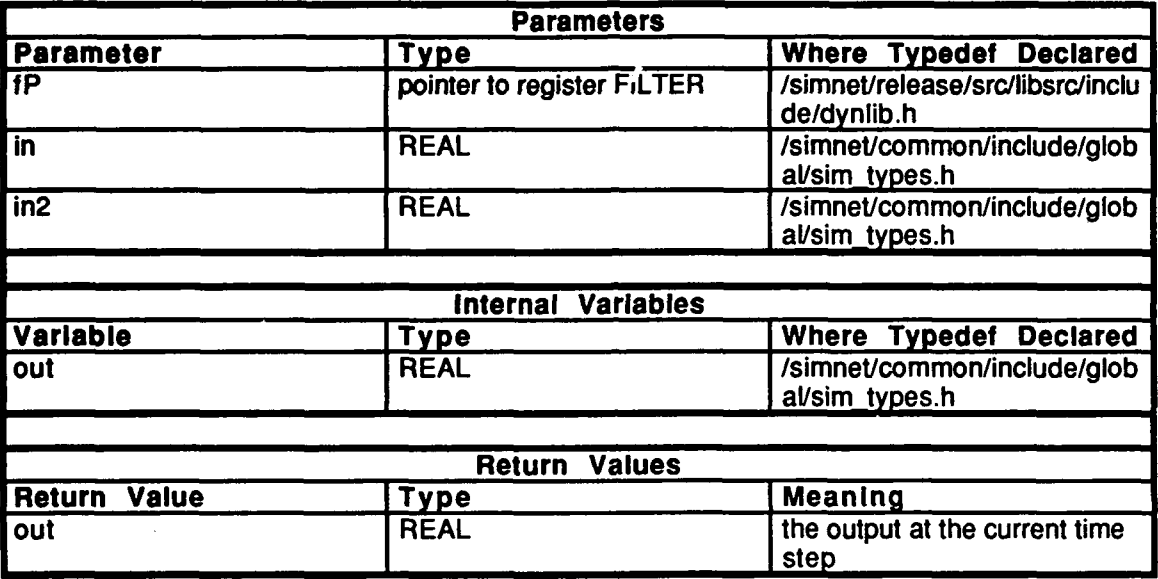

Table 2.5-178: dynamics\_filter\_update Information.

# **2.5.7.5 init.c**<br>(*simpet/release/st)*

(/simnet/release/src/vehicle/libsrc/libdyn/init.c)

Includes:

'sim\_types.h" "sim\_dfns.h" "dyn\_mass"

Procedure Declarations: dump mass()

### **2.5.7.5.1** dynamics\_init

This routine initializes the mass properties matrix for body B.

Parameters are represented as follows:<br>massP -- mass properties struct

massP -- mass properties structure<br>Mass -- mass of body B *Mass* -- mass of body B<br>*I* -- Inertia matrix of -- Inertia matrix of B about its center of mass

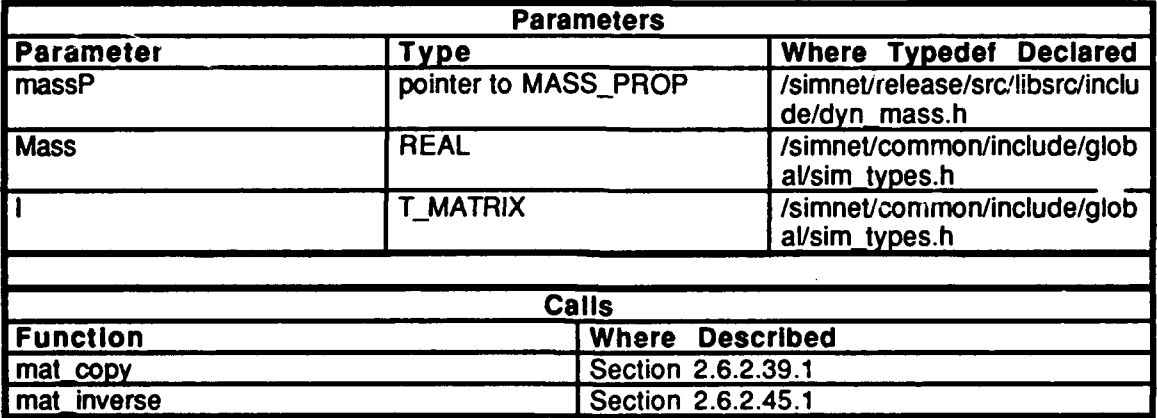

### Table 2.5-179: dynamics init Information.

### *2.5.7.5.2* dump mass

This routine is used for setting certain printouts during debugging.

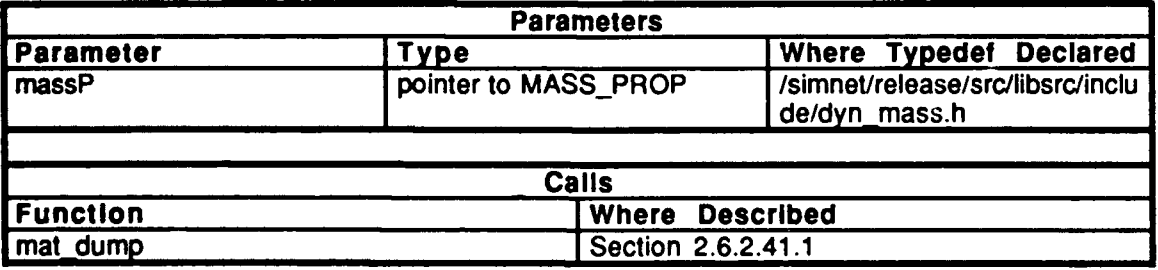

### Table 2.5-180: dump mass Information.

**1101**

#### $2.5.7.6$ lag.c

(/simnet/release/src/vehicle/libsrc/libdyn/lag.c)

Includes:<br>"sim\_types.h"<br>"sim\_dfns.h"

### 2.5.7.6.1 first\_order\_lag

This routine calculates a first order lag in order to update the vehicle position.

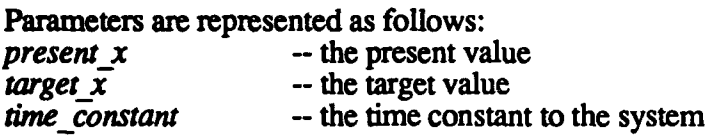

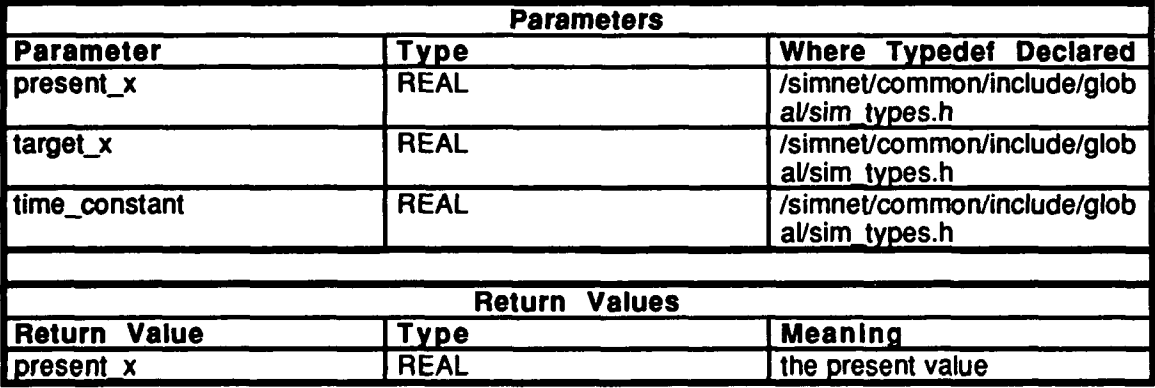

Table 2.5-181: first\_order\_lag Information.

### 2.5.8 libkin

(Jsimnet/release/src/vehicle/libsrc/libkin [libkin])

This library maintains the kinematic state of the Ml and M2 from update data provided by vehicle specific code. There routines are used to move the vehicle forward, turn the vehicle, calculate the direction cosine matrix of the vehicle, provide the square of the range from another point to the vehicle, and it provides access routines for all the internal kinematics information. It uses the unit normal vector for the terrain patch the vehicle is on, as provided **by** the libbigwheel library.

### **2.5.8.1** hull info.c **-**

(/simnet/release/src/vehicle/libsrc/libkin/hull\_info.c)

Includes:<br>"stdio.h"

"math.h" "sim-types.h" "sim\_dfns.h" "sim\_macros.h" "kin\_loc.h"

### **2.5.8.1.1 kinematicsget** w to h

This routine returns the world to hull transformation matrix, *out kinemat* is a global variable which is used to access the HULL\_INFO structure from-outside the kinematics library. It is passed into this routine as the primary parameter and is a pointer to an int. Within this routine, *out kinemat* is cast as a pointer into the HULL\_INFO structure. This allows the information  $\overline{in}$  the HULL\_INFO structure to be insulated from the rest of the simulation.

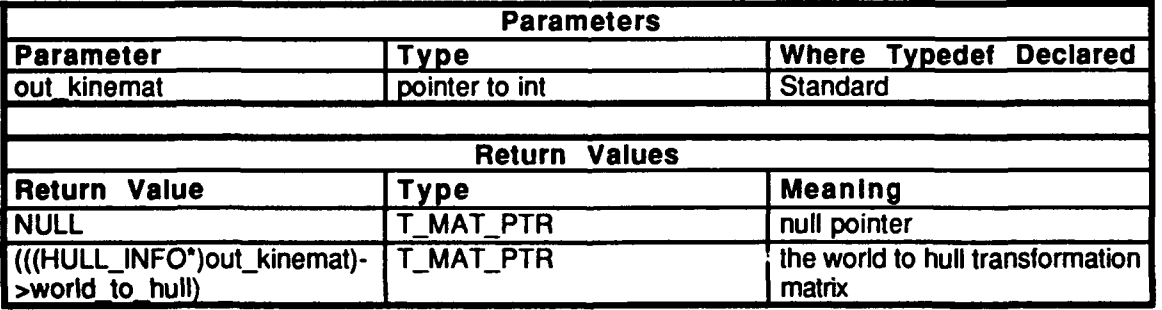

Table 2.5-182: kinematics get w to h Information.

### 2.5.8.1.2 kinematics get h to w

This routine returns the hull to world transformation matrix. *our kinemat* is a global variable which is used to access the **HULL\_INFO** structure from-outside the kinematics library. It is passed into this routine as the primary parameter and is a pointer to an **int.** Within this routine, *out\_kinemat* is cast as a pointer into the **HULL\_INFO** structure. This allows the information in the **HULL\_INFO** structure to be insulated from the rest of the simulation.

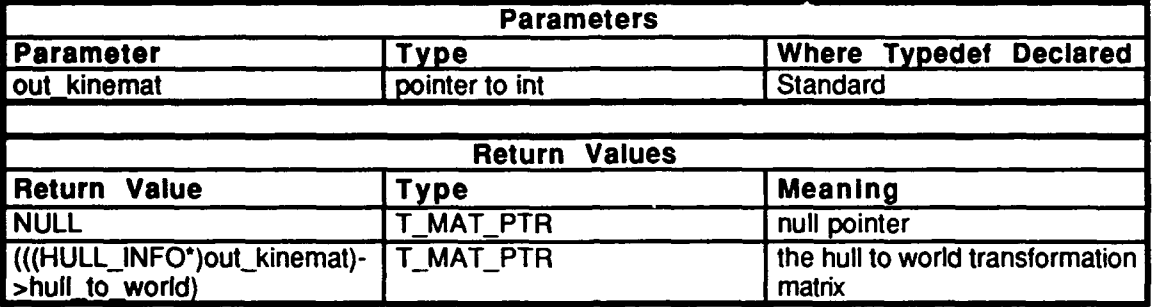

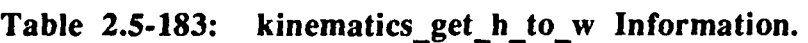

### 2.5.8.1.3 kinematics get h to o

This routine returns the hull to origin vector. *out kinemat* is a global variable which is used to access the HULL\_INFO structure from outside the kinematics library. It is passed into this routine as the primary parameter and is a pointer to an int. Within this routine, *out kinemat* is cast as a pointer into the HULLINFO structure. This allows the information in the HULL INFO structure to be insulated from the rest of the simulation.

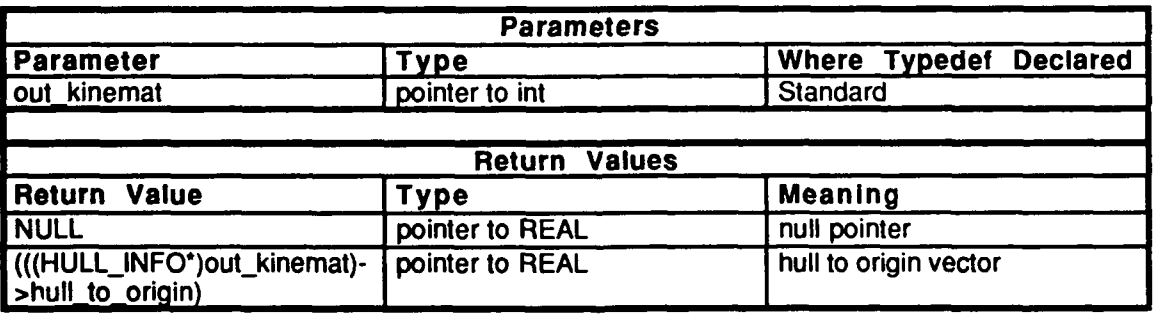

Table 2.5-184: kinematics get h to o Information.

### 2.5.8.1.4 kinematics **get\_o\_to\_h**

This routine returns the origin to hull vector. *out kinemat* is a global variable which is used to access the **HULL\_INFO** structure from outside the kinematics library. It is passed into this routine as the primary parameter and is a pointer to an int. Within this routine, *out kinemat* is cast as a pointer into the **HULL\_INFO** structure. This allows the information in the **HULL** INFO structure to be insulated from the rest of the simulation.

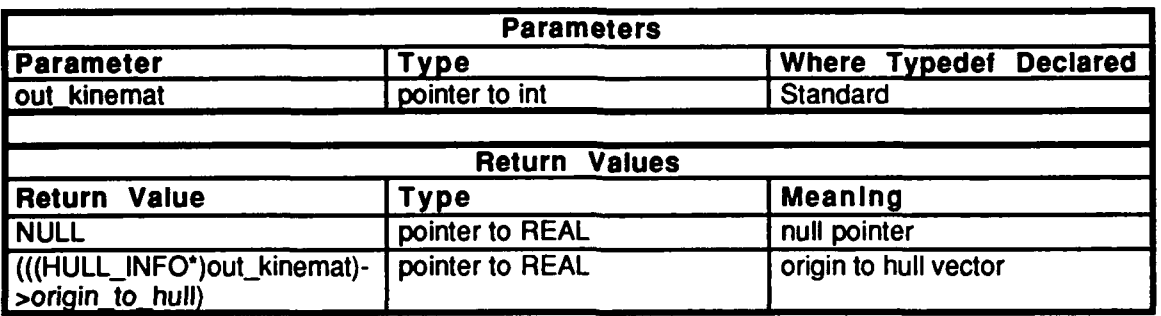

Table 2.5-185: kinematics get o to h Information.

### 2.5.8.1.5 kinematics get u norm

This routine returns the unit normal through the support plane. *out kinemat* is a global variable which is used to access the HULL INFO structure from outside the kinematics library. It is passed into this routine as the primary parameter and is a pointer to an int. Within this routine, *out kinemat* is cast as a pointer into the HULL\_INFO structure. This allows the information in the HULL INFO structure to be insulated from the rest of the simulation.

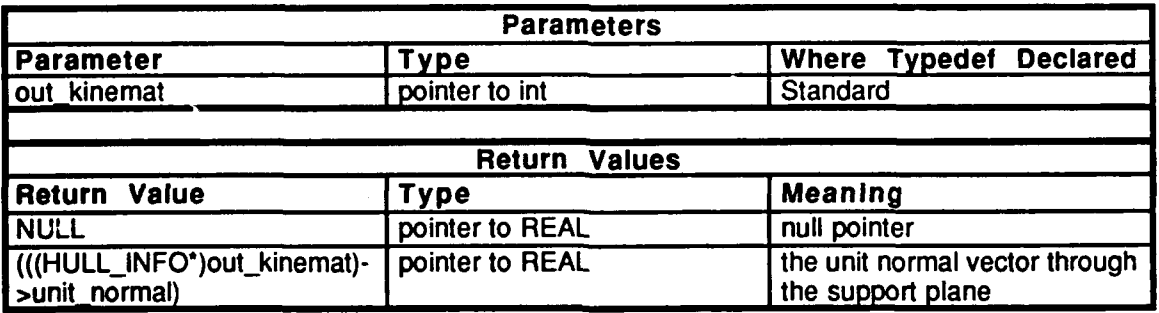

Table 2.5-186: kinematics get unit normal Information.

### **2.5.8.1.6 kinematics get velocity**

This routine returns the vehicle velocity in world coordinates in meters per second. out kinemat is a global variable which is used to access the HULI<sub>I</sub>NFO structure from outside the kinematics library. It is passed into this routine as the primary parameter and is a pointer to an int. Within this routine, *out kinemat* is cast as a pointer into the HULL\_INFO structure. This allows the information in the HULL\_INFO structure to be insulated from the rest of the simulation.

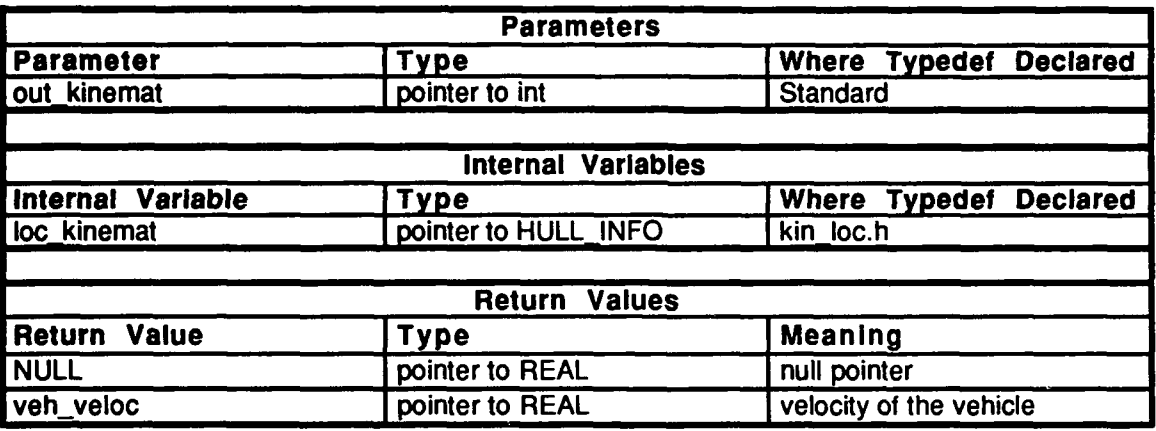

Table 2.5-187: kinematics get velocity Information.

### 2.5.8.1.7 kinematics get d pos

This routine returns the change in position in world coordinates per DELTA\_T. *out kinemat* is a global variable which is used to access the HULLINFO structure from outside the kinematics library. It is passed into this routine as the primary parameter and is a pointer to an int. Within this routine, *out kinemat* is cast as a pointer into the HULL\_INFO structure. This allows the iriformation in the HULLINFO structure to be insulated from the rest of the simulation.

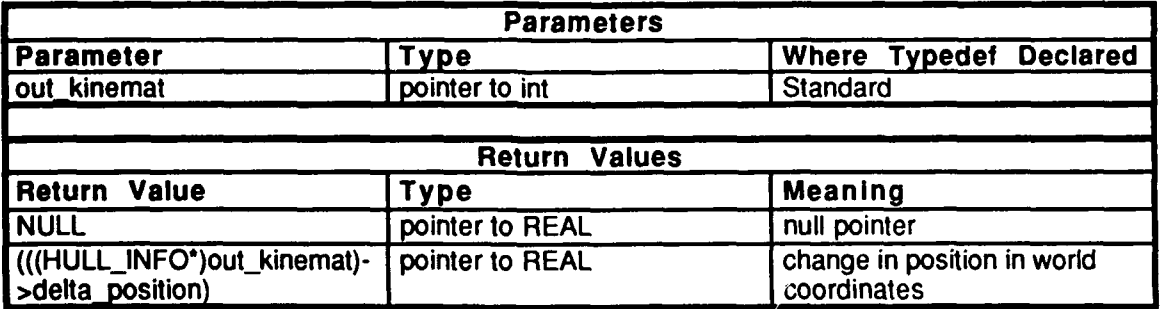

Table 2.5-188: kinematics get d pos Information.

### 2.5.8.1.8 kinematics get slope ind

This routine determines the hull direction and hull slope values, *hull dir* represents the ange which characterizes the orientation of the hull in radians. *cos hull slope* represents the cosine of the angle from straight up. *out kinemat* is a global variable which is used to access the **HULL\_INFO** structure from outside the kinematics library. It is passed into this routine as the primary parameter and is a pointer to an int. Within this routine, *out kinemat* is cast as a pointer into the HULL\_INFO structure. This allows the information in the HULL\_INFO structure to be insulated from the rest of the simulation.

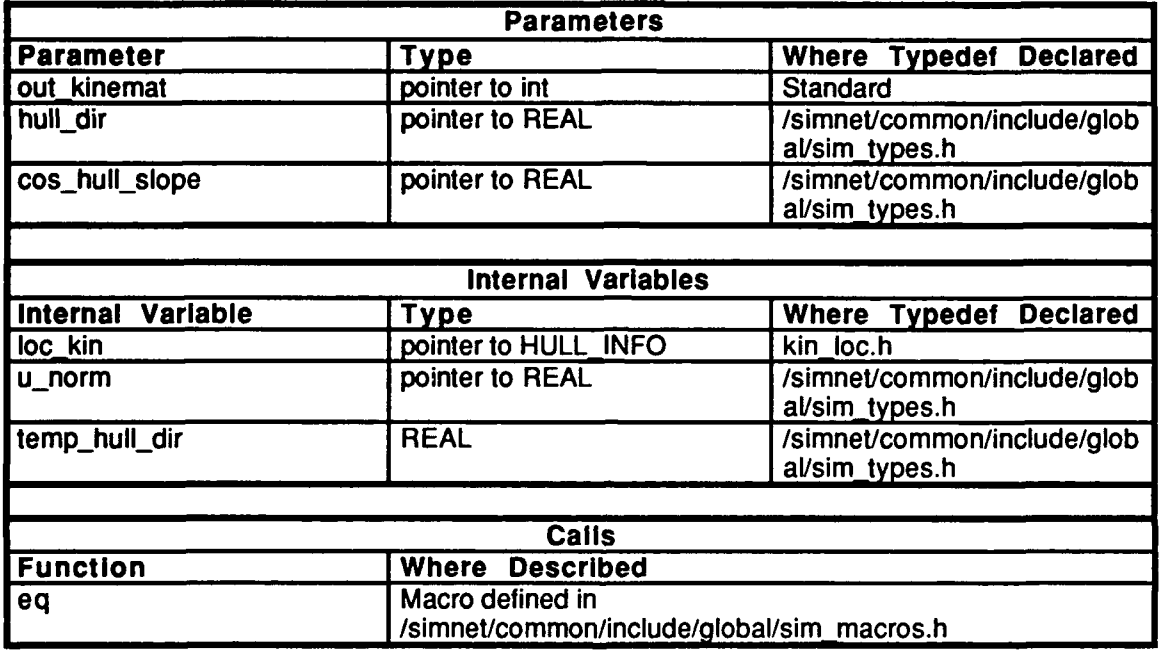

Table 2.5-189: kinematics get slope ind Information.

### **2.5.8.3 IUs** init.c

(/simnettirelease/src/vehicle/libsrc/libkin/kin init.c)

Includes:<br>"stdio.h"

**"matlkh"'** "sim\_types.h"<br>"sim\_dfns.h" "sim\_macros.h" **"libkin** *."* "libbigweel.h"

### **2.5.8.3.1** Uinematics uninit

This routine sets the locations to zero when the simulator is deactivated. This is used as a debugging **tooL.** *out kinemat* is a global variable which is used to access the **HULL\_INFO** structure from **omide** the kinematics library. It is passed into this routine as the primary parameter and is a pointer to an int. Within this routine, *out kinemat* is cast as a pointer into the **HULL\_INFO** structure. This allows the information in the HULL\_INFO structure to be insulated from the rest of the simulation.

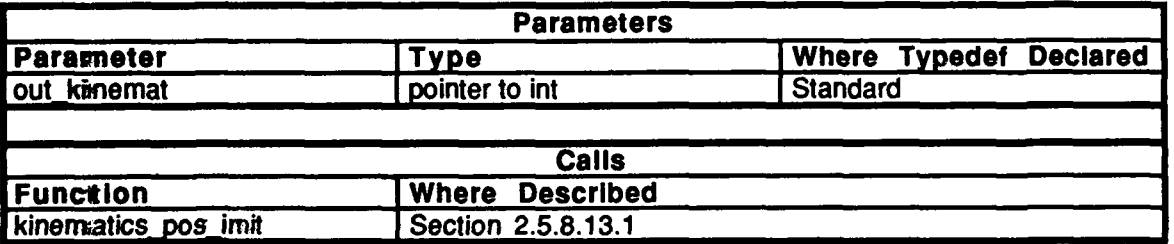

Table **2.5-190:** kinematics uninit Information.

### **2.5.8.3.2** kinematics **init**

This routine initializes the work space and fills in the initial parameters. Memory is allocated and a pointer to char is returned. That pointer is cast at a pointer to the **HULL\_INFO** structure. The pointers are allocated and filled in. veh\_kin is cast as a pointer to an int in order to insulate the **HULL\_INFO** structure from the world outside the kinematics library.

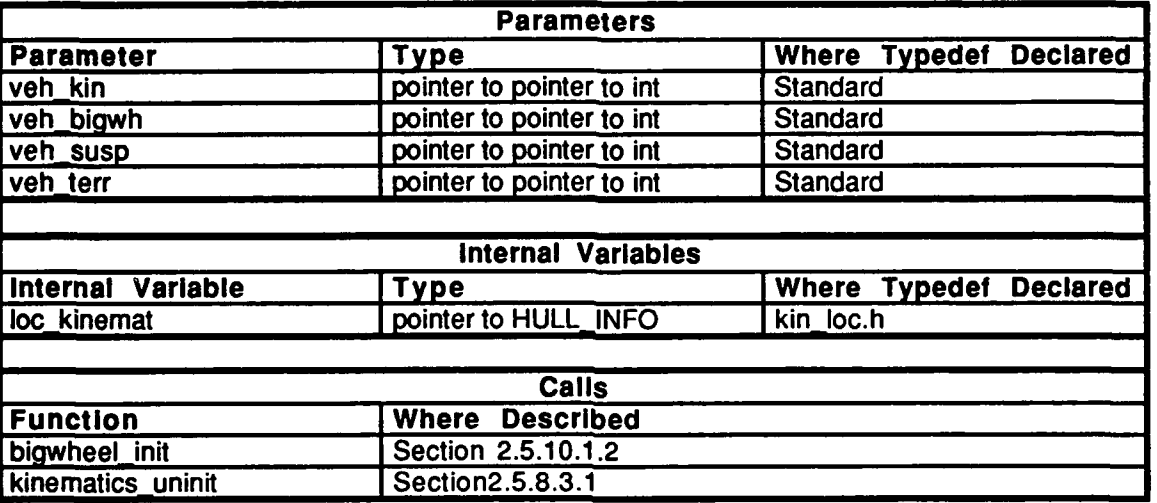

Table **2.5-191:** kinematics **init** Information.

### **2.5.8.4 kin Ioc.c**

(/simmet/release/src/vehicle/libsrc/libkin/kin\_loc.c)

This file contains stuff

Includes:<br>"stdiio.h"

"maith.h" **"sim\_'types.h"** "sim\_dfns.h" "sing macros.h"

Defines:

**MAX\_U\_N\_CHANGE MAX VELOC CHANGE MAX HEADING CHANGE** 

### Declared:

**RVA\_U\_NORM\_CHECK RVA\_VELOC\_CHECK RVA\_HEADING\_CHECK** 

**2.5.8.5 kin loc.h** (/simanet/release/src/vehicle/libsrc/libkin/kin\_loc.h)

The followimg functions are declared: kinexnatics\_set\_local\_kinematics() kinexnatics\_vehicle\_init()

The following constants are declared: **RVA\_U\_NORM\_CHECK;** RVA\_VELOC\_CHECK; **RVA\_HEADING\_CHECK;** 

The kinematics\_info structure is declared. The HULL\_INFO stucture is instantiated.

### **2.5.8.6** *kin simul.c*

(/simanet/release/src/vehicle/libsrc/libkin/kin\_simul.c)

This file constains the primary kinematics simulaiton routine.

Includes:

"stdio.h" "math.h" "sim\_types.h" "sim\_dfns.h" "sim\_macros.h" "kin loc.h" "Iibk-in.h" **"big-whcel.h"** "libterrain.h"

### **2.5.8.6.1** kinematics simul

Kinematics simul() is the routine called every tick to perform various kinematics functions (kinematics set local kinematics $()$ ). If kinematics has been initialized, then everything proceeds as normal. However, kinematics cannot be initialized until a valid patch of local terrain has been received. **If** kinematics has yet to be initialized, then a check is made to see if a terrain patch has been received recently. If so, then an attempt is made to initialize kinematics. However, if there is a problem with the terrain patch (incomplete coverage,etc.) then **bigwheel init support plane**() will be unable to provide a valid unit normal, and kinematics remains uninitialized. When the next terrain patch is received, it tries again. After **three** unsuccessful tries, a panic message will be printed, *out kinemat* is a global variable which is used to access the HULL\_INFO structure from outside the kinematics library. It is passed into this routine as the primary parameter and is a pointer to an int. Within this routine, *out kinemat* is cast as a pointer into the HULL\_INFO structure. This allows the information in the HULLINFO structure to be insulated from the rest of the simulation.

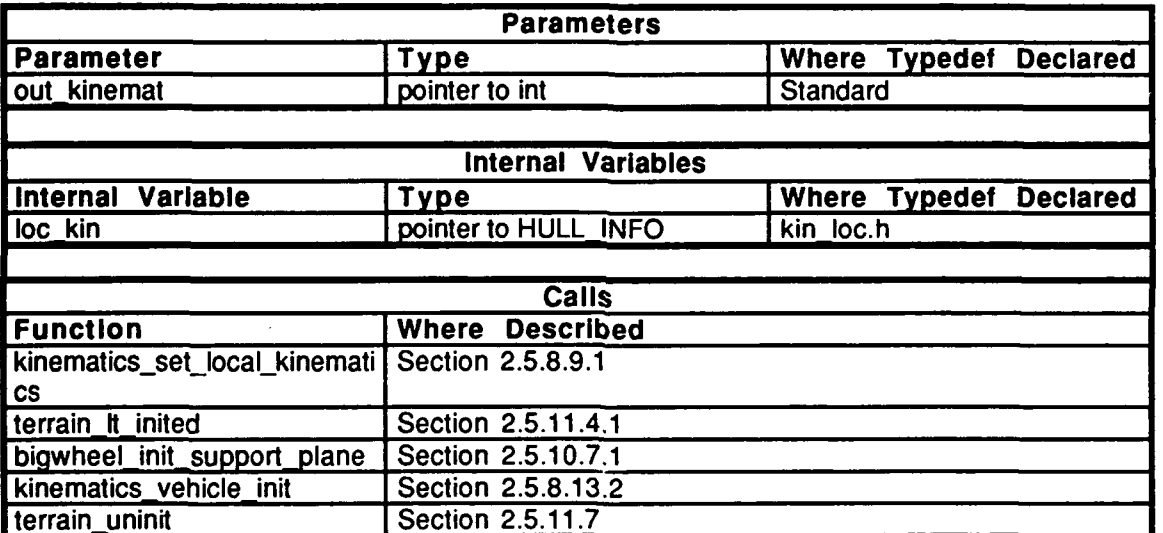

Table **2.5-192:** kinematics simul Information.

**Vehicles CSCI** 

#### 2.5.8.7 move\_veh.c

(/simnest/release/src/vehicle/libsrc/libkin/move\_veh.c)

This file contains a routine which moves the vehicle forward by the indicated increment.

Includes:

"stdio.hi" "math.lh" "sim\_types.h" "sim\_difns.h" "sim\_praacros.h"<br>"kin\_lox.h"<br>"libkin.\h" "bigwheel.h"<br>"libmatrix.h"

### **2.5.& 7.1** kinematics move-vehicle

This routine moves a vehicle forward **by** the indicated increment, *inc.* Check first to see **if** the vehicle can move. Move the vehicle along the Y axis in its own hull coordinates **by** the negation of the increment. Update the values in  $\rho_1$  to  $\bar{h}$  and  $\bar{d}$  pos.

*out kinemat* is a global variable which is used to access the **HULLINFO** structure from outside the kinematics library. It is passed into this routine as the primary parameter and is a pointer to an int. Within this routine, *out kinemat* is cast as a pointer into the **HULL\_INFO** structure. This allows the information in the HULLINFO structure to be insulated from the rest of the simulation.

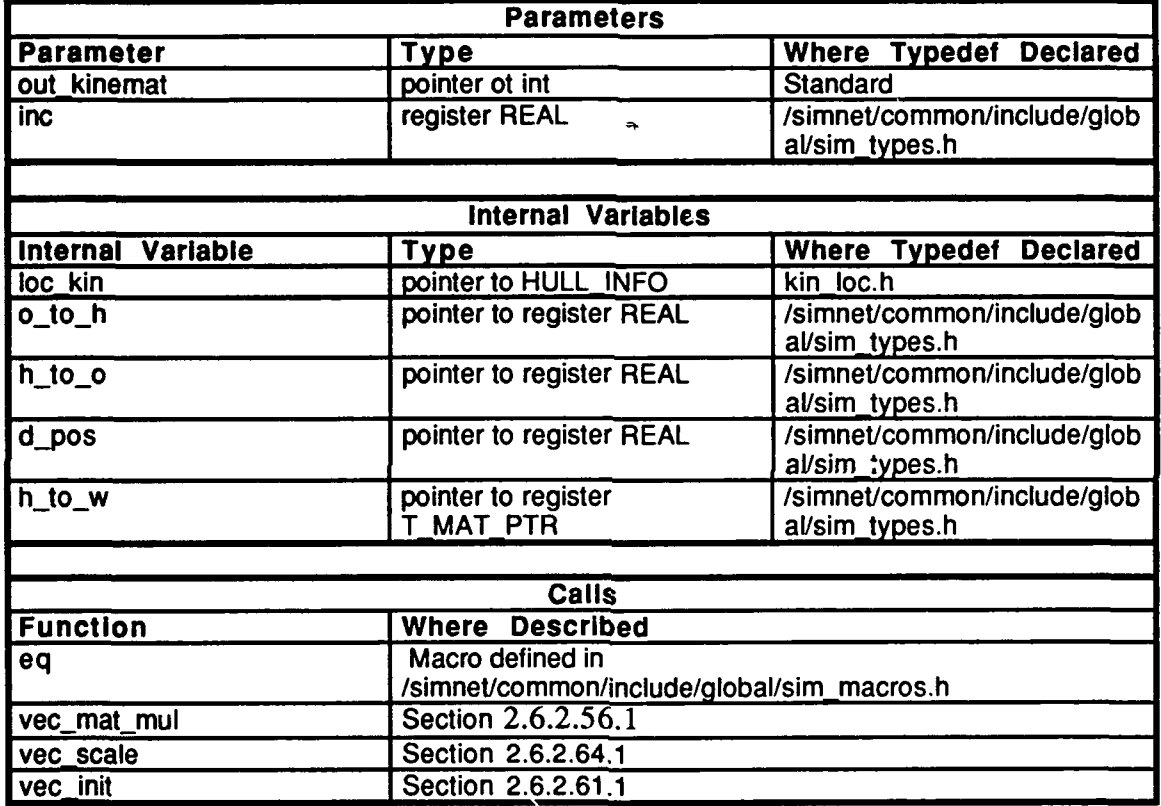

Table 2.5-193: kinematics move vehicle Information.

### **2.5.8.8 p c sinew.c**

(/simnet/release/src/vehicle/libsrc/libkin/p\_c\_sines.c)

This file contains routines which return the sime and cosine for the hull's pitch and cant.

Includes:<br>"stdio.h"

"sim\_types.h" "sim\_dfns.h" "sim\_macros.h" "kin-loc.h"

Defines:<br>CANT\_SIN **PITCH\_SIN** PITCH\_COS CANT<sub>\_COS</sub>

### 2.5.8.5.1 kinemattics\_cant\_cos

This routine returns the cosine of the angle at which the hull is canted. *out kinemat* is a global variable which is used to access the HULL\_INFO structure from outside the cinematics library. It is passed into this routine as the primary parameter and is a pointer to an int. Within this routime, *out kinemat* is cast as a pointer into the HULL\_INFO structure. This allows ihic information in the **HULLINFO** structure to be insulated from the rest of the simulation.

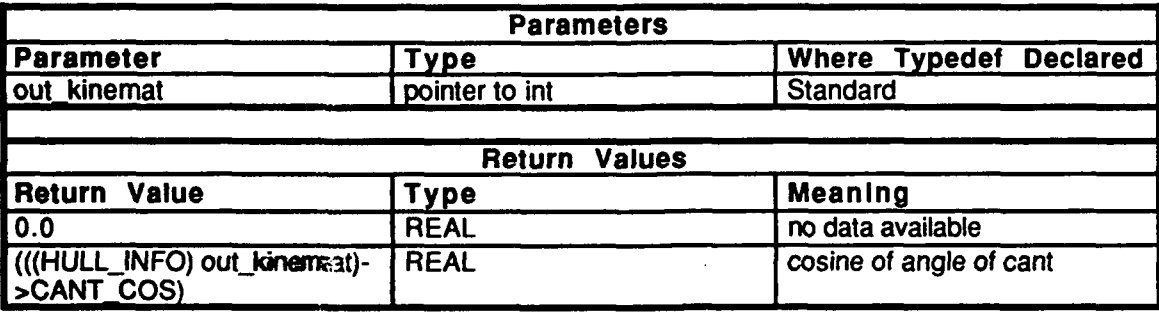

Table 2.5-194: kinematics cant cos Information.

### **2.5.8.5.2** kinematics pitch cos

This routine returns the cosine of the angle at which the hull is pitched. *out kinemat* is a global variable which is used to access the **HULLINFO** structure from outside the kinematics library. It is passed into this routine as the primary parameter and is a pointer to an int. Within this routine, *out kinemat* is cast as a pointer into the HULL\_INFO structure. This allows the information in the HULL<sup>INFO</sup> structure to be insulated from the rest of the simulation.

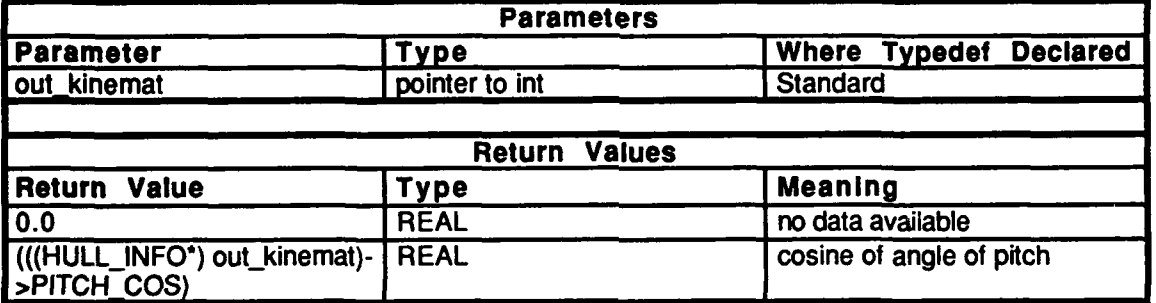

**Table 2.5-195: kinematics pitch\_cos Information.**

### **2.5.8.5.3** kinematics cant sin

This routine returns the sine of the angle at which the hull is canted. *out kinemat* is a global variable which is used to access the HULLINFO structure from outside the kinematics library. It is passed into this routine as the primary parameter and is a pointer to an int. Within this routine, *out\_kinemat* is cas<sup>t</sup> a pointer into the HULL\_INFO structure. This allows the information in the **H LL** INFO structure to be insulated from the rest of the simulation.

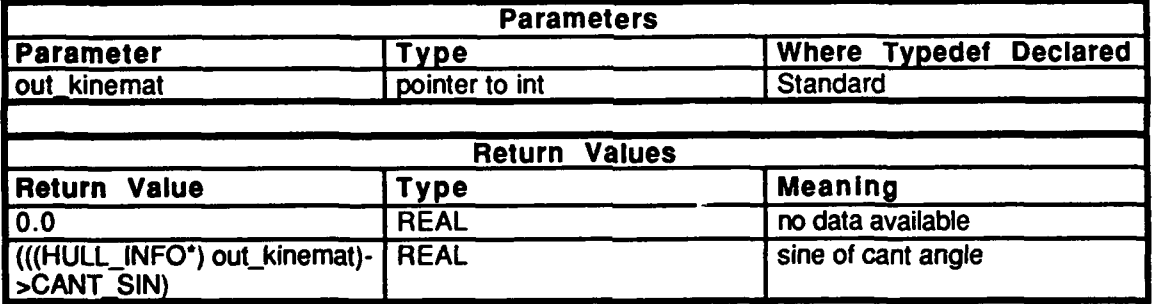

**Table 2.5-196: kinematics cant sin Information.**

### $2.5.8.5.1$ kinematics pitch sin

This routine returns the sine of the angle at which the hull is pitched. out kinemat is a global variable which is used to access the HULL\_INFO structure from outside the kinematics library. It is passed into this routine as the primary parameter and is a pointer to an imt. Within this routine, out kinemat is cast as a pointer into the HULL\_INFO structure. This allows the information in the HULL\_INFO structure to be insulated from the rest of the simulation.

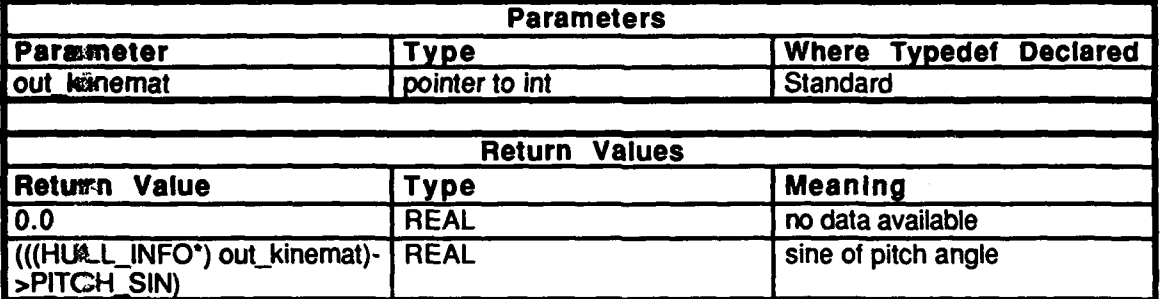

### Table 2.5-197: kinematics\_pitch\_sin Information.

#### $2.5 - 8.9$ set loc kin.c

(/simnet/release/src/vehicle/libsrc/libkin/set\_loc\_kin.c)

Includes:

"stdio.h" "math.h" "sim\_types.h" "sim\_dfns.h" "sim\_macros.h" "kin loc.h" "libkin.h" "bigwheel.h" "libmatrix.h" "libterrain.h"

Decliared:

get\_orient\_vecs()<br>kinematics\_fix\_matrix()

### 2.5.8.9.1 kinematics set local kinematics

This routine computes the transform matrix from the previous hull matrix and the new unit normal for the local tank. If the unit normal has not changed since the last tick (which would happen if the vehicle was stopped and stable, or moving on flat ground and stable), then local-kinematics is not run. This routine is called at least twice a second to ensure that the vehicle does not drift underground while traveling on a level surface when the vehicle itself is not level.

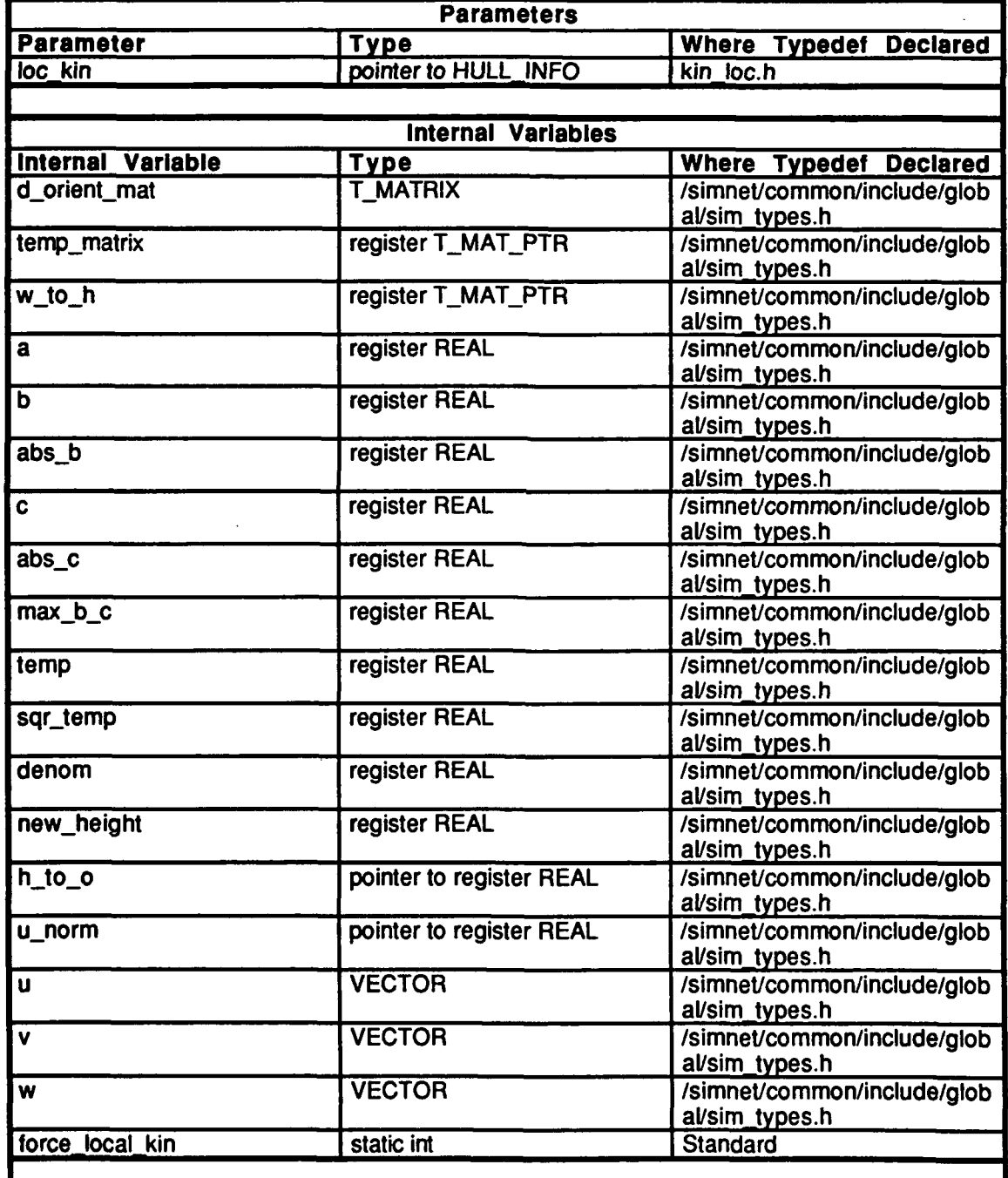

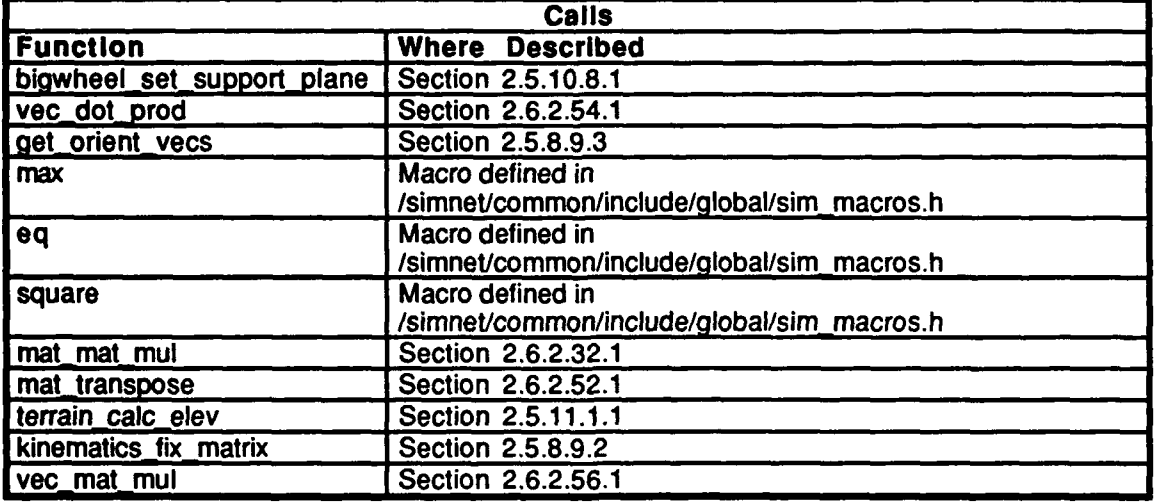

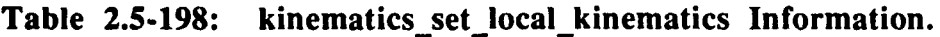

### 2.5.8.9.2 kinematics\_fix\_matrix

This routine fixes a world to hull matrix *(w<sub>to-h</sub>)*, its transverse  $(h_to_w)$ , and hull to origin  $(h_to_o)$  vector to prevent disasters. It also fixes the origin<sub>-to-</sub>hull *(o-to<sub>-</sub>h)* vector. This routine is called to reorthonormalize the matrices.

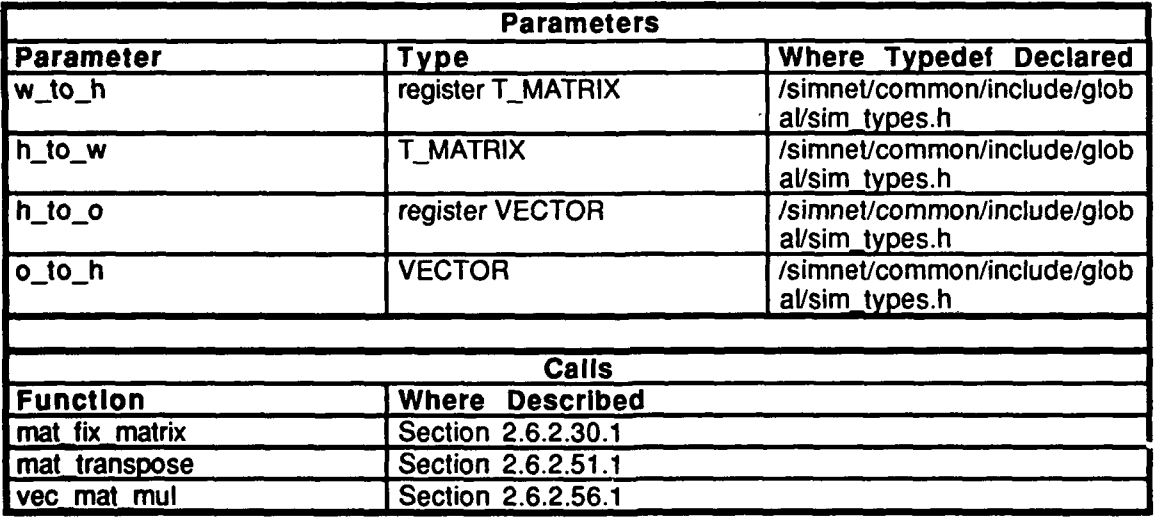

Table 2.5-199: kinematics\_fix\_matrix Information.

### **2.5.8.9.3** get orient vecs

This routine gets the orientation vectors.

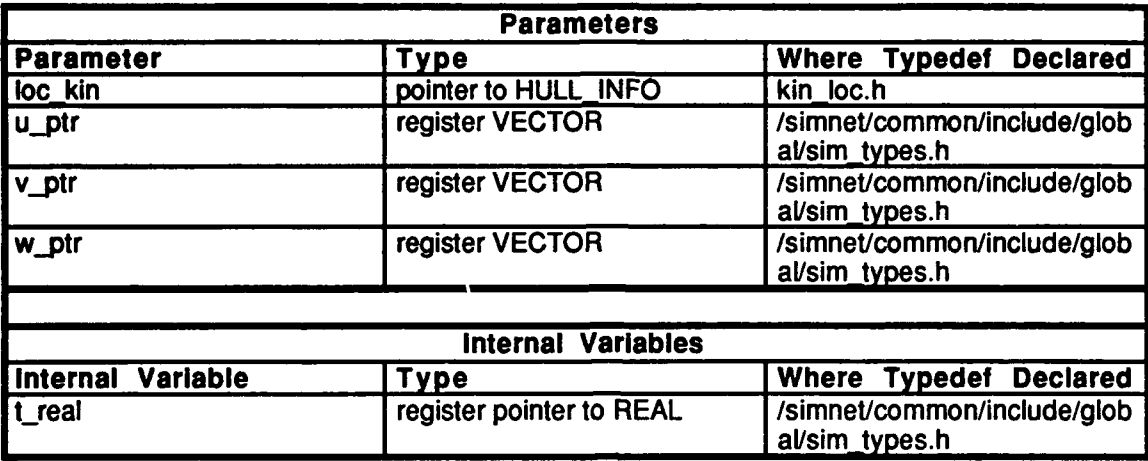

### Table 2.5-200: get\_orient\_vecs Information.

2.5.8.10 sqr\_range.c (//simnet/release/src/vehicle/libsrc/libkin/sqr\_range.c)

This file contains a routine which computes the square of the range between a point and the vehicle.

Includes:<br>"stdio,h"

"math.h" "sim-types.h" "sim-dfns.h" "sim\_macros.h" "kin\_loc.h" "libkin.h" "libmatrix.h"

### **2.5.8.10.1 kinematics range squared**

This routine computes the square of the range between the last position and the current **pressition in three directions.** This routine is called from "librva". out *kinemat* is a global 'ariable which is used to access the HULL\_INFO structure from outside the kinematics Birary. It is passed into this routine as the primary parameter and is a pointer to an int. Within this routine, *out kinemat* is cast as a pointer into the HULL INFO structure. This allows the information in the HULLINFO structure to be insulated from the rest of the simulation.

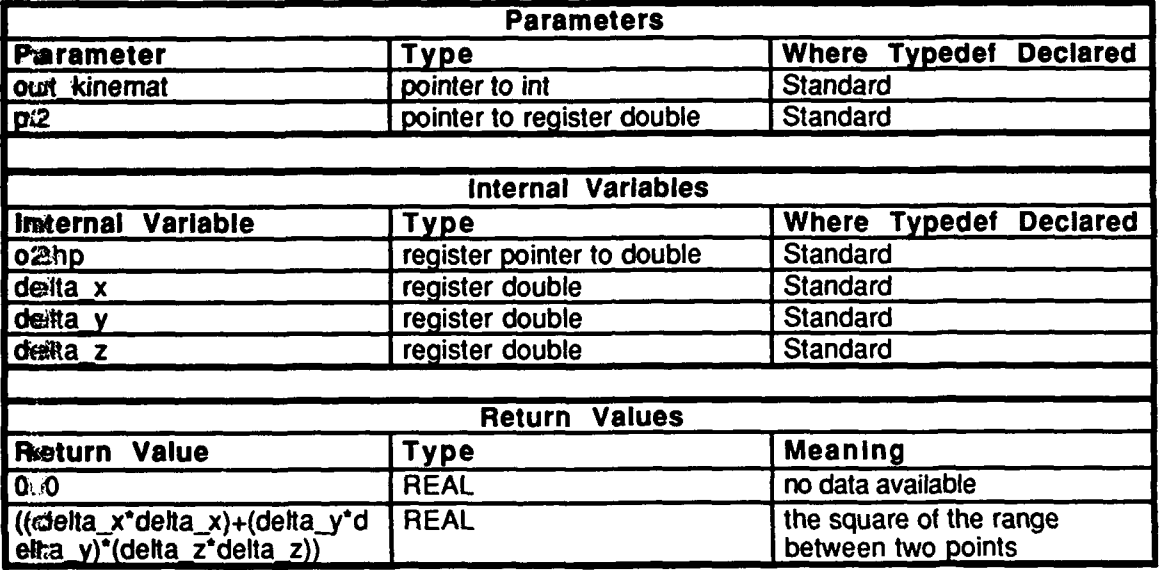

### Table 2.5-201: kinematics range\_squared Information.

### **2.5.8.11** turn veh.c

(/simnet/release/src/vehicle/libsrc/libkin/turn\_veh.c)

This file contains a routine which turns the vehicle in its local coordinate system.

# Tmcludes:"stdio.h"

"math.h" "sim\_types.h" "sim\_dfns.h" "sim\_macros.h" "kin loc.h" "libkin.h" "libmatrix.h"

### 2.5.8.11.1 kinematics\_turn\_vehicle

This routine turns the vehicle in its local coordinate system. Since the vehicle turns less than 0.1 radians per DELTA\_T seconds, the approximation  $x=sin(x)$  is used. *angle* is the turn angle. A turn to the left is denoted as a positive angle, and a turn to the right is denoted as a negative angle. out kinemat is a global variable which is used to access the HULL INFO structure from outside the kinematics library. It is passed into this routine as the primary parameter and is a pointer to an int. Within this routine, out kinemat is cast as a pointer into the HULL\_INFO structure. This allows the information in the HULL\_INFO structure to be insulated from the rest of the simulation.

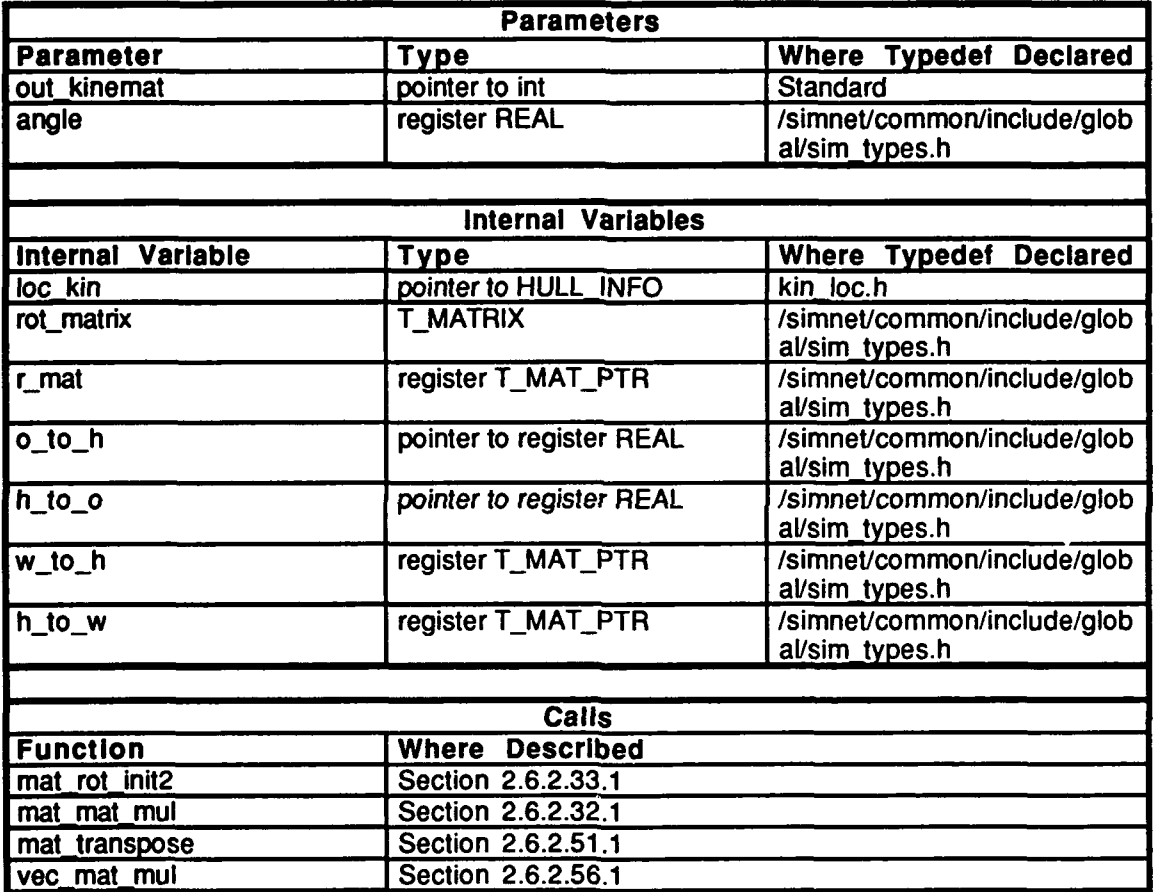

Table 2.5-202: kinematics\_turn\_vehicle Information.

### **2.5.8.12** update.c

(/simnet/release/src/vehicle/libsrc/libkin/update.c)

Includes:

"stdio.h" "math.h" "sim-dfns.h" "sim\_types.h" "sim\_macros.h" "kin loc.h" "libkin.h" "libmatrix.h"

### **2.5.8.12.1 kinematics update rva**

This routine is used to save local kinematics data. *out kinemat* is a global variable which is used to access the **HULL\_INFO** structure from outside the kinematics library. It is passed into this routine as the primary parameter and is a pointer to an int. Within this routine, *outinemat* is cast as a pointer into the **HULLINFO** structure. This allows the information in the **HULL** INFO structure to be insulated from the rest of the simulation.

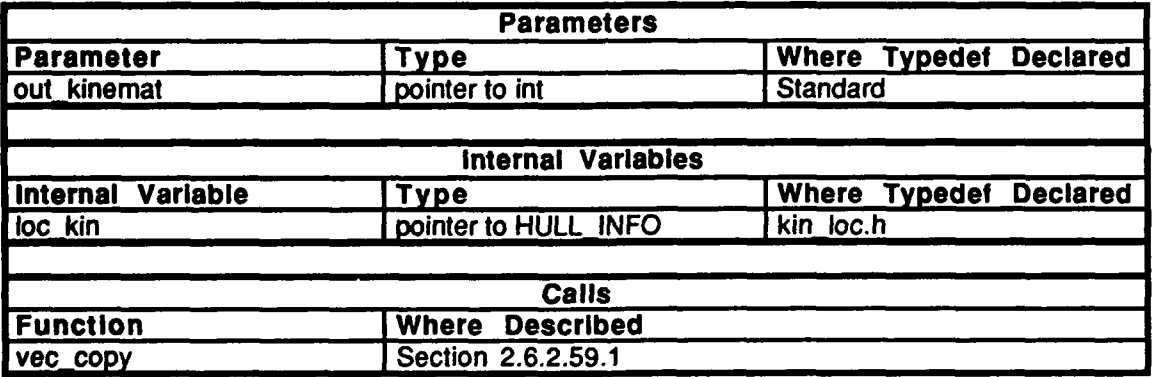

### Table 2.5-203: kinematics update rva Information.

### **2.S.8.13** veb init.c

(/simnet/release/src/vehicle/libsrc/libkin/veh\_init.c)

Includes:

"stdio.h" "math.h" "sim-types.h" "sim\_dfns.h" "sim\_macros.h" "kin\_loc.h" "libkin.h" "libmatrix.h" "bigwheel.h" "libterrain.h"

### 2.5.8.13.1 kinematics\_pos\_init

This routine is called when the vehicle is initialized. The initial position and heading of the tank  $(x, y, z)$  and yaw) are passed in. If x and y are divisible by 125, 0.5 is added to eliminate ambiguity about which terrain patch the vehicle is on. Note that the actual initialization of the vehicle is not done here, but in the routine kinematics\_vehicle\_init().

*out kinemat* is a global variable which is used to access the HULL\_INFO structure from outside the kinematics library. It is passed into this routine as the primary parameter and is a pointer to an int. Within this routine, *out kinemat* is cast as a pointer into the HULL\_INFO structure. This allows the information in the HULL\_INFO structure to be insulated from the rest of the simulation.

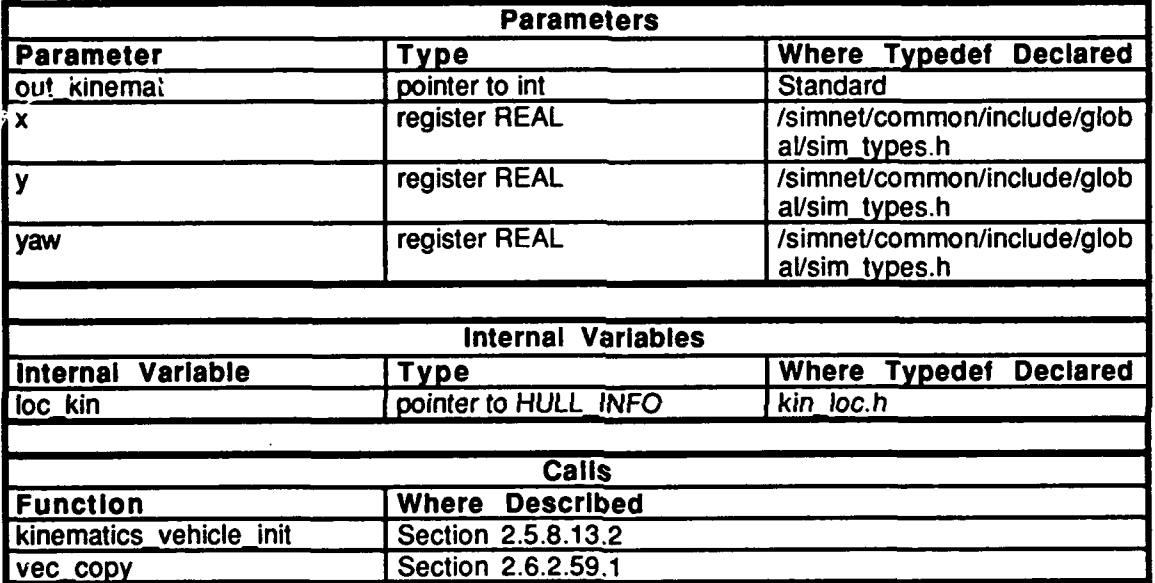

Table 2.5-204: kinematics pos\_init Information.

### 2.5.8.13.2 kinematics\_vehicle\_init

This routine initializes the transform matrix, its inverse, its unit normal vector, and the hull\_to\_origin vector of a vehicle, given its desired x-y location and heading in world coordinates.

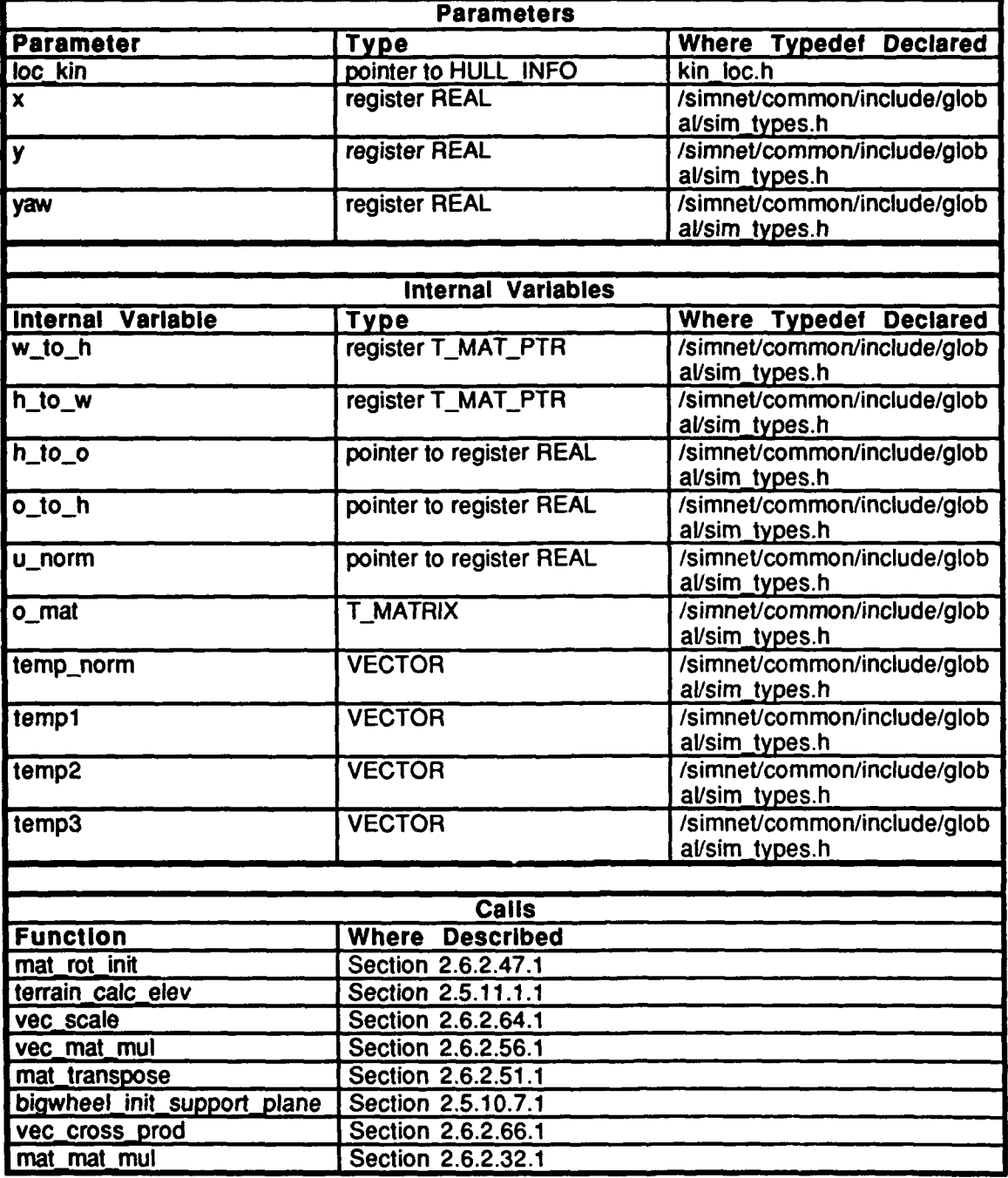

Table 2.5-205: kinematics vehicle init Information.

1124

### **2.5.9** libhull

(/sinmethrlease/src/vehicle/libsrc/libhull [libhull])

This library initializes the hull of a vehicle by allocating memory for the kinematics, terrain, suspension, and bigwheel state data. It is called by main.c in /simnet/release/vehicle/libsrc/libmain.

### **2.5.9.1** hull init.c

(/simnet/release/src/vehicle/libsrc/libhull/hull\_init.c)

This file contains routines which initialize and uninitialize the hull of a vehicle.

Includes:<br>"stdio.h"

"math.h" "sim\_types.h"<br>"sim\_dfns.h" "sim\_macros.h" "libkin.h" "libsusp.h" "libhull.h" "libbigwheel.h" "libterrain.h"

### **2.5.9.1.1** hull **init**

This routine initializes the hull of a vehicle by allccating memory for the kinematics, terrain, suspension, and bigwheel state data.

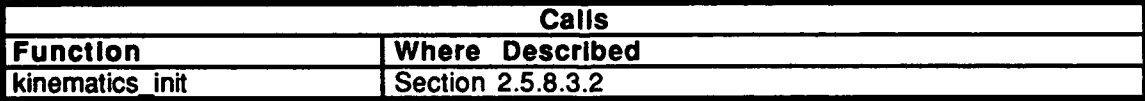

### Table **2.5-206:** hull **init** Information.

### **2.5.9.1.2** hull uninit

This routine uninitializes the hull of a vehicle **by** deallocating memory for the kinematics, terrain, suspension, and bigwheel state data.

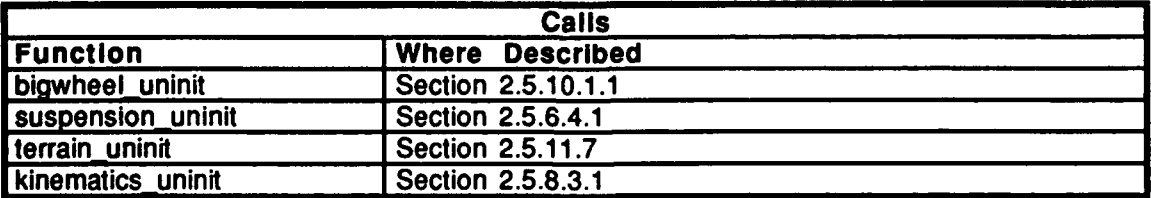

### Table **2.5-207:** hull uninit Information.

### **2.5.9.2** hull loc.c

(/simnet/release/src/vehicle/libsrc/libhull/hull\_loc.c)

**The** *ic* wing pointers are declared and initialized:

**~N** ikinematics veh\_bigwheel veh\_suspension veh\_terrain
#### **2.5.10 libbigwh**

(/simnet/release/src/vehicle/libsrc/libbigwh [libbigwh])

The support plane of the vehicle is determined **by** taking three points under the tank (right front, left front, and rear **--** like a backward child's bigwheel) and calculating a unit normal to that plane. This library calculates this normal, and passes it onto the kinematics library. The bigwheel library also registers collisions with other objects on the terrain and informs the kinematics library. The M-1 tank is modeled as the three wheels of a child's "Bigwheel". The **three** points of contact with the terrain define a support plane for the tank. The unit normal of this support plane is computed and passed on to the kinematics code.

### 2.5.10.1 bigwh init.c

(/simnet/release/src/vehicle/libsrc/libbigwh/bigwh\_init.c)

Includes:<br>"stdio.h"

"math.h" "sim dfns.h" "sim\_macros.h" "sim\_types.h" "bigwh\_loc.h" "libterrain.h" "libsusp.h"

# 2.5.10.1.1 bigwheel uninit

This routine uninitializes the bigwheel data structure **by** zeroing out the structure and setting the number of collisions to zero.

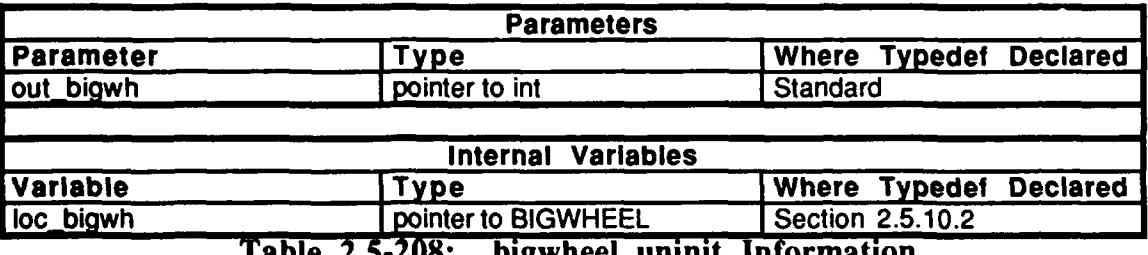

**Table 2.5.208: bigwheeluninit Information.**

# 2.5.10.1.2 bigwheel\_init

This routrine is called by kinematics init() to initialize the local vehicle's bigwheel workspace. The local data structure is allocated.

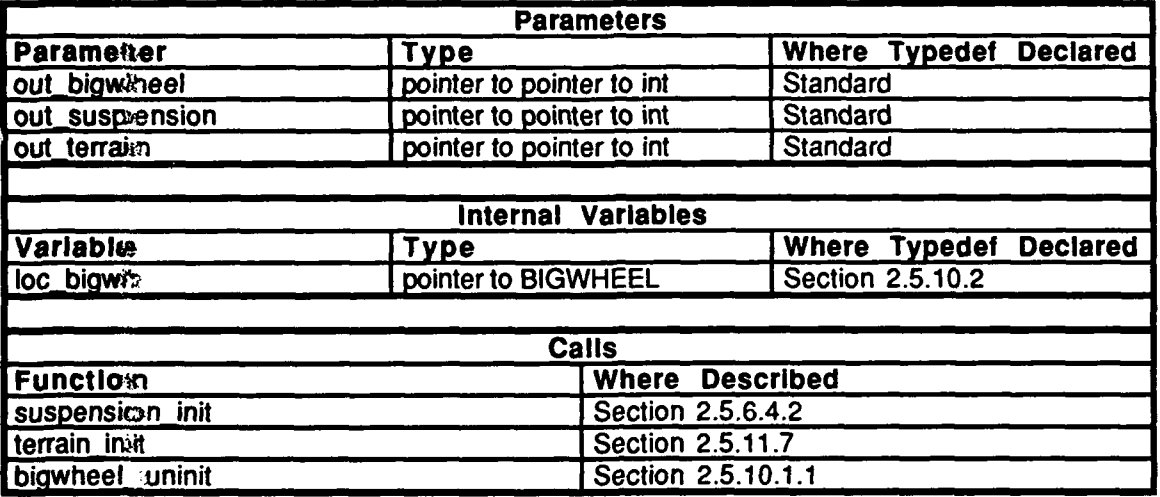

# Table 2.5-209: bigwheel init Information.

# **2.5.10-2** bigwb loc.h

 $\&$ simnet/release/src/vehicle/libsrc/libbigwh/bigwh\_loc.h)

Includes<br>"bigwheel.h"

Defines

**BIGWHEEL\_DEBUG**

The following are declared as external: bigwheel\_caic\_unit~normalO); collision<sub>detected</sub>(); collision\_cleared();

The folk wing structure is defined: **F3** IGWHEEL;

2.5.10.3 calc u\_norm.c<br>
(/simnet/release/src/vehicle/libsrc/libbigwh/calc\_u\_norm.c)

Includes:

"stdio.h"<br>"math.h" "sim\_dfns.h" "sim\_macros.h" "sim~types.h"' "bigwh\_loc.h" "libmatrix.h"

# **2.5.10.3.1** bigwheel-caic unit normal

This routine calculates the unit normal vector of the plane defined **by** three the points of support.

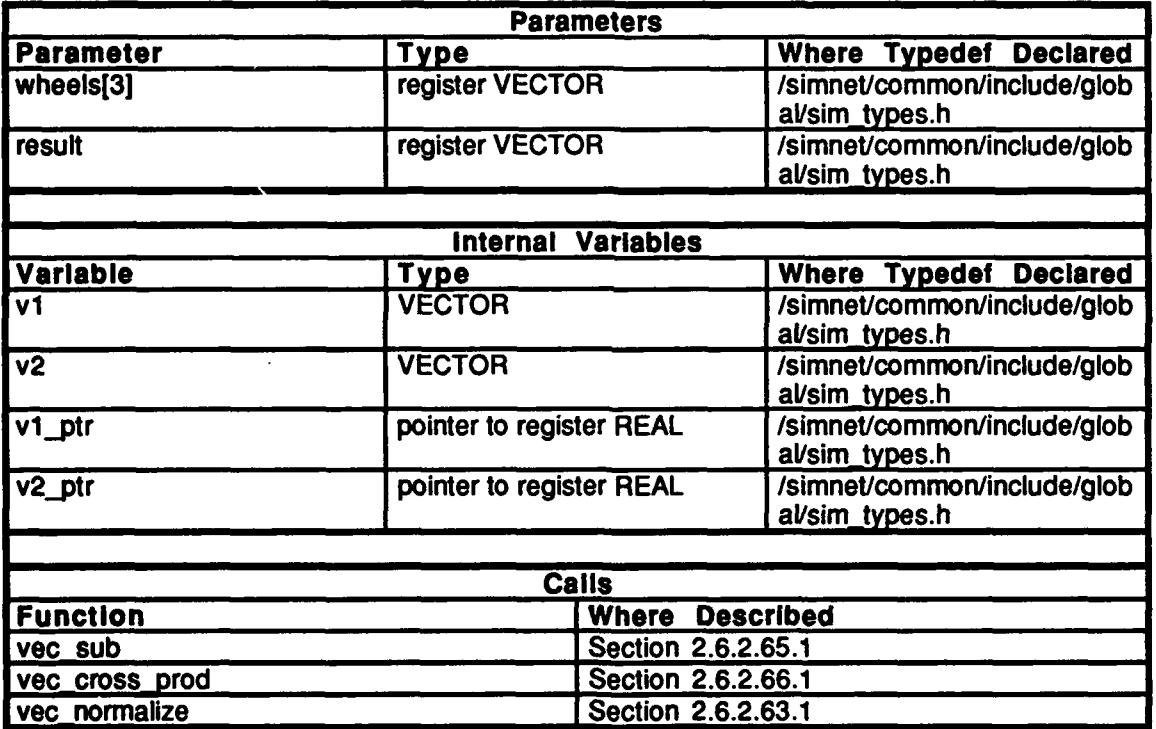

Table **2.5-210:** bigwheel calc unit normal Information.

#### **2.5.10.4 kchk** collc

(Americanet/release/src/vehicle/libsrc/libbigwh/chk\_coll.c)

Includes:<br>"suffsto.h"

"mutha.h" "six dfns.h" " sing macros.h" "sing types.h"<br>"higywh\_loc.h"

### 2.5.10.4.11 collision left collision

This routinesits called by kinematics to check to determine if a collision has occurred on the left side of the vehicle.

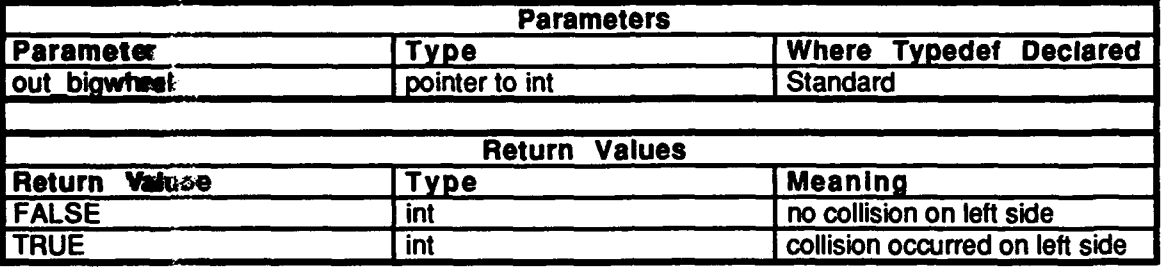

'Table 2.5-211: collision left collision Information.

# 2.5.10.4.22 collision\_right\_collision

This routine it called by kinematics to determine if a collision has occurred on the right side of the vehicles.

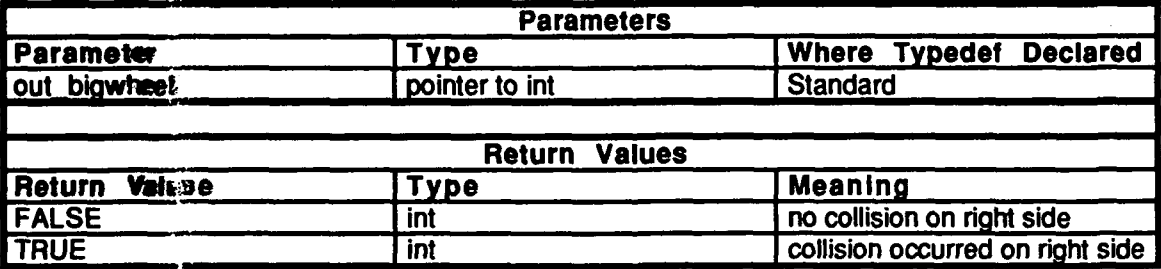

Table *2.5.212:* collision right collision Information.

# 2.5.10.4.3 collision rear collision

This routine is called **by** kinematics to determine if a collision has occurred on the rear of the vehicle.

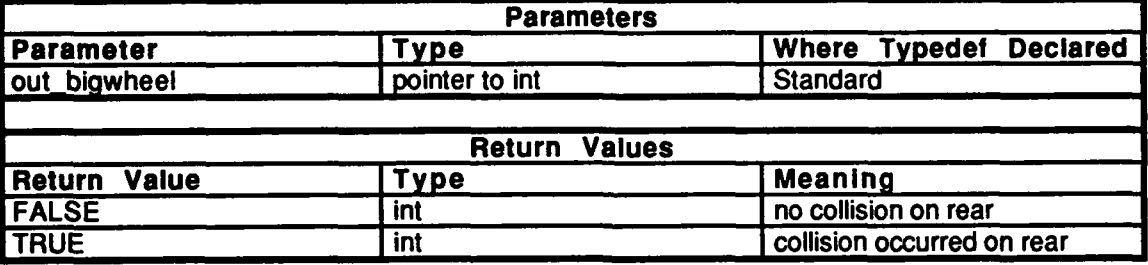

#### Table **2.5-213:** collision rear collision Information.

#### **2.5.10.5** coil init.c

(/simnet/release/src/vehicle/libsrc/libbigwh/coll\_init.c)

Includes:<br>"stdio.h"

"math.h"<br>"sim\_dfns.h" "sim\_macros.h" "sim\_types.h" "bigwh\_loc.h"

# **2.5.10.5.1** collision **init**

This routine is called **by** the vehicle specific code in order to set up the failure routine to be called when a collision occurs. Currently, only the turret drive systems fail in a collision.

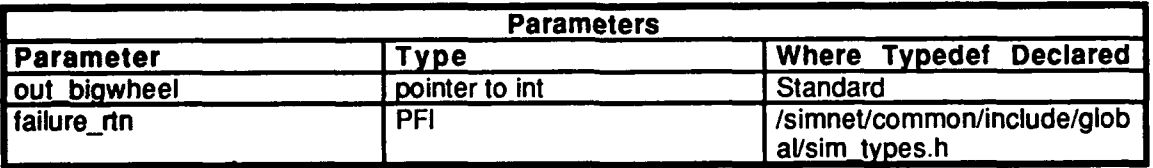

Table 2.5-214: collision **init** Information.

#### **2.5.10.6 collision.c**

(/simnet/release/src/vehicle/libsrc/libbigwh/collision.c)

Includes:

"stdio.h"<br>"math.h" "sim\_dfns.h" "sim\_macros.h" "sim-types.h" "mass\_stdc.h" "dgi\_stdg.h"<br>"sim\_cig\_if.h" "pro\_sim.h"<br>"obj\_type.h" "libkin.h" "librva.h" "libevent.h" "libevent.h" "bigwh\_loc.h" "bigwheel.h"

#### Defines:

COLL\_RANGE

Declarations: **RANGE\_SQRD** 

# **2.5.10.6.1 collision** check veh **coil** at

This routine is called **by** librva during the tick **by** tick processing and serves two purposes:

**1)** When another vehicle is close, this routine checks to see whether a collision has occurred, or whether it was just a close miss. To check for a collision, the distance (in the x,y plane) is calculated between each of our three bigwheels and the closest vehicle's center of mass. If the closest distance is less than the collision range, then a collision has occurred. Collisions may not occur between vehicles at different heights (e.g., an airplane and a truck). **The** routine also check to make sure that the object collided with was not a missile.

2) When we receive a collision packet from another vehicle simulation, this routine calculates from which direction we were hit. Note that if a collision packet is received from another vehicle, we confirm a collision whether or not we actually detected it (the *confirmed hit* flag is set). If nothing is in range after a collision packet has been received, we assume that the other vehicle backed off and we clear the collision.

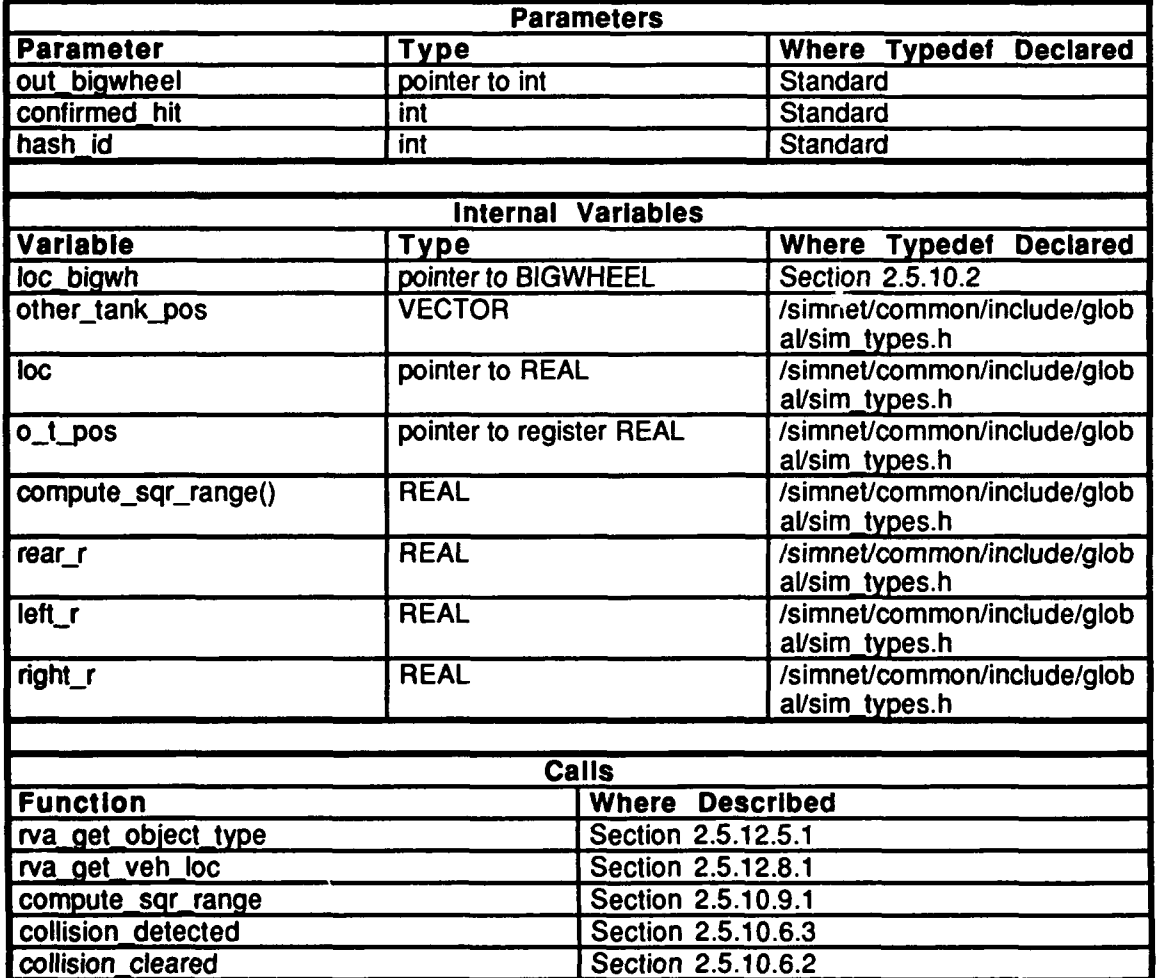

**Table 2.5-215: collison check veh coil at Information.**

# **2.5.10.6.2** collision cleared

This routine clears a collision if no vehicle is in range after a collision packet has been received. Note that in theory, a vehicle can collide with more than one object. This routine checks to see if the cause of the clear is equal to the cause of the collision in case you are still collided with something else.

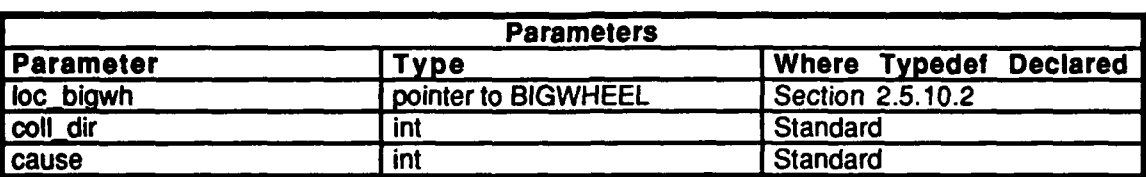

# Table 2.5-216: collision cleared Information.

# **2.5.10.6.3** collision-detected

This routine is called when a collision is detected. The routine ignores multiple collisions on the same side of the vehicle, therefore the network may not necessarily be called to send out a collision packet for every collision. Note that the newly collided vehicle should still send a packet; there should always be a record of the collision.

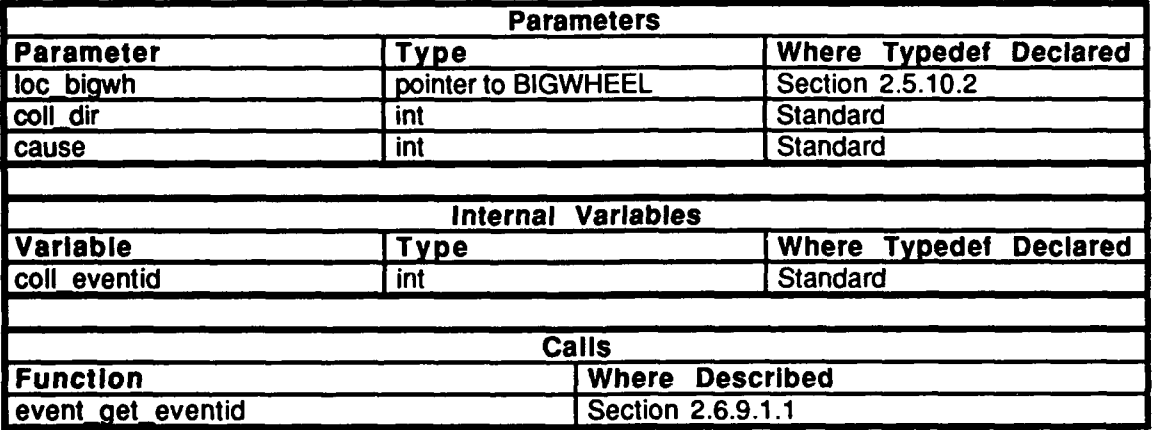

Table **2.5-217:** collision detected Information.

# 2.5.10.6.4 collision\_forget\_about

This routine is called to clear away a collision if the vehicle you collided with is deactivated. The collision is cleared and your vehicle forgets that it was in a collision.

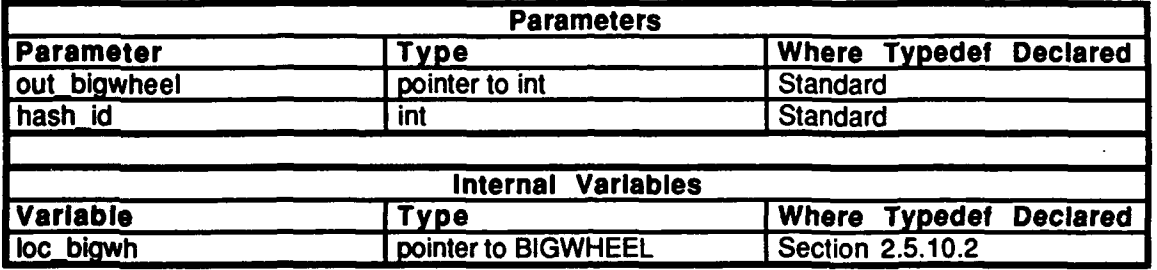

Table **2.5-218:** collision forget about Information.

#### **2.5.10.7 init** suppt.c

(/simnet/release/src/vehicle/libsrc/libbigwh/init\_suppt.c)

Includes:

"stdio.h" "math.h" "sim\_dfns.h" "sim\_macros.h"<br>"sim\_types.h" "bigwh\_loc.h" "bigwheel.h" "libmatrix.h" "libterrain.h" "libsusp.h"

Procedure Declarations: bigwh\_init\_height()

#### **2.5.10.7.1** bigwheel-init-support plane

When setting up the simulation, the first chunk of terrain is necessary to compute the orientation. This routine is called by **kinematics** vehicle init() to get an initial value for the unit normal, *u\_norm*. If terrain coverage is incomplete, then the vehicle should not be initialized, so this routine returns **FALSE.** If terrain coverage is complete, then the unit normal is initialized and this routine returns **TRUE.**

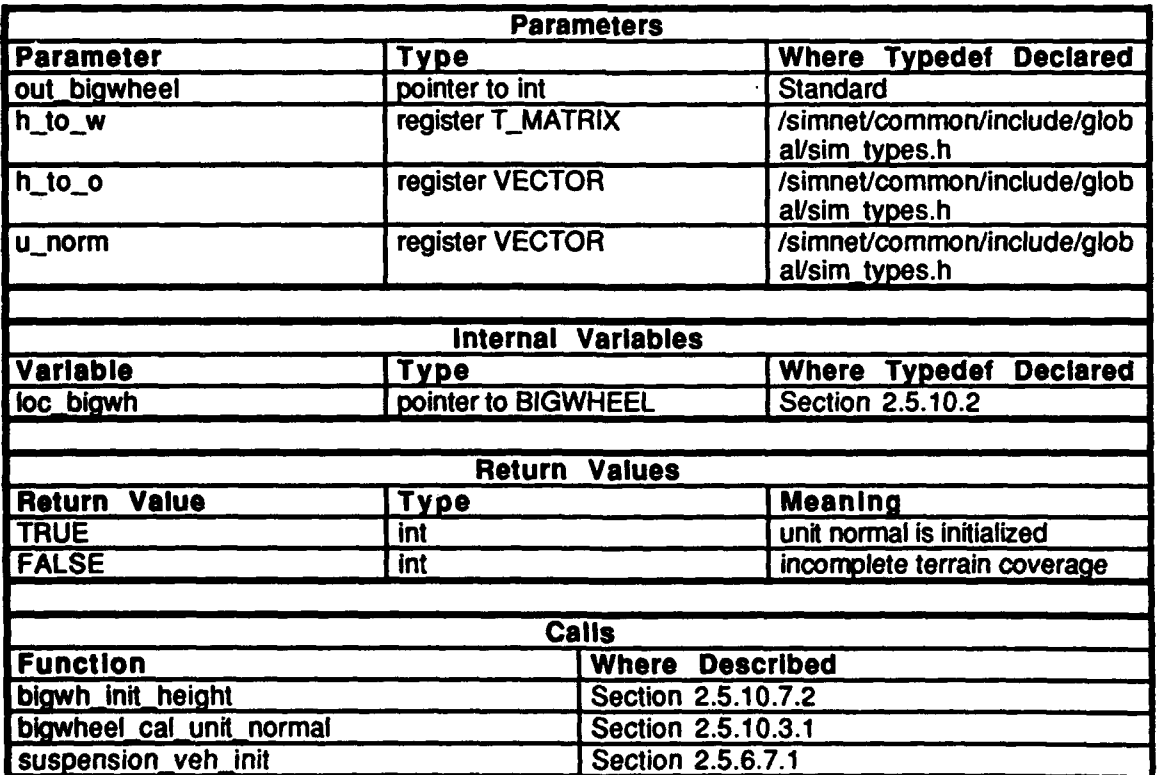

Table 2.5-219: bigwheel init support plane Information.

# **2.5.10.7.2** bigwheel **mnit** height

This routine called from bigwheel init support plane() in order to get the initial height under each wheel. The routine makes a call to terrain calc elev() to calculate the elevation under each wheel; the height is pointed to in the variable  $g\bar{e}$  loc.

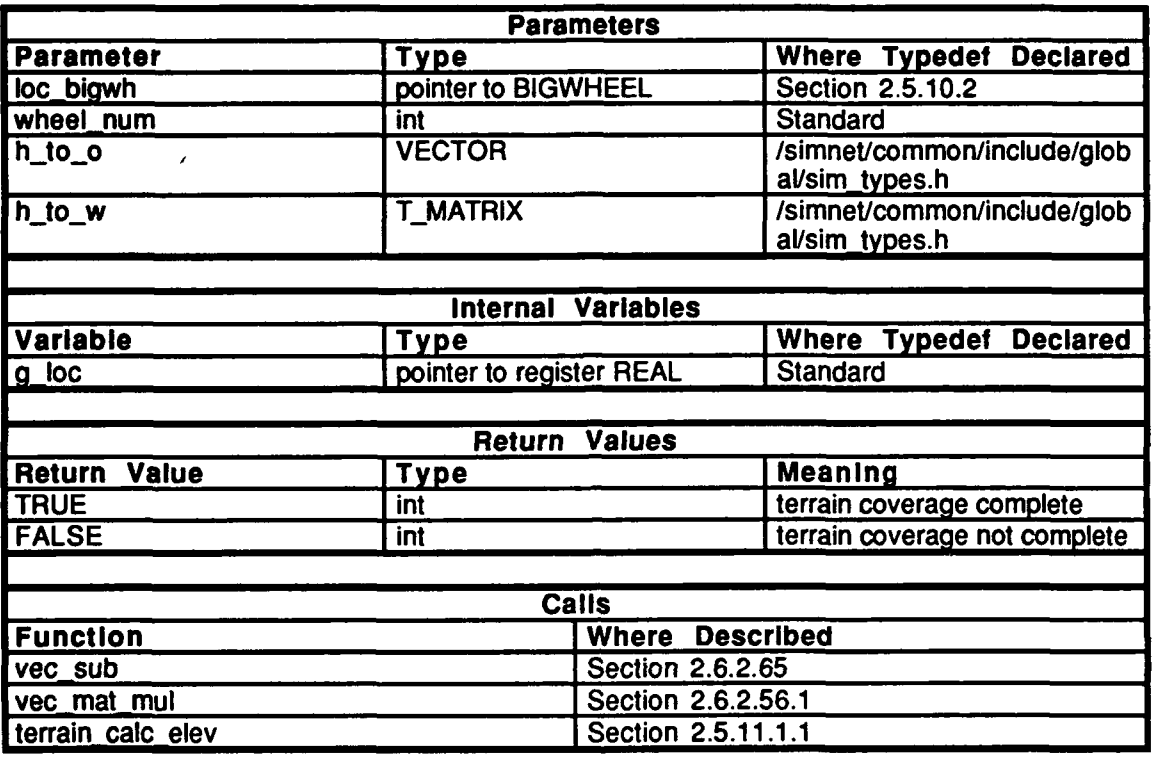

# Table 2.5-220: bigwh init height Information.

#### **2.5.10.8** set suppt.c

(/simnet/release/src/vehicle/libsrc/libbigwh/set\_suppt.c)

Include:<br>"stdio.h"

"niath.h" "sim\_dfns.h" "sim\_macros.h" "sim $\bar{\text{}}$  types.h" "bigwh\_loc.h" "libterrain.h" "libmatrix.h" "libsusp.h" "bigwheel.h"

Procedure Declarations: reg gnd wheel()  $geq$ <sup>Theight</sup> under wheel()

# 2.5.10.8.1 bigwheed\_sed\_support\_plane

This routine is called each tick to get the unit normal,  $u$ <sub>norm</sub>, of the hull to world matrix, *h* to w, and hull to origin vector,  $\hat{h}$  to  $o$ , for the vehicle. This information is used to cant the vehicle to one side **if** a **track is** irown.

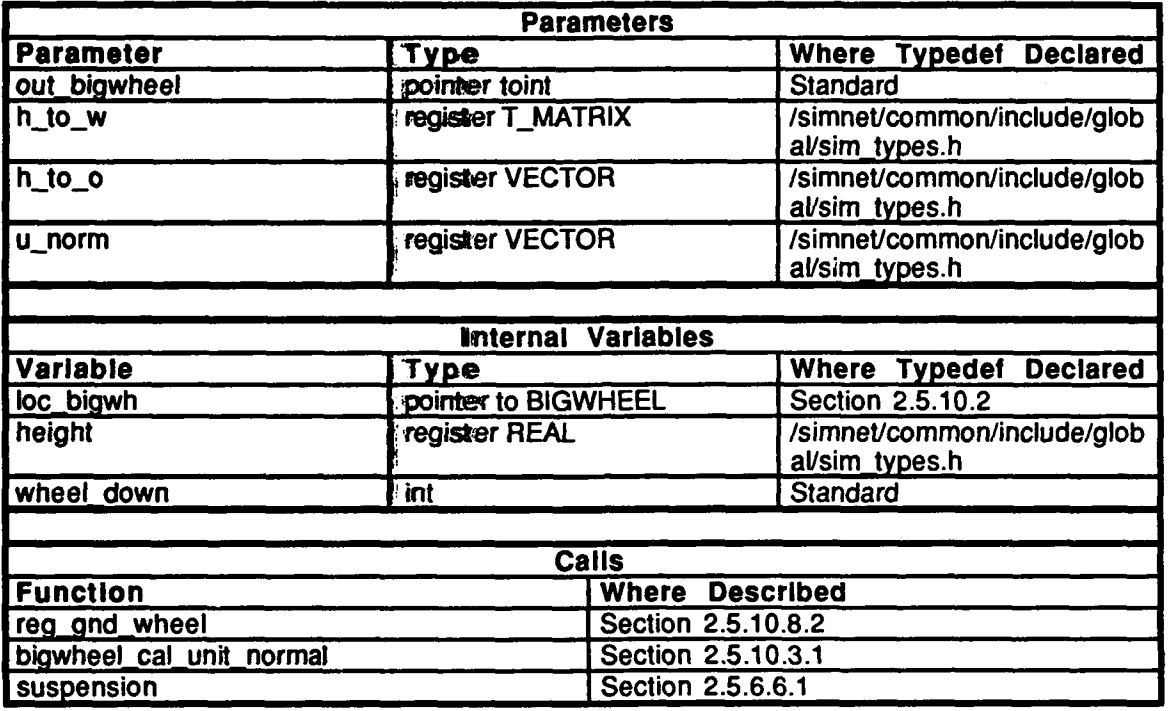

Table 2.5-221: bigwheel\_set\_support\_plane Information.

# 2.5.10.8.2 **reg\_gnd\_wheel**

The regular ground wheel routine checks for collisions against the terrain **by** getting the height under each wheel. If the height return is greater than the location and the track offset, the routine calls collision\_detected(). This routine also allows the vehicle to continue moving at the same angle if a piece of terrain is missing.

 $\bar{\mathcal{A}}$ 

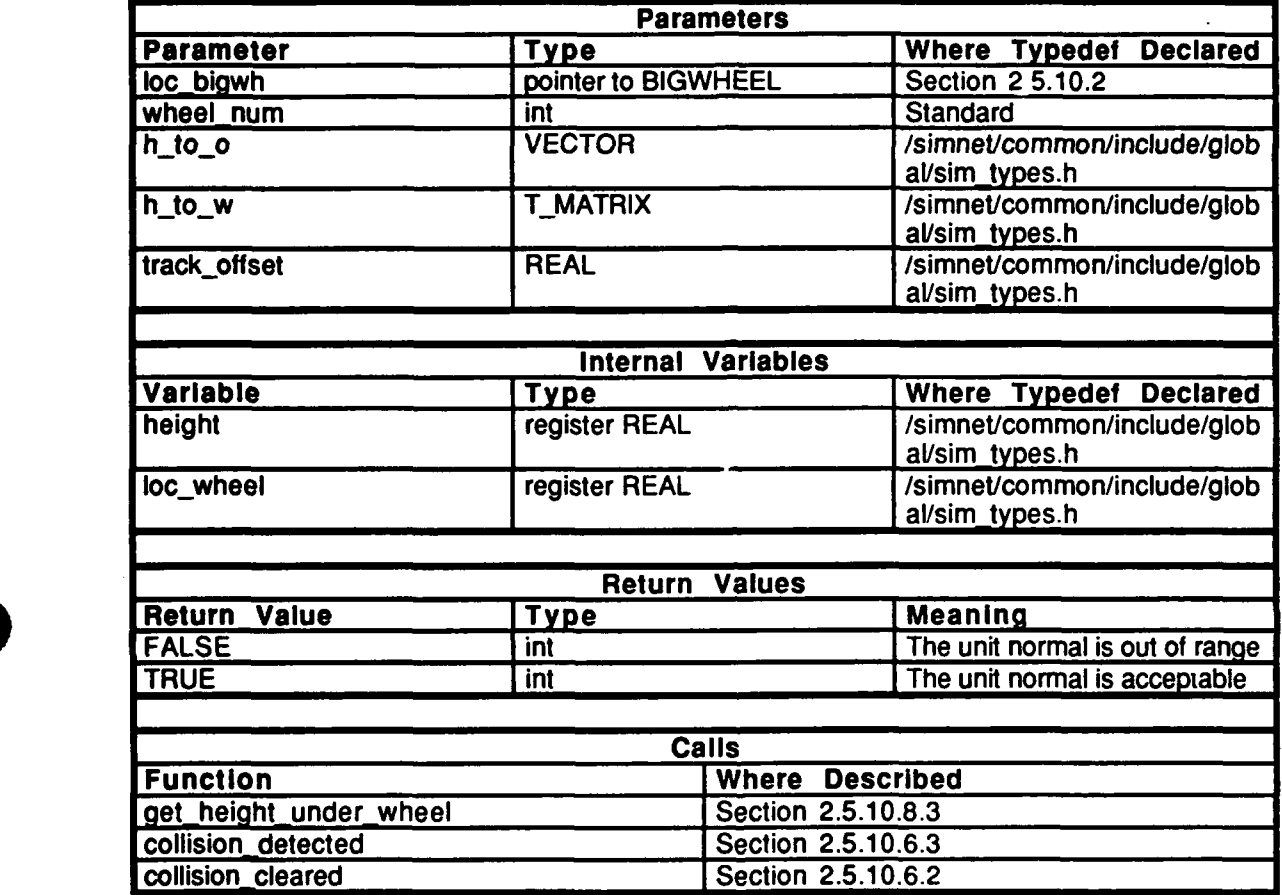

Table 2.5-222: reg\_gnd\_wheel Information.

# 2.5.10.8.3 get\_height\_under\_wheel

This routine returns the height of the supporting terrain under the specified wheel.

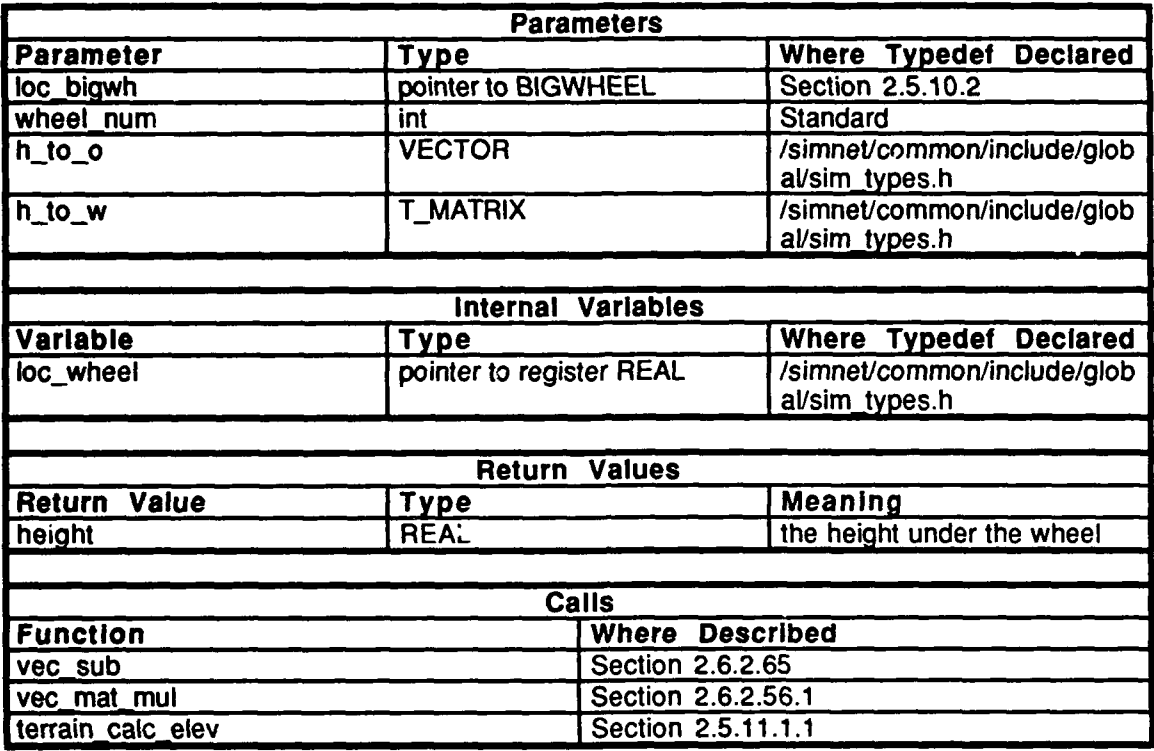

Table 2.5-223: get\_height\_under\_wheel Information.

2.5.10.9 **sqr\_range.c**<br>(/simnet/release/src/vehicle/libsrc/libbigwh/sqr\_range.c)

Includes:

"stdio.h" "math.h" "sim\_dfns.h" "sim\_macros.h" "sim-types.h" "bigwh\_loc.h" "bigwheel.h'

# **2.5.10.9.1** compute sqr range

This routine checks the distance between two points standard and returns the twodimensional (x-y) distance squared.

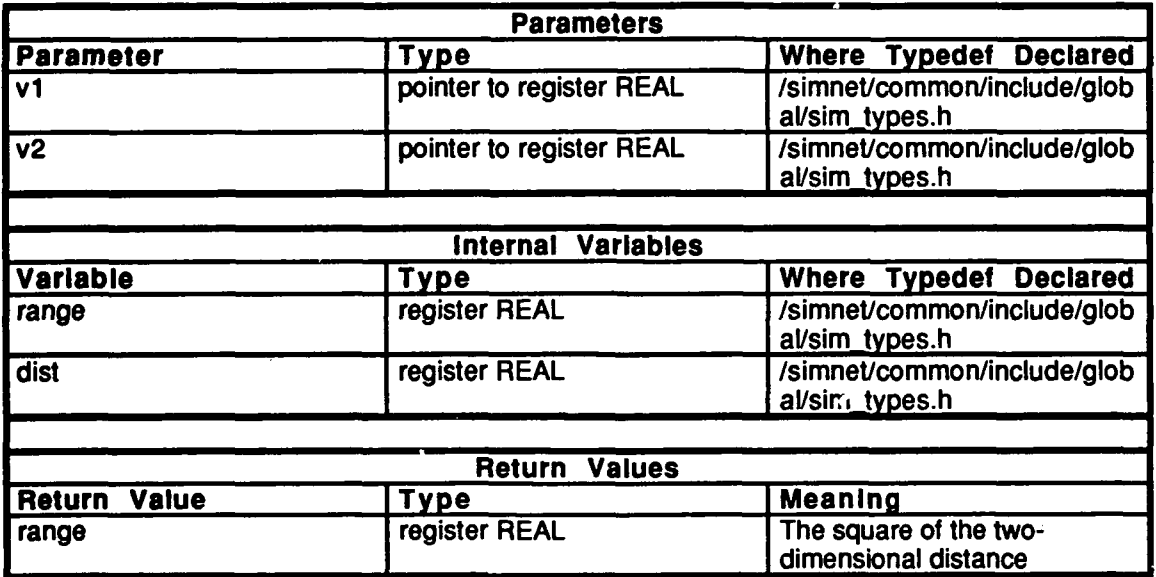

Table 2.5-224: compute sqr range Information.

#### 2.5.16.10 tracks stat.c

(Asimnet/release/src/vehicle/libsrc/libbigwh/tracks\_stat.c)

Includes:<br>"stdio.h"

"imath.h" "reim-dfns.h" "ssim\_macros.h" "ssim\_types.h" **"tbigwh-loc.h"**

### **2.S.10. 10.1** bigwheel left track broken

This routine is called to indicate that the left track has thrown.

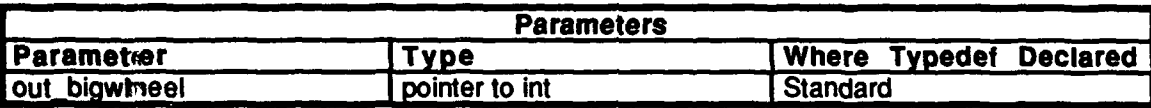

Table 2.5-225: bigwheel left track broken Information.

#### 2.5.10.10.2 bigwheel\_right\_track\_broken

This routine is called to indicate that the right track has thrown.

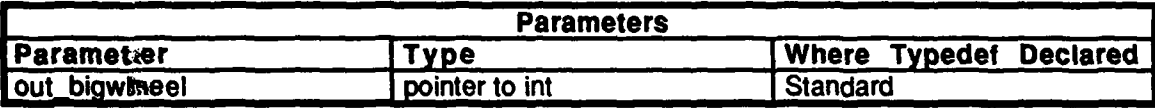

Table **2.5-226:** bigwheel right track broken Information.

#### **2.5.10.10.3** bigwheel repair tracks

This routine is called to repair a thrown track.

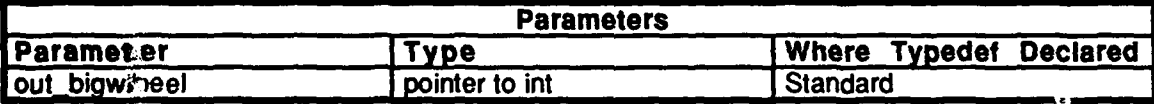

Table 2.5-227: bigwheel repair tracks Information.

#### **2.S.10. 11** veh init.c

 $(\ell \text{simnet/release/src/vehicle/libsrc/libbigwh/veh\_init.c})$ 

This file initializes space. It allocates space when the vehicle is initialized and deallocates when the vehicle is unitialized.

#### 2.5.11 libterrain

(/simnet/release/src/libsrc/libterrain [libterrain])

As the database hands terrain polygons to the simulation, the bigwheel points must be checked for inclusion on the new polygons. **The** soil **type** of the new polygons must be available to the vehicle specific drivetrain simulation for drag computation, and the bounding volumes of any structures on the polygon must passed on for collision checking. This library provides all the routines for these computations, and communicates them mostly to libbigwheel.

This file preprocesses the terrain polygons which are received from the **CIG.** This processing allows for quick point inclusion and should work quickly, even on detailed micro-terrain.

Approximately every **37** ticks, a patch of local terrain is received from the graphics box. This patch contains every polygon and bounding volume that is within a **250** x **250** meter area centered around the vehicle's location rounded to the nearest **125** meters (in both x and **y).** The local world is divided up into four "buckets", which are conceptually the terrain to the southwest, southeast, northwest, and northeast of the rounded location.

The bucket (or buckets) that each polygon or bvol falls in is determined, and a pointer is placed to each polygon or bvol in the bucket. Then, when an elevation is calculated at a particular point, only one fourth as many polygons, on average, must be considered.

When terrain calc elev $()$  is called to determine the elevation of a supporting polygon at a given (xy) **location,** the following point inclusion algorithms are used to determine which polygons support that location:

- **1)** Determine which bucket the (x,y) location falls in, and only look at the polygons in that bucket.
- 2) Check against the bounding box that surrounds the polygon. **If** the check fails, go on to the next polygon.
- **3)** Perform a true point inclusion check, using the edges of the polygon. This algorithm is described for the routne terrain-inside $($ ).

#### 2.5.11.1 calc elev.c

(/simnet/release/src/libsrc/libterrain/calc\_elev.c)

#### Includes:

"szdio.h" "math.h" "sim\_types.h" "sim\_dfns.h" *\_st-macros.h"* "mass\_stdc.h" "dgi-stdg.h" "sim\_cig\_if.h" "terrain\_loc.h" "libmatrix.h" **"bbd.h"**

Procedure Declarations:

 $terrain$  inside $()$ check polys incl()<br>check byols incl() check beight ( terrain-make-edges ( )<br>terrain-make-edges ( )<br>terrain-make-normal ( )

Defines:

GET\_CROSS() -- This macro is called to determine on which side of a line segment the given  $(x,y)$  point lies. The value returned is important only for its signum (i.e. whether it is positive or negative). **A** return of **0.0** indicates that the point lies directly on the line segment. The macro is called GET\_CROSS because it computes a cross product of two vectors in the x-y plane. The result is the z-value of the resulting vector.

# 2.5.11.1.1 terrain\_calc\_elev

This routine is called to determine the height of supporting terrain at a given (x,y) point. **If** no supporting terrain is found, **-1.0** is returned. Note that currently, the highest terrain at any given point is returned, if multiple supporting surfaces are found.

The parameter, *out patch,* is a pointer to the chunk of local terrain information passed in **by** the graphics handler. The parameter, *location,* is the given (x, **y)** point at which to determine the height.

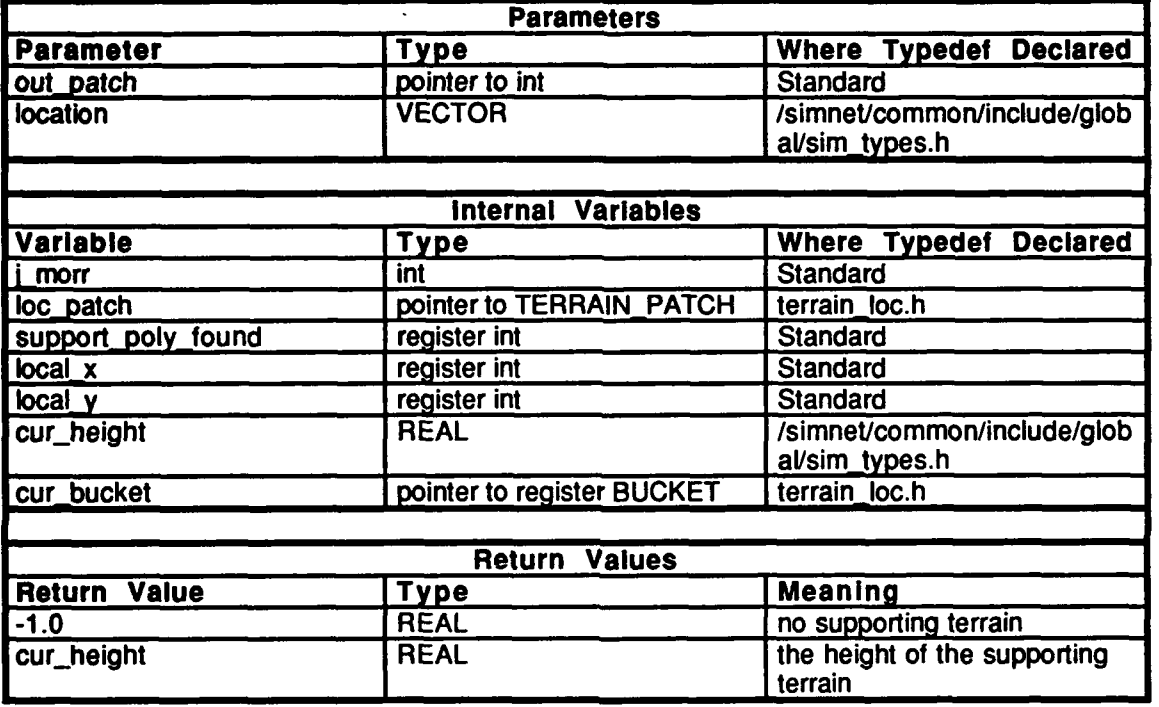

Table 2.5-228: terrain\_calc\_elev Information.

# **2.5.11.1.2 check\_polys\_incl**

This routine checks all polygons in the bucket, *cur bucket,* against the location, *location.* **A** supporting polygon at the location is found through the following steps:

1) Check the polygon's bounding box polygon against the point. If the point falls outside the bounding box, then the point falls outside the polygon. Continue to the next polygon. 2) If the array of edges associated with the polygon has not been calculated yet, then call  $terrain$  make edges $()$ .

**3)** Use ihe array of edges to do a true point inclusion check, described in the routine **terrain inside**(). If this check fails, then the point definitely falls outside the polygon. Continue to the next polygon. Otherwise, a height needs to be calculated.

4) If a normal to the polygon has not yet been created, then call terrain make normal() to create a normal, which is not necessarily a unit normal.

5) Call terrain get height() to determine the height at that location. If the returned height is higher than any height found so far, then it becomes the current height. After all the polygons have been examined, return the flag, *support poly found*, if a support polygon was found. The highest height is pointed to by the variable *cur height*.

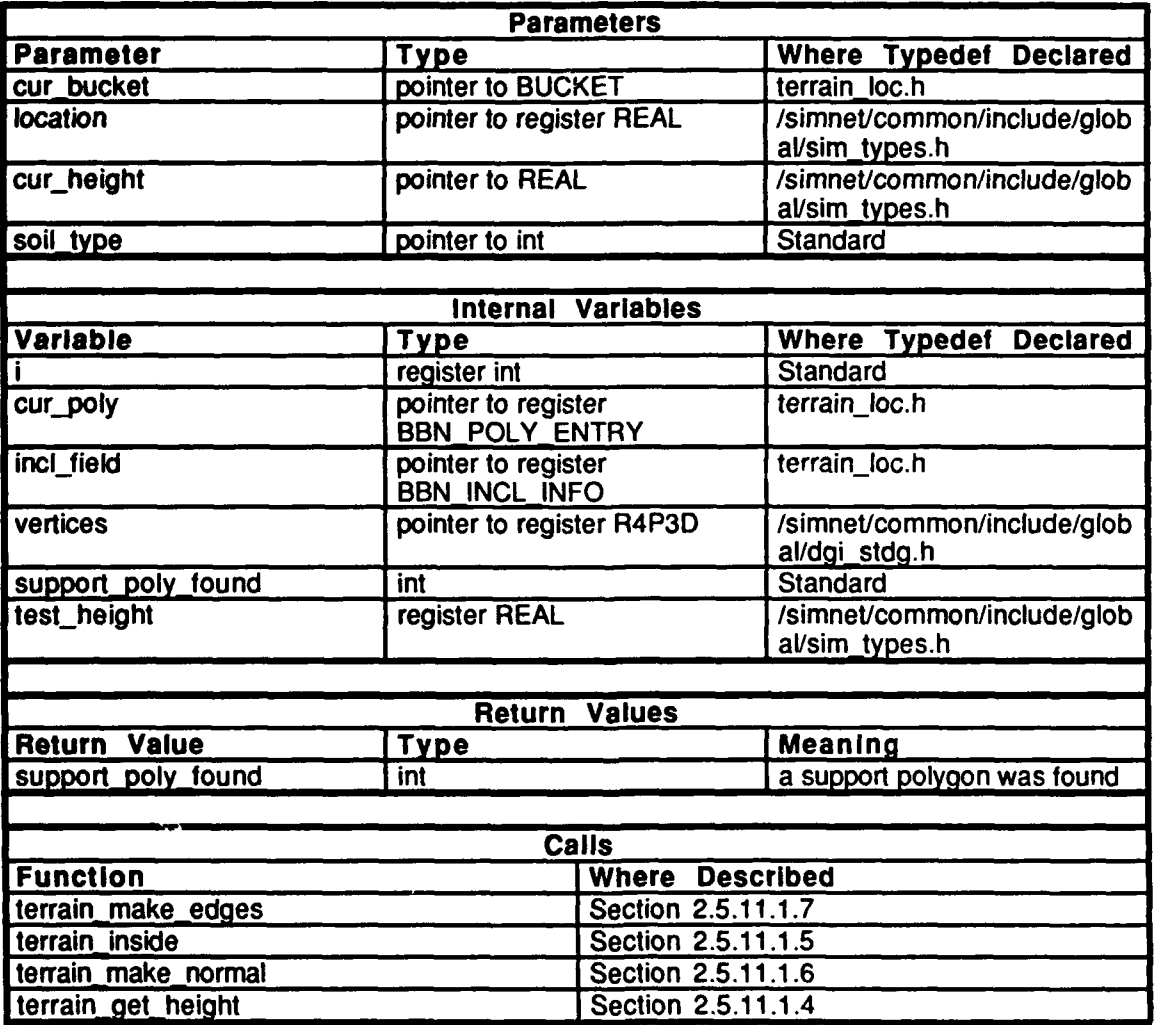

**Table 2.5-229: check polys\_incl Information.**

# **2.5.11.1.3 check byols incl**

This routine checks all bvols in the given bucket, *cur bucket,* against the given location, *location.* A supporting bvol at the location is found through the following steps. Note the similarities to the routine check\_polys\_incl():

**1)** Check the bounding volume against lhe point. It will be obvious **if** the point falls outside the bounding volume. Continue to the next bounding volume.

2) **If** the array of edges associated with the bounding volume has not been calculated yet, then call terrain make edges).

**3)** Use the array **of** edgesto do a true point inclusion check, described in the routine terrain inside<sup>()</sup>. If this check fails, then the point definitely falls outside the bvol. Continue to the next bvol. Otherwise, a height needs to be calculated.

4) Since bvols are flat, there is no point in creating a normal to the bvol. Instead, the height is calculated. Since bvols have a uniform height, there is no need to call

terrain get height() to determine the height of the bvol. If the calculated height is higher than any height found so far, then it becomes the current height.

After all the polygons have been examined, return the flag, *support bvol found*, if a support bvol was found. The highest height is pointed to **by** the variable height.

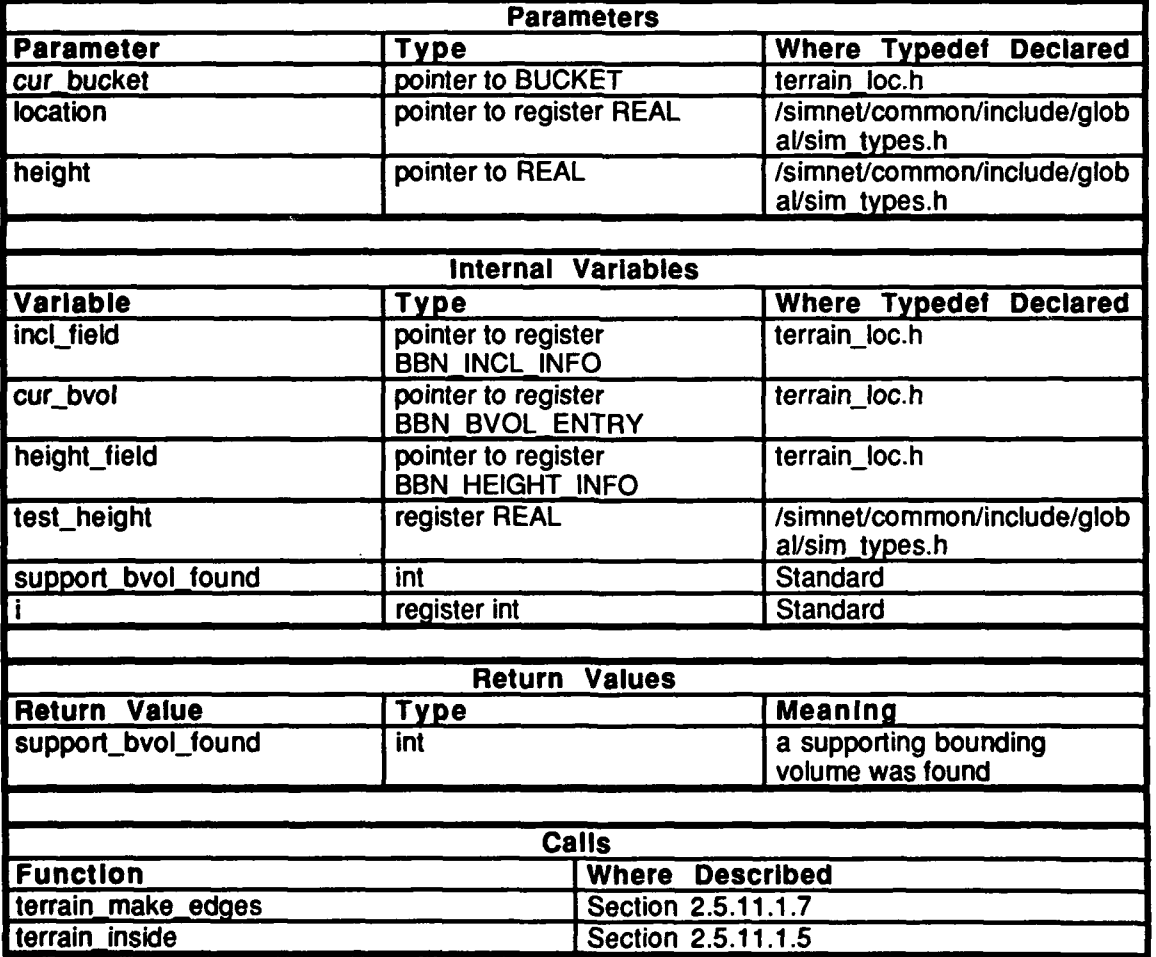

Table 2.5-230: check bvols incl Information.

Ń

# $2.5.11.1.4$  terrain get height

This routine is called by check polys incl() when the  $(x,y)$  point, pt, has passed the inclusion checks for the particular polygon. This routine returns the height of the point on the polygon at tdhat location. The algorithm uses the fact that the dot product of a vector normal to the pollygon with a vector that lies in the plane of the polygon must be equal to zero. The normal vector to the polygon will already have been determined. Since a vector which lies in the plane of the polygon can be determined by subracting any vertex of the polygon from **the** (xy) point being checked, the dot product of these two vectors can be set to zero, leaving (only one unknown, the z value of the vector that lies in the plane of the polygon. Solving for this value gives the height at the  $(x,y)$  location above the z value of the vertex used.

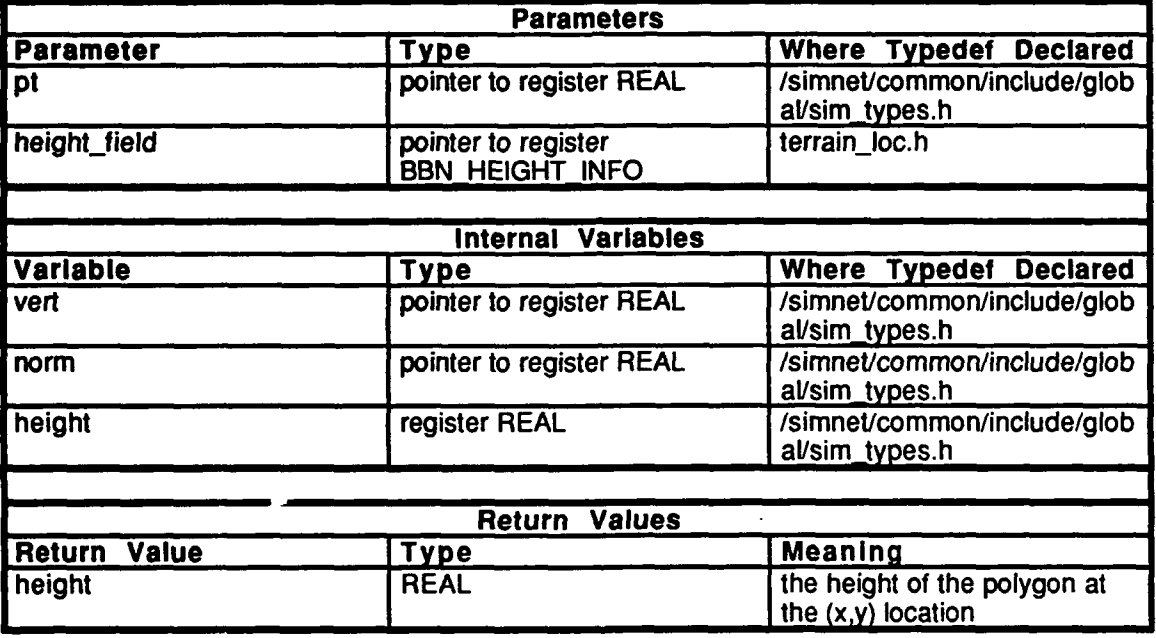

Table 2.5-231: terrain get height Information.

# $2.5.11.1.5$  terrain inside

This routine implements a true point inclusion algorithm **by** determining if the point being tested falls on the same side of every edge of the polygon. This algorithm assumes that all polygons are convex, and that a list of edges has already been made.

The cross product is taken (using only the x and **y** components) of a vector which represents an edge between two vertices of the polygon, and a vector which is drawn from the first vertex to the point being tested. Only the z value of the resulting vector is nonzero. To determine which side of an edge the point lies on, the signum of the z value of the resultant vector is examined. If the z value is zero, then the point lies on the edge, which neither allows nor prevents inclusion. If the point being tested falls on the same side of every edge of the polygon, then the signum of the z value will be the same for every edge. Therefore, the psuedo-code for this algorithm is:

```
sigma = -1do [
       ret = check the z value of the cross porduct
       if ( ret != 0.0)
               signum = (ret > 0.0);increment vertex counter I
while (\text{signum } != -1)while ( vertex counter != num_vertices)
        I
        ret = check the z value of the cross porduct
       if ( signum != ( ret > 0.0 ) && ret != 0.0)
               return (FALSE)
       increment vertex counter
return ( TRUE)
```
The parameters to the routine represent the following: *pt* **--** the point being tested incl info -- provides the list of edges for the polygon *vertex list* -- the listing of vertex points for the polygon *num verts* -- the number of vertices in the polygon

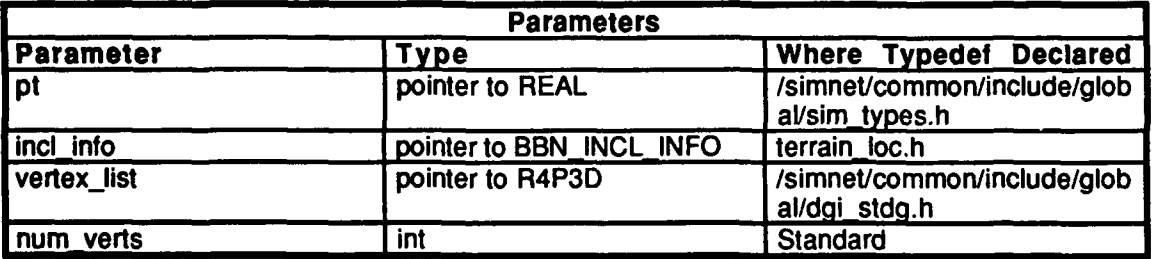

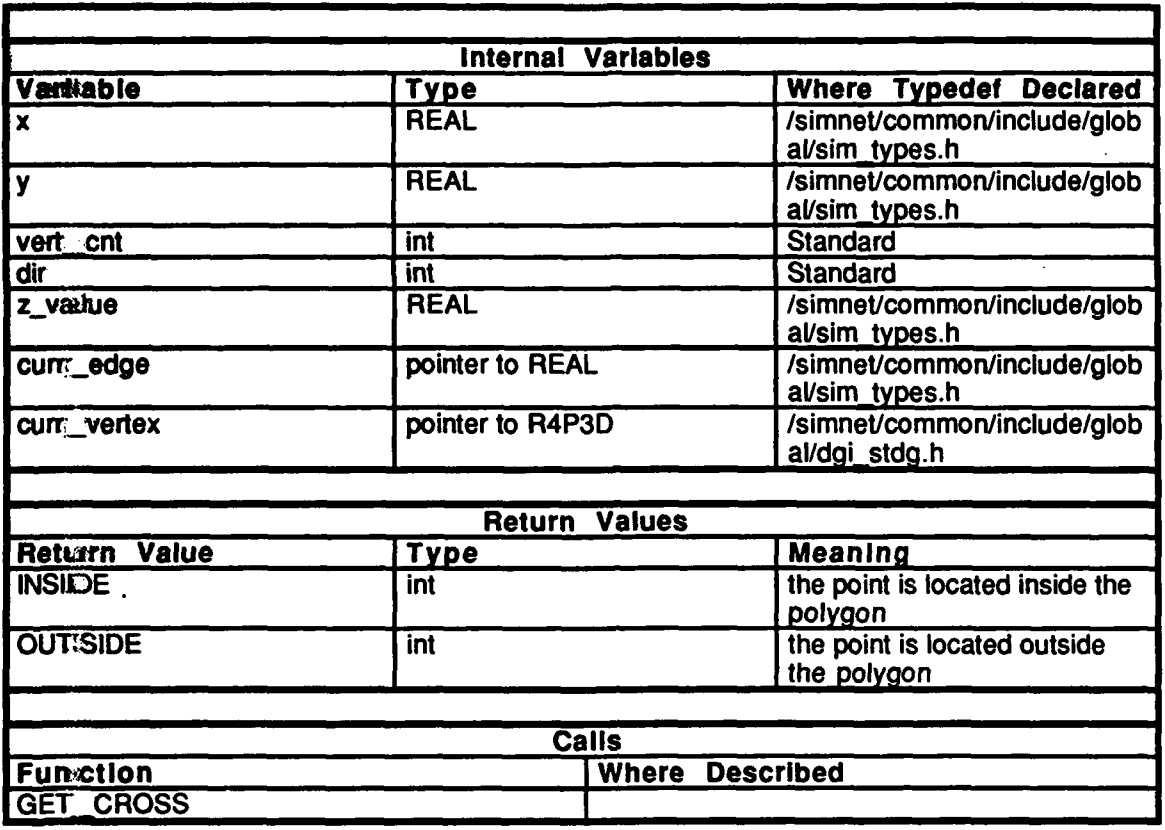

Table 2.5-232: terrain\_inside Information.

# **2.5.11.1.6** terrain make normal

This routine creates a normal to the polygon **by** taking the cross product of two of the vectors which represent two of its edges. The routine is also used to **fill** in portions of the **BBN\_HEIGHT\_INFO structure from information passed from the graphics box. Note** that this routine is only called for polygons, not bvols, since **by** definition, all bvols are flat.

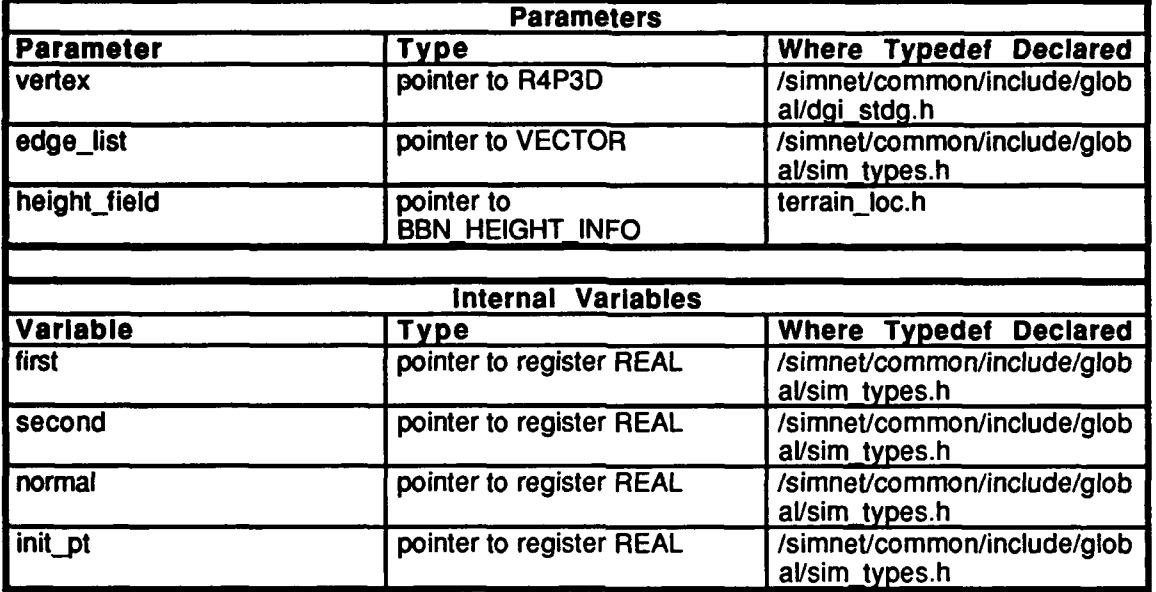

Table *2.5-233:* terrain-make-normal Information.

# **2.5.11.1.7** terrain-make-edges

This routine uses the vertices of a polygon to create a vector for each edge of the polygon.

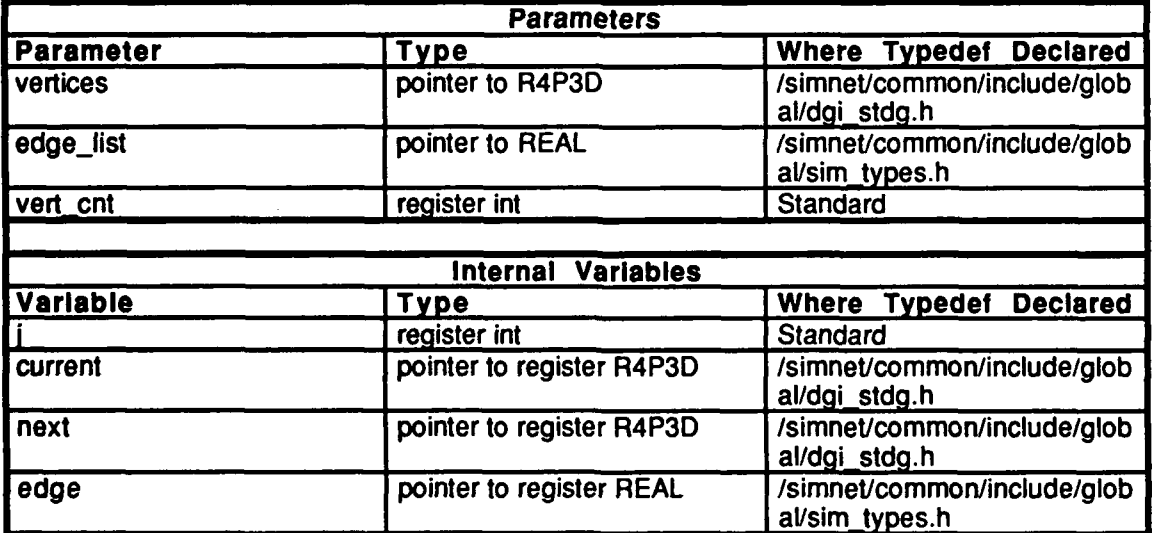

Table 2.5-234: terrain\_make\_edges Information.

### 2.5.11.2 **get.ize.c**

(/simmet/reliease/src/libsrc/libterrain/get\_size.c)

Includes:<br>"stdica.h"

**"math.h** "sim\_types.h" **"simjdfns J"** "sim\_'Muacos.h" "mass stric.h" "dgi\_stdg.h"<br>"sim\_cig\_if.h" "terraän\_loc.h"

#### 2.5.11.2.1 terrain get patch size

This routine is used to determine the size of a specific patch of terrain, and is called **by** those who need to allocate their own patch.

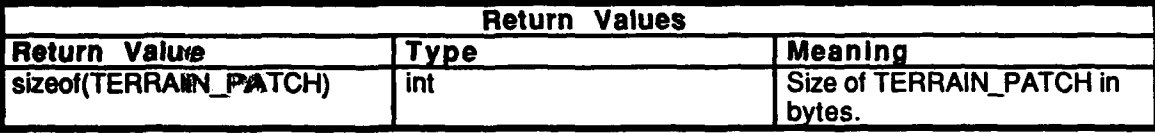

Table 2.5-235: terrain\_get\_patch\_size Information.

### **2.5.11.3** get soil.c

(/simnet/release/src/libsrc/libterrain/get\_soil.c)

Includes:<br>"stdio.h"

"math.h" "sim\_types.h"<br>"sim\_dfns.h" "sim\_macros.h" "mass\_stdc.h" "dgi-stdg.h" "sim\_cig\_if.h" "terrain\_loc.h"

# 2.5.11.3.1 terrain get terrain type

This routine is called **by** the tracks dynamics to determine what type of soil the tank is travelling.

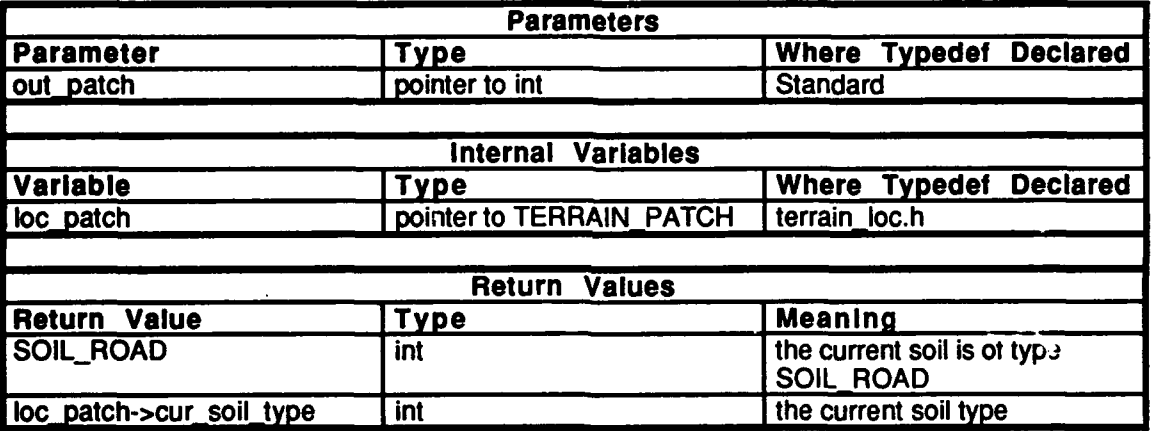

Table **2.5-236:** terrain get terrain type Information.

#### 2.5.11.4 It inited.c

(/simnet/release/src/libsrc/libterrain/lt\_inited.c)

Includes:

"stdio.h" "math.h" "sim\_types.h" "sim\_dfns.h"<br>"sim\_macros.h" "mass-stdc.h" "dgi-stdg.h" "sim\_cig\_if.h" "terrain-loc.h"

# 2.5.11.4.1 terrain\_It\_inited

This routine is called **by** kinematics during the initial frames until the first terrain patch is received. If this returns FALSE, then kinematics will not initialize.

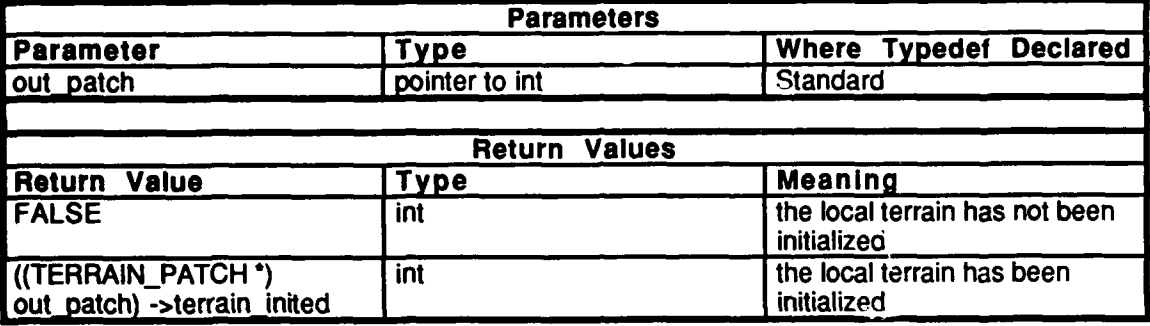

### Table 2.5-237: terrain It inited Information.

#### **2.5.11.5** obstacles.c

(/simnet/release/src/libsrc/libterrain/obstacles.c)

# Includes:<br>"stdio.h"

 $\ddot{\phantom{0}}$ 

"math.h" "sim\_types.h" "sim\_dfns.h" "sim\_macros.h" "mass\_stdc.h" "dgi-stdg.h" "sim\_cig\_if.h" "terrain\_loc.h"

# **2.5.11.5.1** terrain obstructed

This routine is called to determine if the area at the given location with the given radius is obstructed **by** any bounding volume. **If** the area is not obstructed, **0** is returned. Otherwise, the type of the obstructing bvol is returned.

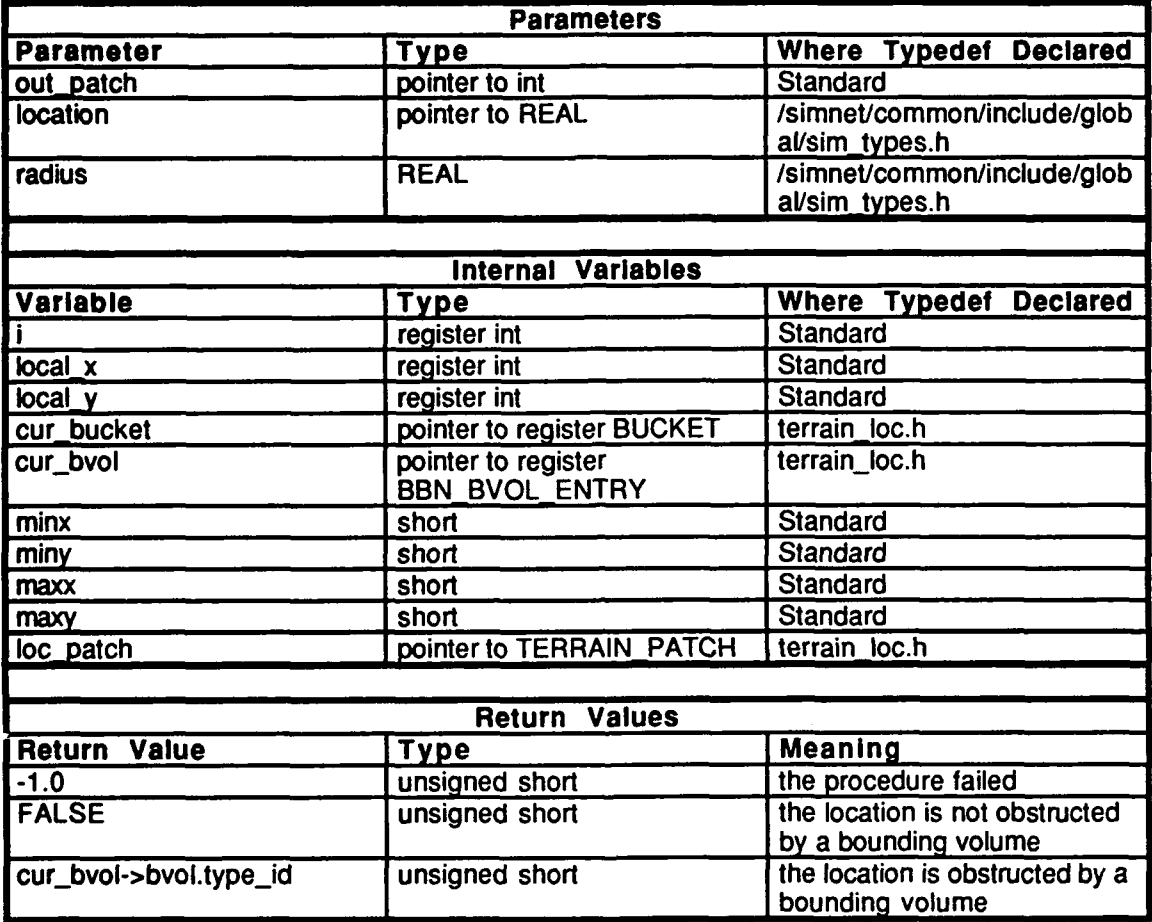

Table **2.5-238:** terrain-obstructed Information.

#### **2.S.11.6 preproc.c**

(/simnet/release/src/libsrc/libterrain/preproc.c)

Includes:<br>"stdio.h"

```
"math.h"
"sim_types.h"
"sim_dfns.h"
"sim-macros.h"
"mass,_stdc.h"
"dgi_stdg.h"
"sim_cig_if.h"
"terrain_loc.h"
"bbd.h"
"libmatrix.h"
```
Declarations:

**terrain add poly ptr()**  $\text{terrain}\text{-} \text{add}\text{-}\text{bvol}\text{-}\text{ptr}()$ dgi\_verbose

# **2.5.11.6.1** terrain preproc terrain

This is the driver routine for setting up the preprocessed polygons and bvols. First, it initializes the array of buckets to zeros. Then, for each polygon and bvol it **1)** sets the *edges\_made and normal made* flags to **FALSE,** 2) bcopies the polygon into local structures, and 3) calls add poly ptr() to place a pointer to the polygon in each bucket that the polygon overlaps.

The parameters represent the following: *out patch* **--** local terrain information received from the graphics box *nwn~polys* **--** the number of polygons *dgi poly array*[] --the array of polygons in the Delta Graphics, Inc. format *num bvos* **--** the number of bounding volumes *dgi TvoL array!)* **--** the array of bvols in the Delta Graphics, Inc. format position -- the  $(x,y,z)$  coordinates of the current position.

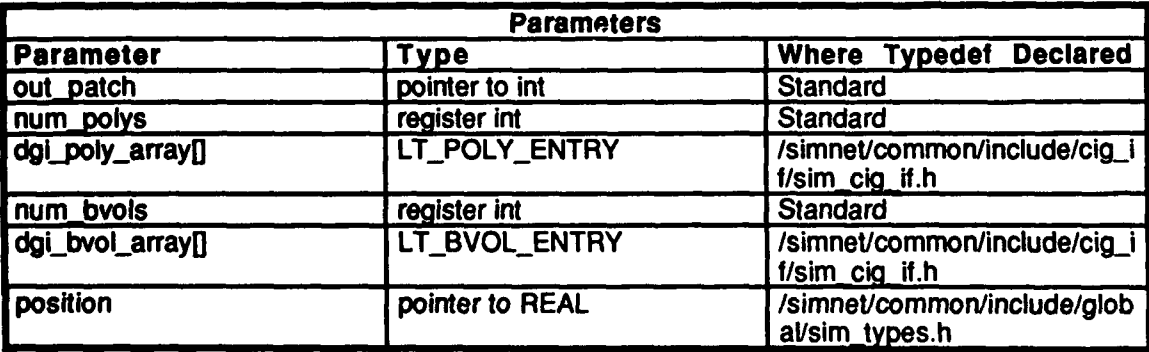

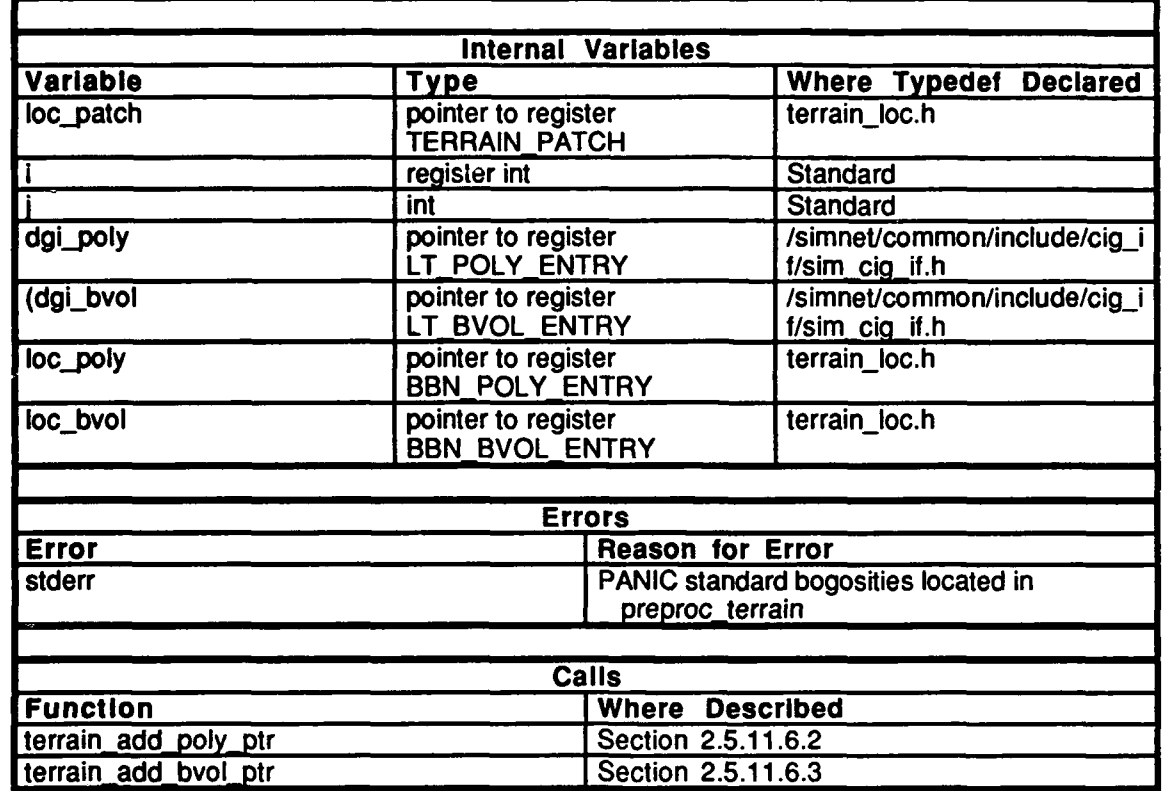

 $\mathcal{L}$ 

Table **2.5-239:** terrain\_preproc terrain Information.

# **2.5.11.6.2** terrain **add polyptr**

This routine takes a polygon, poly to add, and places a pointer to it in the bucket array. Generally, all terrain polygons will be on a **125** meter **grid,** relative to the middle x and middle **y** for the patch of terrain. However, since the terrain polygons became relaxed, it is now possible that a polygon may cover more than one bucket. Additionally, bvols, object polygons, and terrain polygons associated with micro terrain are not constrained to fall on regular **grid** at all, and may also overlap more than one bucket.

To calculate which bucket(s) the polygon belongs in, the bounding box of the polygon is examined. Note that when the coordinates that define the bounding box are accessed, they are saved for future use **by** the first inclusion algorithm. Then, a pointer to the polygon is placed in every bucket that the polygon's bounding box overlaps.

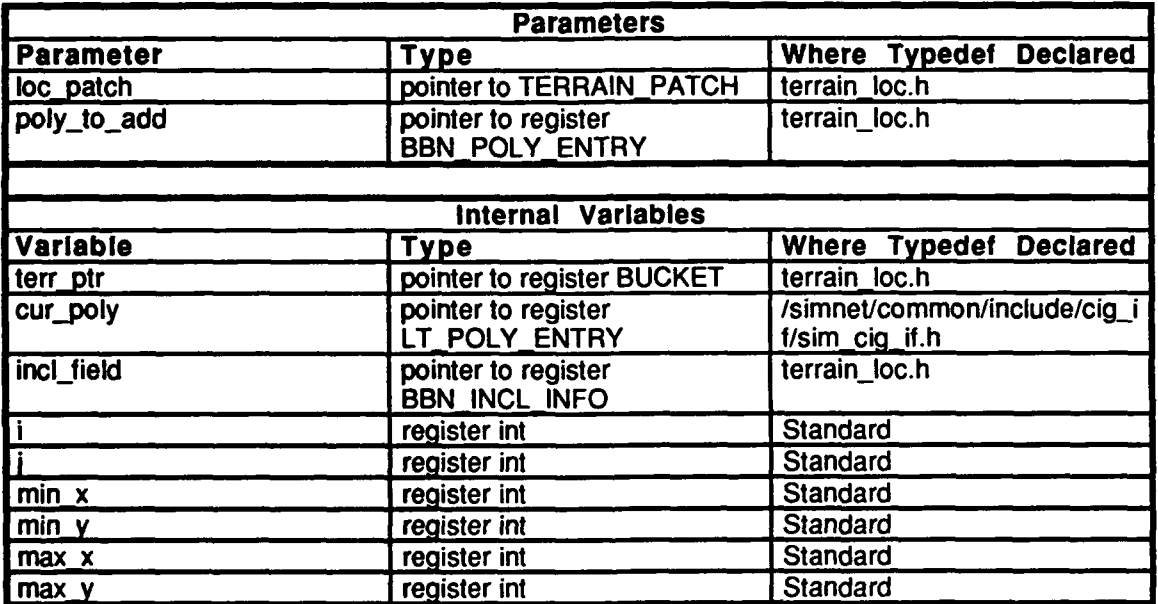

Table 2.5-240: terrain add poly ptr Information.

# **2.5.11.6.3** terrain add bvoi ptr

This routine places the passed bvol pointer, *bvol to add*, into the bucket array of the local terrain patch. Bvols are not constrained to fall on regular grid and may overlap more than one bucket.

To calculate which bucket(s) the bvol belongs in, the bounding box of the bvol is examined. Note that when the coordinates that define the bounding box are accessed, they are saved for future use by the first inclusion algorithm. Then, a pointer to the bvol is placed in every bucket that the bvol's bounding box overlaps.

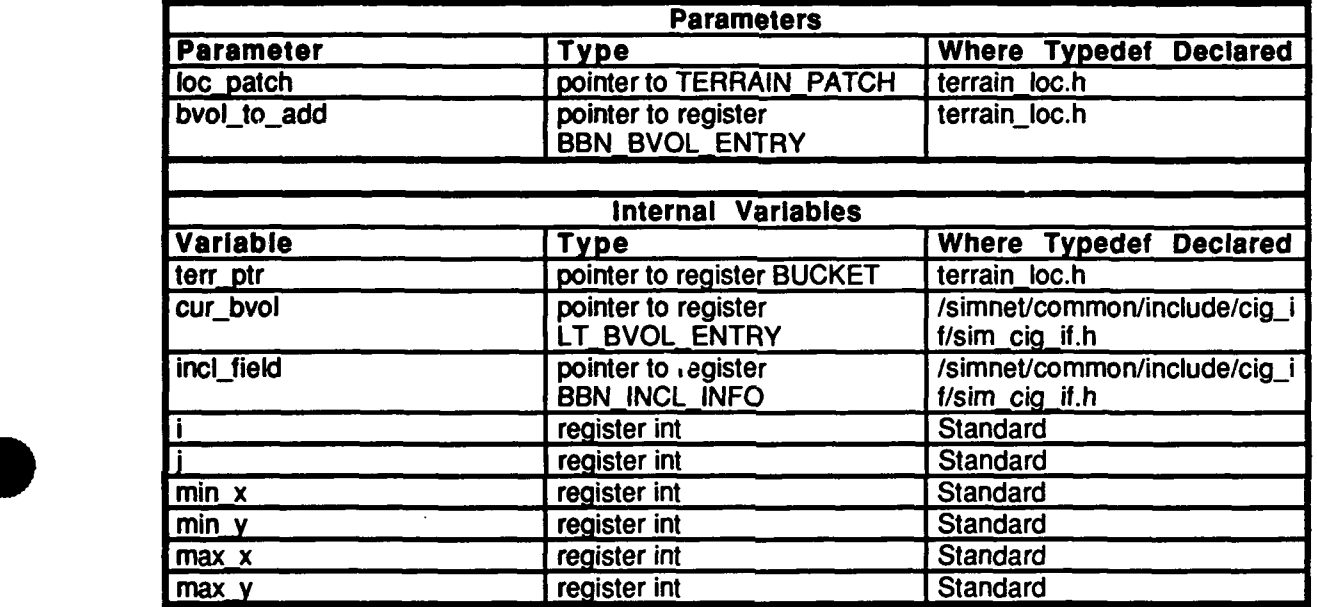

#### Table 2.5-241: Information.

#### *2.5.11.7* terr init.c

(/simnet/reTease/src/libsrc/libterrain/terr \_init.c)

#### \* **2.5.11.8** terrain loc.h

 $(y \text{simnet/release/src/libsrc/libterrain/terrain_lloc.h})$ 

Include:<br>"sim\_types.h" "sim\_dfns.h" "sim\_macros.h"

#### Defines:

**TERRAIN\_DEBUG** MAX\_POLYS\_BVOLS\_PATCH MAX\_POLYS\_BVOLS\_LM

TREE\_PRI STATIC\_MODEL\_PRI

**TERRAIN\_PRI** OVERLAY\_PRI OVER-OVERLAY\_PRI MOVING MODEL PRI MODEL\_OVERLAY\_PRI UNCOND\_PRI

**INSIDE OUTSIDE** 

Typedefs:<br>BBN\_INCL\_INFO -- contains all the information needed for the inclusion algorithms BBN\_HEIGHT\_INFO -- contains all the information needed for the height<br>determination algorithms BBN\_POLY\_ENTRY

BBN\_BVOL\_ENTRY **BUCKET** TERRAIN\_PATCH

**2.5.11.9** verb modexc

(/simnet/release/src/libsrc/libterrain/verb\_mode.c)

Includes:

"stdio.h" "math.h" "sim~types.h" "sim\_dfns.h" "sim-macros.h" "mass\_stdc.h" "dgi\_stdg.h"<br>"sim\_cig\_if.h" "terrain\_loc.h"

# 2.5.11.9.1 terrain verbose mode on

This routine is called **by** ml-main when the "-v" flag is given as an option.

#### **2.5.12** librva

(./simnet/release/src/libsrc/librva [librva])

The librva **CSU** maintains, on a tick-by-tick basis, an accurate list of vehicles in the simulated world. The librva processes Vehicle Appearance Packets (VAP) from other vehicles on the SIMNET network. When a VAP is received, librva places the updated information into its Remote Vehicle Approximation (RVA) table. The RVA table reflects the changes in vehicle appearances. Once each frame, each vehicle is dead reckoned, vehicles not heard from in the last 12 seconds are timed out, and vehicles in close proximity are checked for servicing needs and collisions. For efficiency, the librva only updates its tables of vehicle appearance when the vehicle's appearance has varied in certain ways.

The libmsg module is informed of newly arrived vehicles on the network and vehicles that have disappeared, thereby keeping the CIG informed of the vehicles it must display.

The librva module maintains priority lists of the simulated vehicles according to their vehicle type, force alignment, and range. When a Vehicle Appearance Packet is placed in the RVA table, it is also linked into one of several vehicle lists, each of which represents a different priority level. The highest priority N vehicles are actually processed, while any other Vehicle Appearance Packets are ignored. N is bound at run-time, and is typically 64. In most cases, fewer than 64 vehicles are ever within visual range of the simulated vehicle.

#### **2.5.12.1 adj** veh app.c

 $(\sqrt{\text{simne}}\sqrt{\text{release}}/\text{src/libsrc/librva}/\text{adj\_veh\_app.c})$ 

This file provides the capabilities of changing the appearance of remote vehicles.

Includes:<br>"stdio.h"

"math.h" "sim\_dfns.h" "sim\_macros.<sup>1"</sup><br>"sim\_types.h" "mass\_stdc.h" "dgi\_stg.h"<br>"sim\_cig\_if.h" "libveh.h" "pro-sim.h" "rva\_loc.h".

# 2.5.12.1.1 rva\_adjust\_veh\_appear

This routine tells the CIG to change the appearance of the remote vehicle, *veh\_4.*

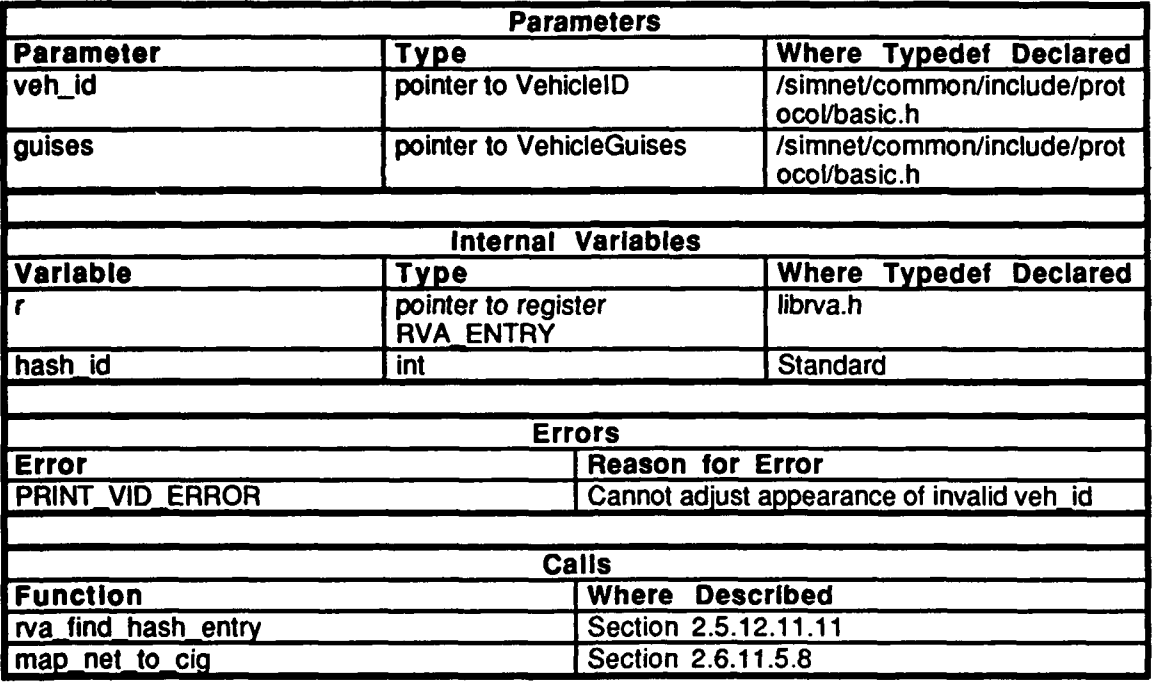

Table 2.5-242: rva\_adust\_veh\_appear Information.
#### 2.5.12.1.2 rva reset veh appear

This routine tells the CIG to reset the remote vehicle specified **by** *veh id* to its original appearance.

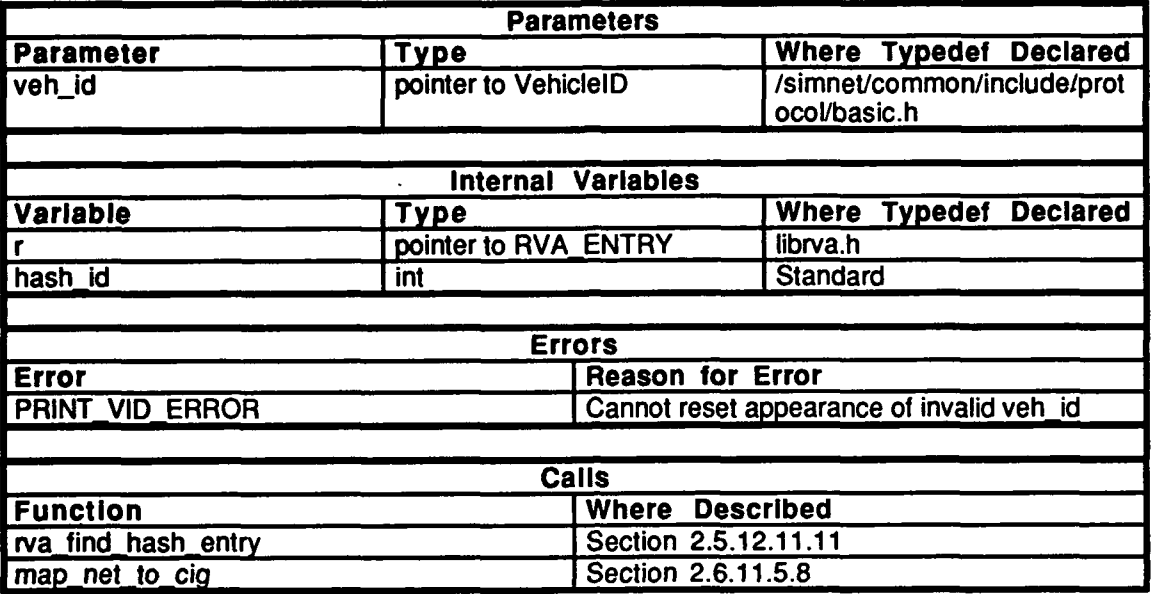

Table 2.5-243: rva\_reset\_veh\_appear Information.

#### *2.5.12.2* debug.c

(./simnet/release/srcllibsrc/librva/debug.c)

This file is used for debugging purposes.

Includes:<br>"stdio.h"

"math.h" "sim\_dfns.h" "sim\_macros.h" "sim\_types.h" "mass\_stdc.h" "dgi\_stg.h"<br>"sim\_cig\_if.h" "pro\_sim.h" "rva\_loc.h" "prior\_loc.h".

#### 2.5.12.2.1 rva\_turn\_debug\_on

\* This procedure sets the value of *rva debug* to TRUE.

#### 2.5.12.2.2 rva\_turn\_debug\_off

This procedure sets the value of *rva\_debug* to FALSE.

### **2.5.12.2.3** rva dmmp priority lists

This procedure prints the priority list (for debugging purposes).

#### **2.5.12.3** forget w'h.c

(.*Isimnewrelease/src/libsrc/librva/forget\_veh.c*)

This file includes:

"stdio.h" "math.h" "sim\_dfns.h" "sim\_macros.hi" "sim\_types.h" 'mass\_stdc.h" "dgi\_stg.h" " $\sin$  cig if.h" "pro\_sim.h" "libkin.h" "bigwheel.h"' "rva\_loc.h" "prior\_loc.h" "libhull.h"..

### 2.5.12.3.1 rva\_forget\_about\_vehicle

This routine removes a vehicle specified by *veh* id from the RVA table. If the static vehicle has the "is,\_static" flag set to TRUE, then the vehicle must also removed from the **CIG** using "tell\_cig.c". Otherwise, the CIG never heard about it. The vehicle will be deleted from the priority lists the next time the priority lists are adjusted.

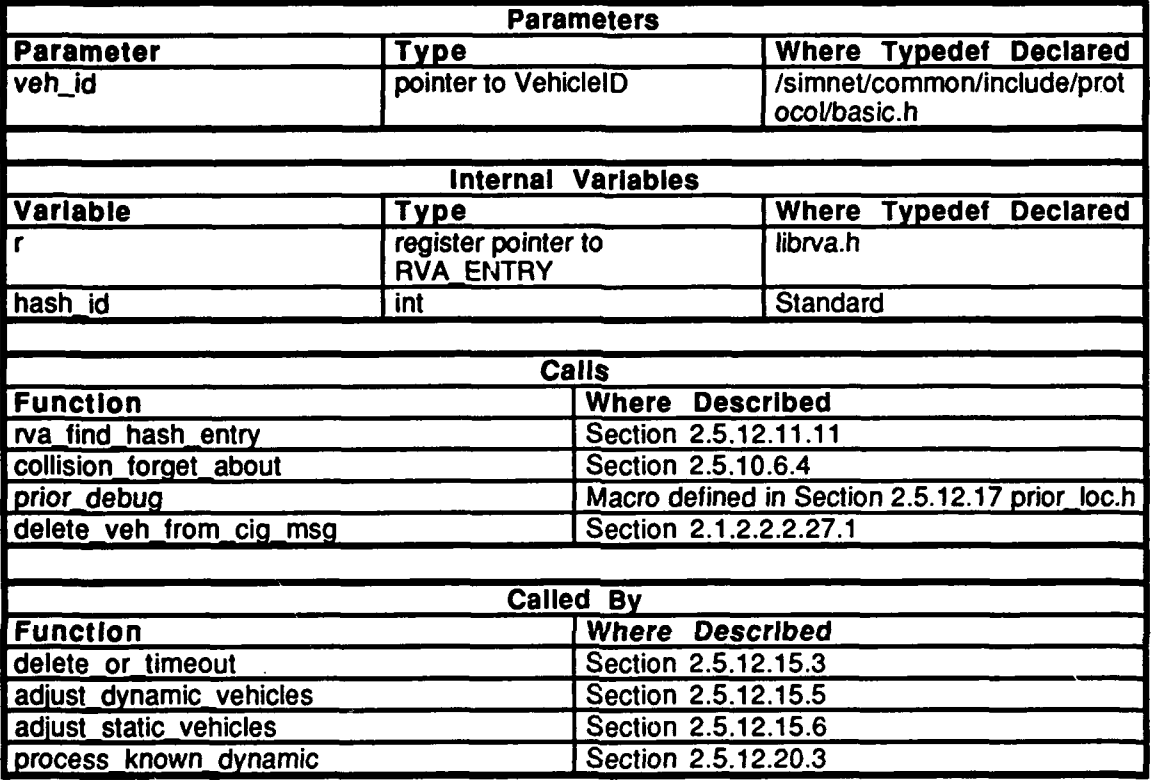

Table 2.5-244: rva\_forget\_about\_vehicle Information.

## 2.5.12.3.2 delete\_vehicles\_from\_list

This routine deletes every vehicle from the specified priority list, *pri list..* As it deletes a vehicle, it also asks the CIG interface code to delete the OTHERVEH\_STATE copy of the vehicle, if that copy exists.

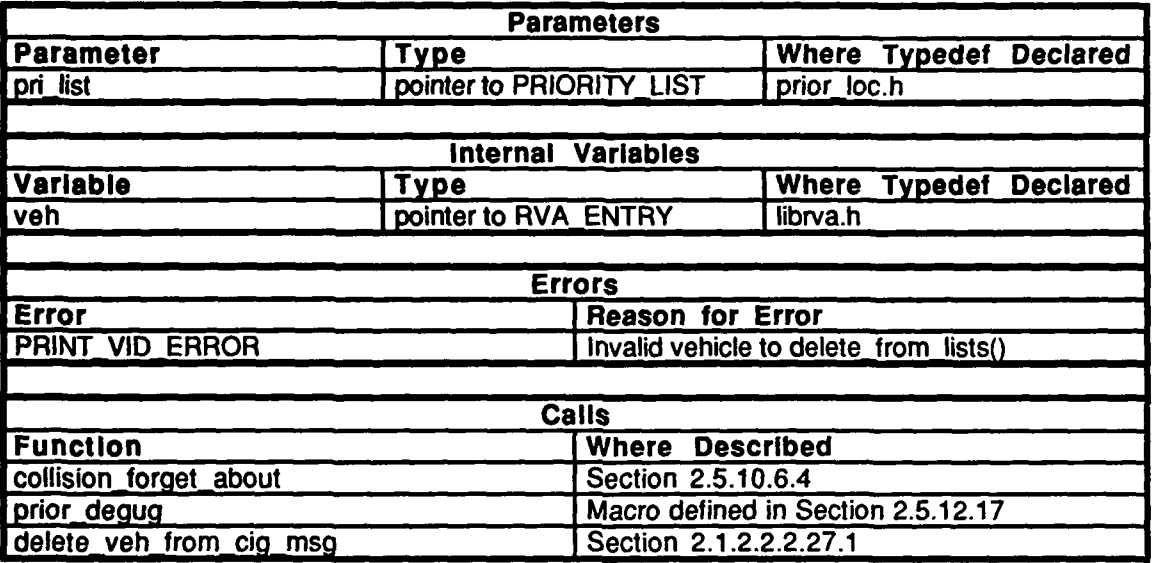

Table 2.5-245: delete\_vehicles\_from\_list Information.

# 2.5.12.4 get\_air\_vehs.c

(Jsimnet/release/src/libsrc/librva/get\_air\_vehs.c)

This file includes: "stdio.h"

"math.h" **"simdfns.h"** "sim\_macros.h" "sim\_types.h" mass\_stdc.h" "dgi-stg.h" "sim\_cig\_if.h" "pro-sim.h" "rva\_loc.h".

### 2.5.12.4.1 rva\_get\_air\_veh\_list

This routine maintains a list of air vehicles and indirectly returns values for the air vehicle list and number of air vehicles on the list through the *veh*\_list and the *num\_vehs* pointers.

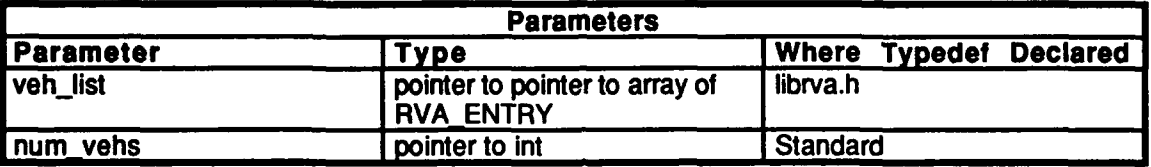

Table 2.5-246: rva\_get\_veh\_list Information.

### 2.5.12.5 get **obj** typexc

 $(\sqrt{\text{simne}}\sqrt{\text{release}}/\text{src/libsrc/librva/get\_obj\_type.c})$ 

#### This **file** includes:

"stdio.h" "math.h" "sim\_dfns.h"<br>"sim\_macros.h" "sim\_types.h" "mass\_stdc.h" "dgi-stg.h" "sim\_cig\_if.h" "pro\_sim.h" "rva\_loc.h".

#### **2.5.12.5.1** rva get object type

Given a *hash id*, this routine returns the object type of the RVA Table entry.

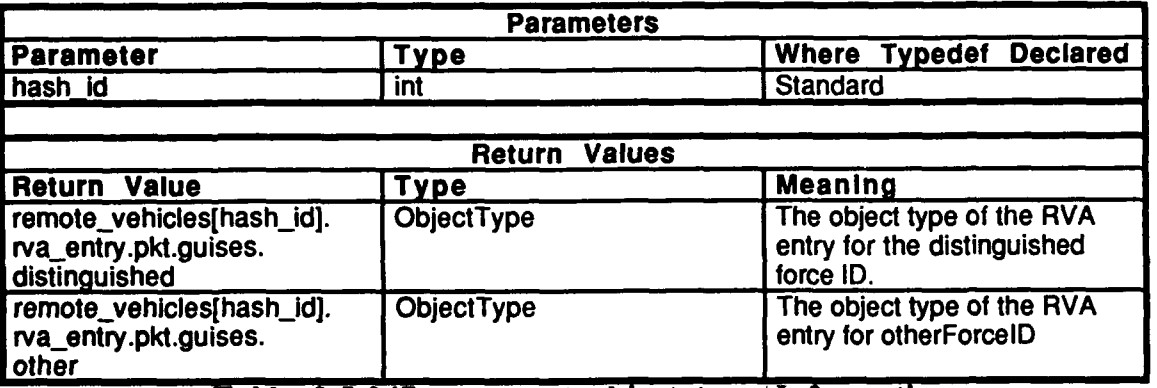

Table 2.5-247: rva get object type Information.

#### **2.5.12.6** get prior list.c

 $(J\sin$ nnet/release/src/libsrc/librva/get\_pri\_list.c)

This file includes:

"stdio.h" "math.h" "sim\_dfns.h" "sim\_macros.h" "sim\_types.h"<br>"mass\_stdc.h" "dgi\_stg.h" "sim\_cig\_if.h" "simstdio.h" "rva\_loc.h" "prior~loc.h" "libhull.h" "libkin.h" "libveh.h".

#### 2.5.12.6.1 rva\_get\_priority\_list

This routine returns the index of the priority list given a specific vehicle appearance variant *vap,* and distance, *r\_squared.*

 $\ddot{\phantom{a}}$ 

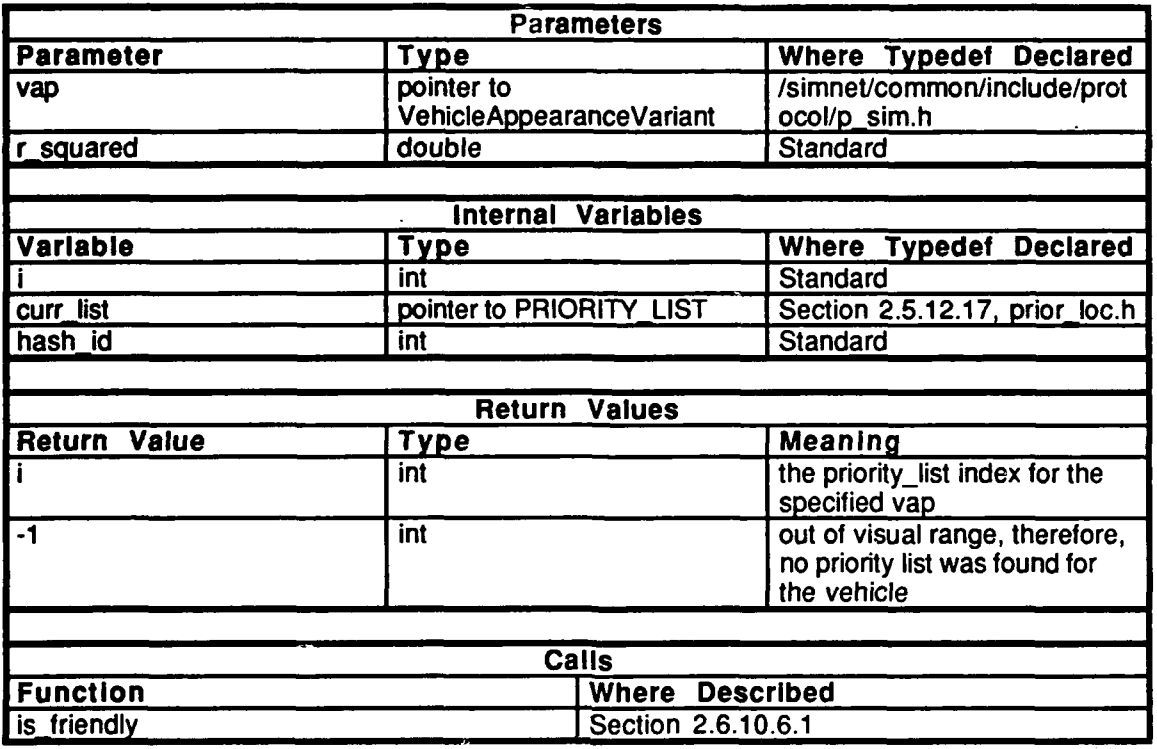

Table 2.5-248: rva\_get\_priority\_list Information.

# 2.5.12.7 get\_vap.c

(Jsimnet/release/src/libsrc/librva/get\_vap.c)

This file includes: ""stdio.h" "math.h" "sim\_dfns.h" "sim\_macros.h" "sim\_types.h" "mass\_stdc.h" "dgi\_stg.h" "sim\_cig\_if.h" "pro\_sim.h"<br>"rva\_loc.h"

#### 2.5.12.7.1 rva\_get\_veh\_app\_pkt

This rouxine returns a pointer to the Vehicle Appearance Variant, vap, of the Vehicle ID specified in hash id.

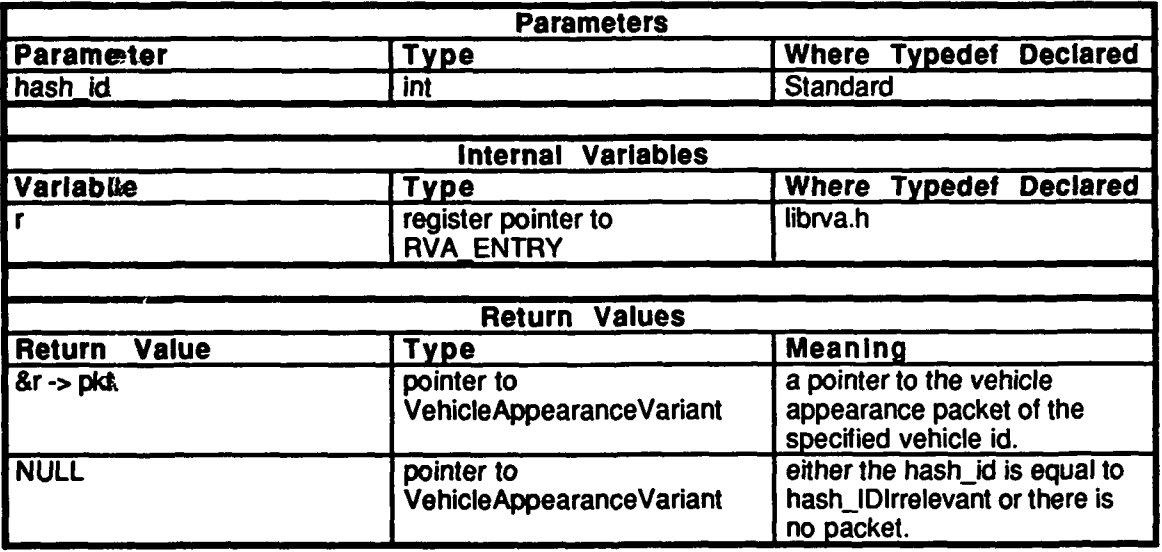

Table 2.5-249: rva\_get\_veh\_app\_pkt Information.

#### **2.5.12.7.2** rva get\_rva-entry

This routine returns a pointer to the RVA Table entry for the Vehicle ID specified in *hash id.*

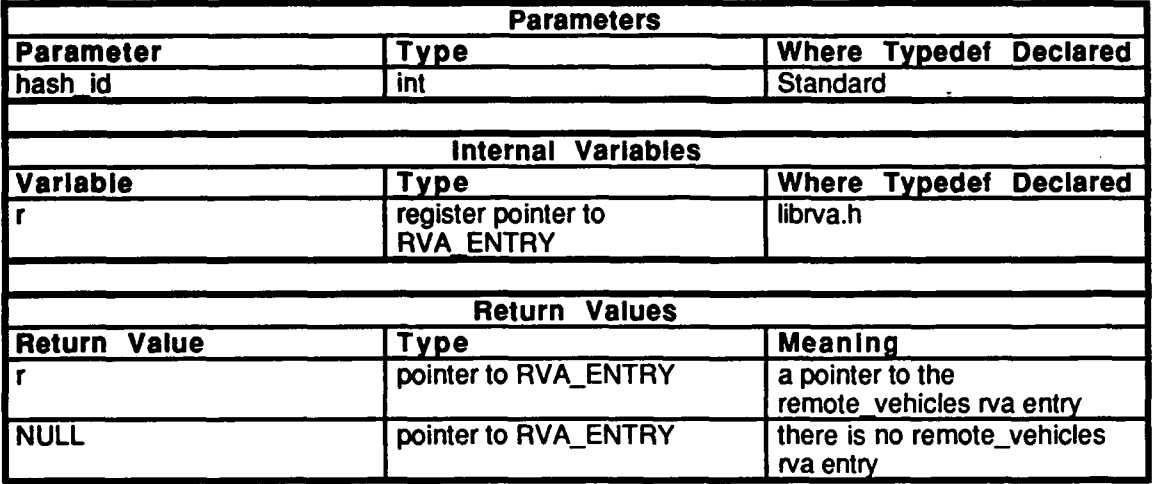

#### Table **2.5-250:** rva get rva entry Information.

#### *2.5.12.8* get vehiloc.c

(./simnet/release/src/libsrc/librva/get\_veh\_loc.c)

This file includes:

"stdio.h" "math.h" "sim-dfns.h" "sim-macros.h" "sim\_types.h" "mass-stdc.h" "dgi\_stg.h" "sim\_cig\_if.h" "pro\_sim.h"  $"rva\_loc.h"$ 

#### 2.5.12.8.1 rva\_get\_veh\_loc

This routine returns the remote vehicles location of the Vehicle ID specified in *hash-id.*

 $\mathcal{L}^{(1)}$ 

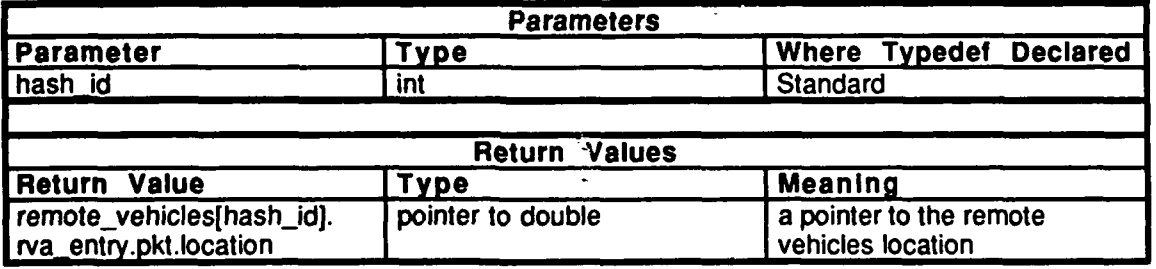

#### Table 2.5-251: rva\_get\_veh\_loc Information.

# **2.5.12.9** get vehs.c

(*Jsimnet/release/src/libsrc/librva/get\_vehs.c*)

#### This **file** bacludes:

"stratio.h" "math.h" "sim dfns.h" "simm\_macros.h" "sinn\_types.h" "mass\_stdc.h" "dgå\_stg.h"<br>"siza\_cig\_if.h" "pro\_sim.h" "rva\_loc.h" "präor\_loc.h"

#### 2.5.12.9.1 rva\_get\_close\_list

The librva maintains a close vehicles list. Close vehicles are defined as those vehicles within 3500 meters. This routine sets the *veh-list* pointer equal to the close vehicle list *(close-veh list)* and sets the *num veks* pointer equal to the number of close vehicles (*num close vehs*).

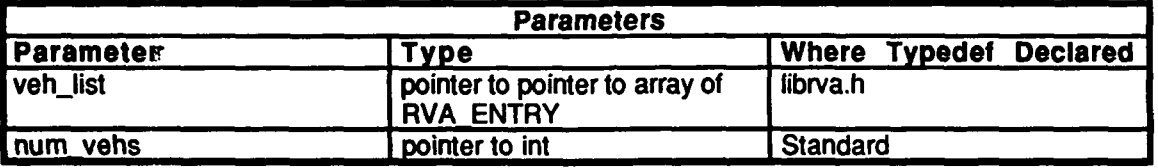

Table 2.5-252: rva get close list Information.

### **2.5.12.9.2 rva** get lists

This routine gets various priority lists:

1) The *static list* pointer is set to the static vehicles list *(static veh\_list)* and the *nwnstatic* pointer is set to the number of static vehicles (*num static vehs*).

2) The *rm list* pointer is set to the remove vehicles list *(remove-vehlist)* and the *nwnrm* pointer is set to the number of vehicles to remove (num<sup>to-remove).</sup>

3) The *chg list* pointer is set to the change vehicles list *(chg veh\_list)* and the *numchg* pointer is set to the number of vehicles to change *(num chg* vehs).

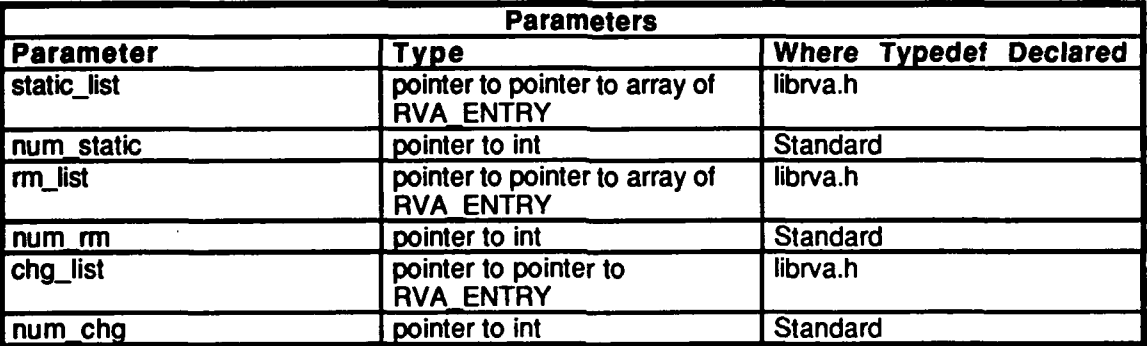

#### Table **2.5-253:** rva get lists Information.

#### 2.5.12.9.3 rva get\_num\_hash\_entries

This routine returns the number of hash entries.

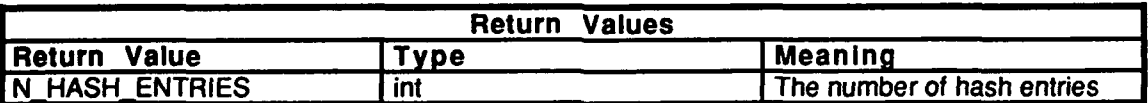

#### Table 2.5-254: rva get num hash entries Information.

#### 2.5.12.9.4 rva\_get\_num\_close\_vehs

**0**

This routine returns the number of close vehicles.

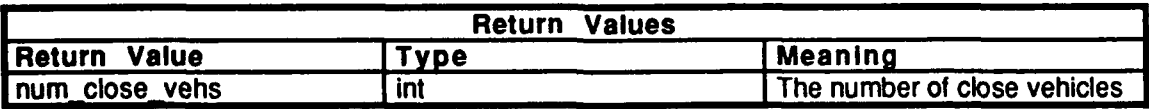

Table 2.5-255: rva\_get\_num\_close\_vehs Information.

#### 2.5.12.9.5 rva\_get\_num\_air\_vehs

This moutine returns the number of air vehicles.

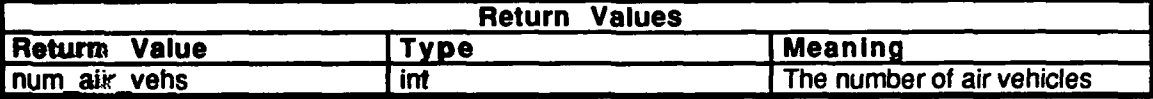

#### Table 2.5-256: rva\_get\_num\_air\_vehs\_Information.

#### 2.5.12.9.6 set\_save\_num\_static\_vehs

This routine sets the saved number of static vehicles in save\_num\_static\_vehs to n.

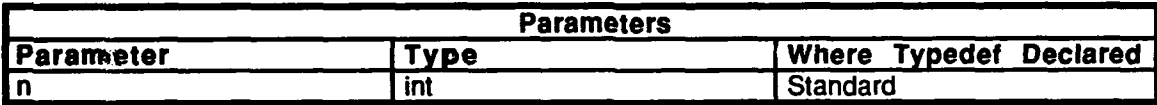

Table 2.5-257: set save num static vehs Information.

#### 2.5.12.9.7 rva get num\_static\_vehs

This rosutine returns the number of saved static vehicles

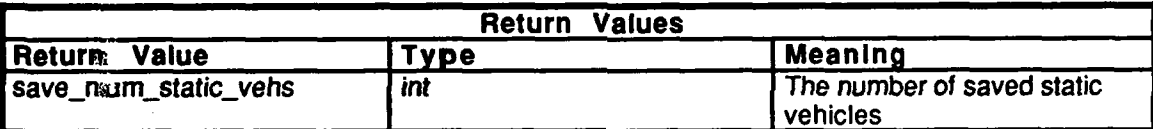

Table 2.5-258: rva\_get\_num\_static\_vehs Information.

#### 2.5.12.9.8 rva\_get\_num\_mvg\_vehs

This resutine returns the number of saved moving vehicles.

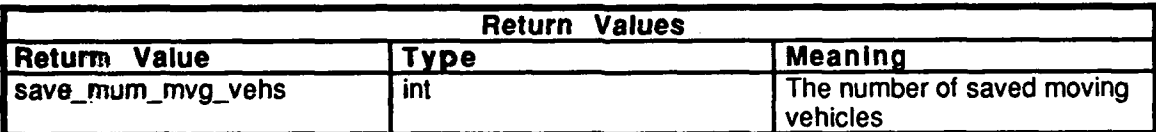

Table 2.5-259: rva\_get\_num\_mvg\_vehs Information.

 $\bullet$ 

 $\ddot{\phantom{a}}$ 

### $2.5.12.10$  get vid.c

(./inmet/release/src/libsrc/librva/geLvid.c)

This file includes: "stdio.h" "math.h"<br>"sim\_dfns.h" "sim\_macros.h" "sim\_types.h" "mass\_stdc.h" "dgi **stg.h"**  $\frac{1}{2}$ "sim\_cig\_if.h"<br>"nm\_sim\_h" "rva\_loc.h"

**0**

#### 2.5.12.10.1 rva\_get\_veh\_id

Given the argument *hash\_id*, this routine returns a pointer to the associated remote vehicles RVAENTRY Vehicle **ID.**

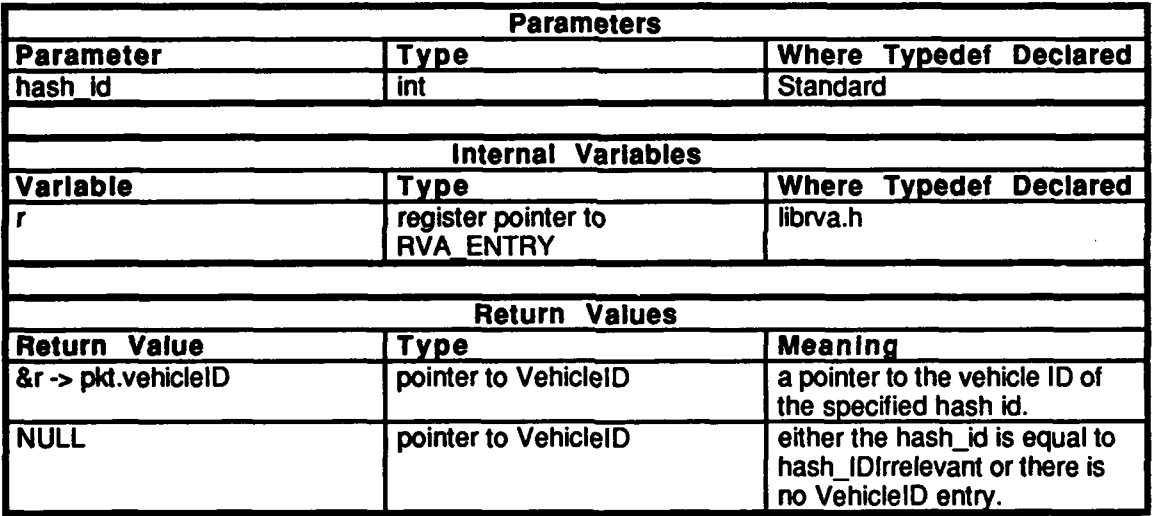

Table 2.5-260: rva\_get\_veh\_id Information.

**Vehicles CSCI** 

#### $2.5.12.11$  hash.c

(/simnet/release/src/libsrc/librva/hash.c)

This file includes:

"stdio.h" "sim\_dfns.h" "sim\_macros.h" "sim\_types.h" "mass\_stdc.h" "dgi\_stg.h" "sim\_cig\_if\_h."<br>"assoc.h." "rva\_loc.h" "prior\_loc.h"

The following procedures are declared as static:

find hash value() free hash entry()<br>get\_hash\_entry()

The following variables are declares: remote\_vehicles rva\_hash table

#### 2.5.12.11.1 nwa\_alloc\_hash\_table

This routine creates a hash table of the specified size. The table pointer represents the hash table, with the number of entries equal to  $n$  entries.

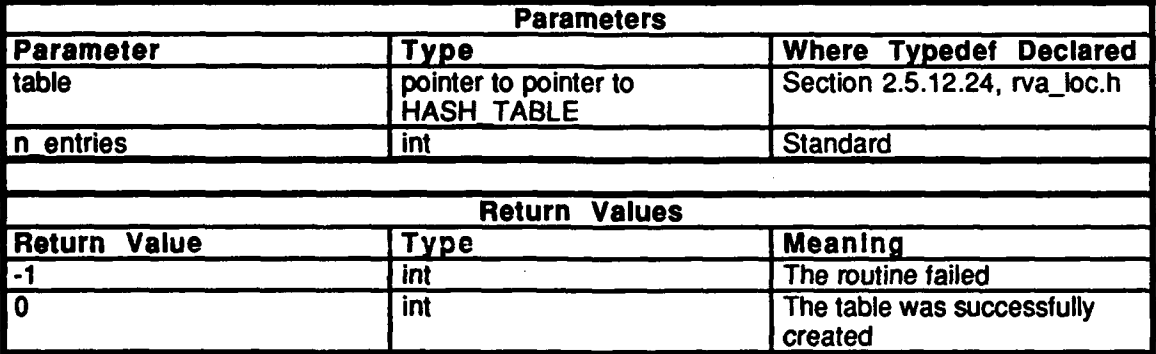

Table 2.5-261: rva\_alloc\_hash\_table Information.

#### 2.5.12.11.2 rva\_init\_hash\_table

This routine initializes all the internal structures of the hash table, table, to hashIDIrrelevant, and establishes the free list of entries.

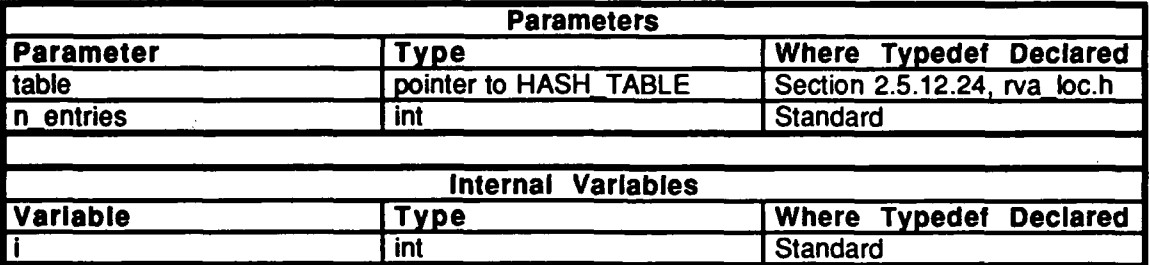

Table 2.5-262: rva\_init\_hash\_table Information.

#### 2.5.12.11.3 rva\_lookup\_hash\_table\_entry

This routine returns hashi, the index into the given hash table, table, which contains the entry corresponding to the vid parameter, or hashIDIrrelevant if the entry does not exist.

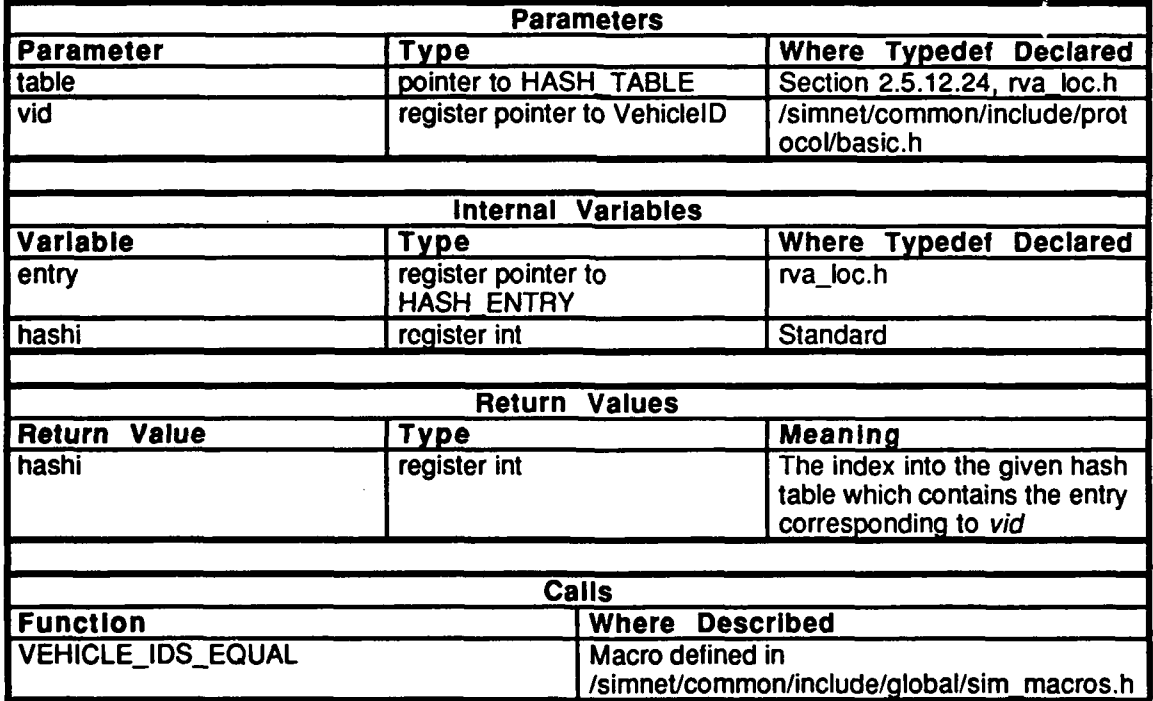

Table 2.5-263: rva\_lookup\_hash\_table\_entry Information.

٠

### 2.5.12.11.4 rva\_remove\_hash\_table\_entry

This routine finds the hash value specified **by** *vid in* the hash table specified **by** *table,* removes the entry for its hash value (specified **by** *hashi)* from the list of entries, and pushes it onto the free list stack. It returns **-1 if** the entry does not exist and **0** otherwise.

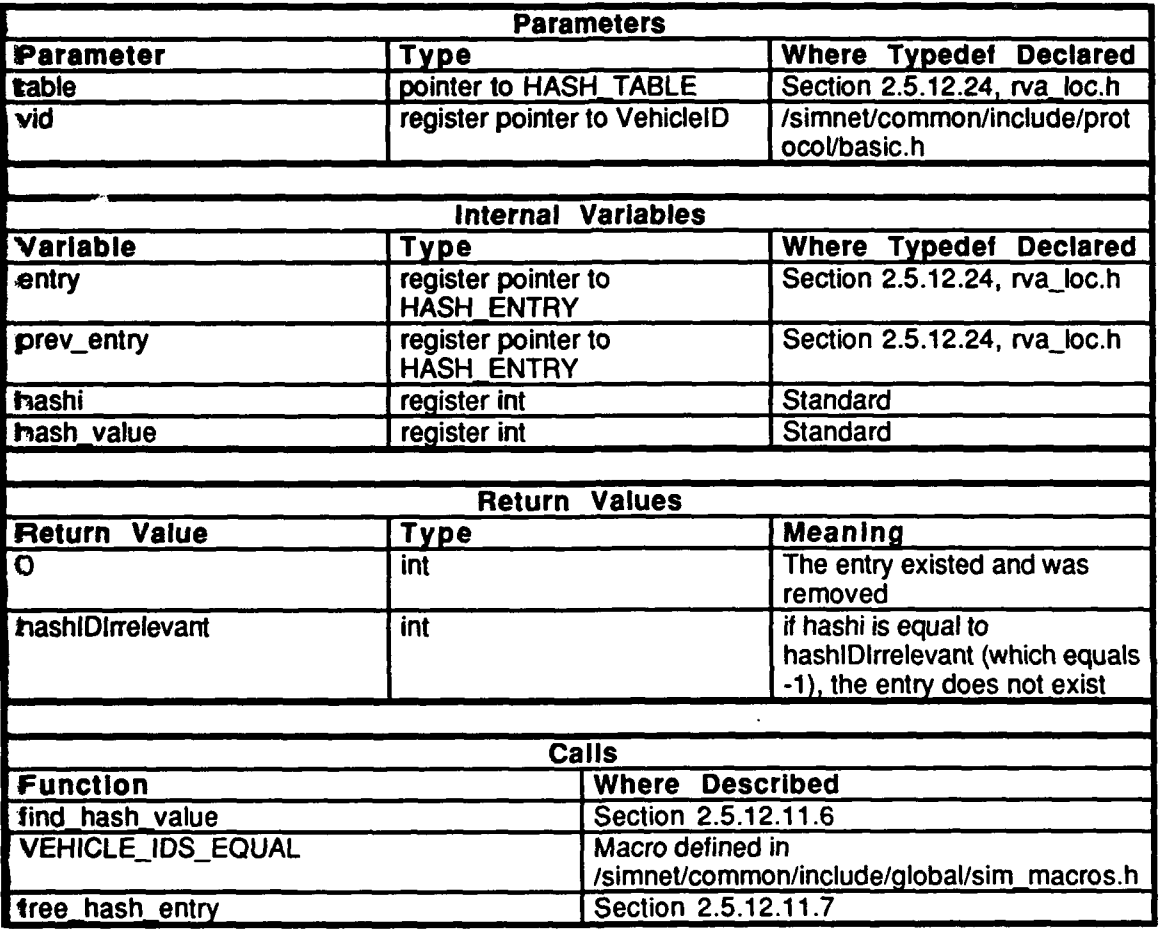

Table 2.5-264: rva\_remove\_hash\_table\_entry Information.

 $\overline{\phantom{a}}$ 

×

### 2.5.12.11.5 rva\_insert\_hash\_table\_entry

This routine returns the index of a new bash table entry if one is available from the free list. Otherwise, hashIDIrrelevant is returned.

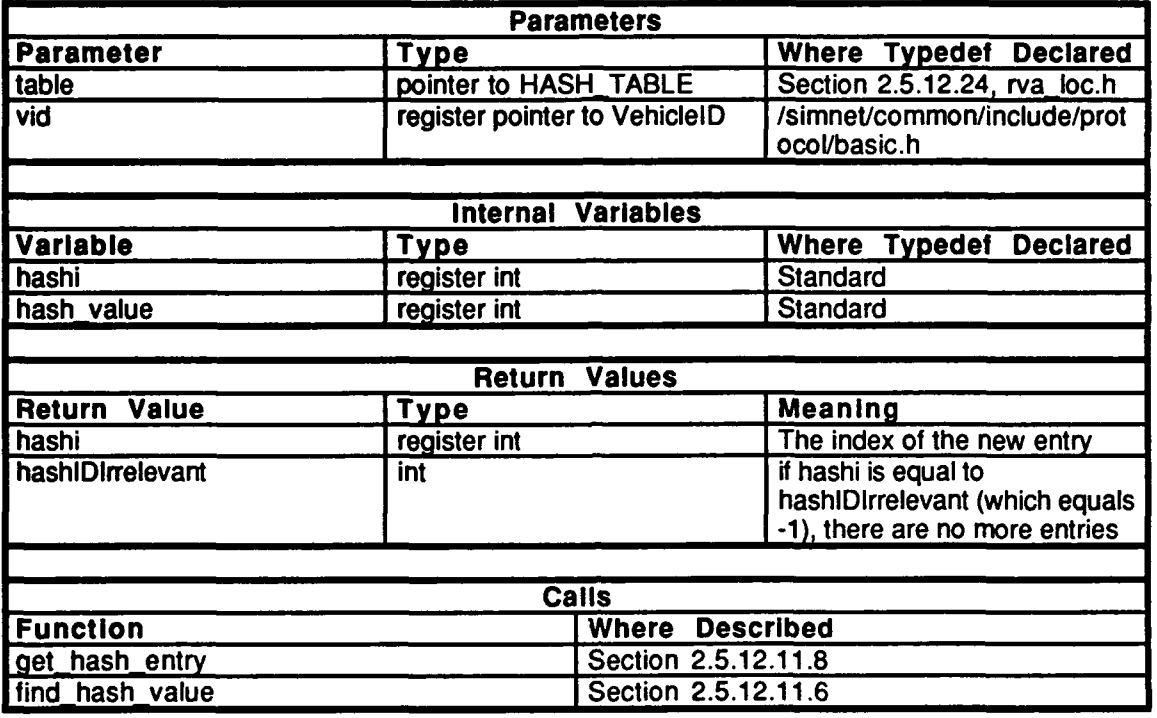

Table 2.5-265: rva\_insert\_hash\_table\_entry Information.

#### **2.5.IZ.11.6 find hash value**

This routuine returns the *hash\_value* of the Vehicle specified in the *vid* argument.

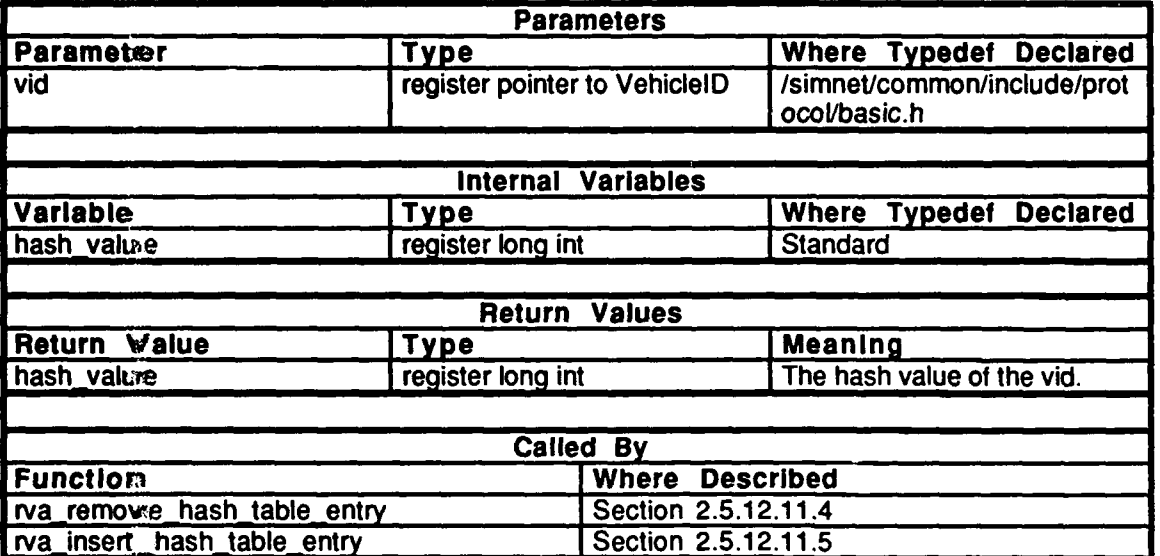

Table *2.S-266:* find hash value Information.

#### 2.5.12.11.7 **free\_hash\_entry**

This routine frees the specified hash entry *(hashi)* of the specified hash table *(table)*.

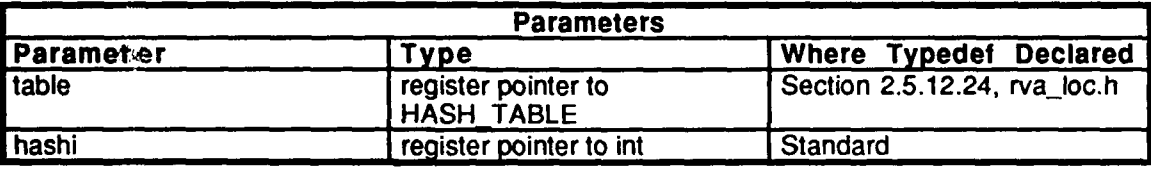

Table *2.5-267:* free hash entry Information.

#### **2.5.12.11.8** get hash entry

This routine returns the next available hash entry in the free list for the specified hash table *(table).*

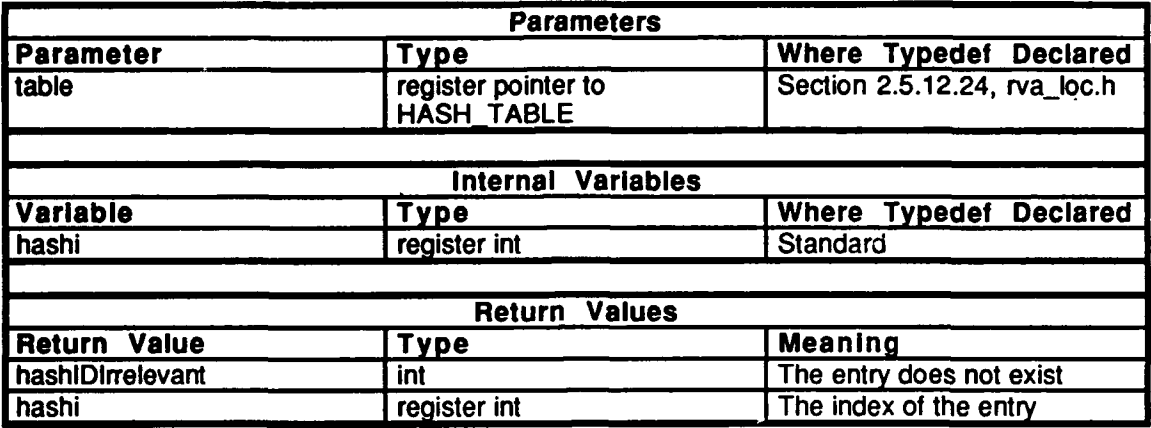

Table 2.5-268: get hash entry Information.

#### **2.5.12.11.9** rva alloc rva table

This routine allocates memory for the RVA hash table and sets remote\_vehicles to point to the entries in the table.

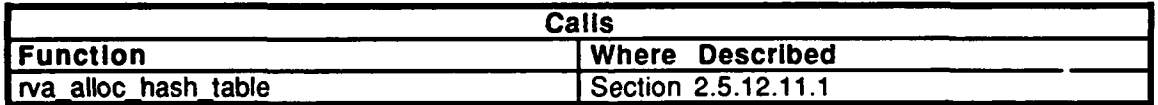

Table **2.5-269:** rva **alloc** rva table Information.

#### **2.5.12.11.10** rva **init** rva table

This routine initializes the RVA hash table.

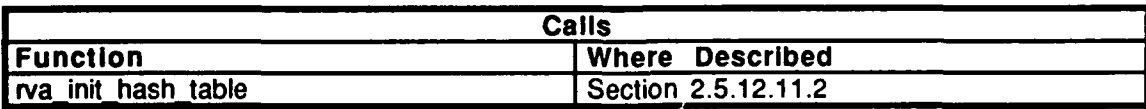

Table **2.5-270:** rva **init** rva table Information.

### **2.5.12.11.11** rva find-hash-entry

This routine looks for the vehicle ID specified **by** *vid* in the RVA hash table.

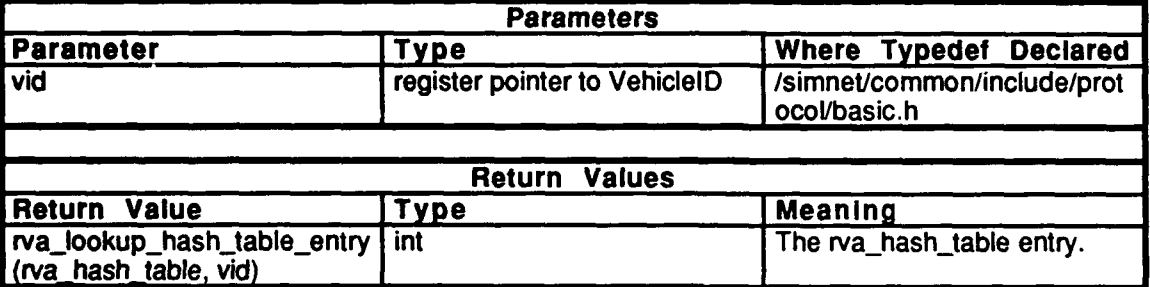

## Table **2.5-271:** rva find hash entry Information.

#### 2.5.12.11.12 rva\_delete\_hash\_entry

This routine removes the vehicle specified **by** *vid* from the RVA hash table.

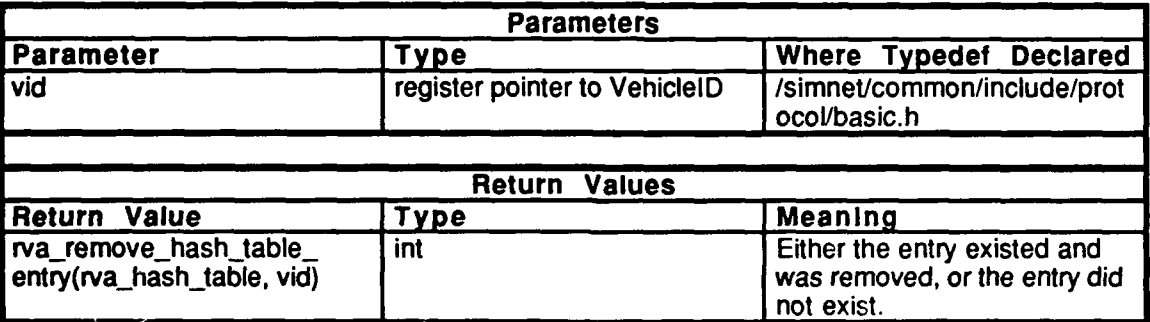

Table 2.5-272: rva delete hash entry Information.

#### **2.5.12.11.13** rva add-hash-entry

This routine adds the vehicle specified **by** *vid* to the RVA hash table.

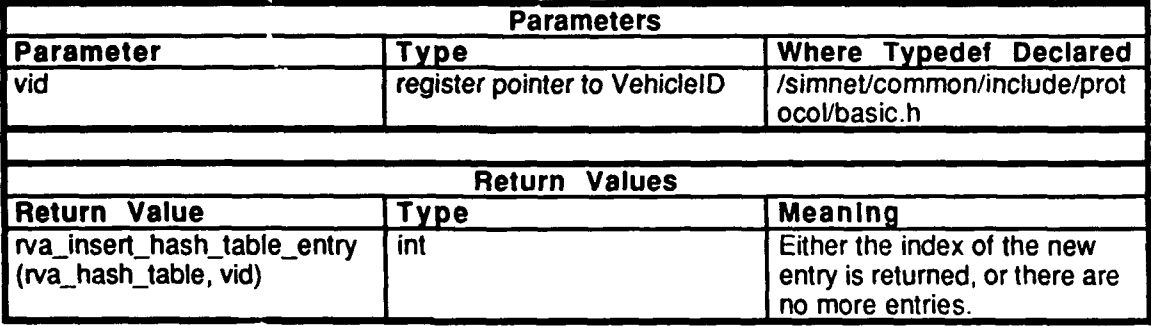

Table 2.5-273: rva\_add\_hash\_entry Information.

#### 2.5.12.12 lock veh.c

(./simnet/release/src/libsrc/librva/lock\_veh.c)

This file includes: "stdio.h"

"sim-dfns.h" "mass\_stdc.h" "dgi-stg.h" "sim\_cig\_if.h" "rva\_loc.h"<br>"prior\_loc.h" "libkin.h" "libhull.h"

#### **2.5.12.12.1 rva lock veh into buf**

This routine puts the vehicle into the special priority list zero, which tells librva to smooth the location orientation between updates. The only way that it can be removed from list 0 is by moving out of range and timing out, or by a call to rva\_unlock\_veh().

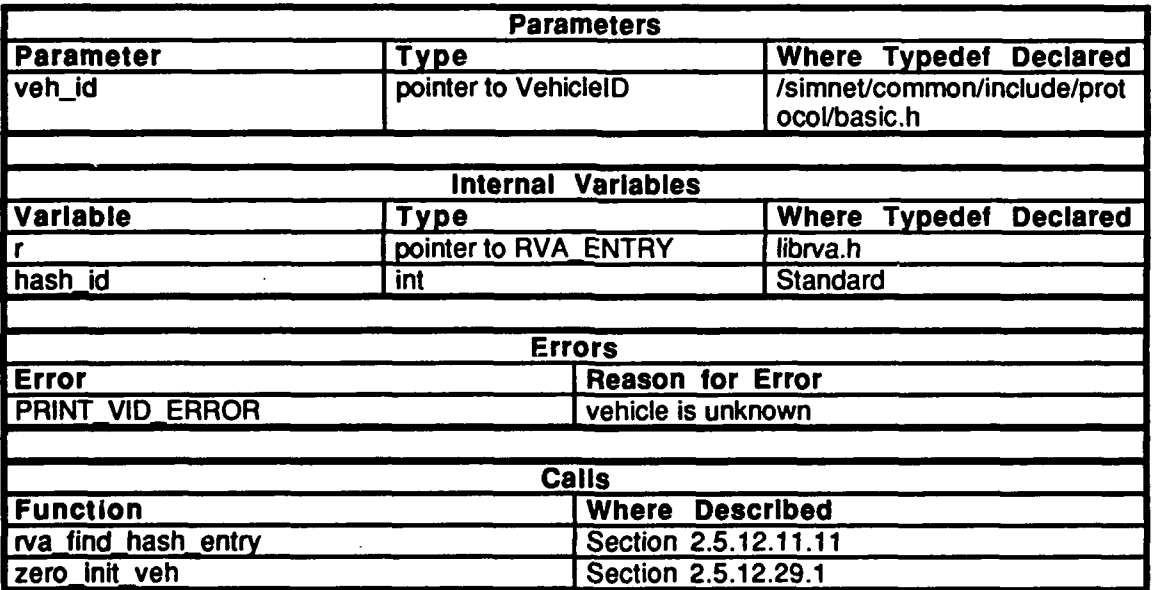

Table 2.5-274: **rva** lock **veh** into buf Information.

## 2.5.12.12.2 runlock\_veh

This routine removes a whiicle **from** priority list zero. It moves the vehicle back to its normal priority list.

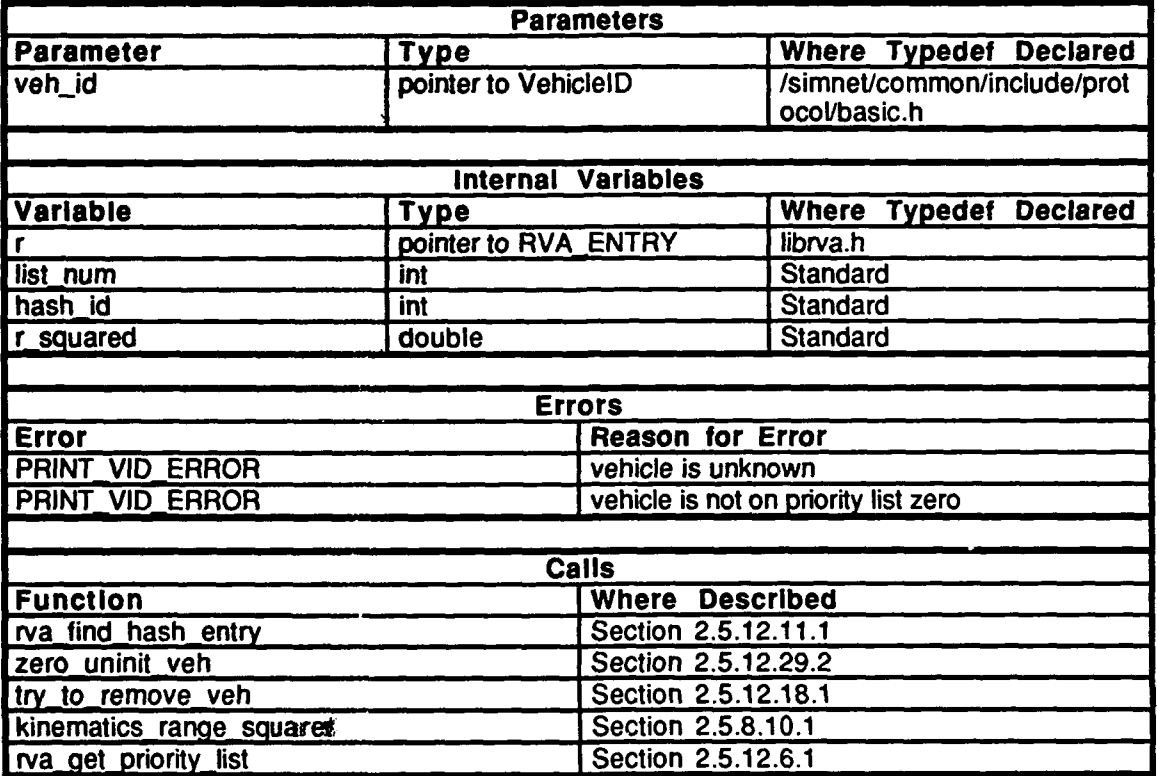

Table 2.5-275: rva\_unlock\_veh Information.

#### **2.5.12.13** markers.c

(./simnnet/release/src/libsrc/librva/markers.c)

This file includes:

"stdio.h" "math.h"<br>"sim\_dfns.h" "sim\_macros.h" "sim\_types.h" "mass-stdc.h" "dgi-stg.h" "sim\_cig\_if.h" "pro-sim.h" "pro\_timers.h"<br>"assoc.h" "timers.h" "timers\_dfn.h" "libveh.h" "libmap.h" "libhull.h" "libkin.h" "rva loc.h" "prior\_loc.h"

Constant define: N\_MARKER\_ENTRIES

Variable and Procedure Declarations: marker\_hash\_tables process\_unknown\_marker()

Minefield markers are set up as static vehicles, which the **CIG** is able to process. Markers are included on the priority lists of static vehicles.

#### **2.5.12.13.1** rva alloc marker table

This routine allocates memory for markers.

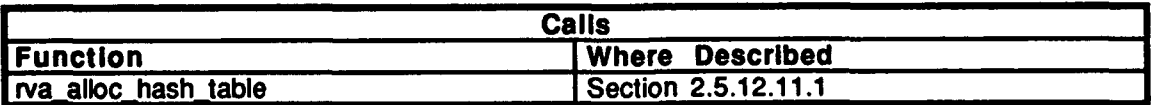

Table 2.5-276: rva\_alloc\_marker\_table Information.

#### 2.5.12.13.2 rva init marker table

This routine initializes the marker hash table.

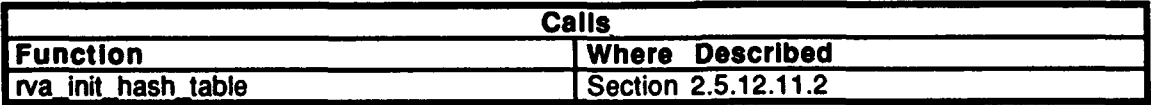

#### Table 2.5-277: rva init\_marker\_table Information.

**1185**

#### 2.5.12.13.3 rva\_process\_markers

This routine processes a Vehicle Appearance Packet for the minefield marker specified in markers.

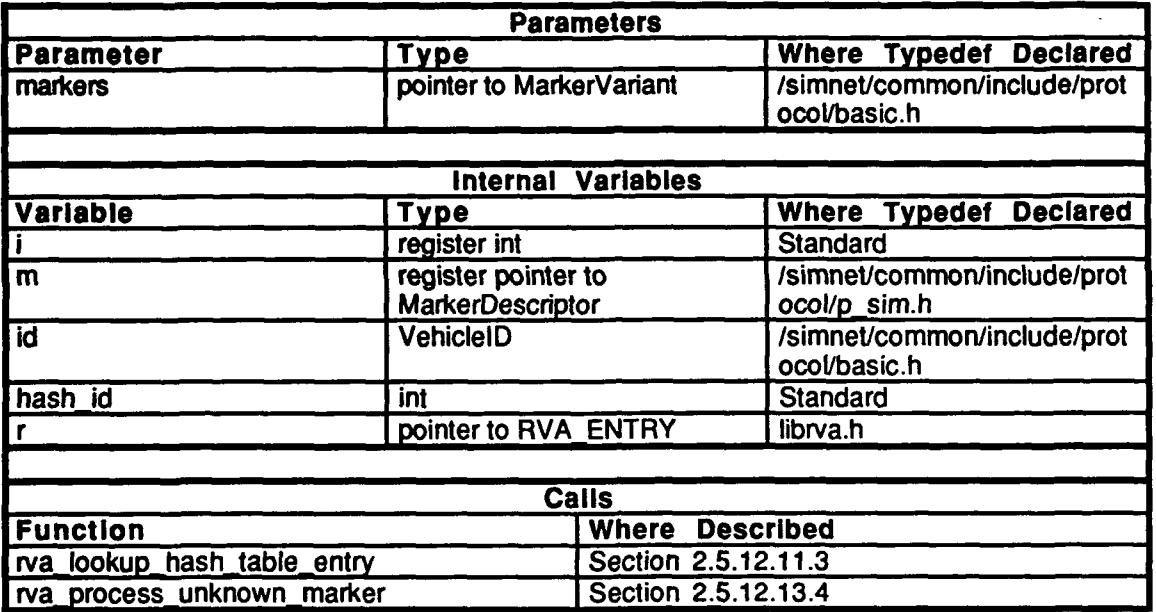

Table 2.5-278: rva\_process\_markers Information.

#### 2.5.12.13.4 rva\_process\_unknown\_marker

This routine creates a Vehicle Appearance Packet for the minefield marker specified in *marker*, which is not currently in the RVA table.

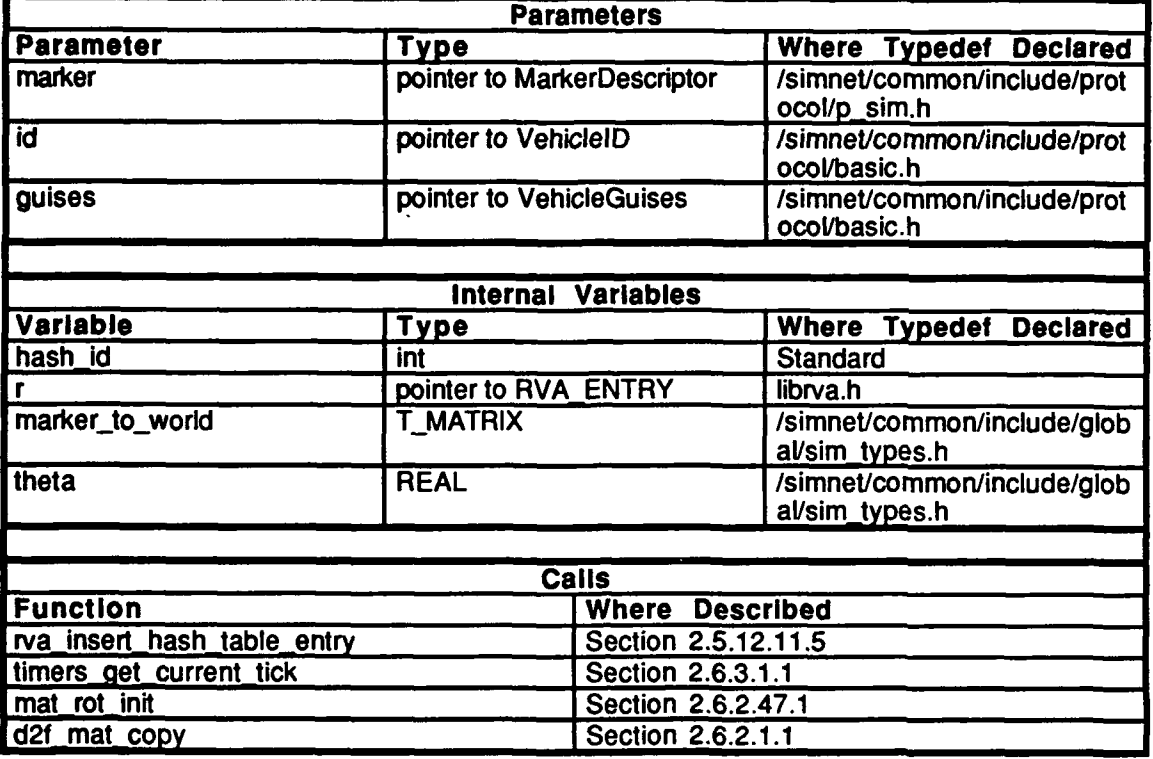

Table 2.5-279: rva\_process\_unknown\_marker Information.

#### 2.5.12.13.5 adjust\_markers

This routine does the tick by tick adjustments on minefield markers. For every marker on the static vehicles list, the routine checks to see if the marker needs to be added, deleted, changed, or removed from the list. It also checks for timeouts.

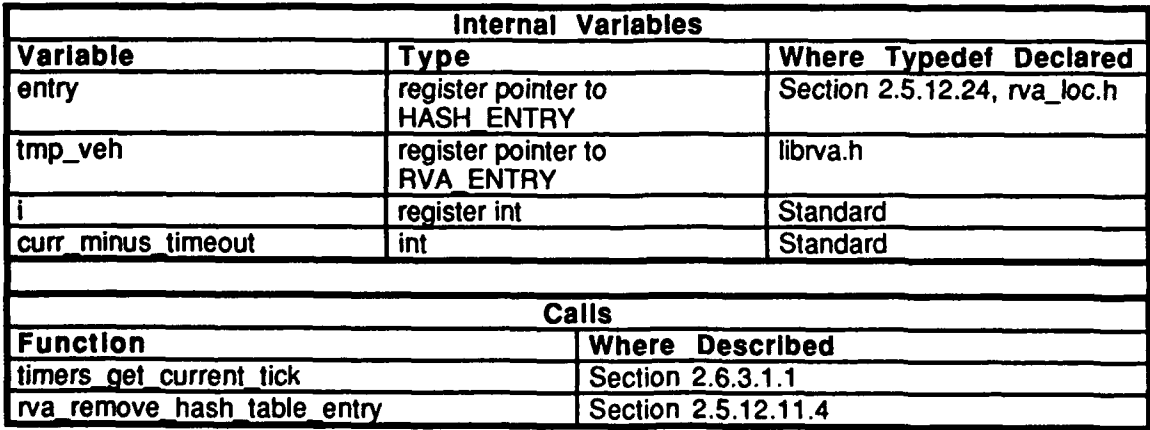

#### Table 2.5-280: adjust\_markers Information.

**Vehicles CSCI** 

#### 2.5.12.14 prior linit.c

(/simmet/release/src/libsrc/librva/prior\_init.c)

This file includes:

"stdio.h" "math.h" "simstdio.h" "sim\_dfns.h" "sim\_macrossth" "sim\_types.hi" "mass\_stdc.ht" "dgi\_stg.h" "sim\_cig\_if.h!" "obj\_type.h" "cig\_buffer.h!" "rva\_loc.h" "prior\_loc.h"

This file defines the fredlowing constants: numNameMagps NUM\_ALIGNMENTS

This file defines the frellowing macros: vehEnvironMaask vehClassMaskk gndVehicle. air Vehicle error\_exit get\_non\_commment

This file declares:

obj\_name\_mag@[numNameMaps] veh\_alignmen/s[NUM\_ALIGNMENTS] obj\_classes[NAMAX\_FILTER\_CLASSES]

#### **2.5.12.14.1** rva priority setup

This routine sets up the priority list. The priority classes are set up which determine which vehicles will be placed in which priority lists. Memory space is allocated for the priority lists, then the priority lists are initialized (including reserved priority list **0).** This routine reads the object type, alignment (either "aligned both", "aligned foes", or "aligned friend"), and the minimum and maximum ranges. Note that a maximum range **of-I** signifies using the maximum **CIG** range. The routine checks whether the vehicles on the priority list **are** allowed in the **CIG** buffer (the default allows the vehicles in the **CIG** buffer for backward compatibility). This routine communicates with libfilter to determine the filter classes.

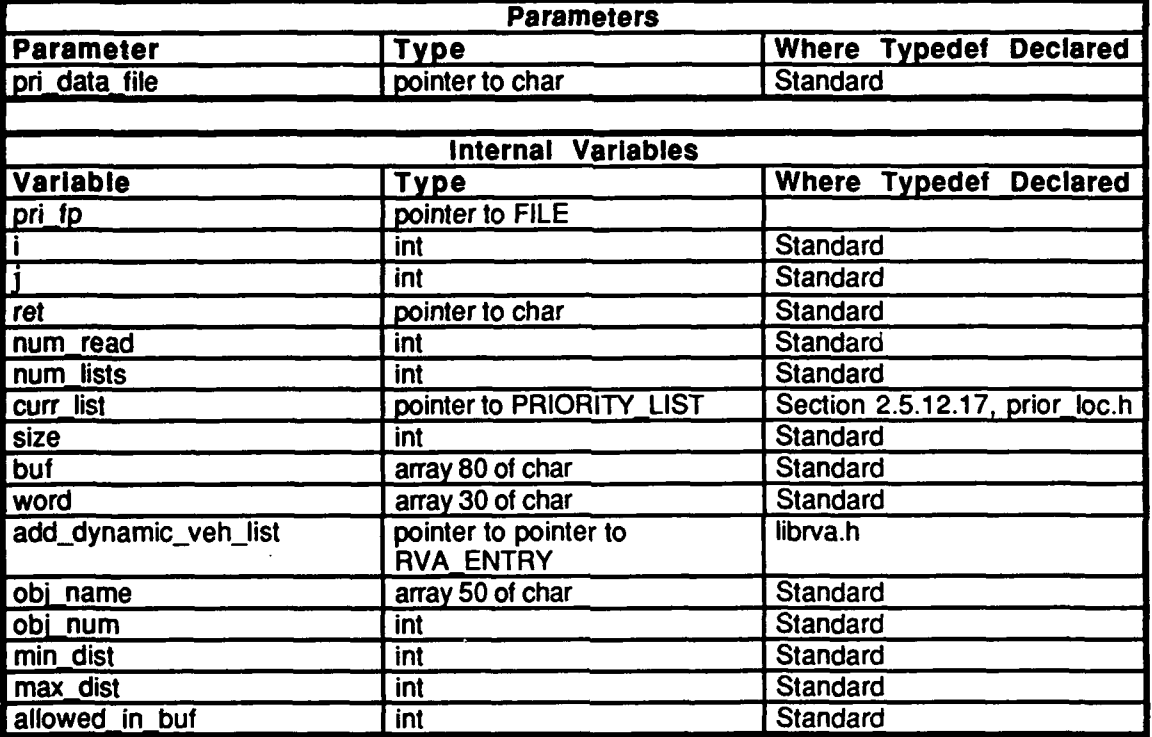

| <b>Errors</b>            |                                                                                                    |
|--------------------------|----------------------------------------------------------------------------------------------------|
| <b>Error</b>             | <b>Reason for Error</b>                                                                                                    |
| error_exit               | - can't open file: pri_data_file<br>- unexpected EOF or blank line getting max<br>range<br>- unexpected EOF getting num_lists<br>- unexpected blank line getting num_lists<br>- unexpected EOL or EOF getting numbers of<br>vehicles<br>- can't malloc add_dynamic_eh_list<br>- unexpected NULL line in list<br>- bad vehicle name<br>- unexpected blank line reading alignment<br>- invalid alignment reading list<br>- unexpected range entries for list<br>- bad max_distance reading list<br>- bad min_distance reading list<br>- unexpected blank line reading filter class<br>- invalid filter class reading list |
| <b>Calls</b>             |                                                                                                    |
| <b>Function</b>          | <b>Where Described</b>                                                                                                    |
| filter set max cig range | Section 2.5.14.8.2                                                                                                    |
| get_non_comment          | Macro defined in this file.                                                                                                    |
| filter add class         | Section 2.5.15.1.1                                                                                                    |
| <b>FCLOSE</b>            | /simnet/common/include/global/simstdio.h                                                                                                    |
| filter_verify_classes    | Section 2.5.14 libfilter                                                                                                    |

Table 2.5-281: rva\_priority\_setup Information.

#### **2.5.12.1S** prior Iists.c  $(\sqrt{\text{simnet/relcase}/\text{src/libsrc/librva/prior\_lists.c}})$

This file includes:

"stdio.h" "math.h" "sines.h" "sim\_dfns.h" "sim~macros.h" "sim\_types.h" "mass\_stdc.h" "dgi-stg.h" "sim\_cig\_if.h" '"basic.h" "obj\_type.h" 'pro\_timers.h" "simstdio.h" "libhull.h" "timers\_dfn.h"<br>"timers.h" "libkin.h" "bigwheel.h" "rva\_loc.h" "prior\_loc.h"

> This file defines the following macros and constants: COLLISION\_RADIUS\_SQUARED SERVICE\_RADIUS\_SQUARED FULL\_CIRCLE TICKS\_PER\_MINUTE RPM\_TO\_CIRCLE\_PER\_TICK

#### **2.5.12.15.1** check very close veh

If a vehicle is very close (within **100** meters), this macro does an exact range calulation and checks to see **if** the vehicle is within range to be a service vehicle. **If** the vehicle is even closer, then the vehicle is checked for collisions. The argument *i squared,* is declared as REAL.

#### 2.5.12.15.2 update and dead reckon

This routine is used on "close" vehicles (those which are in the **CIG** buffer). It updates the copy of the vehicle's location in the **CIG** buffer and then dead reckons the vehicle.

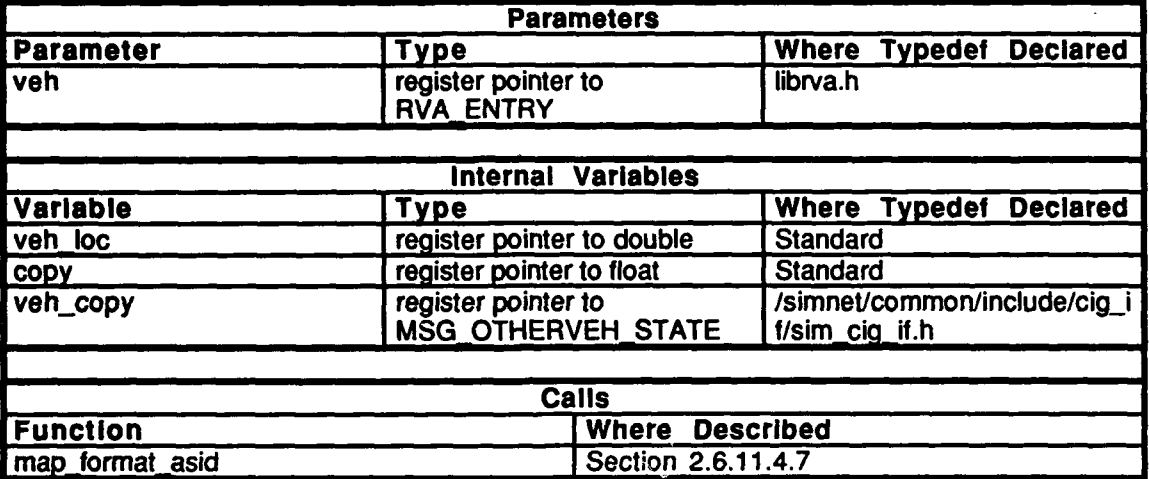

#### Table **2.5-282:** update and dead reckon Information.

#### **2.5.12.15.3** delete or timeout

This is a small macro which deletes a vehicle from the hash table and the priority list if it is marked for deletion. Otherwise, it checks to see if the vehicle has timed out. **If** the vehicle has timed out, it is marked for deletion next tick.

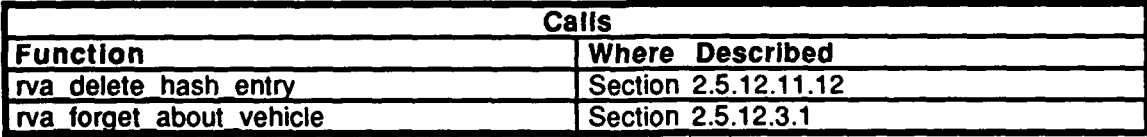

#### Table **2.5-283:** delete or timeout Information.

#### 2.5.12.15.4 rotate rwa blades

This routine rotates the rotor and tail blades on a helicopter. Conceptually, the engine speed is used to determine how fast the blades should be turning (assume that engine rpm maps directly to blade speed with no step down).

Algorithmically, the turretAzimuth and gunElevation fields in the vehicleAppearancePacket are the most convenient places to keep rotation information. This is especially true since the CIG treats the rotor and tail blade rotations equivalently to turret azimuth and gun elevation. Since the turret and gun fields are 32-bit unsigned longs, the arithmetic is quite strightforward on machines that handle unsigned arithmetic correctly. On these machines, the change in rotor position is added or subtracted directly, and the machine underflows and overflows automatically, giving the correct result.

A bug in the compiler used by the Butterfly machine causes the machine to preserve the sign bit whenever possible. For these machines, right shift both the current and delta

#### BBN Systems and Technologies Vehicles CSCI

positions before doing the arithmetic, and then left shift back. While this results in a loss of precision, a few bits are not really important since the positions have **32** bits of precision when converting the unsigned values into signs. **The** only concern is how many bits to shift. It is best to shift the smallest number of bits that avoid interfering with the sign bit in order to avoid loss of precision. It is also desirable to set up the shifted numbers so addition can be done without overflowing into the sign bit, and that subtraction can be done without underflowing (in case underflow does not work correctly). To solve this, do the original shift right **by 3** bits, and then to avoid arithmetic problems, set the number **3** bit in both the turretAzimuth and gunElevation. Setting this bit ensures no underflow on subtraction. If the bit is not used in a subtract (or if this is an addition), then it is shifted off when left shifting back by **3** bits.

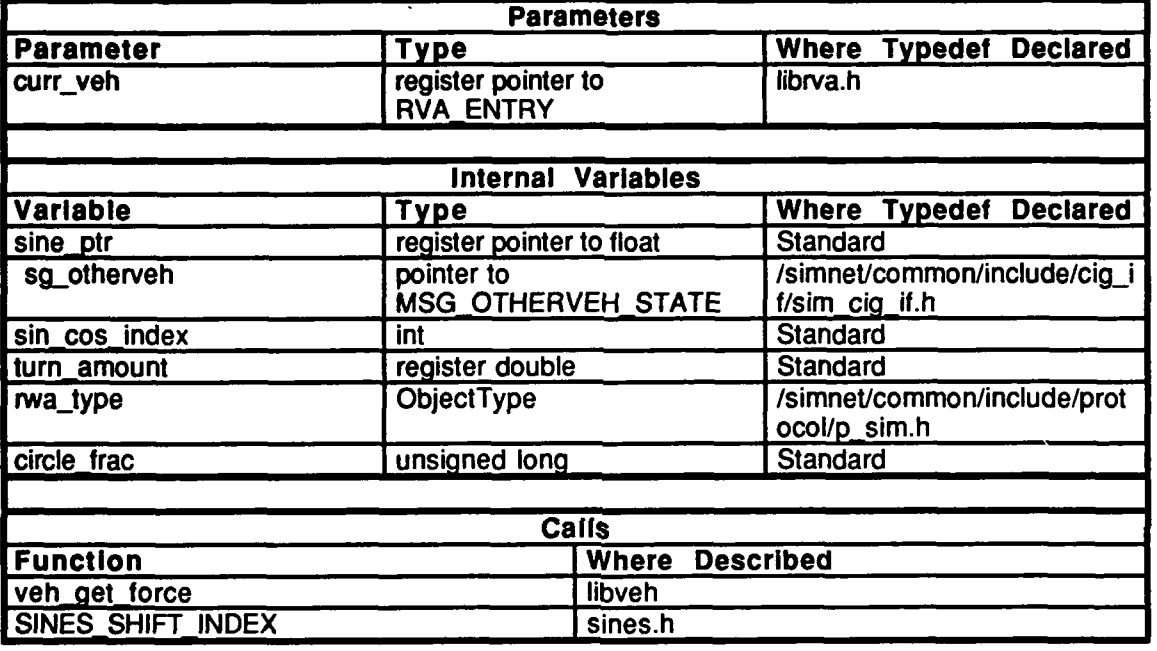

Table 2.5-284: rotate rwa blades Information.

#### 2.5.12.15.5 adjust dynamic vehicles

This routine does all the tick **by** tick processing of dynamic vehicles. It checks to see if vehicles need to be deleted or timed out, if new vehicles have arrived, if vehicles have gone out of visual range, etc. It does the remove vehicle approximation for each vehicle, and updates the location, orientation, and appearance of the vehicles in the **CIG** buffer. The last priority list whose vehicles get into the **CIG** buffer is called the cutoff list. The cutoff list is determined and communicated **to** libfilter.

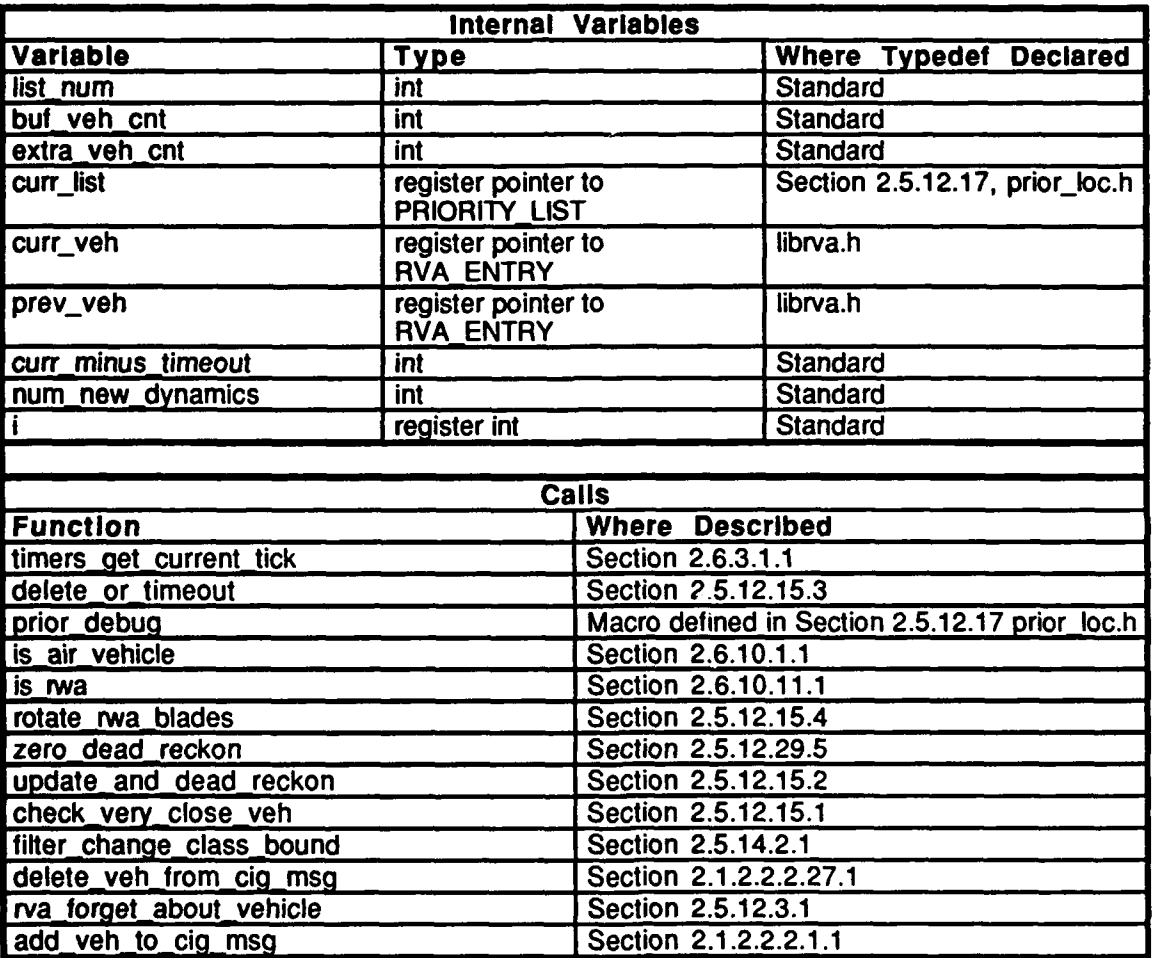

Table 2.5-285: adjust\_dynamic\_vehicles Information.

#### 2.5.12.15.6 adjust static vehicles

This routine does all of the tick **by** tick adjustments on static vehicles. For every vehicle on the static vehicles list, it checks to see if the vehicle needs to be added, deleted, changed, or removed from the list. It also checks for timeouts and resupply conditions.

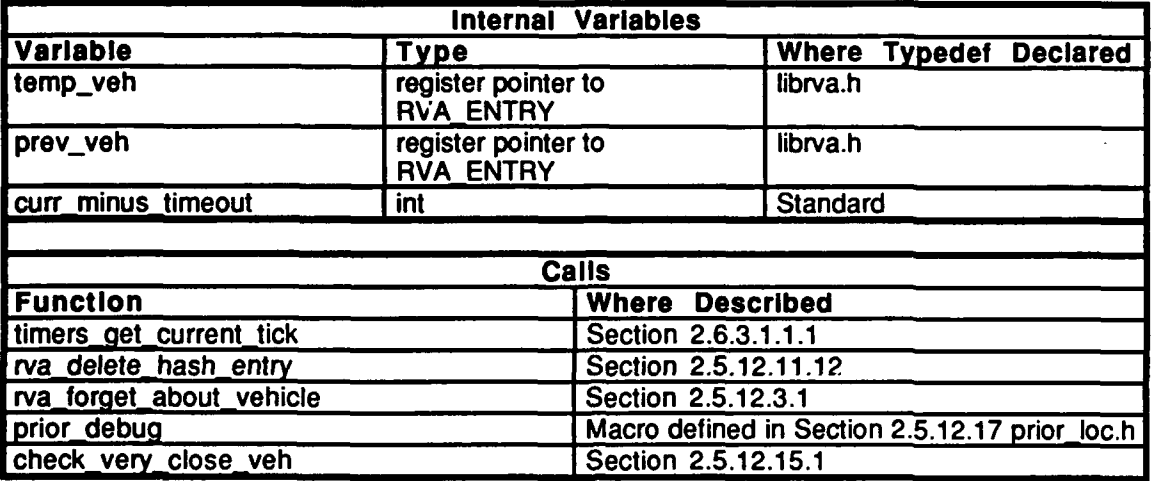

#### Table **2.5-286:** adjust\_static-vehicles Information.

**2.5.12.16 prior\_loc.c**<br>(/simnet/release/src/libsrc/librva/prior\_loc.c)

This file includes:<br>"stdio.h"

"math.h" "sim-dfns.h" "sim\_macros.h" "sim-types.h" "mass-stdc.h" "dgi-stg.h" "sim\_cig\_if.h" "prior\_loc.h"

This file declares the following variables: static \_vehs sorted\_vehicles num\_priority\_lists static\_list\_num smooth-cutoff cutoff\_list\_for\_rva max-vehs-in~buf curr\_vehs\_in\_buf extra-vehs-allowed max-statics-allowed

# 2.5.12.17 prior loc.h

 $($ /simnet/release/src/libsrc/librva/prior\_loc.h)

This file includes:

"librva.h" "basic.h" "libfilter.h"

This file defines the following macros and constants: NUM\_TYPES\_PER\_LIST PRIOR\_OPTIMIZE **MIN\_VEHS\_IN\_BUF**  $prior\_debug()$ 

This file defines the following types and declares variables as those types:<br>veh\_priority\_list PRIORITY\_LIST

This file declares the following external variables: static\_vehs sorted.\_vehicles num\_priority\_lists static\_list\_num smooth-cutoff cutoff\_list\_for\_rva max\_vehs **-in** buf curr\_vehs\_in\_buf extra\_vehs\_allowed max\_statics-allowed

#### **2.5.12.18** prior rm.c

(./simnet/release/src/libsrc/librva/prior\_rm.c)

This file includes:

"stdio.h" "math.h" "sim-dfns.h" "sim-macros.h" "sim\_types.h" "mass-stdc.h" "dgi\_stg.h"<br>"sim\_cig\_if.h" "rva\_loc.h" "prior\_loc.h"

#### **2.5.12.18.1** try\_to\_remove\_veh

This routine deletes the vehicle specified **by** *veh* from the priority list it is on.

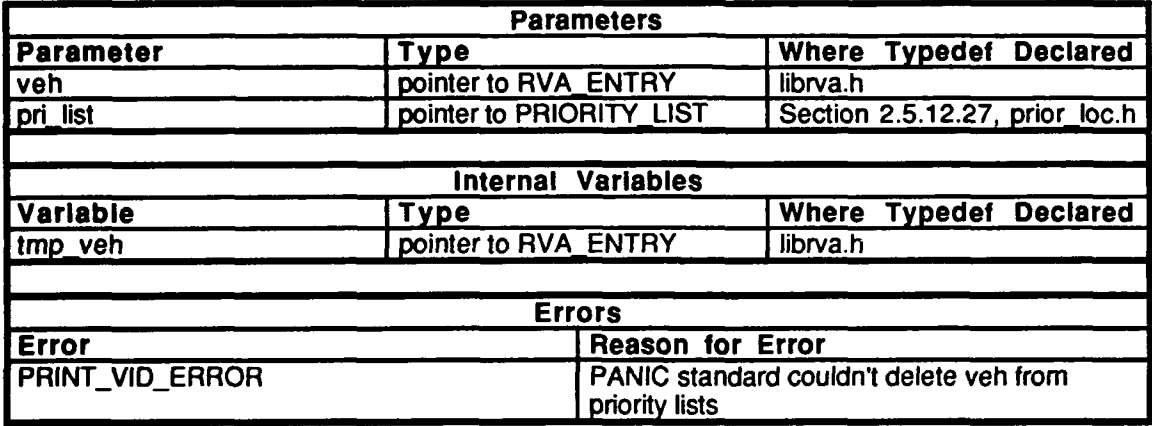

#### Table 2.5-287: try\_to\_remove\_veh Information.

#### 2.5.12.19 prior\_sort.c

 $($ ./simnet/release/src/libsrc/librva/prior\_sort.c)

This file includes:

 $\bullet$ 

"stdio.h" "math.h" "sim\_dfns.h" "sim\_macros.h" "sim\_types.h" "mass\_stdc.h" "dgi\_stg.h" " $\sin$  $\cos$  if.h" "simstdio.h" "libhull.h" "rva\_loc.h" "prior\_loc.h"

This file defines the following macros: get\_range\_to\_veh move-to\_new-list

#### **2.5.12.20 proc update.c** (./simnet/release/Src/libsrc/Iibrva/proc-update.c)

This file includes: "stdio.h"

"math.h" "sim\_dfns.h" "sim\_macros.h" " $\sin$ types.h" isines.h" "mass-stdc.h'

"dgi\_stg.h"<br>"sim\_cig\_if.h" "pro-sim.h" "assoc.h" "timers.h" "libveh.h" "libmap.h" "libhull.h" "libkin.h" "rva\_loc.h" "prior\_loc.h"

#### 2.5.12.20.1 process known static

**This** routine processes a vehicle appearance packet *(yap)* from a static vehicle which is currently in the RVA table. This routine cehcks to see if the vehicle's appearance has changed, requiring an update to libmsg.

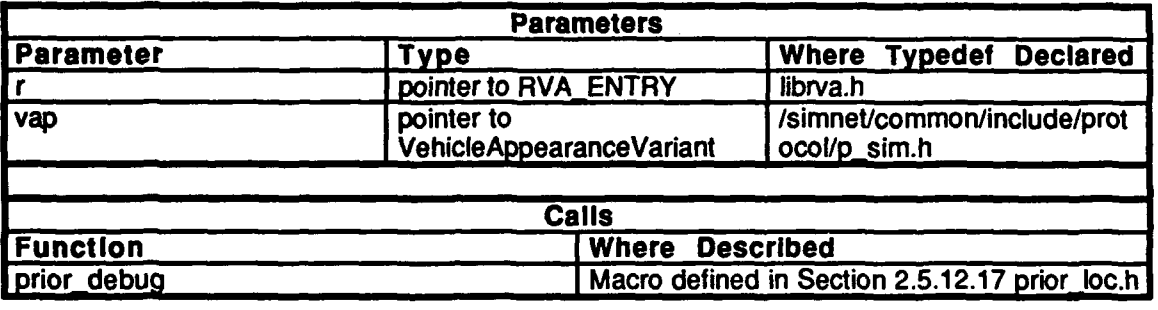

Table 2.5-288: process\_known\_static Information.
# 2.5.12.20.2 process\_unknown\_static

This routine processes a vehicle appearance packet *(vap)* from a static vehicle which is not currently in the RVA table, places it into the RVA Table and prioritizes it.

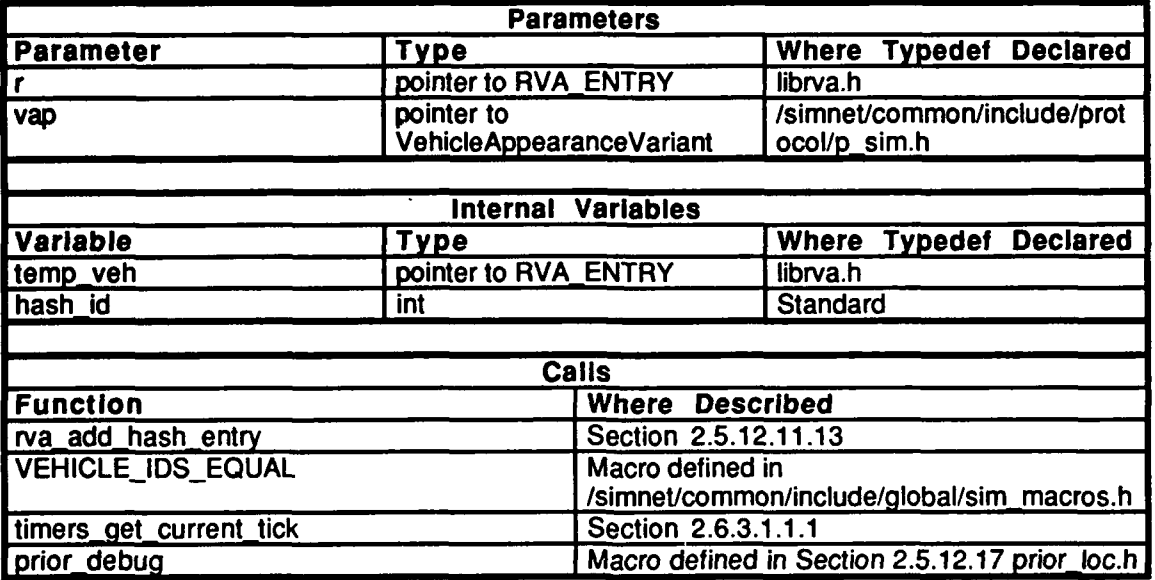

Table 2.5-289: process\_unknown\_static Information.

# **2.5.12.20.3** process known dynamic

This routine processes a vehicle appearance packet *(vap)* from a dynamic vehicle which is currently in the  $\mathbb{R} \mathbb{V}$ A table. The vehicle is prioritized. This routine is not for a vehicle which is on priority list zero.

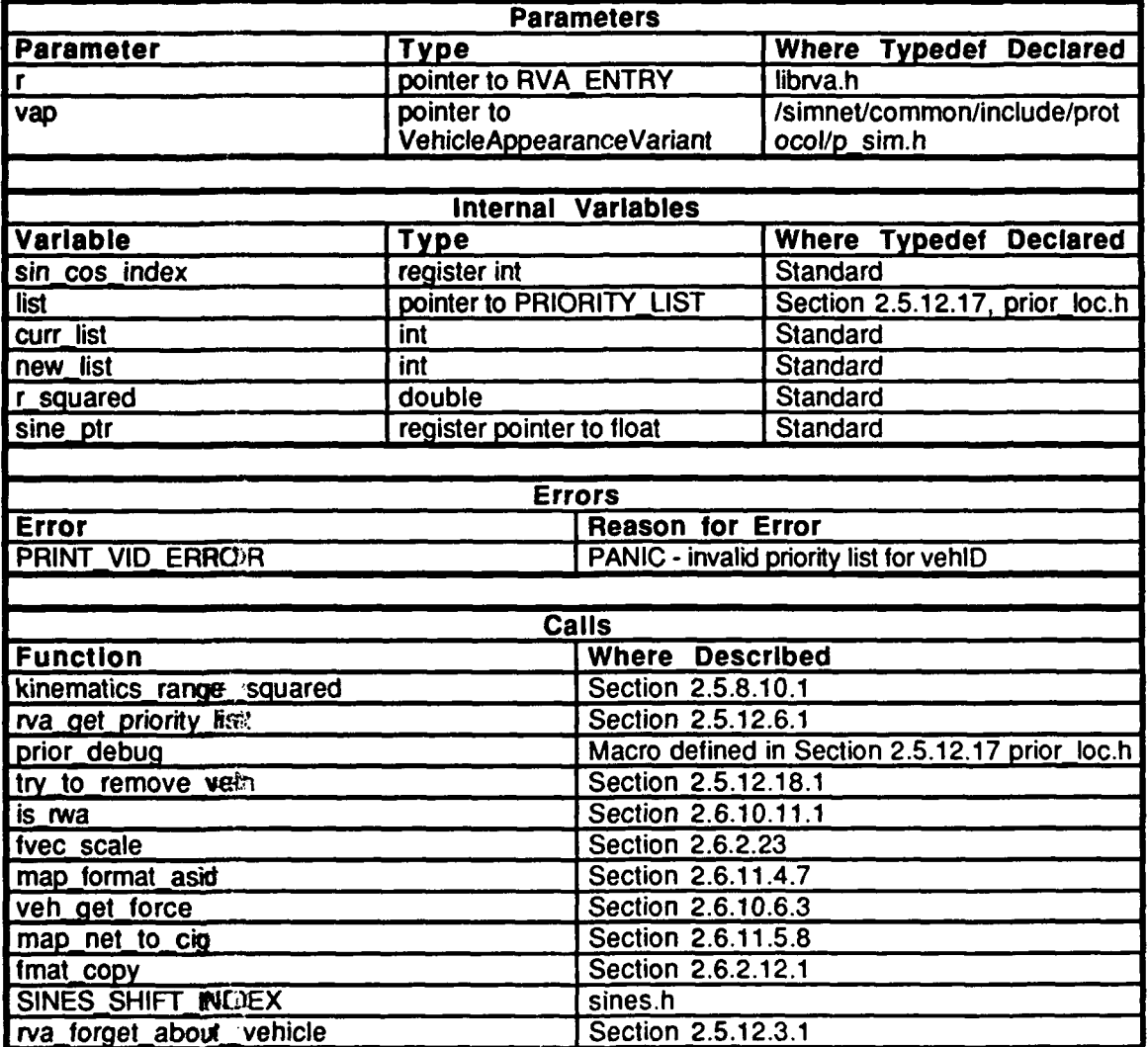

**Tabie 2.5-290:** process known\_dynamic Information.

# 2.5.12.20.4 process\_unknown\_dynamic

This routine processes a vehicle appearance packet *(vap)* from a dynamic vehicle which is not currently in the RVA table. The vehicle is placed in the RVA table and prioritized.

 $\ddot{\phantom{a}}$ 

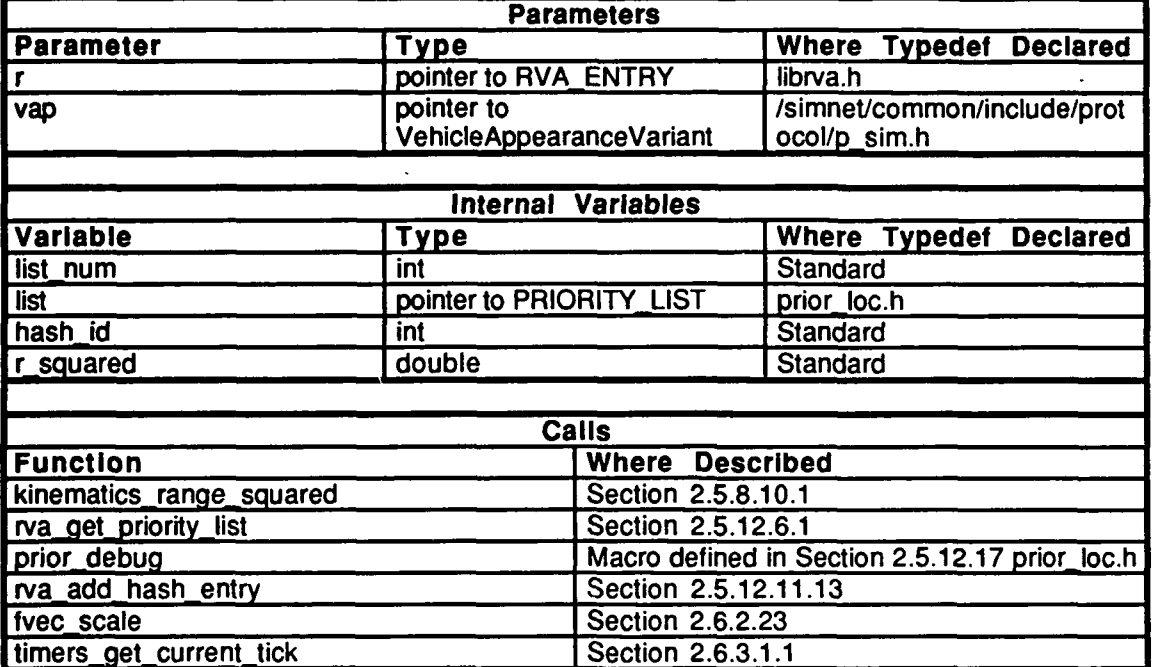

Table 2.5-291: process\_unknown\_dynamic Information.

# 2.5.12.20.5 rva process update

This routine is called by **process\_a\_packet**() in libRcvNet to process a vehicle appearance packet. It determines  $\overline{f}$  the vehicle is static or dynamic, known or unknown, or **if** it is on the special smoothing **fist** (list zero).

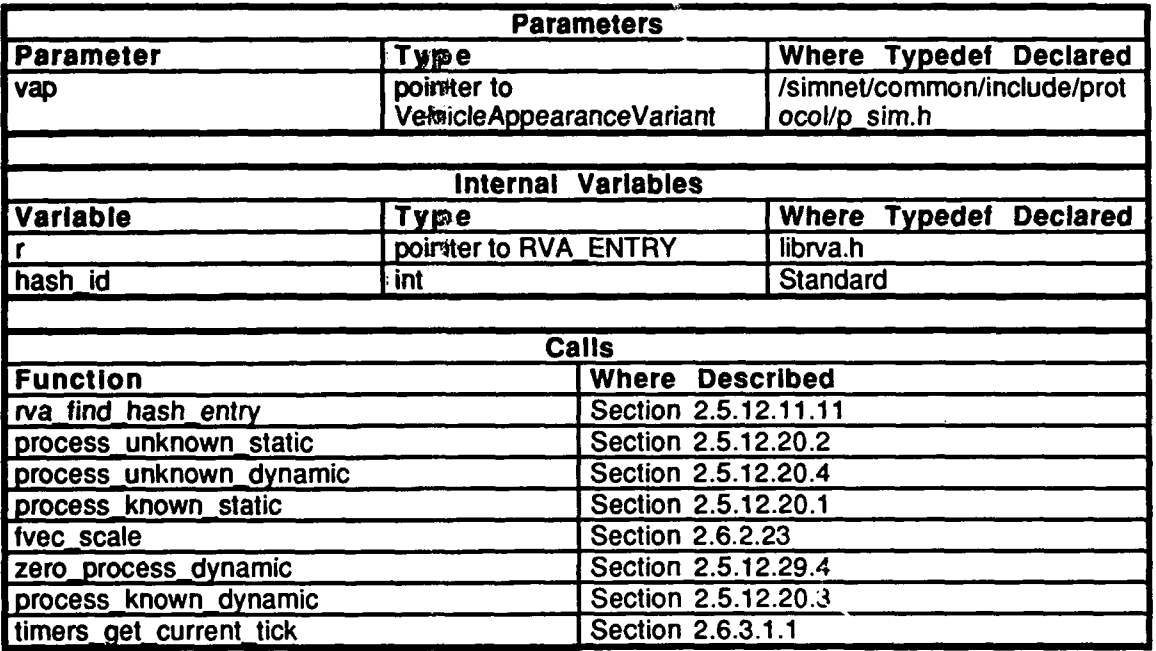

# Table 2.5-292: rva process update Information.

#### **2.5.12.21 range sqrd.c**

(./sumet/release/srcflibsrcflibrva/range-sqrd.c)

This file includes:

"stdio.h" "math.h" "sim\_macros.h" "sim\_types.h" "mass\_stdc.h" "dgi\_stg.h" "sim\_cig\_if.h" "rva loc.h"

# 2.5.12.21.1 cig get current range sqrd

This function gets the square of the current range.

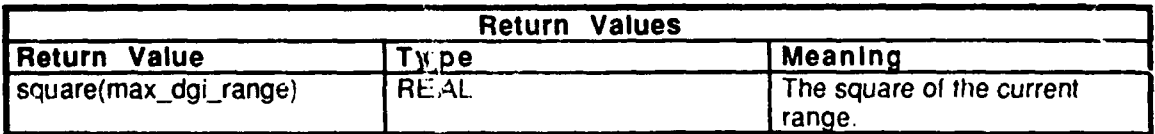

Table 2.5-293: cig get current range sqrd Information.

# . 2.5.12.22 rva init.c

 $(Js$ imnet/release/src/libsrc/librva/rva init.c)

#### This file includes:

"stdio.h" "math.h" "sim-dfns.h" "sim\_macros.h"<br>"sim\_types.h" "mass\_stdc.h" "dgi\_stg.h" "sim cig if.h" "pro sim.h" "rva\_loc.h" "prior-loc.h"

# **2.5.12.22.1** rva init

This routine initializes the rva hash table, the marker hash table, the entries in the rva table, and the priority lists.

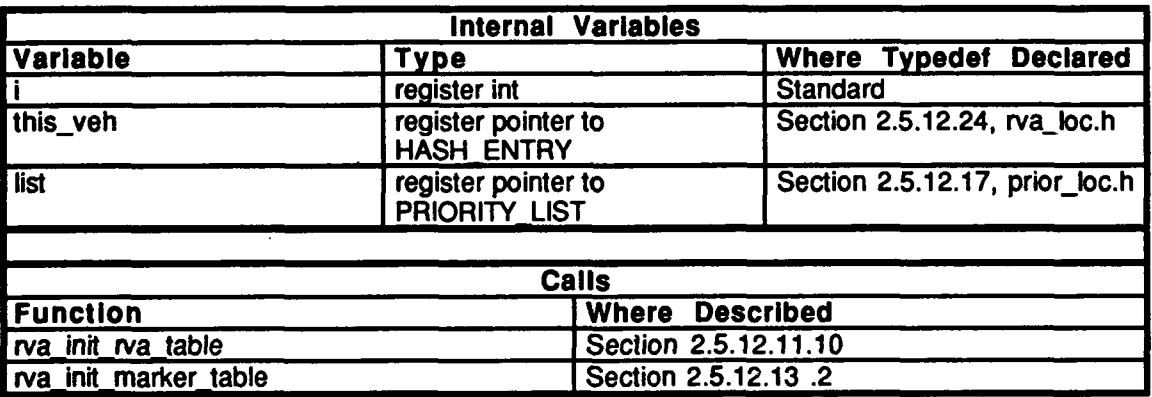

#### Table 2.5-294: rva\_init Information.

#### *2.5.12.23* rva ioc.c

(./simnet/release/srcflibsrc/librva/rva-loc.c)

#### This file includes:

"stdio.h" "math.h" "sim\_dfns.h" "sim\_macros.h" "sim-types.h" "mass\_stdc.h" "dgi-stg.h" "sim\_cig\_if.h" "pro\_sim.h" "rva\_loc.h"

 $\Delta$ 

#### This file defines: **RVA\_DEBUG**

This file declares:

rva debug  $air$  veh list $\Box$  $close$ -veh\_list[] static\_veh\_list[] remove\_veh\_list[] chg\_veh\_list[] add\_dynamic\_veh\_list[] vehicleIDIrrelevant num\_air\_vehs num close vehs close\_ctr num~static-vehs num\_to\_remove num\_chg\_vehs max\_dgi\_range

2.5.12.24 rva, Ioc.h

 $($ ./siminet/release/src/libsrc/librva/rva\_loc.h)

This file includes "librva.h".

This file defines the following constants and macros: **N\_HASH\_VALUES N\_HASH\_ENTRIES** PRINT\_VID\_ERROR

This file defines the following types:<br>**HASH\_TABLE** HASH\_ENTRY

This file declares the following external variables and procedures:

rva~debug remote\_vehicles air\_veh\_list[] close\_veh\_list[] static\_veh\_list[] remove\_veh\_list[] chg\_veh\_list[] num\_air\_vehs num\_close\_vehs num\_static\_vehs num\_to\_remove num\_chg\_vehs max\_dgi\_range

deal with possible collision() try to remove veh $\overline{Q}$ <br>zero process dynamic() zero dead reckon()

rva init hashing $()$ rva\_alloc\_marker\_table() rva\_init\_marker\_table( rva<sup>d</sup>alloc rva table() **rva** init **rva** table()<br>**rva** init hash table()

# **2.5.12.2S rva setup.c**

**(./?metit1ease/src/libsrc/librva/va.setup.c)**

**This file includes:**

**"stdio.h" "math.h"** "sim\_dfns.h" "sim **macros.h" "sun~types.h"** "mass\_stdc.h"<br>"dgi\_stg.h" "sim\_cig\_if.h" "pro\_sim.h" "rva\_loc.h"

### **2.5.12.25.1** rva setup

This routine allocates the RVA table and Markers table, and calls rva priority setup(). Note that the setup only happens once, while initializations may happen any number of times.

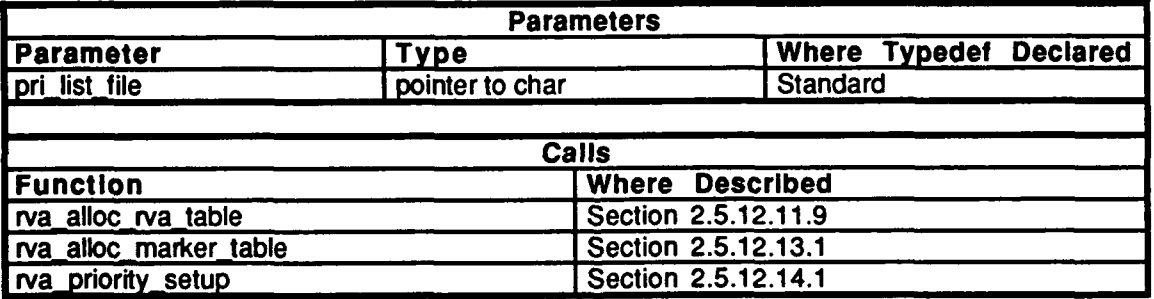

#### **Table 2.5-295: rva setup Information.**

#### **2.5.12.26 show vehs.c**

**(./siminet/release/src/libsrc/librva/show..yehs.c)**

This file is used for the stealth vehicle in order to keep the vehicle it is attached to invisible to the stealth. Information about the attached vehicle is not put into the **CIG** buffer.

This file includes:

"stdio.h" "sim dfns.h" "mass\_stdc.h" "dgi-stg.h" "sim\_cig\_if.h" "rva-loc.h"

**"lfthull.h"** "libikin.h"

# 2.5.12.26.1 rva\_vehicle\_is\_visible

This routine is called to turn a vehicle visible.

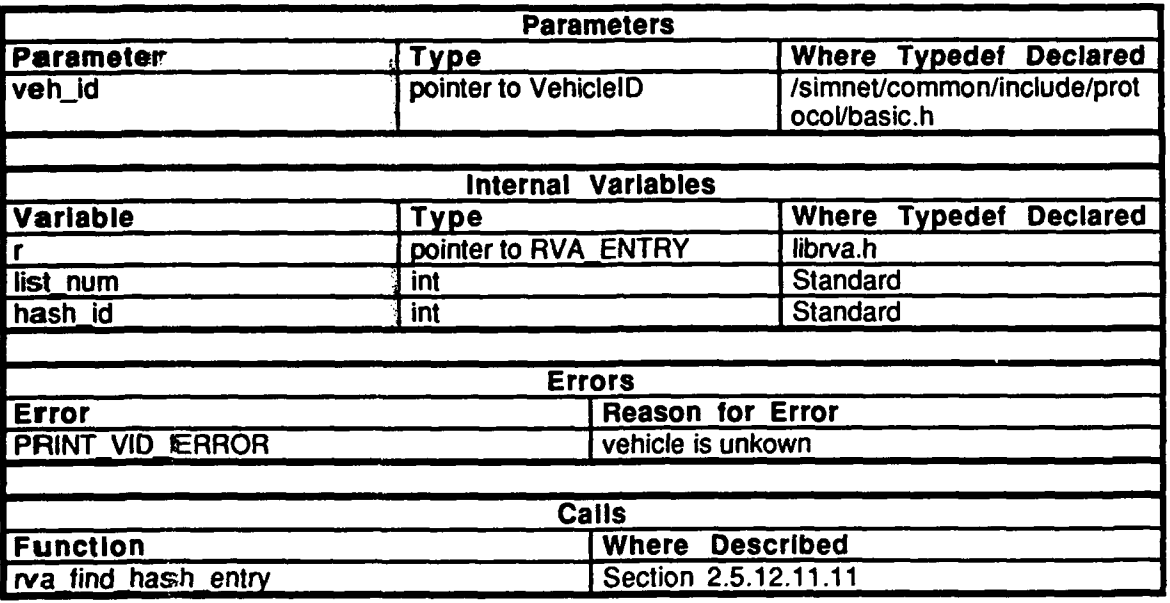

Table 2.5-296: rva\_vehicle\_is\_visible Information.

# **2.5.12.26.2** rva vehicle is in visible

This routine is called to turn a vehicle invisible. Note that this vehicle will be maintained in the RVA table forever (no matter what the range) until it either becomes visible or is removed by timeout. If a static vehicle is made invisible, then the routine in "tell\_cig.c" will add the vehicle to the remove list.

 $\ddot{\phantom{a}}$ 

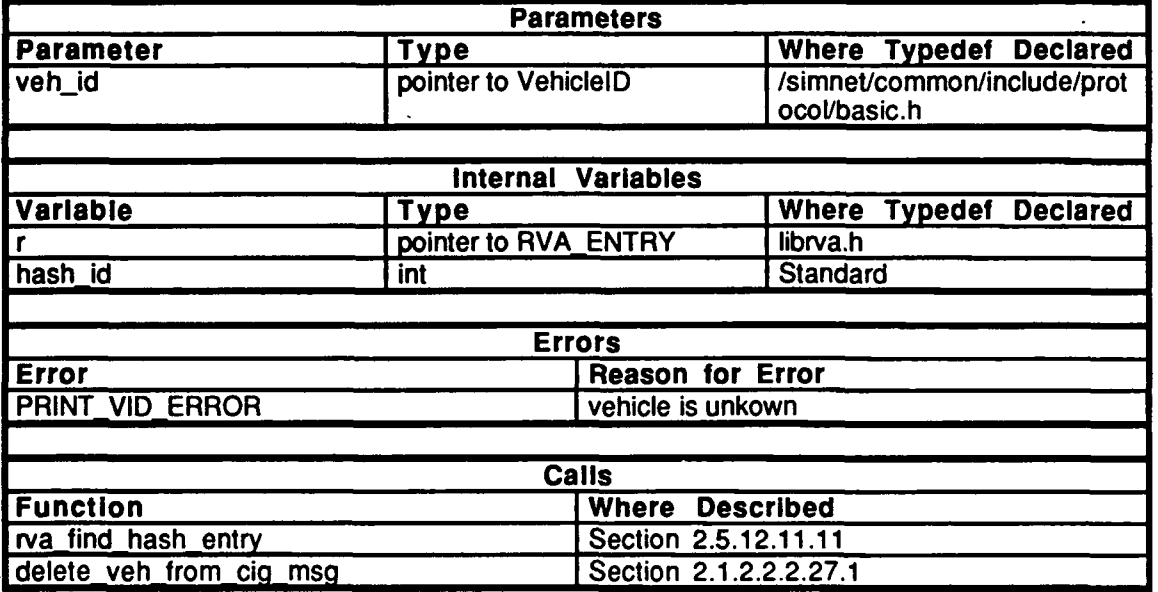

Table *2.5-297:* rva-vehicle is invisible Information.

#### **2.5.12.26.3** vehicle is visible

This routine allows either rva vehicle is visible() or vehicle is visible() to be used interchangeably (for backwards compatibility with existing  $\overline{\text{code}}$ ).

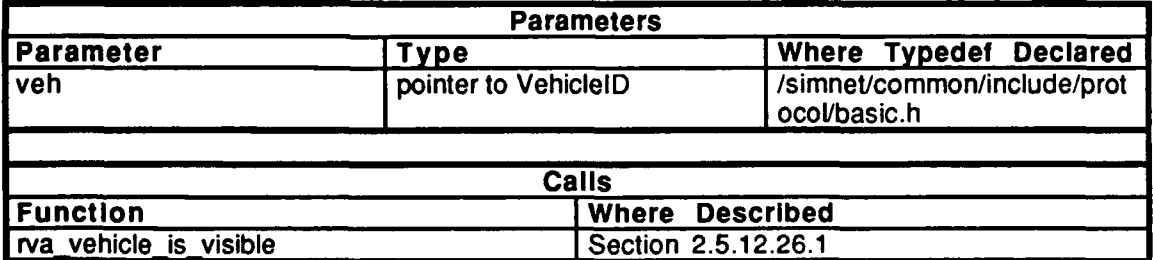

Table **2.5-298: vehicle is visible Information.**

# $2.5.12.26.4$  vehicle is invisible

This routine allows either rva\_vehicle\_is\_invisible() or vehicle\_is\_invisible() to be used interchangeably (for backwards compatibility with existing code).

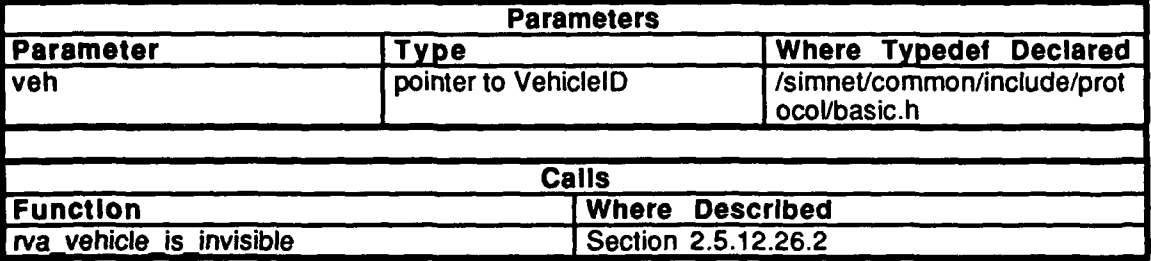

# Table **2.S-299:** vehicle is invisible Information.

2.5.12.27 **tell\_cig.c**<br>(./simmet/release/src/libsrc/librva/tell\_cig.c)

This file includes:

"stdio.h" "sim-dfns.h" "sim-macros.h" "sim\_types.h"<br>"mass\_stdc.h" "dgi\_stg.h" "sim\_cig\_if.h"<br>"rtc.h" "libcig.h" "rva-loc.h" "prior~loc.h"

This file declares the following external procedures: adjust dynamic vehicles() adjust\_static\_vehicles() adjust\_mark $\bar{\mathbf{e}}$ rs()

# 2.5.12.27.1 rva tell cig about other vehicles

This routine initiates the tick **by** tick processing **by** calling the adjust vehicles and markers routines. This routine communicates with the CIG buffer and reduces or increments the number of vehicles in the CIG buffer if the CIG reports that it cannot keep up.

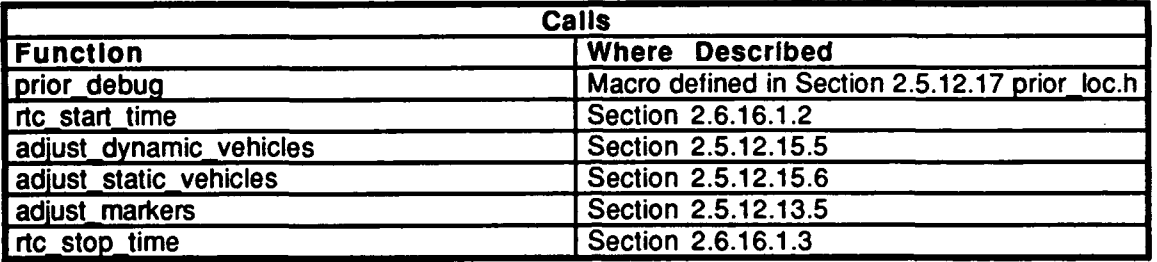

# Table 2.5-300: rva tell cig about other vehicles Information.

#### **2.5.12.28** too many vehs.c

 $($ ./simnet/release/src/libsrc/librva/too\_many\_vehs.c)

This file includes: "stdio.h"

"sim\_types.h"<br>"mass\_stdc.h" "dgi\_stg.h"<br>"sim\_cig\_if.h" "rva\_loc.h" "prior loc.h"

# **2.5.12.28.1** cigtoomany\_vehicles

The CIG interface code calls this routine when the **CIG** returns an overload message. The number of vehicles that are allowed into the buffer is decremented **by** 2. This routine applies only to dynamic vehicles.

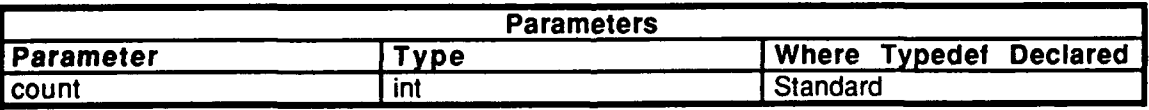

Table 2.5-301: cig too many vehicles Information.

# **2.5.12.29** zero veh.c

(./simnet/release/src/libsrc/librva/zero\_veh.c)

These routines are applicable to the Stealth vehicle for smoothing the movement of the attached vehicle. These routines implement a smoothing algorithm for vehicles which need to be dead reckoned with a very high level of fidelity. This algorithm is used on vehicles which have been locked into the priority lists **by** having been placed on priority list zero.

When a new vehicle appearance packet is received for the vehicle, the vehicle is dead reckoned forward **by** the number of ticks specified in *smooth-ticks.* Then, an alternate velocity vector for the vehicle is calculated which takes it from its present (dead reckoned)

position to the extrapolated position. Similarly, a rotation matrix is created which smoothly reorients the vehicle to its correct (as specified in the new vehicle appearance packet) orientation over **time.** Instead **ot** dead reckoning **by** adding the velocity vector, the alternate velocity is used with a rotation update until the number of ticks speicfied in *smooth ticks* have passed. Then, the velocity specified in the packet used with no rotation updates.

Note that this is still a rather expensive algorithm, and should not be run for more than a very few vehicles at any one time. Currently, only one vehicle can be put into list zero at a time.

This file includes: "stdio.h"

"math.h" "sim\_types.h" **"sire** dfns.h" "sim\_macros.h" "mass\_stdc.h" "dgi\_stg.h"<br>"sim\_cig\_if.h" "sines.h" "simstdio.h" "timers\_dfn.h" "timers.h" "libkin.h" "libveh.h" "rva\_loc.h" "prior\_loc.h"

The following declarations are made: spec\_dead\_reckon smooth\_ticks pos-veloc[3] orient-veloc[3] **[31** turret\_az\_vel turret\_el\_vel uue\_turret\_az true\_turret\_el

The following constants are defined: **MINSMOOTH\_TICKS** DIST\_THRESH

# **O 2.5.12.29.1** zero **init** veh

This routine is called to set the hash ID on the zero priority list. Currently, only one vehicle is allowed on this list.

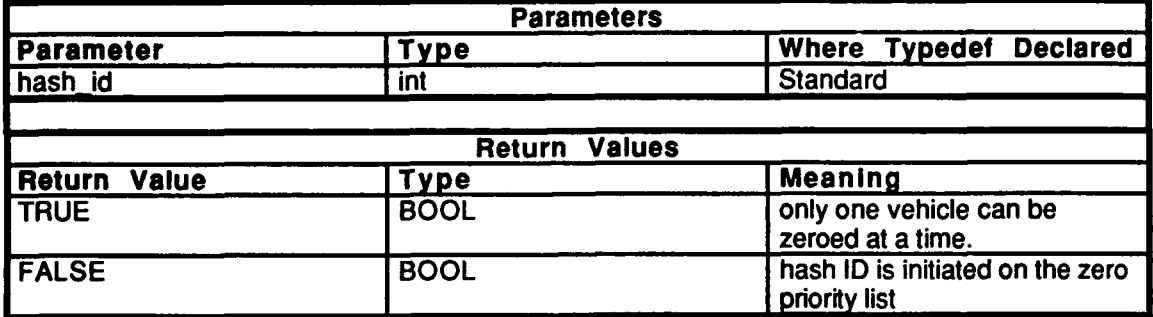

# Table **2.5-302:** zero **init** veh Information.

# **2.5.12.29.2** zero uninit **veh**

This routine is called to indicate that the specified vehicle has been removed from the zero priority list.

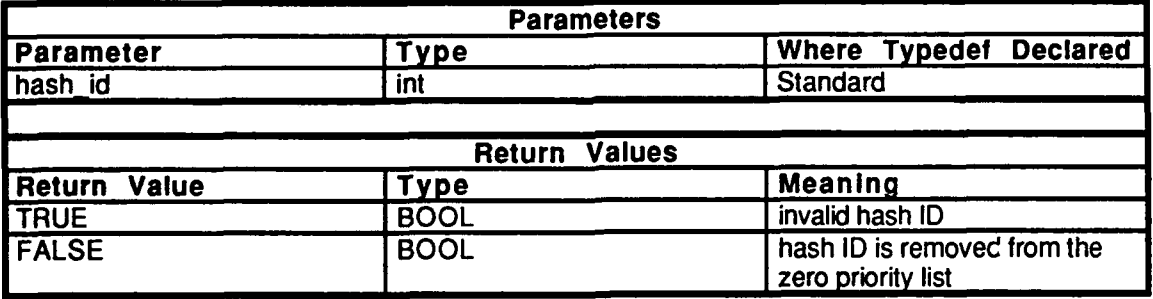

Table **2.5-303:** zero uninit veh Information.

# 2.5.12.29.3 **zero\_get\_new\_velocities**

This routine calculates what the temporary position and orientation velocities should be. It writes new values into all fields of the smooth vehicle structure.

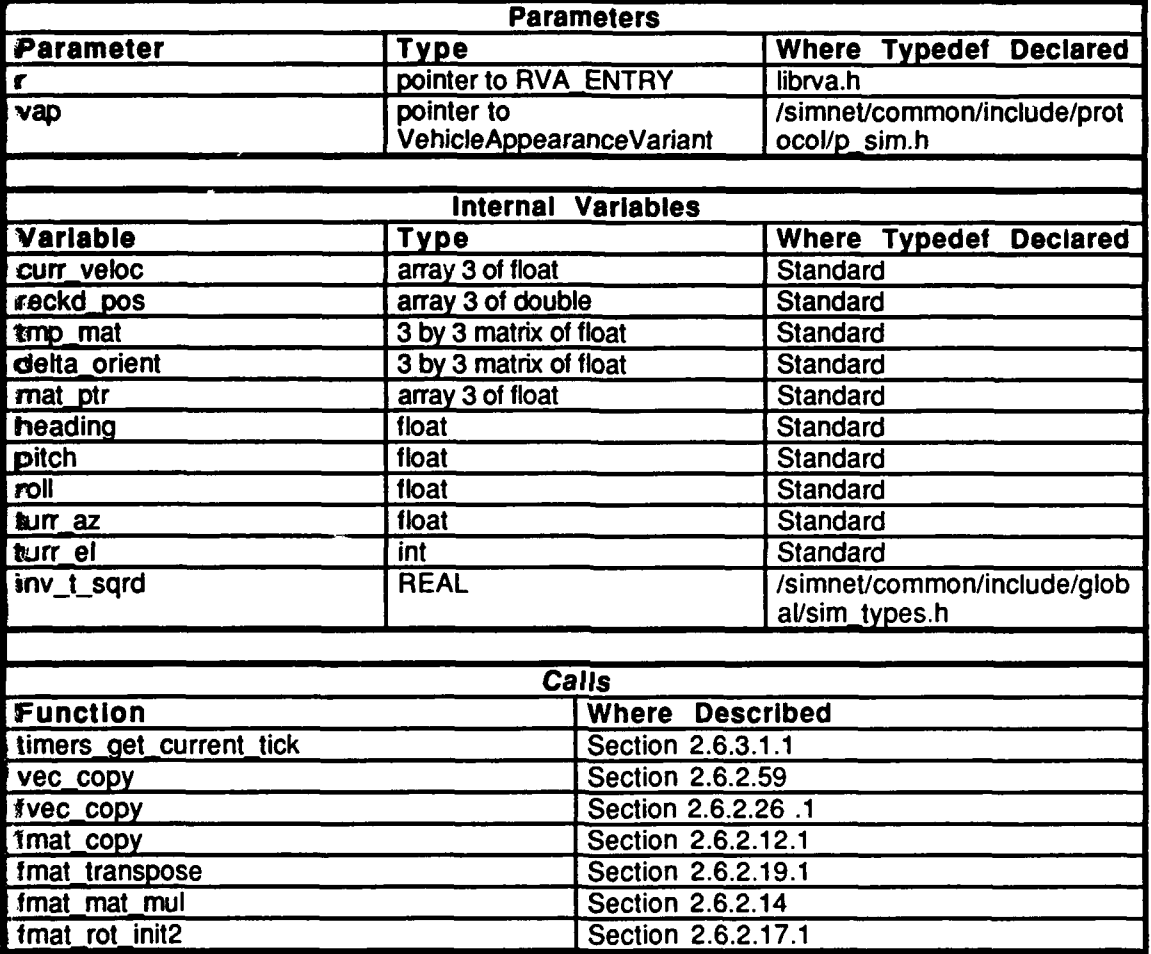

Table 2.5-304: zero\_get\_new\_velocities Information.

#### 2.5.12.29.4 zero process\_dynamic

This routine is called when a vehicle appearance packet is received from a vehicle on priority list zero. After making a call to get new position and orientation updates, it copies all of the other information into the CIG buffer copy of the vehicle.

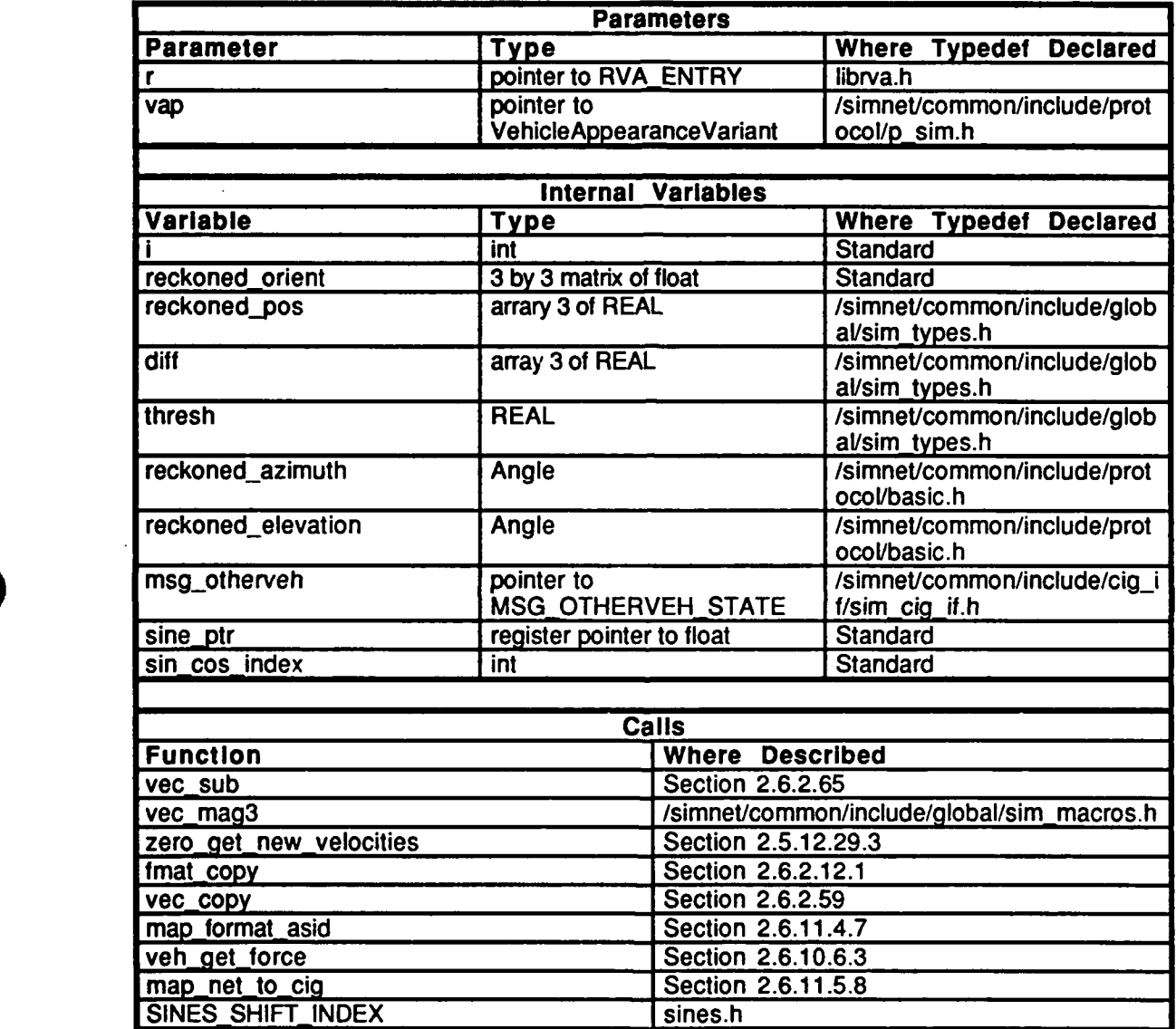

Table 2.5-305: zero\_process\_dynamics Information.

 $\ddot{\phantom{a}}$ 

# **2.5.12.29.5** zero dead-reckon

This routine dead reackons a vehicle on the zero priority list.

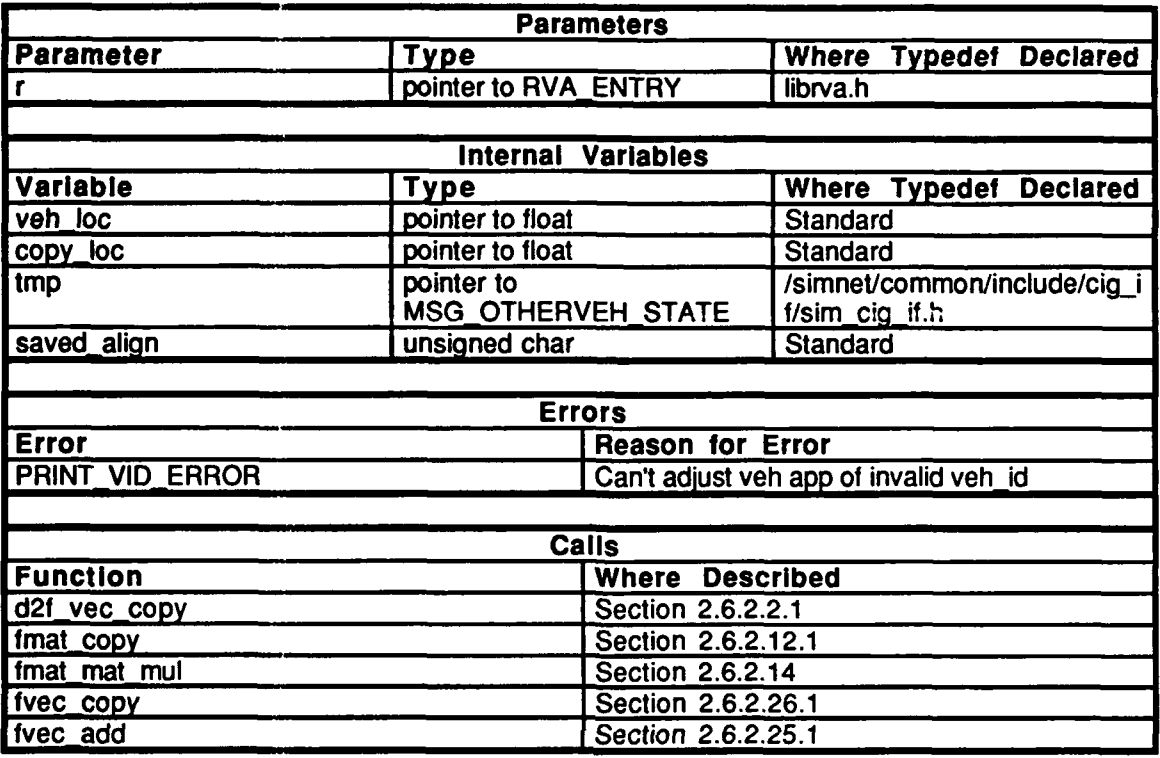

Table 2.5-306: zero\_dead\_reckon Information.

# 2.5.12.29.6 **zero\_set\_extrapolation\_period**

This routine is used to set the number of ticks over which the vehicle is restored from a known incorrect position and orientation to a predicted correct position and orientation This void procedure- takes a single argument, *num\_ticks*, which is declared as an int.

#### **2.5.13** librva util

 $(Js$ imnet/release/src/libsrc/librva\_util [librva\_util])

#### **2.5.13.1** get list.c

 $\sqrt{\sinh(t)}$ release/src/libsrc/librva\_util/get\_list.c)

Includes:<br>"stdio.h"

"sim\_types.h" "sim\_dfns.h" "p.sim.h" "libmatrix.h" "mass\_stdc.h" "dgi\_stdg.h"<br>"sim\_cig\_if.h" "librva.h"<br>"librva\_util.h"

# 2.5.13.1.1 rva\_create\_output\_list

This routine is a stub in anticipation of release **6.6.1** routines.

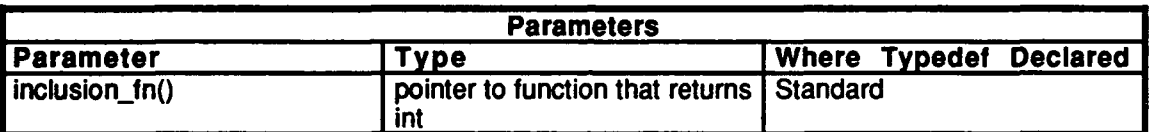

#### Table **2.5-307:** rva create output list Information.

# 2.5.13.1.2 rva\_get\_output\_list

This routine provides an interface to the librva routines **by** getting either a close vehicles list or an air vehicles list from the librva hash table, given the #define input parameter, *list id.*

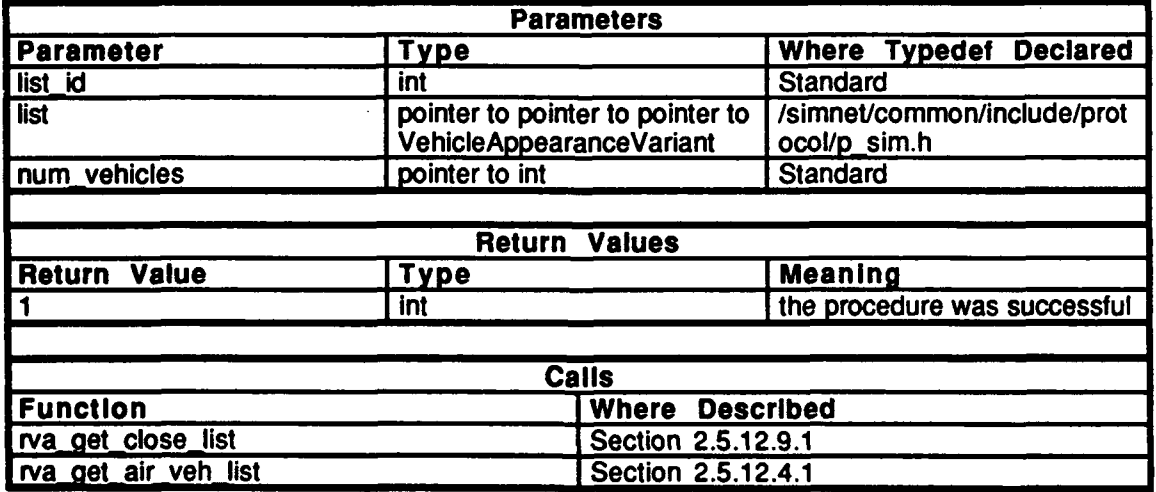

Table 2.5-308: rva\_get\_output\_list Information.

# 2.5.13.1.3 rva\_util\_get\_veh\_app\_pkt

This routine callls the librva routine, rva\_get\_veh\_app\_pkt().

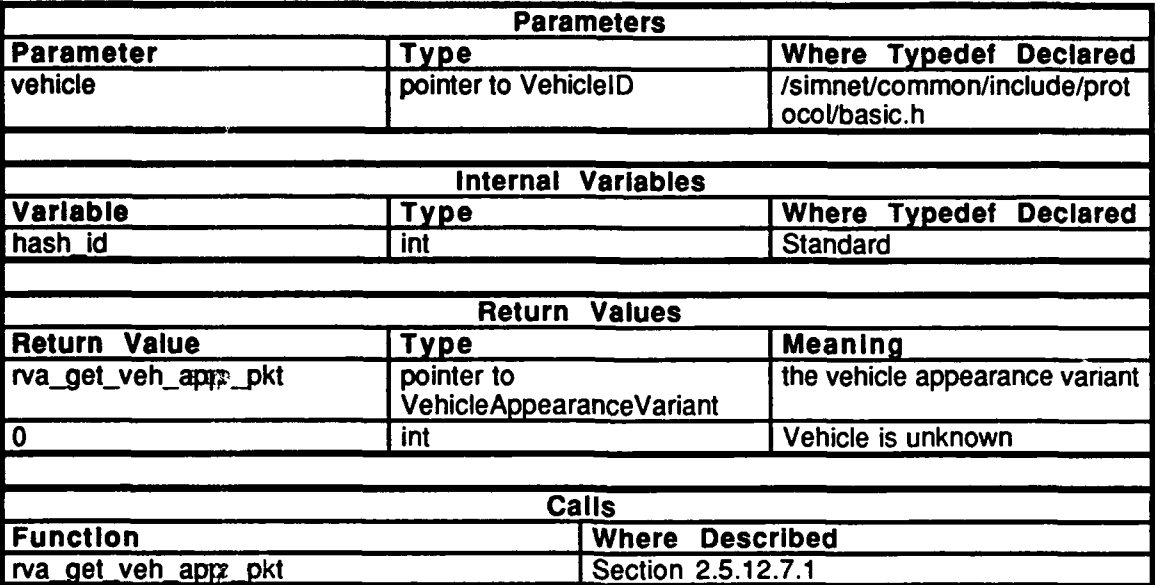

Table 2.5-309: rva\_util\_get\_app\_pkt Information.

# \* **2.5.13.2** ibrva util.h

(/simnet/release/src/libsrc/librva\_util/librva\_util.h)

Includes:

 $\overline{\phantom{a}}$ 

"sim\_types.h"<br>"p\_sim.h"

External Procedure Declarations: rva\_create\_output\_list() rva\_get\_output\_lis  $\mathbf{r}$ va $\mathbf{\bar{z}}$ smooth vehicle $\ddot{\mathbf{c}}$ rva\_dont\_smooth\_vehicle()  $rva$ -util get veh app  $pkt()$ 

This file contains function declarations and definitions used in librva\_util.

#### **2.5.14 Itibfilter**

(/simnet/release/src/libsrc/libfilter [libfilter])

In an exercise with a large number of simulated vehicles, most VAPs are of no interest to a given simulator, because they are not one of the N highest priority vehicles. Libfilter provides librva with an interface to download the necessary data to the network device to discard unwansted VAPs at the network device level. This process is called filtering. Network filter ing results in the elimination of unnecessary data transfers between the network devicie and host memory, which can be prohibitively expensive. The MI and M2 Masscomp **amf** Simnet Butterfly machines all have **CMC** cards which connect to the network. Each. **CMC** card has its own processor, and in an effort to reduce the number of vehicles, some processing is offloaded to the **CMC** processor where out of range vehicles will be filtered out. Two shared memory degments allow data to go back and forth between applications and host using pointers. The files in this code contain routines for communicating with the program running on the **CMC** card (except for filter.c)

#### **2.5.14.1 add.c**

(./simnet/release/src/libsrc/libfilter/add.c)

This file contasins the routines to specify the filter class. The file includes "filter loc.h".

#### **2.5.15.1.1 filter add class**

This routine adds a class of vehicles to the filter list, for example, air vehicles beyond a certain range will be filtered. The routine takes as parameters: *class num* -- the class number, *obj class* -- a pointer to the object class being added, *alignment* (or alignments) to be included, aind the *range* of vehicles in this class. This routine returns -1 if *class\_num* is out of range, aind 0 otherwise.

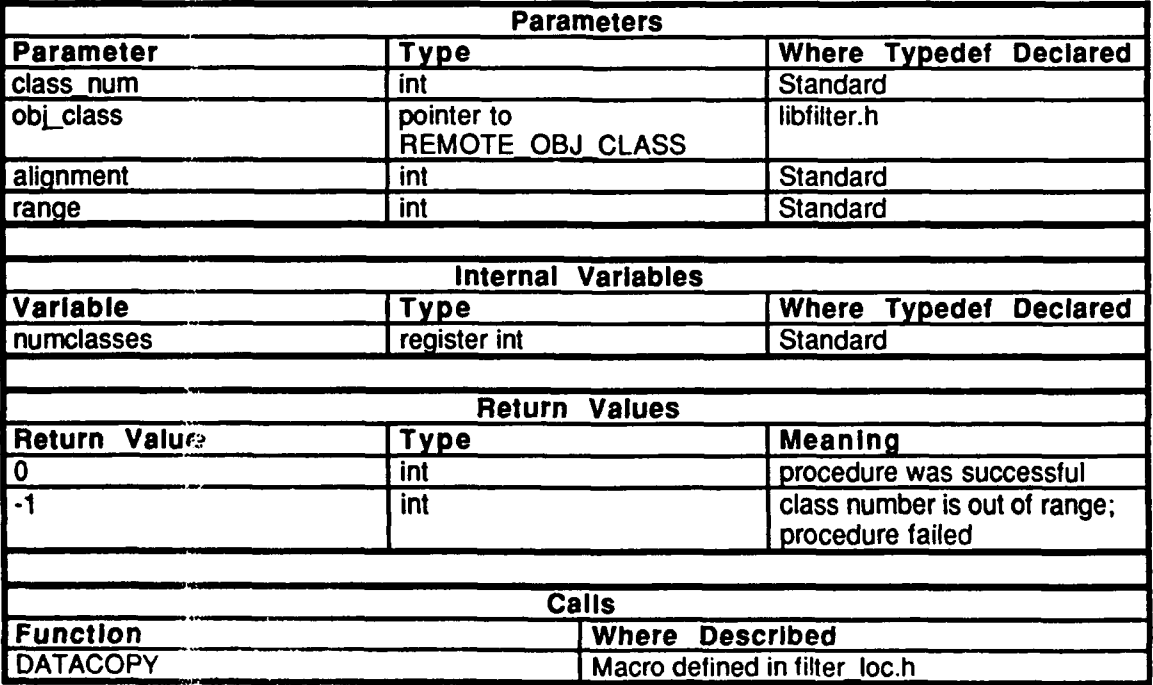

**Tablc 2.5-310, filter add-class Information.**

#### 2.5.14.2 bounds.c

(./simnet/release/src/libsrc/libfilter/bounds.c)

Includes:

"filter\_loc.h"

#### 2.5.14.2.1 filter\_change\_class\_bound

This routine is used to change the boundary on a filter class. It takes as parameters: *class num* **--** the class number, the *alignment,* and a *range.* **If** the alignment is specified as ALIGHNED\_BOTH, then the new range applies to both friend and foe boundaries, otherwise, it applies to the specified boundary only. **The** new boundaries are downloaded to the CMC card. As with filter\_add\_class(), this routine saves the new range for computing boundaries when the filter location changes. The routine returns **-1** if *classnum* is out of range, and **0** otherwise.

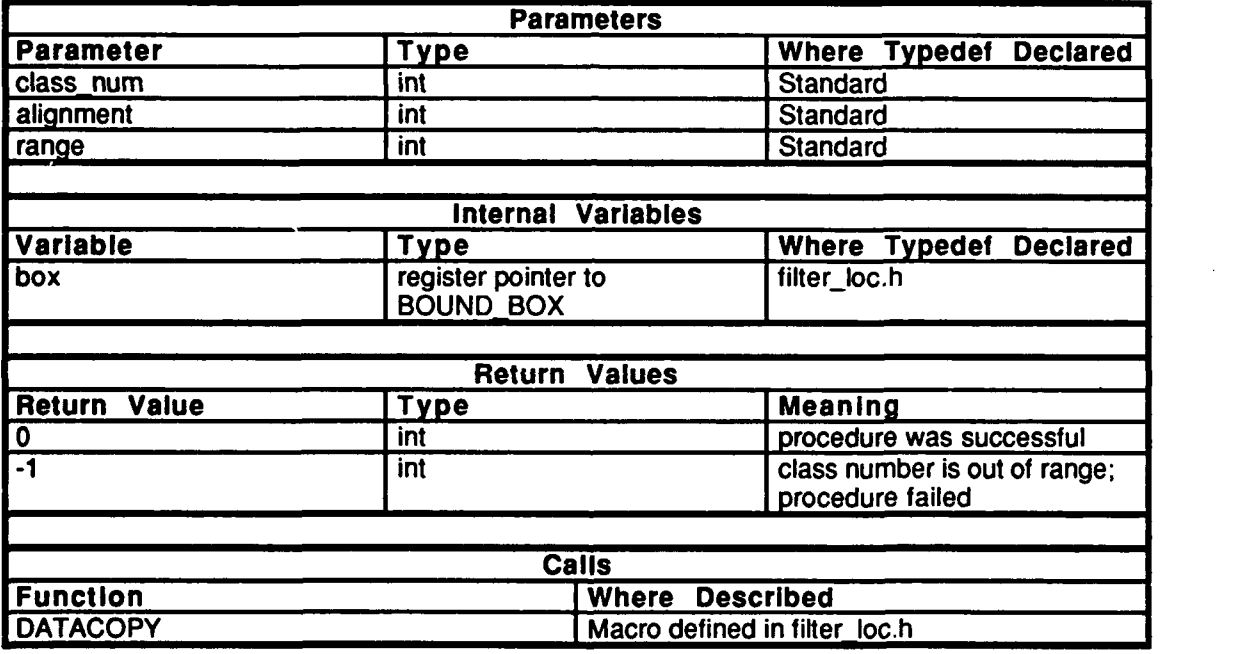

#### Table 2.5-311: filter\_change\_class\_bound Information.

#### 2.5.14.3 data.c

(./simnet/release/src/libsrc/libfilter/data.c)

Includes:"filter\_loc.h"

This file defines all data shared between the various libfilter functions.

Variable Declarations:

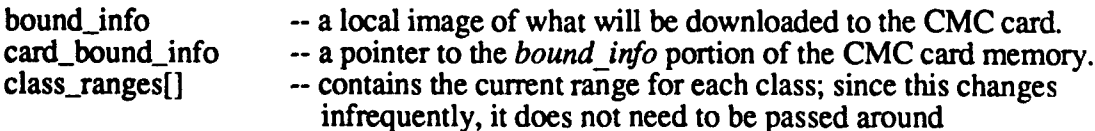

**0**

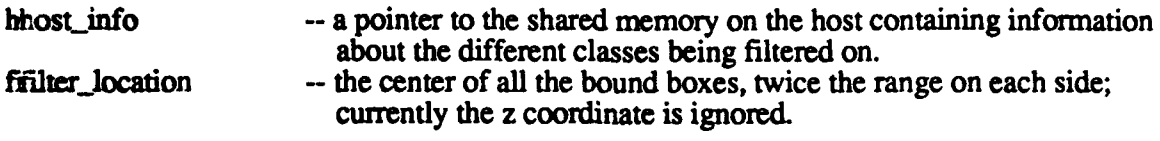

### **22.5.14.4 dump.c**

(Jsimnet/release/src/libsrc/libfilter/dump.c)

bincludes:"network.h" "filter\_loc.h"

I This file contains all definitions needed to display the current filter information on the **CMC ccard.**

# 22.5.14.4.1 filter\_dump\_filter\_info

T.his routine puts information about the filter currently on the **CMC** card onto stdout. The [INUMBER\_OF\_REGISTERS **- 1]** register (the last register) is used for the maximum **CIG** n ange box.

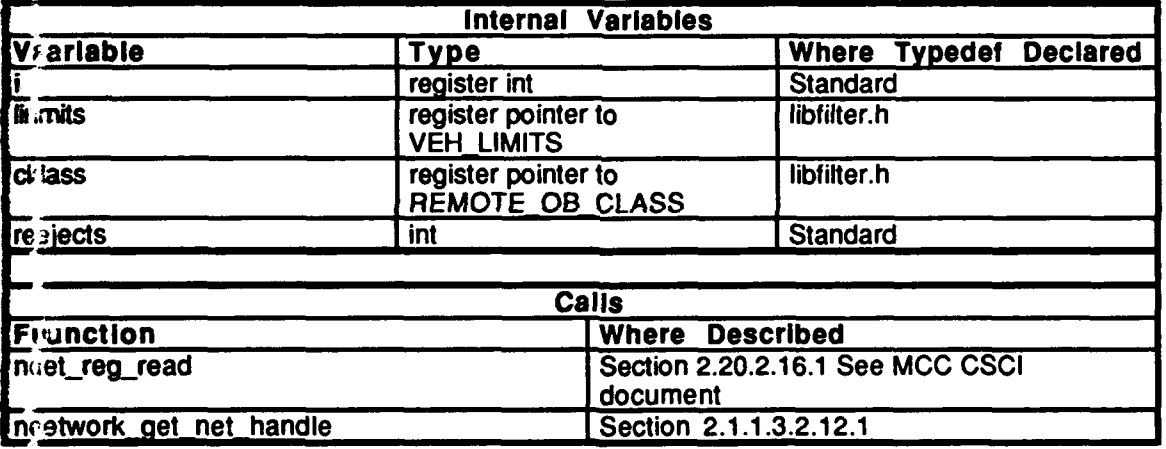

**Table 2.5-312: filter dumpfilter info Information.**

# *2!.5.14.5* **filter.c**

(Jsimnet/release/src/libsrc/libfilter/filter.c)

Islncludes:<br>"enpif.h"

"network.h" "p.assoc.h"  $\sum_{n=1}^{\infty}$ sim.h" "p\_num.h" "veh\_type.h" "libfilter.h" "hod to i.h"

'IThis file contains application specific routines which will be linked into the CMC ethernet odriver to filter packets on the network.

**T'.** macro **CHECKRANGE0** is defined. Note that this causes a return of FREE PACKET if the  $x$  and  $y$  given are outside the box.

# 2.5.14.5.1 do packet\_from network

This routine gets called **by** the **CMC** driver when a packet arrives. The routine decides if the **CMC** card should put the packet into the host's ring buffer **by** returning **SEND\_PACKET** or discard the packet **by** returning FREEPACKET. **A** set of vehicle classes are downloaded to the card when it is initialized, and boxes which describe the acceptable range for vehicles in the classes are downloaded from the host as necessary. Note that non-vehicle appearance packets are accepted immediately. Appearance packets are rejected if they fall outside the maximum CIG range. Vehicle appearance packets are only accepted if the vehicle is within the box specified for its class (and alignment) or if it does not fall into any specified class. Note that a vehicle may fall into a class but not have a box set for its alignment. In this case, the routine continues to look for a box that the vehicle may fall into. *class* is the pointer to the current vehicle class, *box* is the pointer to the current test area. *i* is the loop counter for classes. *pdu*  $x$  and  $pdu$   $y$  are the location of the vehicle as integers. The routine declares pointers into the various parts of the packet. *host info* is the number of classes and list of classes. *bound info* contains the force id and bounding boxes.

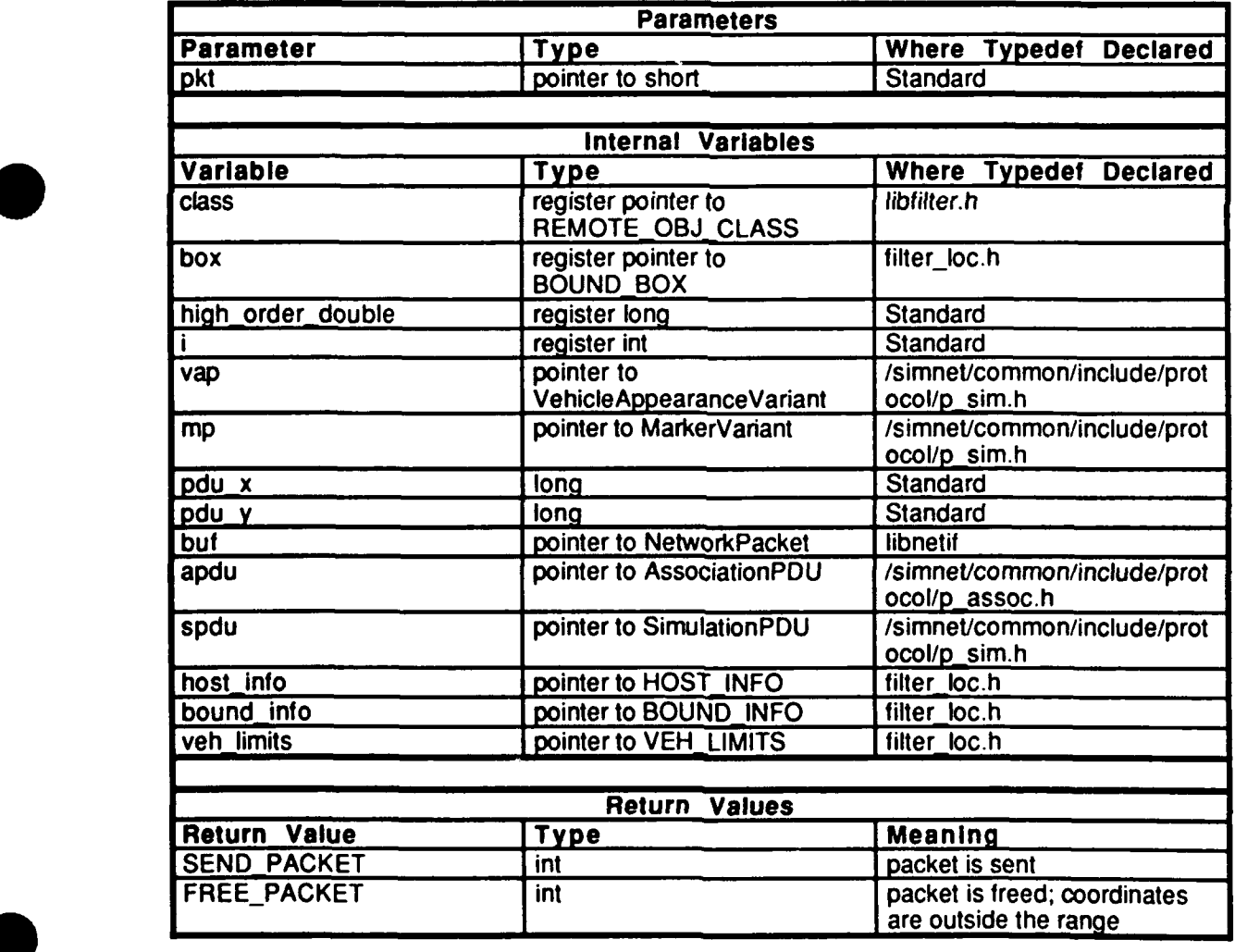

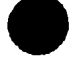

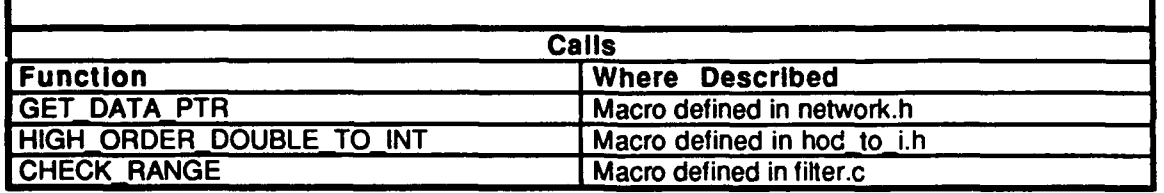

## Table **2.5-313:** do-packet-from network Information.

### $2.5.14.5.2$  do packet from host

This routine is called everytime the CMC driver receives a packet from the host. The routine determines if the packet should be sent. SEND\_PACKET is returned if the packet should be sent and FREE PACKET is returned if the packet should be ignored. Note that currently all packets from the host are sent.

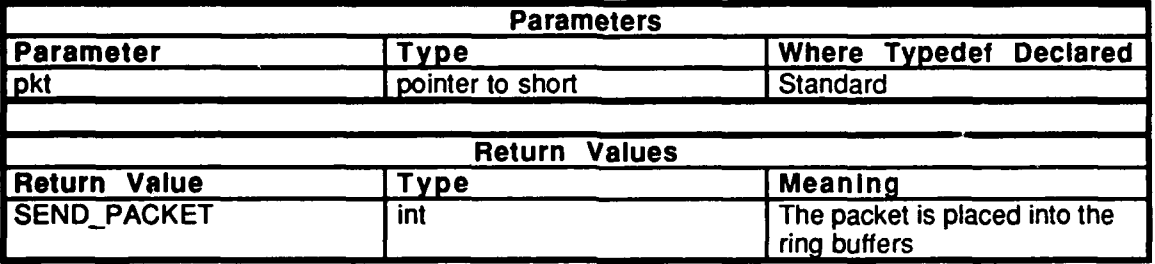

### Table 2.5-314: do packet from host Information.

#### **2.5.14.5.3** do **init**

This routine is called by the CMC driver when the card is initialized (either on a reboot or when net stop() is called followed by net norm()). *host info* is the number and list of classes, *bound info* is the force id and bounding boxes.

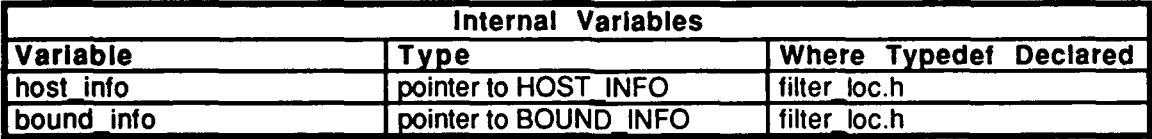

#### Table **2.5-315:** do **init** Information.

#### 2.5.14.6 force.c

(./simnet/elease/src/libsrc/libfilter/force.c)

Includes:"filter\_loc.h"

This file contains all definitions needed to inform the CMC card of a change in the host's force id.

# 2.5.14.6.1 filter\_set\_force

This routine takes a force *id, force,* and writes its value to the **CMC** card via the *host inf* shared memory pointer. *\_f*

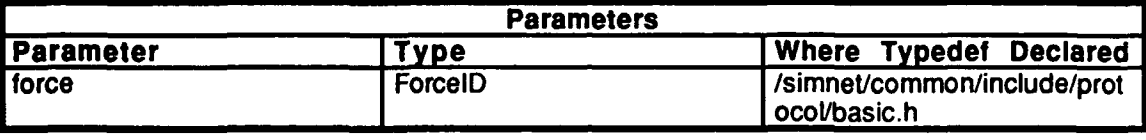

# Table 2.5-316: filter\_set\_force Information.

#### 2.5.14.7 init.c

(./sininet/release/src/libsrc/libfilterfinit.c)

Includes:

٠

"network.h" "filter\_loc.h"

This file contains all definitions needed to initialize filtering packets on the net.

# 2.5.14.7.1 filter **init**

This routine initializes the filter. The *min x* for undefined bound boxes and *nwn classes* start at zero, and *card bound info* and *host info* get initialized. This routine must be called AFTER network in(). **This** routine returns **-1** on failure, and **0** otherwise.

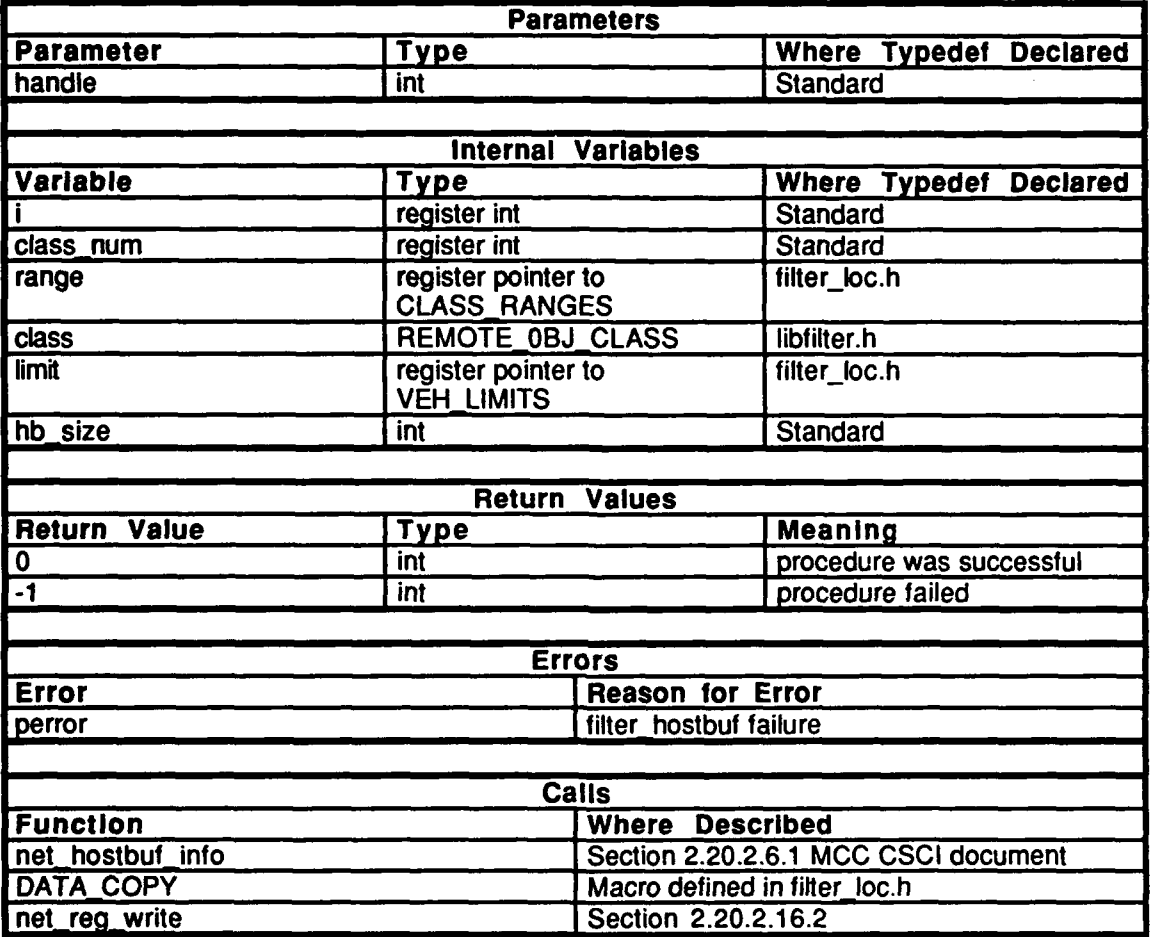

Table **2.5-317:** filter **init** Information.

#### 2.5.14.8 Iocation.c

(./simnet/release/src/libsrc/libfilter/location.c)

Includes:"filter\_loc.h"

This file contains all definitions needed change the location around which classes are filtered.

Variable Declarations:

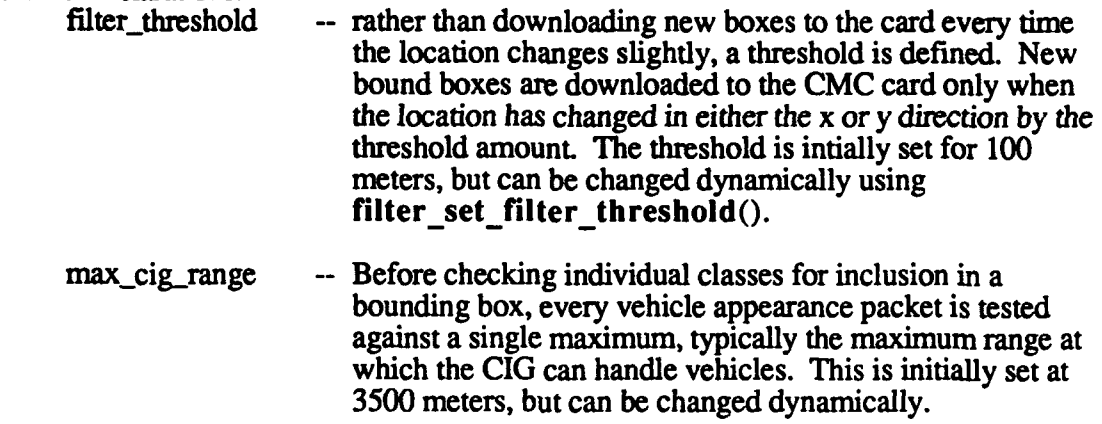

# 2.5.14.8.1 filter\_set\_filter\_threshold

This routine sets the filter threshold to the value of the input parameter *threshold.*

# 2.5.14.8.2 filter\_set\_max\_cig\_range

This routine sets the maximum CIG range.

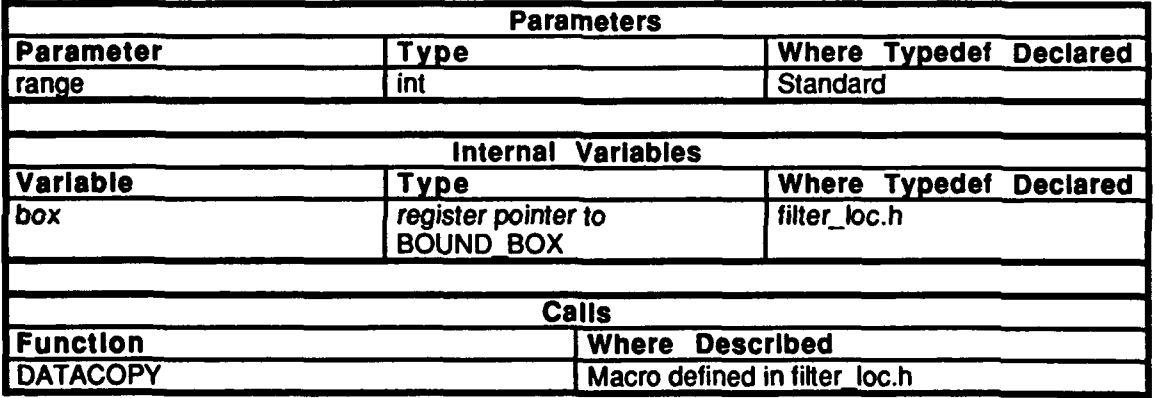

Table 2.5-318: filter\_set\_max\_cig\_range Information.

2.5.15 libimpacts (Jsimnet/release/src/libsrc/libimpacts [libimpacts])

One **CSU,** libimpacts provides routines for managing impact information received from the network. Time-delayed impacts are scheduled and executed from this module. Libimpacts also contains functionality to inform libmsg of impacts to be displayed **by** the CIG.

#### *2.5.15.1* impacts.c

(./simnet/release/src/libsrc/libimpactsfimpacts.c)

Includes:<br>"stdio.h"

"sim\_dfns.h" **"sim** macros.h" "sim\_types.h" "mass\_stdc.h" "dgi-stdg.h" "libsound.h" "libsound dfn.h" "libmap.h" "libimps.h"

This file defines the structure type IMPACT as follows:

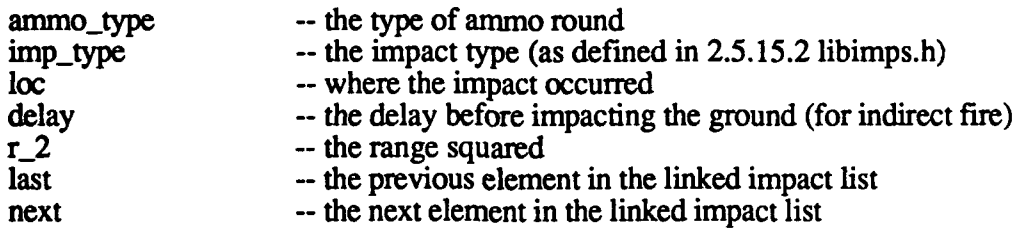

Variable and Procedure Declarations:

impact\_array[MAX\_EFF] impact\_free[MAX\_IFF] impact\_list\_start impact\_free\_index impacts\_debug<br>impact\_get\_element()<br>impacts\_free\_element()

# 2.5.15.1.1 impacts\_init

This routine initializes the impacts lists.

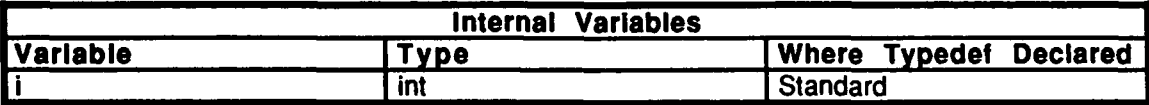

Table **2.5-319:** impacts **init** Information.

**0**

J.

# 2.5.15.1.2 impacts tell cig about impacts

This routine contains the linked impact lists with the associated delays. **This** routine handles the impact delay timing. The CIG and sound systems are notified of the imp-type, ammo\_type, and r\_2 elements of the impact structure parameter, *qe*, in order to produce the proper effects and sounds. Once the CIG and sound systems have been notified, the element is freed (note that the information stored in *qe* is still valid, it has just been taken out of the queued effects list and put on the free list).

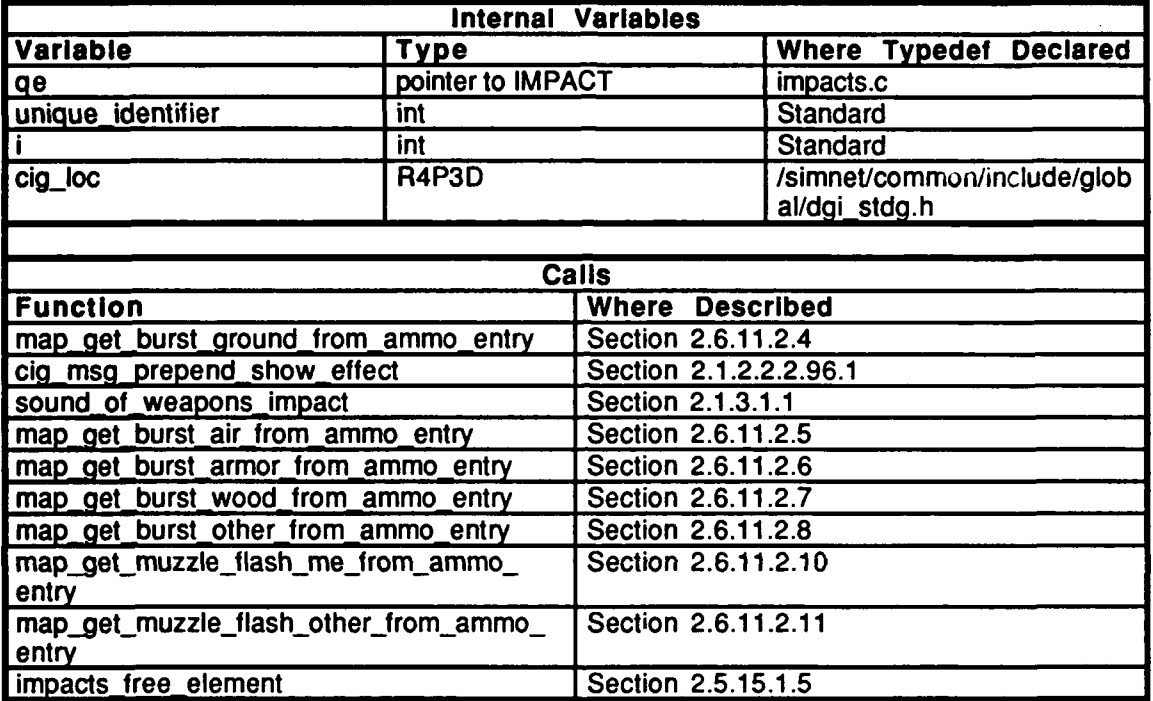

Table 2.5-320: impacts tell cig about impacts Information.

# **2.5.15.1.3** impacts queue-effect

This routine builds the impact structure from the input parameters, *ammo\_type*, *imp\_type*, *loc*, *delay*, and r\_2, and then places the structure into the effects queue.

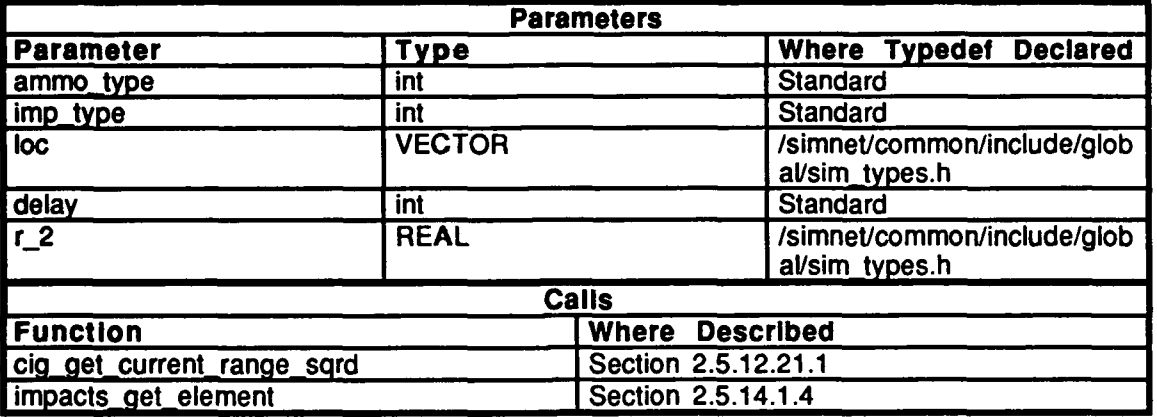

#### Table 2.5-321: impacts queue effect Information.

#### 2.5.15.1.4 impacts get element

This routine tries to get a free pointer to an element in the impact list. If the pointer is unavailable, the routine returns **FALSE.** If the pointer is available, the routine returns TRUE and puts an empty element at the beginning of the impact list.

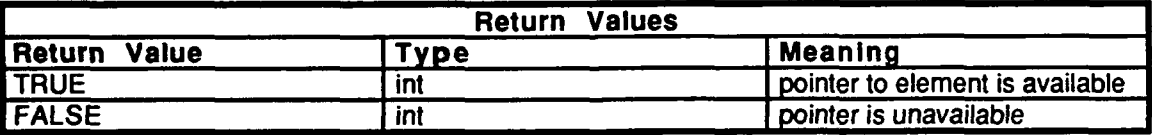

# Table **2.5-322:** impacts get element Information.

#### *2.5.15.1.5* impacts free element

This routine puts the element, *element,* back on the free list when complete.

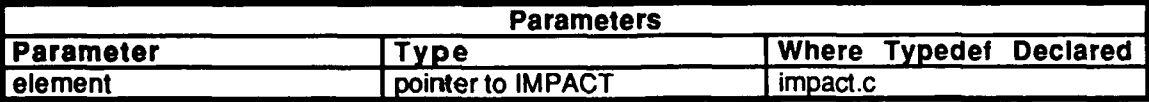

Table **2.5-323:** impacts free-element Information.

# . **2.5.15.2** Iibimpg.h

Includes:

 $\bullet$ 

Defines the impact types as follows:

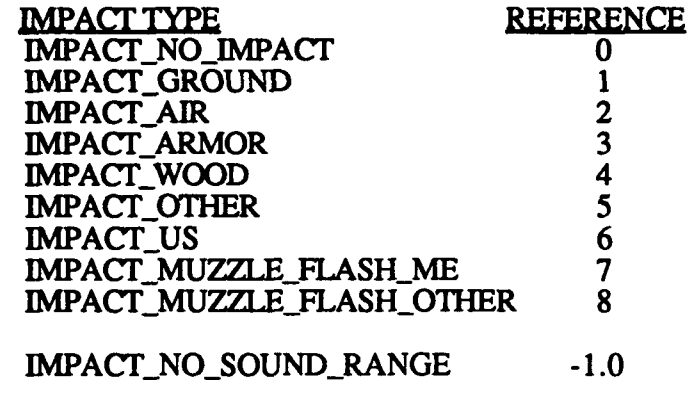

Procedure Declarations: impacts init() impacts\_tell\_cig\_about\_impacts()  $impacts\_queue\_effect()$ 

**2.5.16 libapp**<br>(Jsimne:/release/src/libsrc/libapp [libapp])

The simulation host periodically informs other entities on the network of its current location, orientation, amd appearance. It uses routines in libapp to determine, each frame, if it necessary to place anti-update onto the network. Libapp checks for changes in appearance, changes in position or extentation which deviate from the dead reckoned model of the vehicle, or time-out. If the vehicle's appearance has changed, or an update has not been sent in the last 5 second<sup>1</sup>s, one will be generated. If an update is to be sent, libapp calls routines in "ml\_network.c", "m2\_network.c", or "m2\_tracks.c" to fill in vehicle specific fields. Routines are called in ml\_tracks.c to determine what size dust cloud, if any, should **be reported.**

# **2.5.16.1 Iibapp.lh**

This file defines the interface to the libapp library of vehicle appearance related software.

VehicleAppearance typesdef consists of the vehicle's appearance at a moment in time:<br>time  $\frac{1}{2}$  -- the particular moment, in seconds, of the appearance

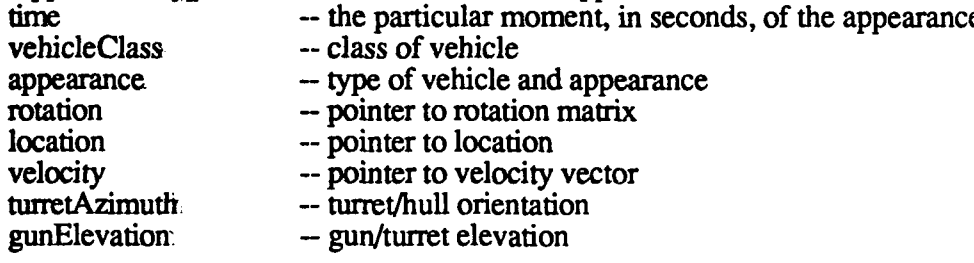

DiscrepanceThresholds typedef applied to a class of vehicles consists of:

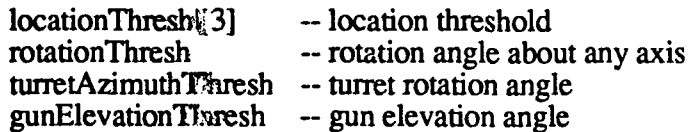

Macro and constant deffines:

SIMNET\_TO\_RADIANS\_FACTOR  $simnet\_angle\_t$  radians() radians\_to\_sinwet\_angle()

Declarations of library routines:

```
ReadDiscrepeancyThresholds()
PrepareDiscrepancyThresholds()
AppearanceIDiscrepancyExceedsThresholds()
clear monitur variables()
get_reason_time()
get_reason_:espp()
get_reason_turazi()
get_reason gun_elev()
get reason loc()getjreason_r-ot()
```
# **2.5.16.2** read.c

This file contains code for reading a file of discrepancy thresholds. **The** file of threshold values contains the threshold parameters which, if exceeded, determine whether a VehicleAppearance Packet is sent to the network.

**The** format of a file of threshold values is:

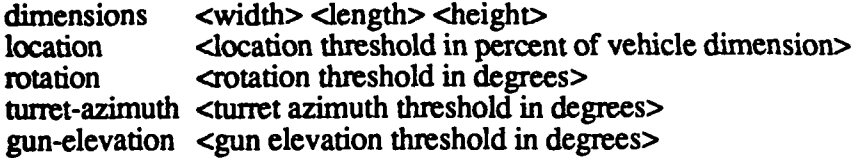

Includes:<br>"stdio.h"

"simstdio.h" "libapp.h"

Static variable declarations: filename file

External procedure declarations:  $\mathbf{ReadThreshold}()$ 

٠

# **2.5.16.2.1** ReadDiscrepancyThresholds

This routine reads a set of thresholds from an ASCII file. The caller provides the name of the *file,fname,* and storage for the thresholds, *thresholds.* The routine returns 1 if successful, and **0** otherwise.

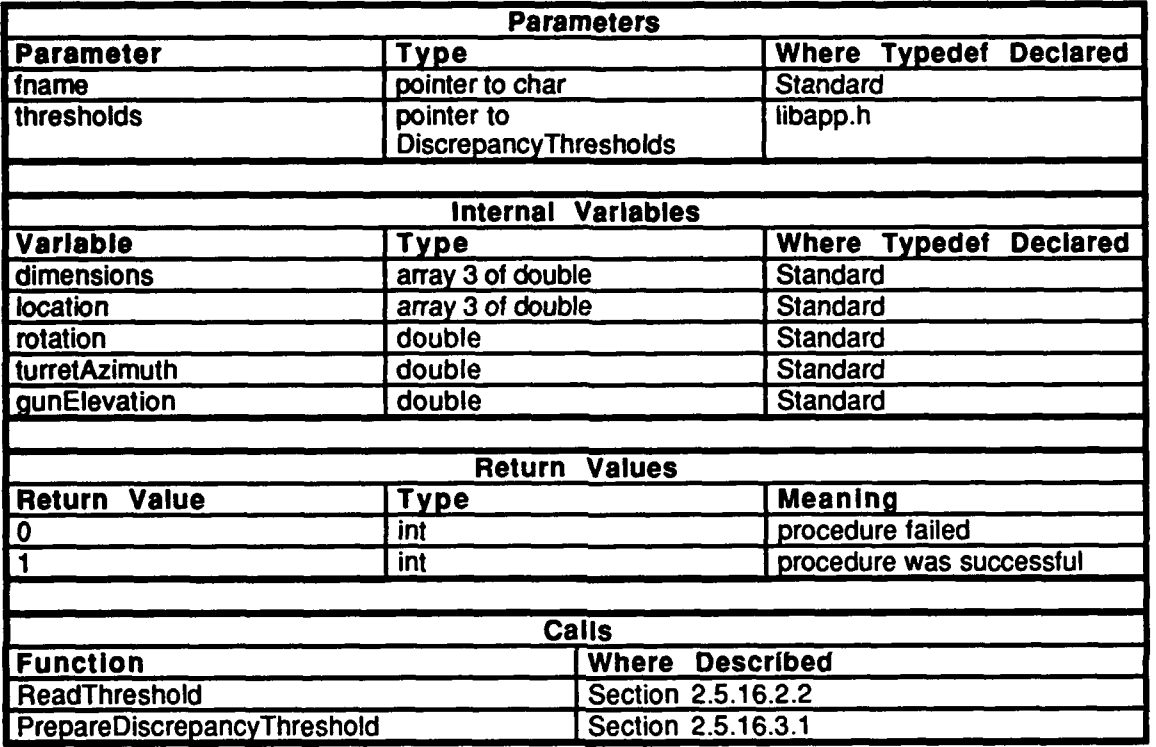

Table 2.5-324: ReadDiscrepancyThresholds Information.

# **2.5.16.2.2** ReadThreshold

This routine is used to parse a single threshold parameter.

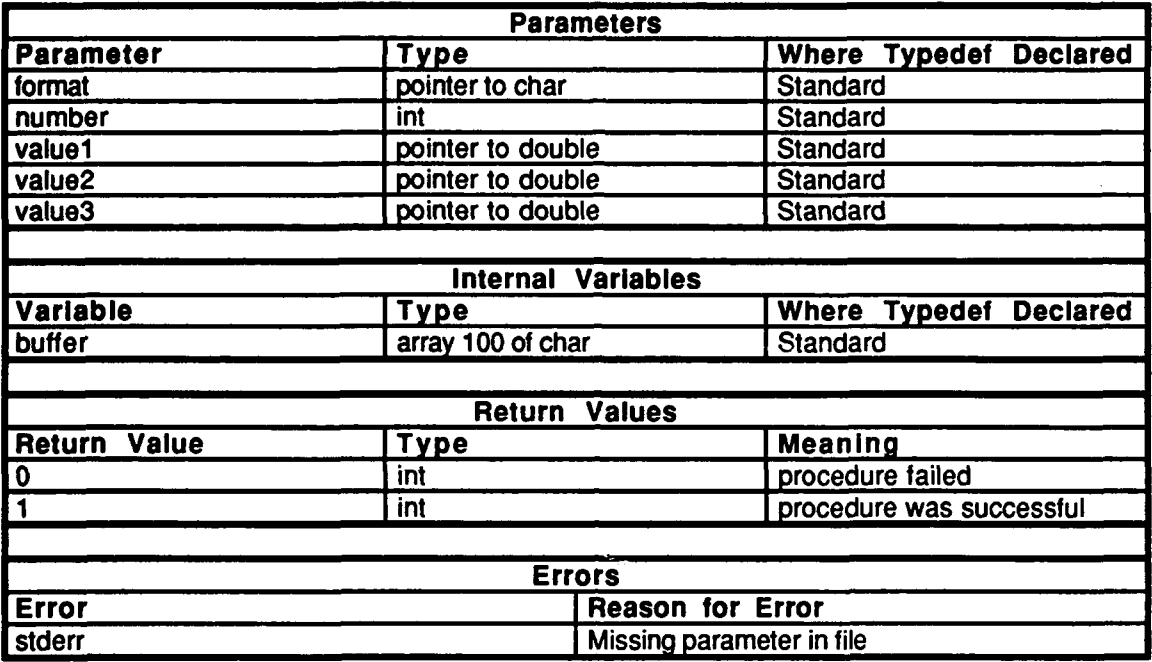

Table **2.5-325:** ReadThreshold Information.

#### **2.5.16.3** thresh.c

This file contains code for measuring the discrepancy between two versions of a vehicle's appearance, and testing that discrepancy against a set of thresholds. The librva location and orientation approximations are compared to the vehicle's actual location and orientation. If the variance between the two exceeds the discrepency threshold values, a VehicleAppearance Packet is sent.

Includes:"math.h"

"sim\_dfns.h" "pro\_sim.h" "pro\_sumu<br>"nm\_timers<sup>.h"</sup> "libapp.h"

Defines:

register

Declarations for monitoring threshold discrepancies:

reson\_time reson-app reason\_tur\_azi reason\_gun\_elev  $reason\_loc[3]$ reason\_rot

# 2.5.16.3.1 PrepareDiscrepancyThreshold

This routine precomputes certain values associated with a set of thresholds.

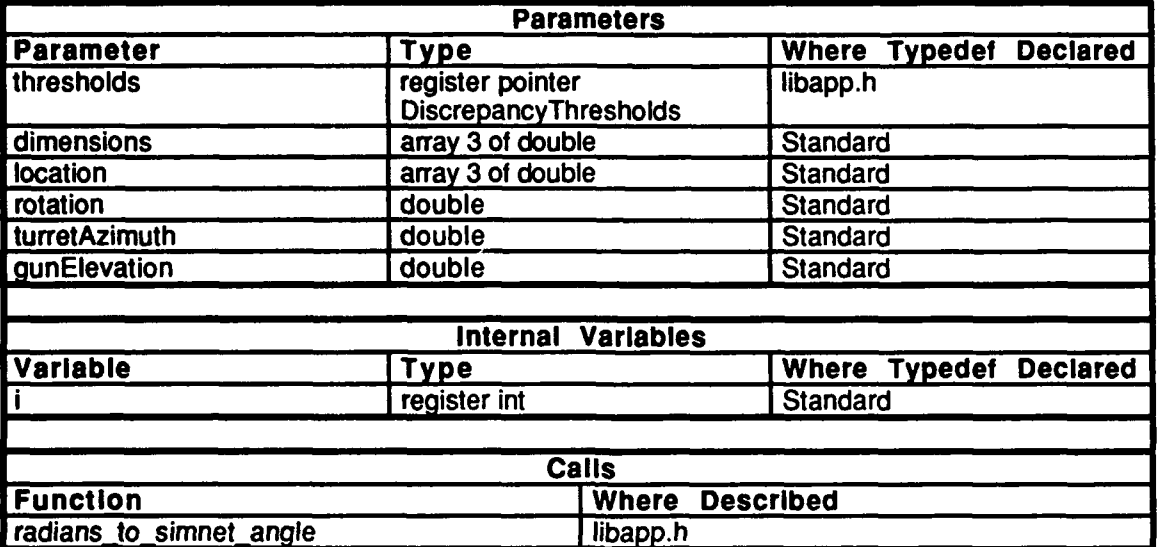

Table 2.5-326: PrepareDiscrepancyThreshold Information.
## 2.5.16.3.2 AppearanceDiscrepancyExceedsThresholds

This routine compares two descriptions of a vehicle's appearance, a dead reckoned location and an exact location, to determine whether they differ **by** more than threshold amounts. The routine returns 1 if an update must be sent, and **0** otherwise. An update is sent because either:

- 1. Five seconds have elapsed since the last update.<br>2. Any appearance modifier bits have changed.<br>3. The turret azimuth discrepancy exceeds the thres
- 
- **3.** The turret azimuth discrepancy exceeds the threshold.<br>**4.** The gun elevation discrepancy exceeds the threshold.
- 4. The gun elevation discrepancy exceeds the threshold.<br>5. The difference between the current location and the de
- The difference between the current location and the dead reckoned location exceeds the threshold.
- **6.** The vehicle rotation discrepancy exceeds the threshold.

Parameters are represented as follows:

*thresholds* **-- A** pointer to the thresholds for the vehicle class.

- *lastUpdafe* **-- A** pointer to the last appearance broadcast.
- *currentApp* -- A pointer to the current VAP.<br>*dT* -- The number of seconds since
- *dT* -- The number of seconds since the last **PDU** was sent.

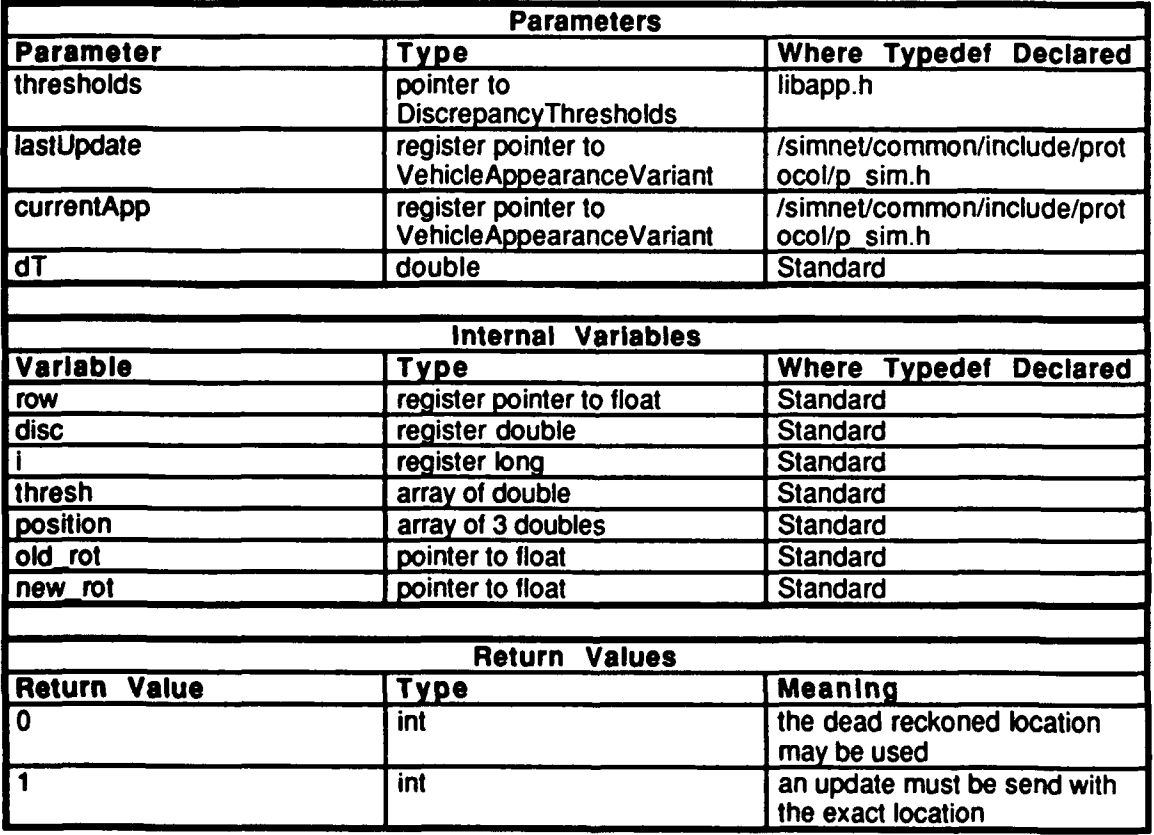

Table **2.5-327:** AppearanceDisrepancyExceedsThresholds Information.

**2.5.16.3.3** clear monitor variables

'his routine sets the monitor variables to **0.**

#### **2.5.16.3.4** get reason time

This routine returns the number of times an update was sent due a time discrepancy.

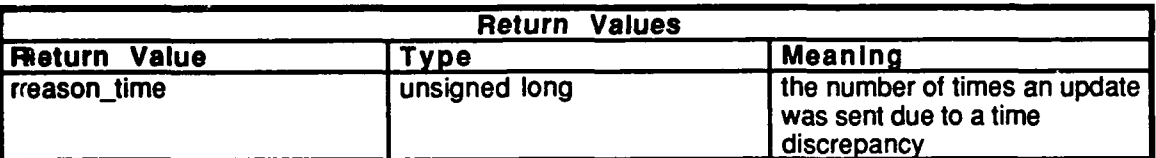

## Table 2.5-328: get reason time Information.

#### 2.5.16.3.5 get reason app

T'his routine returns the number of times an update was sent due to any appearance modifier bits discrepancy.

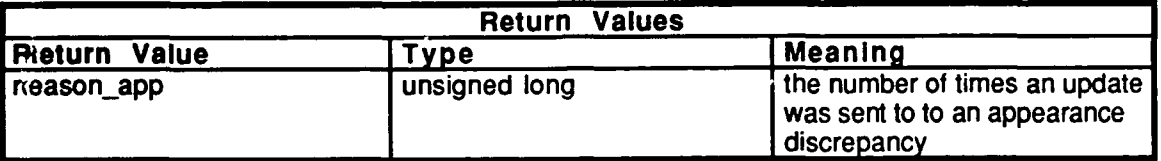

#### Table 2.5-329: get reason app Information.

#### 2.5.16.3.6 get reason tur azi

**"ll'his** routine returns the number of times an update was sent due to a turret azimuth discrepancy.

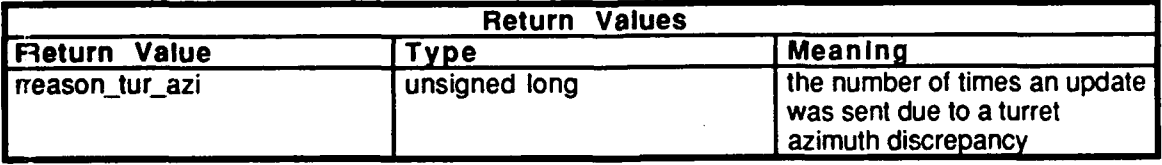

Table 2.5-330: get reason tur azi Information.

### 2.5.16.3.7 get\_reason\_gun\_elev

This routine returns the number of times an update was sent due to a gun elevation discrepancy.

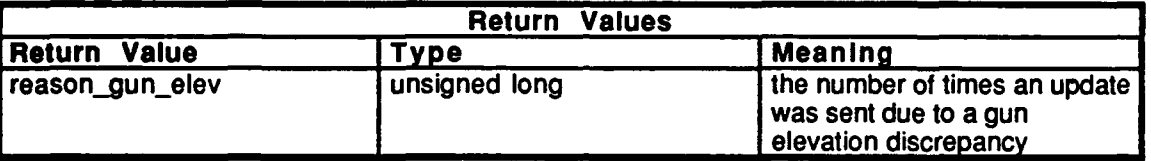

Ţ

#### Table 2.5-331: get\_reason\_gun elev Information.

## **2.5.16.3.8** get reason **loc**

This routine returns the number of times an update was sent due to a location discrepancy.

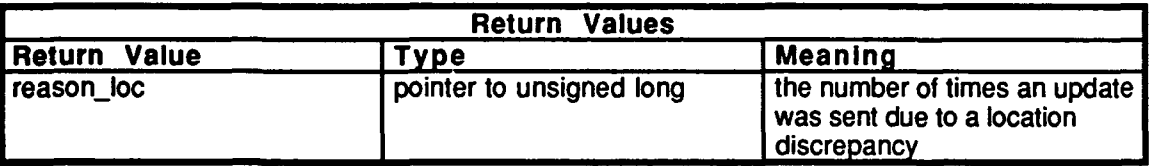

#### Table 2.5-332: get reason loc Information.

## 2.5.16.3.5 **get\_reason\_rot**

This routine returns the number of times an update was sent due to a rotation discrepancy.

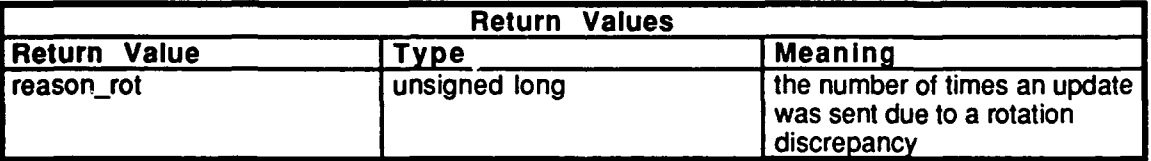

## Table 2.5-333: get\_reason\_rot Information.

#### **2.5.16.3.6** print-reasons

This routine prints the reasons for trasmitting packets. This routine is used for debugging purposes.

#### **2.5.17 libnear**

 $\bullet$ 

(Jsimnet/release/src/vehicle/libsrc/libnear [libnear])

Libnear is a utility library used by librnissile which contains routines which find the closest vehicle to a given point or vector. The library keeps track of the closest vehicle from tick to tick and attempts to stay locked on to that vehicle **if** possible.

## **2.5.17.1 near point.c**

 $(Jsimnet/\overline{re}$ lease/src/vehicle/libsrc/libnear/near\_point.c)

Includes:<br>"stdio.h"

"sim\_types.h" "sim\_dfns.h"<br>"sim\_macros.h" "libmatrix.h" **"p-sim.h"** "p\_sim.h"<br>"librva\_util.h" "libnear.h"

## 2.5.17.1.1 near\_get\_next\_veh\_near\_point

This routine returns the next vehicle from the specified RVA list *(veh\_list\_id)*, counting from *index,* which is within range *(dist 2)* of the given point *(point). Index* is modified.

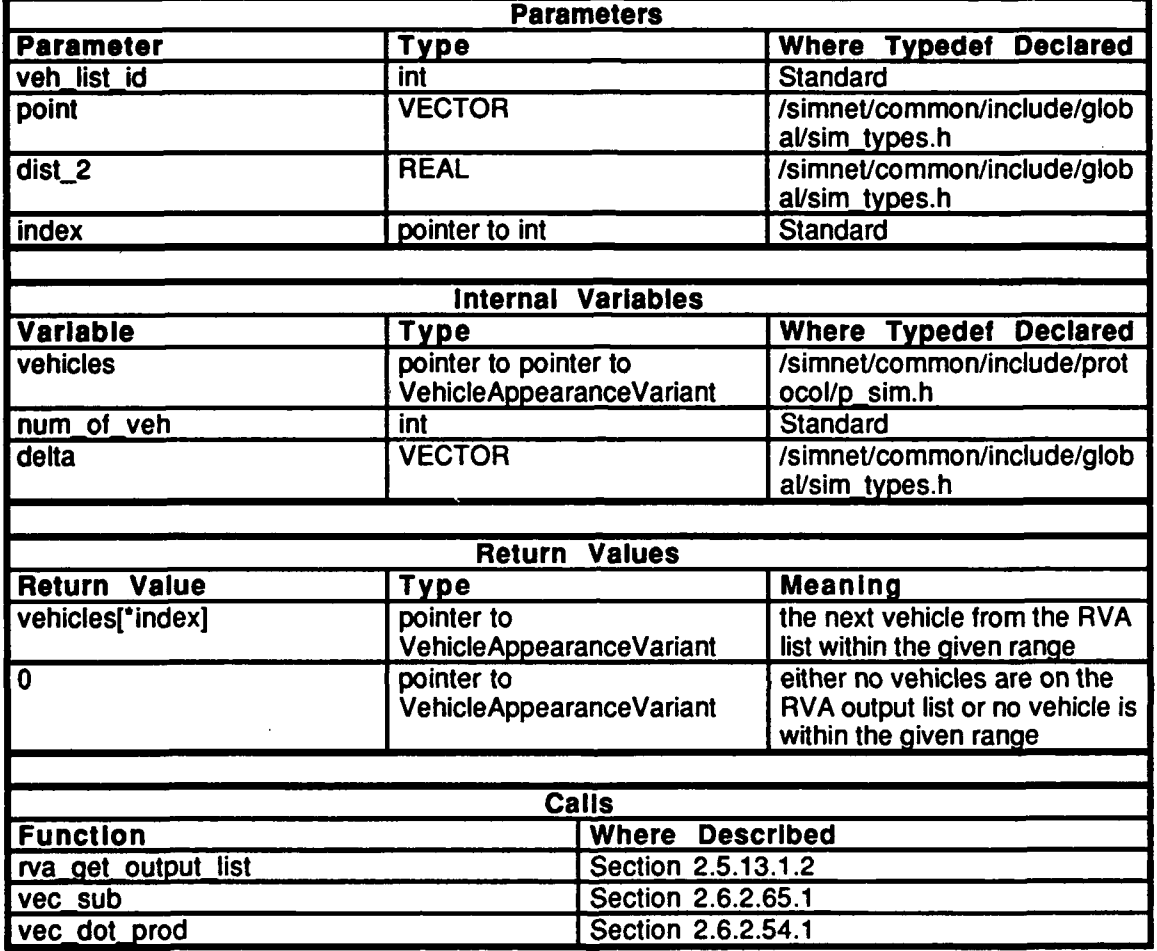

Table 2.5-334: near get next veh near point Information.

 $\ddot{\phantom{0}}$ 

## 2.5.17.1.2 near\_get\_veh\_if\_still\_near\_point

This routine returns the given vehicle (vehicle\_id) if it is within range  $dist_2$ ) of the specified point (*point*).

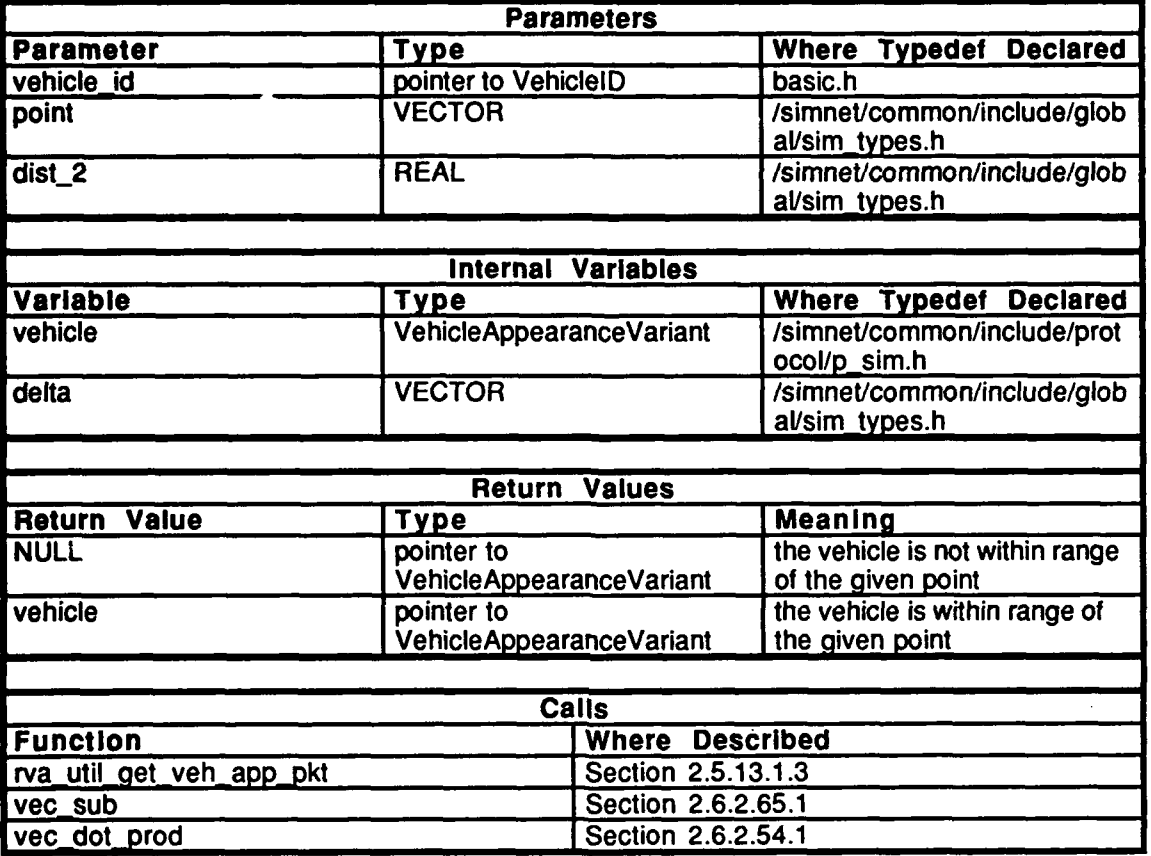

Table 2.5-335: near\_get\_veh\_if\_still\_near\_point Information.

 $\ddot{\phantom{0}}$ 

## 2.5.17.1.3 near\_get\_veh\_closest\_to\_point

This routine finds the vehicle on the RVA ouput list *(veh\_list\_id)*, starting at *index*, which is closest to the given point *(point).*

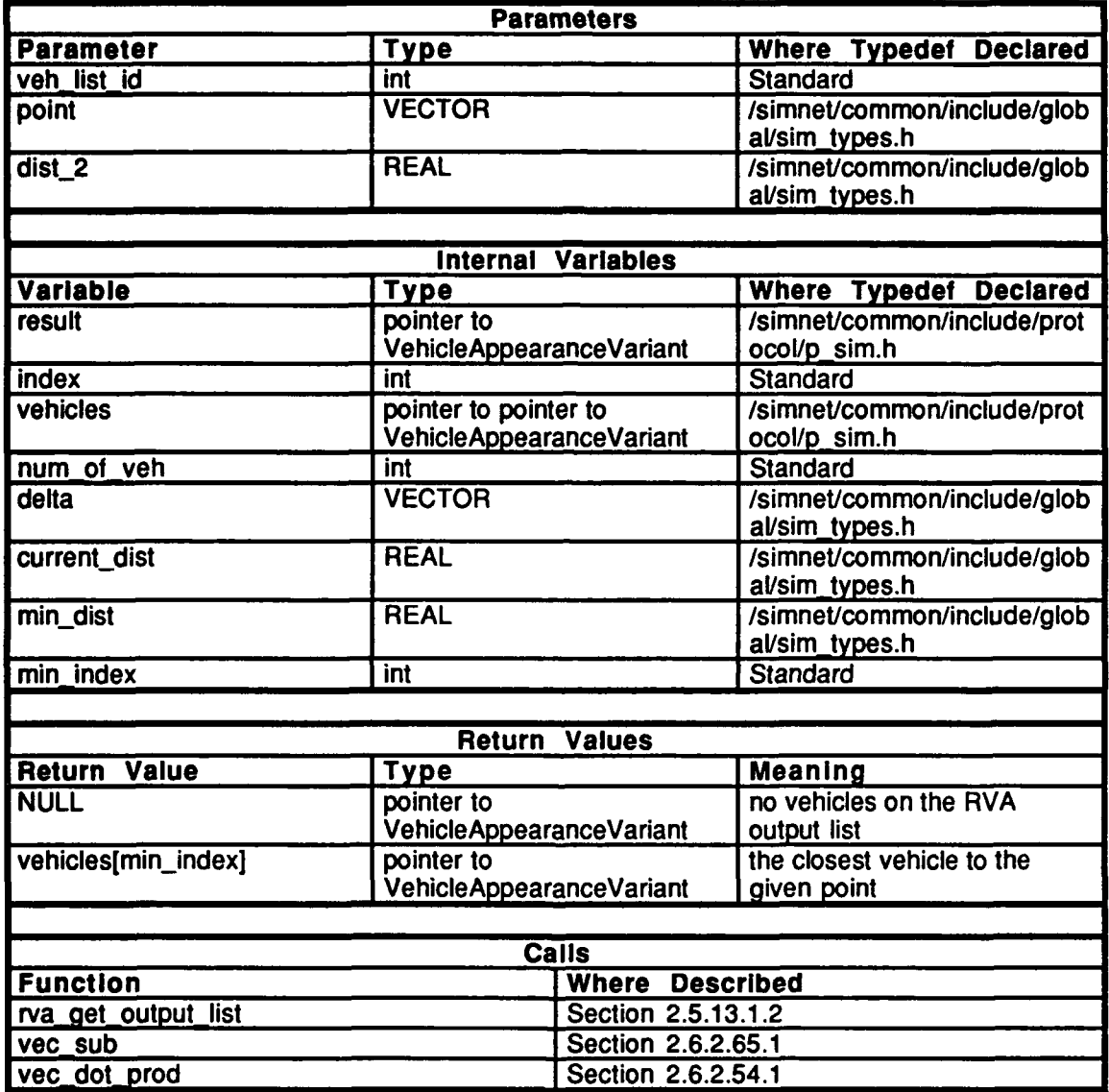

Table **2.5-336:** near get veh closest to point Information.

## $2.5.17.1.4$  near get preferred veh near point

Given that we have a vehicle (vek *id*) that was near the point during the last frame, this routine tests to see if this vehicle is still close to the given point by calling the routine **near get veh if still near point().** If the vehicle is still within the given range of the point, that vehicle is returned. If the vehicle is out of range, the routine calls **near get veh closest to point**() to get the current closest vehicle off the RVA output list.

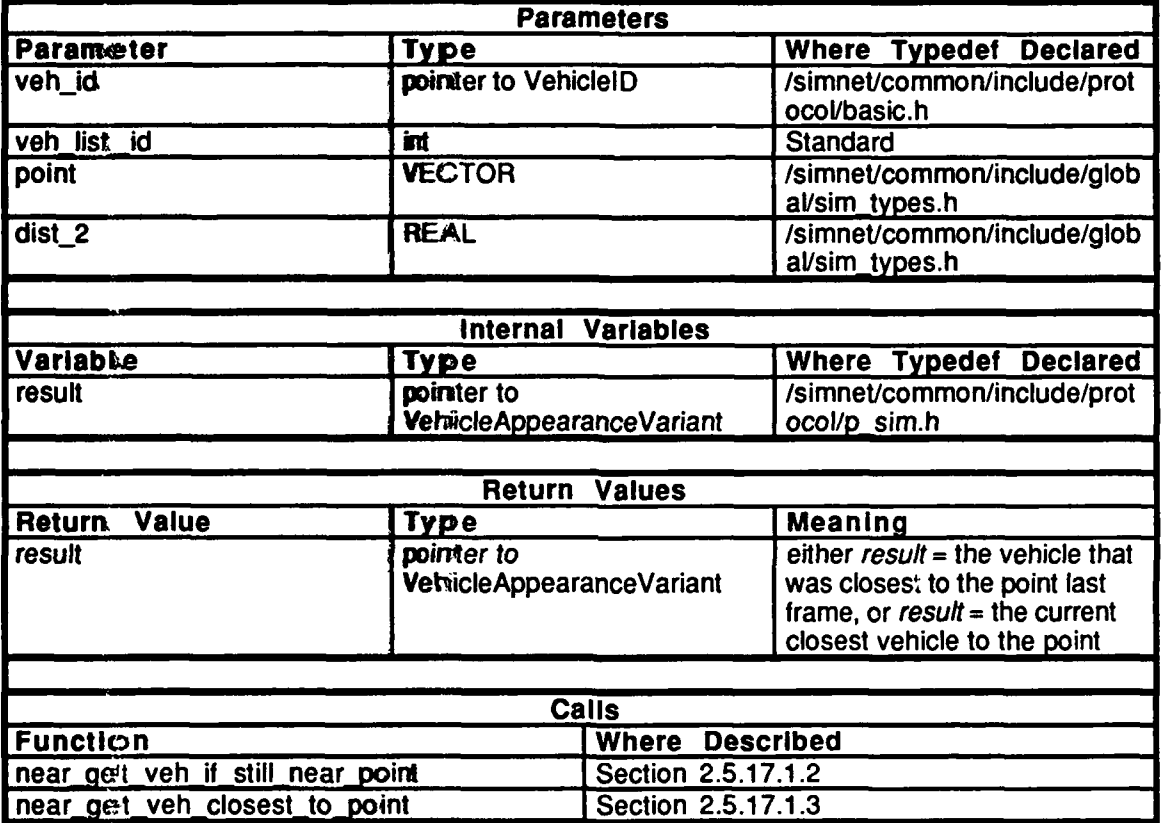

Table *2.5-337:* **near get** preferred-veh-near-point Information.

## **2.5.17.2 near vector.c**

 $(\sqrt{\text{simnet/relcase}}/\text{src/velkicle/libsrc/libnear/near\_vector.c})$ 

# Includes:"stdio.h"

.0sin **-** ypes.h" "sim-dfns.h" "sim\_macros.h" "librnatrix.h" "p-sim.h" "librva\_util.h" "libnear.h"

## 2.5.17.2.1 near\_get\_next\_veh\_near\_vector

This routine returns the next vehicle from the specified RVA list *(veh list id)* whose vector is within angular range *(cos\_2)* of the given vector *(vec).*

Ţ

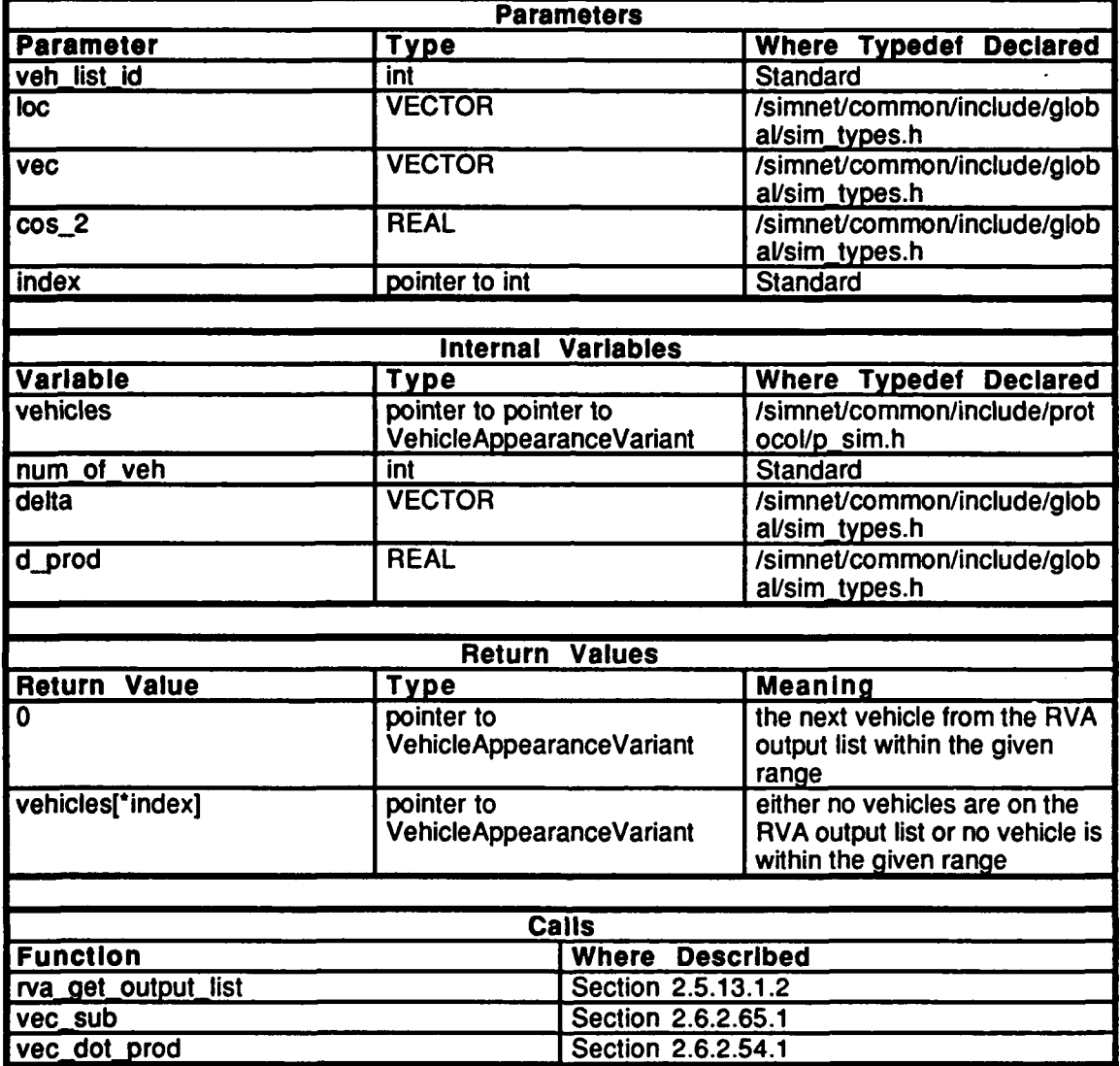

Table 2.5-338: near\_get\_next\_veh\_near\_vector Information.

## 2.5.17.2.2 near\_get\_veh\_if\_still\_near\_vector

This routine returns the given vehicle (veh\_id) if its vector is within angular range (cos\_2) of the specified vector (wec).

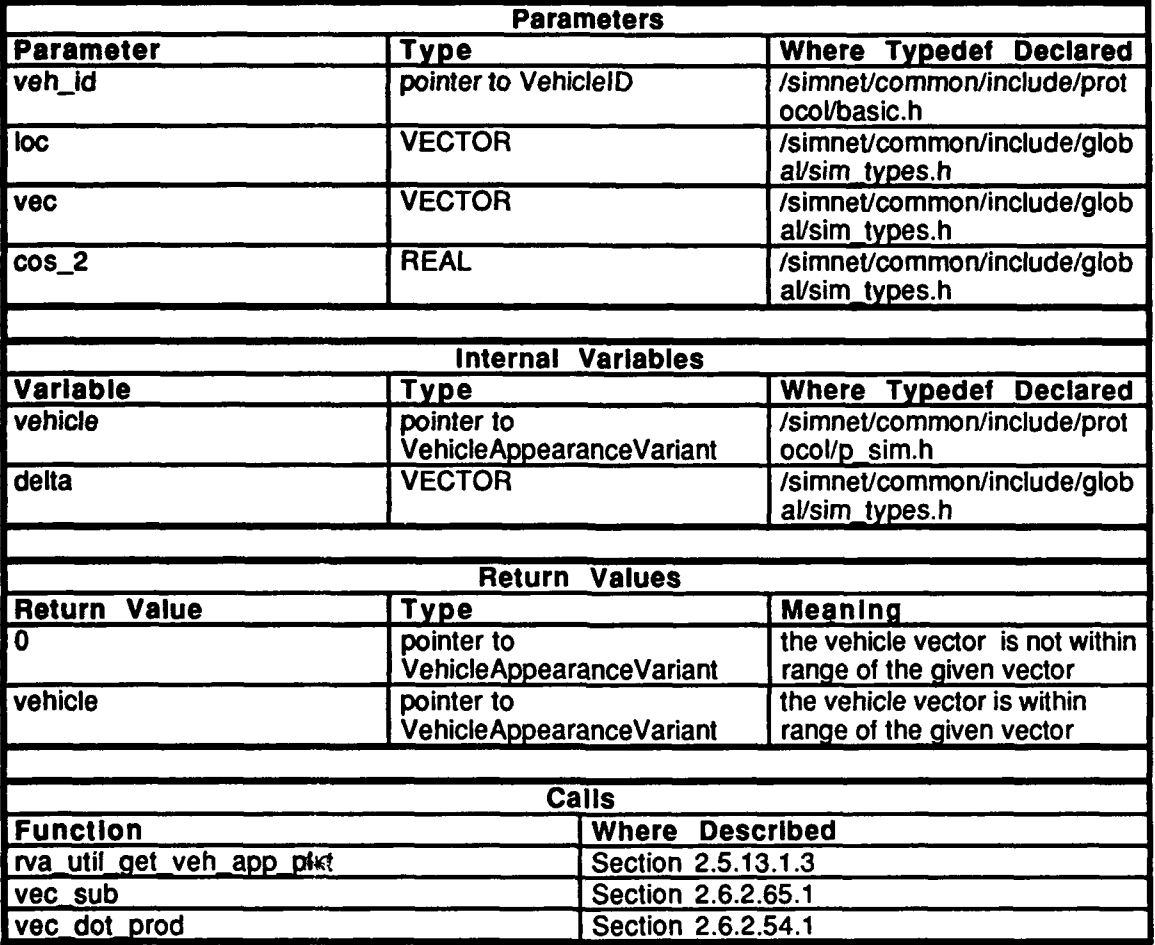

Table 2.5-339: near\_get\_veh\_if\_still\_near\_vector Information.

,

 $\bullet$ 

## 2.5.17.2.3 near\_get\_veh\_closest\_to\_vector

This routine finds the vehicle on the RVA ouput list *(veh list id)* whose vector is closest to the given vector *(vec).*

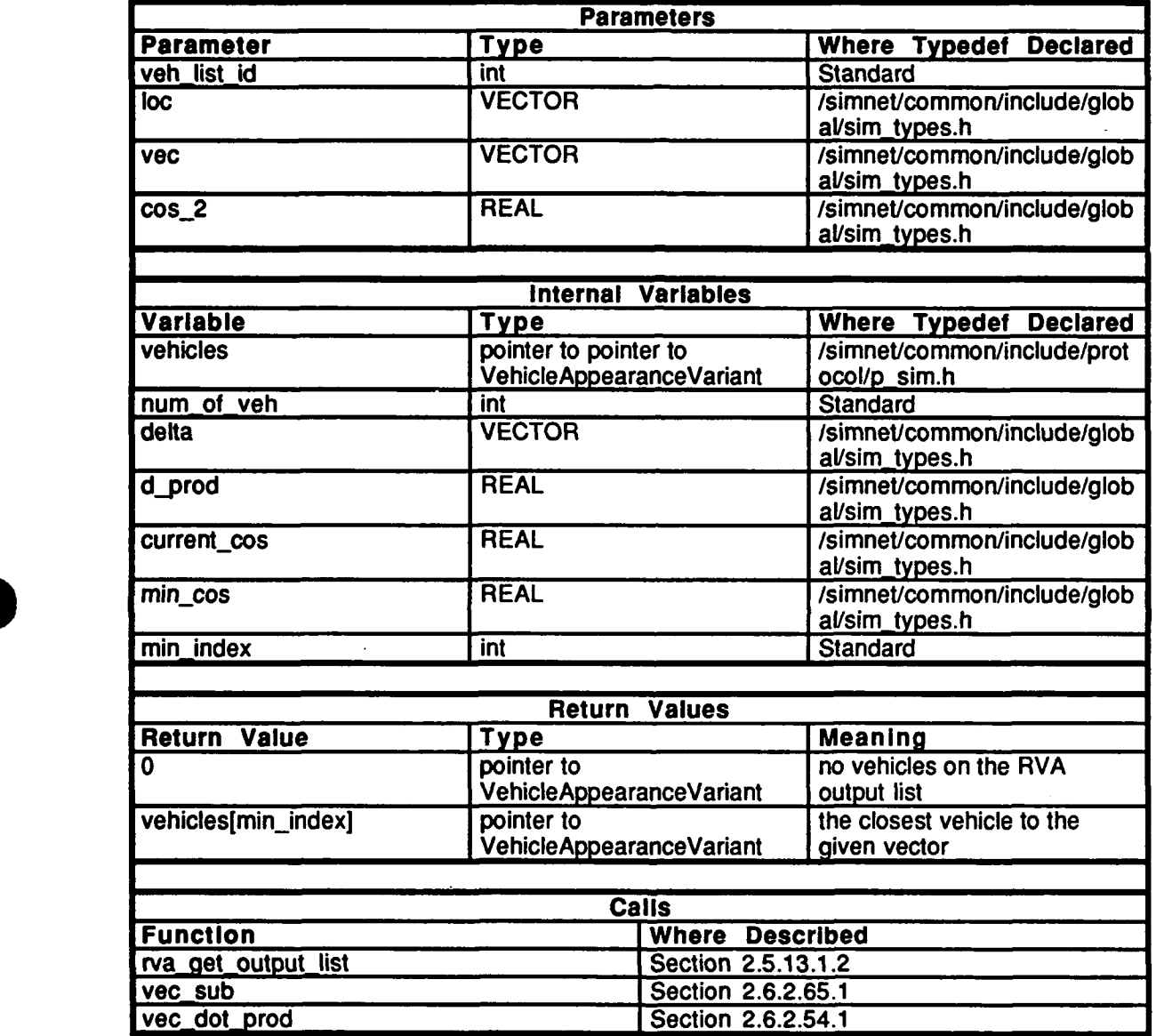

Table 2.5-340: near\_get\_veh\_closest\_to\_vector Information.

## 2.5.17.2.4 near\_get\_preferred\_veh\_near\_vector

Given that we have a vehicle (veh id) whose vector was near the given vector during the last frame, this routine tests to see if this vehicle is still near o the given vector by calling the routine mear\_get\_veh\_if\_still\_near\_vector(). If the vehicle's vector is still within the given angular range of the given vector, that vehicle is returned. If the vehicle is out of range, the rotatine calls near\_get\_veh\_closest\_to\_vector() to get the current closest vehicle off the RVA output list.

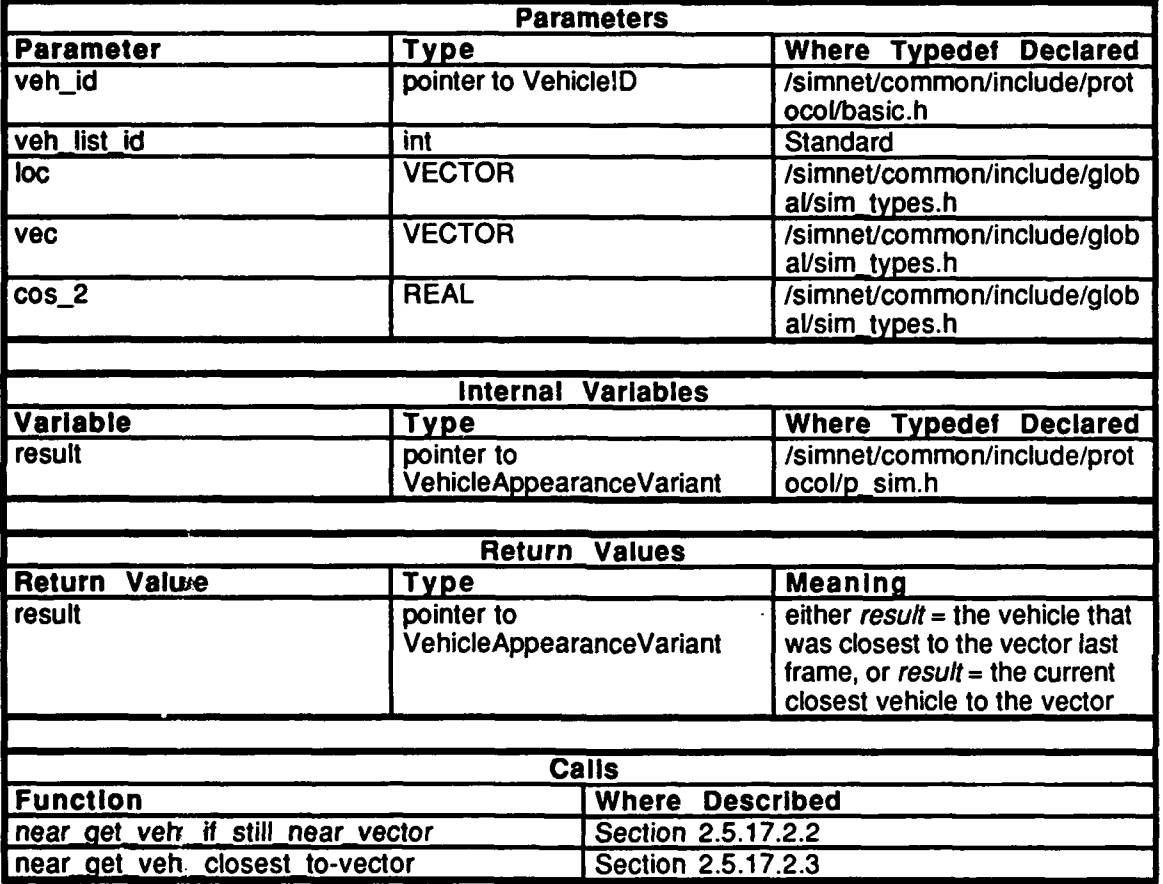

Table 2.5-341: near\_get\_preferred\_veh\_near\_vector Information.

#### 2.5.18 librotate

(/simnet/release/src/vehicle/libsrc/librotate [librotate])

This library contains functions related to vehicle internal kinematics.

#### 2.5.18.1 librot loc.h

Defines:

IKIN\_SET IKINOLD **IKIN** NEW

IKIN CLASS PLAIN IKIN\_CLASS\_STAB\_PARENT IKIN CLASS STAB CHILD **IKIN CLASS STAB ORPHAN** IKIN CLASS OFFSET

IKIN\_COMMAND\_FREEZE **IKIN COMMAND ANGLE** IKIN COMMAND RATE IKIN\_COMMAND\_ANGLE\_AND\_RATE IKIN COMMAND VECTOR STAB IKIN\_COMMAND\_POINT\_STAB IKIN\_COMMAND\_RATE\_STAB **IKIN COMMAND ORIENT** IKIN COMMAND LOCATE

External Procedure Declarations: rotate relate  $init()$ rotate<sup>-</sup>relate<sup>-simul()</sup>  $rotate$  set transform()  $rotate$  set location() rotate\_break\_links()  $rotate$ <sub>valid\_angle()</sub>

#### 2.5.18.2 iibrotate.h

Includes "sim types.h"

Defines:

ROTATE\_MAX\_CHILDREN ROTATE NULL **ROTATE\_ELEMENT\_DEF()** 

The *rotate element* **structure is composed of the** following members:

- 1) parent<br>2) child[F 2) child[ROTATE\_MAX\_CHILDREN]<br>3) class
- 
- **3)** class  $\begin{matrix} 4 \end{matrix}$  rotate\_node<br>5) axis
- 
- *5)* axis
- **6)** angle **7)** sin\_ang
- 8) cos\_ang<br>9) rate
- **9)** rate
- 10) transform\_index<br>11) location\_index
- location index
- 12) stop\_neg<br>13) stop\_pos
- 13) stop\_pos<br>14) max rate
- 14) max\_rate<br>15) dynamics
- 15) dynamics\_on<br>16) dynamic gain
- 16) dynamic\_gain<br>17) dynamic\_zero
- 17) dynamic\_zero<br>18) bre command
- 18) pre\_command\_function()<br>19) post\_command\_function(
- 19) post\_command\_function()<br>20) the *orientation* structure me
- the *orientation* structure member, which is composed of:<br>a) command
	- a) command<br>b) matrix
	- **b)** matrix
	- c) rate
	- **d)** angle
	- e) last\_angle<br>f) angle\_stat
	- **f)** angle-status
	- **g)** node
- 21) *the location* structure member, which is composed of:
	- a) command<br>b) vector
		- **b)** vector
	- **C)** rate
	- **d)** node
- 22) the *stab info* union member, which is composed of:
	- $\overline{a}$  stab vector
	- b) the *family* structure, which is composed of the following members:<br>1) sta
		- stab\_child
		- 2) priority\_child
- 23) stab base
- 24) stab\_cross\_prod<br>25) stab\_dot\_prod
- 
- 25) stab\_dot\_prod<br>26) stab command stab command\_status

The type ROTATE\_ELEMENT is defined as a rotate\_element structure.<br>External Declarations:<br>rotate init() rotate init()  $rotate$  simul()  $word()$ rotate init cig element() rotate reassign cig element() rotate reset  $\text{cig}$  list() rotate\_get\_cig\_info() rotate\_send\_msgs()<br>hull() rotate hull  $init()$ rotate hull  $simul()$ rotate allocate element() rotate init element $()$ rotate init stab family() rotate init stab orphan() rotate init offset element()  $rotate$  prioritize elements() rotate set child  $\frac{1}{2}$  priority()  $rotate\_set\_stops()$ rotate set max rate() rotate\_set\_dynamic\_characteristics() rotate set dynamic state() rotate set no rotate() rotate  $set$  mat() rotate\_set\_angle $()$ rotate set rate $()$  $rotate$  set angle and rate()  $rotate$  set current angle()  $rotate$  modify stab offset() rotate set stab vector $()$ rotate\_set\_stab\_vector\_in coordinates() rotate set stab current position() rotate\_set\_stab\_current\_position\_in\_coordinates() rotate set stab point $()$  $rotate$  set stab point in coordinates() rotate set stab rate() rotate\_set\_stab\_rate\_in\_coordinates() rotate set  $loc()$ rotate get angle() rotate get  $sin$  angle() rotate\_get\_cos\_angle()  $rotate\_get\_rate()$ rotate get  $mat()$ rotate get  $loc()$ 

#### **2.5.18.3** rot comm.c

The routines in this file are called **by** other modules in the vehicle software package, and not **by** other routines within librotate. If none of the routines are called outside librotate, this file will not be linked with the rest of the vehicles code, and none of the included libraries need be linked.

This file contains routines which allow graphical displays to be driven in a transparent fashion. Nodes in the CIG configuration tree can be associated with rotate elements and messages will be sent to the **CIG** to update these nodes. Note that the hull node, which is a child of the world node, is maintained here.

"stdio.h" "sim\_dfns.h" "sim\_types.h" "libhull.h" "libkin.h" "libmsg.h" "librotate.h"

Declaring the malloc() gives the ability to dynamically allocate memory.

A cig element is defined and established for each CIG node which is to be driven by the rotate package. All the elements are stored in a linked list. The cig-element structure is defined with the following members:

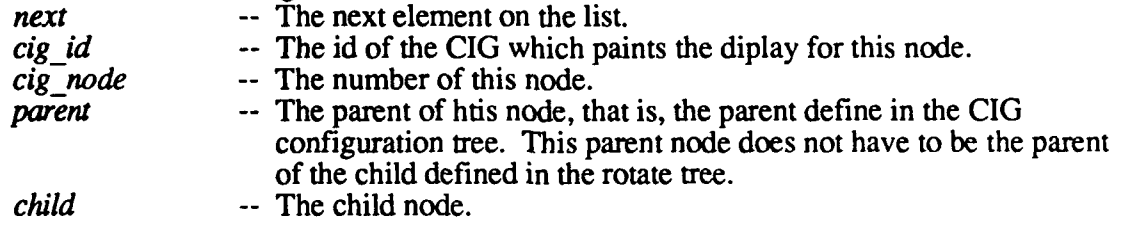

In addition, the following variables are declared:

*first element* -- A pointer to the first element in the list. Initially, the list is empty. *current element* -- A pointer to the element whose information will be sent to the CIG next

The hull is defined with ROTATE\_ELEMENT\_DEF(hull\_element)

## 2.5.18.3.1 rotate init cig element

This routine properly stores **CIG** node information in the local list. **If** an element has already been defined for this *cigid - cignode pair*, the *parent and child information* is updated, otherwise a new element is added to the list. Parameters are represented as **follows:**

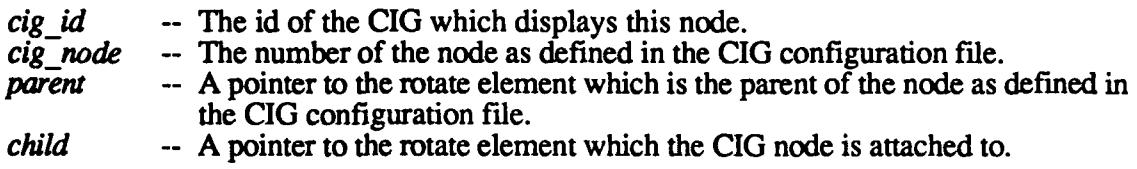

First the *current-element* variable is set to point at the beginning of the list of CIG elements. A search through the list is performed to locate the *cig<sub>id</sub>* - *cig<sub>node</sub>* pair. If this pair has been assigned an element before, its parent and child information is updated, and *current element* is reset to point at the beginning of the list. If the pair has not been assigned an element, memory is allocated. If memory has been exhausted, an error message is printed. Once the element is assigned, it is inserted at the beginning of the list and the parent and child information is filled in.

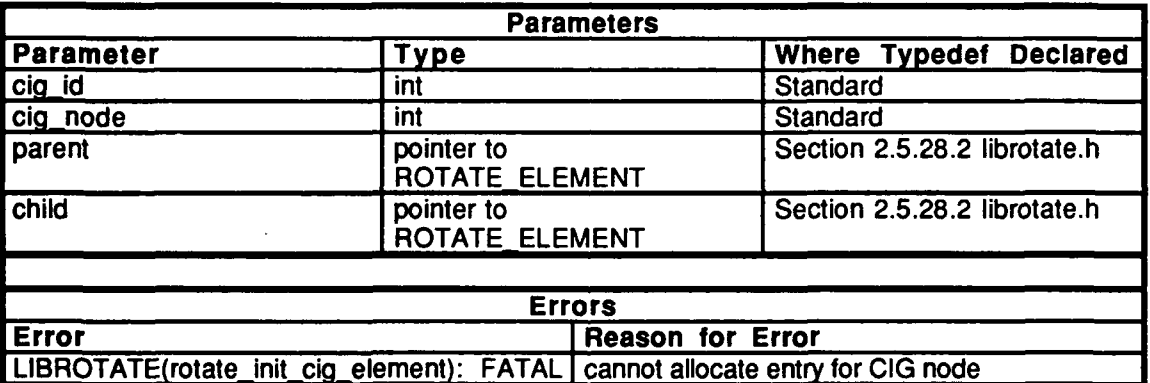

Table 2.5-342: rotate init cig element Information.

## **2.5.18.3.2 rotate reassign cig element**

This routine allows branches of the CIG configuration tree to be attached to different parts of the simulated vehicle. For example, if a vehicle has a turret, a gun which can elevate is attached, as is a sensor that can traverse and elevate with respect to the turret. One CIG node could be attached to the turret and another, initially, to the gun. **By** changing the child in the **CIG** element originally assigned to the turret, the node could be attached to the sensor.

The routine returns a pointer to the rotate element which was the child associated with the CIG element. Parameters and variables are represented as follows:

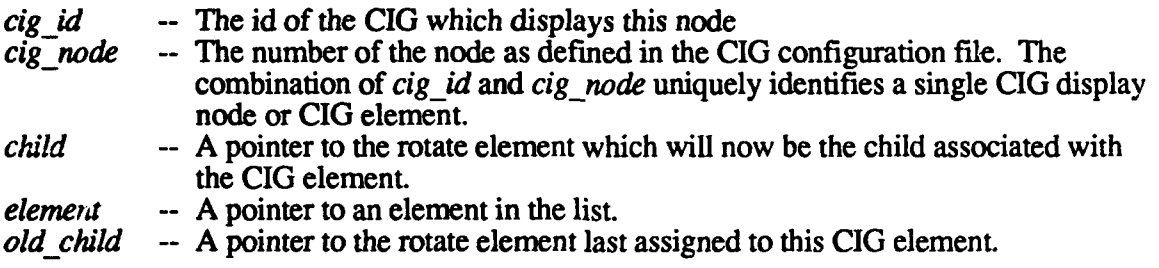

This is accomplished **by** setting *element* to point at the beginning of the list and searching for the CIG element. **If** the **CIG** element is found, it resets the child and returns the pointer to the old child. If the **CIG** element is not found, it returns a **NULL** pointer.

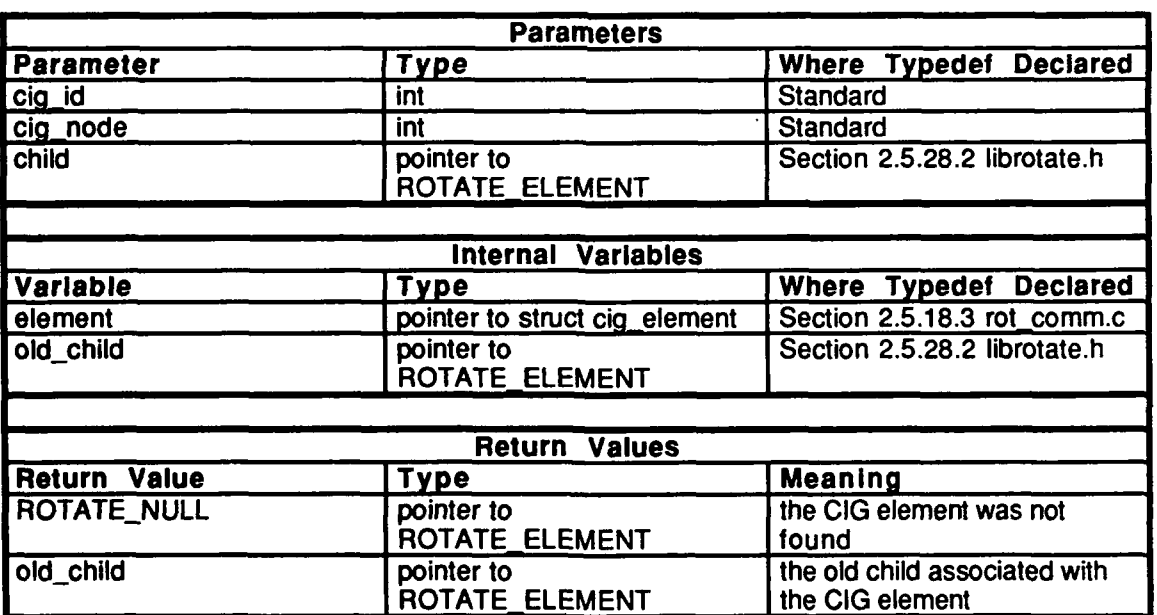

## Table 2.5-343: rotate reassign cig element Information.

## 2.5.18.3.3 rotate\_reset\_cig\_list

**This** routine resets *current-element* to point to the beginning of the list.

## 2.5.18.3.4 rotate\_get\_cig\_info

This routine passes back the information the CIG needs about the element pointed at **by** *current element.* If valid information is returned, TRUE is returned and *current element* is set to point at the next entry in the list. If the end of the list has been reached,  $\overline{FALSE}$  is returned and *current element* is reset to point at the beginning of the list.

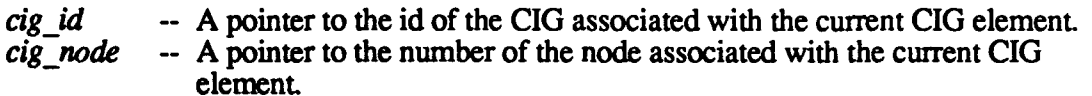

- *mat* -- A pointer to the matrix which contains the transformation from the parent in the current **CIG** element to the child.
- 
- *loc* -- A pointer to the location of the child in the current CIG element with respect to the the parent expressed in the parent's coordinate system.

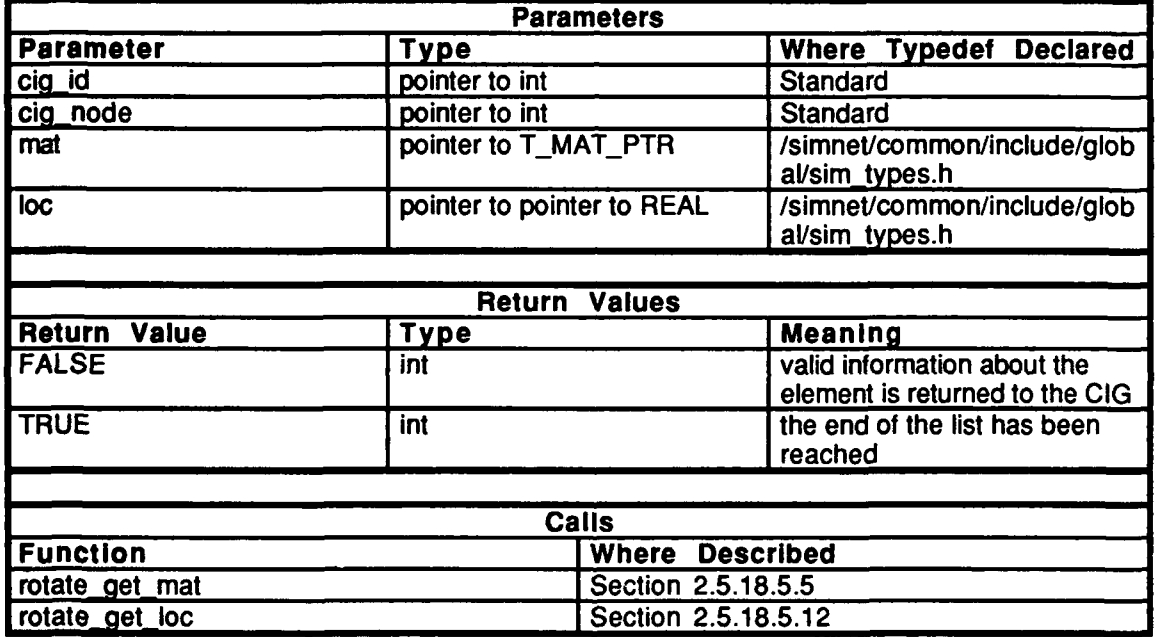

Table 2.5-344: rotate\_get\_cig\_info Information.

## 2.5.18.3.5 rotate\_send\_masgs

This routine sends messages to tdre **CIG** with information about the **GIG** elements on the list. The messages start with the element currently pointed at **by** *current element* and continue through to the end of the list. The only time *current element* should be pointing anywhere except at the front of the list is during the execution of this routine. In this (the standard) case, this routine will send messages for all elements on the list. This routine should be called **by** the user when it is appropriate to send messages to the **GIG.** Variables are represented **by** the following:

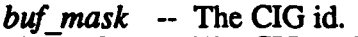

- *cig node* -- The **GIG** node.
- *orientation* -- The orientation of the node.<br>*location* -- The location of the node.
- -- The location of the node.

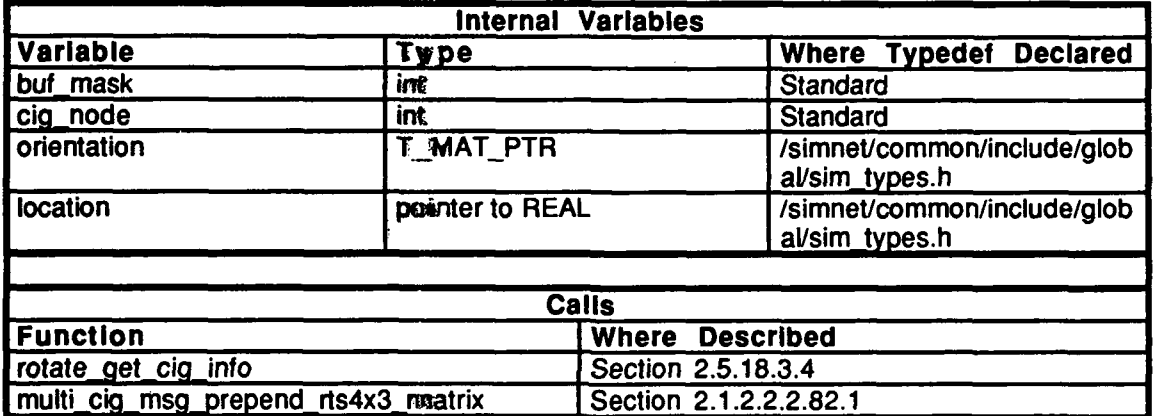

## Table *2.5-345:* rotate send msgs Information.

## **2.5.18.3.6** hull

This routine returns the pointer to the hull. Rotate elements are generally maintained **by** the vehicles code module responsible for them. The exceptions are the world and the hull, which are maintained here (in like otate). In later versions of the code, the hull element will be moved to its own module.

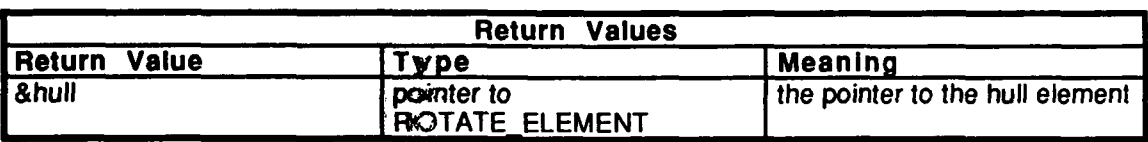

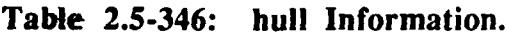

## **2.5.18.3.7** rotate **hull-init**

This routine initializes the hull rotate element. It should be called **by** the user before rotate init() is called. It is assumed that there is a CIG configuration node (1) that is associated with the hull. **The** rotate and CIG elements are initialized, and the initial orientation and location of the hull are set.

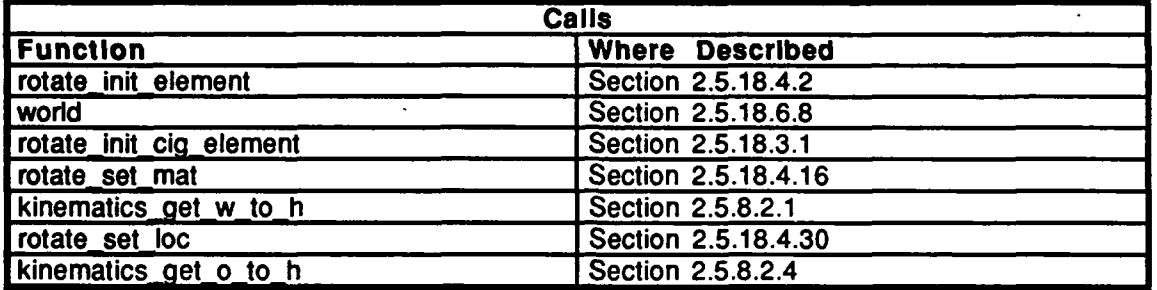

#### Table **2.5-347:** i'otate hull **init** Information.

#### **2.5.18.3.8** rotate hull simul

This routine updates the current orientation and position of the hull. It should be called every tick after the hull kinematics have been performed and before rotate\_simul() is called.

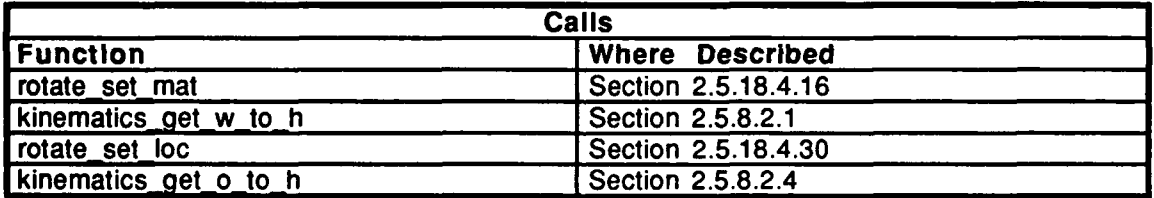

Table 2.5-348: rotate hull simul Information.

#### 2.5.18.4 rot element.c

This file contains the routines that operate on specific rotate elements. An element is a node in a tree structure that represents and tracks a particular coordinate system. The routines in this file provide the means to initialize elements, change their characteristics, give commands for rotation and translation, and obtain information about them.

Includes:<br>"stdio.h"

"sim\_types.h" "sim\_dfns.h" "libmatrix.h" "librotate.h" "librot\_loc.h"

Procedure Declarations: malloc() rotate init stab element $()$ 

#### 2.5.18.4.1 rotate allocate element

This routine dynamically allocates memory for an element, initializes the essential entries in it, and returns a pointer **to** it. This is an alternative to the more standard method of statically allocating in vehicle specific code using the ROTATE ELEMENT DEF macro. Using the dynamic method requires the user to be very careful about the order in which nodes are allocated and initialized: an element must be allocated before it is declared as a parent of any other element. This declaration must take place when the child node is initialized. Variables are represented as follows:

*i* -- A counter.<br> *new element* -- The pointer *new-element* -- The pointer to the new element.

The pointers to the element's parent and children are initialized to NULL pointers and the pointer to the element is returned. If the element's allocation fails, an error message is printed and a NULL pointer is returned.

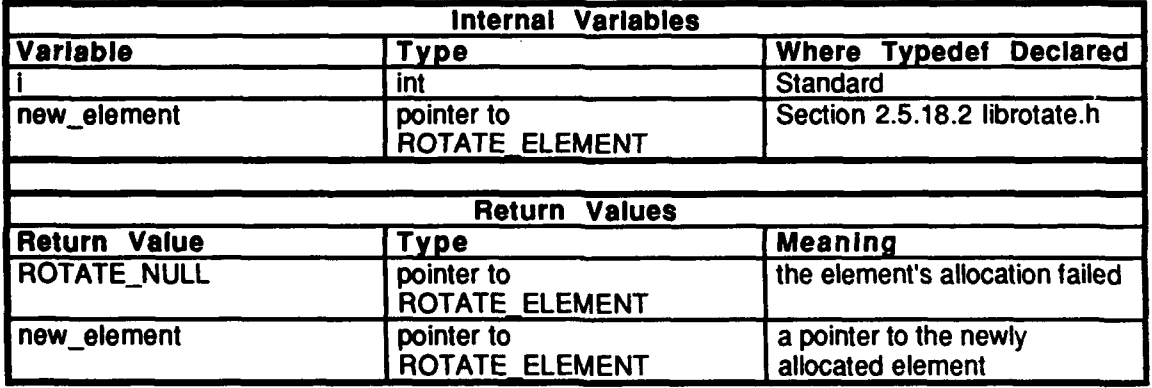

Table 2.5-349: rotate allocate element Information.

1256

## 2.5.18.4.2 rotate **init** element

This routine performs all the tasks required to initialize an element and insert it into the rotate tree structure. **This** initialization must be performed for all elements. This routine must be called before any other action is taken on the element and before rotate init() is called. The order in which the parent element and its children are initialized is **not** important. After being initialized, this element is of **IKIN\_CLASS\_PLAIN.** Other initialization routines must be called to modify its class. Parameters are represented as **follows:**

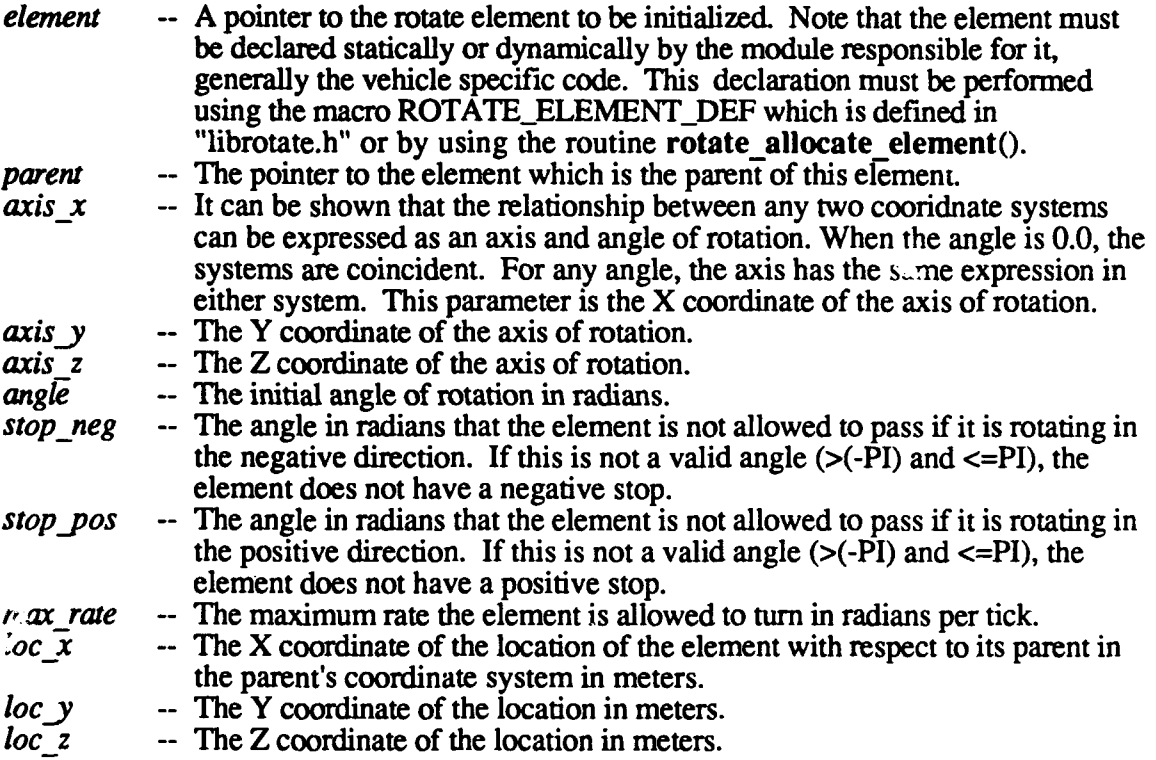

In order to initialize the element, the routine first checks to see if the element is the world rotate element. If the element is the world, then the element has no parent, since the world is the top of the rotate tree. If the element is not the world, then the routine makes the element a child of its parent. If, however, this element has already been initialized, it is already a child of its parent. If the element can not make itself a child of its parent, the initialization fails. Since all elements are declared using ROTATE DEF ELEMENT or rotate allocate element(), the pointers to a parent element's children are NULL until a child is adopted; a parent will know nothing of its children until the child attaches itself. In order to attach itself, the pointer to the child element is stored in the first NULL entry in the parent's child list.

Once attached, the entry is initialized. First, the entries of the rotate element are filled in, and the axis vector is normalized. The dynamics are initially turned off and the gain and zero values are initialized such that the element would have an instantaneous response if the dynamics were turned on without setting them. The command pointers are initialized to NULL. The node orientation is initially locked in place. If the element is the world, its location cannot be moved. If the element is not the world, a command is issued to place the element; the placement will occur during the initial pass through rotate\_exec(). If the initialization was successful, the routine returns TRUE.

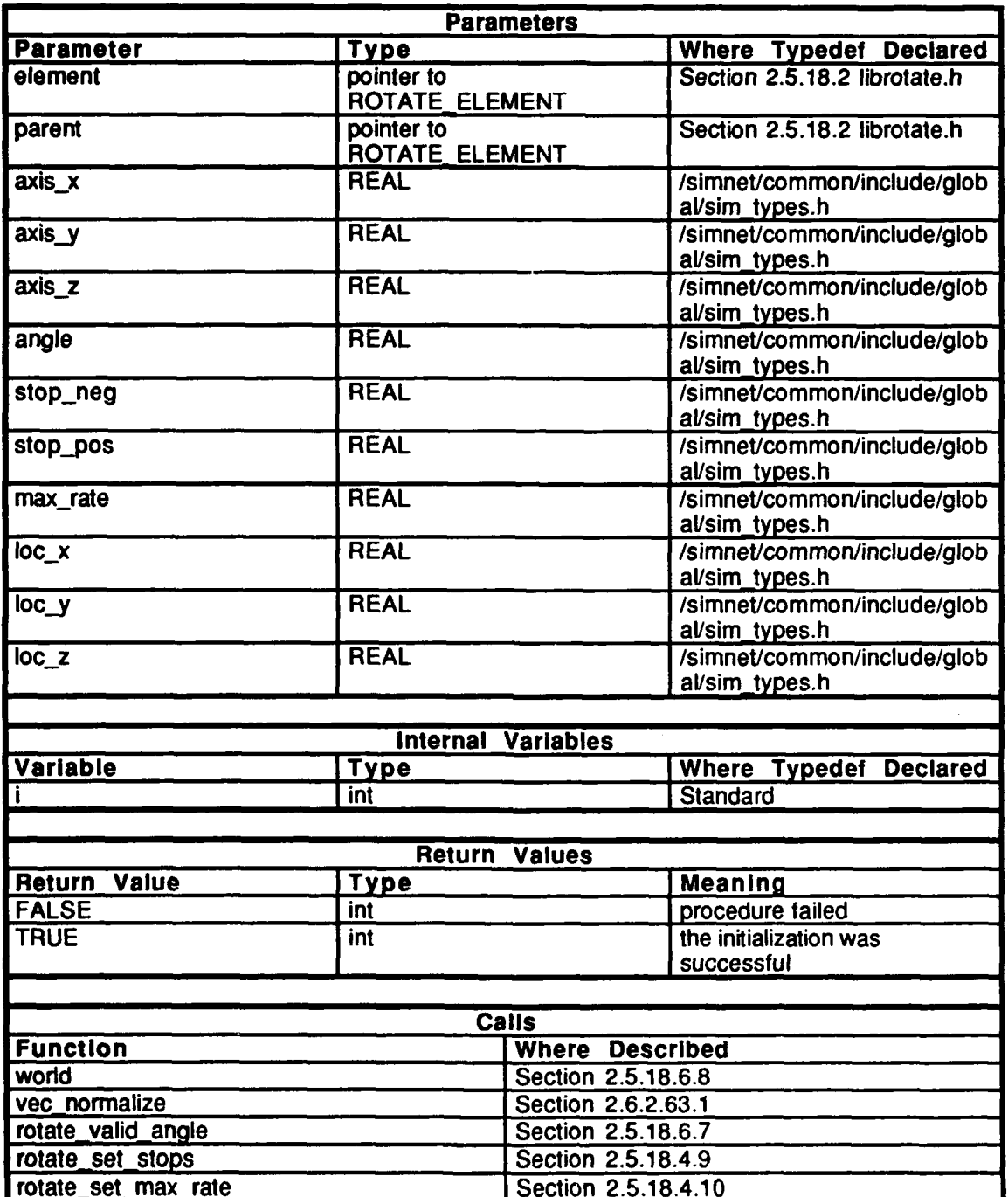

Table 2.5-350: rotate\_init\_element Information.

## 2.5.18.4.3 **rotateinit** stab family

The goal of stabilization is to align the base vector, which is fixed in the child's coordinate system, with the stab vector,which is fixed in some other coordinate system. In the case of a stab family, two coordinate systems can be rotated to accomplish this goal. This routine perfoms the initializations required to configure the pair to a stab family. Paramenters are represented as follows:

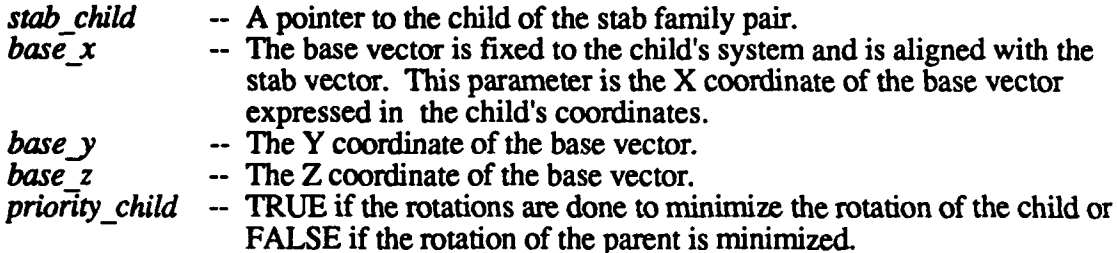

The routine first initializes the child and set its class, and then initializes the parent and sets its class. The base vector of the parent is the child's axis. The two systems are then connected by setting *stab\_child* and setting the priority.

| <b>Parameters</b>        |                              |                        |                                               |
|--------------------------|------------------------------|------------------------|-----------------------------------------------|
| <b>Parameter</b>         | Type                         |                        | <b>Where Typedet</b><br><b>Declared</b>       |
| element                  | pointer to<br>ROTATE ELEMENT |                        | Section 2.5.18.2 librotate.h                  |
| base_x                   | <b>REAL</b>                  |                        | /simnet/common/include/glob<br>al/sim_types.h |
| base_y                   | <b>REAL</b>                  |                        | /simnet/common/include/glob<br>al/sim_types.h |
| base_z                   | <b>REAL</b>                  |                        | /simnet/common/include/glob<br>al/sim_types.h |
|                          |                              |                        |                                               |
| <b>Calls</b>             |                              |                        |                                               |
| <b>Function</b>          |                              | <b>Where Described</b> |                                               |
| rotate_init_stab_element |                              | Section 2.5.18.4.5     |                                               |

Table 2.5-351: rotate init stab family Information.

## 2.5.18.4.4 rotate\_init\_stab\_orphan

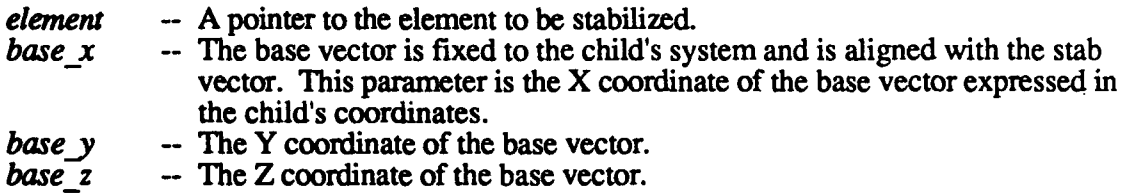

In order to stabilize a stab orphan, only one coordinate system can be rotated to align the base vector with the stab vector. This routine performs the initializations required to configure the element to a stab orphan.

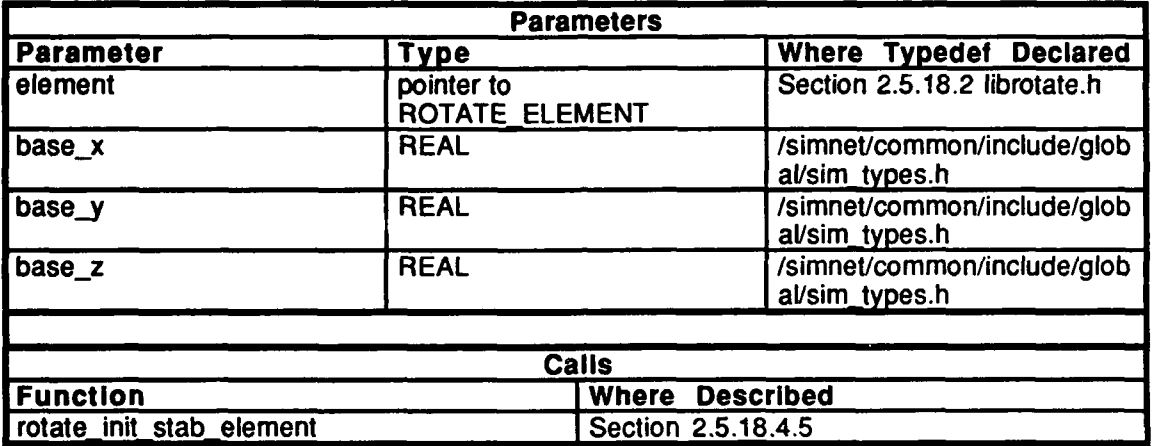

Table 2.5-352: rotate\_init\_stab\_orphan Information.

## 2.5.18.4.5 rotate\_init\_stab\_element

This routine fills in the entries in the rotate element structure that deal with stabilization. Note that in a stab parent, the child's axis acts like a base vector. This is shown elsewhere. First the base vector is filled in and normalized. The cross and dot products of the base vector and the axis are found. The command status in initialized. Parameters **are** represented as follows:

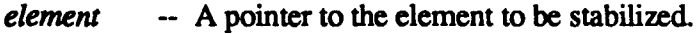

- *base x* **-- The** base vector is fixed to the child's system and is aligned with the stab vector. This parameter is the X coordinate of the base vector expressed in the child's coordinates.
- **base y** -- The Y coordinate of the base vector.<br>base z -- The Z coordinate of the base vector.
- *base z* **--** The Z coordinate of the base vector.

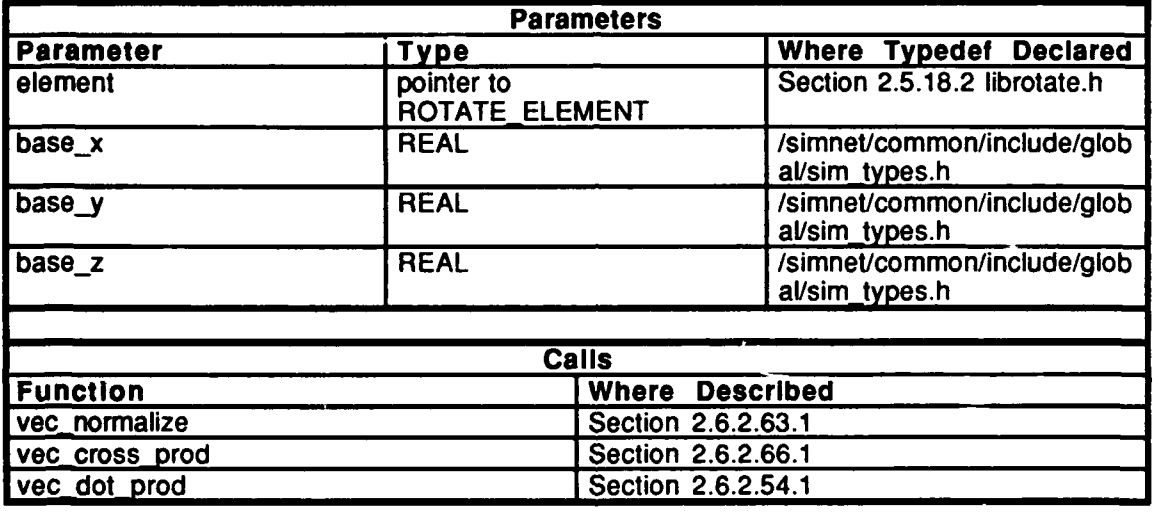

Table **2.5-353:** rotate **init** stab element **Information.**

## **2.5.18.4.6 rotate init offset element**

An offset element is one that is aligned with its parent but is offset. This routine initializes this type of element. The parameter *element* is a pointer to the element which is to be in the offset class.

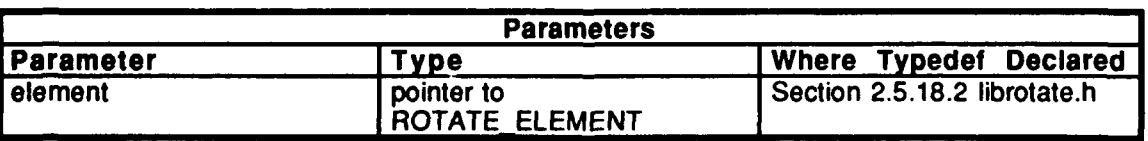

## Table **2.5-354:** rotate **init** offset element Information.

## 2.5.18.4.7 rotate prioritize elements

Sometimes it is desirable to have one node processed before another. As an example, it may be necessary to stabilize a low priority node to a point expressed in the high priority node's coordinates. **The** routine returns TRUE **if** it is possible to reorder the children of an element such that *high* is operated on before *low,* and returns **FALSE** otherwise. Parameters are represented as follows:

- *high* **-- A** pointer to the element which is to be operated on first.
- *low* **-- A** pointer to the element which is to be operated on last.

The routine first checks to see if *high* is an ancestor of *low.* If so, *high* **will** be operated on first, and TRUE is returned. **If** not, the routine tries to find the common ancestor of *high* and *low.* The variable *current\_high* is first set to *high* and is then set to each of its ancestors until the top of the tree is reached. Next, the variable *current low* is set to *low* and is then set to each of its ancestors until the top of the tree is reached- **A** check is made to see if the parent of *current low* and the parent of *current high* are the same. If so, the common ancestor has been found. If *current high and current low* are the same, and since the possiblility of *high* being an ancestor of *low* has already been eliminated, *low* is either the same as *high* or it is a direct ancestor, **FALSE** is returned since *low* must be operated on before *high.*

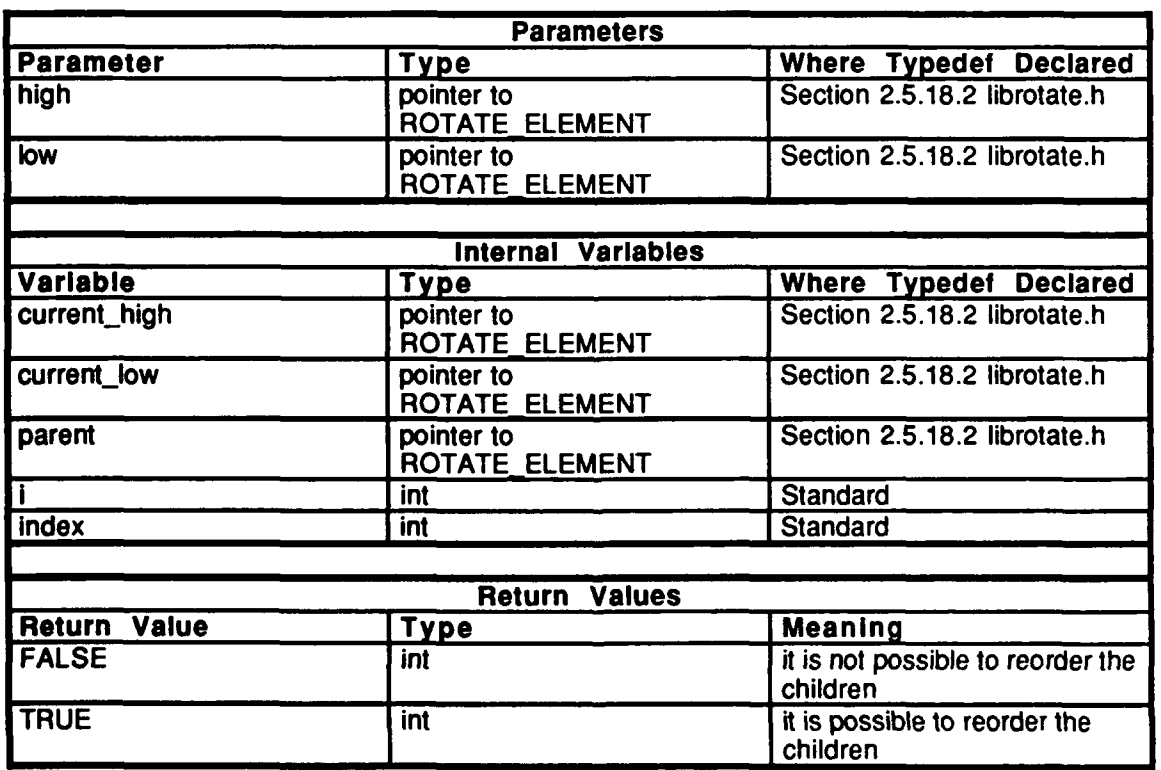

Next, each of the children of the common ancestor is looped through. If *current-high* is reached first, it is being operated on first, and TRUE is returned. If *current-low* is reached first, the two elements are swapped in the array of children.

Table 2.5-355: rotate prioritize elements Information.

## 2.5.18.4.8 rotate set **child priority**

This routine sets the child priority flag for a stab family. TRUE is returned if rotation of the child is minimized, and **FALSE** is returned if rotation of the parent is minimized. Parameters are represented as follows:

> *element* **--** A pointer to the element of interest.<br>*priority* **--** The child priority flag. -- The child priority flag.

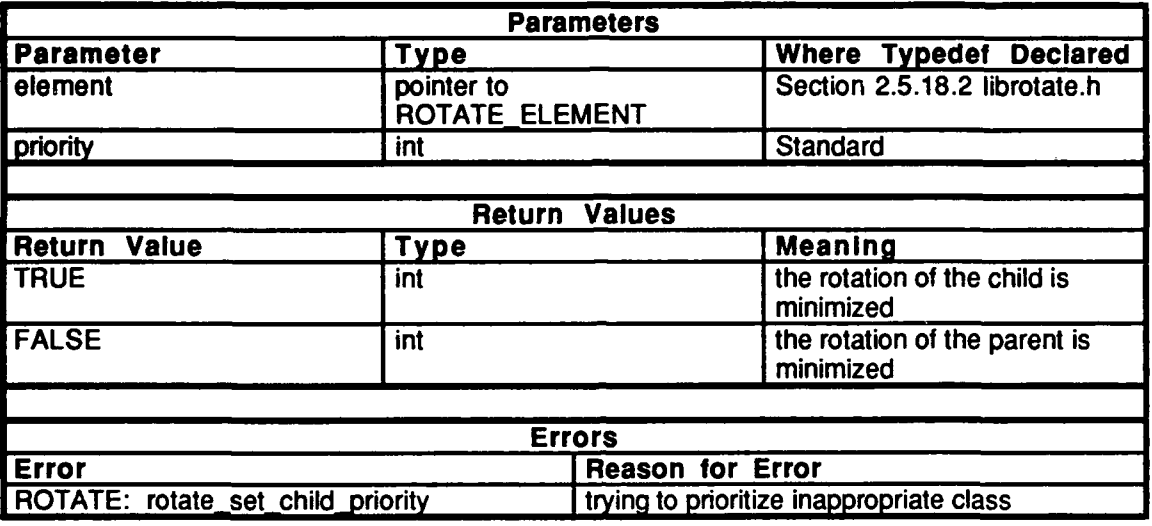

Table 2.5-356: rotate set child priority Information.

## $2.5.18.4.9$  rotate set stops

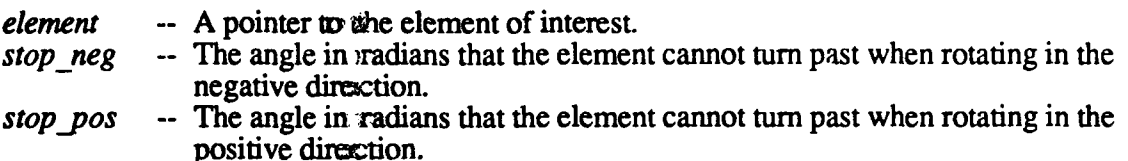

This routine sets the stops associated with an element. If the stop setting is an invalid angle  $\epsilon$  -PI or > PI), then there as no stop in that direction. An angle indicating no negative stop should be less than -PI and an angle indicating no positive stop should be greater than PI in order for the stop determining algorithm to perform efficiently. This routine accepts -PI but converts it to the valid value of PI. If the stops are set at the same angle, they must be separated so the stop algorithm will work properly. This separation will allow the element to rotate virtually through the whole circle but it will stop at the stop point when going in either direction.

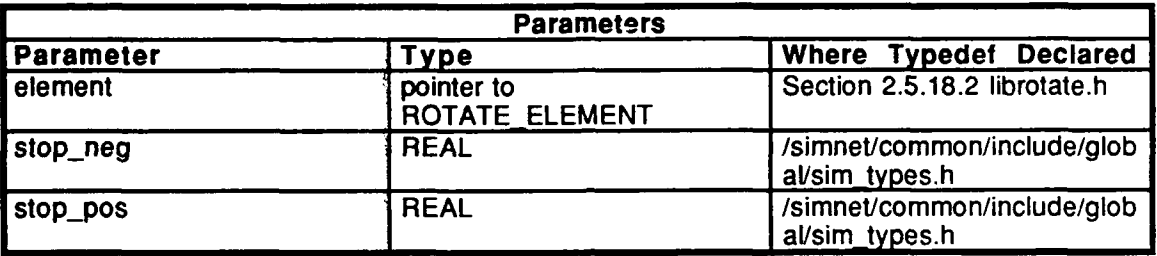

Table 2.5-357: rotate set stops Information.

#### 2.5.18.4.10 rotate set max rate

This routine sets the maximum allowed rate of rotation. Parameters are represented as follows:

element -- A pointer to the element of interest.

-- The maximum allowed rate of rotation of the element in either direction in max rate radians per tick.

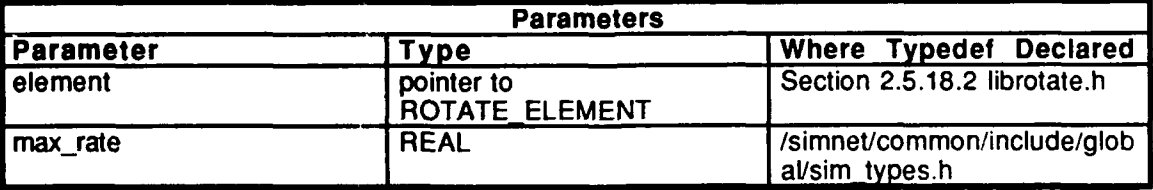

Table 2.5-358: rotate set max rate Information.

#### 2.5.18.4.11 rotate set dynamic characteristics

*element* **-- A** pointer to the element of interest. -- The natural frequency of the system in radians per tick. *damping fac* -- The damping factor of the system.

Nodes can be given dynamic characteristics in rotation. A very simple transfer function is used to represent the passive dynamics of the mass, stiffness, and damping and its modification by active control. The criteria for such behavior is that the system should have zero steady-state error for constant velocity input and should be stable. This behavior is exhibited by the system illustrated below. This system has unity and negative feedback. The two pure integrators in the open loop transfer function result in zero steady-state error. The single pole makes the system stable.

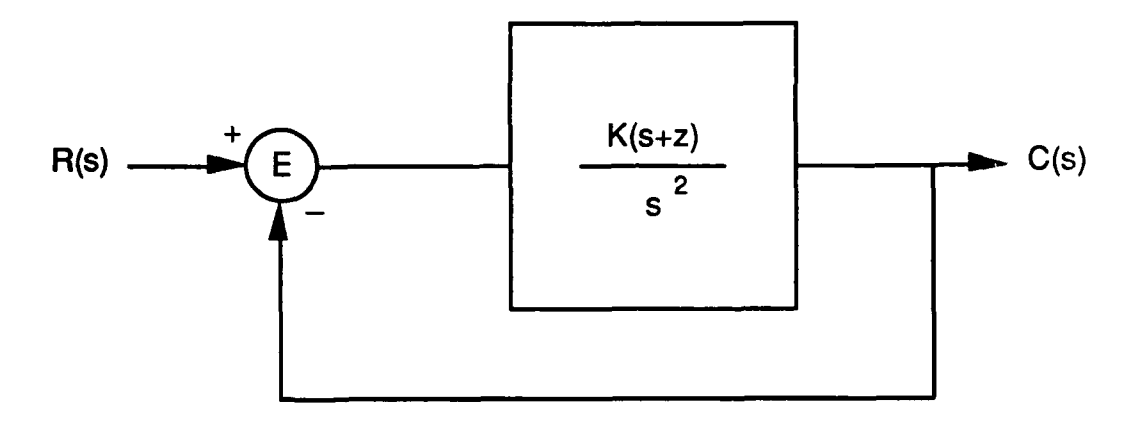

The resultant transfer function of this system is:

$$
T(s) = \frac{C(s)}{R(s)} = \frac{K(s + z)}{s^2 + Ks + Kz}
$$

The response characteristics of this system can be determined from the denominator of this equation (the characteristic equation). The standard form of the second order characteristic equation is:

$$
s^2 + 2dws + w^2
$$

where *d* is the damping factor and *w* is the natural frequency. Expressing the characteristic equation of the system derived above in this form yields:

$$
K = 2dw
$$

$$
z = \frac{w}{2d}
$$

This routine expresses the node's dynamic characteristics in terms of the natural frequency and damping factor. The dynamic characteristics can be set at any time after the node has been initialized and can be modified at any time. The characteristics should be set before

the dynamics of the node are turned on. There is no need to set the characteristics if the dynamics are not to be used for the node.

When the dynamics are turned on, the node reacts to inputs of desired position and desired rate. Each of the command states tries to generate reasonable values for these inputs.

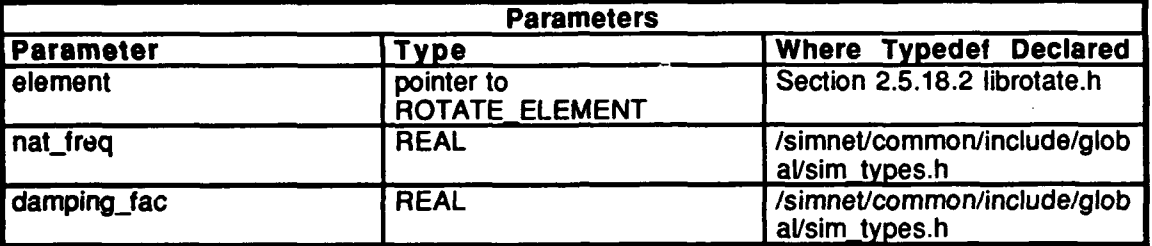

Table 2.5-359: rotate set dynamic characteristics Information.

#### 2.5.18.4.12 rotate set dynamic state

*element* -- A pointer to the element of interest.<br>*dynamics* on -- The desired state (ON or OFF) of the *dynamics-on* -- The desired state **(ON** or OFF) of the dynamics of the element.

The dynamics of a node are initially turned off and are active only when turned on. This routine turns the dynamics of a node on or off. The dynamic characteristics of the node should be set before they are turned on.

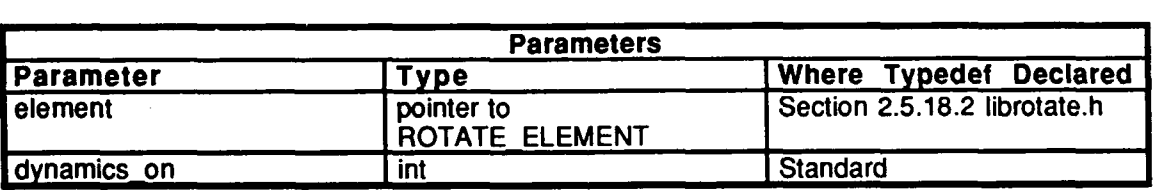

Table 2.5-360: rotate\_set\_dynamic\_state Information.

## 2.5.18.4.13 rotate set\_pre command function

**element** -- A pointer to the element of interest.<br>function ptr -- A pointer to a function that returns a

-- A pointer to a function that returns an integer and passes a pointer to a rotate element as an argument. This function **will** be called every tick just before the element is operated on.

This routine allows the user to specify a function which will be called after all higher priority elements have been operated on but before this element is operated on. The function declaration should appear as follows:

int function\_ptr (element) ROTATE\_ELEMENT \*element;  $\left\{ \right.$ 

The pointer passed in the call will be *element. The* return value is not used and has no meaning. **If** a function has been set previously and it is desired to not have a function called, this routine is used to set the function pointer to **ROTATE\_NULL.**

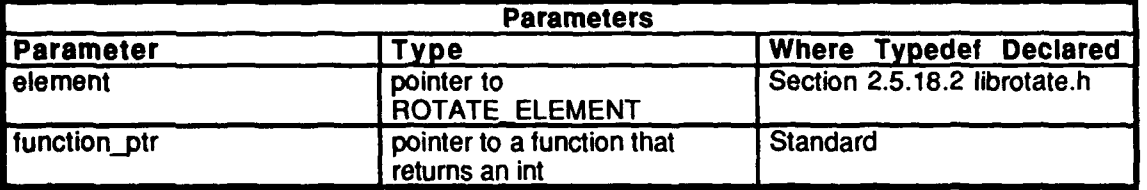

Table 2.5-361: rotate set pre command function Information.

## **2.5.18.4.14 rotate set post command function**

This routine allows the user to specify a function which will be called after all higher priority elenemnts have been operated on and after this element is operated on. **The** function declaration should look like:

```
int function ptr (element)
       ROTATE_ELEMENT *element;<br>'I
element - A pointer to the element of interest.
function ptr - A pointer to a function that returns an integer and passes a pointer to a
                   rotate element as an argument. This function will be called every tick
                   just after the element is operated on.
```
The pointer pressed in the call will be *element.* The return value is not used and has no meaning. **If** a tiunction has been set previously and it is desired to not have a function called, this routtine is used to set the function pointer to ROTATE\_NULL.

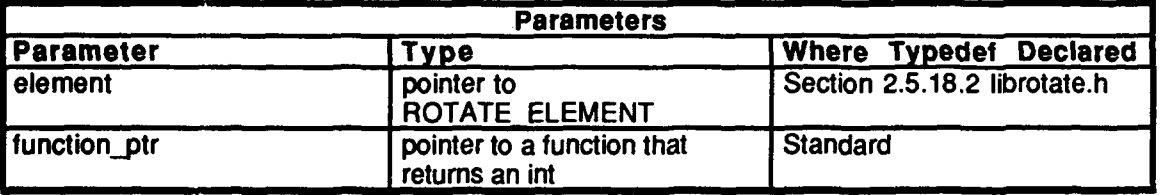

Table 2.5-362: rotate set post command function Information.

#### **2.5.18.4.15** rotate set no rotate

This routine is usues a command to lock the element in place. The dynamic characteristics are ignored. **TEe** parameter *element* represents a pointer to the element of interest.

If the element was previously stabilized and is a member of a stab family, the other member of the family swill also be locked into place. Typically, another call would be made to the other member to verify its command status.

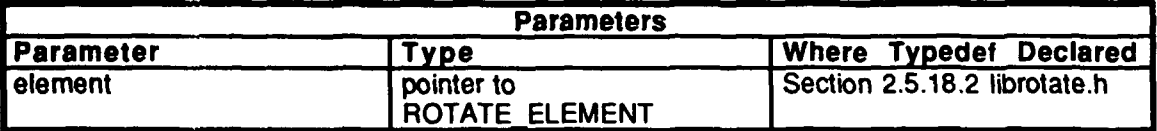

Table **2.5-363:** rotate set no rotate Information.

#### 2.5.18.4.16 rotate set mat

*element* **-- A** pointer to the element of interest. *parent to self* -- A pointer to the parent to self transformation matrix.

This routine issues a command to set the orientation matrix of an element. Note that the element can no longer be thought of in terms of rotating about its axis and that the dynamic characteristics have no bearing.

**If** the element was previously stabilized and is a member of a stab family, the other member of the family will also be locked into place. Typically, another call would be made to the other member to verify its command status.

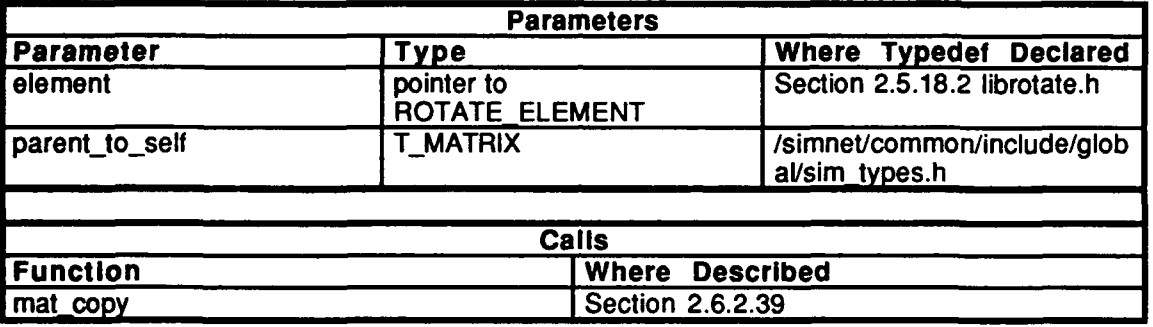

#### Table **2.5-364:** rotate set mat Information.

#### $2.5.18.4.17$  rotate\_set\_angle

*element* **--** A pointer to the element of interest. *angle* **--** The desired angle with respect to the parent [radians].

This routine issues a command to rotate to a specified angle relative to the parent. If dynamics are turned on, this angle is the desired angle. The transition into this command mode results in the desired rate being set to 0.0. If this routine is called every tick, the difference between successive calls is used as the desired rate. If a tick passes without a call to this routine, the desired rate is set to 0.0. If the element was previously stabilized and is a member of a stab family, the other member of the family will also be locked into place. Typically, another call would be made to the other member to verify its command status.

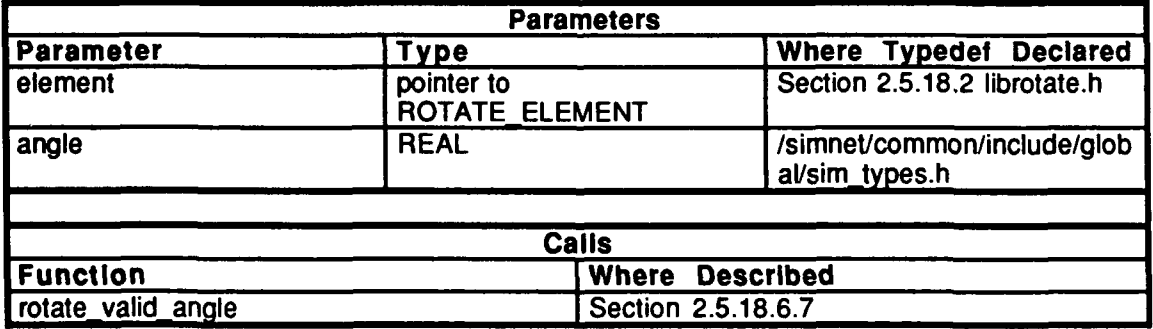

#### Table **2.5-365:** rotate set angle Information.

#### 2.5.18.4.18 rotate set rate

element -- A pointer to the element of interest. rate -- The diesired rate of rotation in radians per tick.

This routine issues a command to rotate at a specified rate. If dynamics are turned on, the current angle is used as the desired angle.

If the element was previously stabilized and is a member of a stab family, the other member of the family will also be locked into place. Typically, another call would be made to the other member to verify its command status.

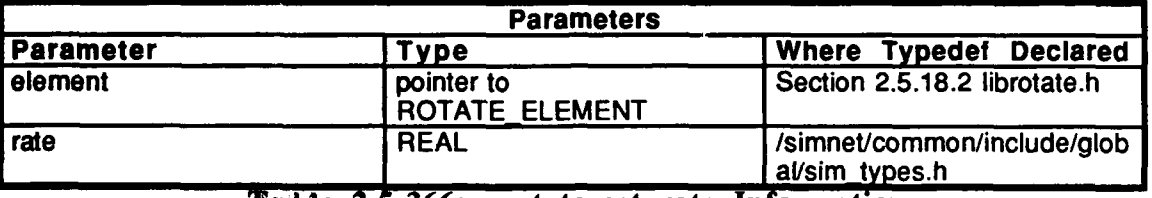

Table 2.5-366: rotate set rate Information.

#### 2.5.18.4.19 rotate set angle and rate

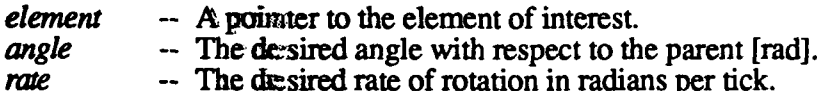

This routine is used parimarily to set the desired angle and rate of a node when dynamics are turned on. If the dynamics are turned off, the node will turn at the specified rate (if possible) until the desired angle is reached.

If the element was previously stabilized and is a member of a stab family, the other member of the family will also be locked into place. Typically, another call would be made to the other member to verify its command status.

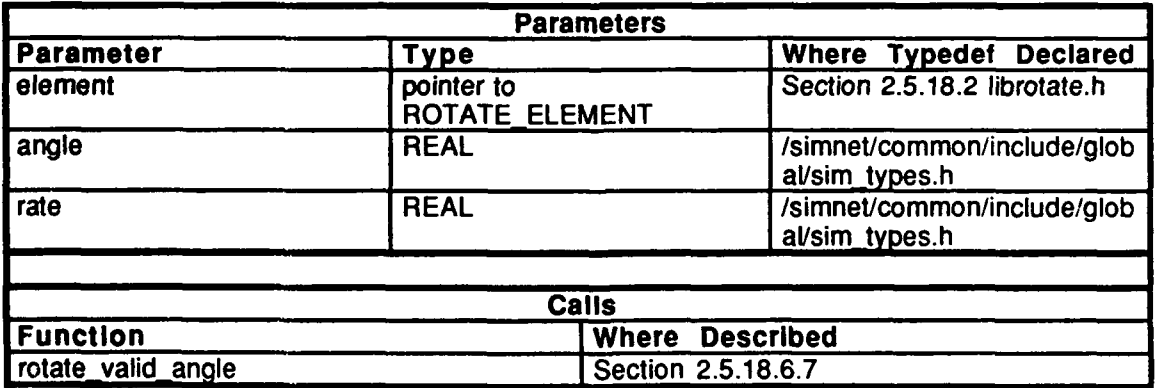

Table  $2.5 - 367$ : rotate\_set\_angle\_and\_rate Information.

 $1270$
## 2.5.18.4.20 rotate set current angle

**This** routine will cause the node to come to rest at its current position. **If** dynamics are turned off, this will have the same effect as the routine **rotate** set no **rotate**() but will be computationally more expensive. If dynamics are turned on, the node will settle onto its current position. The parameter *element* represents a pointer to the element of interest.

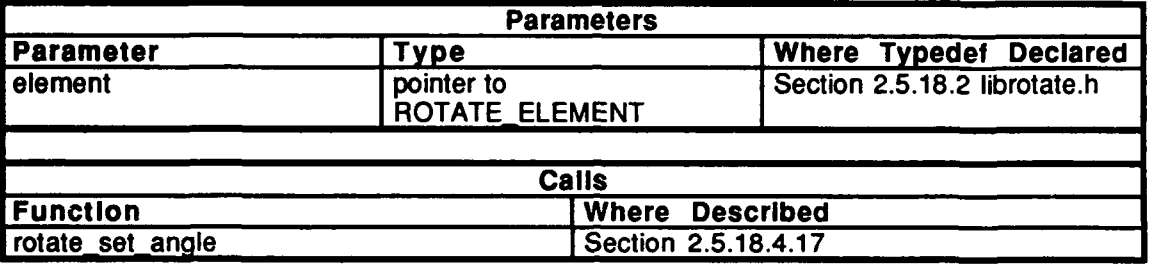

#### Table 2.5-368: rotate set current angle Information.

#### 2.5.18.4.21 rotate modifystab offset

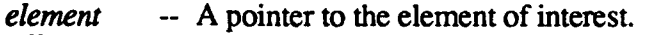

*offset* -- Desired angular offset from the stab vector in radians.

This routine modifies the offset used for *element* when it is in stab vector or point stab mode. The node must be a stabilized element to be in stab vector or point stab mode. The offset is reset to zero when the node transitions into either of those command modes or when the coordinate system of the stab vector or stab point changes. **If** the element is not in vector stab or point stab mode, an error message is printed.

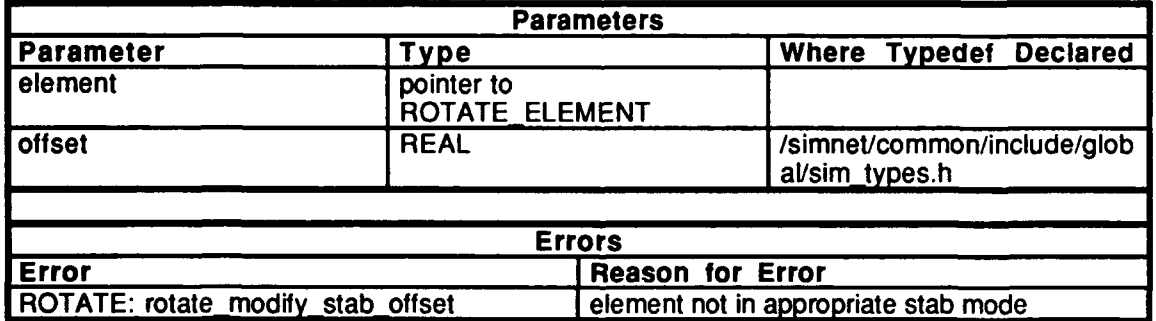

Table 2.5-369: rotate\_modify\_stab\_offset Information.

## 2.5.18.4.22 rotate\_set\_stab\_vector

*element* **-- A** pointer to the element of interest. *stab-vector* **-- A** pointer to the stab vector which is expressed in world coordinates.

This routine sets the stab vector which is expressed in world coordinates **by** calling the more general routine rotate set stab vector in coordinates().

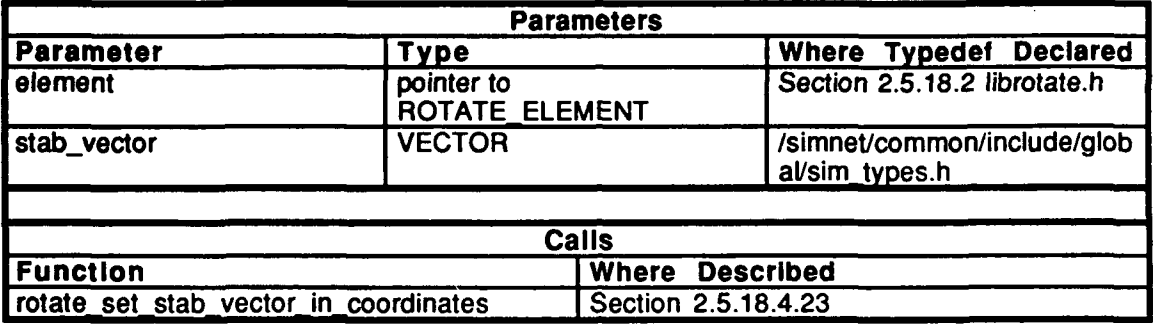

**Table 2.5-370: rotate set stab vector Information.**

#### 2.5.18.4.23 rotate set stab vector in coordinates

Parameters and variables are represented as follows:

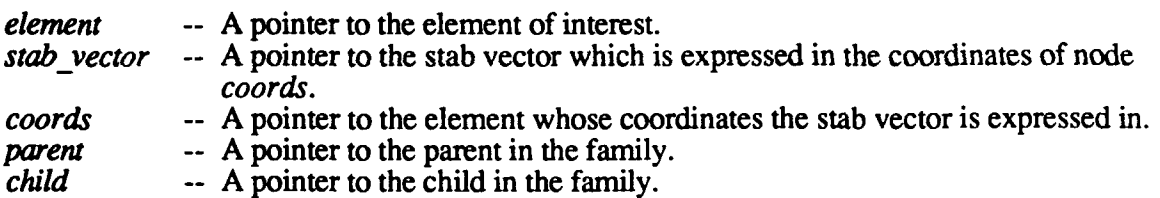

This routine sets the stab vector which is in the coordinates of element *coords. coords* should be moved before *element* by calling rotate prioritize elements() except when this routine is called from rotate-set stab vector $\overline{0}$ , since the world is always fixed.

This routine sets the command mode of *element,* and, **if** it is in a stab family, sets its other family member. *If element* is not in a stab family or is not a stab orphan, this routine prints an error message and returns with no action.

When in the stab vector command mode, an attempt is made to align the base vector with the stab vector then rotate each node away from the stab vector **by** some offset angle. The offset for all affected nodes is set to zero when this command mode is entered from some other command mode or if *coords* changes. The offset for an element can be set using the routine **rotate** modify stab offset().

When dynamics are turned on, the desired angle is the angle which would align the base vector with the stab vector plus the offset. The difference between consecutive desired angles is the desired rate. When this command mode is entered from another mode or when the value of *coords* changes, the desired rate will be zero.

**If** this routine is called every tick, the desired rate will be as described above. **If** it is called while in this command mode but it was not called during the previous tick, the desired rate will be reset to zero. The assumption is that the stab vector could be changing continously and that this routine would be called every tick to reflect this change. **The** difference between consecutive desired angles would be an appropriate measure of desired rate in this case.

**If** this routine is not called every tick, it is assumed that the stab vector is not changing continously. When the routine is called, the new stab vector is not assumed to be associated with the previous stab vector and the desired rate is set to zero.

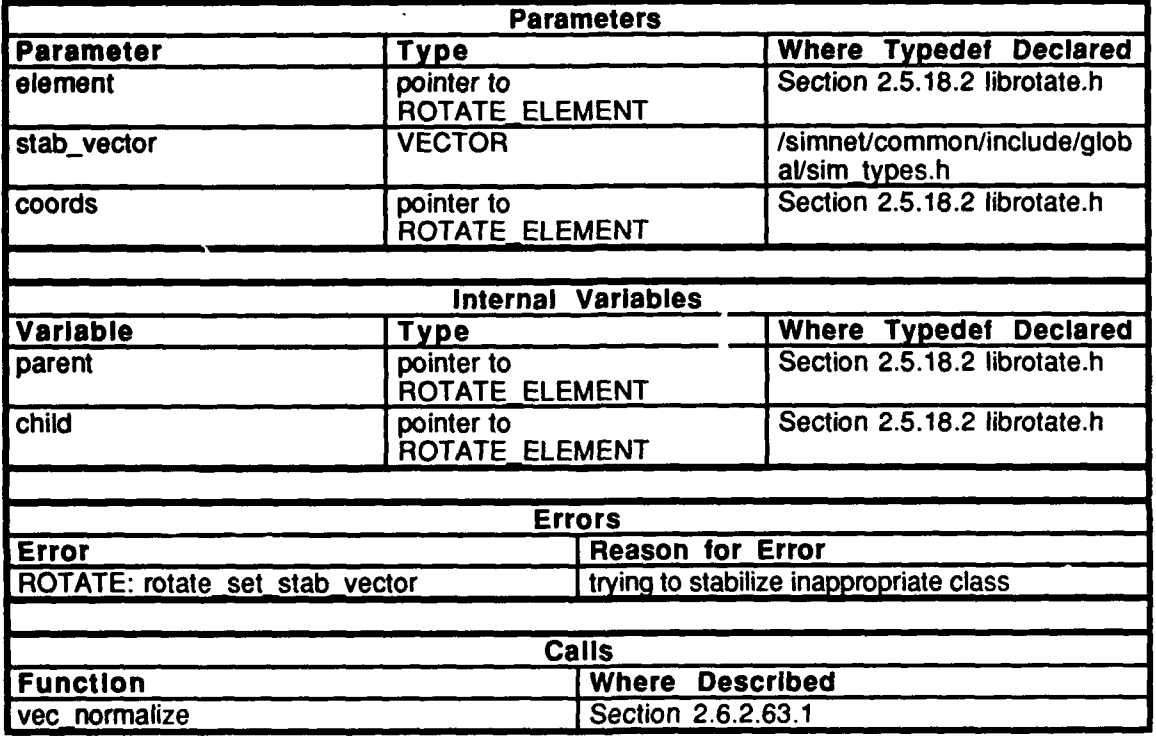

Table 2.5-371: rotate\_set\_stab\_vector\_in\_coordinates Information.

# 2.5.18.4.24 rotate\_set\_stab\_current\_position

This routine finds the current position of the base vector in world coordinates and uses it to set the stab vector.

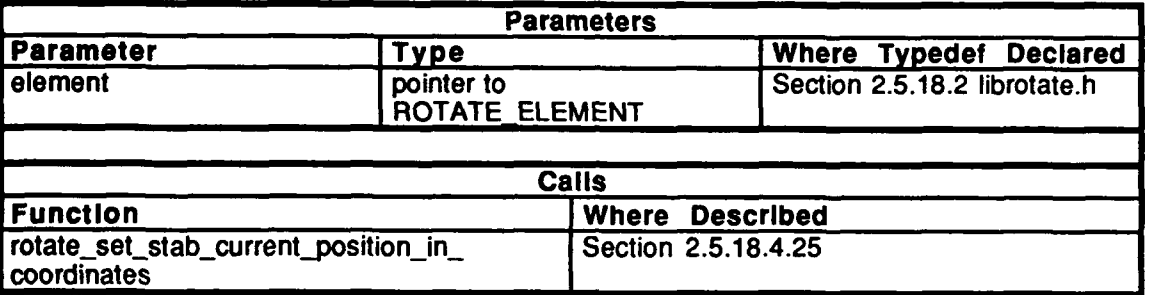

## Table 2.5-372: rotate\_set\_stab\_current\_position Information.

#### 2.5.18.4.25 **rotate\_set\_stab\_current\_position in coordinates**

- *element* **-- A** pointer to the element of interest.
	- -- A pointer to the element in whose coordinates the base vector is to be expressed.

This routine finds the current position of the base vector in coordinates of *coords* and uses it to set the stab vector. If the element is not in a stab class, an error message is printed.

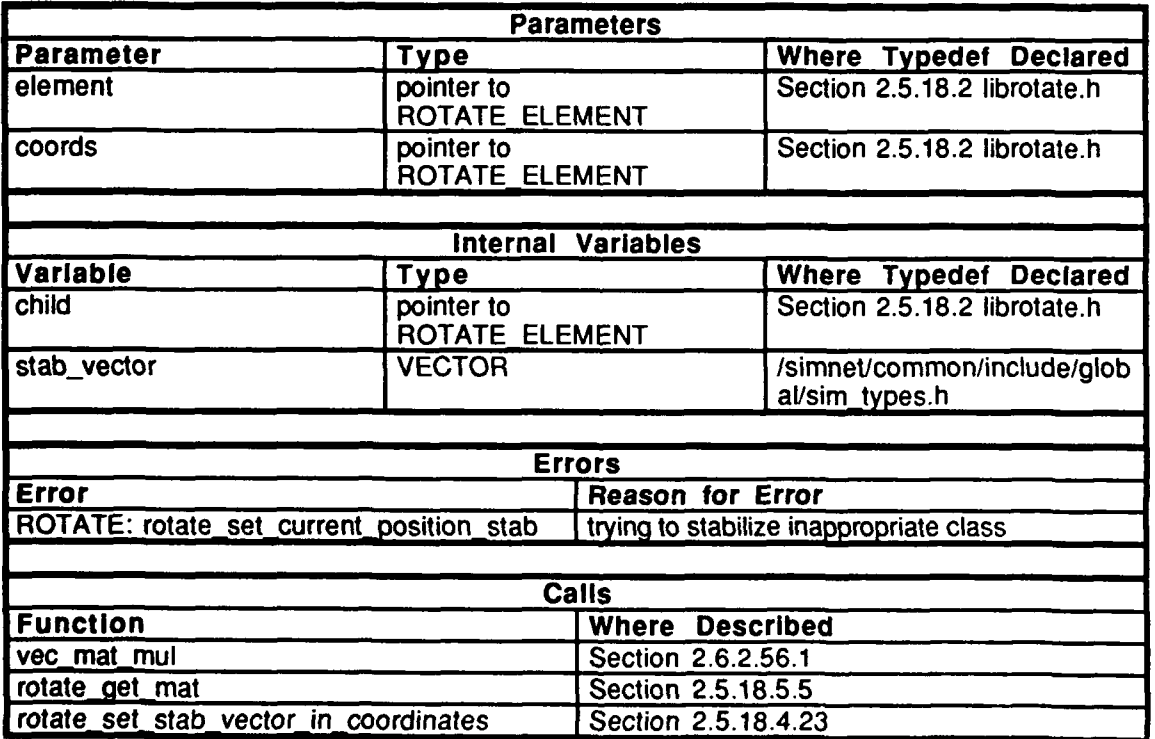

#### Table 2.5-373: rotate\_set\_stab\_current\_position\_in\_coordintates information.

# 2.5.18.4.26 rotate set stab point

*element* **--** A pointer to the element of interest.

stab point **--** A pointer to a vector which stores the location at which the base vector should point. The point is expressed in meters in world coordinates.

This routine sets the stab point which is expressed in world coordinates. It calls the more general routine rotate set stab point in coordinates() to set the vector.

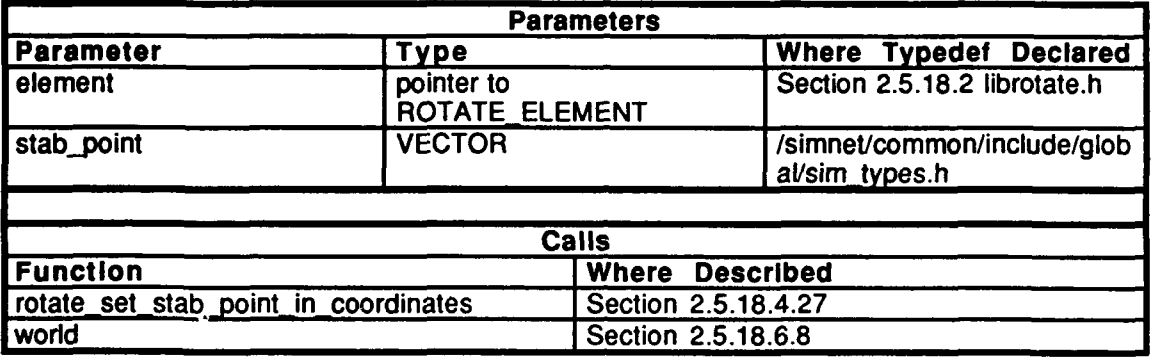

Table **2.5-374:** rotate set stab\_point Information.

# **2.5.18.4.27 rotate set stab point in coordinates**

*element* -- A pointer to the element of interest.

*stab point* -- A pointer to a vector which stores the location at which the base vector should point. The point is expressed in meters in the coordinates of *coords. coords* **-- A** pointer to the element in whose coordinates the stab point is expressed.

This routine sets the point to which the base vector of a family or orphan is to point. This point is in the coordinates of element *coords. coords* should be moved before *element* by calling rotate-prioritize elements() except when this routine is called from rotate set stab point $\overline{()}$ , since the world is always fixed.

This routine sets the command mode of *element,* and, if it is in a stab family, sets its other family member. If *element is* not in a stab family or is not a stab orphan, this routine prints an error message and returns with no action.

When in the stab point command mode, an attempt is made to point the base vector at the stab point then rotate each node away from the stab point by some offset angle. The offset for all affected nodes is set to zero when this command mode is entered from some other command mode or if *coords* changes. The offset for an element can be set using the routine rotate modify stab offset $()$ .

When dynamics are turned on, the desired angle is the angle which would point the base vector at the stab point plus the offset. The differance between consecutive desired angles is the desired rate. When this command mode is entered from another mode or when the value of *coords* changes, the desired rate will be zero.

If this routine is called every tick, the desired rate will be as described above. If it is called while in this command mode but it was not called during the previous tick, the desired rate

will be reset to zero. The assumption is that the stab point could be changing continously and that this routine would be called every tick to reflect this change. The differance between consecutive desired angles would be an appropriate measure of desired rate in this case.

If this routine is not called every tick, it is assumed that the stab point is not changing continously. When it is called, the new stab point is assumed to be unassociated with the previous stab point and the desired rate is set to zero.

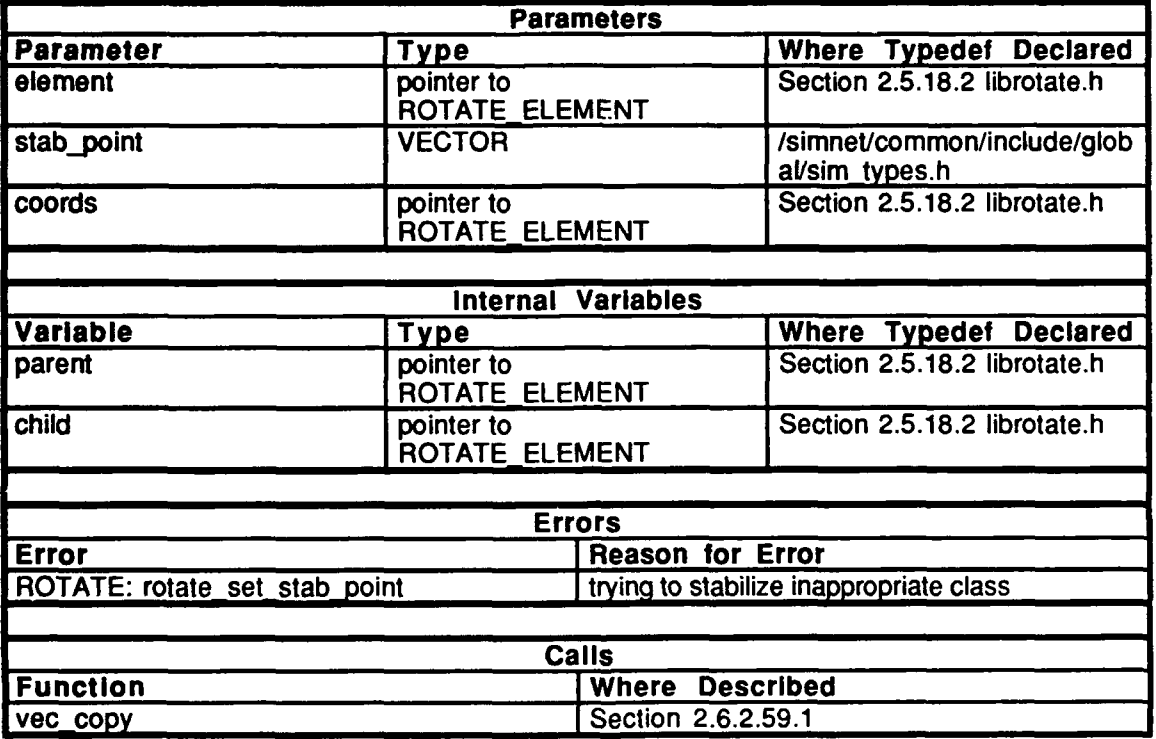

Table 2.5-375: rotate set stab point in coordinates Information.

#### **2.5.18.4.28 rotate set stab rate**

*element* **--** A pointer to the element of interest.<br> *rate* **--** The desired rate of rotation of the n

*rate* -- **The** desired rate of rotation of the node in radians per tick.

This routine causes the node to stabilize in the world and turn at the specified rate **by** calling the more general routine rotate set stab rate in coordinates $\ddot{\text{o}}$ .

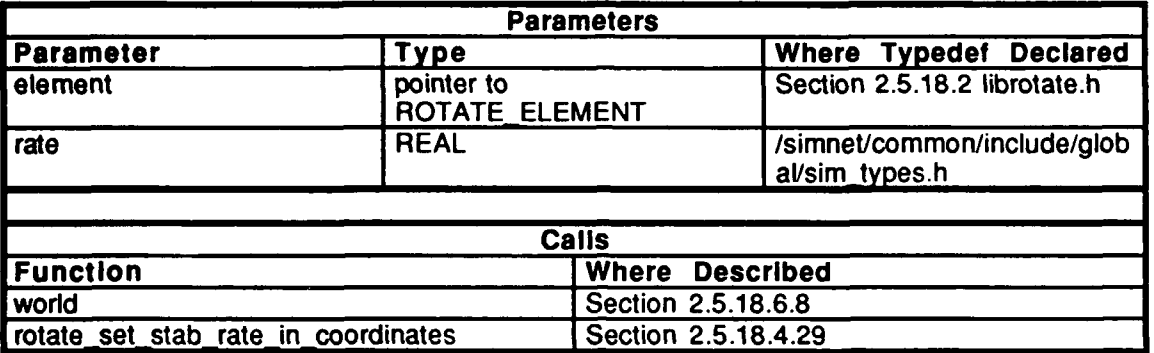

**Table 2.5-376: rotate set stab rate Information.**

#### **2.5.18.4.29** rotate set stab rate in coordinates

*element* -- A pointer to the element of interest.<br>
rate  $\alpha$  -- The desired rate of rotation of the n

-- The desired rate of rotation of the node in radians per tick.

*coords* -- A pointer to the element in whose coordinates the element is stabilized.

This routine causes the stab family or orphan to stabilize in the desired coordinates and turn at the desired rate. When this command mode is entered from another command mode or when the coordinate system changes, the current location of the base vector in the coordinates of *coords* is determined and saved as the stab vector. *coords* should be moved before *element* by calling rotate\_prioritize\_elements() except when this routine is cailed from rotate set stab rate(), since the world is always fixed.

*If element* is not in a stab family, this routine prints an error message and returns with no action.

When the nodes are operated on, an attempt is made to align the base vector with the stab vector to point the base vector in its original direction. Each node in the family is then turned by the amount specified in *rate.* After the stab orphan or both members of the stab family have been moved, the position of the base vector in *coords* is determined and saved and the process repeats.

When this command mode is entered from another mode or when a new coordinate system is specified, both members of a stab family enter this mode. The specified rate is set for *element,* and the rate for the other member of the family is set to zero. Usually, this routine would be called for both members of a stab family. The first call would perform all the necessary initialization and set the rate of the node specified in the call. The second call would simply set the rate for the other family member. Any call to this routine which does not cause a transition in command mode or does not specify new coordinates simply sets a new rate for the specified node.

The action of this command mode when dynamics are turned on is very similar to the other stabilized modes.. The desired angle is the angle which will align the base vector with the stab vector plus the specified rate. The desired rate is not *rate*, but is the difference between consecutive desired angles. When there is a transition into this command mode or when new coordinates are specified, the desired rate is set to zero. Subsequent calls to this routine or their freequency do not affect the desired rate.

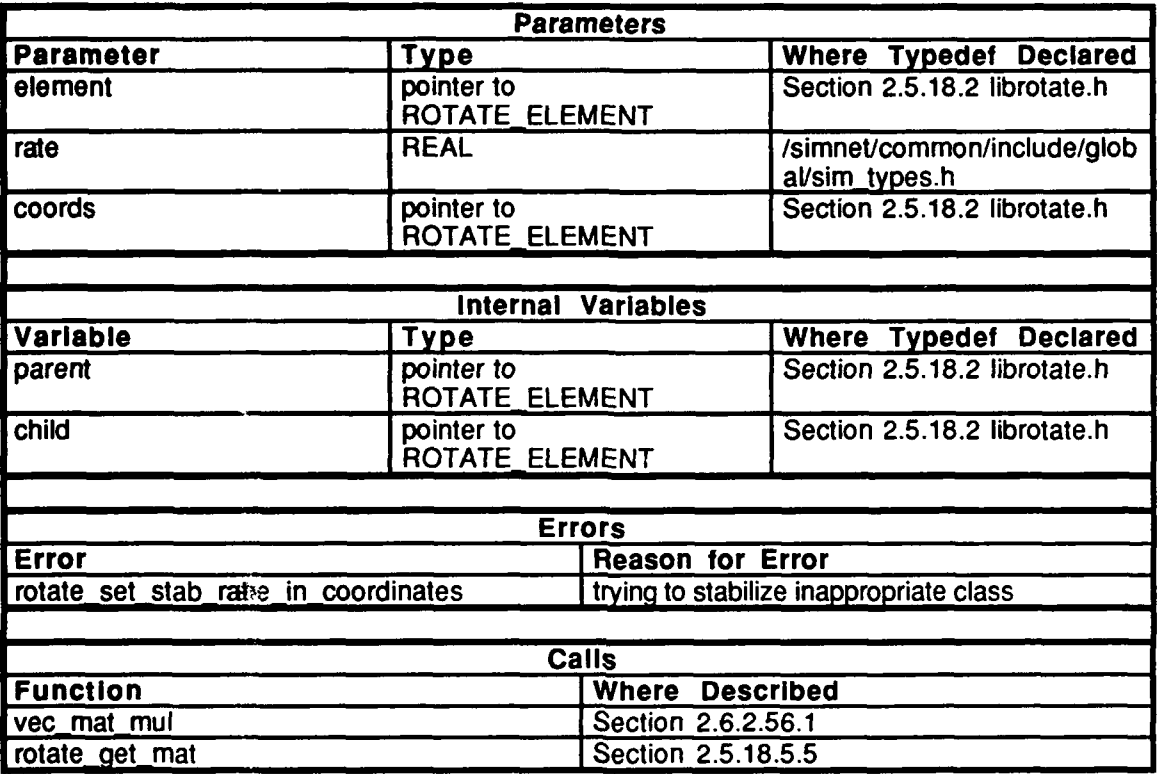

**Table Z.5--377:** rotate set stab rate in coordinates Information.

#### 2.5.18.4.30 rotate set **Ioc**

**element** -- A pointer to the element of interest.<br> *location* -- The location of the element express

-- The location of the element expressed in meters in its parent's coordinates. This routine issues a command to set the location of the element.

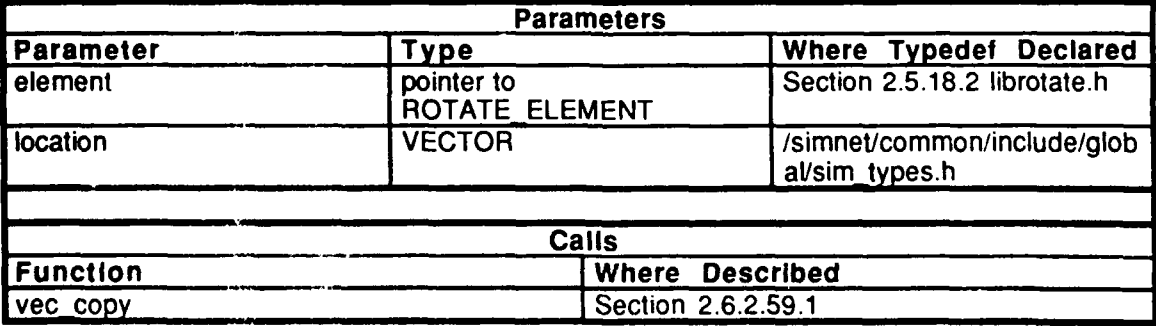

#### Table **2.5-378.** rotate\_setloc **Information.**

## 2.5.18.4.31 rotate get angle

This routine returns the current angle (in radians ) of *element* with respect to its parent. *element* represents a pointer to the element of interest.

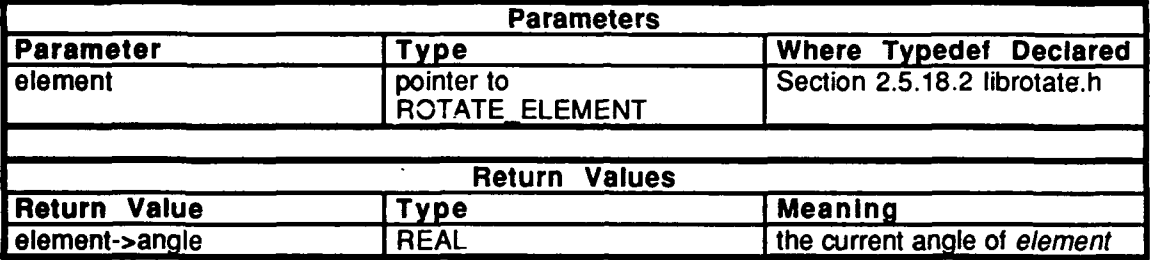

#### Table 2.5-379: rotate get angle Information.

#### 2.5.18.4.32 rotate get sin angle

This routine returns the sine of the current angle of *element* with respect to its parent. *element* represents a pointer to the element of interest.

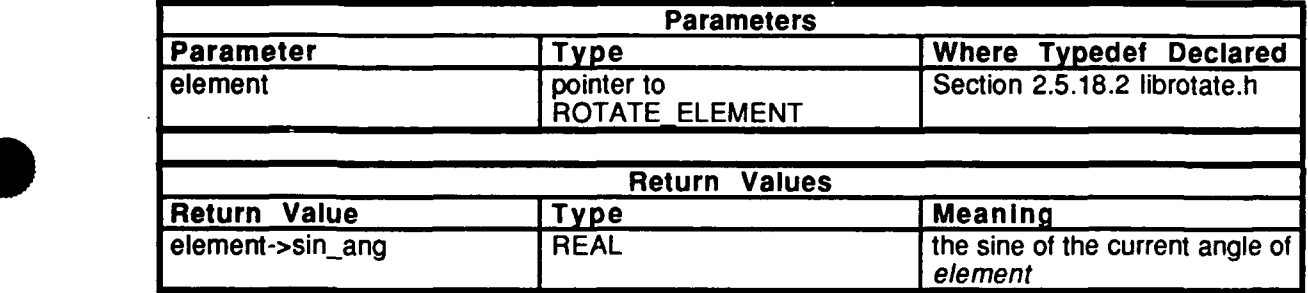

Table 2.5-380: rotate\_get\_sin\_angle Information.

#### **2.5.18.4.33** rotate get cos angle

This routine returns the cosine of the current angle of *element* with respect to its parent. *element* represents a pointer to the element of interest.

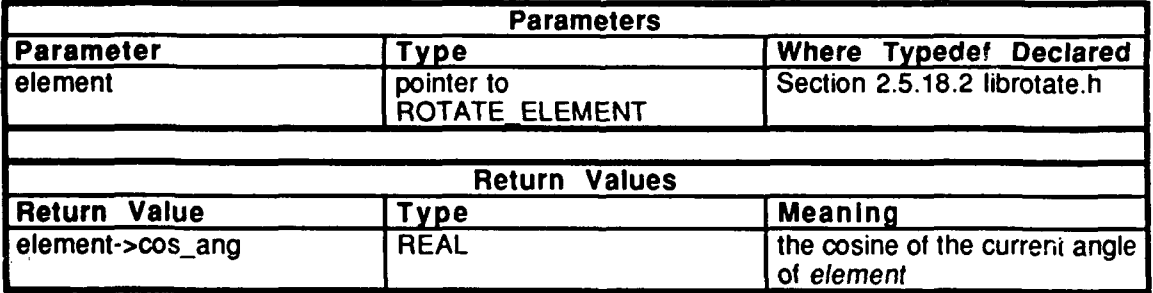

Table 2.5-381: rotate\_get\_cos\_angle Information.

**1279**

# $2.5.18.4.34$  rotate\_get\_rate

This routine returns the current rate of rotation of *element* with respect to its parent. *element* represents a pointer to the element of interest.

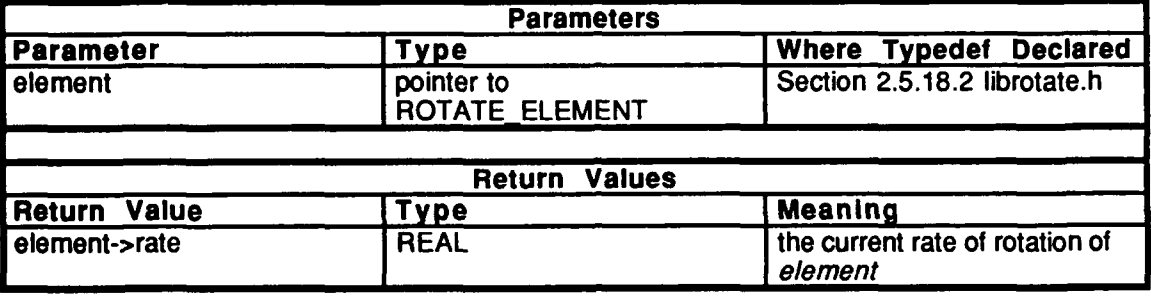

Table 2.5-382: rotate\_get\_rate Information.

# **2.5.18.5** rot relate.c

This file contains routines that determine and maintain the relationships between coordinate systems; these routines find and store the transformation matrices, location vectors, etc. The coordinate systems are one of the characteristics of the rotation elements. **The** elements are assigned positions within a hierarchal tree structure. Connected pairs in the tree have a parent-child relationship. **All** but one of the elements has a single parent and may have one or more children. The top element in the tree is always the world and has no parent.

This file contains the transformation element definition. An array of transformation elements is declared with an entry for each node pair. An element contains the information needed to determine and maintain the transformation between the nodes. Some of the members of this structure make use of the fact that each of the nodes are assigned a number with the number of a parent always being lower than the number of any of its children. The transform\_element structure is defined with the following members:

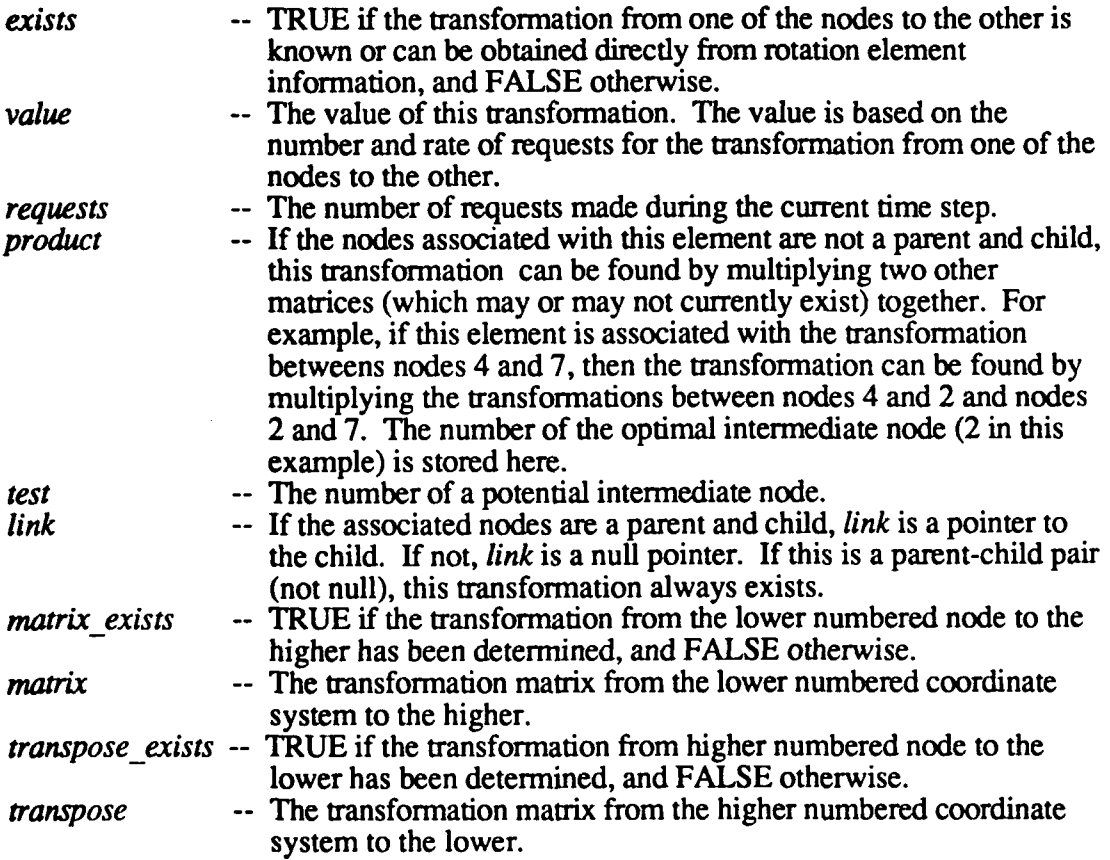

This file contains the location element definition. An element contains, or has the information necessary to determine, the location of one node with respect to another. **The** location is expressed in the originating node's coordinate system. For example, the location of **7** with respect to 4 is the vector from 4 to 7 expressed in 4's coordinate system. An array of these elements is declared with an entry for each directed node pair, for example, there is an entry for **7** with respect to 4 and another entry for 4 with respect to **7.** The location\_element structure is defined with the following members:

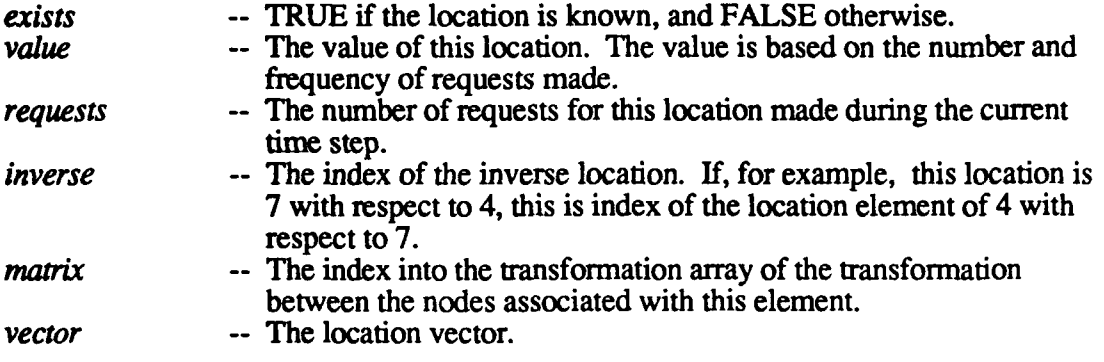

This file contains the path search tree\_element definition. These types of elements are used in finding the shortest and most valuable path from one node to another. All the potential paths are stored in a tree structure and the tree is built one generation at a time. The tree\_element structure is defined with the following members:

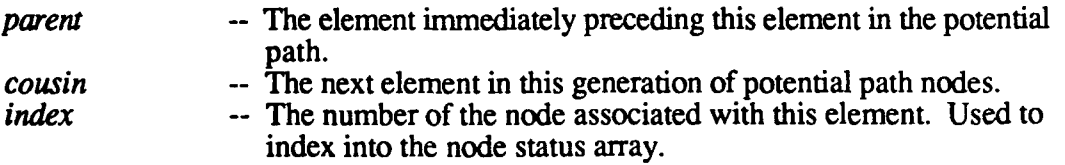

This file contains the break element definition. These types of elements are used to build lists of transformation or location elements that are invalidated when the position or orientation of a rotation node changes. The lists are linked lists. The break\_element structure is defined with the following members:

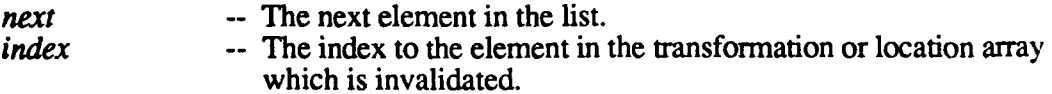

VALUE\_DECAY\_FACTOR is defined as the percentage of previous value added to the current number of requests to determine the new value.

Declarations:

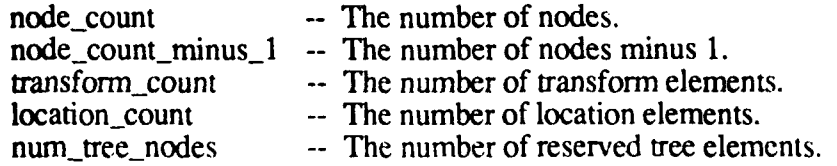

To allow for any number of nodes, much of the needed memory is dynamically allocated. The following pointers to this memory are set to **ROTATE\_NULL** at compile time to show that no memory is associated with them.

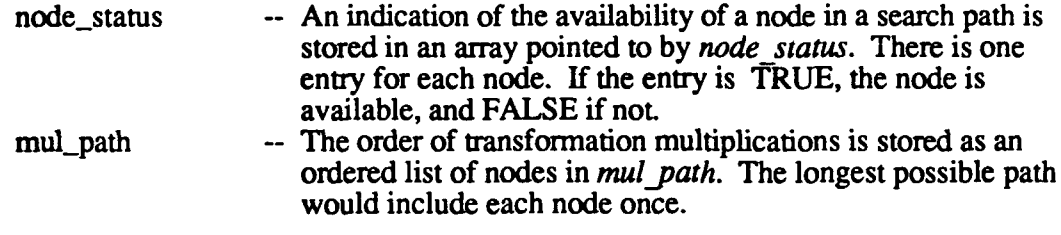

transform list is declared as the array of transform elements.

location list is declared as the array of location elements.

tree\_list is declared as the array of tree elements.

node transform break is declared as an array of pointers to break elements. The array has an entry for each node and each entry points to the beginning of a linked list of break elements. Each element in a list indicates a transformation that is invalidated when the orientation of the associated node is changed.

node\_location-break is declared as a similar array of pointers. The linked lists associated with each node indicate the locations that are invalidated when the node changes its orientation or position with respect to its parent.

node location break ends is declared as a similar array of pointers. The linked lists associated with each node indicate the locations that are invalidated when the node changes its position with respect to its parent but not when the orientation is changed.

The following static functions are declared:

```
rotate number node()rotate fill permanent tree()rotate fin\overline{d} transform path()
rotate path val()
rotate save path()
rotate \overline{\text{mat}}(\overline{y})rotate<sub>ransform</sub> index()rotate location index()dump\bar{t}ransform()dump_location()
dump break list()
```
#### **2.5.18.5.1** rotate relate **init**

This routine performs the initialization tasks related to the tracking of the relationships between nodes. In order to handle rotation trees of any size, much of the memory used is allocated dynamically. This routine manages this memory and initializes a number of variables. Internal variables are represented as follows:

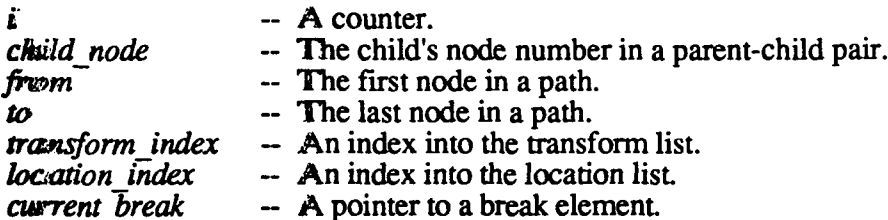

The pointers to the blocks of memory that are dynamically allocated are initialized to **ROTATE\_NULL** in the compiler. If the simulation has been previously initialized during the execution of the simulation software, the pointers are no longer ROTATE\_NULL but point to the memory last allocated. Any previously allocated memory is freed.

Three grows of break elements exist. Within each group, a linked list of break elements is associated with each node. For each group, this memory is freed by following each list to free each break element and then freeing the array of pointers for the group.

The node count to is set to zero, and the nodes are numbered. The world will be node zero and each parent will have a number lower than any of its children. When the numbering of nodes is completed, *node count* will contain the total number of nodes. This allows *node coumt minus\_1* to be found.

The number of combinations of k items out of n items is  $n!/(k!(n-k)!)$ . In this case, we are interested in the number of node pairs, so  $k = 2$ . The number of pairs then becomes n(n-l)/2. *£ransform count* is set to this value and *transformcount* + 1 transform elements are allocated. The extra element is used to represent the transformation of any node to itself.

Each ordered pair has a location element, therefore there are twice as many location elements as transform elements. *location count* is set and *location count* + 1 location elements are allocated. The exira element is used to represent the location of a node with respect to *i*tself. *node* status and *mul path* are allocated. *num tree nodes* is found and *£ree list* is allocated, *node\_trasformbreak, nodelocation\_break and node location break ends* are allocated

Each entry of each of the break arrays is filled with ROTATE\_NULL. This indicates that no linked lists have been formed yet.

The initialization for each node pair is first performed. The indices into *transform list* and *location list* are found and each of the elements in the entries are initialized. The location list entry for the inverse location is initialized. The extra entries in *transform list* and *location list,* for transformation from a node to itself, are initialized. Note that the *location list* extra entry is its own inverse and that it points to the extra entry in the transform *list*.

The identity matrix is stored as the transformation matrix. Even though the matrix has been filled in, the existence flag for this transformation is still set FALSE.

A zero length vector is stored as the location vector. Even though the vector has been filled in, the existence flag for this keept on is still set FALSE.

The entric-s in the transform and Iccation lists that represent links between parents and children in- the rotatc  $\Diamond$  ode tree  $\Diamond \Diamond$  band. These entries permanently exist and that. existence *i*s flagged

Break lists are built by looping through every node pair.

The index into the transform list is found and tested for existence of the transform. **If** it exists (that is, if the two nodes are a parent-child pair) the next node pair is tested.

The path between the nodes is found. The only transform elements that currently exist are those that represent parent-child pairs, the transforms that permanently exist. This, along with the fact that no loops exist in the node tree, means that there is only one path between the nodes and that it only contains transformations between parents and children. **The** path (which is stored in *mulpath* as a list of nodes) is followed from the beginning to the end.

Each consecutive pair of nodes in *mul\_path* is a parent child pair. The larger node number is the child. Since each child has only one parent, changing the transformation or location between a parent and child can be viewed as changing the orientation or position of the child. The child node is found and incremented *i.* The while loop construction allows each node pair to be processed.

**If** the child's orientation is changed, the transformation between the *from and to* nodes (if it exists) is invalidated. **A** break element is constructed for the *from-to* transformation and placed at the beginning of the transform break list for the child node.

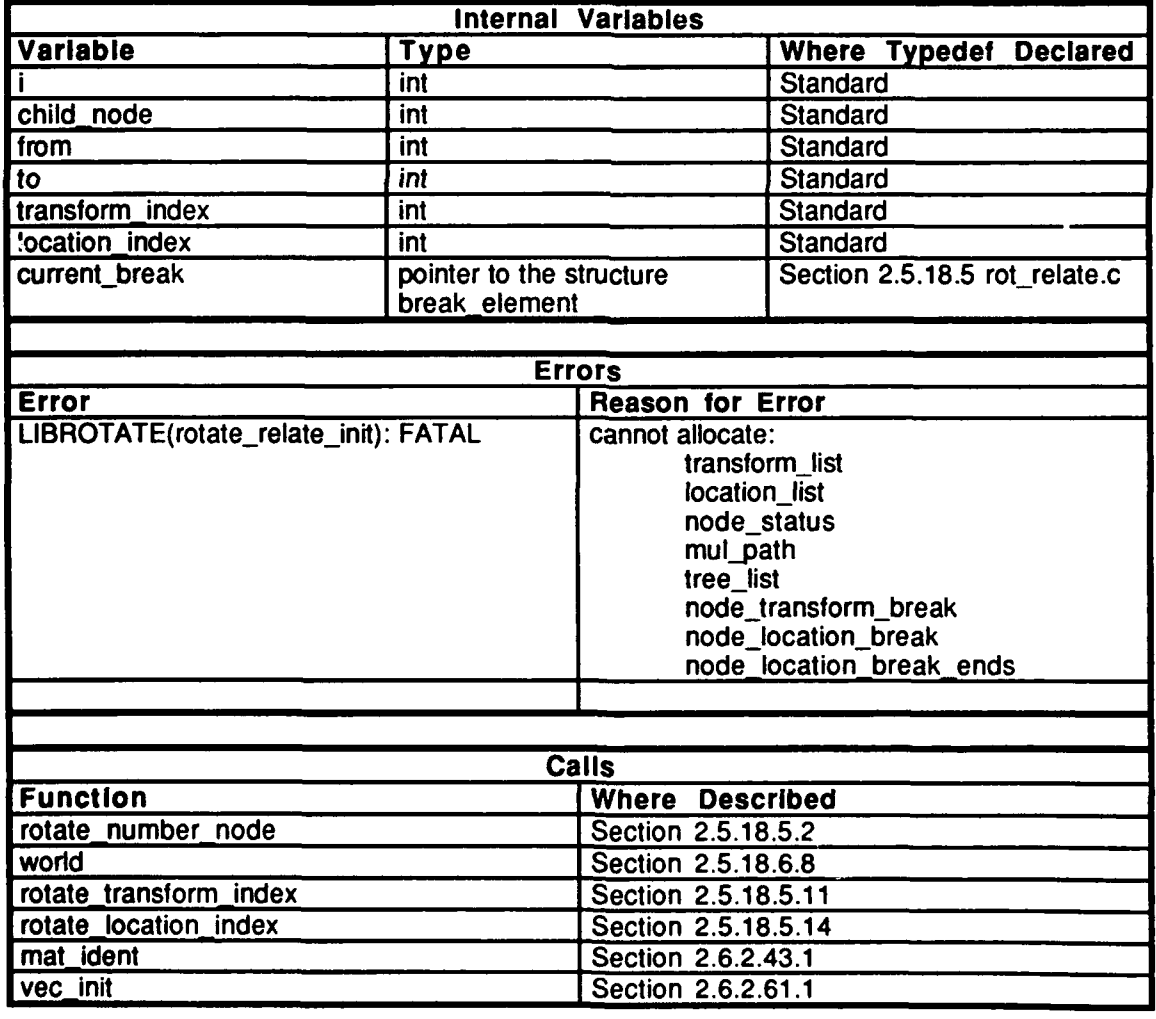

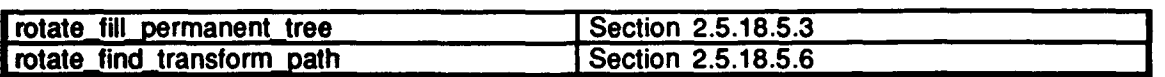

# Table 2.5-383: rotate\_relate\_init Information.

# **2.5.18.5.2** rotate **number node**

This routine assigns a number to the node specified in the rotation element, *element. A* pointer to the world node is passed into the first call to this routine. It then numbers each of the nodes in the tree recursively. Because of the order in which functions are performed, the number of a parent is always less than the number of any of its children. After all the nodes have been numbered, *node* count contains the total number of nodes.

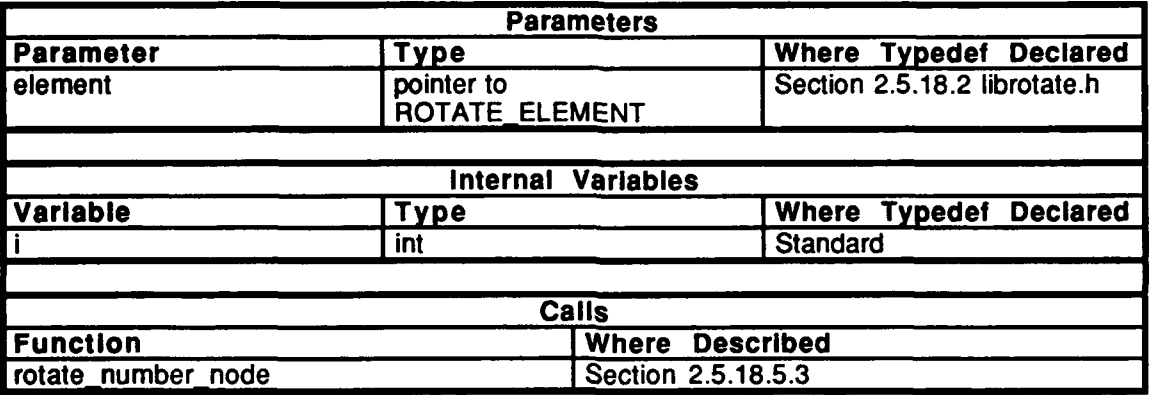

**Table 2.5-384: rotate number node Information.**

# **2.5.18.5.3** rotate fill permanent tree

This routine sets the existence flag of the transform between the element and its parent and the location of the element with respect to its parent. It also fills in the information linking the transform and location elements to the rotate element. This routine calls itself recursively after a pointer to the world is passed in the first call. No assignments are made when *element* represents the world.

The index into the transform list for the transform between this element and its parent is found and stored in the element structure. The existence of this transform is indicated and a pointer to the rotate element is stored.

The index into the location list for the location of the element with respect to its parent is found and saved in the element structure. The existence of this location is indicated. Note that the location of the element with respect to its parent permanently exists, however, the location of the parent with respect to the element does not. The location of the element with respect to its parent may only be changed explicitly; the values in the location vector change although it remains a valid location. **If** the element changes its orientation with respect to its parent, the location of the parent with respect to the element is no longer valid and must be determined.

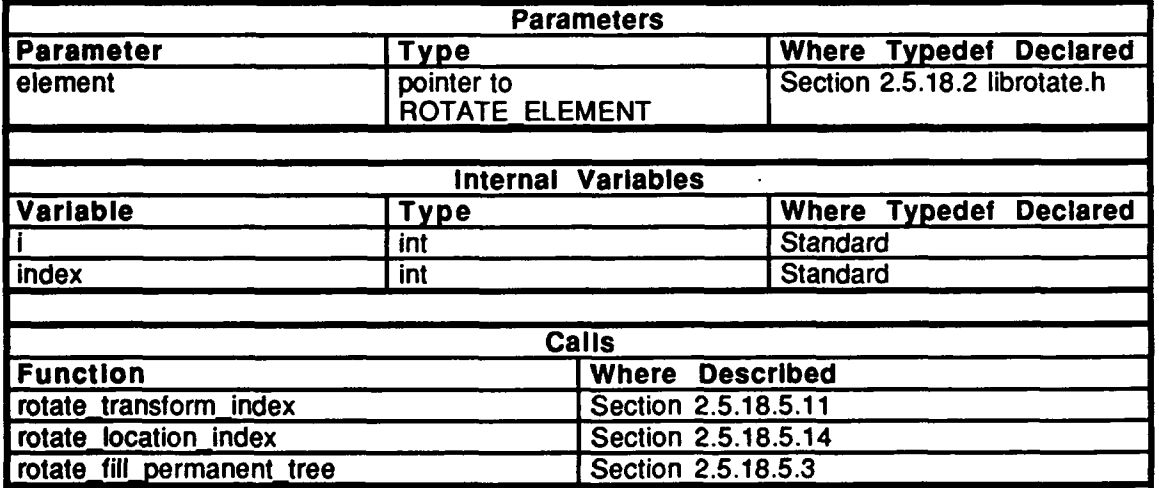

The existence of the links to all of the element's children are then established.

Table 2.5-385: rotate fill permanent tree Information.

# 2.5.18.5.4 rotate\_relate\_simul

This routine updates the values of the transform and location elements. This routine is the only librotate routine which requires a knowledge of the passage of time.

The transform list is updated **by** finding a *new* value from the sum of the number of request made during the current tick and a fraction of the current value. The request count is then zeroed. If the number of requests made per tick is constant, then the new value of the transform will be less than  $\{$ requests /  $(1 - VALUE\_DECAY\_FACTOR)\}$ ; if the number of requests made in a tick is bounded, then the value is bounded.

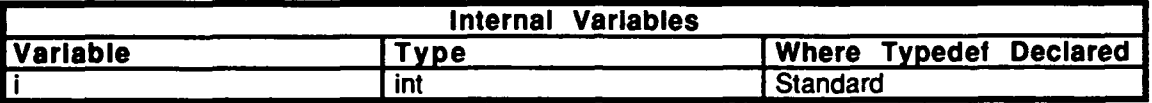

Table **2.5-386:** rotate relate simul Information.

# **2..18.5.5** rotate get mat **<sup>I</sup>**

Their routine finds a transformation matrix between coordinate systems. If this matrix is **give-multiplied by a vector expressed in from coordinates, the result is the same vector expressed** in *to* coordinates. The routine returns a pointer to the desired transformation matrix. Parameters and variables are represented as follows:

- *from* **- A** pointer to a rotate element from whose coordinate system a transformation is desired.
- 

**Society --** A pointer to a rotate element to whose coordiante system a transformation is desired.

*index* -- The index of the transform element.

**First** the routine calculates index. Note that if index is equal to *transform count, a* transformation from a node to itself has been requested. In this case the identity matrix is returned. Otherwise, the transformation matrix is determined and the requests counter is **incremented.** 

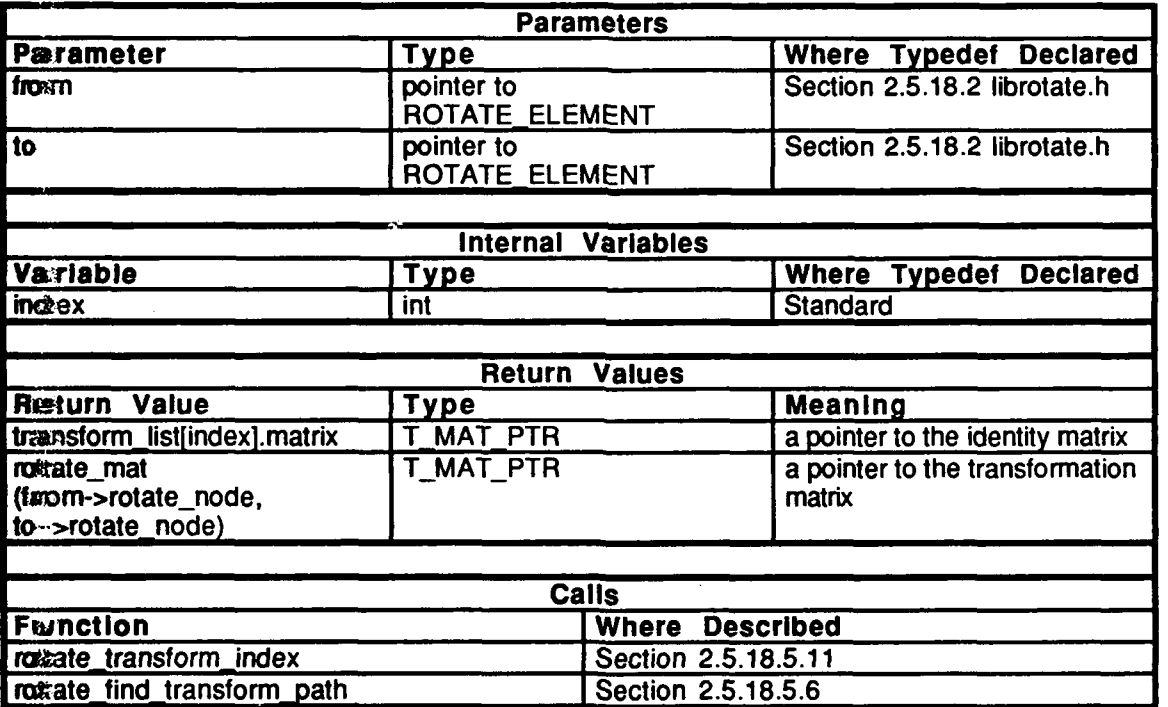

Table 2.5-387: rotate\_get\_mat Information.

# **2.5.18.5.6** rotate-find-transform\_path

This routine determines the path on the tree between the given nodes from and to. Parameters are represented as follows:

 $\ddot{\phantom{a}}$ 

from -- A pointer to the node number from which the path starts.<br>to -- A pointer to the node number to which the path ends.

-- A pointer to the node number to which the path ends.

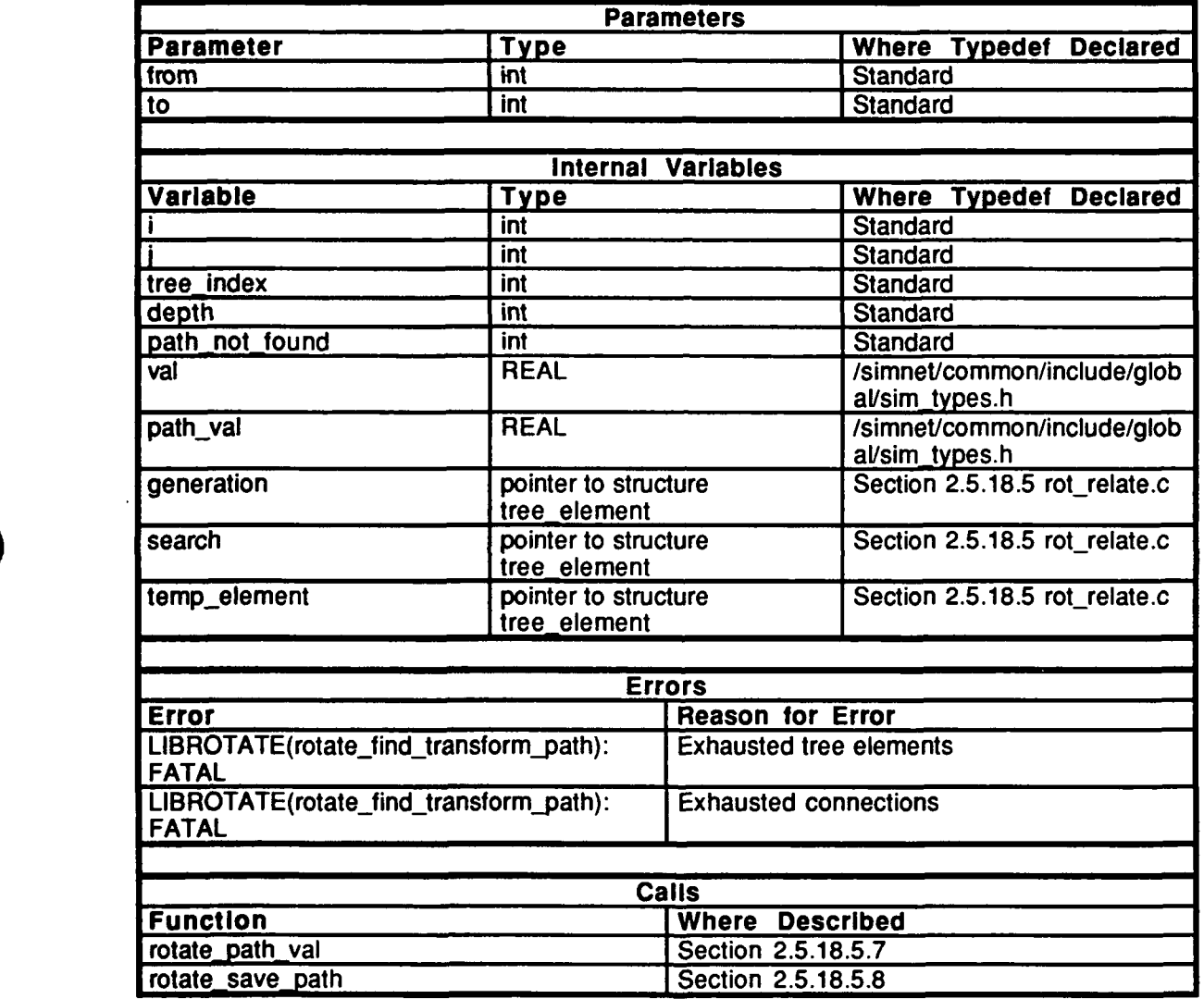

Table **2.5-388:** rotate find transform path Information.

## 2.5.18.5.7 rotate\_path\_val

This routine returns the path value of a path of a specified length. Parameters are represented as follows:<br>path -- the path

*path* -- the path of interest.

*length* -- the length of *path.*

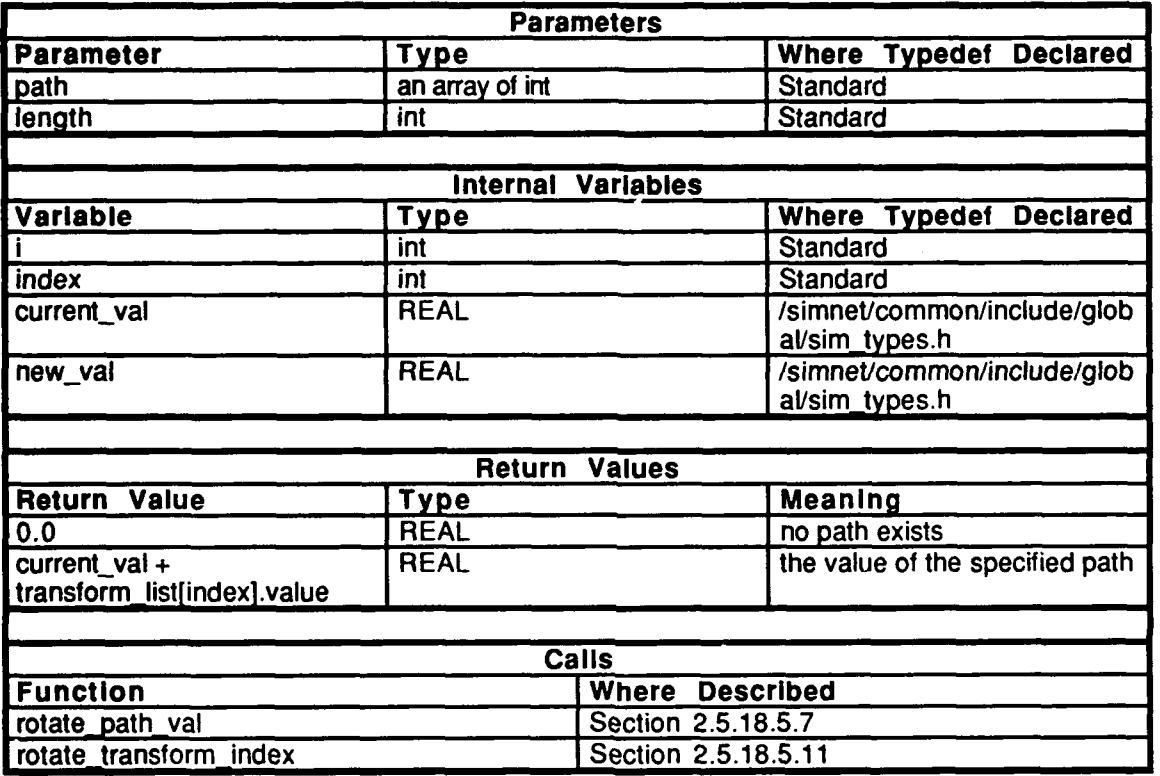

Table 2.5-389: rotate\_path\_val Information.

**1292**

## **2.5.18.5.8 rotate save path**

This routine saves the tree path between the node numbered *from* to the node numbered *to*.

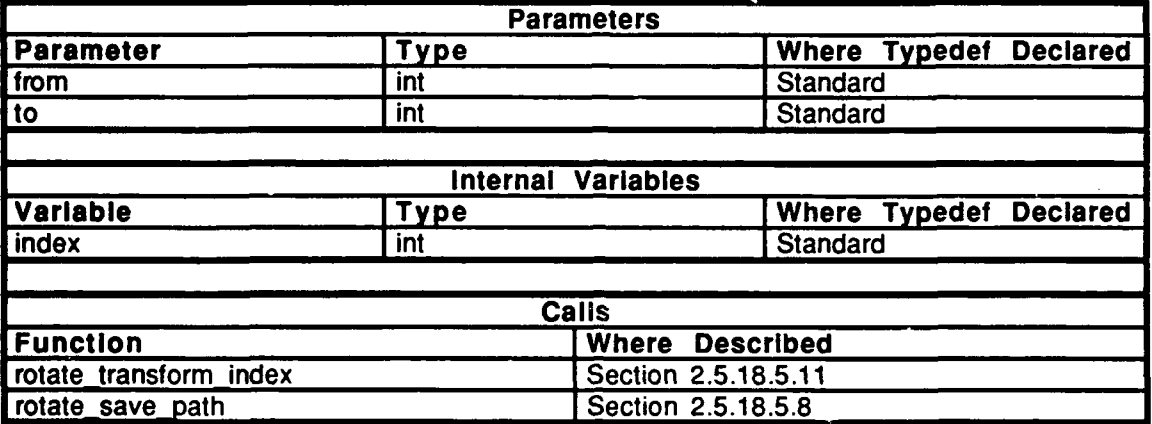

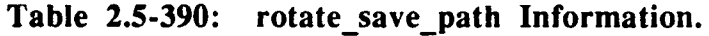

#### **2.5.18.5.9 rotate-mat**

This routine finds a transformation matrix between coordinate systems. If this matrix is pre-multiplied by a vector expressed in *from* coordinates, the result is the same vector expressed in *to* coordinates.

*from* -- The number of the node from whose coordinate system a transformation is desired. *to* -- The number of the node to whose coordiante system a transformation is desired. index -- The index of the transform element associated with this node pair. *link* -- A pointer to the child's rotate element for a parent-child pair.

The routine first determines *index. The* routine then determines if the transformation exists. A transformation exists if the transformation or its transpose has been found, or if the transformation is associated with a parent-child pair and can be generated directly. There is one transformation for each node pair.

First the routine determines if the transformation exists. There is one transformation element for each node pair. If the value *of from* is less than *to,* then the matrix associated with this transformation is desired. If the matrix does not exist, it is generated either from the transpose or from a defined parent-child link. If the value of *from* is greater than *to,* the transpose of the transformation matrix is desired. If this transpose does not exist, it must be generated from the matrix. If the matrix does not exist, the transpose can be generated from a defined parent-child link. Once the matrix is found, its existence is flagged and a pointer to the transpose is returned. If neither the transformation or the matrix can be found, an error is indicated. If the value of *from* equals *to,* a request for the transformation of a node to itself has been made. This is an error condition. The error is indicated and the identity matrix is returned.

If the transformation does not exist, it must be generated by matrix multiplication. If *from* is less than *to,* the matrix is generated by multiplying the transformation from *the from*

node to the product node by the transformation from the product node to the *to* node. The existence of the transformation and the matrix are flagged and a pointer to the matrix is returned. *If from* is greater than *to,* the transpose is desired. The transpose is generated **by** multiplying the transformation from the *from* node to the product node by the transformation from the product node to the *to* node. The existence of the transformation and the matrix are flagged and a pointer to the transpose is returned. If the value *of from* equals *to,* a request for the transformation of a node to itself has been made. This is an error condition. The error is indicated and the identity matrix is returned.

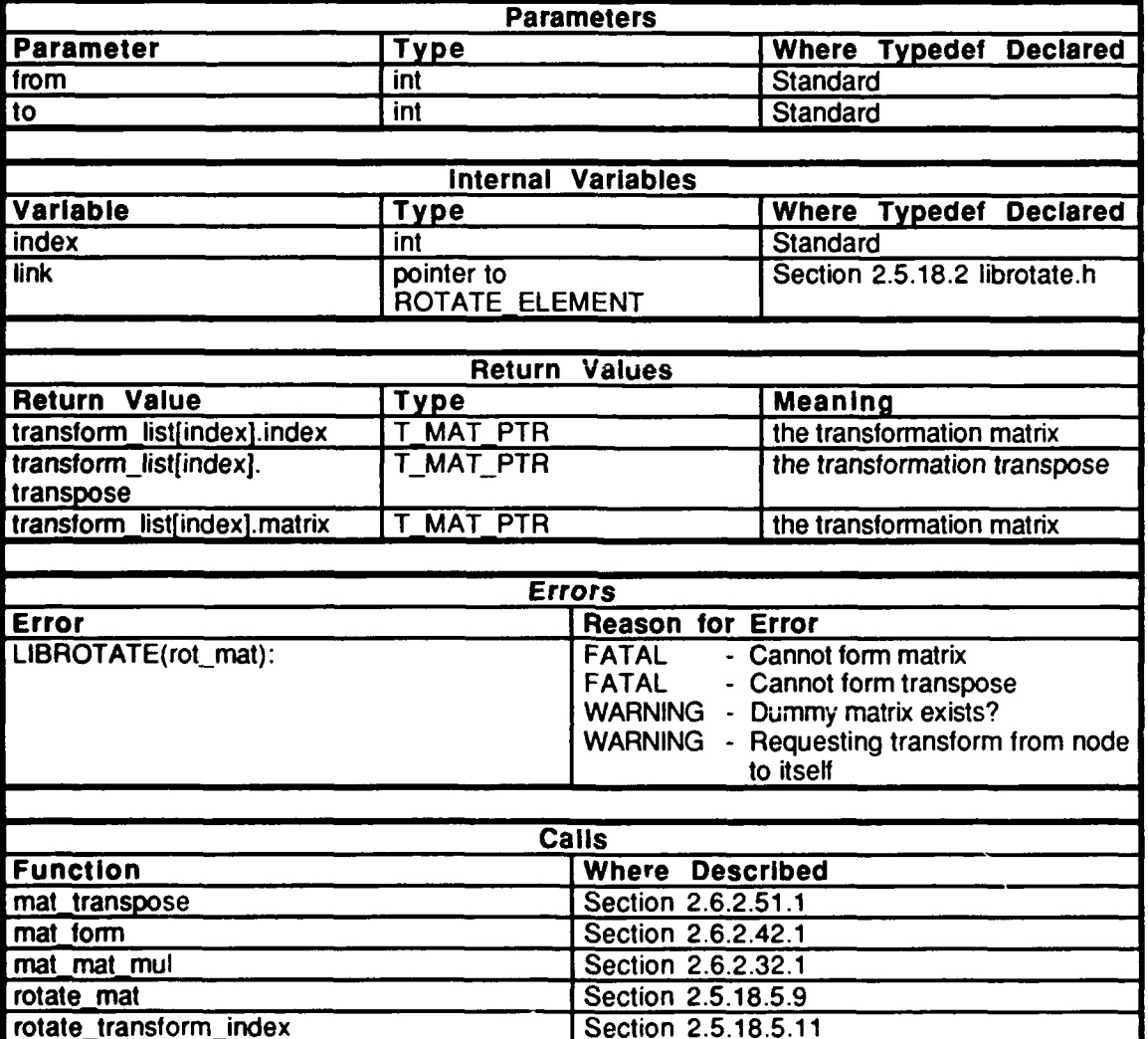

**Table 2.5-391: rotate-mat** Information.

# 2.5.18.5.10 rotate\_set\_transform

This routine is called when the transformation between a parent and child is set directly. It is called from rotate\_exec() in "rot\_util.c". It takes *element*, a pointer to a rotate element, as a parameter.

The matrix is copied from the rotate element into the transform element, and the flag is set.

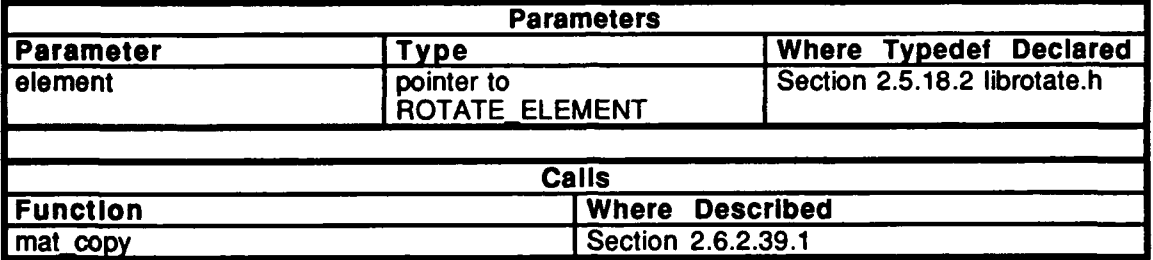

Table 2.5-392: rotate\_set\_transform Information.

## **2.5.18.5.11** rotate transform index

This routine returns the index into *transform\_list* for a node pair. Parameters are represented as follows:

*from* -- The number of the first node of the pair.<br>
to -- The number of the second node of the pair.

*to* **--** The number of the second node of the pair.

One transfromation element exists for each node pair, i.e. the transformation from node 4 to node 7 uses the same element as the transformation from node 7 to node 4. One element is used for all transformations from any node to itself. The memory for the elements is allocated at initalization. This routine provides a way to access a transformation element given the node pair.

Consider the case where there are N nodes numbered 0 to N-1. All possible transformations can be represented as elements of an array N by N. The rows represent the node the transformation is from and the columns represent the node the transformation is to. The elements below the diagonal are transposes of the elements above the diagonal, so memory is not allocated for them. The elements on the diagonal represent a transformation from a node to itself. The last transformation element on the list is allocated for all of these transformations. The remaining elements are then stored row-wise. The element represented by row 0 column 1 has an index of 0 in the transformation list, row 0 column 2 has index 1, continuing to row 0 column  $(N-1)$  which has index N-2. The next row follows, i.e. row 1 column 2 has index *N-1.*

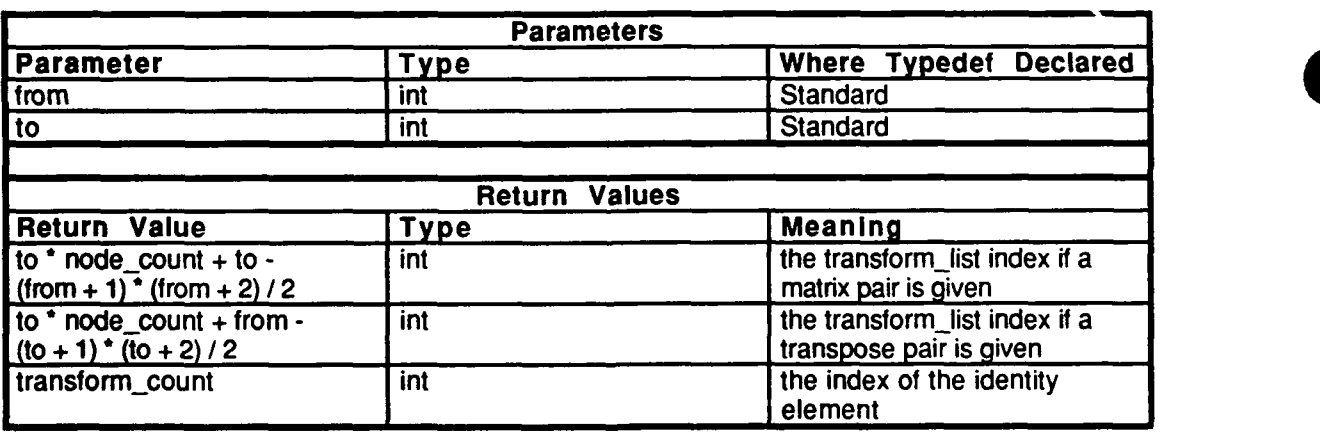

Table **2.5-393:** rotate transform index Information.

J

# **2.5.18.5.12** rotate get loc

This routine finds the location of the origin of the *to element* coordinate system relative to the origin of the *from element* coordinate system expressed in *from element* coordinates. Parameters and variables are represented as follows:

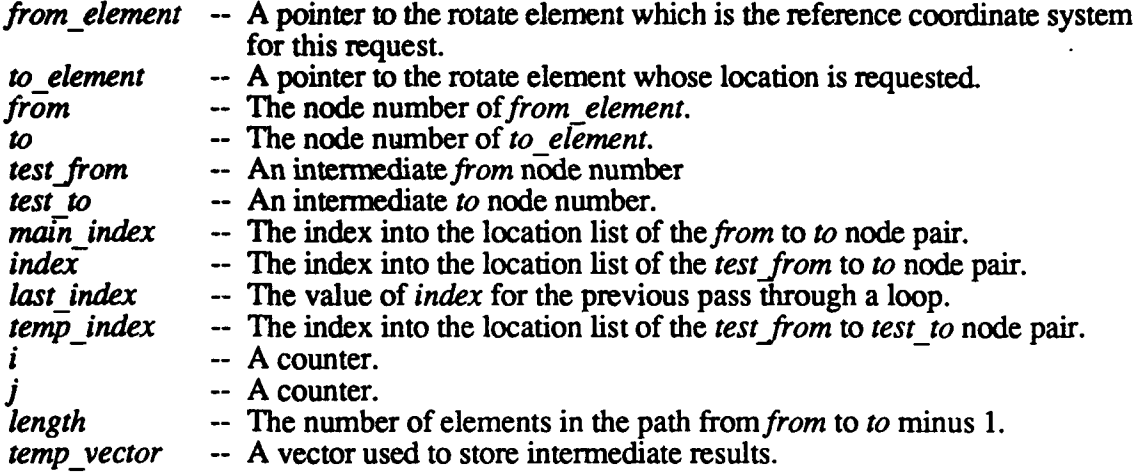

First, *from* and *to*, and *main index* are found. If the request is for the location of a node with respect to itself or for a location that has already been determined, the pointer to the location vector is returned.

The inverse of the requested vector is the location of the *from* coordinate system relative to the to coordinate system expressed in to coordinates. The requested location is then the negative of the inverse times the transformation from *to* coordinates *to from* coordinates.

*length* is found. The path length for any location that permanently exists and its inverse is 0. All other path lengths must be greater or equal to 3. If the path length of the requested location is less than 3 (i.e. *length* is less than 2), an error indication is made.

Consider the following case. The location of node 4 with respect to node 0 is requested; *from* is **0** and *to* is 4. The path between them is **(0,** 1, 2, 3, 4). The path length is 5 and *length* is equal to 4. The definition of a path essentially states that the location or inverse of the location of any two adjacent nodes in the path exists as does the transformation between any two adjacent nodes. Assuming that no other locations are known, the transformation between two nodes will be expressed as  $a_C_b$ , for example, the transformation from 4 to 3 is  $4\_C\_3$ . The location is expressed as  $a\_v\_b$ , for example, the location of 3 with respect to 4, expressed in 4's coordinates is 4\_v\_3. The math used to find the inverse described above would then be  $3_v-4 = -4_v-3 * 4_v-3$ . For the example request  $0_v-4$ , the following steps would need to be performed:

3\_v.4 permanently exists.  $2\overline{v} - 4 = 3\overline{v} - 4 + 3\overline{C} - 2 + 2\overline{v} - 3$  $2\overline{v} - 4 = 2\overline{v} - 4 = 2\overline{C} - 1 + 1\overline{v} - 2$  $1_v4 = 1_v4 * 1_00 + 0_011$ 

Note that the intermediate results are generated by working backwards through the path. Using the example, at this point it is known that  $0_v_4$  (or  $4_v_0$  and  $4_v_0$ ) does not

exist. The first intermediate result that exists is found **by** looping forward through the path, in the example, check to see if  $1_v_4$  or  $2_v_4$  or  $3_v_4$  exists.

Even **if** the desired intermediate result may not exist, its inverse and appropriate transformation may. **If** this is the case, the intermediate location can be found. For example,  $2_v_4$  does not exist but  $4_v_2$  and  $4_c_2$  do.  $2_v_4 = 4_v_2 + 4_c_2$ .

**If** the location of the next adjacent node pair exists, the next intermediate result can be found. For example, 2\_v\_4 was found in the last pass. 1\_v\_2 exists. The next intermediate result is  $1_v - 4 = 2_v - 4 * 2_c - 1 + 1_v - 2$ . If the location of the next adjacent node pair does not exist, its inverse does. Find the next intermediate result. For example,  $2_v$  4 was found in the last pass.  $1_v$  2 does not exist but  $2_v$  1 does. The next intermediate result is  $1_v - 4 = (2_v - 4 - 2_v - 1) * 2 - 2 - 1$ .

The last intermediate result found is actually the desired location and a pointer to it is returned.

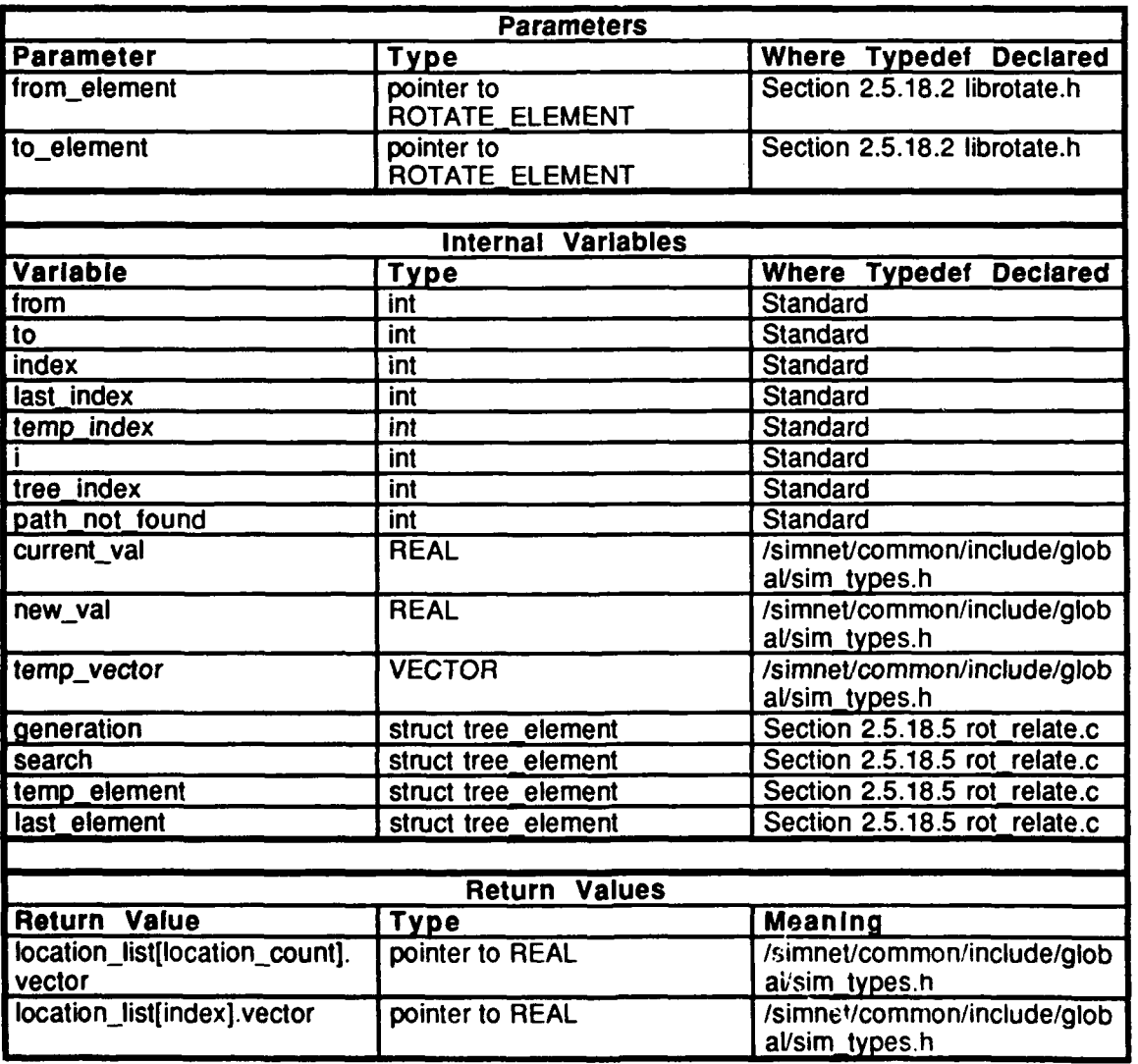

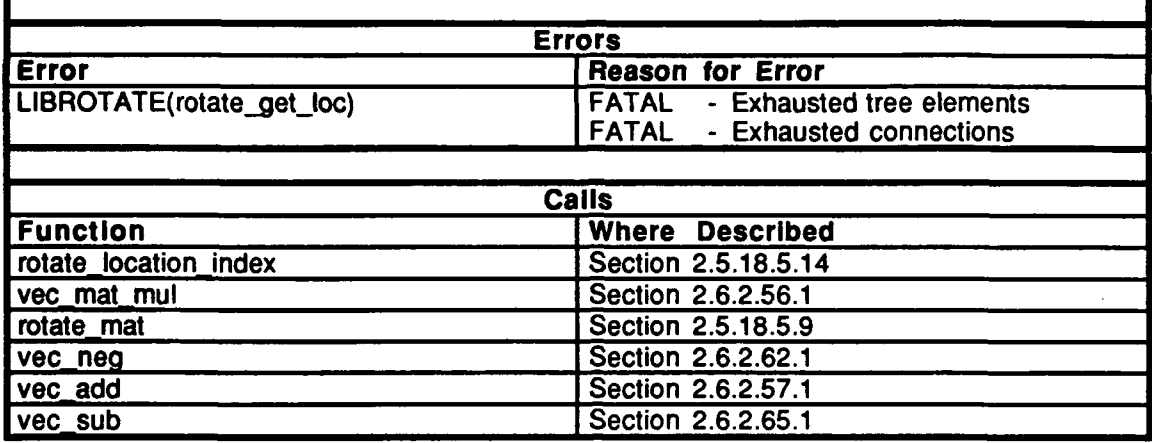

#### Table 2.5-394: rotate get loc Information.

## **2.5.18.5.13** rotate set location

This routine is called when the location of a child with respect to its parent is set directly. It is called from rotate  $exec()$  in "rot\_util.c".

First, copy the location from the rotate element into the location element. If this is a parentchild pair, this location permanently exists and no existence flags need to be set.

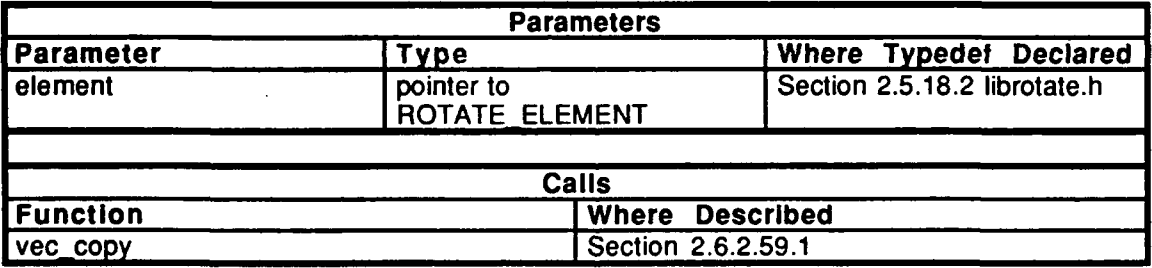

#### Table **2.5-395:** rotate set location Information.

#### 2.5.18.5.14 rotate location index

This routine returns the index into *location list* for an ordered node pair. Parameters are represented as follows:

- *from* -- The number of the first node of the pair.
- *to* **--** The number of the second node of the pair.

One location element exists for each ordered node pair. This means that the location element for node 4 to node 7 is different than the element for node 7 to node 4, although only **one** element is used for the location of a node with respect to itself. The memory for the elements is allocated at initialization. This routine provides a way to access a location element given the nodes of interest.

Consider the same array described in the comments of rotate transform index $()$ . In this case, the elements below the diagonal are of interest. The elements on the diagonal

represent the location of a node with respect to itself. One location element is allocated for all these locations and is stored at the end of the list. The remaining elements are stored row-wise. This could be thought of as an array with **N-I** rows and N-2 columns. The column number of elements in the upper diagonal of this effective array is one less than the actual column number. The lower diagonal is not affected.

The last element in the list is returned, and represents the location of a node with respect to itself.

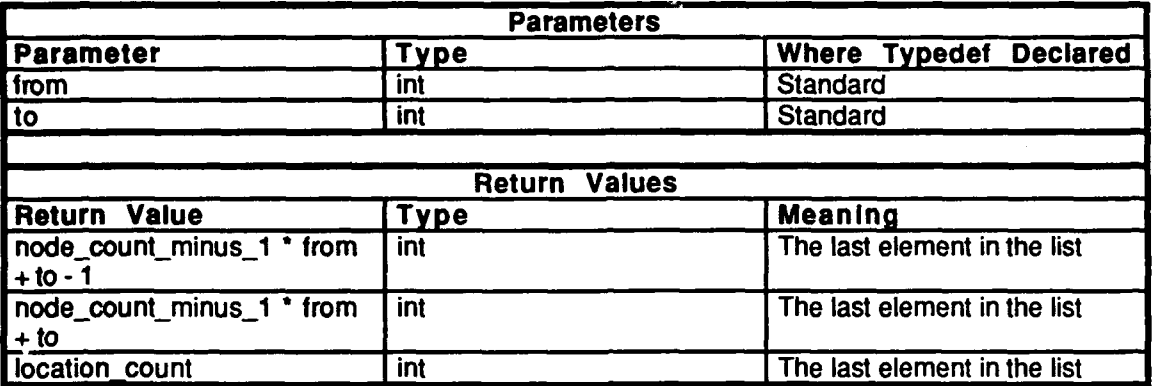

**Table 2.5-396: rotate location index Information.**

# 2.5.18.5.15 rotate\_break\_links

When the location and/or orientation of an element with respect to its parent is changed, a number of previously calculated transformations and locations are invalidated. This routine performs the invalidation.

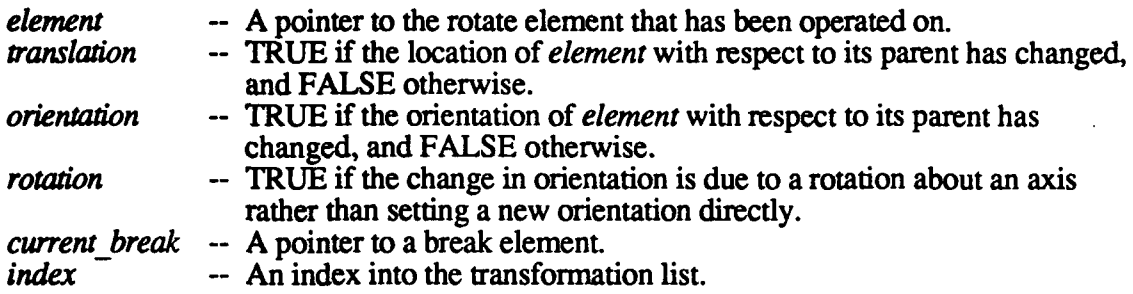

A location is only invalidated if a change in orientation of location has occurred. Note that since the world is the reference node, an attempt to change its orientation of location is an error. A change in orientation of location invalidates all locations which depend on this element, except for the locations where this element represents the last node pair in the path.

Transformations are invalidated only **if** a change in orientation occurs. A change of orientation invalidates all transformations which depend on this element. The locations where this element represents the last node pair in the path are invalidated only if a translation has occurred.

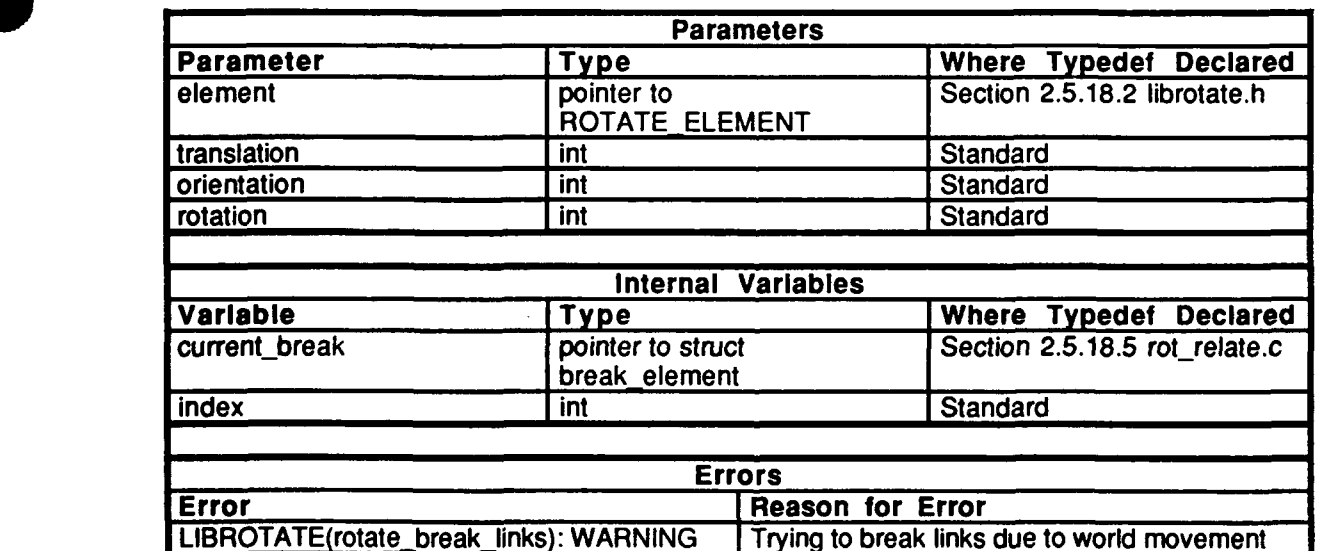

**Table 2.5-397: rotate break links Information.**

# **2.5.18.5.16** dump transform

This routine is used for debugging purposes only.

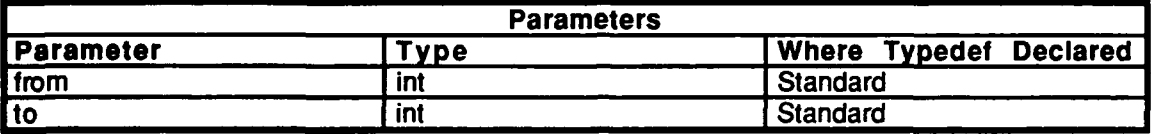

Table 2.5-398: dump\_transform Information.

# **2.5.18.5.17** dump location

This routine is used for debugging purposes only.

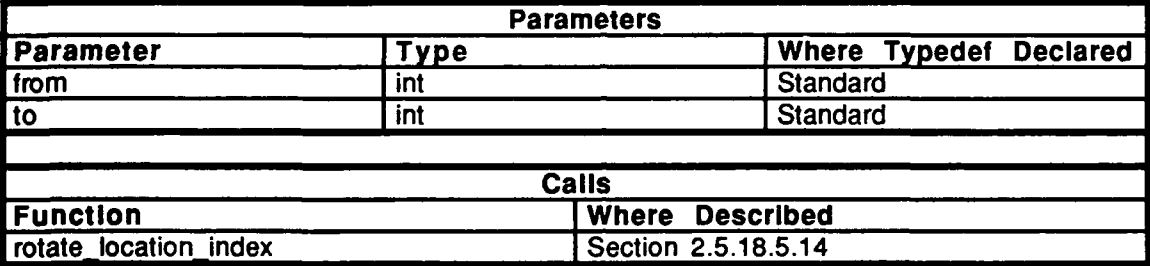

Table *2.5-399:* dump-location Information.

#### **2.5.18.5.18** dump\_break-list

This routine is used for debugging purposes only.

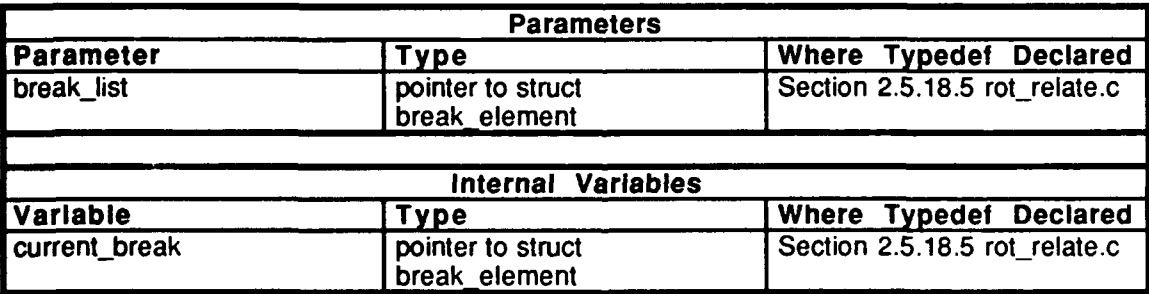

Table 2.5-400: dump\_break\_list Information.

# 2.5.18.5.19 **relate\_dump\_transforms**

This routine is used for debugging purposes only.

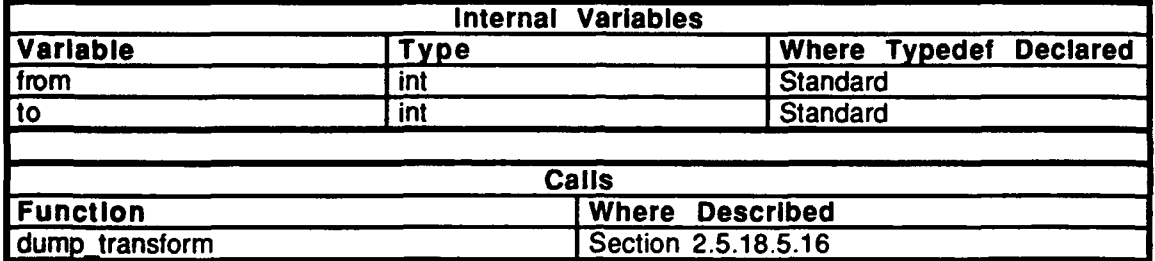

# Table 2.5-401: relate\_dump\_transforms Information.

# **2.5.18.5.20** relate dumplocations

This routine is used for debugging purposes only.

**0**

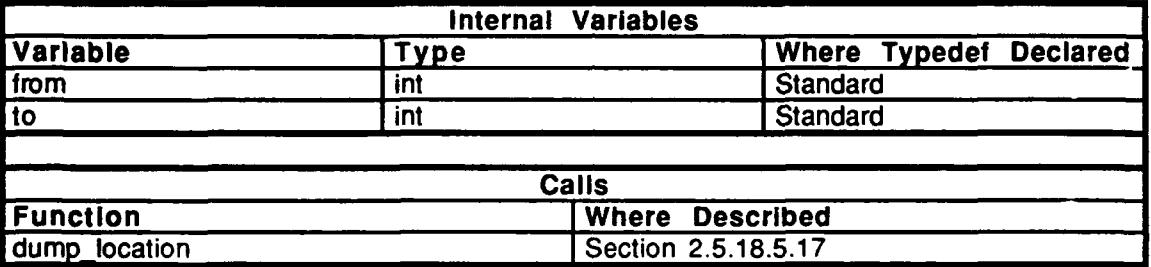

Table 2.5-402: relate\_dump\_locations Information.

# **2.5.18.6** rot util.c

Includes:

"stdio.h" "math.h" "sim\_types.h" "sim\_dfns.h" "sim~macros.h" "libmath.h" "libmatrix.h" 'librotate.h" "librot\_loc.h"

Procedure Declarations:

ROTATE\_ELEMENT\_DEF(world\_element) rotate init check $()$ rotate\_exec( rotate\_become\_legal() rotate  $\mathsf{stab}()$ 

# **2.5.18.6.1** rotate init

This routine initializes the world. Allocated memory must be initialized for all elements.<br>The routine rotate relate init() sets up all memory and finds out the relationships between matrices. The routine rotate\_init\_check() does some basic idiot checks, then the routine rotate exec() is called to process the commands.

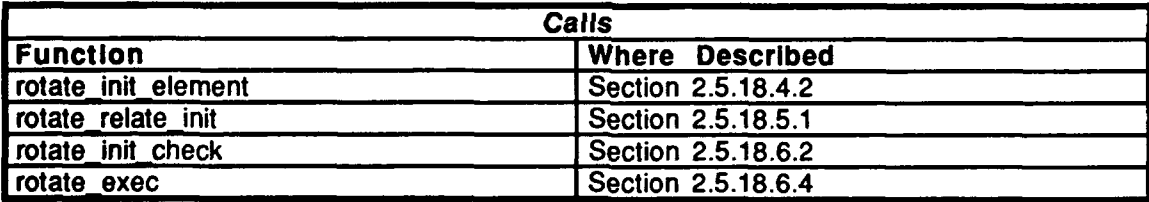

Table 2.5-403: rotate\_init Information.

# **2.5.18.6.2** rotate init check

This routine does some basic idiot checks.

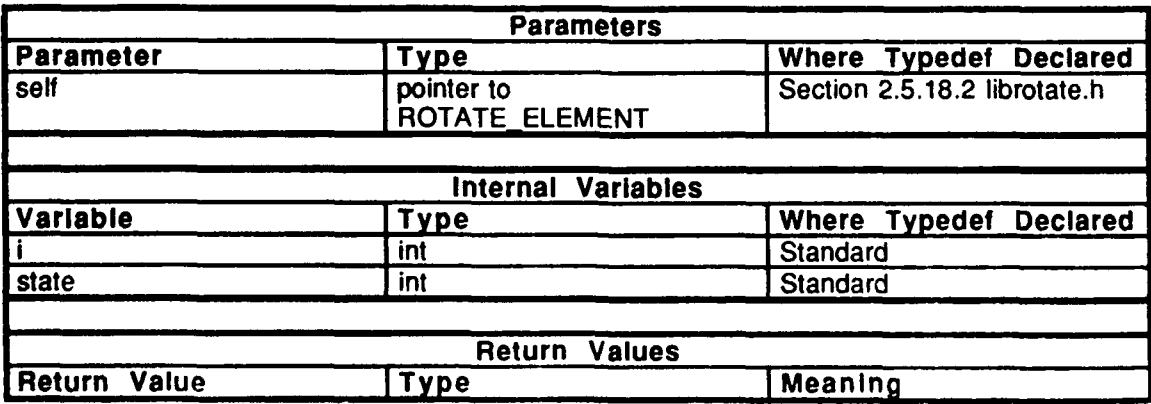

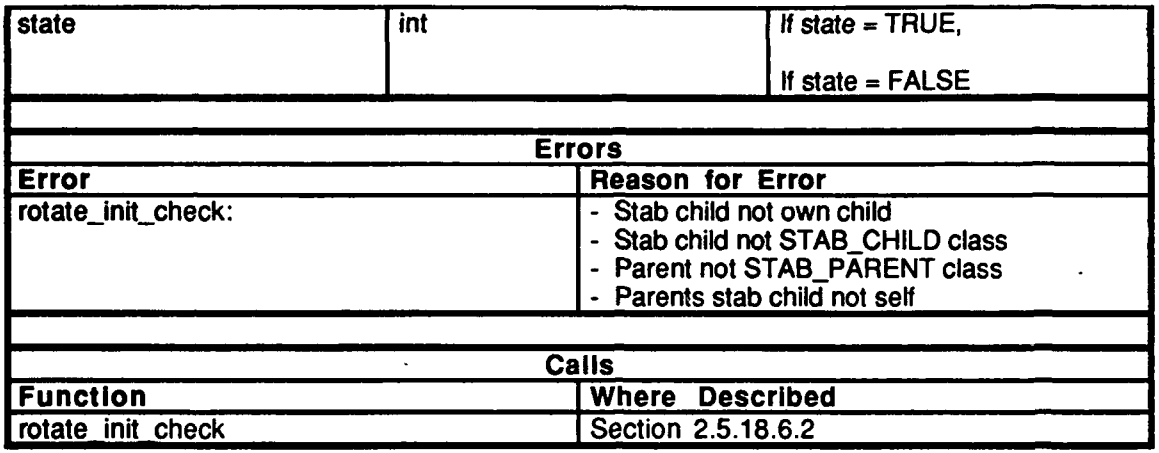

Table 2.5-404: rotate **init** check Information.

# **2.5.18.6.3** rotate simul

This routine calls rotate\_relate\_simul() to update information every tick. The routine checks to see that you are not trying to rotate the world.

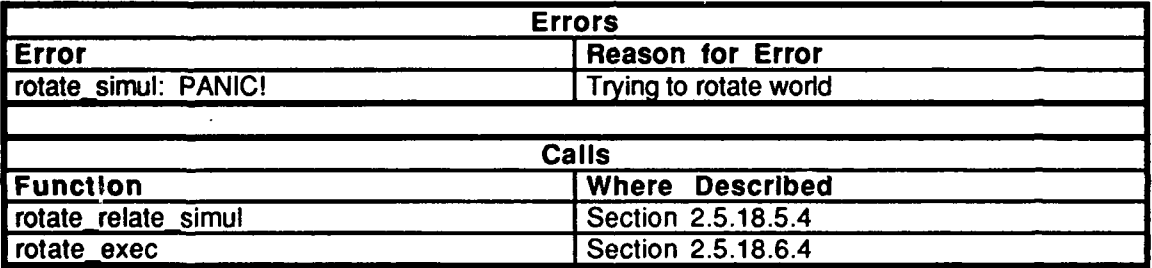

Table 2.5-405: rotate\_simul Information.

#### 2.5.18.6.4 rotate exec

This routine is responsible for executing the various IKIN Commands which are listed in "librot\_loc.h". The parameter *se/f* represents a pointer to the element to be operated on.

The routine first calls the pre. command function(), if it is specified.

If the element's location command is IKIN\_COMMAND\_LOCATE, try to locate the element and then freeze the command until the next update. This is done by the hull every tick.

If the element's orientation command is IKIN\_COMMAND\_ORIENT, orient the element with the translation matrix returned from rotate set  $train(m)$ . Once oriented, freeze the command until the next update. Note that this command is executed by the hull every tick.

If the element's class is IKIN CLASS OFFSET or if its orientation command is IKIN\_COMMAND\_FREEZE, the rate is set equal to zero, signifying no motion.

If the element is rotating and the orientation command is either IKIN\_COMMAND\_VECTOR\_STAB, IKIN\_COMMAND\_POINT\_STAB, or **IKIN\_COMMAND\_RATE\_STAB, determine the angle to move to by calling** rotate  $stab(.)$ .

If the element is rotating but not stabilizing, and the orientation command is IKIN\_COMMAND\_ANGLE, first determine whether the angle is inside the stops by calling rotate become legal(). If the angle is inside the stops, then calculate the fastest rate and correct direction to turn to reach it. If the angle is outside the stops, then the closest angle within the range is found, and the fastest rate and correct direction are calculated.

If the element is rotating but not stabilizing, and the orientation command is IKIN\_COMMAND\_ANGLE\_AND\_RATE, determine whether the angle is legal. Turn to the specified angle at the desired rate if the angle is legal. If the angle is not legal, determine a legal angle and the rate to turn. The net rate is the rate to get from where the element should be to where it wants to be.

If the element is rotating but not stabilizing, and the orientation command is [KIN\_COMMAND\_RATE, determine whether the angle is inside the stops. If the angle is not legal, then the rate is the larger of either the desired rate or the required rate to get to a legal position. If the angle is legal, the rate is the desired rate. Note that a maximum limit can be set for the rate. If the maximum is exceeded, the desired rate will be clipped to the maximum rate. The angle and current rate are updated for the positive and negative directions.

After executing the commands, the routine calls rotate break links $()$  which records the self, translation, orientation and rotation flags. Any previous calulated matrices that may now be incorrect are invalidated, while matrices that are still correct remain valid.

If the orientation command was IKIN\_COMMAND\_RATE\_STAB and the class is IKIN\_CLASS\_STAB\_PARENT, the stab vector is recorded.

The post command function $($ ) is then called, if it is specified.

1306
Lastly, this routine, rotate\_exec(), is recursively called for each child, executing the commands for each element in the tree.

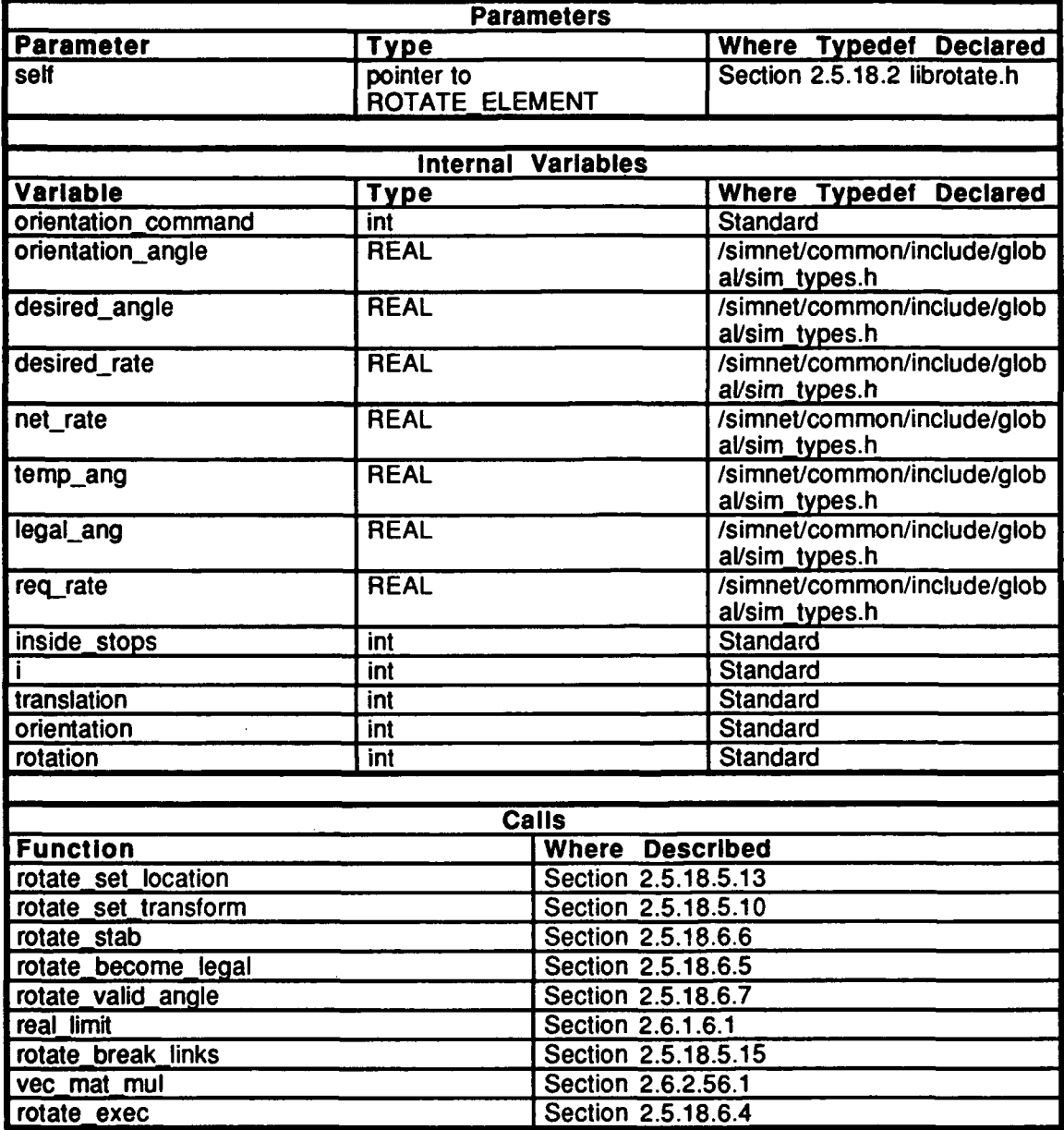

Table 2.5-406: rotate\_exec Information.

# 2.5.18.6.5 rotate\_become\_legal

This routine determines whether the angle is within the positive and negative stops. Parameters are represented as follows:

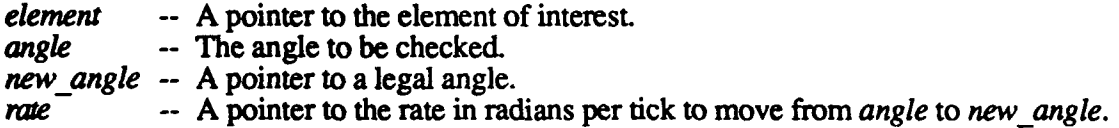

**If** the angle is inside the stops, the angle is legal and the routine returns TRUE. **If** the angle is outside the stops, the angle is not legal and the routine returns **FALSE. If** the angle is outside the stops, a pointer is set to *new-angle,* which is the closest angle within the stops. The rate to turn from *angle* to new angle is calculated.

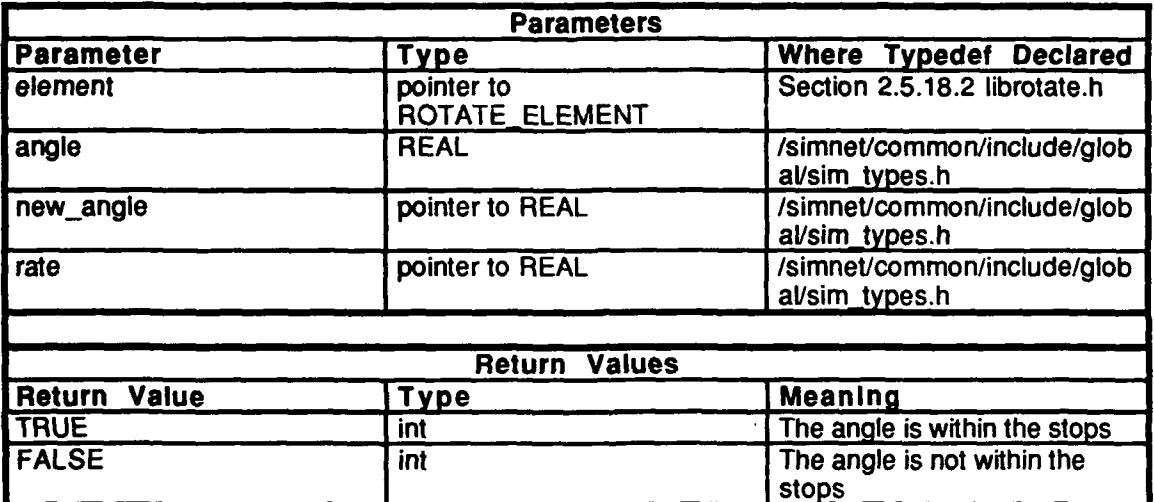

Table 2.5-407: rotate\_become\_legal Information.

# **2.5.18.6.6** rotate-stab

This routine calculates the stabilization angle of the parameter *self. If self is* of class stab parent, then *element* is created as the child element.

If stabilizing to a point, the stab vector is calculated. The difference between your location and the point is normalized and placed into your coordinate system. **If** stabilizing to a vector, the stab vector is placed in your coordinate system. If your class is stab parent, then the child has a base vector which must align to your stab vector.

The routine returns the angle you need to move to for stabilization.

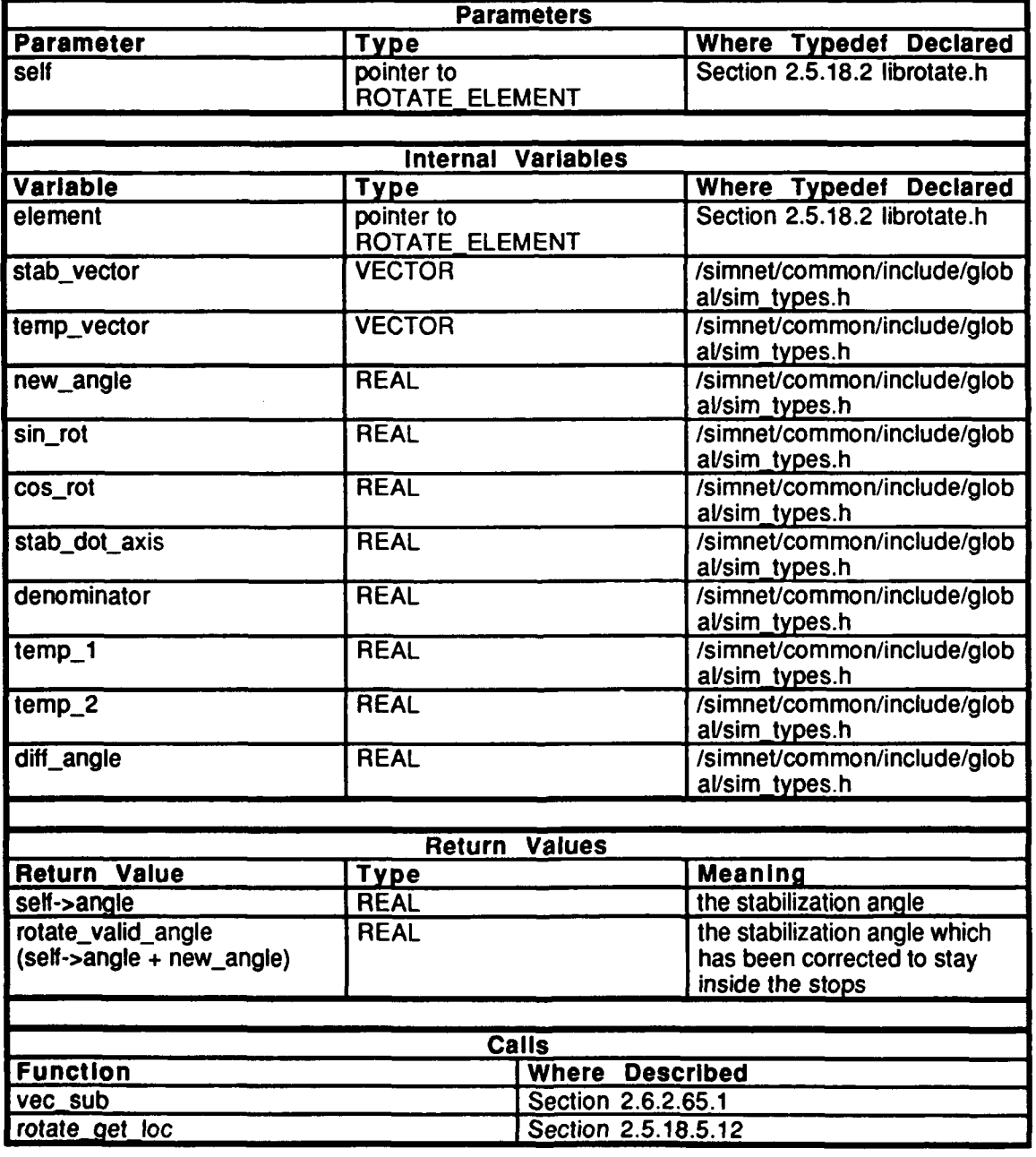

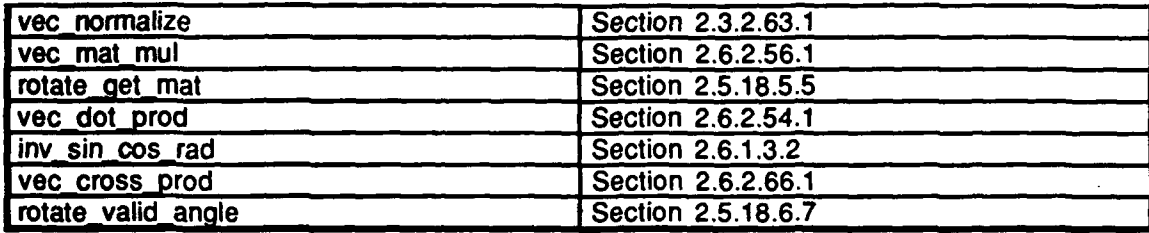

Table 2.5-408: rotate stab Information.

# 2.5.18.6.7 rotate valid angle

This routine determines whether *angle* is within the angle range of -PI to P1 and modifies the angle if necessary.

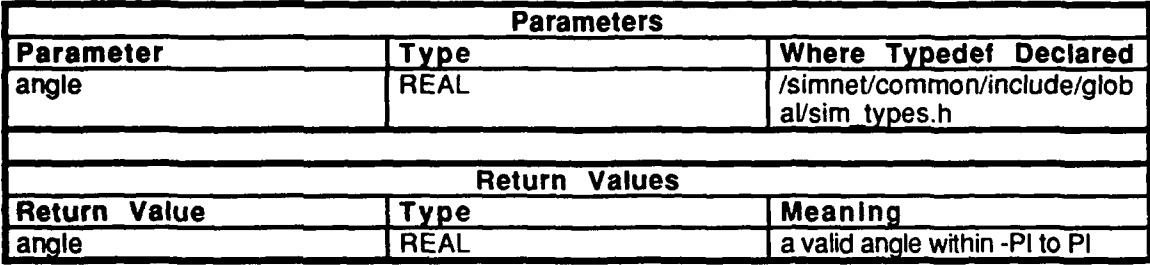

Table 2.5-409: rotate\_valid\_angle Information.

### **2.5.18.6.8** world

This routine returns a pointer to the world element.

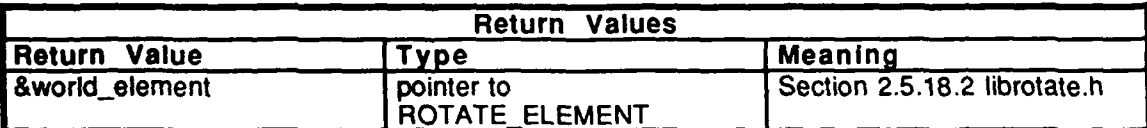

Table 2.5-410: world Information.

#### **2.5.19** Iibupdate

(/simnet/release/src/vehicle/libsrc/libupdate [libupdate])

This library contains the routines necessary to move the vehicle forward in time.

#### **2.5.19.1 libupdate.c**

Includes:<br>"math.h"

"sim\_types.h" "sim\_dfns.h" "sim\_macros.h" "mass\_stdc.h" "dyn-state.h" "kin\_state.h" "dyn-mass.h"

Defines:

CIGAGL STARTUP\_CEILING CG\_HEIGHT\_OFFSET

Declarations:

cig\_altitude\_above\_gnd()  $veh_d$ veh\_kin<br>veh\_freeze freeze\_state()<br>vehicle\_place()<br>init\_state agi veh-mass veh\_init

# **2.5.19.1.1 vehicle-update**

This routine first calculates the linear forces and torques by calling the dynamics module. Once the acceleration is calculated, the integration is calculated to form the velocity. When the velocity if found, the **body** can be moved forward in tiem assuming constant acceleration. The new **posium** is calculated and the coordinates are calculated.

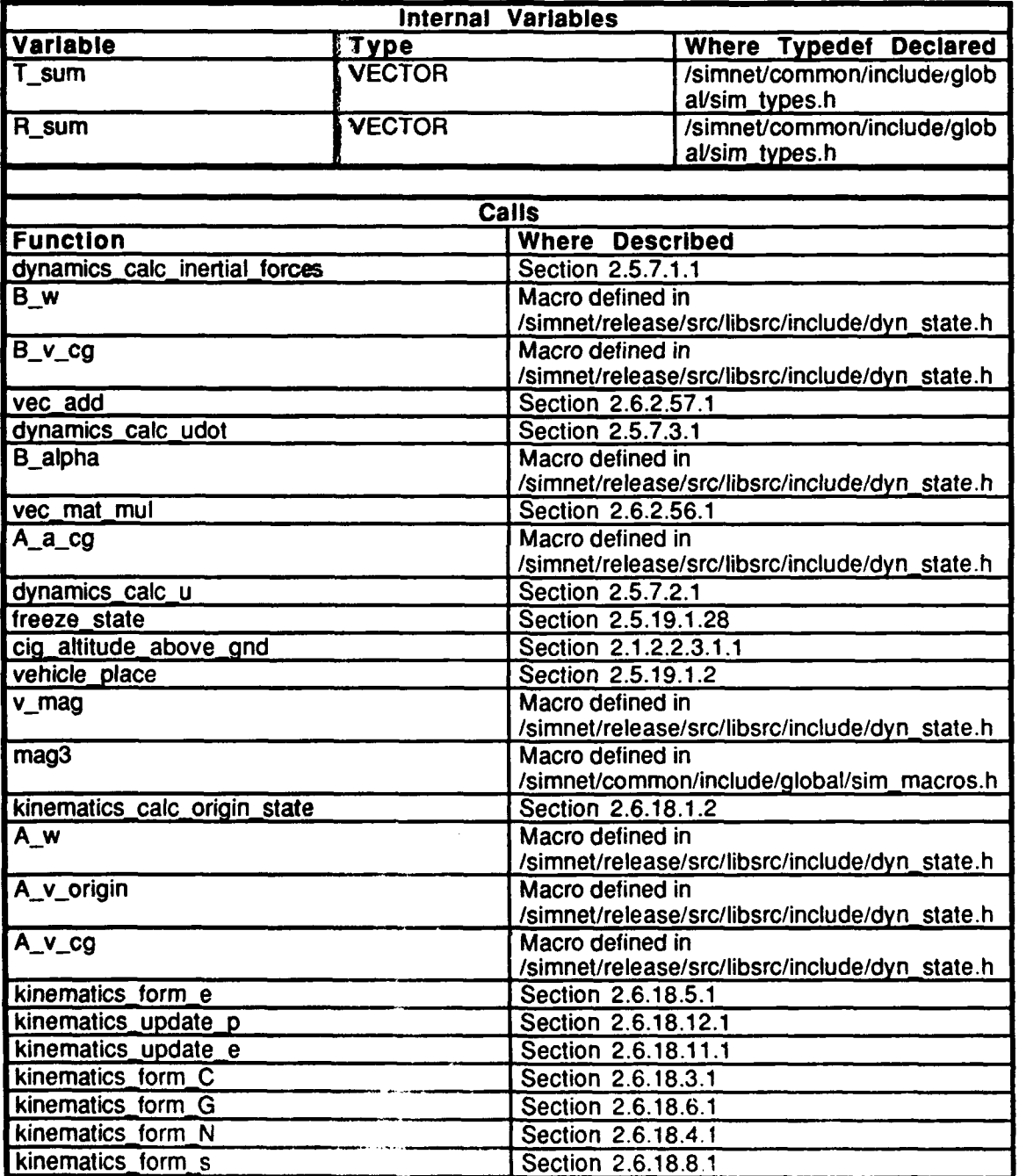

Table 2.5-41!: vehicle update Information.

# 2.5.19.1.2 vehicle\_place

This routine is called to put the vehicle in a new place. The position is initialized, then the euler parameters are set. The direction and cosine matrices are generated from kinematics.

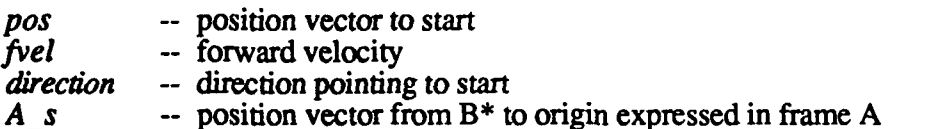

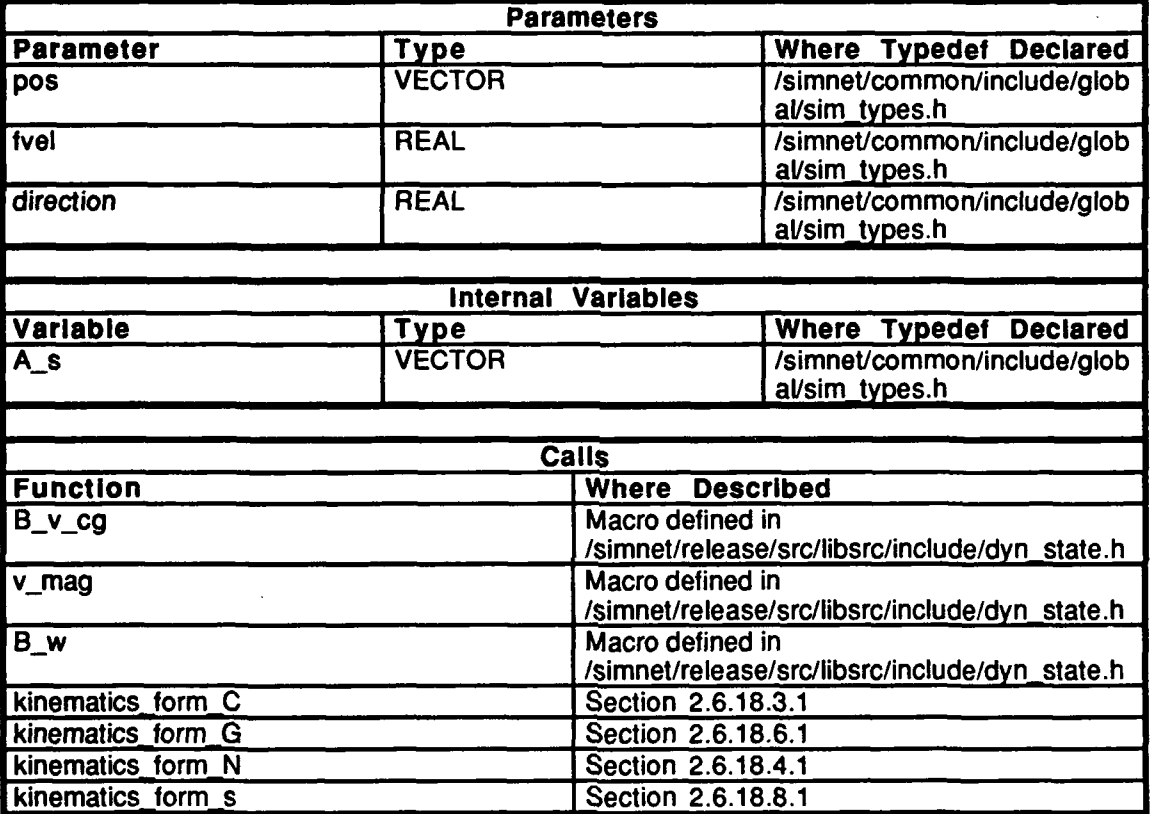

Table 2.5-412: vehicle\_place Information.

# **2.S.19.1.3** vehicle **mnit**

 $\bullet$ 

This routine initializes the vehicle position.

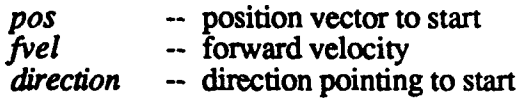

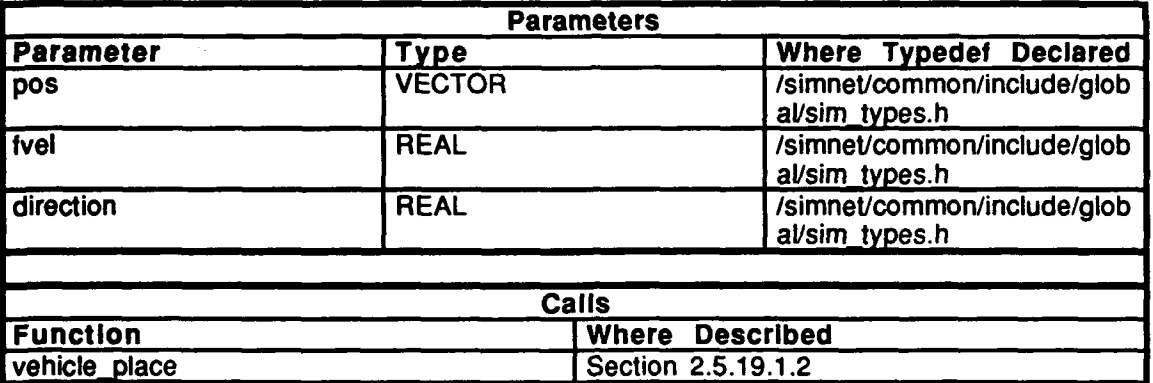

# Table 2.5-413: vehicle\_init Information.

# 2.5.19.1.4 vehicle\_set\_position

This routine sets the vehicle position to *pos,* the position vector.

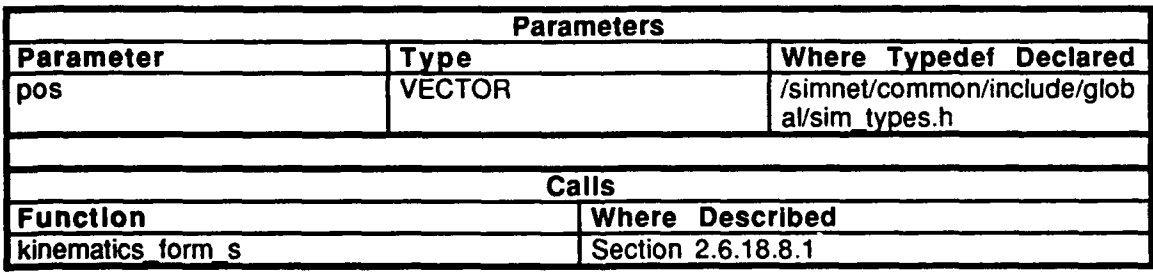

Table 2.5-414: vehicle\_set\_position Information.

# 2.5.19.1.4 vehicle\_set\_orientation

This routine sets the vehicle orientation to *direction.*

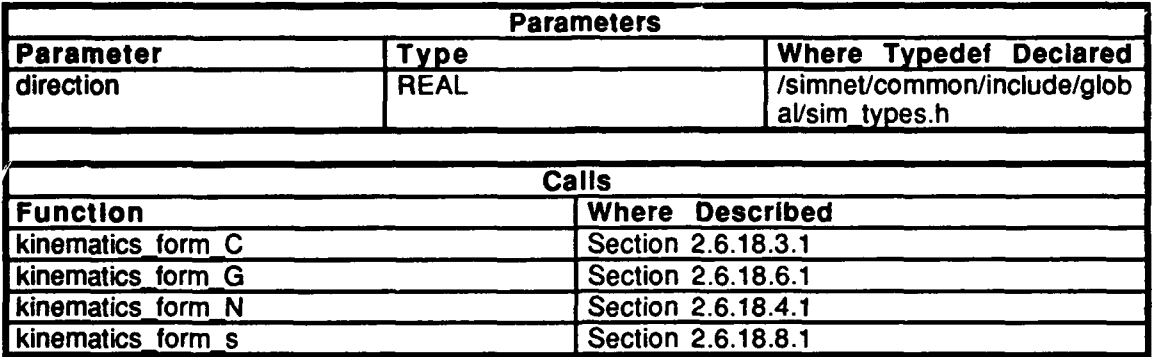

# Table 2.5-415: vehicle\_set\_orientation Information.

# 2.5.19.1.5 kinematics\_set\_orientation\_matrix

This routine forms the vehicle orientation matrix.

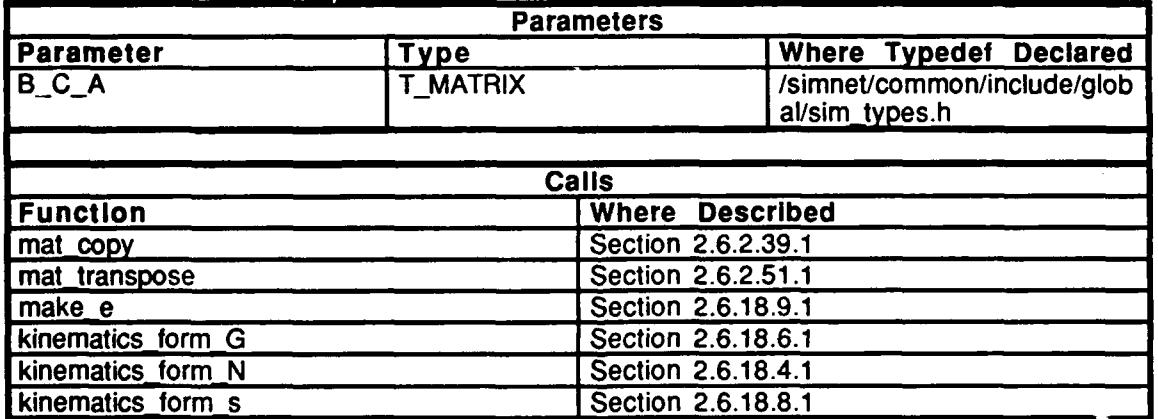

Table 2.5-416: vehicle\_set\_orientation\_matrix Information.

# 2.5.19.1.6 vehicle\_mass\_init

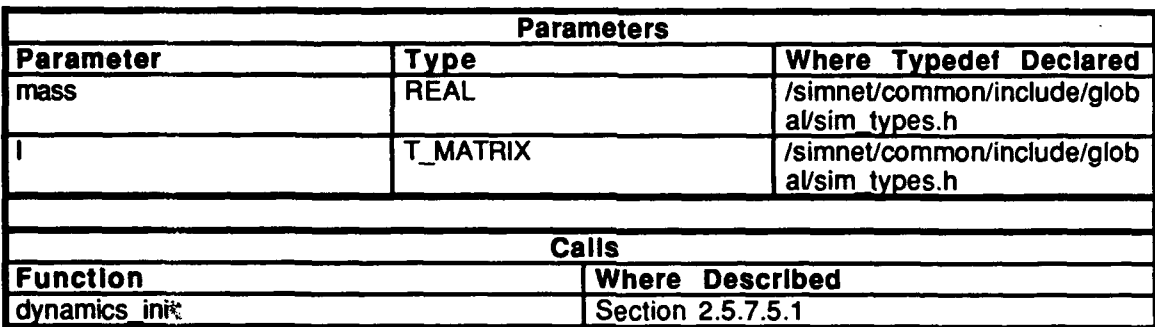

This routine initializes the vehicle mass parameters.

# Table 2.5-417: vehicle\_mass\_init Information.

# **2.5.19. 1.77** vehicle-restart

This routine restarts the vehicle at its initial position.

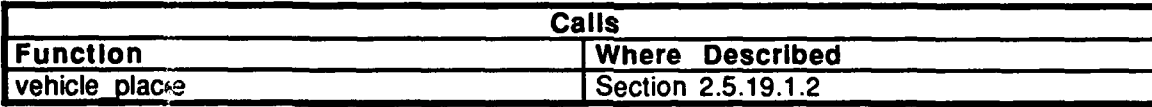

# Table 2.5-418: vehicle\_restart Information.

# **2.5.19. 1.S** vehicle-Aacceleration

This routine returns the acceleration of the vehicle in frame A.

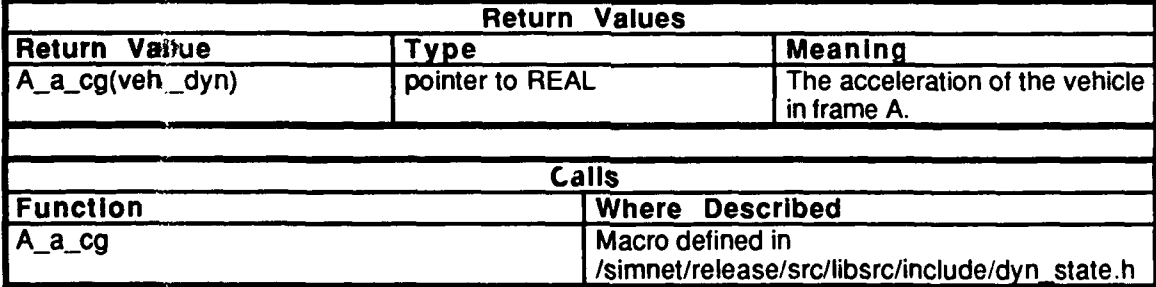

Table 2.5-419: vehicle\_A\_acceleration Information.

# 2.5.19.1.9 vehicle\_B\_acceleration

This routine returns the acceleration of the vehicle in Frame B.

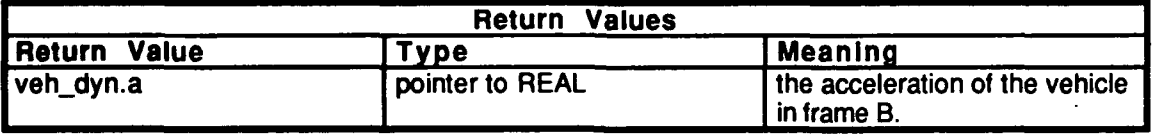

### Table 2.5-420: vehicle\_B\_acceleration Information.

# **2.5.19.1.10** vehicleA\_velocity

This routine returns the velocity of the vehicle in Frame **A.**

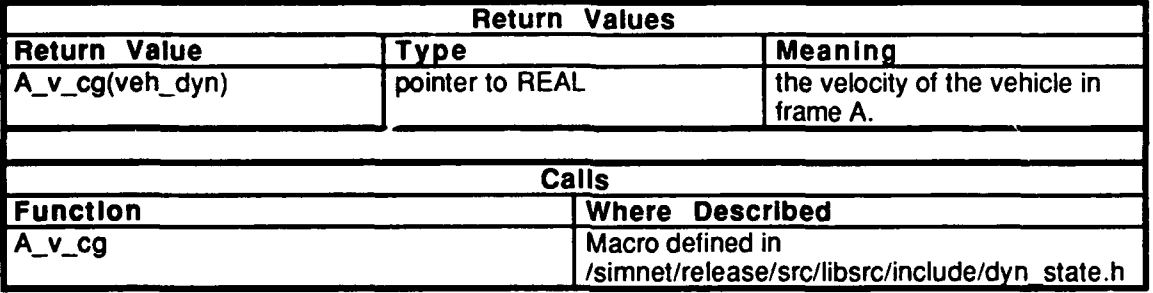

#### Table 2.5-421: vehicle\_A\_velocity Information.

## 2.5.19.1.11 vehicle\_B\_velocity

This routine returns the velocity of the vehicle in Frame B.

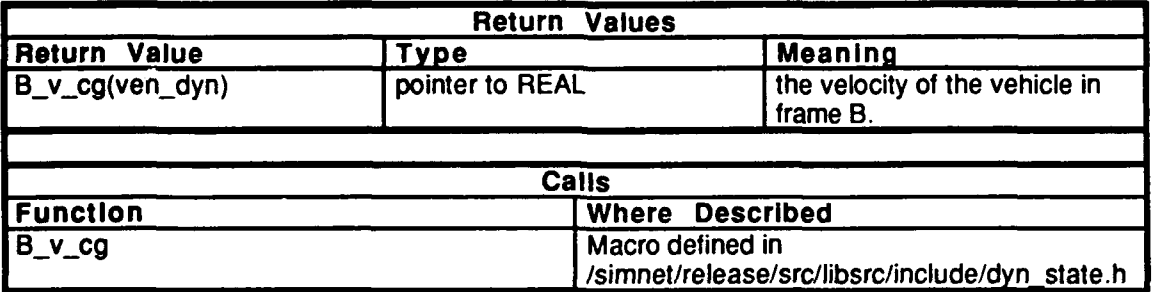

Table 2.5.422: vehicle\_B\_velocity Information.

# **2.5.. 19.1.12** vehicle-velocity magnitude

This **routine returns the magnitude of the velocity vector.** 

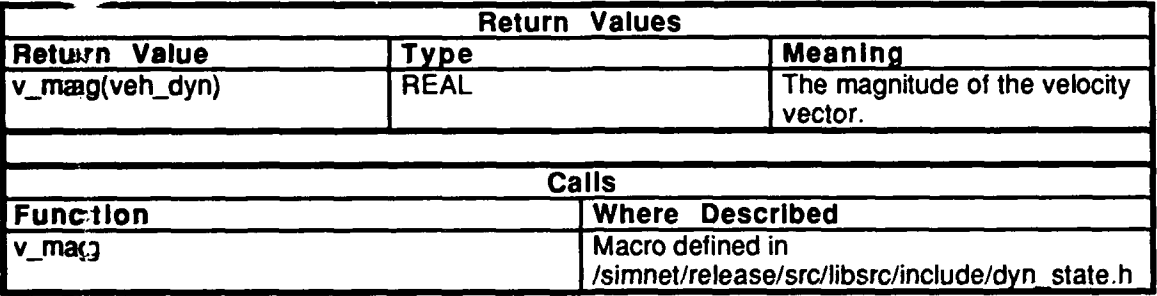

### Table 2.5-423: vehicle velocity magnitude Information.

# **2.5.19.1.13** vehicleA-r

This *stoutine returns the vehicle's change in position vector in Frame A.* 

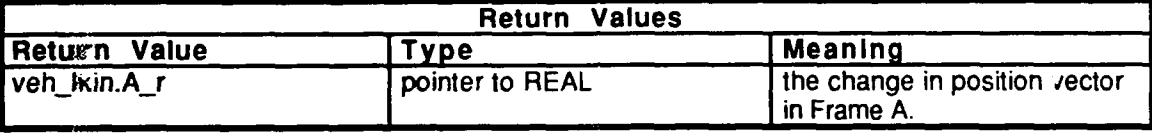

# Table 2.5-424: vehicle\_A\_r Information.

### 2.5.19.1.14 vehicle\_angular\_velocity

This routine returns the vehicle's angular velocity.

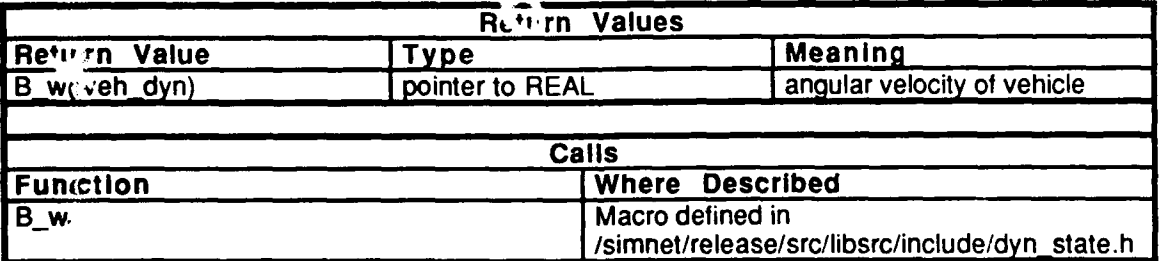

# Table 2.5-425: vehicle angular velocity Information.

# 2.5. **19.1.15** vehicle\_p

This routine returns the vehicle's position vector, from the origin to  $B^*$  in Frame A.

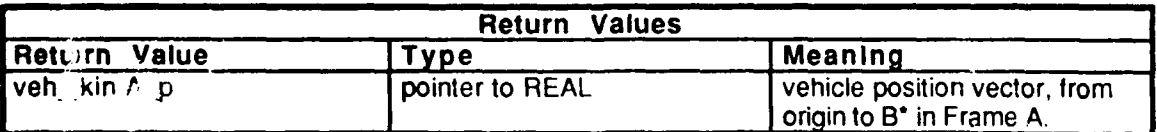

## Table 2.5-426: vehicle\_A\_p Information.

# **2.5.19.1.16** vehicle B-s

This routine returns the vehicle's position vector, from B\* to the origin in Frame B.

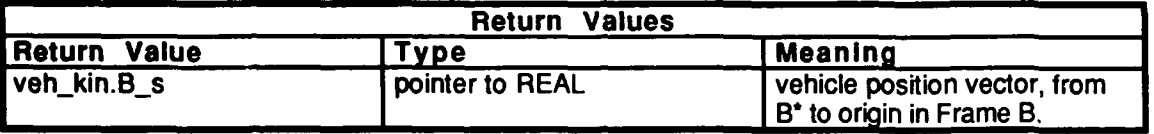

## Table  $2.5-427$ : vehicle\_B\_s Information.

#### **2.5.19.1.17** vehicle **b2**

This routine returns the normal vector of the vehicle in Frame **A.**

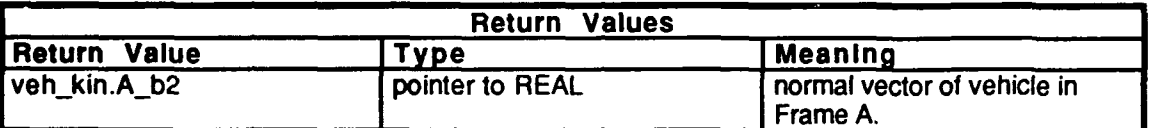

# Table 2.5-428: vehicle **b2** Information.

# 2.5.19.1.18 vehicle\_A\_C\_B

This routine returns the vehicle's direction cosine matrix from **A** to B.

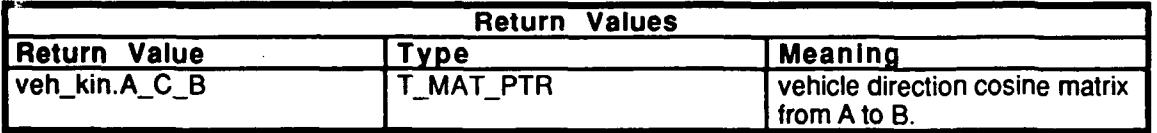

# Table 2.5-429: vehicle\_A\_C\_B Information.

#### 2.5.19.1.19 **vehicle\_B\_C\_A**

This routine returns the vehicle's direction cosine matrix from B to **A.**

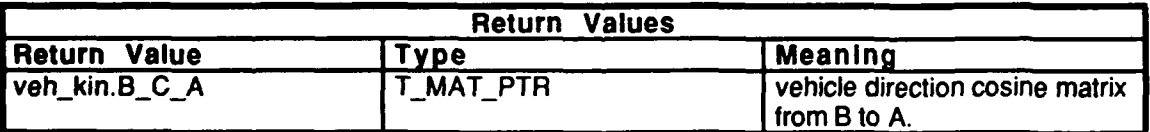

Table 2.5-430: vehicle **B C** A Information.

#### **2.5. 19.1.20** vehicle gravity vector

This routine returns the vehicle gravity vector in Frame B.

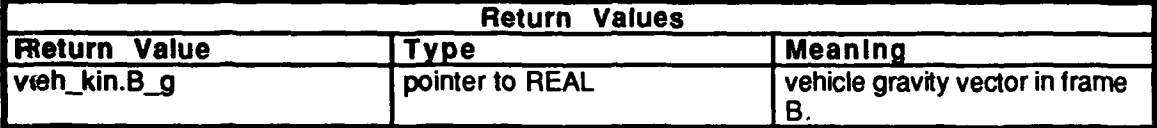

#### Table 2.5-431: vehicle gravity vector Information.

#### **T.5.19.1.21** vehicle-altitude

This routine returns the altitude of the vehicle.

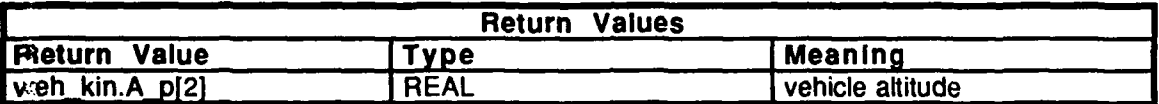

#### Table 2.5-432: vehicle\_altitude Information.

#### 2.5.19.1.22 vehicle\_climb\_rate

This routine returns the vehicle's climb rate: the velocity of the origin in frame **A.**

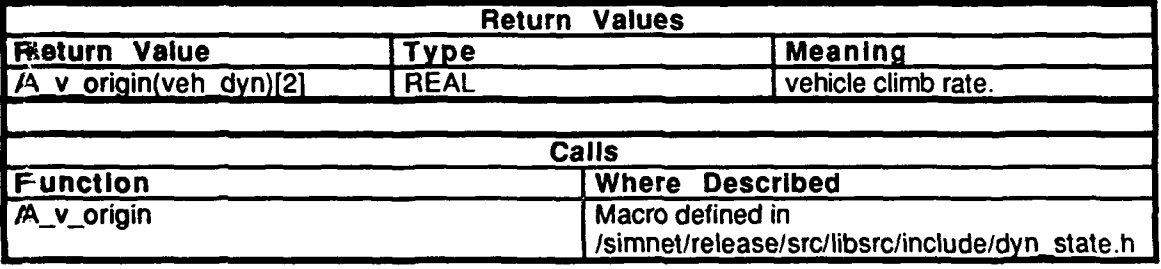

#### Table 2.5-433: vehicle\_climb\_rate Information.

#### *p2.5.19.1.23* vehicle-freeze

'If his routine sets the *vehicle\_freeze* flag to 1. This routine is called to freeze the Stealth wehicle.

#### ;2.5.19.1.24 vehicle-thaw

'Tbis routine sets the *vehicle fteeze* flag to **0.** This routine is called to unfreeze the Stealth -vehicle.

# **.2.5.19.1.25** vehicle freeze-disable

'This routine sets the veh freeze\_enable flag to 0. This routine is called to disable the freeze capabilities **of** the vehicle.

# 2.5.19.1.26 vehicle\_torques

This routine sets the vehicle's torques to *val.*

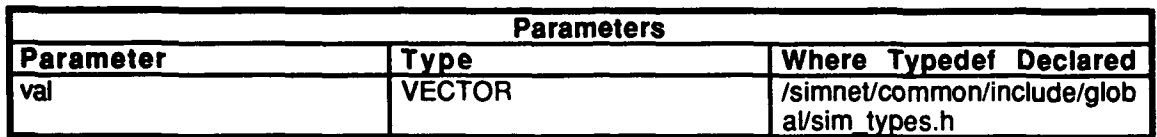

# Table 2.5-434: vehicle\_torques Information.

# 2.5.19.1.27 vehicle\_forces

This routine sets the vehicle's forces to *val.*

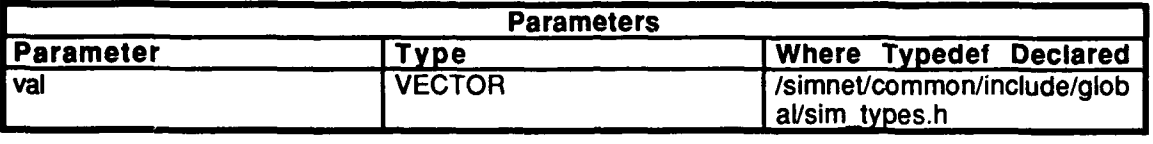

## Table 2.5-435: vehicle\_forces Information.

#### **2.5.19.1.28** freeze-state

This routine stops the vehicle's motion, setting the velocities and torques to zero.

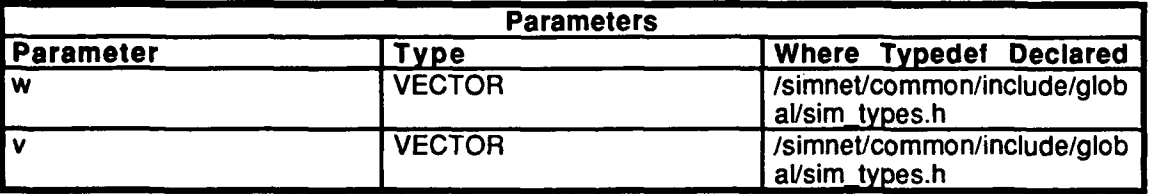

Table 2.5-436: freeze\_state Information.

# **2.5.19.1.29** dump routines

The following routines:  $\mathbf{kin}\_{\mathbf{dump}()}$ w\_dump() v\_dump() r-dump() t-dump() vehicle\_banner()

are used to print information for debugging purposes.

## 2.5.19.1.30 vehicle\_set\_init\_state

This routine is used **by** the stealth vehicle to freeze the position of the vehicle when an **NLOS** missile is flying.

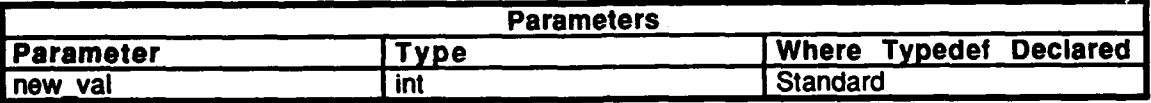

Table 2.5-437: vehicle\_set\_init\_state Information.

 $\ddot{\phantom{0}}$ 

# **2.6** Simulation Support Utilities

\*The software which comprises this **CSC** is depicted in Figure **2.6-1.**

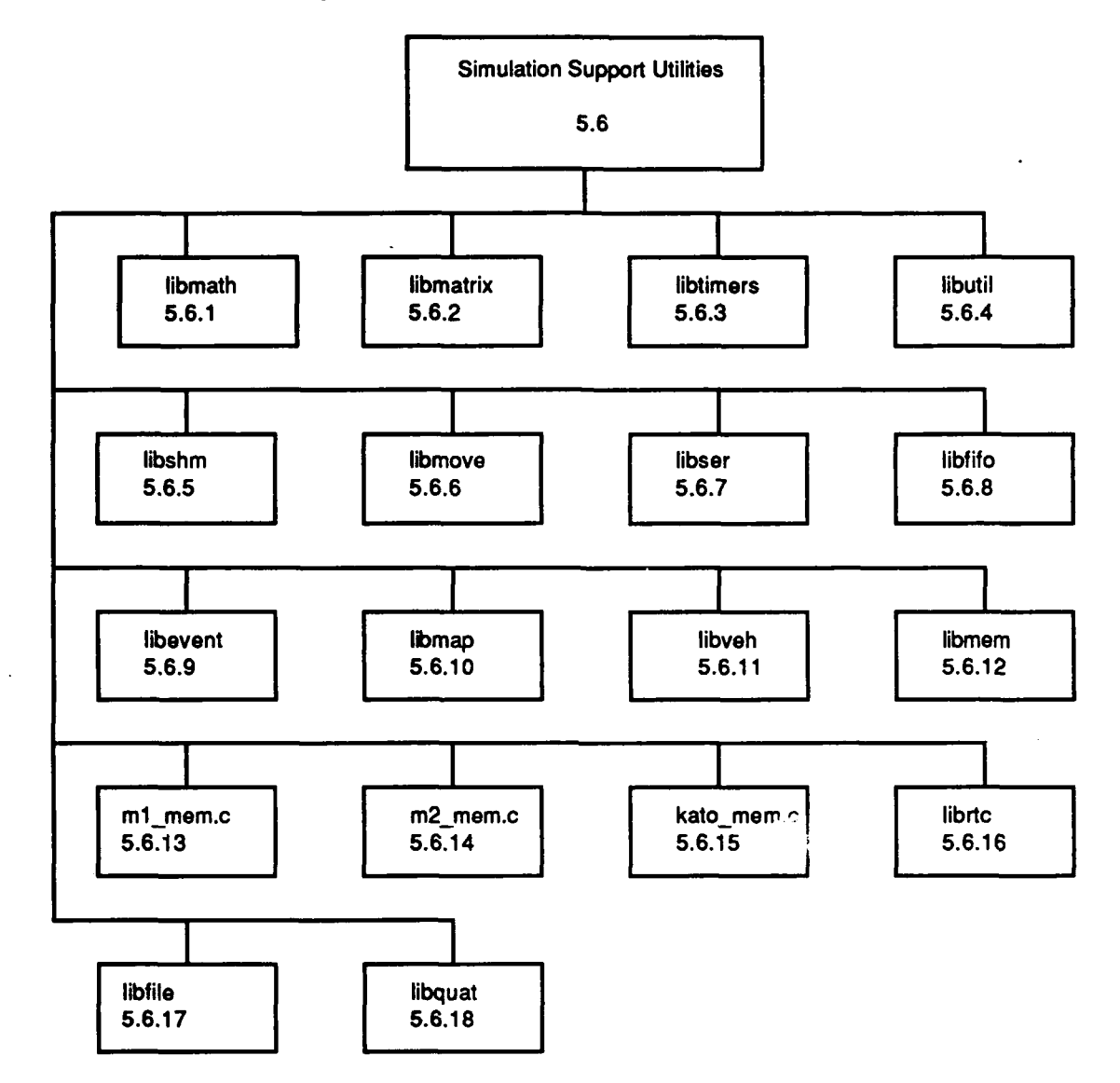

Figure **2.6-1:** Simulation Support Software.

The Utilities are a collection of software modules used to perform the generic functions that are not specific to the vehicle simulation. The modules that are included in this category are those whose functionality is general enough to be used (invoked) to perform operations that are not specific to any one subsystem simulated. A primary example is the software library of math routines available to perform the mathematical operations required to implement many of the simulated subsystems. These utilities are represented **by** the following CSU's:

> libmath libnatrix libtimers libutil libshm libmove libser **libfifo** libevent libmap libveh. libmem ml\_meMnc **m2\_men~c** kato mena.c librtc<sup>1</sup> libfile libquat

#### **2.6.1 libmath**

(/simnet/release/src/libsrc/libmath [libmath])

Libmath includes routines for the generation of random variables, computation of inverse trig functions, curve fitting and polynomial evaluation.

#### **2.6.1.1 bivar dist.c**

(/simnet/release/src/libsrc/libmath /bivar\_dist.c)

This file contains a routine which computes a zero-mean normal distribution along two. axes.

Includes: "stdio.h"

```
"ctype.h"
"math.h" "sim_dfns.h"
"sim_types.h"
"sim_macros.h"
```
Defines:

K32

## **2.6.1.1.1 bivariant normal distribution**

This routine computes a zero-mean normal distribution along two axes. It requires a pointer to an array of floats and a standard deviation.

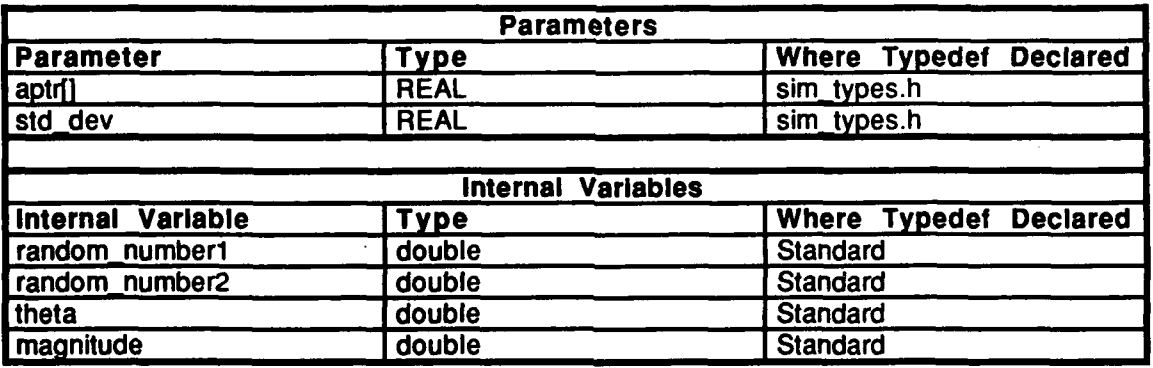

**Table 2.6-1: bivariant normal distribution Information.**

### **2.6.1.2** cubic funct.c

 $\sqrt{\frac{S_{\text{N}}}{S_{\text{N}}}}$  /simnet/release/src/libsrc/libmath/cubic\_funct.c)

This file contains routines which generate and solve a function.

Includes:<br>"sim\_dfns.h" "sim\_types.h"

# **2.6.1.2.1** find cubic func

This routine generates a cubic function, given  $x_0$ ,  $y_0$ , the X,Y coordinates of the break point  $(x_b, y_b)$ , the X, Y coordinates of an end point  $(x_f, y_f)$ , a factor related to the curvature of the function  $(f)$ , and a pointer to an array which contains nine values *(fincargfJ).*

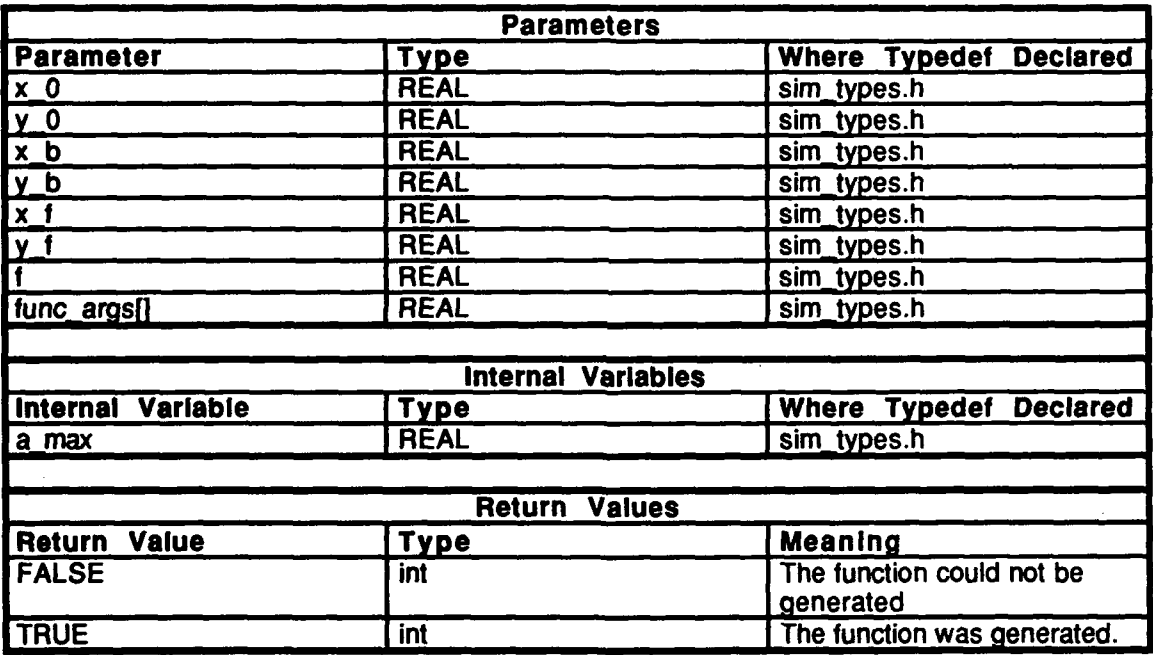

Table **2.6-2:** find cubic func Information.

#### cubic\_func  $2.6.1.2.2$

This routine finds a solution to the cubic function, given an x value and an array containing nine values used to generate the curve.

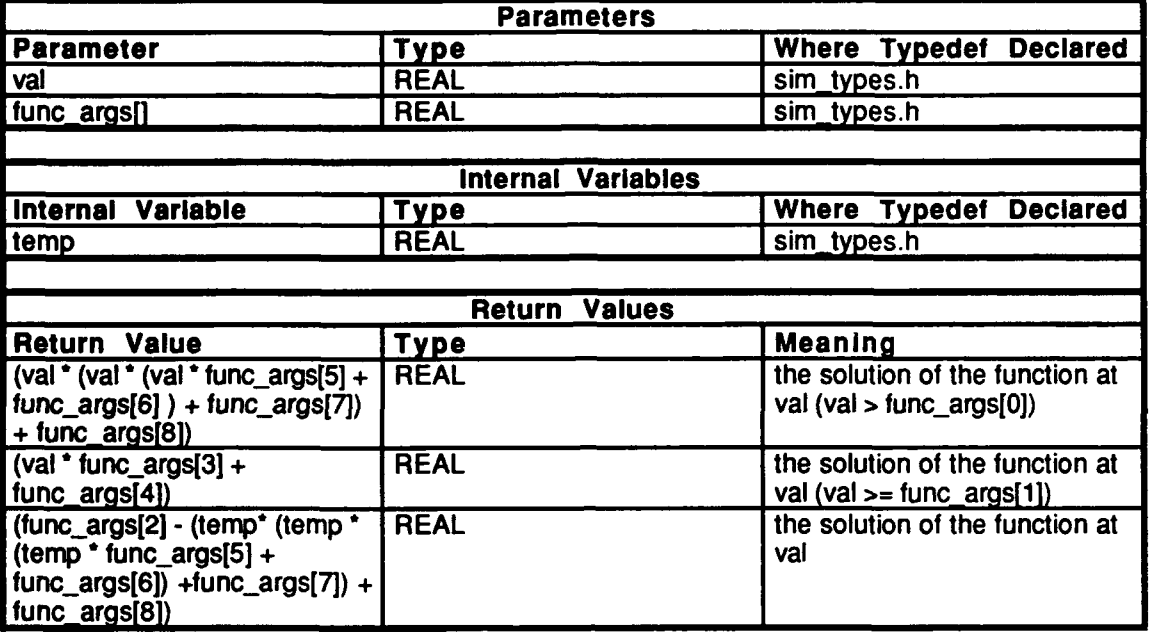

Table 2.6-3: cubic func Information.

#### $2.6.1.3$

3 inv\_sin\_cos.c<br>(/simnet/release/src/libsrc/libmath/inv\_sin\_cos.c)

This file contains routines which return an angle in degrees or radians when given the sin and cosine of the angle.

Includes:

"sim\_types.h" " $\sin$   $\sin$   $\sin$ .h"

Defines:

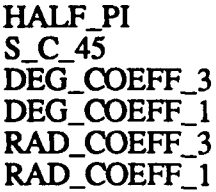

# 2.6.1.3.1 **inv\_sin\_cos\_deg**

Given the sine and cosine of an angle, this routine returns the value of the angle in degrees.

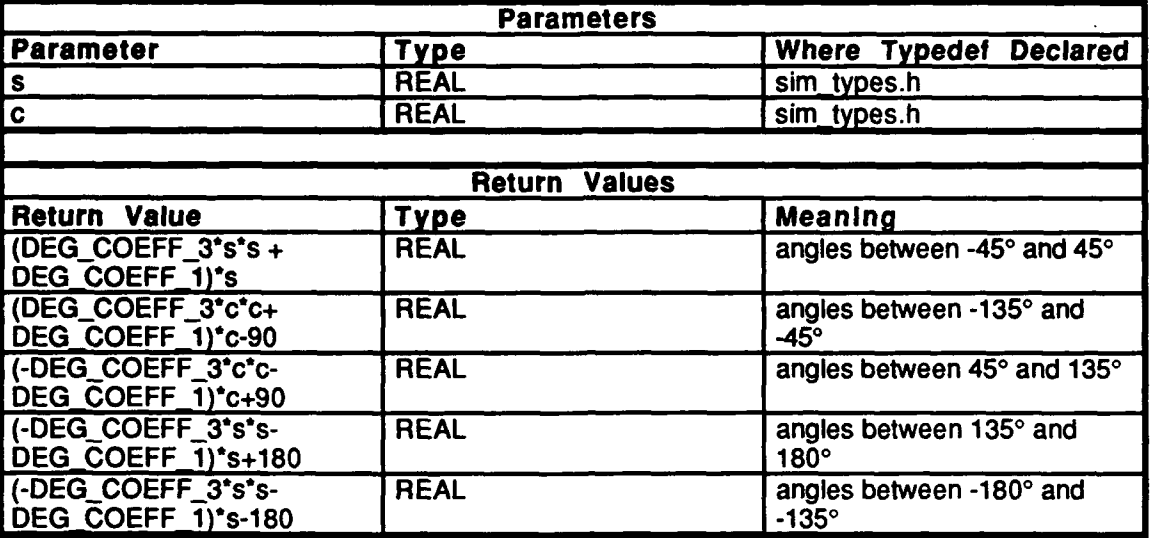

Table 2.6-4: inv\_sin\_cos\_deg Information.

# **2.6.1.3.2 inv** sin cos rad

Given the sine and cosine of an angle, this routine returns the value of the angle in radians.

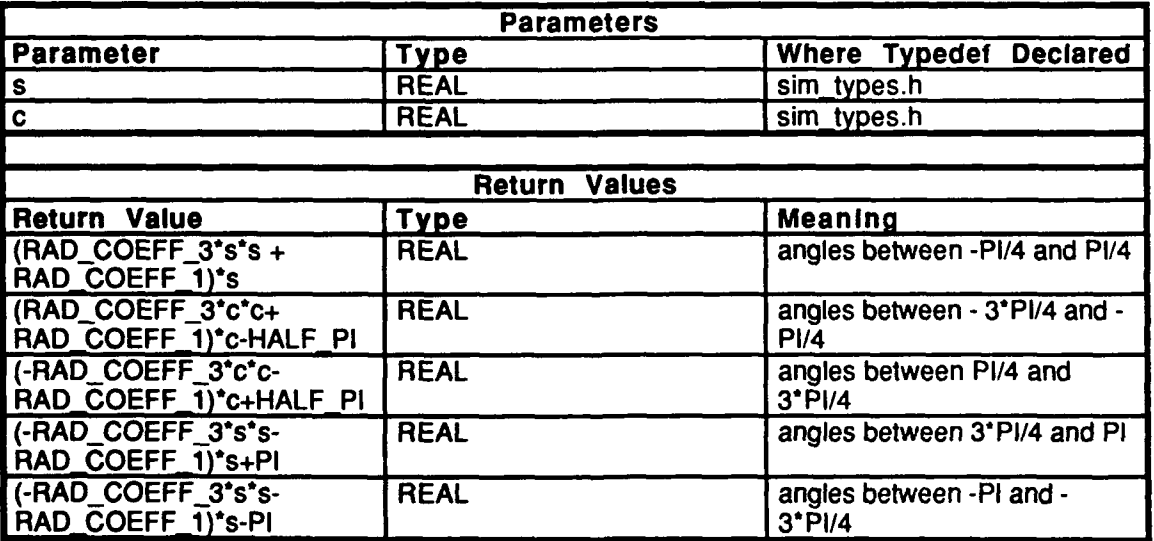

Table 2.6-5: inv\_sin\_cos\_deg Information.

# **2.6.1.4 least sq fit.c**

(/simnet/release/src/libsrc/libmath/least\_sq\_fit)

This file is an implementation of the least squares method for fitting a general polynomial:

 $y = a_0 + a_1^* x + a_2^* x^2 + ... + a_r^* x^r$ 

to a set of data points  $\langle x_0, y_0 \rangle$ ,  $\langle x_1, y_1 \rangle$ , ...,  $\langle x_n, y_n \rangle$ .

Any subset of the coefficients ai is allowed to be fixed, and therefore there are at most r+ **1** parameters to solve for. Reference any engineering mathematics text for further information about this algorithm.

Includes:<br>"stdio.h"

"math.h" "sim\_dfns.h" "sim\_macros.h" "sim types.h" "least\_sq\_fit.h"

Declarations:

The following are various matrices and arrays for intermediate values:

```
**x-powers
*x-powers data
*x_powers_sums
**y-powers
*y.powers-data
*y-powers-sums
**simlineq
*sim_lin_eq_data
*sim_lin_eq_sums
*sim_lin_eq_sol
```
This is the rank, or dimension, of the matrix describing the simultaneous equations which must be solved:

rank

**The** following procedures are declared:

```
allocate_x_powers()
allocate_y~powersO
allocate sim lin eqO
generate-x-powers()
generate<sup>-</sup>y<sup>-</sup>powers<sup>(†</sup>
generate_sim_lin_eq(
solve_sim_Iineq()
generate output coeff vals()
```
## **2.6.1.4.1 least\_squares\_fit**

This is the general algorithm. Given the general polynomial:

$$
y = a_0 + a_1^* x + a_2^* x^2 + ... + a_r^* x^r = \sum_{j=0}^{r} a_j^* x^j
$$

and the data points  $\langle x_0, y_0 \rangle$ ,  $\langle x_1, y_1 \rangle$ ,  $\ldots$ ,  $\langle x_n, y_n \rangle$ , each deviation, or residual, is of the form:

$$
v_{i} = \sum_{j=0}^{r} a_{j}^{*} x^{j} - y_{i}
$$

with **i**=0,1,2...,n. The sum of the squares of the deviations is:<br> $S = \sum_{n=1}^{n} y^2$ 

$$
S = \sum_{i=0}^{n} v_i^2
$$

Since **S** is a function of the ak which are not fixed, **S** may be minimized **by** setting the partial derivatives of **S** with respect to each **ak** equal to **0.** The following results:

$$
\frac{dS}{da_k} = 2 * \sum_{i=0}^{n} v_i * \frac{dv_i}{da_k} = 0
$$

with  $k = 0, 1, \ldots, r$ . Since the partial derivatives are:

$$
\frac{dv_i}{da_i} = x_i^k
$$

and dividing through **by** 2:

$$
\sum_{i=0}^{n} v_i^* x_i^k = 0
$$

Substituting for **v**<sub>i</sub>, the following is found:

$$
\sum_{j=0}^{r} a_j^{+} \sum_{i=0}^{n} x_i^{j+k} = \sum_{i=0}^{n} x_i^{k} y_i^{+}
$$

with  $k=0,1,...,r$ . This can be written as:

$$
\sum_{j=0}^{r} a_j + \sum_{i=0}^{n} x_i^{j+k} = \sum_{i=0}^{n} x_i y_i^k
$$

with **k**=0,1,...,**r**. This represents an equation for each value of **k** which corresponds to a polynomial **ak** which is not fixed. **The** result is simultaneous linear equations with the number of equations equal to the number of unknowns, which is equal to the number of non-fixed polynomial coefficients. The procedure least squares fit() must generate all the sums

$$
\sum_{i=0}^n x_i^p
$$

with  $p=0,1,...,2*r$ , and it must generate the sums

with  $p=0,1,...,2$ \*r. The routine then sets up the simultaneous linear equations in the variables  $a_k$ , and solves these equations to determine the coefficients of the polynomial.

The arguments to least\_squares\_fit() are as follows: *num\_data\_points* is equal to n+1. *x* vals is an array of length *num* data points which stores x values. *y* vals is an array of *length <i>rum data points* which stores **y** values. *poly degree* is equal to r. *input coeff* vals is is an array of length *poly\_degree* + 1 which stores coefficients of the polynomial. These coefficients are either UNKNOWN\_COEFF or are fixed REAL numbers. *output\_coeff\_vals* is an array of length *poly* degree + 1 which will hold the solution coefficients determined **by** this routine.

| <b>Parameters</b>          |                        |                               |
|----------------------------|------------------------|-------------------------------|
| <b>Parameter</b>           | Type                   | <b>Where Typedef Declared</b> |
| num_data_points            | int                    | Standard                      |
| poly_degree                | int                    | Standard                      |
| x vals                     | pointer to REAL        | sim_types.h                   |
| y_vals                     | pointer to REAL        | sim_types.h                   |
| input_coeff_vals           | pointer to REAL        | sim_types.h                   |
| output_coeff_vals          | pointer to REAL        | sim_types.h                   |
|                            |                        |                               |
| Calls                      |                        |                               |
| <b>Function</b>            | <b>Where Described</b> |                               |
| allocate_x_powers          | Section 2.6.1.4.2      |                               |
| allocate_y_powers          | Section 2.6.1.4.3      |                               |
| allocate sim lin eq        | Section 2.6.1 4.4      |                               |
| generate_x_powers          | Section 2.6.1.4.5      |                               |
| generate_y_powers          | Section 2.6.1.4.6      |                               |
| generate_sim_lin_eq        | Section 2.6.1.4.7      |                               |
| generate_output_coeff_vals | Section 2.6.1.4.9      |                               |

Table **2.6-6:** least squares\_fit Information.

# 2.6.1.4.2 allocate\_x\_powers

This routine allocates memory for all of the sums:

$$
\sum_{i=0}^{n} x_i^p
$$

with **p**=0, 1, ..., 2\*r. *num\_data\_points* is the number of data points, and *degree poly* is the degree of the polynomial.

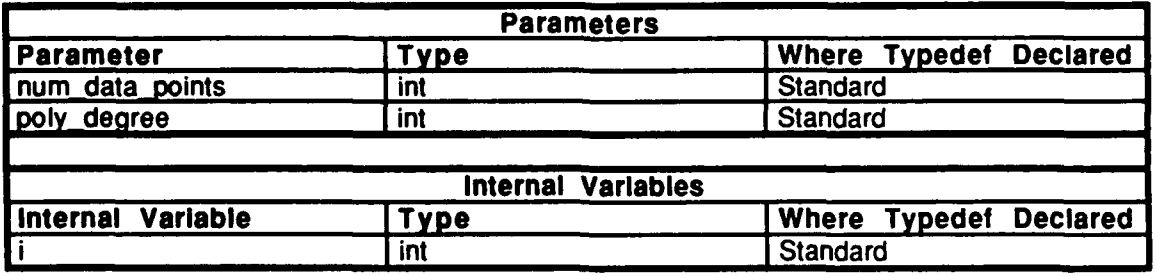

Table **2.6-7:** allocate\_x\_powers Information.

# 2.6.1.4.3 allocate\_y\_powers

This routine allocates memory for all of the sums:

$$
\sum_{i=0}^n x_i^{p_*} y_i
$$

with **p**=0, 1, ..., 2\*r. *num\_data\_points* is the number of data points, and *degree\_poly* is the degree of the polynomial.

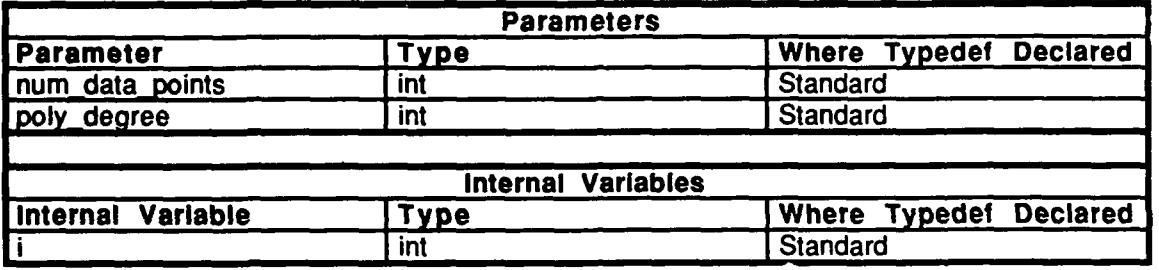

Table 2.6-8: allocate y powers Information.

# 2.6.1.4.4 allocate\_sim\_lin\_eq

This procedure allocates memory for simultaneous linear equations where the unknowns represent the unknown coefficients in the general polynomial. The rank of the matrix representing the simultaneous linear equations is equal to the number of unknown coefficients in the polynomial. *input coeff vals* represents the value of the input coefficients, and *degree poly* is the degree of the polynomial.

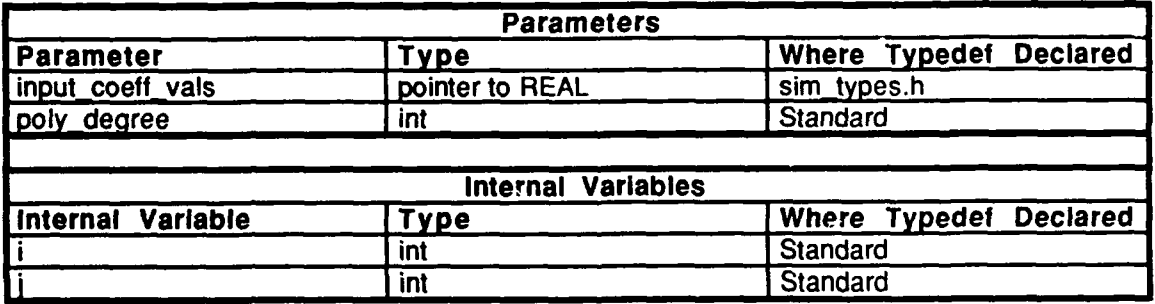

Table 2.6-9: allocate sim lin eq Information.

#### $2.6.1.4.5$  generate x powers

This procedure generates all the sums:

$$
\sum_{i=0}^n x_i^p
$$

with  $p=0,1,...,2^*r$  and where  $x_i^p$  is stored in position *x* powers[i][p], and the above sum is stored in *x* powers sums[p]. num data points. represents the number of data points; *degree poly*, the degree of the polynomial. The input x values are represented by *x\_vals*.

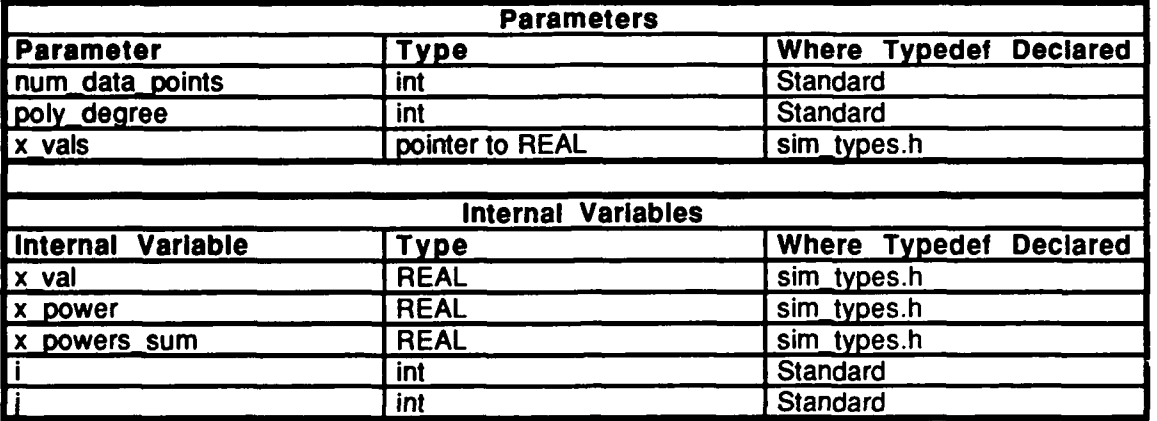

Table 2.6-10: generate x powers Information.

#### $2.6.1.4.6$  generate\_y\_powers

This procedure generates all the sums:

$$
\sum_{i=0}^n x_i^{p_*} y_i
$$

with  $p=0,1,...,2^*r$  and where  $x_iP*y_i$  is stored in position *y\_powers[i][p]*, and the above sum is stored in *y\_powers\_sums[p]*. The number of data points is represented by *num data points.* The degree of the polynomial is represented by *degree poly*. The input **y** values are represented **by** *yvals.*

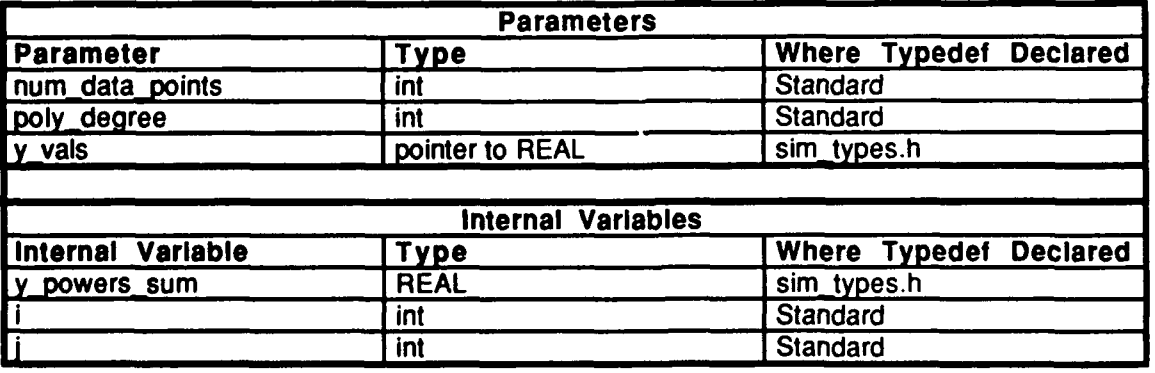

Table 2.6-11: generate y powers Information.

# $2.6.1.4.7$  generate sim-lineq

This procedure generates simultaneous linear equations. The equation:

$$
\sum_{j=0}^{r} a_j^* \sum_{i=0}^{n} x_i^{j+k} = \sum_{i=0}^{n} x_i^k y_i
$$

with k=O,1,...,r, represents an equation for each value of **k** which corresponds to a polynomial coefficient **ak** which is not fixed. For each equation, the unknown aj's end up on the left hand side with coefficients taken from *x\_powers suns,* and the fixed **aj's** multiplied by their coefficients are subtracted from the *y\_powers* sums on the right hand side.

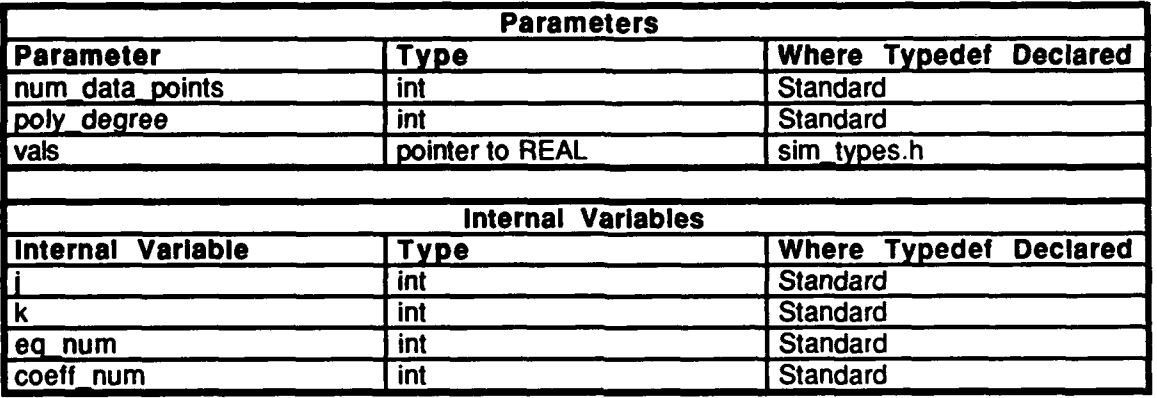

### Table 2.6-12: generate\_sim\_lin eq Information.

## 2.6.1.4.8 solve-sim-lin-eq

This procedure solves the simultaneous linear equations using the eleimination method, writing the solutions into the array *sim lin eq sol.* 

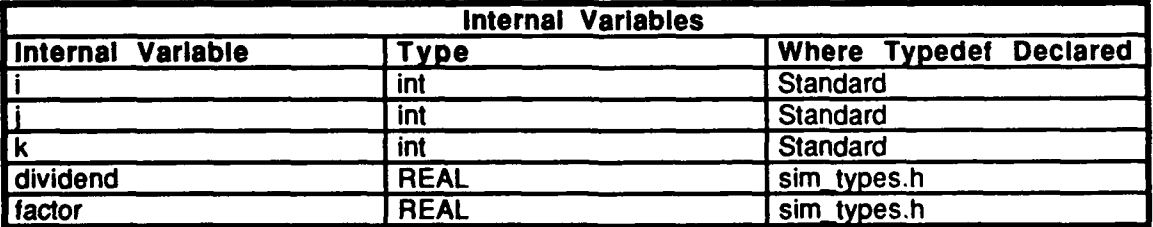

Table **2.6-13:** solve sim **lin** eq Information.

#### $2.6.1.4.9$ generate output coeff vals

This procedure places the solutions of the simultaneous linear equations into their proper positions in the general polynomial, skipping the polynomial coefficients that were initially fixed. The degree of the polynomial is represented by *degree poly*. The input and output coefficients are represented by *input coeff vals* and *output coeff* vals, respectively.

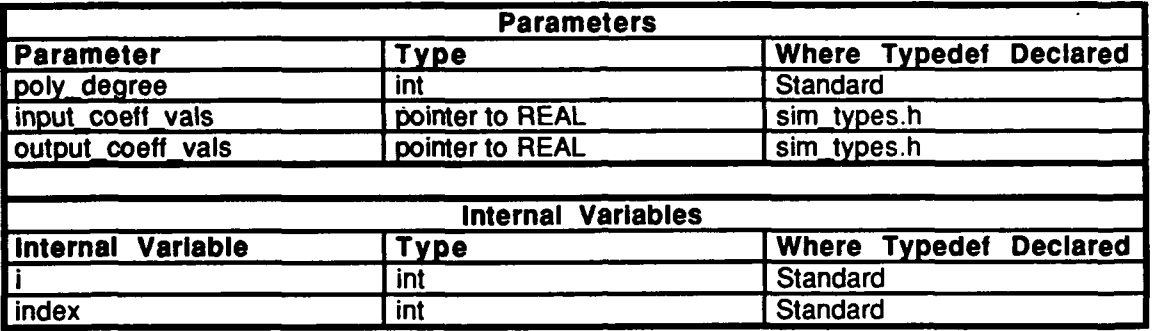

Table 2.6-14: generate output coeff vals Information.

#### $2.6.1.5$ libmath.h

(/simnet/release/src/libsrc/libmath/libmath.h)

This file declares the following functions as external so that they can be used outside of libmath.

```
least squares fit()bivariant normal distribution()
scaled rand()find cubic func()
cubic_func()<br>inv_sin_cos_rad()
inv sin cos deg()
real \lim<sub>()</sub>
int \overline{limit}()
```
**2.6.1.6 limit.c** *(Isimnet/release/src/libsrc/libmath/limit.c)* 

This file contains routines which limits the value that a parameter can have.

# **2.6.1.6.1 real-limit**

This routine limits the value of the input parameter. *limit* is the limit that you wish to impose, and *input* is a pointer to the input parameter to be cropped.

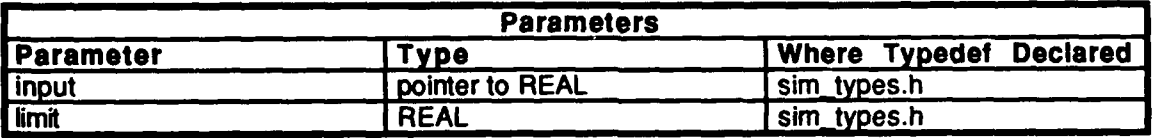

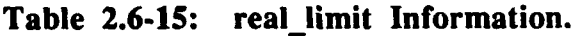

#### **2.6.1.6.2 int limit**

This routine limits the value of the input parameter. *limit* is the limit that you wish to impose, and *input* is a pointer to the input parameter to be cropped.

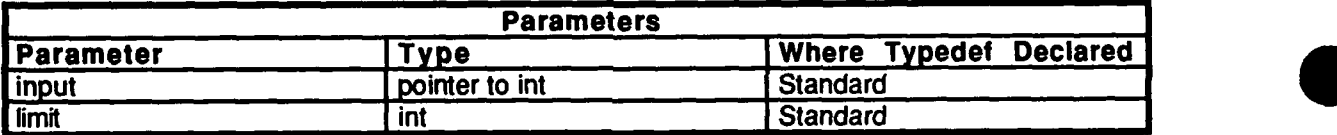

Table **2.6-16: int** limit Information.

#### **2.6.1.7** scaled rand.c

(/simnetrerease/src/libsrc/libmath /scaled\_rand.h)

This file contains a function which generates a REAL random number between **0.0** and 1.0.

Includes: "stdio.h"

"ctype.h" "math.h"<br>"sim\_dfns.h" 'sim.types.h" "sim\_macros.h"

Defines:

K32

# **2.6.1.7.1** scaled rand

This routine generates a random REAL number between **0.0** and **1.0.**

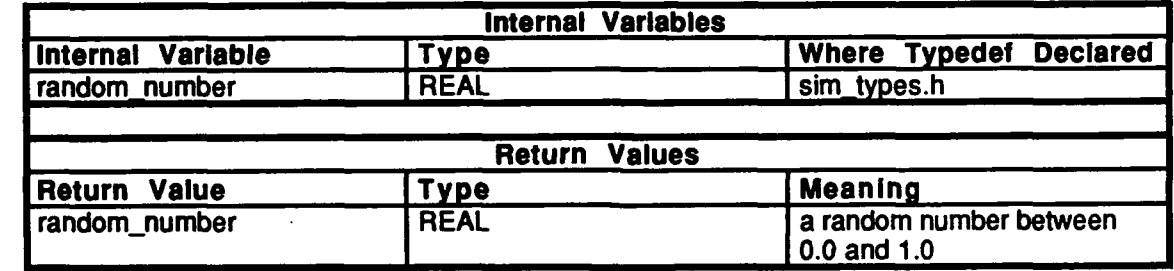

Table **2.6-17:** scaled rand Information.

#### **2.6.2** libmatrix

(/simnet/release/src/libsrc/libmatrix [libmatrix])

**The** matrix library provides a set of routines for vector and matrix manipulation.

# **2.6.2.1 d2f** m copy.c

 $\sqrt{\text{simnet/release/src/libsrc/libmatrix/d2f_m_copy.c}}$ 

This file contains a routine, **d2f** mat copy, which copies a source matrix to **a** destination matrix.

The following files are included: "stdio.h"

"ctype.h" "math.h"<br>"sim\_dfns.h" "sim\_types.h" "sim\_macros.h" "libmatrix.h"

#### 2.6.2.1.1 **d2f\_mat\_copy**

This routine copies a source matrix to a destination matrix. src is the source matrix, and **dst** is the destination matrix.

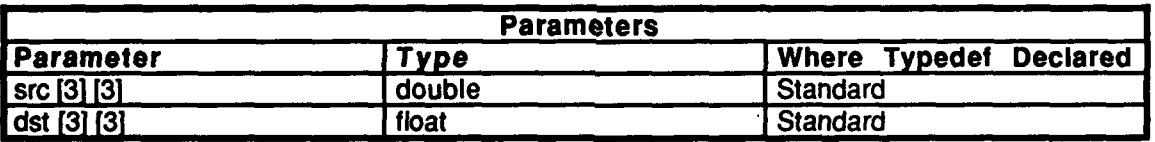

Table 2.6-18: d2f mat copy Information.

#### $2.6.2.2$ d2f\_v\_copy.c

This file contains a routine, d2f v\_copy, which copies a source vector to a destination vector.

The following files are included:

"stdio.h" "ctype.h" "math.h" "sim\_dfns.h" "sim\_types.h" "sim\_macros.h" "libmatrix.h"

#### $2.6.2.2.1$ d2f\_vec\_copy

This routine copies a source vector to a destination vector.

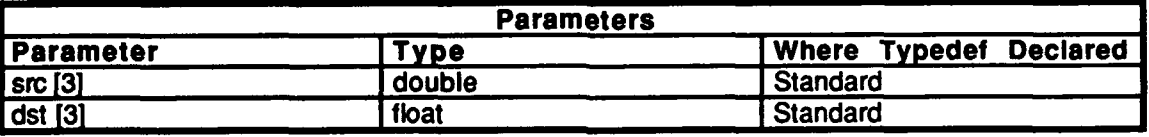

#### Table 2.6-19: d2f v copy Information.

#### 2.6.2.3 elr\_copy.c

This file contains a routine, elr\_copy, which copies E\_PARAM from to E\_PARAM to.

The following files are included:

"stdio.h" "ctype.h" "math.h" "sim\_dfns.h" "sim\_types.h" "sim\_macros.h" "libmatrix.h"

#### $2.6.2.3.1$ elr\_copy

This routine copiers E\_PAEAM from to E\_PARAM to.

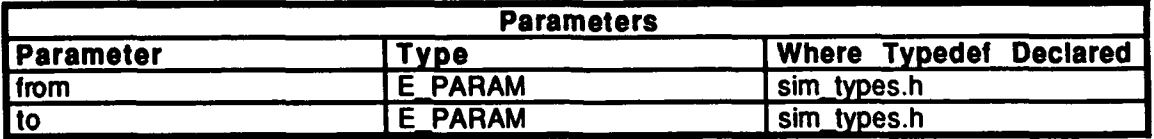

# Table 2.6-20: elr\_copy Information.

#### $2.6.2.4$ elr\_elr\_cat.c

This file contains one procedure, elr\_elr\_cat, which concatonates two Euler parameters.

The following files are included:

"stdio.h" "ctype.h" "math.h" "sim\_dfns.h" "sim\_types.h" "sim\_macros.h" "libmatrix.h"

#### $2.6.2.4.1$ elr\_elr\_cat

This routine concatonates two Euler parameters.

A e  $B0$  are the Euler parameters for rotation from A to B0. B0 e B are the Euler parameters for rotation from B0 to B.  $A_eB$  are the Euler parameters for rotation from A to  $B$ .

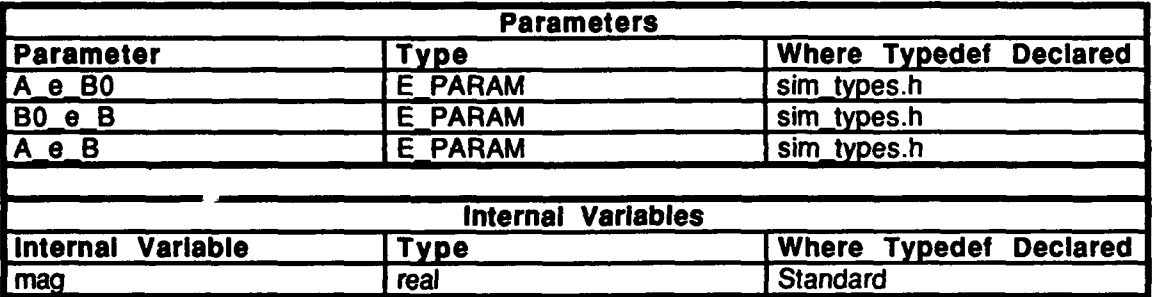

Table 2.6-21: elr\_elr\_cat Information.

#### $2.6.2.5$ elr\_form.c

This file contains one procedure, elr\_form, which creates E\_PARAM given the axis of rotation and an angle.

This file includes: "stdio.h"

"ctype.h" "math.h" "sim\_dfns.h" "sim\_types.h"<br>"sim\_macros.h"<br>"libmatrix.h"

#### $2.6.2.5.1$ elr\_form

 $\overline{\phantom{a}}$ 

 $\cdot$ 

This routine creates an E\_PARAM given the axis of rotation and an angle.

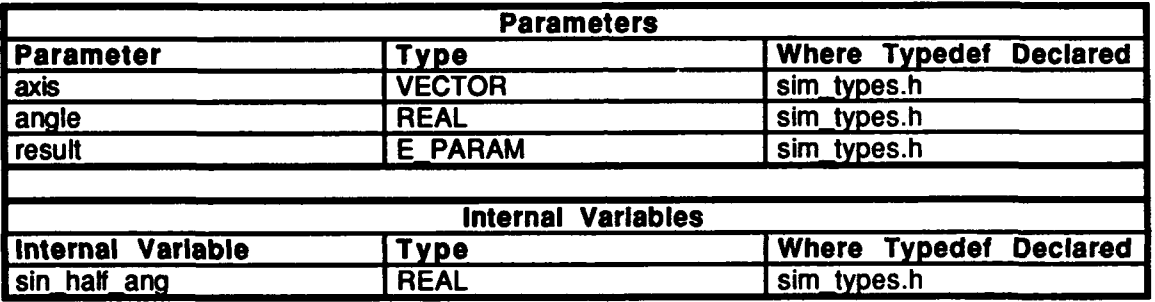

Table 2.6-22: elr\_form Information.

# 2.6.2.6 elr\_ident.c

 $\mathbf{r}$ 

This file contains one procedure, elr\_ident, which initializes an E\_PARAM to an identity transformation.

This file includes: "stdio.h" "ctype.h" "math.h" "sim\_dfns.h" "sim\_types.h" slill\_lilacitus.li<br>lihmatriv h"

# 2.6.2.6.1 elr\_ident

This routine initializes an E\_PARAM to an identity transformation.

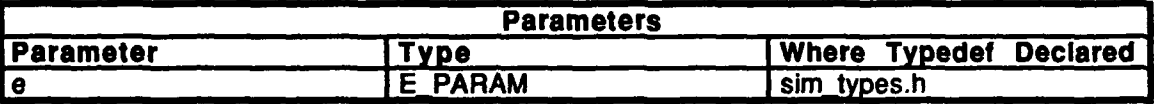

**Table 2.6-23:** elr ident Information.
#### $2.6.2.7$ elr\_to\_mat.c

This file contains one procedure, elr\_to\_mat, which converts from an E\_PARAM to a **T\_MATRIX.** 

This file includes: "stdio.h" "ctype.h"

"math.h" "sim\_dfns.h" "sim\_types.h" "sim\_macros.h" "libmatrix.h"

#### $2.6.2.7.1$ elr\_to\_mat

This routine converts from an E\_PARAM to a T\_MATRIX.  $A_eB$  is the quaternion for rotation of B to A.  $A \, c \, B$  is the direction cosine matrix from frame A to frame B. temp is a temporary variable.

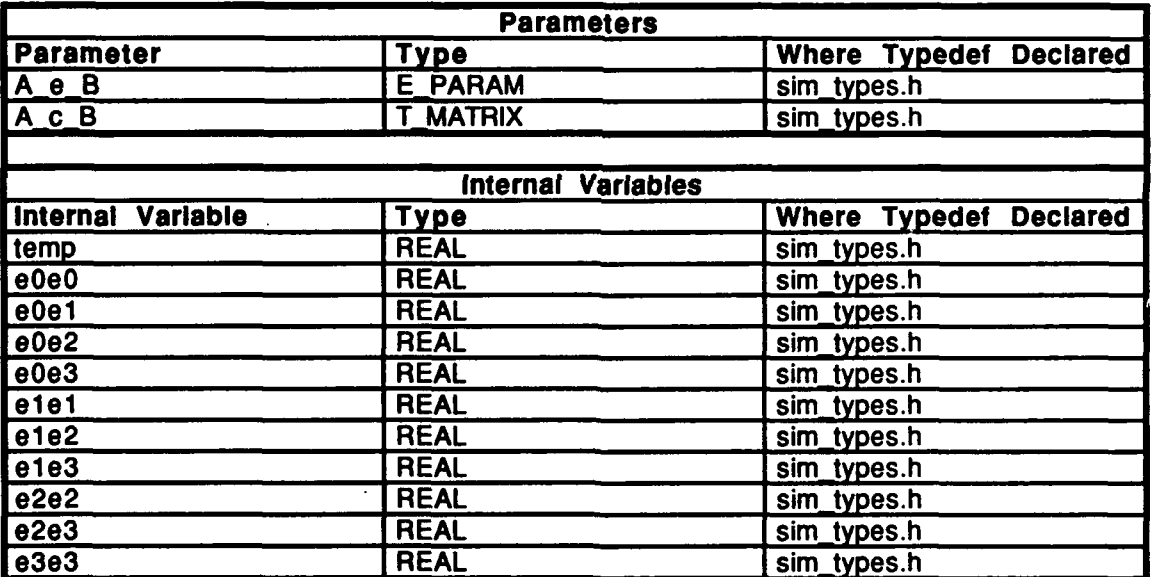

Table 2.6-24: elr\_to mat Information.

#### **2.6.2.3** elr-transp.c

This file contains one procedure, elr transpose, which transposes an EPARAM into the *result* E\_PARAM.

This **file** includes: "stdio.h" "ctype.h" "math.h" "sim~dfns.h" "sim-types.h" "sim\_macros.h" "fibmatrix.h"

#### **2.6.2.8.1** elr transpose

This routine transposes an E\_PARAM into the result E\_PARAM.

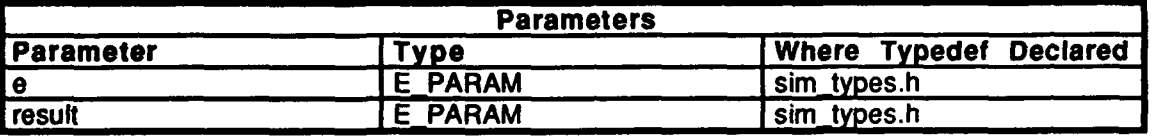

Table *2.6-25:* elr transpose Information.

# 2.6.2.9 **f2d\_m\_copy**

This file contains one procedure, f2d mat copy, which copies a source matrix to a destination matrix.

This **file** includes:

"stdio.h" "ctype.h" "math.h" "simidfns.h" "sim\_types.h" "sim-macros.h" "libmatrix.h"

## **2.6.2.9.1** f2d mat copy

*This* routine copies a source matrix to a destination matrix.

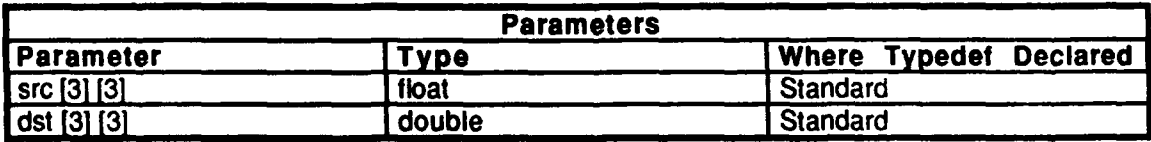

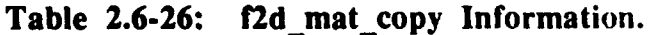

## 2.6.2.10 **f2d\_v\_copy.c**

This file contains one procedure, f2d\_vec\_copy, which copies a source vector to a destination vector.

This file includes: 'stdio.h"

"ctype.h" "math.h" "sim\_dfns.h"  $"sim$  types.h" 'sim\_macros.h" "libmatrix.h

## **2.6.2.10.1** f2d vec copy

This routine copies a source vector to a destination vector.

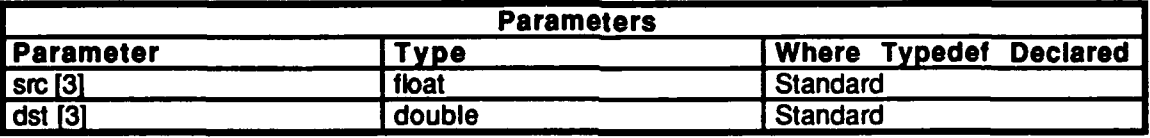

Table **2.6-27:** f2d Vec copy Information.

# **2.6.2.11** fm-check.c

This file contains one procedure, fmat check, which checks that all vectors in a matrix of floats are normalized.

This file includes: "stdio.h" "ctype.h" "math.h" "sim-dfns.h" "sim $T$ types.h" "sim\_macros.h" "libmatrix.h"

n

# **2.6.2.11.1** fmat check

This routine checks to ensure that all vectors in a matrix of floats are normalized.

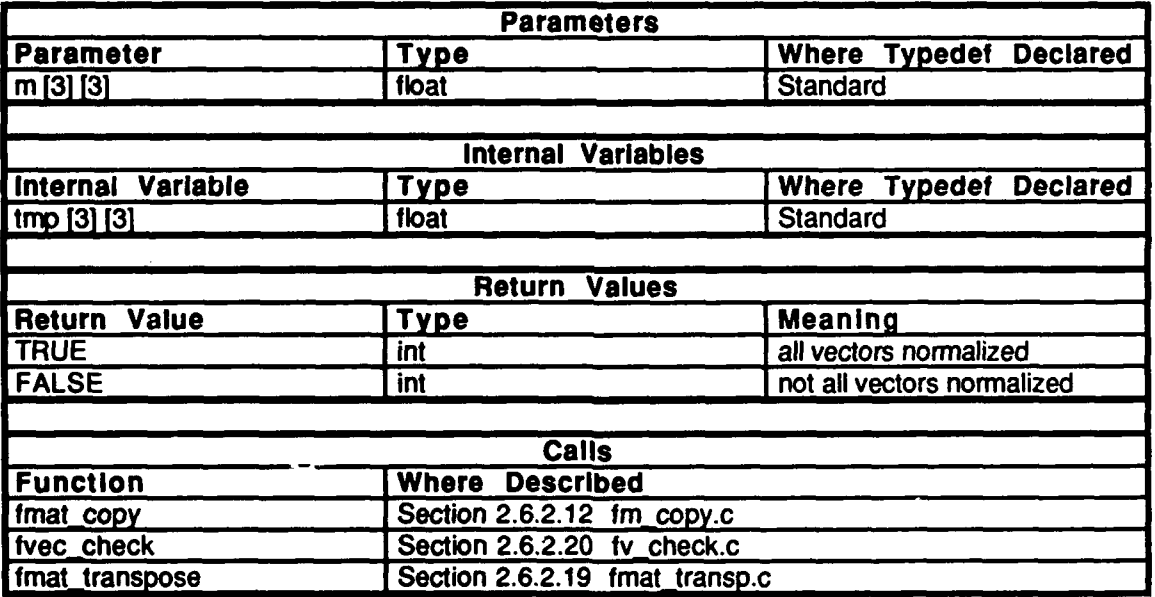

Table **2.6-28:** fmat check Information.

## 2.6.2.12 fm\_copy.c

This file contains one procedure, fmat\_copy, which copies a float *matrix from* to a float matrix *to.*

This file includes: "stdio.h" **"tctype.h" "math.h"** "sim\_dfns.h" "sim\_ums...<br>"sim\_tynes.h" "sim\_macros.h" "libmatrix.h"

## **2.6.2.12.1 fmat\_copy**

This procedure copies a float matrix *from* to a float matrix *to*.

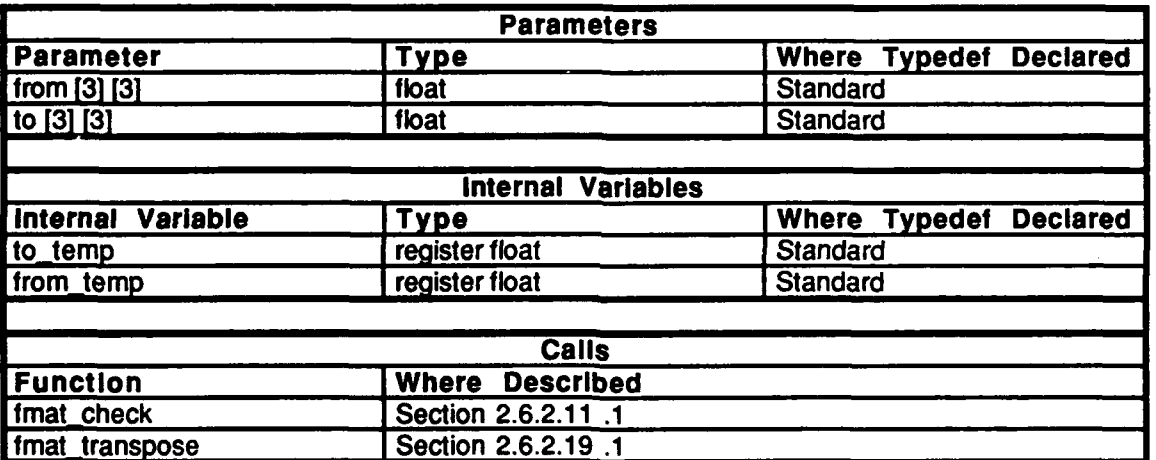

Table 2.6-29: fmat\_copy Information.

# 2.6.2.13 fm\_id\_init.c

This file contains one procedure, fmat ident init, which initializes a matrix to be the identity matrix.

This **file** includes: "stdio.h" "ctype.h"<br>"math.h" "sim\_dfns.h" "sim\_types.h" "sin-macros.h" "libmatrix.h"

ś

 $\bullet$ 

# 2.6.2.13.1 **fmat\_ident\_init**

This procedure initializes a matrix to be the identity matrix.

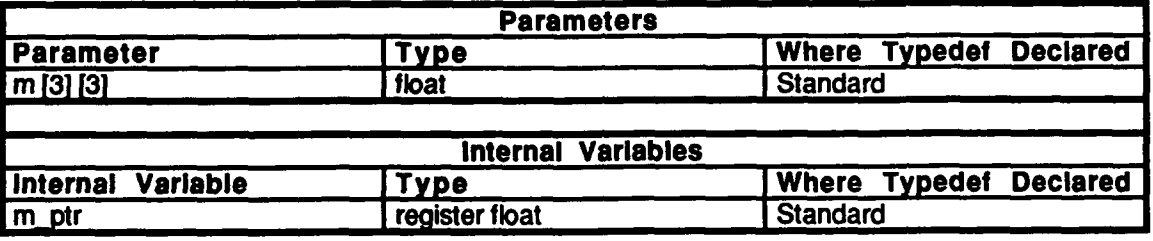

Table 2.6-30: fmat\_ident\_init Information.

## 2.6.2.14 fm\_m\_mul.c

This file contains one procedure, fmat\_mat\_mul, which multiplies two float matrices together and stores the result.

This file includes: "stdio.h" "ctype.h" "math.h" "sim-dfns.h" "sim\_types.h" "sim-macros.h" "libmatrix.h"

## 2.6.2.14.1 fmat mat mul

This procedure multiplies two float matrices together and stores the result.

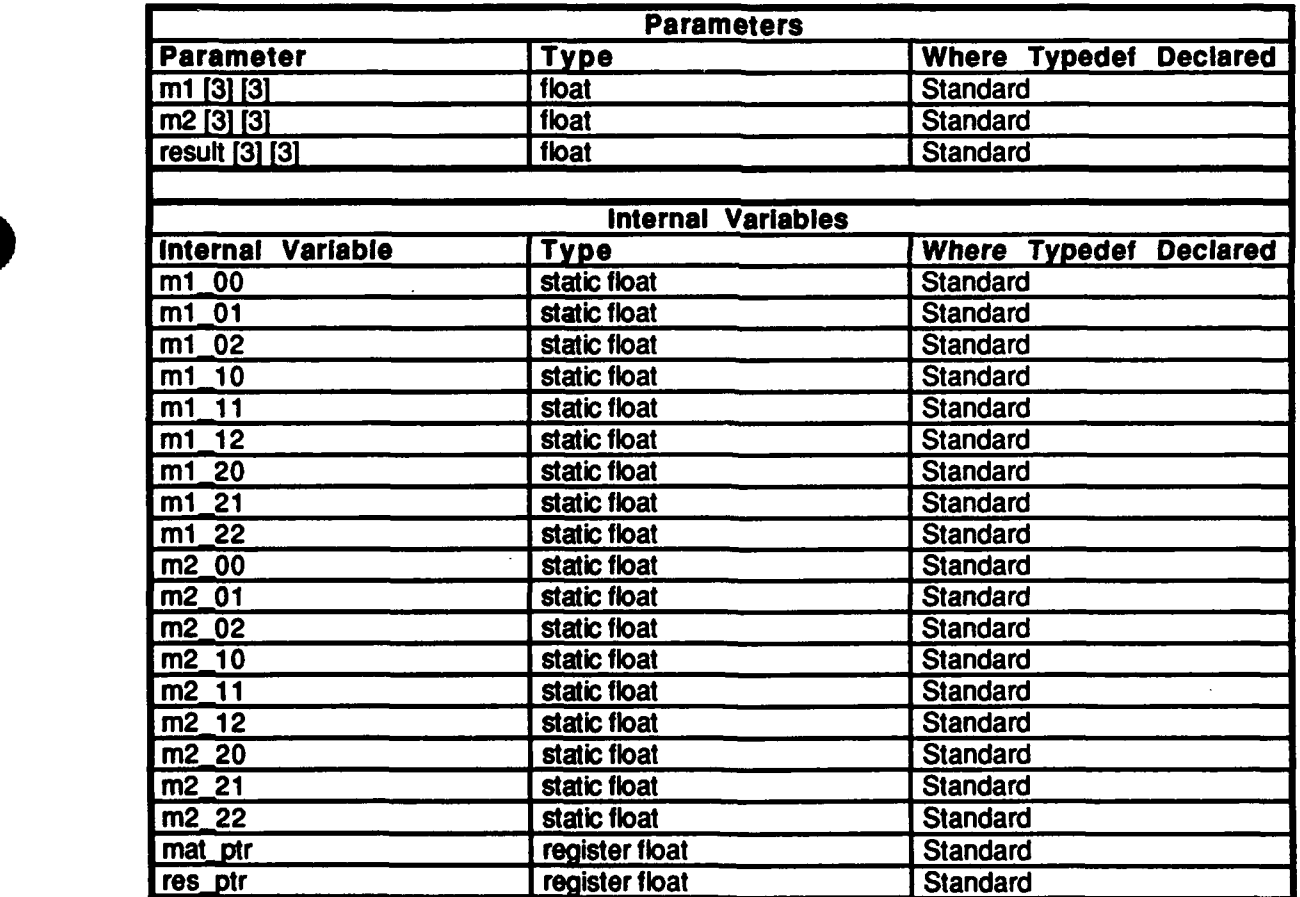

Table 2.6-31: fmat\_mat\_mul Information.

# 2.6.2.15 **fm\_r\_init.c**

This file contains one procedure, fmat rot init, which initializes a matrix to be a rotation matrix.

This file includes:

"stdio.h" "ctype.h" "math.h" "sim dfns.h" "sim-types.h" "sim\_macros.h" "libmatrix.h"

# **2.6.2.15.1 fmat rot init**

This procedure initializes a matrix to be a rotation matrix. Rotation is counter-clockwise when viewed along a positive axis.

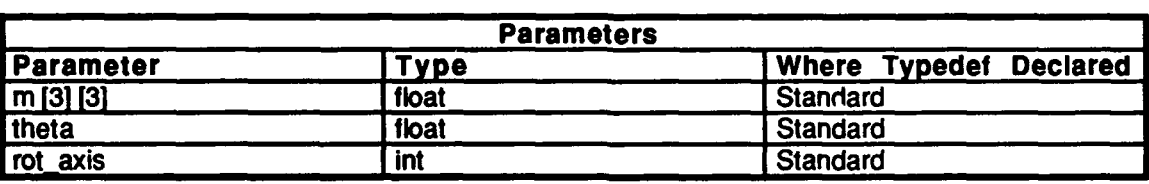

Table 2.6-32: fmat\_rot\_init Information.

## **2.6.2.16** fmat-dump.c

This file contains one procedure, fmat-dump, which dumps a matrix to the standard output.

The following files are included: "stdio.h"

"ctype.h" "math.h"<br>"sim\_dfns.h" "sim\_types.h" "sim~macros.h" "libmatrix.h"

## **2.6.2.16.1** fmat dump

This procedure prints a matrix and a descriptive message to the standard output.

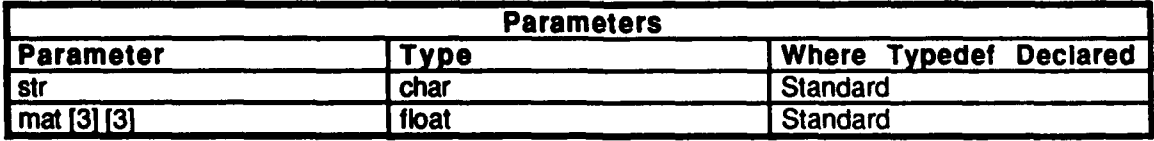

Table **2.6-33:** fmat dump Information.

## . **2.6.2. 17** fmat r init2.c

This file contains one procedure, fmat\_rot\_init2, which initializes a matrix to be a rotation matrix.

This file includes: "stdio.h" "ctype.h"<br>"math.h" "sim\_dfns.h" "sim\_types.h"<br>"sim\_macros.h" "libmatrix.h"

#### **2.6.2.17.1** fmat rot init2

This procedure initializes a matrix to be a rotation matrix, given the sine of an angle instead of the angle itself. Rotation is counter-clockwise when viewed along a positive axis.

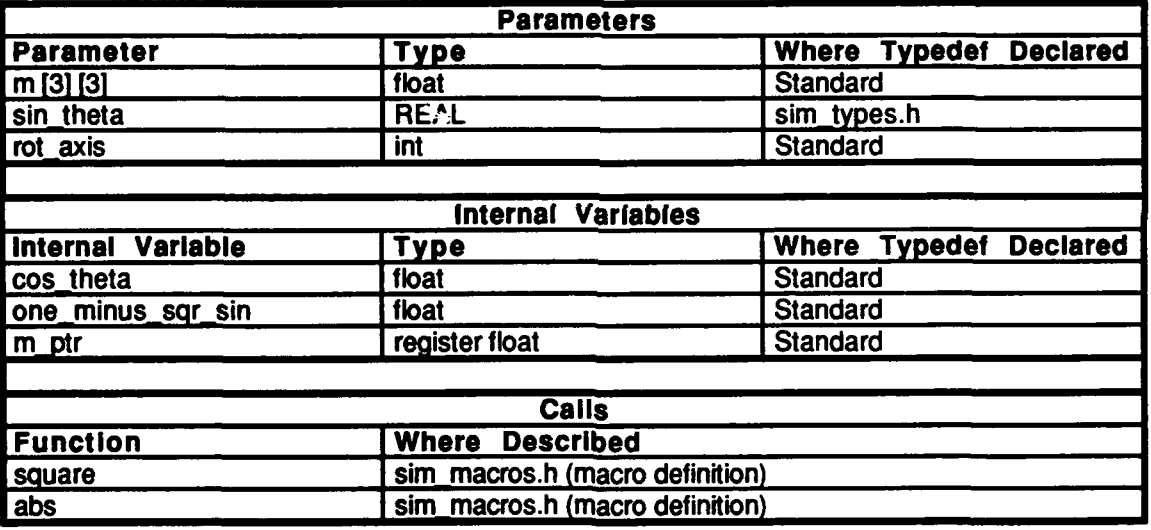

Table 2.6-34: fmat\_rot\_init2 Information.

# **2.6.2.18** fmnat-sub.c

This file contains one procedure, fmat\_sub, which subtracts two matrices.

This file includes:

stdio.h" "'ctype.h" "math.h" "sin~dfns.h" "sim types.h" "sim\_macros.h" "libmatrix.h"

# 2.6.2.18.1 **fmat\_sub**

This procedure subtracts matrix *m2* from *ml.*

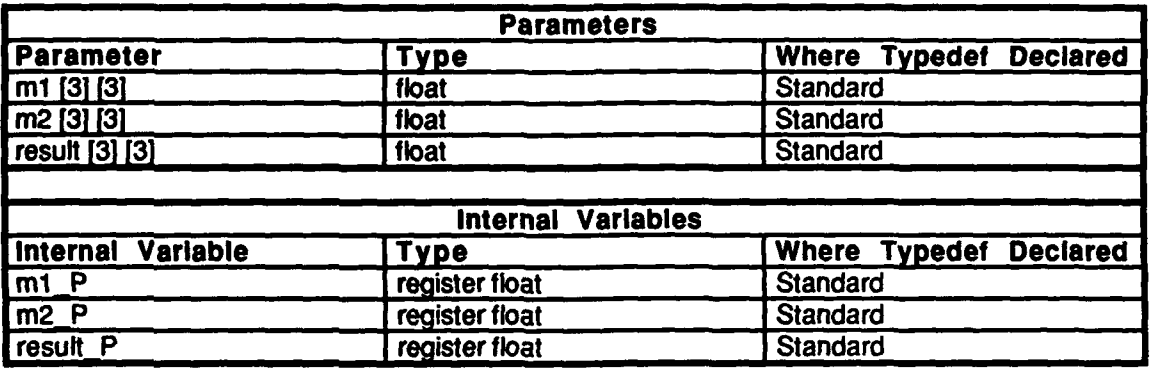

Table 2.6-35: fmat\_sub Information.

# **2.6.2.19** fmat-transp.c

This file contains one procedure, fmat\_transpose, which transposes a matrix into the *result* matrix.

The following files are included: "stdio.h"

"ctype.h"<br>"math.h" "sim\_dfns.h" "sim\_types.h"<br>"sim\_macros.h" "libmatrix.h"

## **2.6.2.19.1** fmat transpose

This routine transposes a matrix into the *result* matrix.

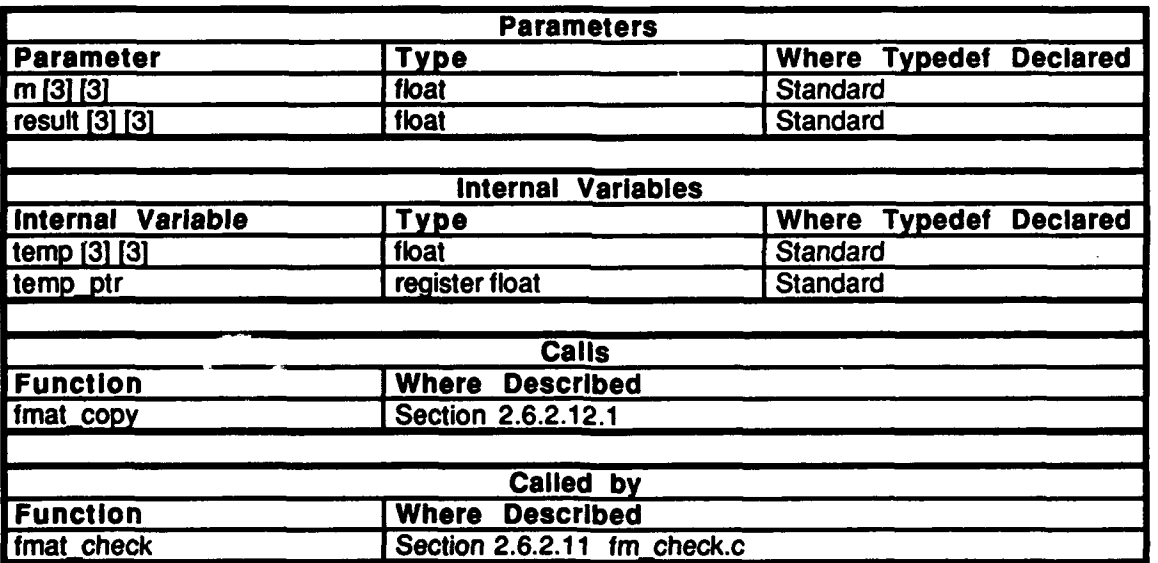

Table 2.6-36: fmat\_transpose Information.

# 2.6.2.20 **fv\_check.c**

This file contains one procedure, fvec\_check, which checks to see that a vector is normalized.

The following files are included:

"stdio.h' "ctype.h" "math.h" "sim~dfns.h" "sim\_types.h" "sim~macros.h" "libmatrix.h'

# 2.6.2.20.1 fvec\_check

This routine checks to see that a vector is normalized.

| <b>Parameters</b>              |                                  |                                         |
|--------------------------------|----------------------------------|-----------------------------------------|
| <b>Parameter</b>               | <b>Type</b>                      | <b>Where</b><br><b>Typedef Declared</b> |
| $\mathsf{v}\left[3\right]$     | float                            | <b>Standard</b>                         |
|                                |                                  |                                         |
| <b>Values</b><br><b>Return</b> |                                  |                                         |
| Return<br>Value                | Type                             | <b>Meaning</b>                          |
| <b>TRUE</b>                    | int                              | is normalized                           |
| <b>FALSE</b>                   | int                              | is not normalized                       |
|                                |                                  |                                         |
| Calls                          |                                  |                                         |
| <b>Function</b>                | <b>Where</b><br><b>Described</b> |                                         |
| eq                             | sim macros.h (macro definition)  |                                         |
| square                         | sim macros.h (macro definition)  |                                         |

Table 2.6-37: **fvec check Information.** 

# 2.6.2.21 **fv\_d\_prod.c**

This file contains one procedure, fvec-dot-prod, which computes a vector dot product and returns the result.

The following files are included: "stdio.h"

"ctype.h"<br>"math.h" "sim\_dfns.h" "sim\_types.h" "sim\_macros.h" "libmatrix.h"

# 2.6.2.21.1 fvec\_dot\_prod

This routine calculates a vector dot product and returns the result.

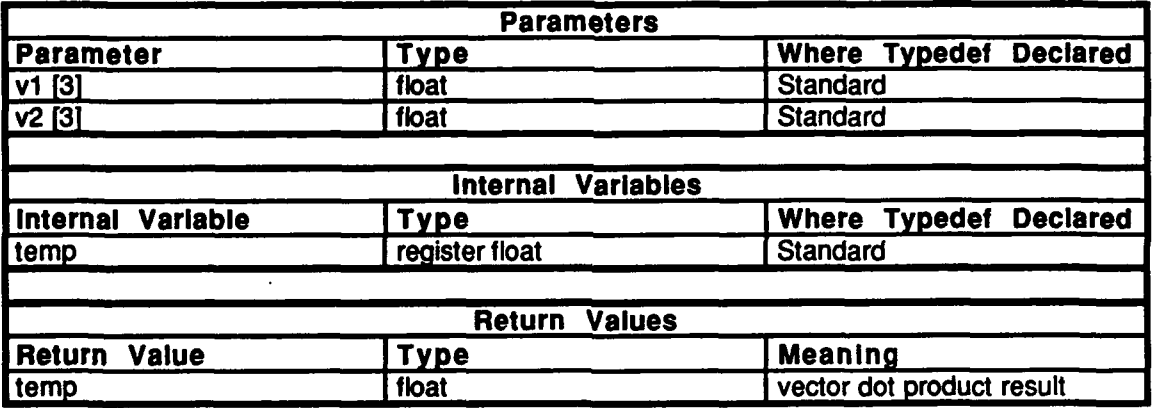

Table 2.6-38: fvec\_dot\_prod Information.

# 2.6.2.22 fv\_m\_mul.c

This file contains one procedure, fvec\_mat\_mul, which multiplies a vector by a matrix and stores the result.

The following files **are** included: "stdio.h"

"ctype.h" "math.h" "sim-dfns.h" "sim\_ums...<br>"eim\_tynee.h" siiii\_types.ii<br>"sim\_macros.h" "fibmatrix.h"

# 2.6.2.22.1 **fvec\_mat\_mul**

This routine multiplies a vector **by** a matrix and stores the result..

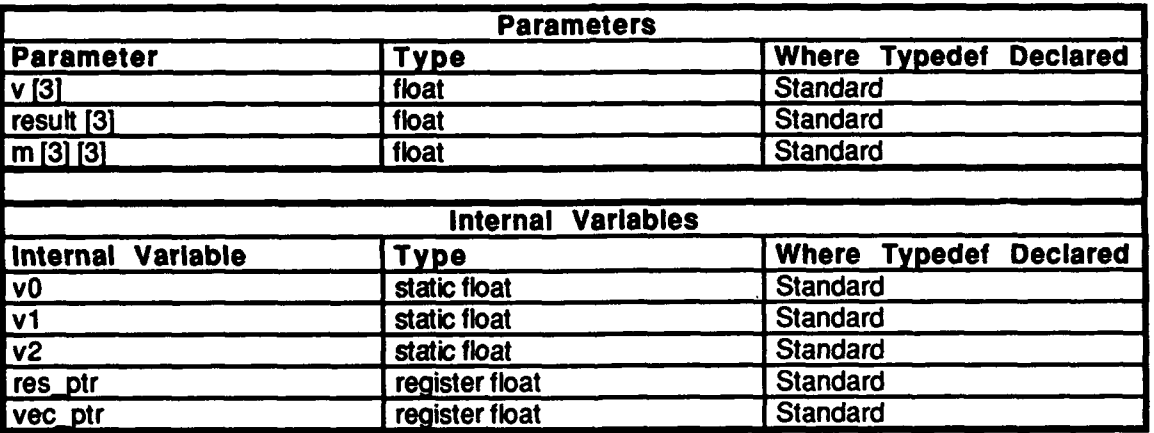

Table 2.6-39: fvec\_mat\_mul Information.

# **2.6.2.23** fv-scale.c

This file contains one procedure, fvec\_scale, which scales a vector.

The following files **are** included: "stdio.h" "ctype.h"<br>"math.h" "sim\_dfns.h" "sim\_ums...<br>"sim\_types<sup>.h"</sup>

"sim\_typos...<br>"sim\_mac<del>r</del>os.h" "libmatrix.h"

### 2.6.2.23.1 fvec\_scale

This routine scales a vector.

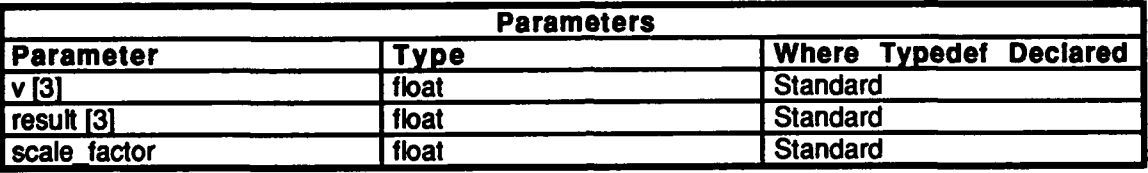

Table 2.6-40: fvec\_scale Information.

# $2.6.2.24$  fv $x$  prod.c

This file contains one procedure, fvec cross prod, which computes a vector cross product and stores the result.

The following files are included: "stdio.h" "'ctype.h"

 $\bullet$ 

"math.h" "sim-dfns.h" "sim-types.h" "sim-macros.h" "libmatrix.h"

## 2.6.2.24.1 fvec cross prod

This routine calculates a vector cross product  $(vI \times v2)$  and stores the result. The right hand rule applies; the cross product sweeps from *v]* to v2.

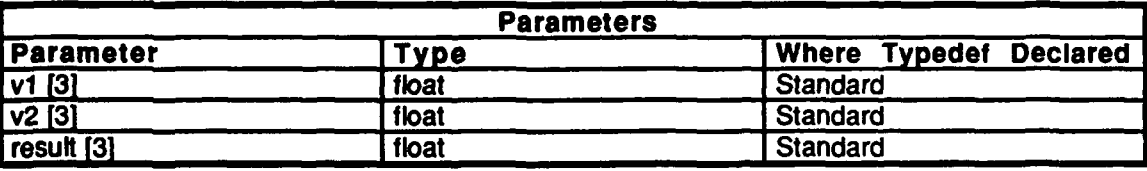

Table 2.6-41: fvec cross prod Information.

## *2.6.2.25* fvec-add.c

This file contains one procedure, fvec-add, which adds two vectors.

The following files are included:

"stdio.h" "ctype.h" "math.h" "sim\_dfns.h" "sim-types.h" "sim-macros.h" "libmatrix.h"

## **2.6.2.25.1** fvec add

This routine adds two vectors.

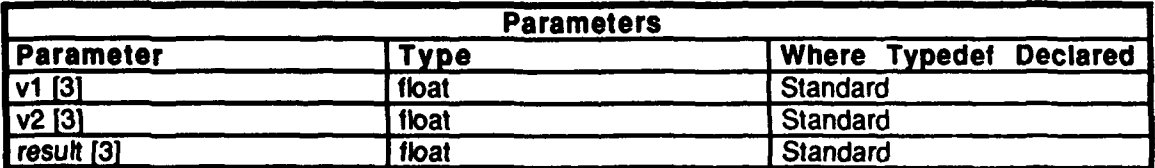

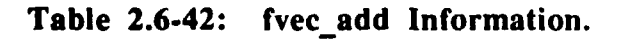

#### **2.6.2.26 fvec** copy.c

This file contains one procedure, fvec copy, which copies VECTOR from to VECTOR to.

The following files are included: "stdio.h"

"ctype.h" "math.h" "sim\_dfns.h" "sim\_types.h" "sim\_macros.h" "libmatrix.h"

## 2.6.2.26.1 fvec\_copy

This routine copies vector from to vector to.

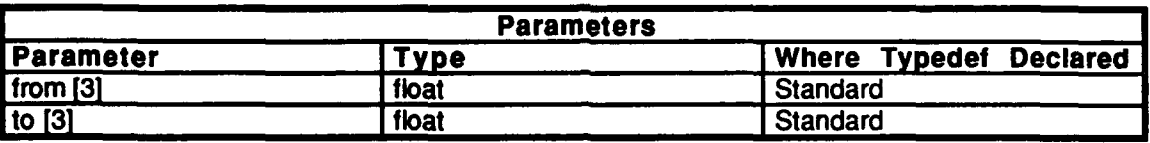

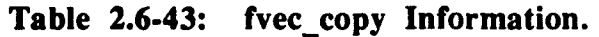

## 2.6.2.27 **fvec\_dump**

This file contains one procedure, fvec dump, which dumps a vector and accompanying message to the standard output

The following file: are included:<br>"stdio.h" "ctype.h" "math.h" "sim\_dfns.h"

"sim\_types.h" "sim\_macros.h" "libmatrix.h"

## 2.6.2.27.1 fvec dump

This routine dumps a vector and accompanying message to the standard output

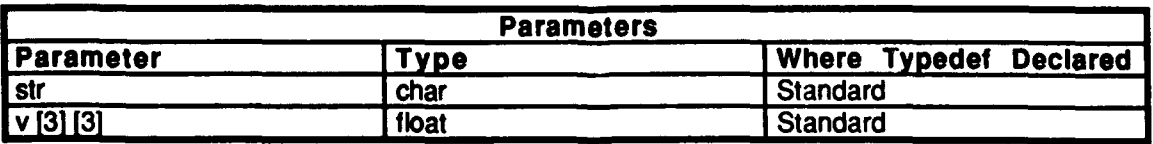

Table 2.6-44: fvec dump Information.

# 2.6.2.28 fvec\_norm.c

This file contains one procedure, fvec normalize, which normalizes a vector.

The following files are included:<br>"stdio.h"

"ctype.h"<br>"math.h" "sim\_dfns.h" "sim\_types.h"<br>"sim\_macros.h" "libmatrix.h"

## 2.6.2.28.1 fvec\_normalize

This routine normalizes a vector.

 $\bullet$ 

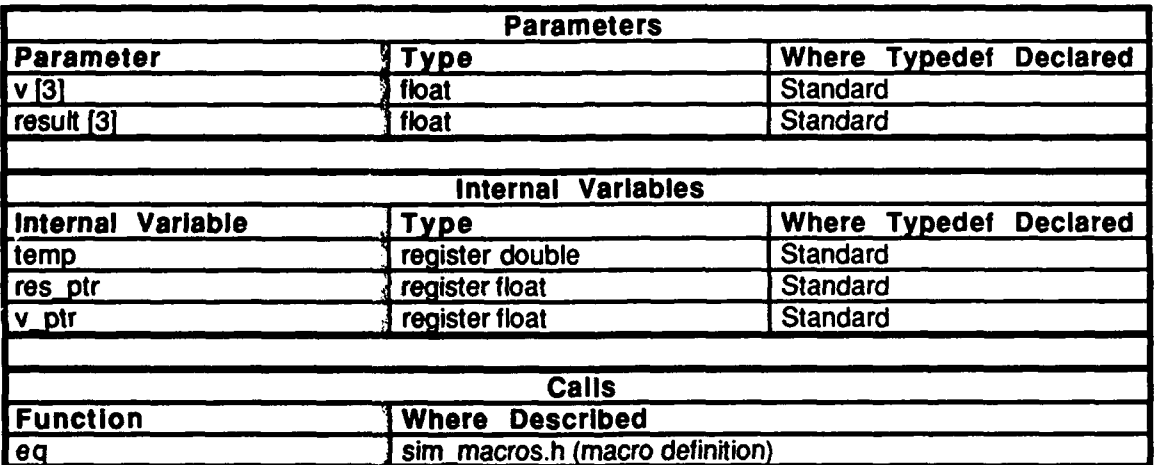

Table 2.6-45: fvec\_normalize Information.

## 2.6.2.29 **fvec\_sub.c**

This file contains one procedure, fvec\_sub, which subtracts two vectors.

The following files are included:

"stdio.h" "ctype.h" "math.h" "sim~dfns.h" "sim\_nacros.h" "libmatrix.h"

# 2.6.2.29.1 **fvec\_sub**

This routine subtracts two vectors.

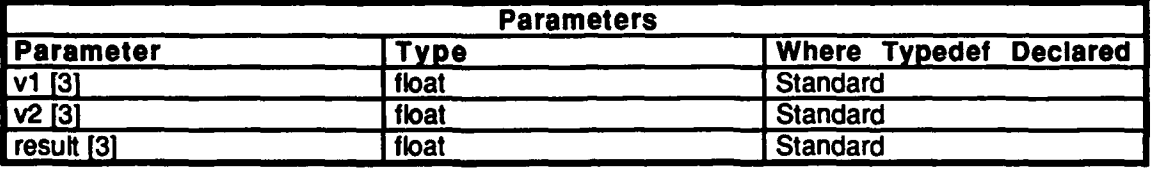

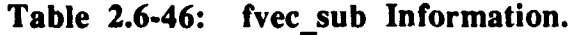

# 2.6.2.30 m\_fix\_m.c

This file contains routine, mat\_fix\_matrix, which restores a matrix to a state of orthonormality. *Axis* is the most important column of the matrix.

The following files are included: "stdio.h" 'ctype.h"

"math.h"<br>"sim\_dfns.h" "sim\_types.h" "sim-macros.h" "libmatrix.h"

#### 2.6.2.30.1 mat fix matrix

 $\lambda$ 

This routine restores a matrix to a state of orthonormality. *Axis* is the most important column of the matrix.

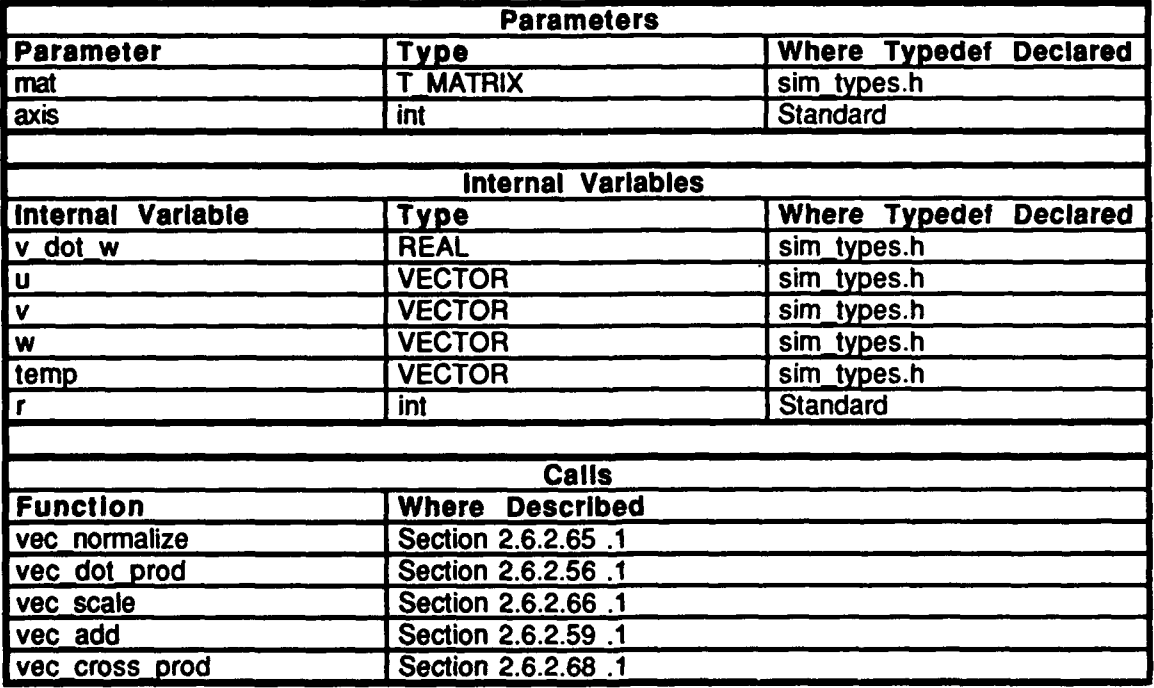

Table 2.6-47: mat\_fix\_matrix Information.

# . **2.6.2.31** m id init.c

This file contains one procedure, mat ident init, which initializes a matrix to be the identity matrix.

The following files are included: "stdio.h"

"ctype.h" "math.h" "sim\_dfns.h" "sim\_types.h"<br>"sim\_macros.h"<br>"libmatrix.h"

## 2.6.2.31.1 mat\_ident\_init

This routine initializes a matrix to be the identity matrix.

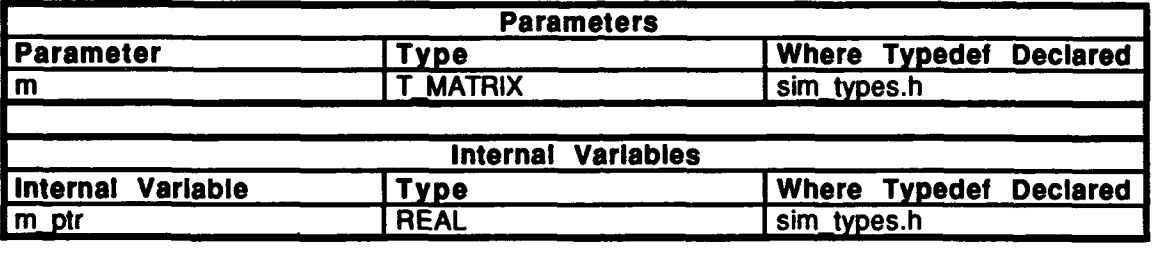

Table 2.6-48: mat\_ident\_init Information.

# $2.6.2.32$  m m mul.c

This file contains one procedure, mat mat mul, which multiplies two matrices and stores the result.

The following files are included:<br>"stdio.h"

"ctype.h" "math.h" "sim\_dfns.h" "sim\_types.h" "sim\_macros.h"<br>"libmatrix.h"

# 2.6.2.32.1 mat\_mat\_mul

This routine multiplies two matrices and stores the result.

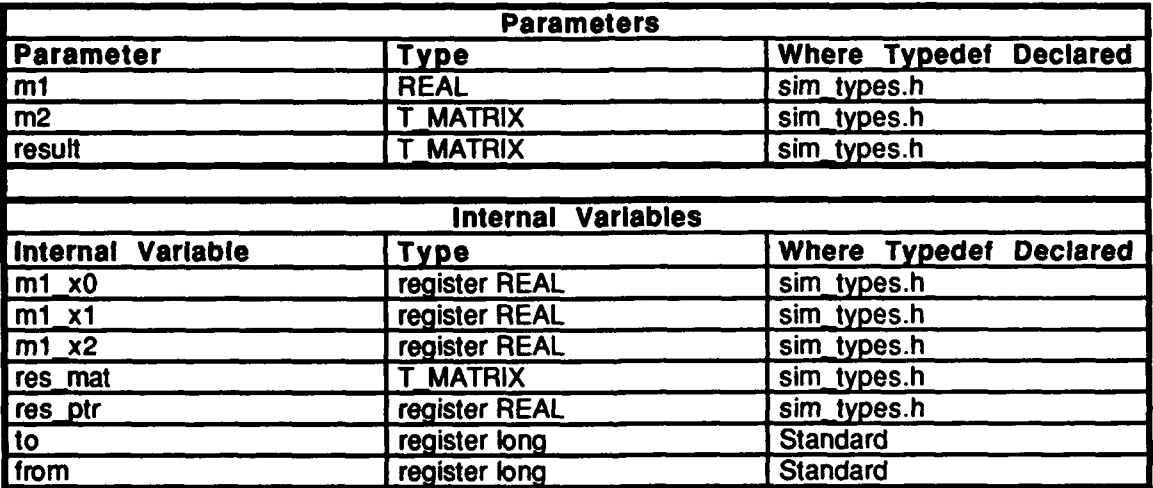

Table 2.6-49: mat\_mat\_mul Information.

# **2.6.2.33** m-r-int2.c

This file contains one procedure, mat rot init2, which initializes a matrix to be a rotation matrix.

The following files are included: "stdio.h"

"ctype.h" "math.h" "sim\_dfns.h" "sim\_types.h" "sim\_macros.h" "libmatix.h"

# **2.6.2.33.1** mat rot init2

This routine initializes a matrix to be a rotation matrix. Rotation is counter-clockwise when viewed along a positive axis. The sine of the angle is given, instead of the angle itself.

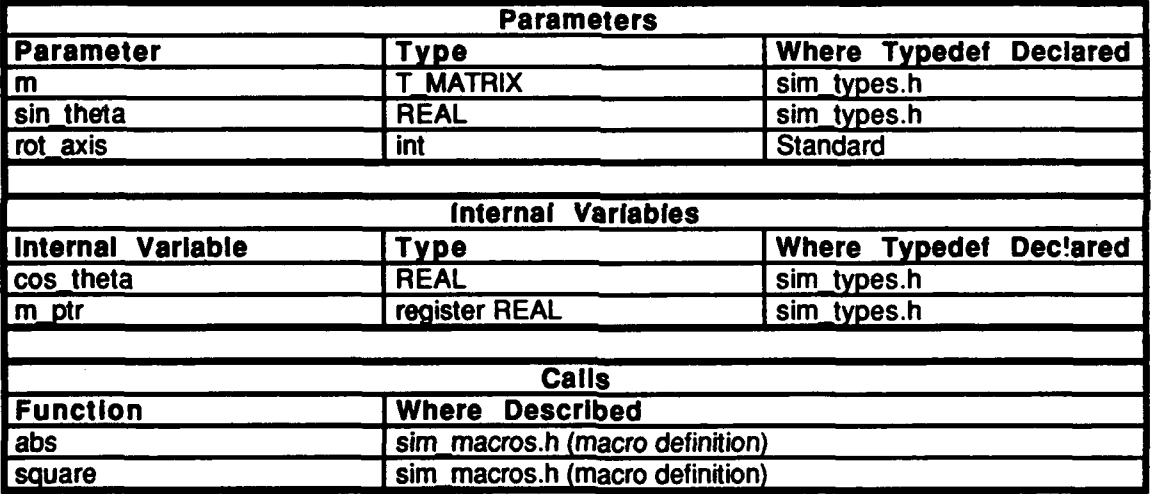

Table 2.6-50: mat\_rot\_init2 Information.

# 2.6.2.34 m-trig init.c

This file contains procedure mat trig init, which initializes a matrix to be a rotation matrix, given the sine and cosine of an angle.

The following files are included: "stdio.h"

"ctype.h" "math.h" "sim\_dfns.h" "sim\_types.h" "sim\_macros.h" "libmatrix.h"

# 2.6.2.34.1 mat\_trig\_init

This routine initializes a matrix to be a rotation matrix, given the sine and cosine of the angle, instead of the angle itself. Rotation is counter-clockwise when viewed along a positive axis.

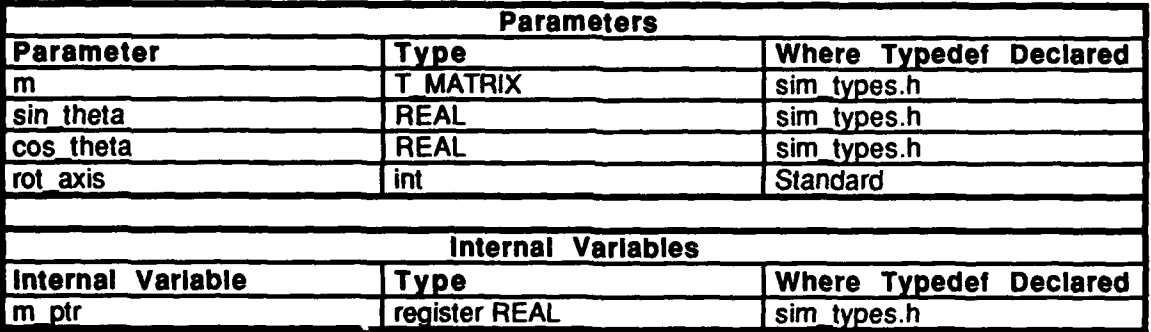

Table 2.6-51: mat trig init Information.

### 2.6.2.35 m\_v\_mul.c

This file contains procedure mat\_vec\_mul, which multiplies a vector by a matrix and stores the result.

The following files are included:<br>"stdio.h"

"ctype.h"<br>"math.h" "sim\_dfns.h" "sim\_types.h"<br>"sim\_macros.h"<br>"libmatrix.h"

## 2.6.2.35.1 mat\_vec\_mul

This routine multiplies a vector by a matrix and stores the result.

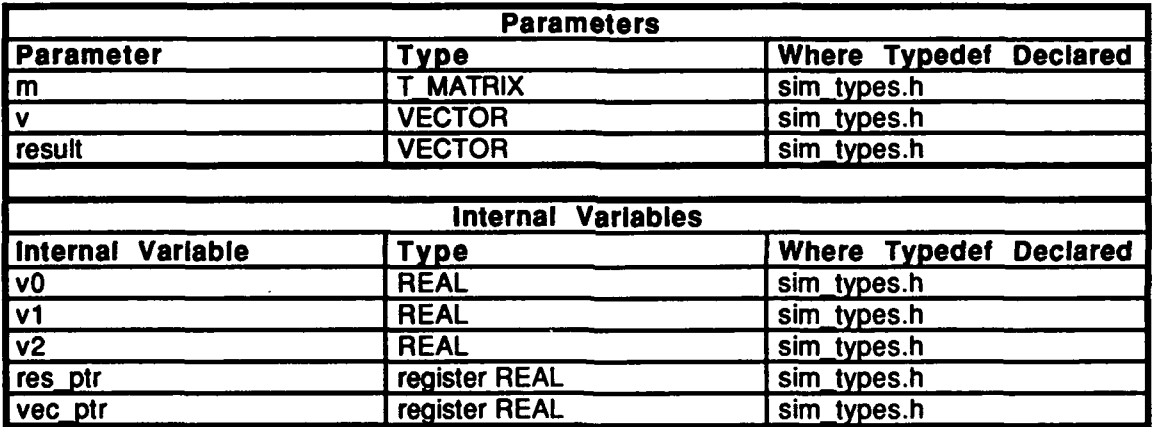

Table 2.6-52: mat\_vec\_mul Information.

# 2.6.2.36 mat\_add.c

 $\bullet$ 

This file contains procedure mat\_add, which adds two matrices.

The following files are included: "stdio.h" "ctype.h"<br>"math.h" "sim\_dfns.h" "sim\_union:<br>"sim\_tynes.h"

"sim macros.h" "libmatrix.h"

## **2.6.2.36.1** mat add

This routine adds two matrices and stores the result.

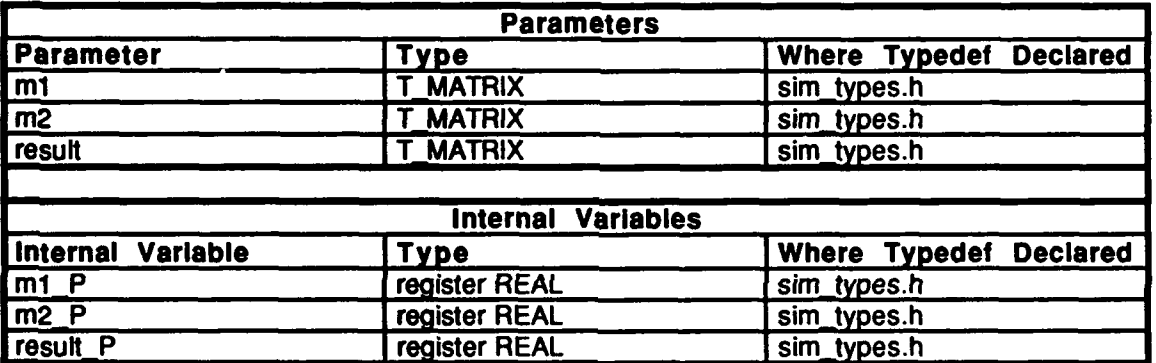

Table 2.6-53: mat add Information.

# \* **2.6.2.37** mat-adj.c

This file contains one procedure, mat\_adjugate, which calculates the adjugate matrix.

The following files are included: "stdio.h" "ctype.h" "math.h' "sim\_dfns.h" 'sim\_types.h" "sim\_macros.h" "libmatrix.h"

# **2.6.2.37.1** mat adjugate

This routine calculates the adjugate matrix.

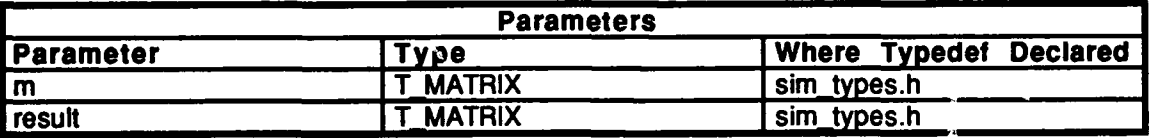

Table *2.6-54:* mat adjugate Information.

## **2.6.2.38** mat check.c

This file contains one procedure, mat\_check, which checks that all vectors in a matrix are normalized.

The following files are included: "stdio.h"

"ctype.h" "math.h"<br>"sim\_dfns.h" "sim\_ums.n<br>"sim\_tynes<sup>.h"</sup> "sim\_types.n<br>"sim\_mac<del>r</del>os.h" "libmatrix.h"

## 2.6.2.38.1 mat\_check

 $\bullet$ 

 $\bullet$ 

This routine checks that all vectors in a matrix are normalized.

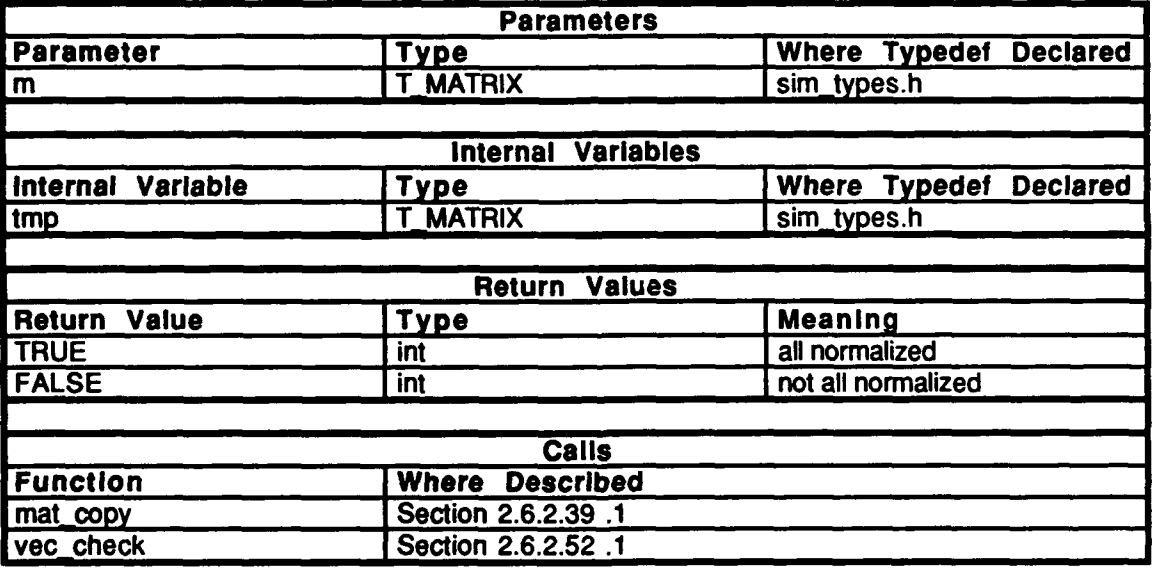

Table 2.6-55: mat\_check Information.

### **2.6.2.39** inat copy.c

This file contains one procedure, mat-copy, which copies T-MATRIX *from* to T\_MATRIX to.

**The** following files are included: "stioh "ctype.h" "math.h" "sim\_dfns.h" "sim\_types.h" "sim\_macros.h" \*'lbmatrix.h"

## **2.6.2.39.1** mat-copy

This routine copies **T\_MATRIX** from to **T\_MATRIX** to.

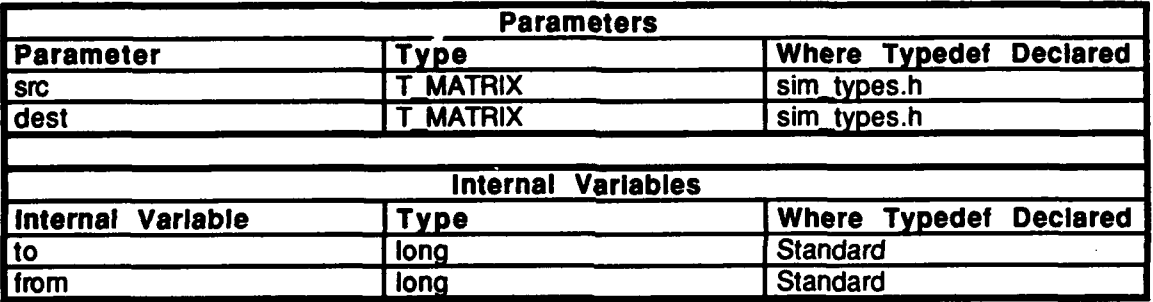

Table 2.6-56: mat\_copy Information.

## 2.6.2.40 mat deter.c

 $\bullet$ 

 $\bullet$ 

This file contains one procedure, mat determinant, which returns the determinant of a matrix.

The following files are included:<br>"stdio.h"

**"math.h"** "sim\_dfns.h" sim\_ums.n<br>"sim\_tynes.h" "sim\_types.u<br>"sim\_macros.h" "libmatrix.h"<br>"libmatrix.h"

## 2.6.2.40.1 mat-determinant

This routine returns the determinant of a matrix.

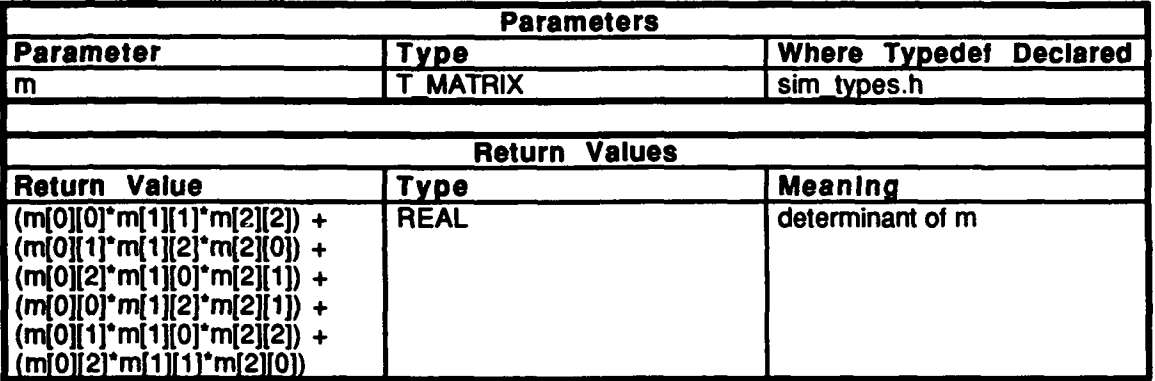

Table 2.6-57: mat\_determinant Information.

## 2.6.2.41 mat dump.c

This file contains one procedure, mat\_dump, which dumps a matrix to the standard output.

The following files are included: "stdio.h" "ctype.h"

"math.h" "sim\_dfns.h" "sim\_types.h" "sim\_macros.h" "libmatrix.h"

## 2.6.2.41.1 mat\_dump

This routine dumps a matrix and accompanying message to the standard output.

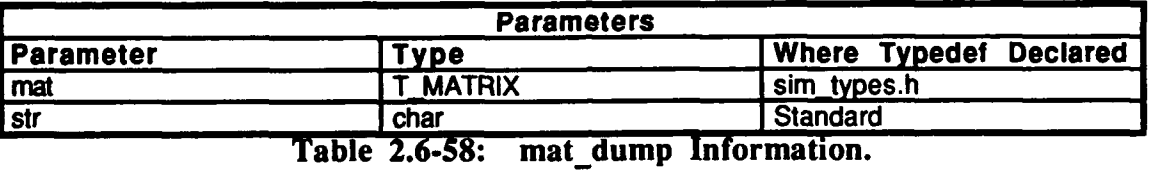

## 2.6.2.42 mat\_form.c

This file contains one procedure, mat form, which forms a T\_MATRIX from an axis of rotation and an angle.

The following files are included: "sim\_types.h"<br>"math.h"

## 2.6.2.42.1 mat form

This procedure forms a T\_MATRIX from an axis of rotation and an angle.

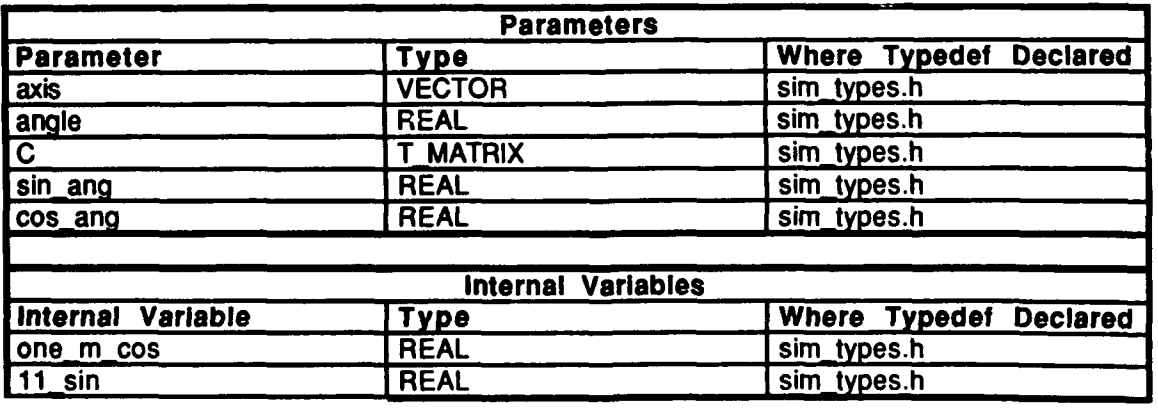

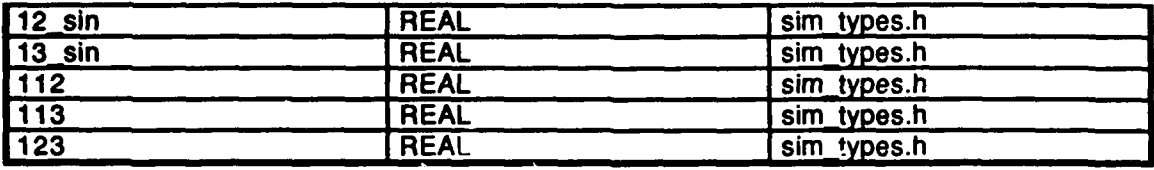

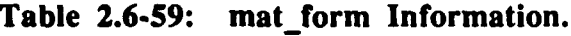

## 2.6.2.43 mat\_ident.c

 $\bullet$ 

This file contains one procedure, mat\_ident, which initializes a matrix to the unity matrix.

The following files are included:<br>"stdio.h"

"ctype.h"<br>"sim\_types.h"<br>"math.h" "sim\_dfns.h" "sim\_macros.h" "libmatrix.h"

# 2.6.2.43.1 mat\_ident

This procedure initializes a matrix to the unity matrix.

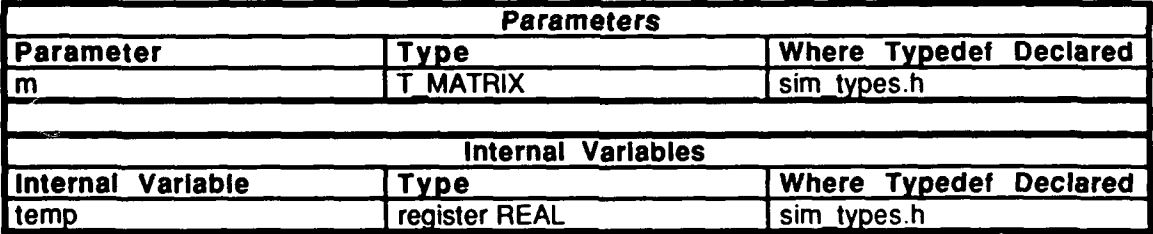

Table 2.6-60: mat\_ident Information.

# . 2.6.2.44 mat init.c

This file contains procedure mat init, which initializes all elements of a matrix to zero.

The following files are included: "stdio.h" "ctype.h" "sim\_types:h" "math.h" "sim-dfns.h" "sim\_macros.h" 'libmatrix.h"

### 2.6.2.44.1 mat\_init

This procedure initializes all elements of a matrix to zero.

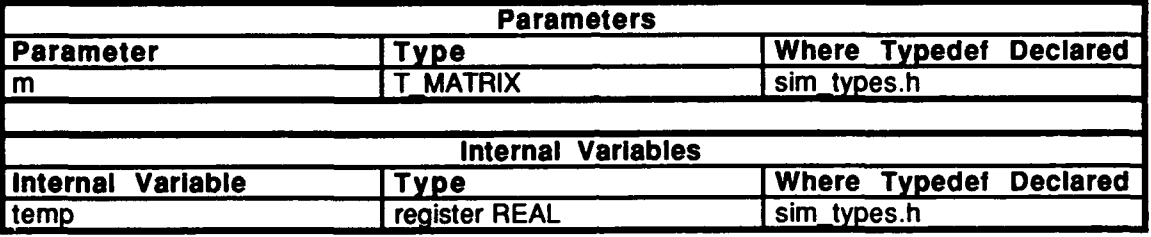

Table 2.6-61: mat\_init Information.

# 2.6.2.45 mat\_inv.c

 $\mathbf{r}$ 

This file contains one procedure, mat-inverse, which calculates the inverse of a matrix.

The following files are included:

'stdio.h" "ctype.h" "sim\_types.h "9math.h" "sim-dfns.h' "sim\_macros.h" "libmatrix.b"

# 2.6.2.45.1 mat\_inverse

This procedure calculates the inverse of a matrix.

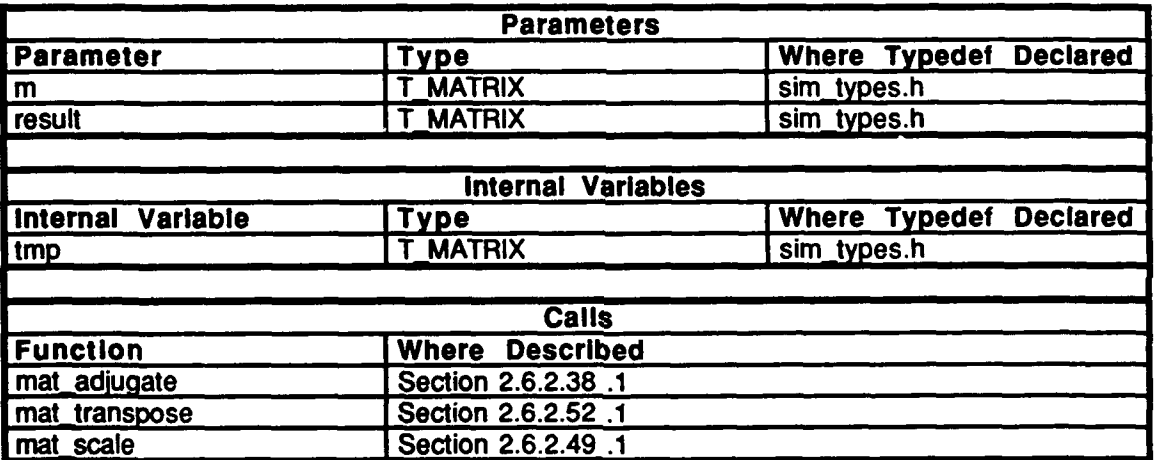

Table **2.6-62:** mat-inverse Information.

## 2.6.2.46 mat **lev** init.c

This file contains one procedure, mat level **init,** which forms a T\_MATRIX whose Y axis is given and whose  $X$  axis is parallel to the ground.

The following files are included: "stdio.h"

"ctype.h" "sim-types:h" "math.h" **"siM\_dfns.h"** "sim\_macros.h" "libmatrix.h"

#### 2.6.2.46.1 mat level **init**

This routine forms a T\_MATRIX whose Y axis is given and whose X axis is parallel to the ground.

*m* is the matrix to be initialized. *v* is the normalized vector which is the Y axis of m. *mptr* is a pointer to the elements in *v*. *scale* is a pointer to a factor used to normalize the X axis.

The X axis is found **by** taking the cross product of v and the unit vector perpendicular to the ground, **(0 0 1). The** result must be normalized so *scale* (the magnitude of the result) is found. **If** *scale* is **0,** v is pointing straight up or down. In this case, the X axis is defined to lay along the X axis of the parent system.

The Y axis is given, so v is copied onto *m.*

The Z axis is the cross product of the X and Y axes. Since they are perpendicular, the result is automatically normalized. It turns out that the last component of this vector is the magnitude of the cross product of the Y axis and the unit vertical. This was found above and stored as a result of *scale* being set as a pointer **to** *m* **[2] [2].**

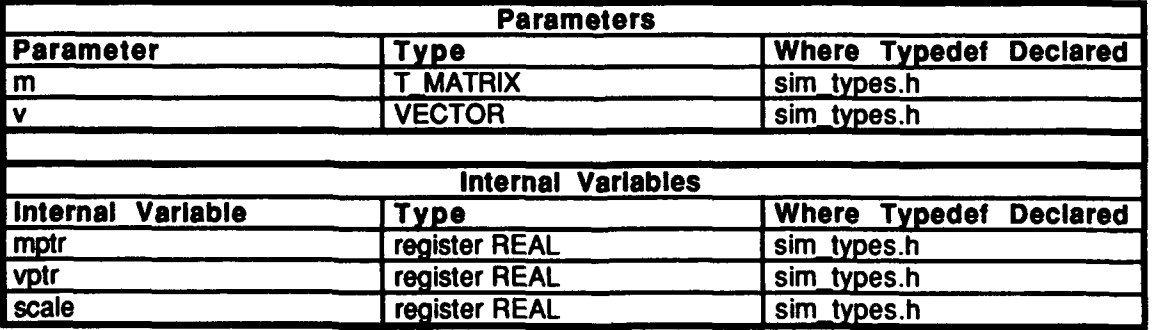

Table **2.6-63:** mat-level **init** Information.

# 2.6.2.47 mat\_r\_init.c

This file contains one procedure, mat rot init, which initializes a matrix to be a rotation matrix.

The following ffies are included:

"stdio.h" :'ctype.h' "sim~types.h" "math.h" "sim\_dfns.h" "sim\_macros.h" "libmatrix.h"

# 2.6.2.47.1 mat\_rot\_init

 $\bullet$ 

This procedure initializes a matrix to be a rotation matrix. Rotation is counter-clockwise when viewed along a positive axis.

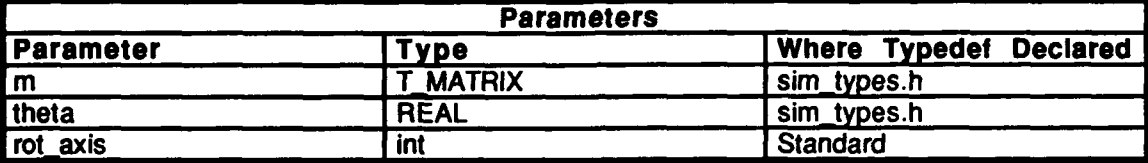

Table 2.6-64: mat\_rot\_init Information.
# 2.6.2.48 mat\_scale.c

This file contains one procedure, mat scale, which scales a matrix.

The following files are included: "stdio.h" "ctype.h" "sim\_types.h" "math.h" "sim\_dfns.h"

"sim\_macros.h" 'libmatrix.h"

## 2.6.2.48.1 mat-scale

This procedure scales a matrix.

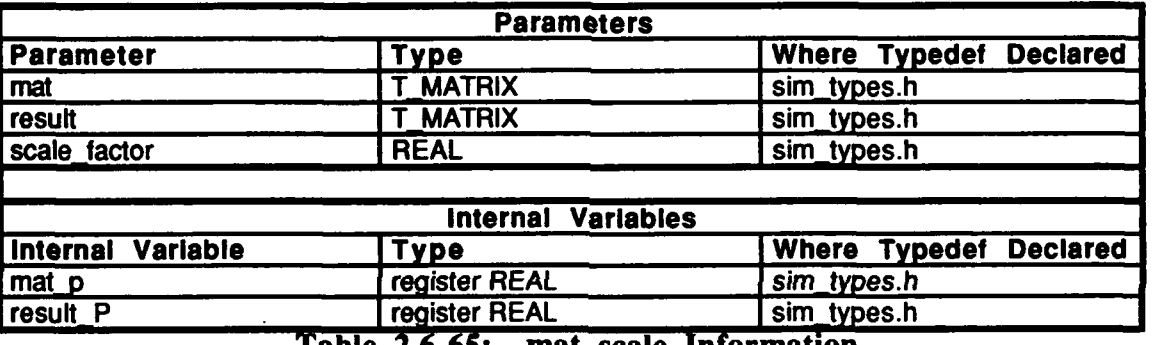

 $\mathbf{r}$ 

**Table 2.6-65: mat\_scale Information.** 

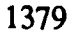

# 2.6.2.49 mat\_sub.c

This file contains one procedure, mat\_sub, which subtracts two matrices.

The following files are included:<br>"stdio.h"

"stdio.h"<br>"ctype.h" "sim\_types.h" "math.h" "sim\_dfns.h"<br>"sim\_macros.h" "libmatrix.h"

# 2.6.2.49.1 mat\_sub

This procedure subtracts two matrices.

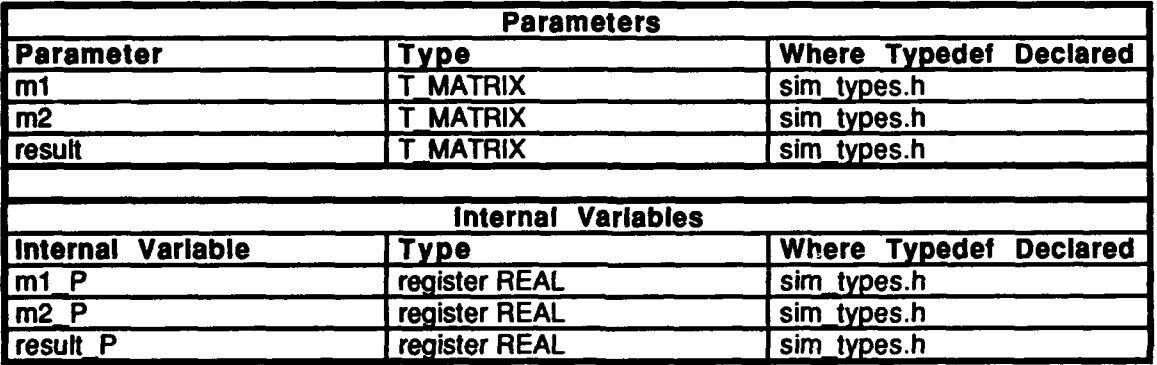

Table 2.6-66: mat\_sub Information.

## 2.6.2.50 mat to elr.c

This file contains one procedure, mat\_to\_elr, which converts from T\_MATRIX to E\_PARAM.

The following files are included: "stdio.h"

"ctype.h" 'sim\_types.h" "math.h" "sim\_dfns.h" "sim\_macros.h" "libmatrix.h"

## 2.6.2.50.1 mat\_to\_elr

This procedure converts from T\_MATRIX to E\_PARAM. The Euler parameter is made from the direction cosine matrix. **REALSAUL** is defined as 1.0e-35.

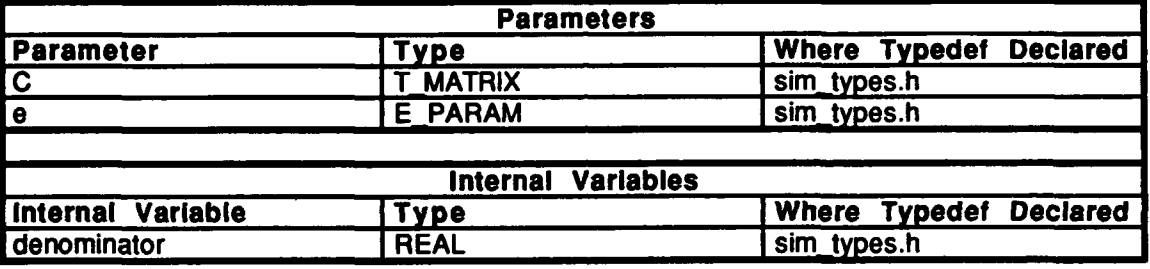

Table 2.6-67: mat\_to\_elr Information.

# 2.6.2.51 mat\_transp.c

This file contains one procedure, mat\_transpose, which transposes a matrix into the result matrix.

The following files are included:

"stdio.h" "ctype.h" "sim-types.h" "math.h"<br>"sim-dfns.h" "sim\_dfns.h"<br>"sim\_macros.h" "libmatrix.h"

## *2.6.2.51.1* mat-transpose

 $\lambda$ 

This procedure transposes a matrix into the result matrix.

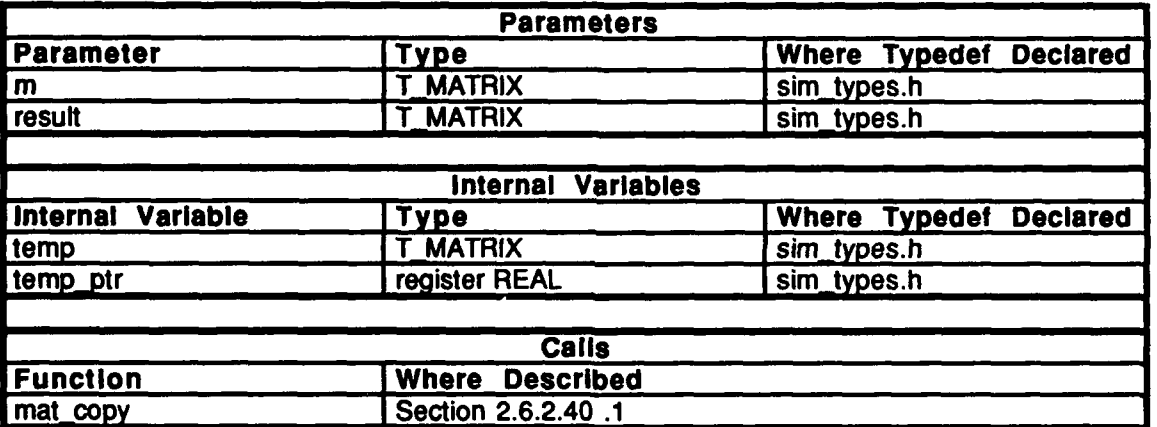

Table 2.6-68: mat\_transpose Information.

# 2.6.2.52 new\_m\_m\_mul.c

This file contains one procedure, nmat\_mat\_mul, which multiplies two matrices.

The following tiles are included:

"stdio.h" "ctype.h" "sim\_types.h" "math.h" "sim\_dfns.h" 'sim\_macros.h" "libmatrix.h"

# **2.6.2.52.1** nmat mat mul

This procedure multiplies two matrices and stores the result.

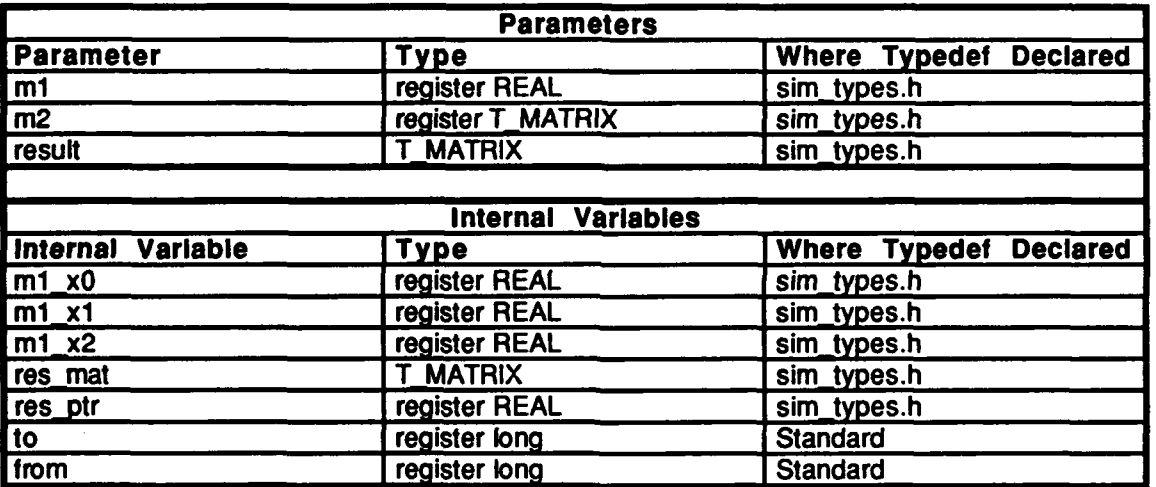

Table 2.6-69: nmat\_mat\_mul Information.

# 2.6.2.53 **v\_cos\_prod.c**

This file contains one procedure, vec\_cos\_prod, which computes the cosine of the angle between two vectors.

The following files are included:

"stdio.h" "ctypes.h' "math.h" "sim-types.h" "simdfns.h" "sim\_macros.h" "libmatrix.h"

# **2.6.2.53.1** vec-cos prod

 $\bullet$ 

This procedure computes the cosine of the angle between two vectors.

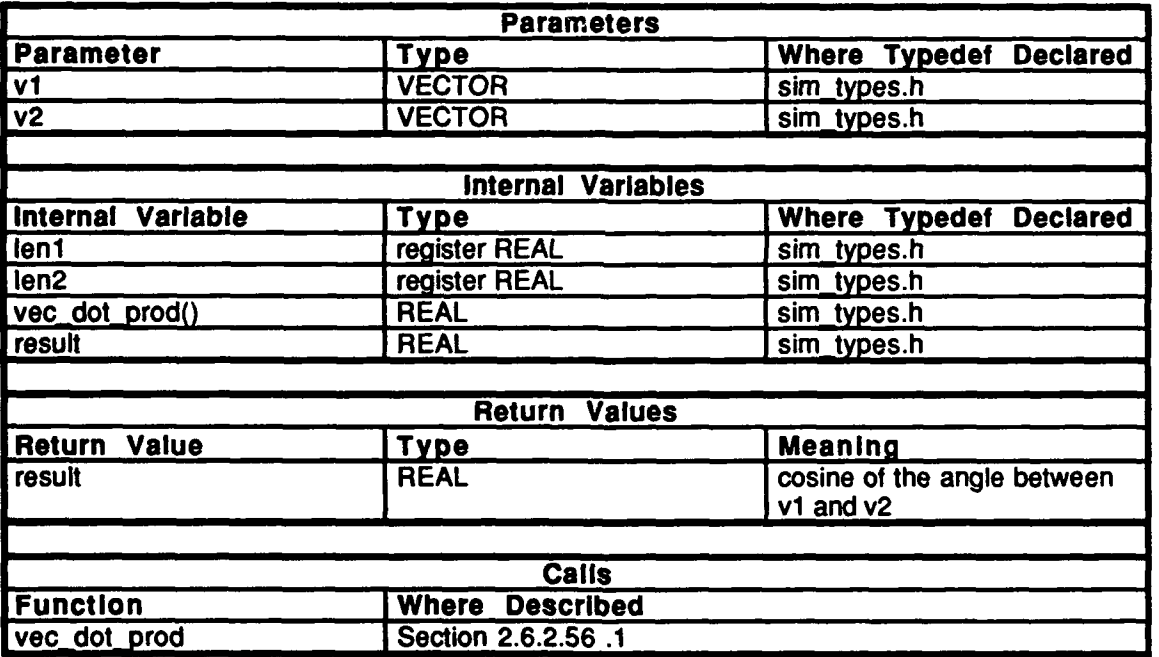

Table 2.6-70: vec\_cos\_prod Information.

# 2.6.2.54 v\_dot\_prod.c

This file contains one procedure, vec\_dot\_prod, which computes the vector dot product and returns the result.

The following files are included: "stdio.h"

**"ctypes.h"** "math.h"<br>"sim\_types\_h" sim\_types.n<br>"sim\_dfns.h" "sim\_unisin<br>"sim\_mac<del>r</del>os.h" "libmatrix.h"

# 2.6.2.54.1 vec\_dot\_prod

This procedure computes the vector dot product and returns the result.

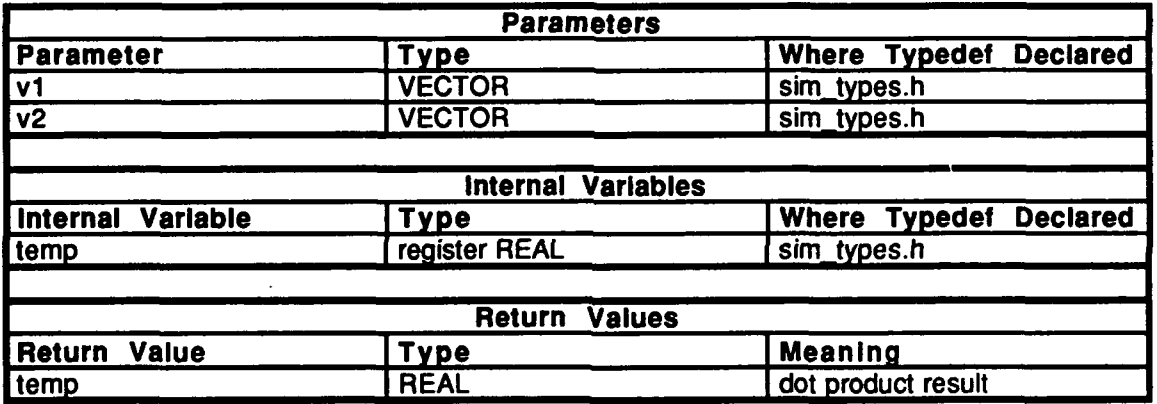

Table **2.6-71:** vec dot prod Information.

# 2.6.2.55 v<sub>e</sub>transf.c

This file contains one procedure, vec\_elr\_transform, which transforms a vector by an Euler parameter.

The following files are included:

"stdio.h" "ctypes.h" "math.h" "sim types.h" "sim-dfns.h" "sim\_macros.h" "libmatrix.h"

# **2.6.2.55.1** vec elr transform

This procedure transforms a vector **by** an Euler parameter. v\_A is the source vector.  $A_to$  $B$  is the Euler parameter.  $v$  $B$  is the transformed vector.

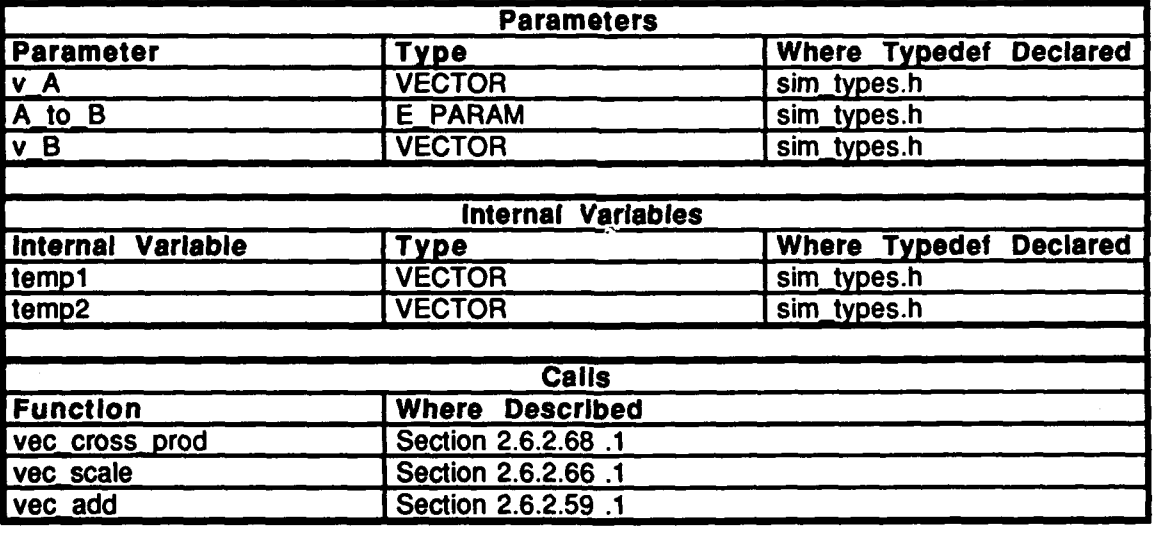

Table 2.6-72: vec\_elr\_transform Information.

# . **2.6 .2 .56** v m mul.c

 $\Delta$ 

This file contains one procedure, vec mat mul, which multiplies a vector **by** a matrix and stores the result.

**The** following files are included:

"stdio.h" "ctypes.h" "math.h" "sim\_types.h" "sim.dfns.h" "sim-macros.h" "libmatrix.h"

## 2.6.2.56.1 **vec\_mat\_mul**

This procedure multiplies a vector **by** a matrix and stores the result.

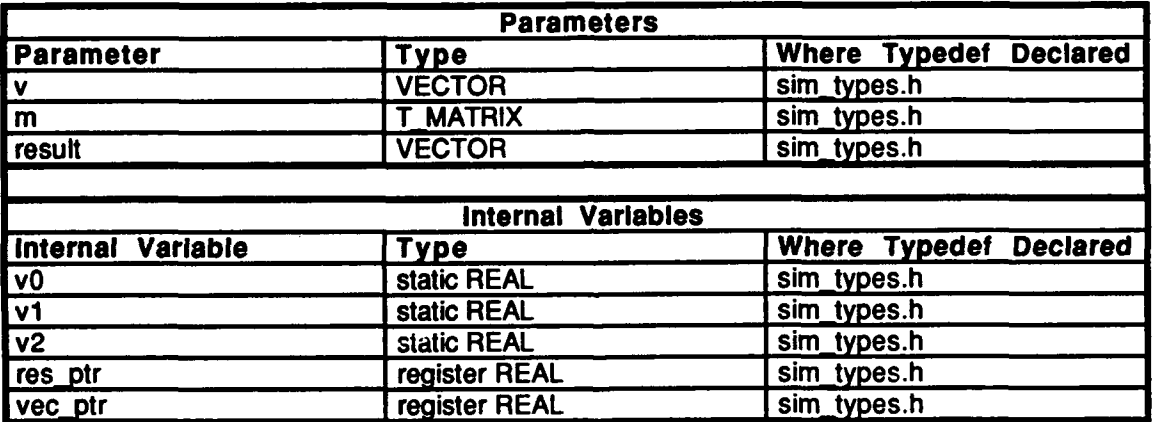

Table 2.6-73: vec\_mat\_mul Information.

# **2.6.2.57** vec-add.c

This file contains one procedure, vec add, which adds two vectors.

The following files are included:

"ctypes.h" "math.h" "sim\_types" "sim~dfns.h" "sim-macros.h" "libmatrix.h"

# 2.6.2.57.1 **vec\_add**

This procedure adds two vectors.

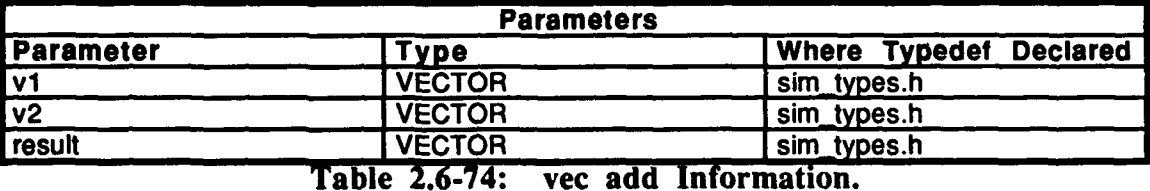

## **2.6.2.58** vec-check.c

This file contains one procedure, vec. check, which checks to see if a vector is normalized.

The following files are included: "stdio.h"

"ctypes.h"<br>"math.h" "math.h"<br>"sim\_types" -sim\_types<br>"sim\_dfns.h" "sim\_ums.n<br>"sim\_macros<sup>.h"</sup> "libmatrix.h"

# 2.6.2.58.1 vec\_check

**This** procedure checks to see if a vector is normalized.

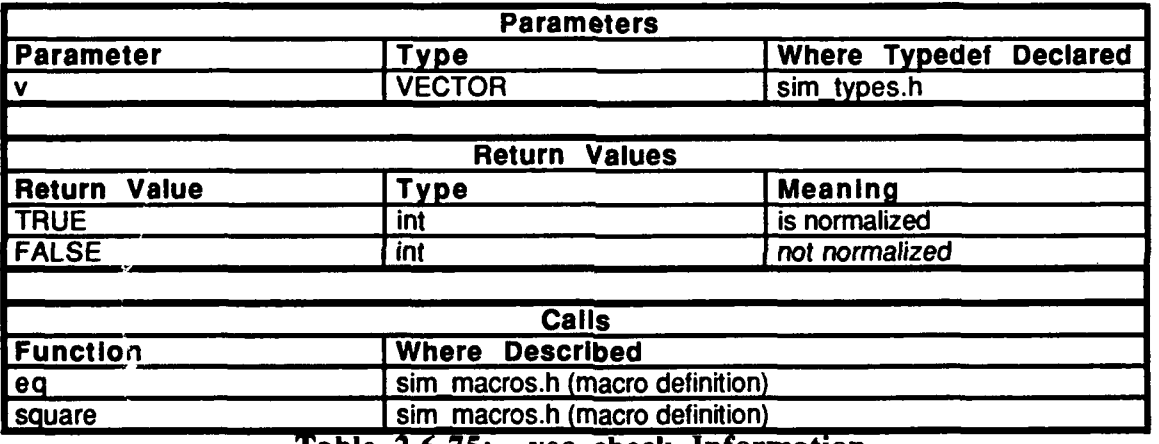

Table **2.6-75:** vec check Information.

# *2.6.2.59* vec-co **py.c**

This file contains one procedure, vec-copy, which copies VECTOR *from* to VECTOR *to.*

The following files are included:<br>"stdio.h"

"ctypes.h" "math.h" "sim\_types" "sim\_dfns.h" "sim~macros.h" "libmatrix.h"

## 2.6.2.59.1 **vec**\_copy

This procedure copies **VECTOR** from to **VECTOR** to.

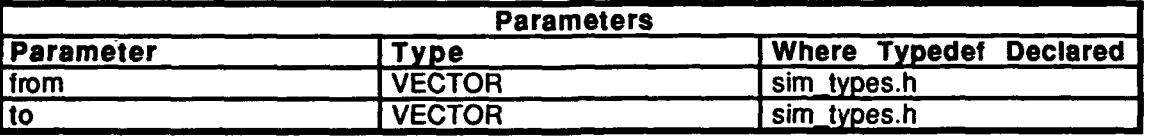

Table 2.6-76: vec\_copy Information.

ł

### **2.6.2.60** vec-dump.c

This file contains one procedure, vec\_dump, which dumps a vector to the standard output.

The following files are included:

"stdio.h" "ctypes.h"<br>"math.h" "sim\_types.h" "sim\_dfns.h"<br>"sim\_macros.h" "libmatrix.h"

## **2.6.2.60.1** vec dump

This procedure dumps a vector and accompanying message to the standard output.

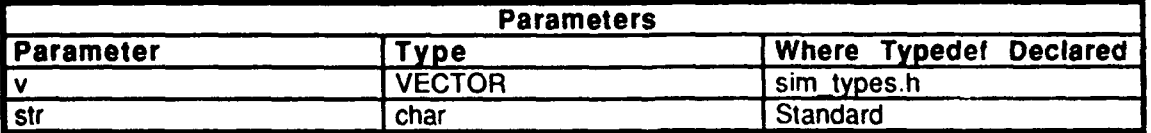

## Table 2.6-77: vec\_dump Information.

## **2.6.2.61** vec init.c

This file contains one procedure, vec\_init, which initializes a vector to zero.

The following files are included:

"stdio.h" "ctypes.h" "math.h"<br>"sim\_types.h" "sim\_dfns.h" "sim\_macros.h" "libmatrix.h"

## **2.6.2.61.1** vec\_init

This procedure initializes a vector to all zeroes.

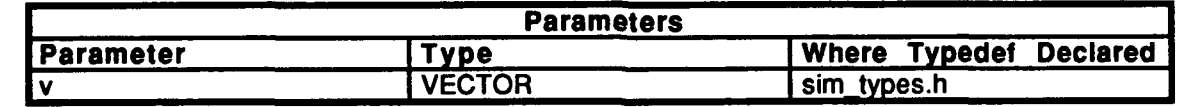

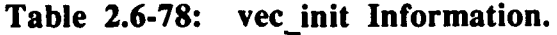

## 2.6.2.62 vec\_neg.c

This file contains one procedure, vec neg, which computes *-vi.*

The following files are included: "stdio.h" "ctypes.h" "math.h" *vlslm...ypes'*

"sim-dfns.h" "sim-macros.h"

"libmatrix.h"

### **2.6.2.62.1** vec-neg

This procedure computes *-v].*

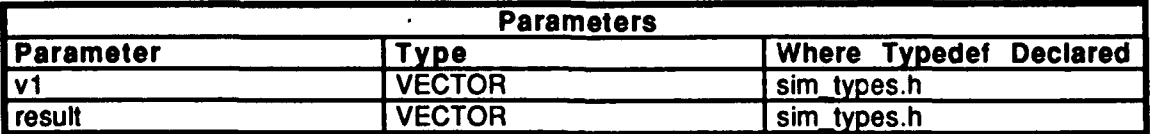

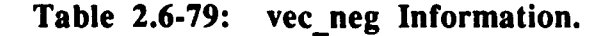

## **2.6.2.63** vec-norm.c

This file contains one procedure, vec normalize, which normalizes a vector.

The following files are included:

"stdio-h" "ctypes.h" "niath.h" "sim\_types.h "sim-dfns.h" "sim-macros.h" "libmatrix.h"

# **2.6.2.63.1** vec normalize

This procedure normalizes a vector.

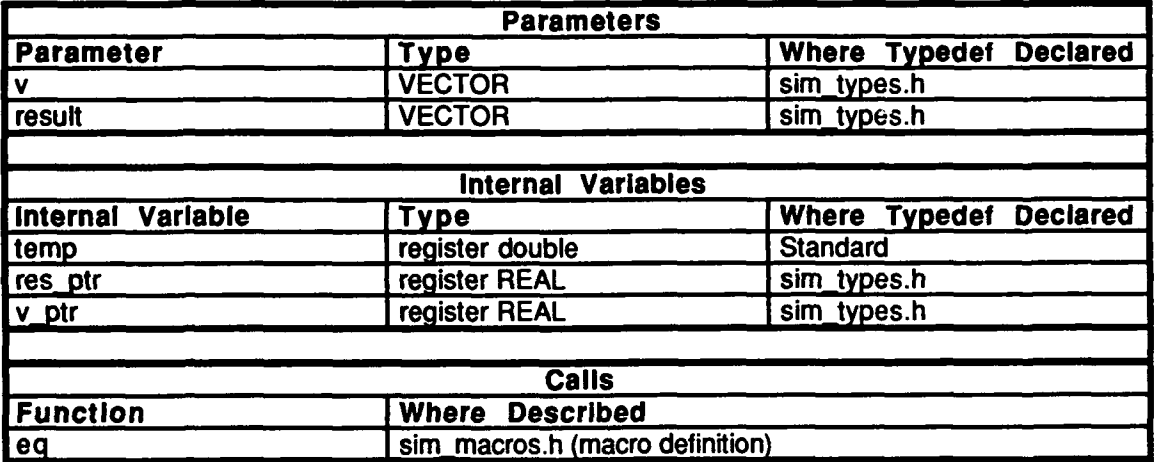

Table **2.6-80:** vec normalize Information.

# 2.6.2.64 vec-scale.c

This file contains one procedure, vec\_scale, which scales a vector.

The following files are included: "stdio.h" "ctypes.h" "math.h" "sim\_types.h" "sim\_dfns.h" "sim\_macros.h" "libmatrix.h"

## 2.6.2.64.1 vec scale

This procedure scales a vector.

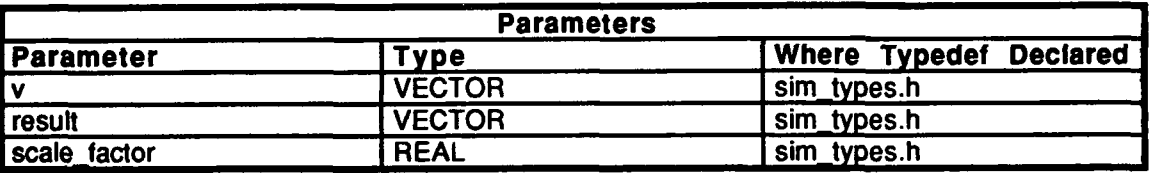

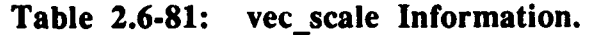

### **2.6.2.65** vec sub.c

This file contains one procedure, vec\_sub, which subtracts two vectors and stores the result.

**The** following files are included: "stdio.h"

"ctypes.h" "math.h" "sim\_types.h" "sim\_dfns.h" "sim\_macros.h" "libmatrix.h"

### 2.6.2.65.1 **vec\_sub**

This procedure subtracts two vectors and stores the result.

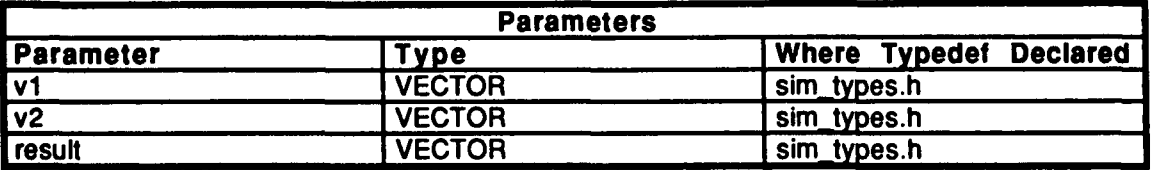

Table **2.6-82:** vec sub Information.

# **2.6.2.66** vec-xprod.c

This file contains one procedure, *vec-cross-prod*, which computes a vector cross product and stores the result.

The following files are included:

"stdio.h" "ctype.h" 'math.h" "sim\_dfns.h" 'sim\_types.h" "sim~macros.h" "libmatrix.h"

## 2.6.2.66.1 **vec\_cross\_prod**

This routine computes a vector cross product and stores the result.

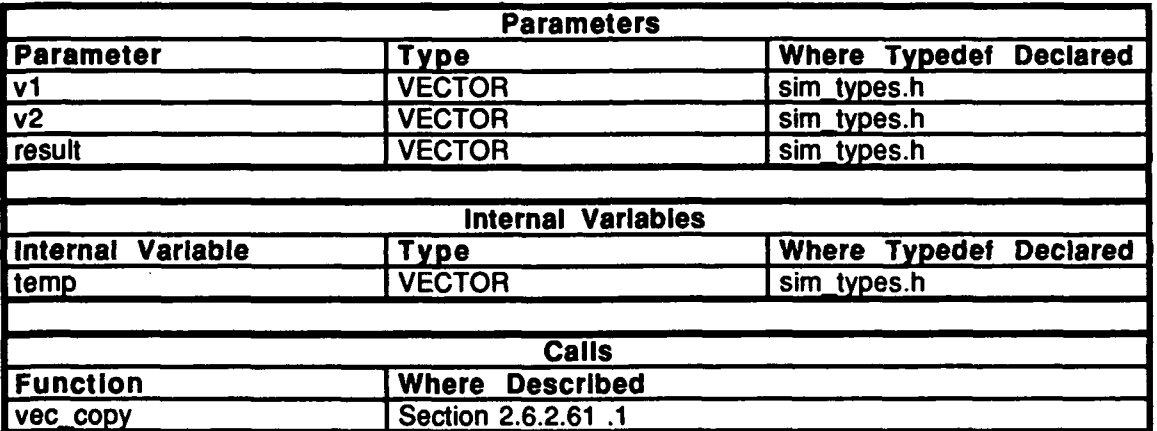

Table 2.6-83: vec\_cross\_prod Information.

### **2.6.2.67** Iibmatrix.h

(simnet/release/src/Jibsrc/Jibmatrx/ibmatrix.h)

This file declares the routines found in libmatrix for use inside and outside of libmatrix.

### **2.6.3** libtimers

(./simnet/release/src/libsrc/libtimers [libtimers])

**This CSU** contains the routines which initialize the elapsed **time** clock at the startup of a simulation. It also provides functionality for an alarm clock tool. This allows for the timed sequencing of simulation events.

### **2.6.3.1** t **cur tick.c**

 $($ /simnet/release/src/libsrc/libtimers/t\_cur\_tick.c)

This file contains one procedure, timers get current tick, which returns the current elapsed time in ticks.

The following files are included: "stdio.h"

"sim\_types.h"<br>"sim\_dfns.h" "timers\_dfn.h" "timers.h" "timers\_loc.h"

## 2.6.3.1.1 timers\_get\_current\_tick

This procedure returns *libtimers\_elapsed ticks*, the elapsed time in ticks.

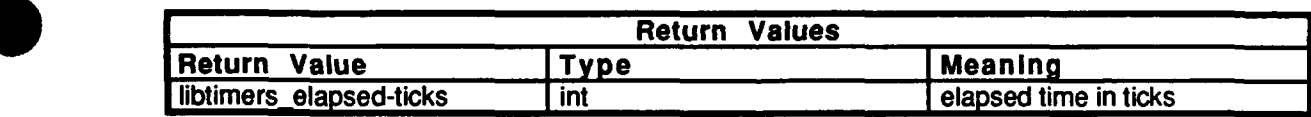

Table 2.6-84: timers get current tickInformation.

### **2.6.3.2** t cur **time.c**

(Jsimnet/release/src/libsrc/libtimers/t cur-tick.c)

This file contains a routine which determines the elapsed **time** in seconds.

The following files are included: "stdio.h" "sim\_types.h" "sim\_dfns.h" "timers\_dfn.h" "timers.h" "timers\_loc.h"

## **2.6.3.2.1** timers-get current time

This procedure returns *libtimers elapsed time*, the elapsed time in seconds.

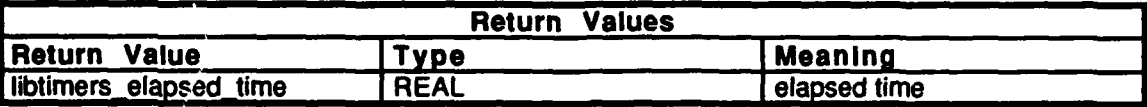

Table 2.6-85: timers\_get\_current\_time Information.

(./simint/release/src/libsrc/libtimers/t\_data.c)

This file contains a routine which returns information about the timers.

```
The following files are included: "stdio.h"
  "sim_types.h"<br>"sim_dfns.h"
  "timers_dfn.h"<br>"timers.h"
  "timers_loc.h"
```
## **2.6.3.3.1** timers get data

This procedure returns information about the timers.

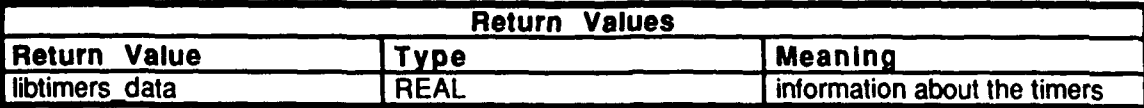

Table 2.6-86: timers get data Information.

## 2.6.3.4 t del proc.c

 $($ ./simnet/release/src/libsrc/libtimers/t\_del.c)

This file contains one routine which sets a timer to delay the implementation of a procedure for a specified amount of time.

The following files are included: "stdio.h"

"sim\_types.h" "sim~dfns.h" "timers\_dfn.h" "timers.h" "timers\_loc.h"

## 2.6.3.4.1 timers delay proc

This routine sets a timer to delay the implementation of a procedure for a specified amount of time. *ticks* is the time delay. *proc* is the proceedure of interest.

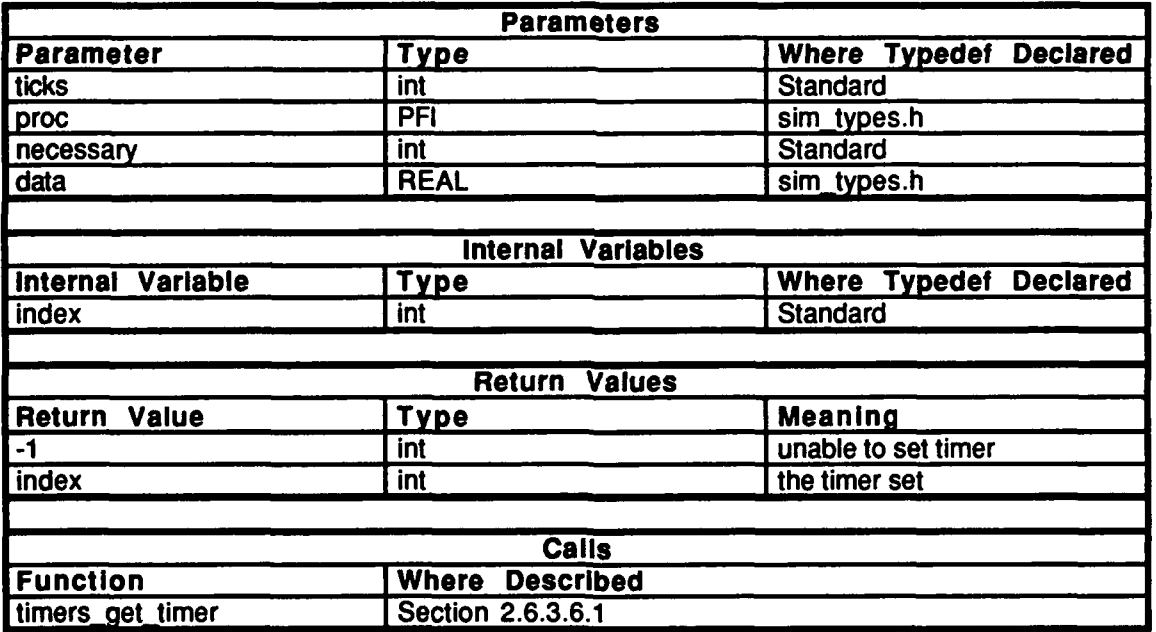

Table **2.6-87:** timers delay proc Information.

## **2.6.3.5** t free.c

 $($ ./simnet/release/src/libsrc/libtimers/t\_free.c)

This file contains a routine which fres a timer and resets its values so that it can be used again.

The following files are included:<br>"stdio.h"

"sim\_types.h" "sim\_dfns.h" "timers\_dfn.h" "timers.h" "timers\_loc.h"

## **2.6.3.5.1** timers free timer

This procedure contains one parameter, *index,* which is the timer number. It resets the *libtimers timer values* for a particular timer to a value set when they are not in use.

*libtimers\_timer-values[index].ticks left libtimers.timer values[index].ticking-status libtimerstimervalues [index l.timeout* edge *libtimerstimer values[index].in\_use status libtimerstimer valueslindex].stopped status libtimers\_timer\_values[index].proc libtimerstimer valuesl index].data*

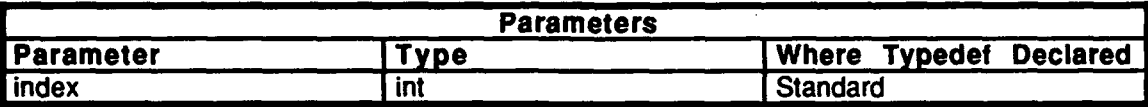

Table **2.6-88:** timers free timer Information.

# **2.6.3.6 t\_get\_timer.**

(./simnet/release/src/libsrc/libtimers/t\_get\_timer.c

This file contains a routine which sets the timer.

The following files are included: "stdio.h"

"sim\_types.h" "sim\_dfns.h" "timers-dfn.h" "timers.h" "timers\_loc.h"

# **2.6.3.6.1** timers get timer

This routine sets the timer, **if** given the number of ticks required to set the time.

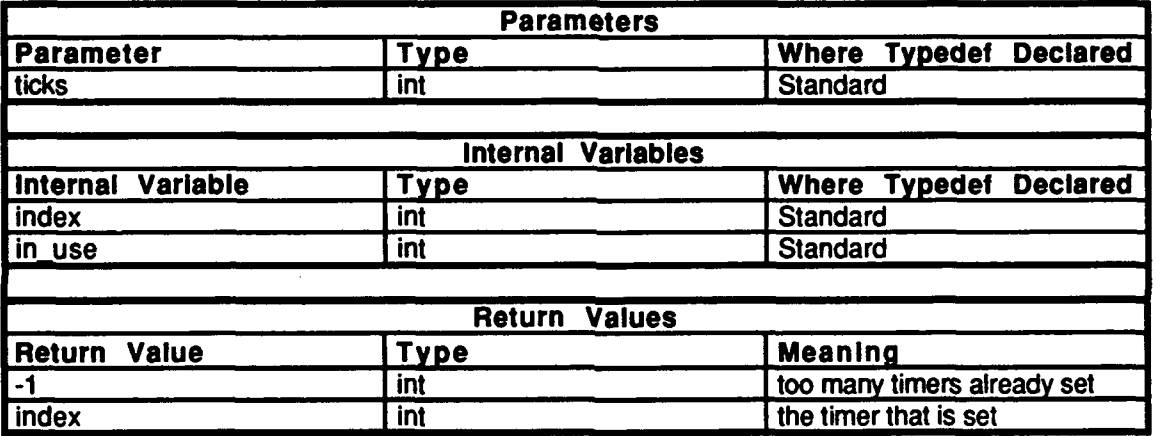

Table 2.6-89: timers\_get\_timer Information.

# **2.6.3.7** t in use.c

(Jsimnet/release/src/libsrc/libtimers/t\_in\_use.c)

**This** file contains a routine which determines if a timer is in use.

The following files are included:<br>"stdio.h"

**"simL-types.h"** "sim\_types.h"<br>"sim\_dfns.h" "timers\_dfn.h" "timers.h" "timers\_loc.h"

## 2.6.3.7.1 timers\_get\_in\_use\_status

This routine indicates whether or not a timer is currently in use. *index* is the timer of interest.

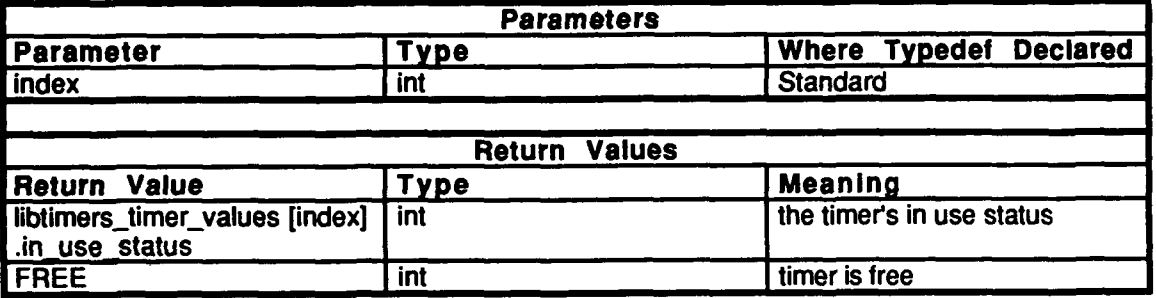

Table 2.6-90: timers\_get\_in\_use\_status Information.

**2.6.3.8 <b>t** init.c *(./simnet/release/src/libsrc/libtimers/t\_init.c.c)* 

This file contains a routine which sets the initial time at the onset of the simulaiton. It initializes all timers so that they are available for use.

The following files are included: "stdio.h"

"sim-types.h" "sim\_dfns.h" "timers\_dfn.h" "timers.h" "timers\_loc.h"<br>"sys/types.h" "sys/time.h"

# **2.6.3.8.1** timers **init**

This routine sets the initial time at the start of a simulation and initializes all timers so that they are available for use. If a Masscomp machine is used, the start time is set **by** calling ftime(&libtimers\_start\_time). If this function returns **-1,** the starting time could not be set. **If** a Butterfly machine is used, the start time is set equal to **rtc.**

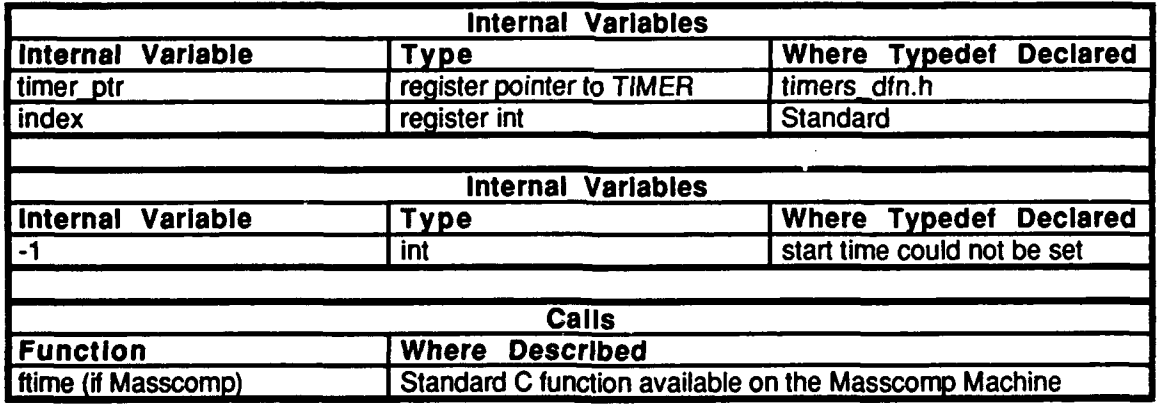

### Table **2.6-91:** timers **init** Information.

### **2.6.3.9** t loc.c

(./sinnet/release/src/libsrc/libtimers/t\_loc.c.c)

This file declares certain local variables and sets values to some of them.

### **2.6.3.10** t millixc (/simnet/release/src/libsrc/libtimers/t\_milli.c)

This file contains one routine which returns the elapsed time in milliseconds.

```
The following files are included: "stdio.h"
"sim_types.h"
"sim_dfns.h"
"'timers_dfn.h"
"timers.h"<br>"timers_loc.h"
"net/network.h"
```
**If** a Masscomp machine is used, "sys/types.h" and "sys/timeb" are also included.

# **2.6.3.10.1** timers elapsed milliseconds

This procedure determines and returns the elapsed time in milliseconds.

**If** a Masscomp machine is used:

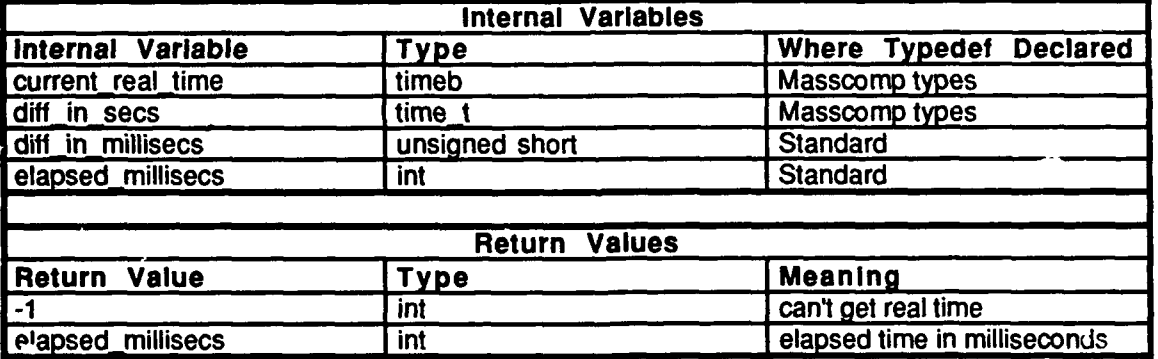

Table **2.6-92:** timers elapsed milliseconds Information for the Masscomp.

**If** a Butterfly machine is used:

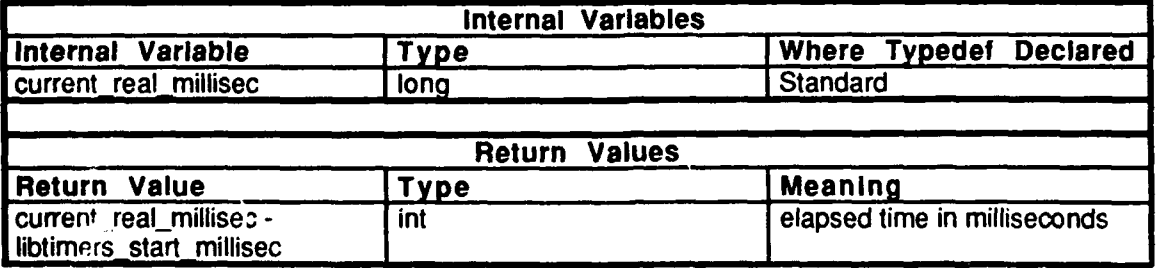

Table 2.6-93: timers\_elapsed\_milliseconds Information for the Butterfly.

### **2.6.3.11** t null proc.c

(./simnet/release/src/libsrc/libtimers/t\_null\_proc.c)

This file contains a routine which is called by **timers** delay proc() to initialize the proceedure to be called after the timer has expired.

The following files are included: "stdio.h" "sim-types.h" "sim\_dfns.h" "timers\_dfn.h" "timers.h" "timers\_loc.h"

### **2.6.3.11.1** timers null proc

This routine is called by **timers\_delay\_proc**() to initialize the procedure that will be called when the timer has expired.

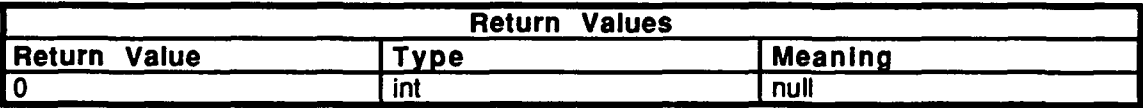

Table 2.6-94: timers null proc Information.

### **2.6.3.12** t reset.c

 $($ ./simnet/release/src/libsrc/libtimers/t\_reset.c)

This file contains a routine which resets the timeout edge so that the timer can be reused.

The following files are included: "stdio.h" "sim\_types.h" "sim\_dfns.h" "timers\_dfn.h" "timers.h" "timers\_loc.h"

### **2.6.3.12.1** timers reset timeout edge

This function has one parameter, *index,* which represents the timer of interest. This procedure sets the *libtimers\_timer\_values[index]*  $\therefore$  *timeout\_edge* to *OFF*, so that the timer can be reused.

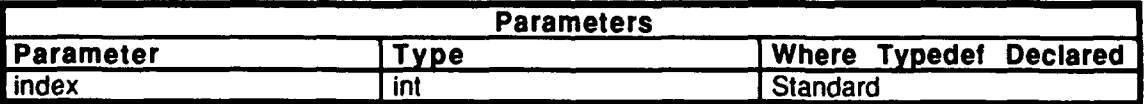

Table 2.6-95: timers\_reset\_timeout\_edge Information.

### **2.6.3.13** trestart.c

(./simnelrelease/src/libsrc/libtimers/t\_restart.c)

This file contains a routine which resets the stopped status of the timer to *FOREGROUND.*

The following files are included: "stdio.h"

"sim.types.h" "sim dfns.h" "timers\_dfn.h" "timers.h" "timers\_loc.h"

## **2.6.3.13.1** timers restart timer

This routine sets the stopped status of the timer to *FOREGROUND.* This causes the timer to resume elapsing time. This function has one parameter, *index,* which denotes the timer to be started.

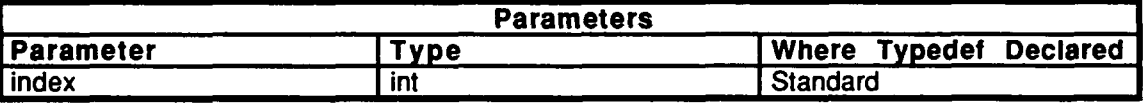

Table **2.6-96:** timers restart timer Information.

### 2.6.3.14 t set null.c

(./simnet/release/src/ibsrc/libtimers/t set null.c)

This file contains a routine which sets an index to no timer.

```
The following files are included: "stdio.h"
"sim-types.h"
"sim_dfns.h"
"timers_dfn.h" "timers.h"
"timers_loc.h"
```
### 2.6.3.14.1 timers set null timer

This routine sets an index to no timer and returns an indication of this.

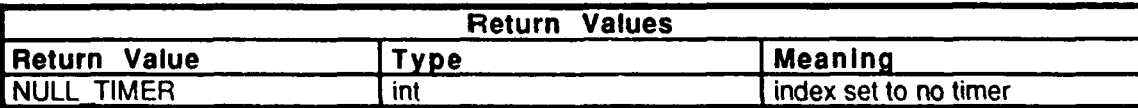

## Table 2.6-97: timers set null timer Information.

### **7-6.3.15** t simul.c

 $($ /sinnet/release/src/libsrc/libtimers/t simul.c)

 $\bullet$ 

This file contains a routine which keeps all of the timers up to date.

The following files are included:

"stdio.h" **"sim** types.h" "sim\_dfns.h" "timers\_dfn.h" "timers.h" "timers\_loc.h" "net/network.h"

## **2.6.3.15.1** timers simul

This routine contains the functionality to coordinate all timers and keep them current.

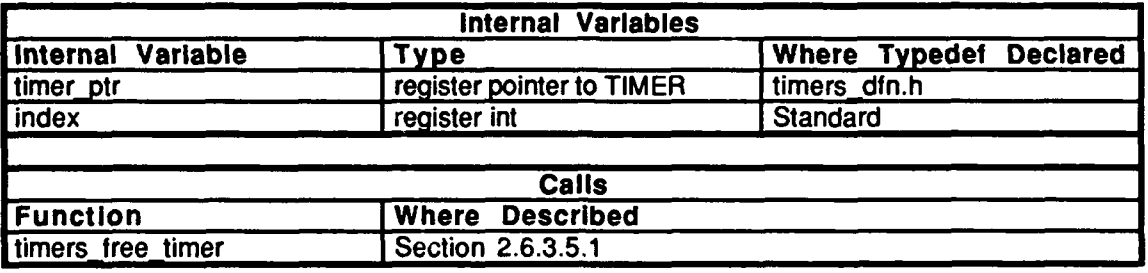

Table **2.6-98:** timers simul Information.

1405

### **2.6.3.16** t start.c (./simnet/release/src/libsrc/libtimers/t\_start.c)

This file contains a routine which grabs the time from the operating system to set the start **time** for the timers.

The following files are included: "stdio.h"

"sim-types.h" "sim\_dfns.h" "timers\_dfn.h" "timers.h" "timers\_loc.h" "net/network.h"

**If** a Masscomp machine is used, "sys/types.h" and "sys/timeb" are also included.

# **2.6.3.16.1** timers **init** starttime

This procedure initializes the start time for all timers **by** grabbing the current time from the operating system.

If a Masscomp machine is used, the function  $time(&libtimers_start_time)$  is called to set the start time for all timers. If ftime returns -1, the start time couldn't be set.

If a Butterfly machine is used, *libtimers-startmillisec* is set equal to *rtc.*

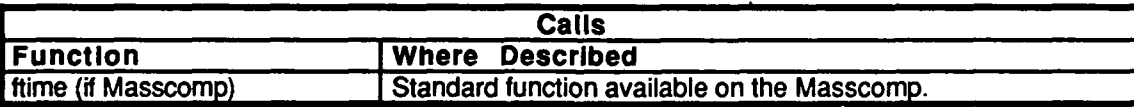

Table 2.6-99: timers\_init\_starttime Information.

## **2.6.3.17** t status.c

 $(./simnet/release/src/library/t_stats.c)$ 

This file contains a procedure which determines the status of all timers.

The following files are included: "stdio.h" "sim\_types.h"<br>"sim\_dfns.h" "timers\_dfn.h" "timers.h"

# 2.6.3.17.1 **timers\_status**

"timers\_loc.h"

This procedure prints the status of all timers in use, and prints the number of timers counted. This is a debugging tool.

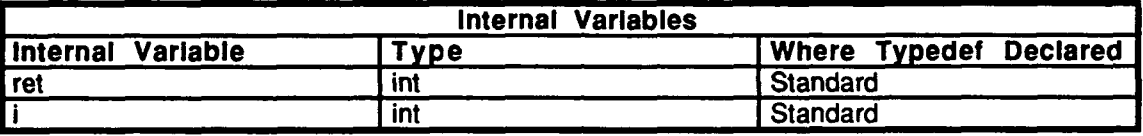

### Table **2.6.100:** timers status Information.

 $($ ./simnet/release/src/libsrc/libtimers/t\_stop.c)

This file contains a routine which allows you to stop a timer.

The following files are included: "stdio.h" "sim\_types.h" "sim\_dfns.h" "timers\_dfn.h" "timers.h" "timers\_loc.h"

### 2.6.3.18.1 timers\_stop\_timer

This procedure sets the value of *libtimers timer valueslindex], stopped\_status* to *STOPPED,* which stops that particular timer designated **by** *index.*

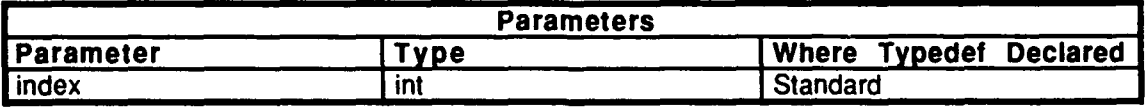

### Table 2.6-101: timers stop timer Information.

# **2.6.3.19** tstopped.c

 $\bullet$ 

(./simnet/release/src/libsrc/libtimers/Lstopped.c)

This file contains a procedure which returns the stopped status of a timer.

The following files are included: "stdio.h" "simu....<br>"cim\_times\_h" "sim dfns.h" "timers\_dfn.h" "timers.h" "timers\_loc.h"

# 2.6.3.19.1 timers\_get\_stopped\_status

This procedure retuns the stopped status for the timer specified **by** *index.*

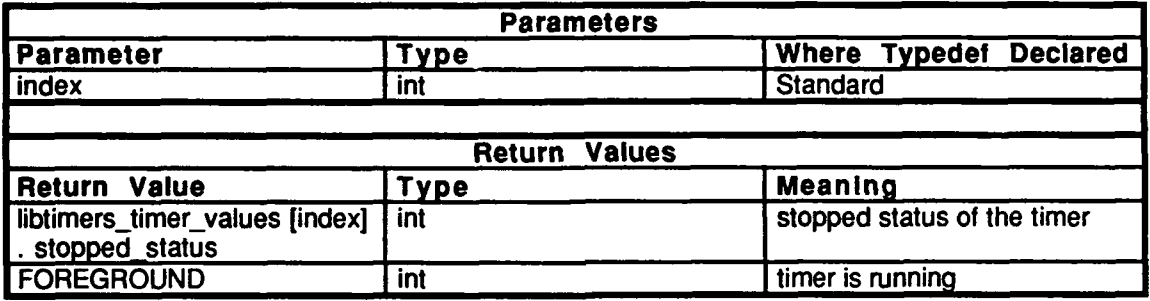

Table 2.6-102: timers\_get\_stopped\_status Information.

2.6.3.20 **t\_ticking.c** *(./simnet/release/src/libsrc/libtimers/t\_ticking.c)* 

This file contains a procedure which returns the ticking status of a given timer.

The following files are included: "stdio.h" -sidio.ii<br>"sim-tynes.h" "sim\_types.n<br>"sim\_dfns.h" "timers\_dfn.h" "timers.h" "timers\_loc.h"

# 2.6.3.20.1 timers\_get\_ticking\_status

This routine returns the ticking status of a timer specified **by** index.

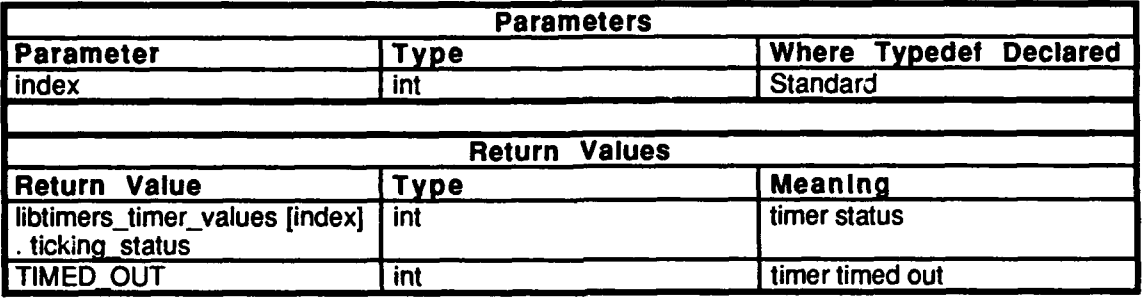

Table 2.6-103: timers\_get\_ticking\_status Information.

### **2.6.3.21 a** ticks.c (/simmet/release/src/libsrc/libtimers/t\_ticks.c)

This file contains one procedure, timers get ticks left() which returns the number of ticks remaining.

The following files are included: "stdio.h"

"sim\_gypes.h"<br>"sim\_dfns.h" "timers\_dfn.h" "timers.h" "timers\_loc.h"

×

# **2.6.3.21** timers get ticks left.

This routine returns the number of ticks remaining on the timer designated by *index*.

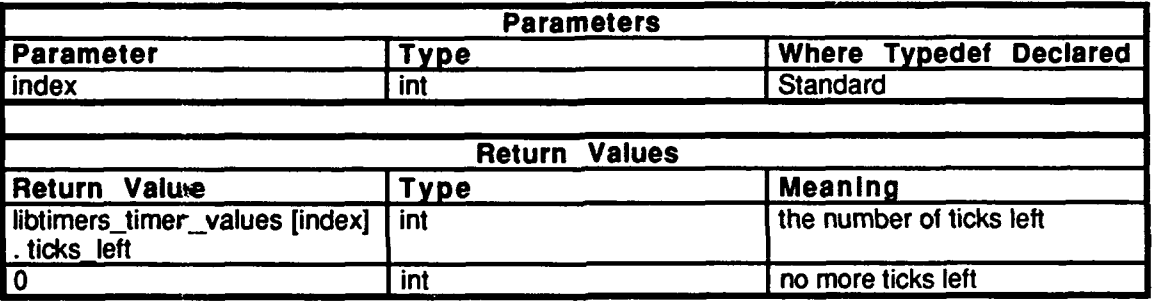

Table 2.6-104: timers get ticks left Information.

**2.6.3.22 t\_timeout.c** (./simnet/release/src/libsrc/libtimers/t\_timeout.c)

This file contains a routine which returns the timeout edge for a given timer.

Includes:<br>"stdio.h"

"sim-types.h" sim\_types.n<br>"sim\_dfns.h" "timers\_dfn.h" "timers.h" "timers\_loc.h"

## **2.6.3.22.1** timers get timeout edge

This routine returns the timeout edge for a given timer. The routine returns *TRUE* on the tick that the timer went off and returns *FALSE* otherwise.

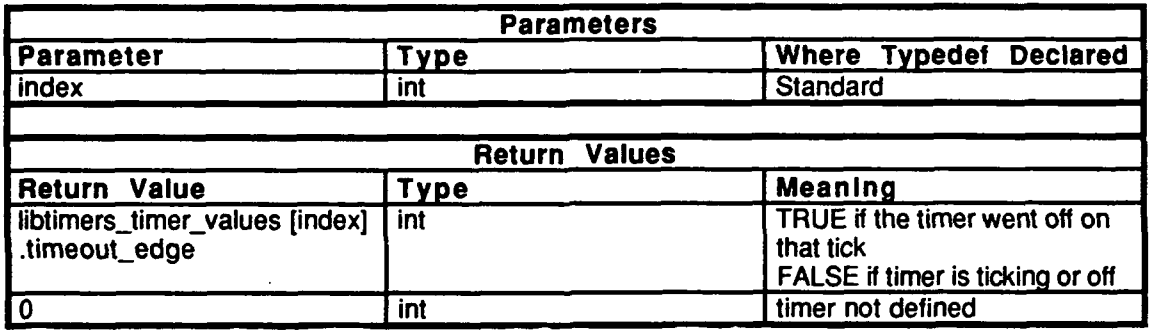

# Table 2.6-105: timers\_get\_timeout\_edge Information.

## **2.6.3.23** timers ioc.h

 $($ ./simnet/release/src/libsrc/libtimers/timers\_loc.h)

This file declares several external variables for use in routines within this library.

### 2.6-.4 libutil

(/simnet/release/src/libsrc/libutil [libutil])

This library contains a collection of utilities which include clear screen and produce an andifule prompt. This library also contains various copy procedures and formatted and/or time d printing routines.

### 2.6.4.1 beep.c

(/simnet/release/src/libsrc/libutil/beep.c)

This file contains one procedure, beep, which causes an audible prompt to be produced.

### **2.6.4.1.1 beep**

**This** routine produces an audible prompt. *count* is an integer which is used as a counter.

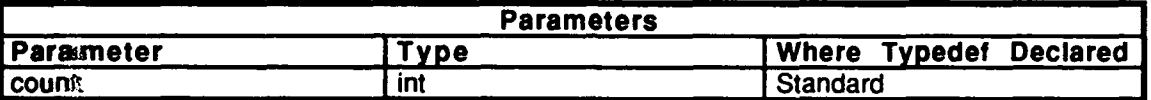

### Table **2.6-106:** beep Information.

### 2.6.4.2 cp\_2\_TFl.c

(/simnet/release/src/libsrc/libutil/cp\_2\_TF1.c)

This file contains one routine,  $copy_to_TF1$ , which copies a  $T_MATRIX$  or a VECTOR to **a TFI** structure.

Includes:<br>"sim\_types.h" "mass\_stdc.h" "dgi\_stdg.h"<br>"sim\_cig\_if.h"

### 2.6.4.2.1 copy\_to\_TF1

This routine copies a T\_MATRIX or a VECTOR to a TF1 structure. *src mtx* is a source matrix of type T\_MATRIX. *src* vec is a source vector of type VECTOR. *dst* is a pointer to the destination TF1.

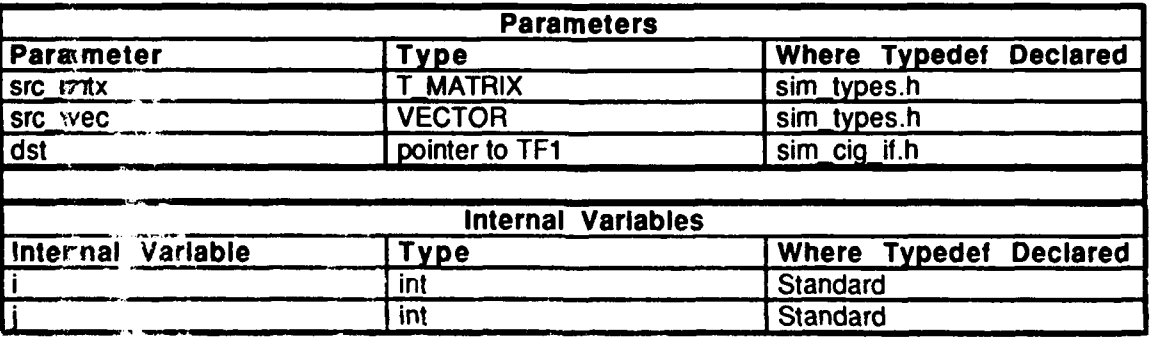

### Tabli **7.6-107:** copy to **TFI** Information.

## **so 2.6.4.3 cp R4P3D.c**

(/simnet/release/src/libsrc/libutil /cp\_R4P3D.c)

This file contains a routine which copies a source R4P3D matrix to a destination R4P3D matrix.

The following are included:

"sim\_types.h" **to** mass\_stdc.h" "dgi\_stdg.h" "sim\_cig\_if.h"

# 2.6.4.3.1 copy\_R4P3D

This routine copies a source R4P3D matrix to a destination R4P3D matrix. src is the pointer to the source R4P3D matrix. *dst* is the pointer to the destination R4P3Dmatrix.

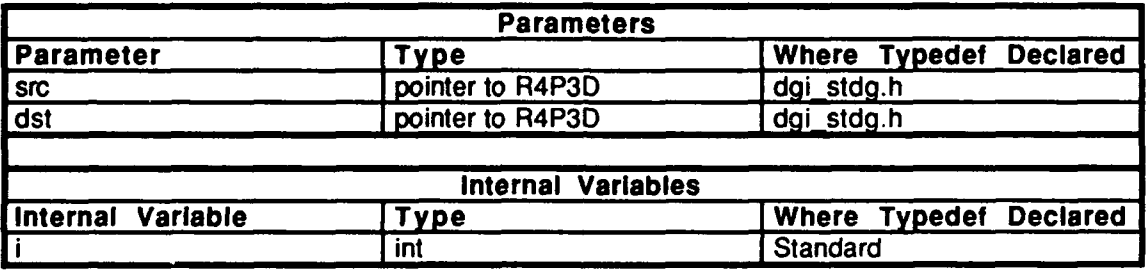

**Table 2.6-108: copy R4P3D Information.**

## 2.6.4.5 **cp TF1.c** (/simnet/release/src/libsrc/libutil/cp\_TF1.c)

"I'his file contains one routine, copyTFl, which copies a source matrix and vector to diestination matrix and vector.

The following are included:<br>"sim\_types.h"

"mass\_stdc.h" "dgi\_stdg.h"<br>"sim\_cig\_if.h"

# 2.6.4.5.1 copy\_TF1

If this routine copies source matrix and vector to destination matrix and vector. *src* is a pointer to the source TF1 matrix, dst is a pointer to the destination TF1 matrix.

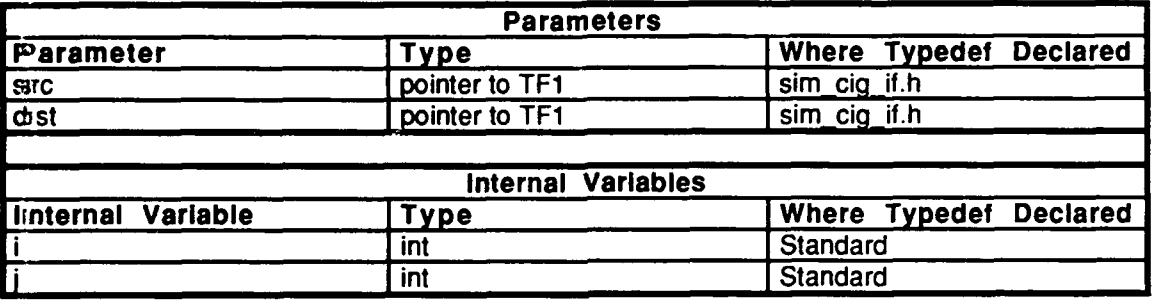

Table **2.6-109: copyTF1 Information.**

## **2. 6.4.6 cpTF2.c**

(simnet/release/src/libsrc/libutil/cp\_TF2.c)

The following are included:<br>"sim\_types.h"

"mass\_stdc.h" "dgi-stdg.h" "sim\_cig\_if.h"

## **2.6.4.6.1 copyTF2**

*"This* routine copies a source vector to a destination vector. src is a pointer to the source "TF2 vector, and dst is a pointer to the destination TF2 vector.

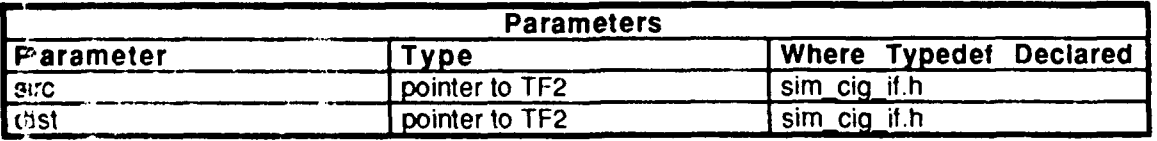

<sup>1</sup>**'le 2.6-110:** copyTF2 Information.
# 2.6.4.7 cp Xrot2TF2.c

 $(jsimnet/\text{release/src/libsrc/libutil/cp_Xrot2TF2.c)$ 

This file contains a routine which copies a T\_MATRIX matrix to a TF2 matrix.

Includes:

"sim-types.h" "mass\_stdc.h" "dgi-stdg.h" "sim\_cig\_if.h"

# 2.6.4.7.1 copyX\_rot\_to-TF2

The following routine copies a T\_MATRIX matrix (src) to a TF2 matrix (dst).

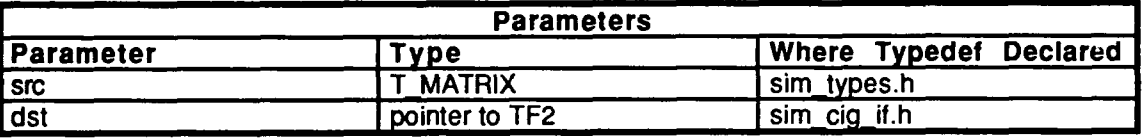

# Table 2.6-111: copy X\_rot\_to\_TF2 Information.

#### 2,6.4.8 cp Yrot2TF2.c

(/simnet/release/src/libsrc/libutil/cp\_Yrot2TF2.c)

This file contains a routine which copies a matrix of type T\_MATRIX to a matrix of type TF2.

Includes:

"sim\_types.h"<br>"mass-stdc.h" "dgi-stdg.h" "sim\_cig\_if.h"

# 2.6.4.8.1 copy Y rot to TF2

The following routine copies a matrix of type  $T_MATRIX$  (src) to a matrix of type TF2 (dst).

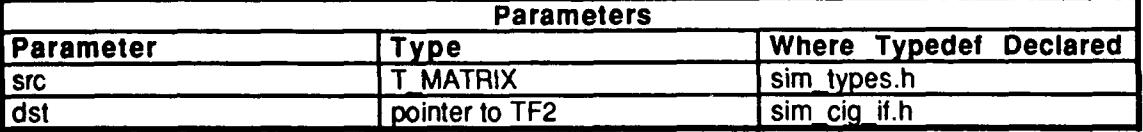

Table 2.6-112: copy\_Y\_rot\_to\_TF2 Information.

#### **2.6.4.9** cjp Zrot2TF2.c  $($ /simneit $\sqrt{r}$ elease/src/libsrc/libutil/cp\_Zrot2TF2.c)

This file contains a routine which copies a matrix of type T\_MATRIX to a TF2.

Includes:<br>"sim\_tygpes.h" "mass\_'stdc.h"<br>"dgi\_stdg.h" "sim chg\_if.h"

# $2.6.4.9.1$  scopy Z rot to TF2

The following goutine copies a  $T_MATRIX$  (src) to a matrix of type TF2 (dst).

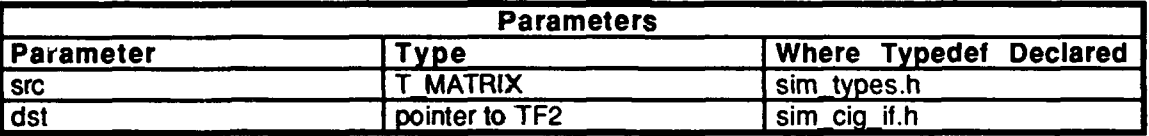

### Table **2.6-113:** copy\_Z\_rot-to-TF2 Information.

#### $2.6.4.10$  database.c

(/simner./release/src/libsrc/libutil/database.c)

This file contarias routines which handle database names.

Includes:<br>"strings.h" "ctype..h"

The following is declared: database\_in\_use[14]

# 2.6.4.10.1 util set database name

This routine translates a database name into a standard format string. **db** is a pointer to the database name:.

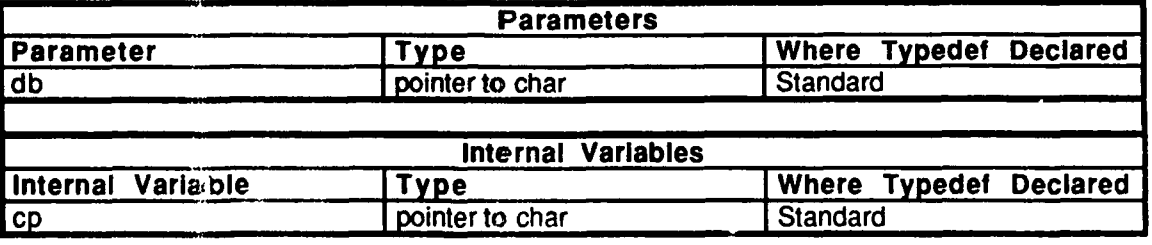

# Table 2.6-114: util set database name Information.

### 2.6.4.10.2 util\_get\_database\_name

This routine gets the name of the database in use.

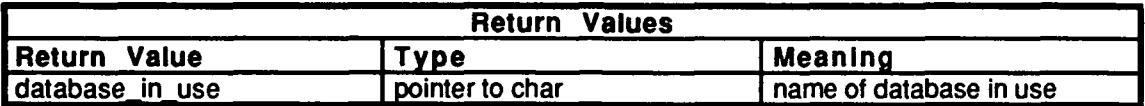

# Table 2.6-115: util\_get\_database\_name Information.

#### 2.6.4.11 dead zone.c

(/simnet/release/src/libsrc/libutil/dead\_zone.c)

This file contains a routine which adds a "dead zone" to a control.

Includes:<br>"sim\_types.h" "sim\_macros.h" "sim dfns.h"

# 2.6.4.11.1 add\_dead\_zone

This routine adds a zone where the controls don't respond. *control* is the control to be changed and *dead-zone* is the range to be designated as a "dead zone."

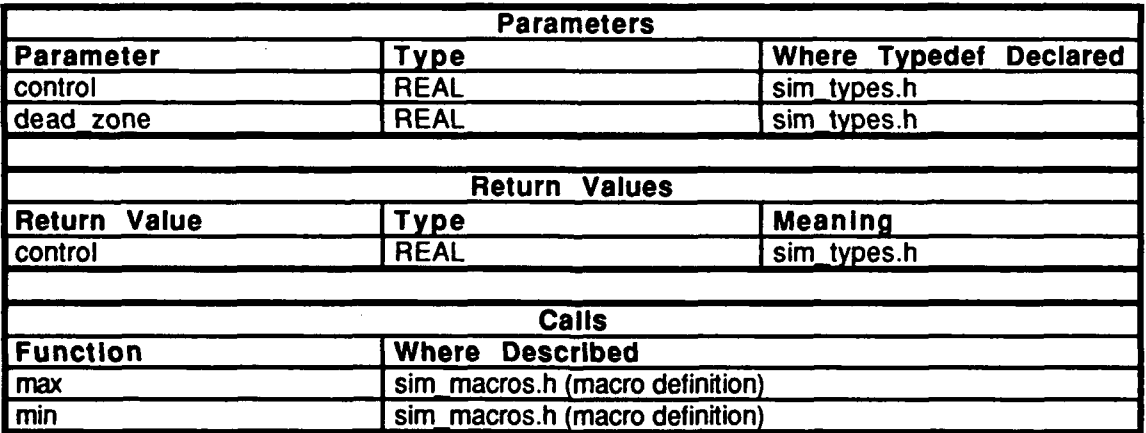

Table 2.6-116: add\_dead\_zone Information.

#### **2.6.4.12** deg.c

(/simnet/release/src/libsrc/libutil/deg.c)

This file contains a routine which generates an angle given its sine and cosine.

44

Includes:"sim-types.h" "sim\_macros" -sim\_inacios<br>"eim\_dfne.h"

The following are defined:

S\_C\_45 COEFF\_3 COEFF\_1

# 2.6.4.12.1 sin\_cos\_to\_deg

This routine returns the angle (in degrees) given the sine and cosine of that angle. s is the sine of the angle and  $c$  is the cosine of the angle.

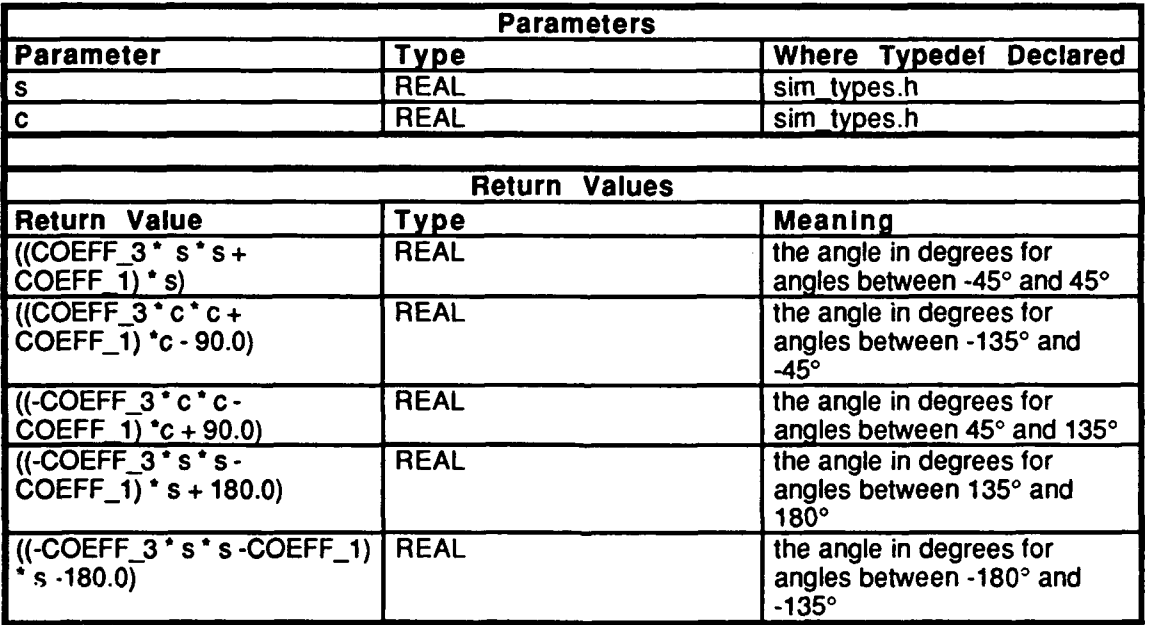

Table 2.6-117: sin\_cos\_to\_deg Information.

# **2.6.4,13** dump core.c

(/simnet/release/src/libsrc/libutil/dump\_core.c)

h;s tile contains **a** routine which purposely dumps core.

### **2.6.4.13.1 dump core**

**This** routine purposely dumps the core.

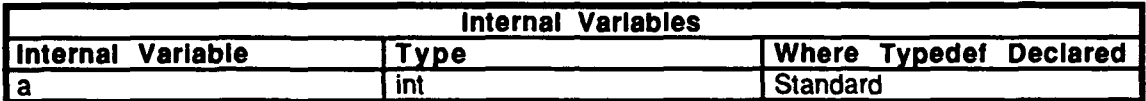

Table 2.6-118: dump core Information.

# **2.6.4.14 error\_printf.c**

(/simnet/release/src/libsrc/libutil/error-printf.c)

This file contains a routine which prints an error report.

Includes:<br>"stdio.h"

# **2.6.4.14.1 error printf**

This routine prints a report. *function name* is the function name where the error occurred. *ctl* is the printout control. *args*[*]* is the list of arguments. text[150] is the string to form the message in.

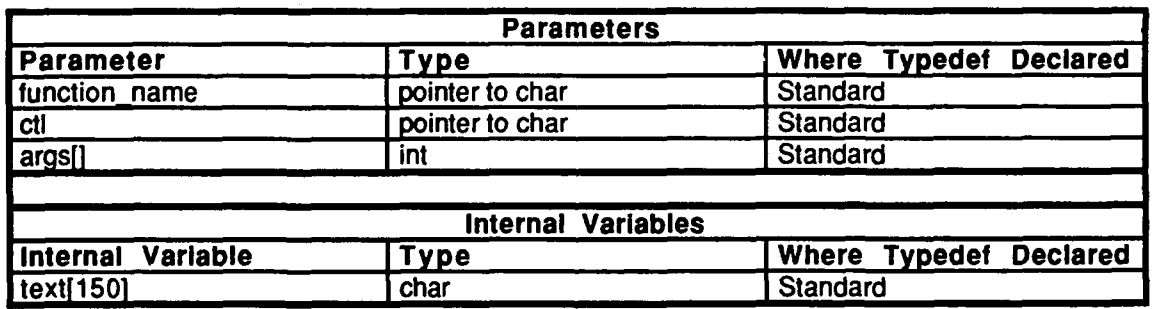

#### Table 2.6-119: error printf Information.

#### **2.6.4.15 format.c**

(/simnet/release/src/libsrc/libutil/format.c)

This file contains routines that when given a buffer, a format string, and a pointer to a variable list of arguments, will then **fill** the buffer with an ascii string that corresponds to the argument listed in the format string format. These routines are compiler dependent due to the nature of compiler differences in processing functions and operands.

Function strchr () checks for existence of a string by checking the value of pointer *s*. Function find arg type () parses a format string of the type passed to any formatted output from printf, fprintf, or sprintf. It then returns an appropriate argument type *ARG type* depending on the value passed to it.

Utility function format decoder  $($ ) is the top level routine in this program which does the equivalent of sprintf, placing a formatted string in a character array. Input arguments to format decoder () are a pointer to an allocated buffer, a format string and a pointer to a list of arguments (as initialized **by** *va start* (list). Why not use sprintf ? Because it WILL NOT accept a pointer to an argument list. Therefore, it can't be called by a routine that has arguments passed to it from a variable argument list such as timed printf or error-printf.

Before this utility was provided, a funciton called doprnt was used. Since this is NOT guaranteed to exist in any **C** implementation, a compiler independent and machine independent function is required to satisfy portability requirements.

Function copybuf copies string characters between two pointers (start and end) to output buffer *buf.*

Includes:<br>"stdio.h"

"strings.h" "ctype.h" "varargs.h"

Defines:

ARG\_NONE **ARG\_CHAR ARG POINTER ARG\_INT** ARG\_LONG ARG\_FLOAT ARG\_DOUBLE

# 2.6.4.15.1 strchr

Function strchr () checks for the existence of a string, *c*, by checking the value of pointer *s. Ifs* is not zero (false), it then returns the contents of the string *s.*

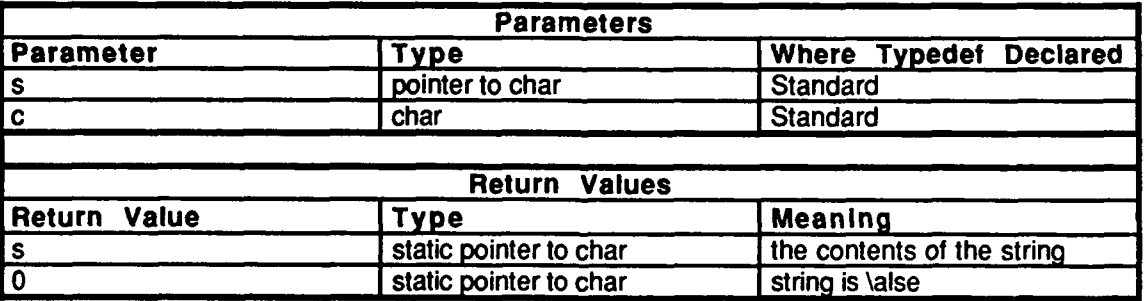

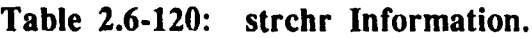

# 2.6.4.15.2 find\_arg\_type

Function find\_arg\_type () parses a format string of the type passed to any formatted output from printf, fprintf, or sprintf. It then returns an appropriate argument type ARG *type* depending on the value passed to it.

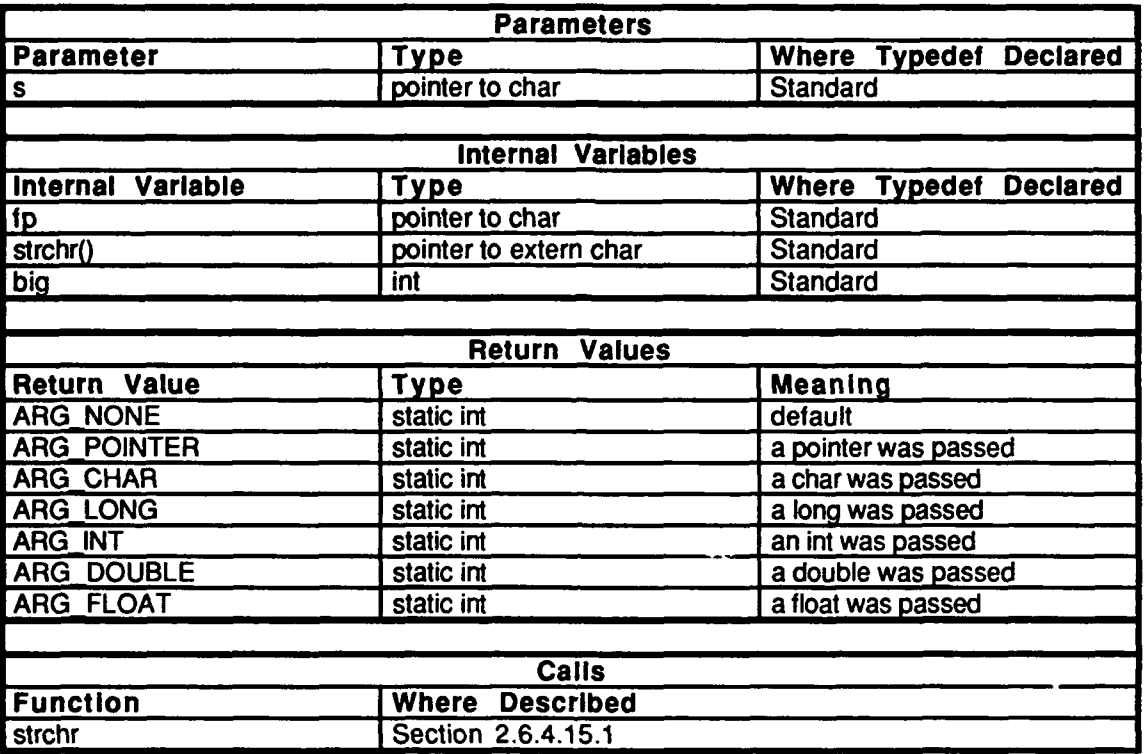

Table 2.6-121: find\_arg\_type Information.

# 2.6.4.15.3 format\_decoder

This is the top level routine for this utility. Given a pointer to a buffer (that you have allocated), a format string and a pointer to a list of args (as initialized **by** va-start) this routine will do the equivalent of an sprintf.

Defines:

WORKSPACE\_SIZE

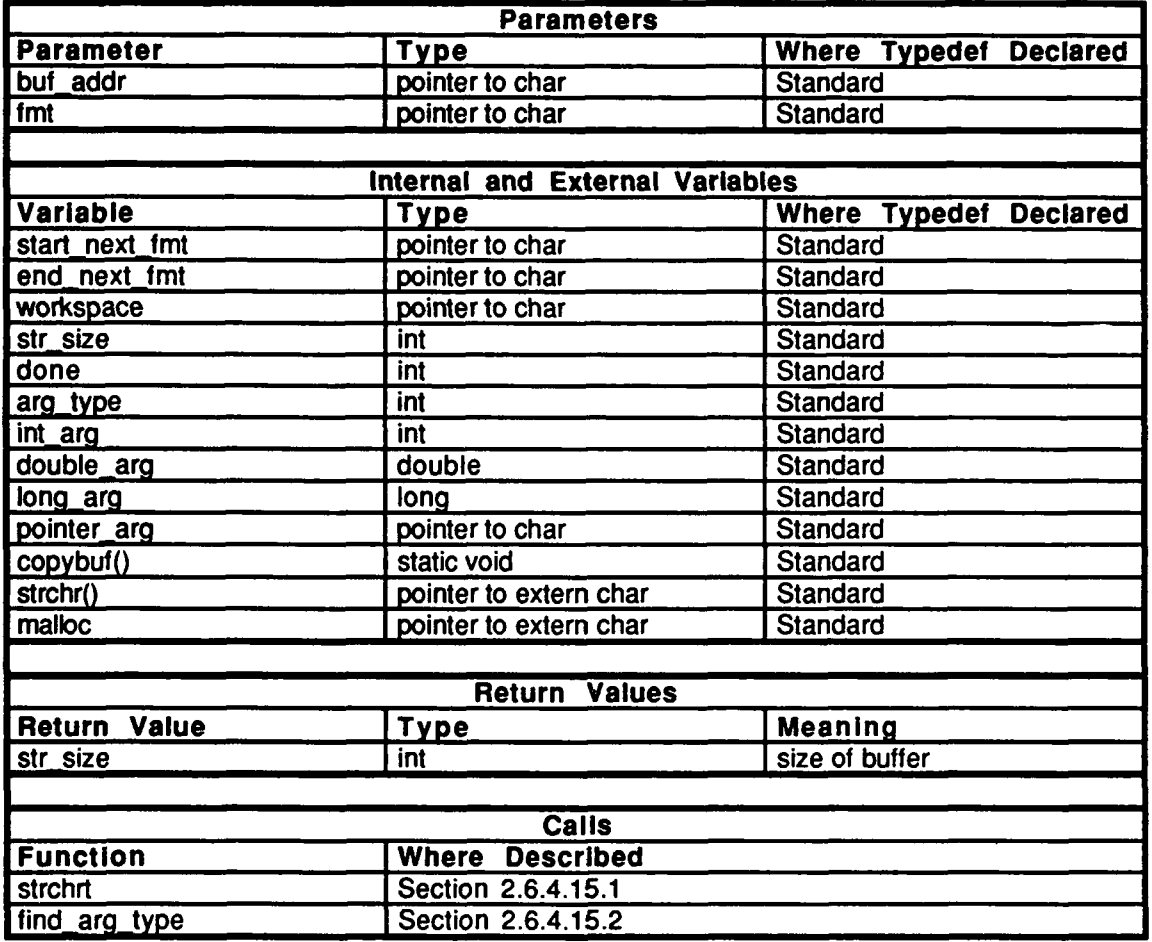

Table 2.6-122: format\_decoder Information.

# 2.6.4.15.4 copybuf

This function copies string characters between two pointers *(start and end)* to output buffer *buf .*

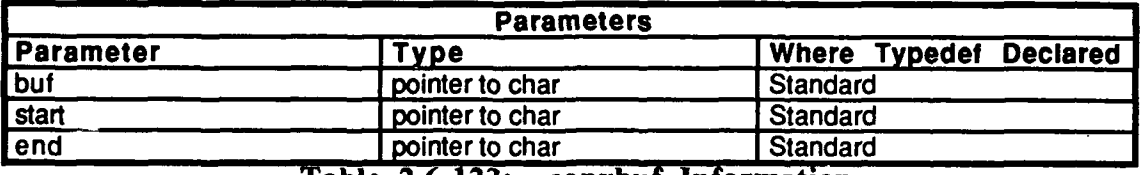

Table **2.6-123:** copybuf Information.

#### 2.6.4.16 libutil.h

(/simnet/release/src/libsrc/libutil/libutil.h)

The following routines are declared to be external:

dump\_core() sin\_cos\_to\_deg() add\_dead\_zone()

# 2.6.4.17 pr R4P3D.c (/simnet/release/src/libsrc/libutil/pr\_R4P3D.c)

This file contains one routine, print  $\mathbb{R}$ 4P3D(), which prints an R4P3D.

The following are included: "stdio.h" "sim\_types.h" "mass\_stdc.h" "dgi-stdg.h" "sim\_cig\_if.h"

# 2.6.4.17.1 print R4P3D

This routine prints an R4P3D matrix.

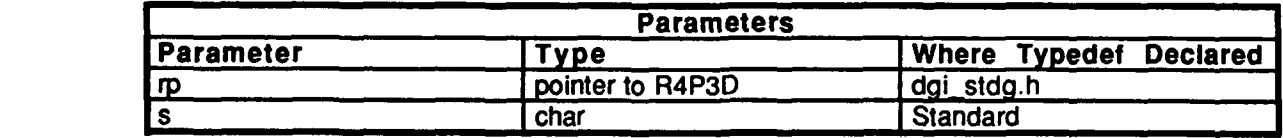

Table 2.6-124: print R4P3D Information.

2.6.4.18 pr TF1.c<br>(/simnet/release/src/libsrc/libutil/pr\_TF1.c)

This fiile contains one proceedure, print\_TF1(), which prints a TF1 matrix.

**The** fallowing are included: "stdio.h"

"sim\_types.h" "mass\_stdc.h" "dai-stda.h"<br>"dai-stda.h" "agi\_stag.n"<br>"

# **2.6.4.18.1 print\_TF1**

This procedure prints :a TF1 matrix.

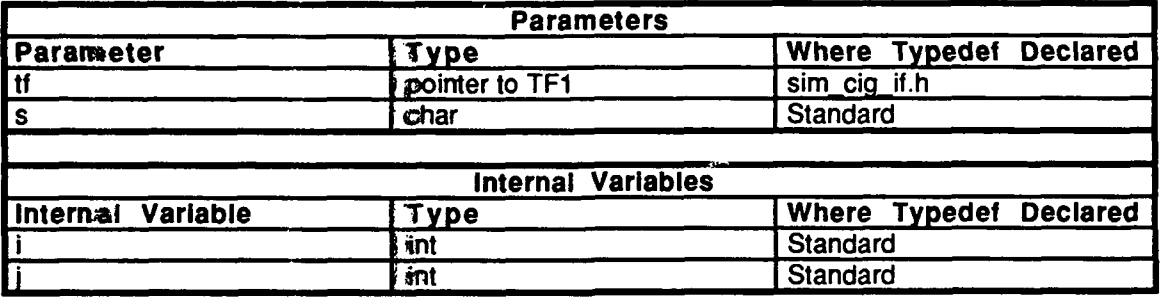

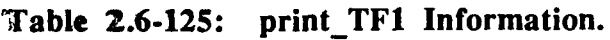

#### **2.6.4.19 pr TF2.c**

(/simnet/release/src/libsrc/libutil/pr\_TF2.c)

This file contains one routine, print TF2(), which prints a TF2 matrix.

The following are included:<br>"stdio.h"

"sim\_types.h" "mass\_stdc.h" "dgi\_stdg.h"<br>"sim\_cig\_if.h"

# 2.6.4.19.1 print TF2

×

This routine prints a TF2 matrix.

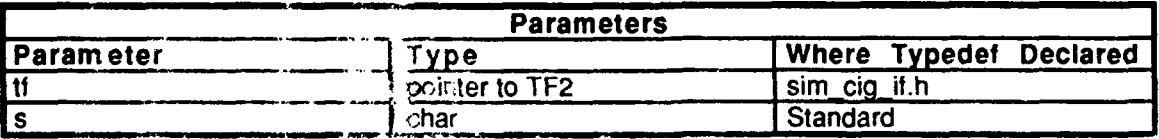

Table **1.6-126:** print TF2 Information.

#### 2.6.4.21 strtok.c

(/simnet/release/Src/libsrc/libutil/strtok.c)

This file provides the functionality of the standard Berkeley **C** file strtok.c. It was written because the Butterfly does not run with Berkeley **C.** These routines are not defined for the Masscomp.

The following are declared: \*strtok()  $*$ strtok  $\text{skip}( )$ <br> $*$ strtok  $\text{find}( )$ 

# 2.6.4.21.1 strtok skip

This routine examines a string.

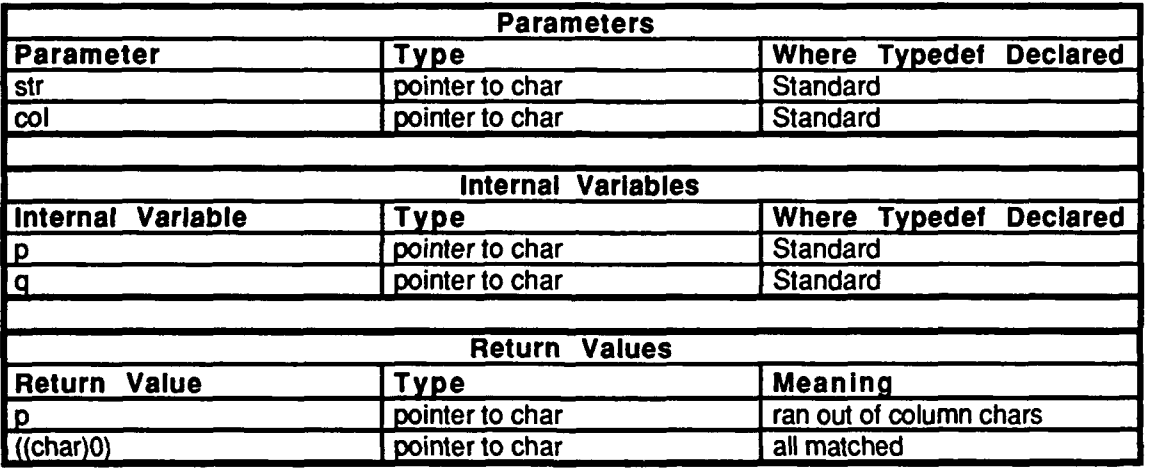

Table **2.6-127:** strtok\_skip Information.

# 2.6.4.21.2 strtok find

This routine finds a string specified by *str*, given a token to parse on (col). It returns an indication of success or failure.

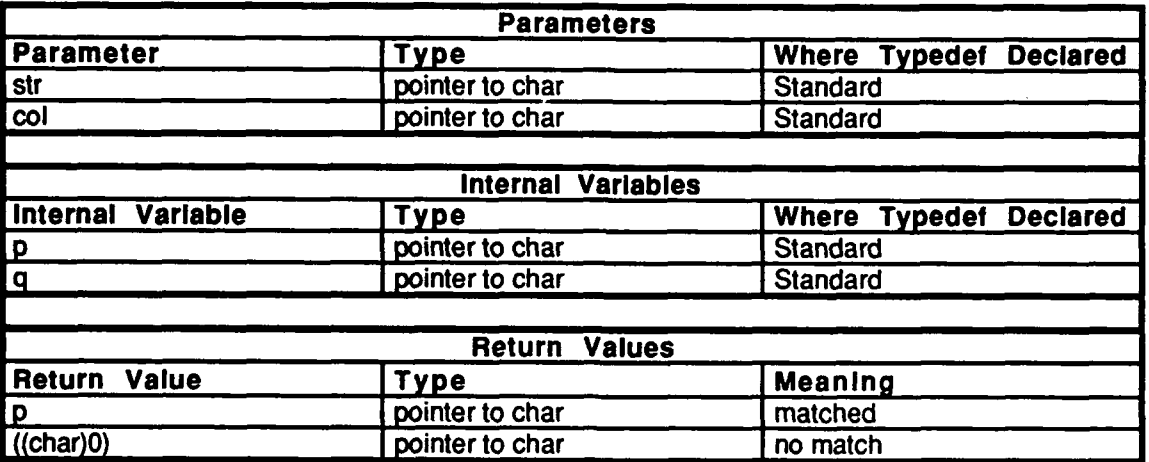

Table **2.6-128:** strtok-find Information.

# 2.6.4.21.3 strtok

This routine parses a string and passes it back to the user. It contains the same functionality of the standard **C** call strtok.

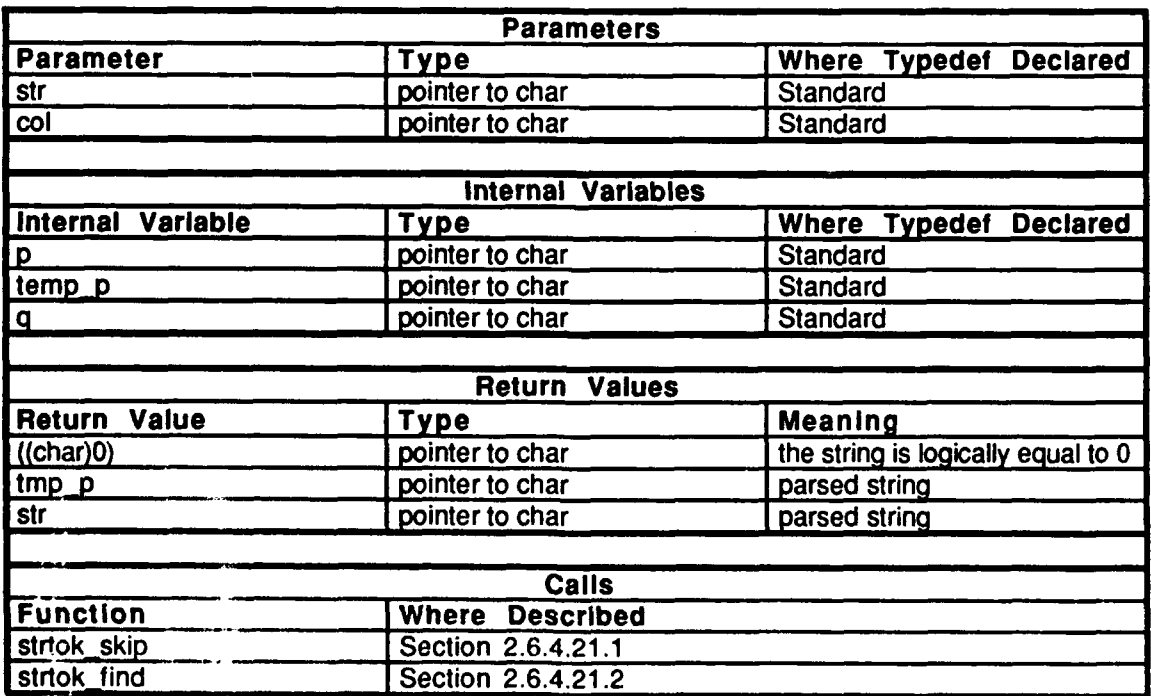

Table 2.6-129: strtok Information.

#### 2.6.4.22 t mat dump.c

 $(y \text{simple}$ /release/src/libsrc/libutil/t\_mat\_dump.c)

This file contains one routine, timed mat dump, which dumps a matrix to the standard output at a specified time.

# $2.6.4.22.1$  timed mat dump

This routine dumps a matrix to the standard output at a specified time.

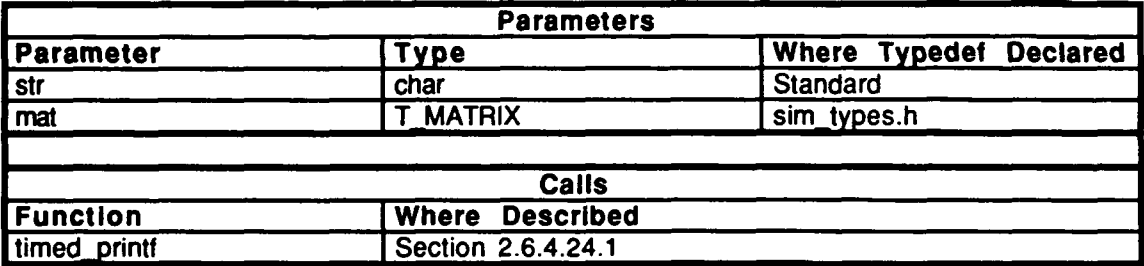

Table **2.6-130:** timed\_mat\_dump Information.

#### 2.6.4.24 t\_vec\_dump.c

 $(y \text{simnet/rel} \bar{e} \text{ase/src/lib} \text{it/lib} \text{util/} t\_vec\_dump.c)$ 

This file contains one routine, timed vec dump, which dumps a vector to the standard output at a specified time.

# 2.6.4.23.1 timed vec dump

This routine dumps a vector to the standard output at a specified time.

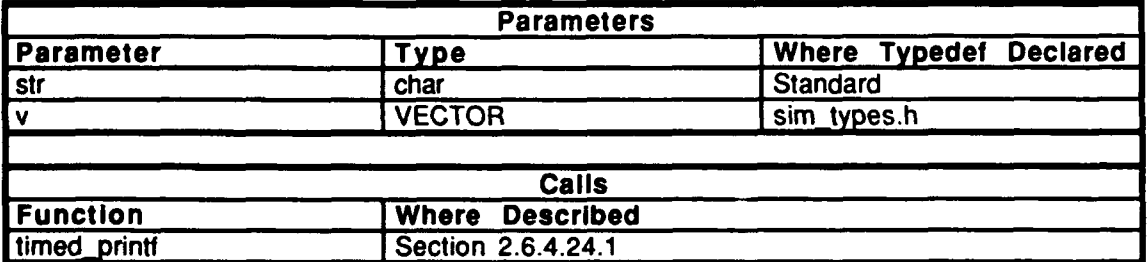

Table 2.6-131: timed\_vec\_dump Information.

#### 2.6.4.24 timed\_printf.c (/simnet/release/src/libsrc/libutil [libutil])

This file contains a routine which prints out at a specified time.

Includes:

"stdio.h" "timers.h"

The following is declared: interval

# 2.6.4.24.1 timed prirtf

This routine prints out every *interval ticks. atl* is the printout control, and *args[J* is the list of arguments.

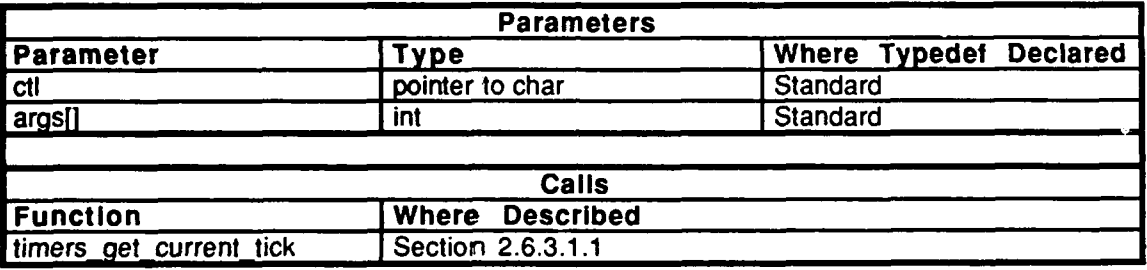

Table 2.6-132: timed\_printf Information.

# 2.6.4.24.2 timed printf set

This routine sets the printing interval.

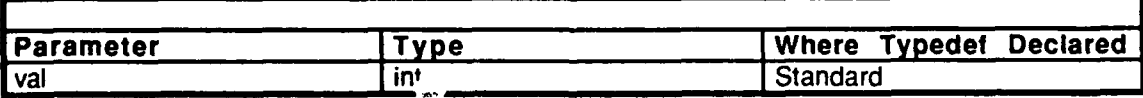

Table **2.6-133:** timed printf set Information.

#### **2.6.5** libshm

(/simnet/release/src/libsrc/libshm [libshm])

Libshm provides facilities for mapping in regions of shared memory. It encapsulates a sequence of system calls into a single uniform interface. Shared memory segments are used in the **SIMNET** simulations to provide shared access **by** (potentially) multiple processes to memory buffers used to communicate with *I/O* devices.

A shared memory segment is attached to by calling attachshm $()$ , which takes as arguments a key (identifier), segment size in bytes, and a flag that specifies whether or not to create the segment. A process can detach from a segment by calling detachshm $($ ). A shared memory segment may be removed by calling removeshm $()$ .

### **2.6.5.1 attach.c**

(/simnet/release/src/libsrc/libshm/attach.c)

This file comtains one procedure, attachshm, which attaches to a shared memory segment.

Includes: "stdio.h'

"fcntl.h" "errno.h" "sys/types.h:" "sys/pc.h" "sys/shm.h" "sys/sem.h" "signal.h" "shmcontrol.h"

# **2.6.5.1.1** attachshm

This routine is called to attach the shared memory associated with the *key* (of size *size* bytes) to the calling process. The shared segment is created if the *createflag* is TRUE and the segment doesn't exist. If the flag is **FALSE** and the segment doesn't exist, this routine fails and returns a null pointer.

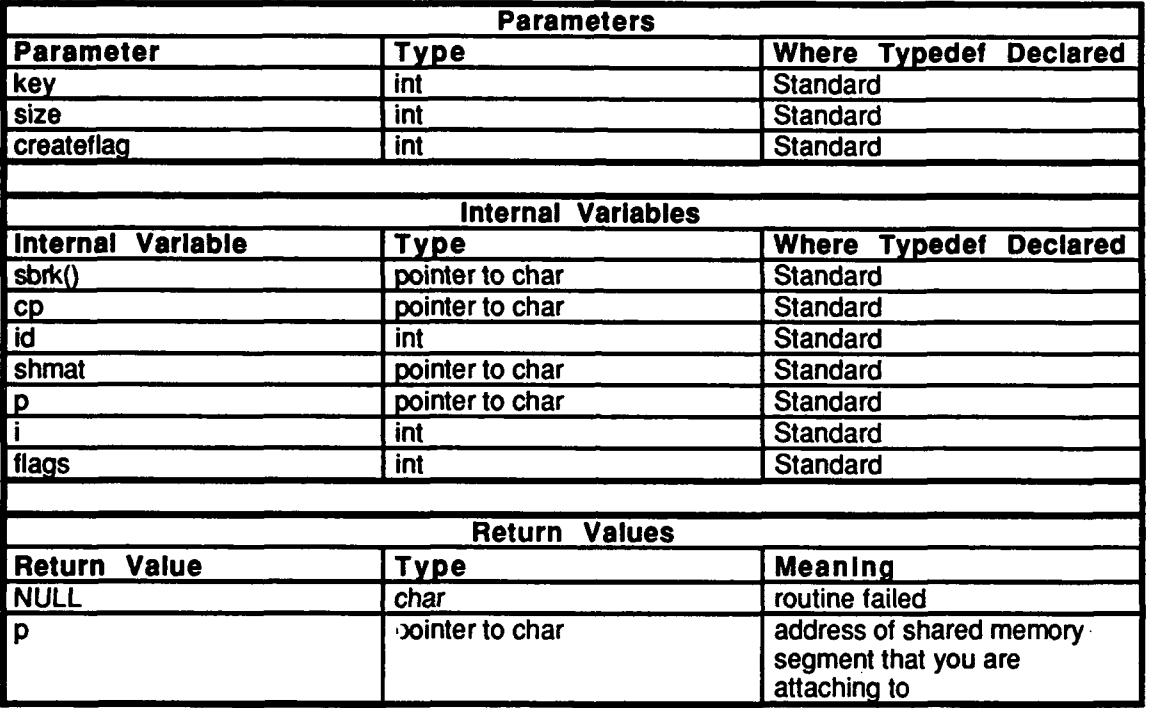

Table 2.6-134: attachshm Information.

### **2.6.5.2** detach.c

(/simnet/elease/src/libsrc/libshm/detach.c)

This file comtains one procedure, detachshm, which detaches from the shared memory segment.

Includes:

٠

"stdio.h"<br>"fcntl.h"<br>"errno.h" "sys/types.h:" "sys/pc.h" "sys/shm.h" "sys/suuu.n"<br>"sys/sem.h" **"signal.h"** "shmcontrol.h"

# **2.6.5.2.1** detachshm

This routine detaches the shared memory at the argument address from the calling process. It returns 0 if successful and **-I** otherwise.

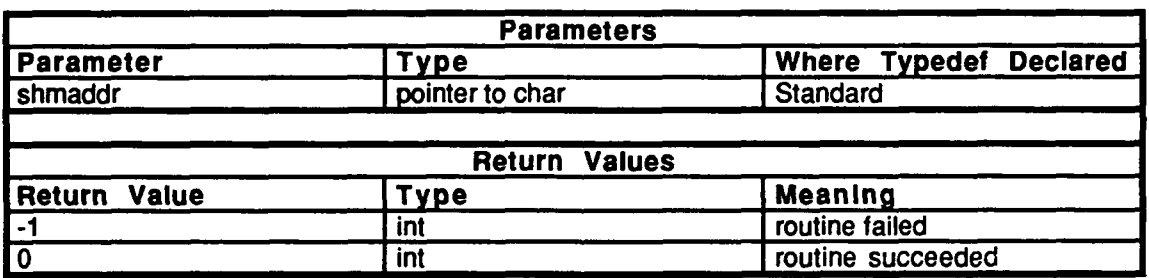

Table **2.6-135:** detachshm Information.

#### **2.6.5.3** remove.c

```
(/simnet/release/src/libsrc/libshn/remove.c)
```
This file contains one procedure, removeshm, which removes the shared memory segment.

Includes: "stdio.h'

 $\mathbf{r}$ 

"fcntl.h" "errno.h" "sys/types.h:" "sys/pc.h" "sys/shm.h" "sys/sem.h" "signal.h" "shmcontrol.h"

# **2.6.5.3.1** removeshm

This routine removes the shared memoruy specified **by** the key from the calling process. It returns **0** if successful and **-1** otherwise.

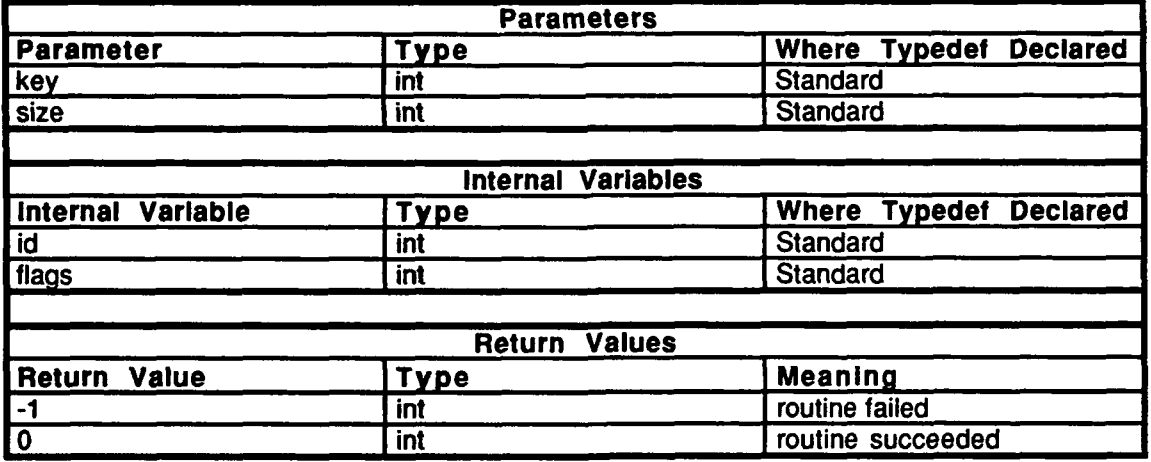

Table **2.6-136:** removeshm Information.

# 2.6.5.4 shmcontrol.h

(/common/libsource/libshm/shmcontrol.h)

**The** following are declared for use outside of libshm: attachshm()  $d$ etachshm $()$ removeshm()

#### **2.6.6 libmove**

 $\tilde{\phantom{a}}$ 

(./simnet/release/src/libsrc/libmove [libmove])

libmove contains utilities for moving data. It exists to support moving data to/from *I/O* devices that place restrictions on the types of access supported and to provide performance enhancements for operating system and hardware platforms whose native facilities were found to be suboptimal. These routines are written in assembly language.

#### **2.6.7** libser

(/simmett/release/src/libsrc/libser [libser])

libser provides access to the heartbeat function of the HPSM serial card used to interface to the **IDC** boards. **The** heartbeat is periodically checked to detect whether the card has failed.

#### **2.6.7.1 ml mem dfn.h**

 $(Jsimnet/reflease/sr\bar{c}/libsrc/libser/ml$  mem dfn.h)

A number of variables are declared as external for use in libshm.

#### **2.6.7.2** ser status.c

(/simmet//release/src/libsrc/libser/ser\_status.c)

This file contaims functions which are used to determine if the HPSM serial card has failed. Ser heartbeat init is called to initialize access to the heartbeat location, while ser heartbeat if called to obtain the heartbeat value.

*heartheat* is decliared as static short.

#### **2.6.7.2.1** ster heartbeat

This routine is called to obtain the heartbeat value. It returns TRUE if the current value of the location in Most memory that is continually incremented by the **HPSM** card software has changed since **dhe** last call **to** this routine. It returns **FALSE** otherwise. This routine should not be called mwe often than about once per second to make sure that the HPSM card has had time to increament the status word. It shoud be called at least once each minute to minimize the possibility of missing a change due to roll over.

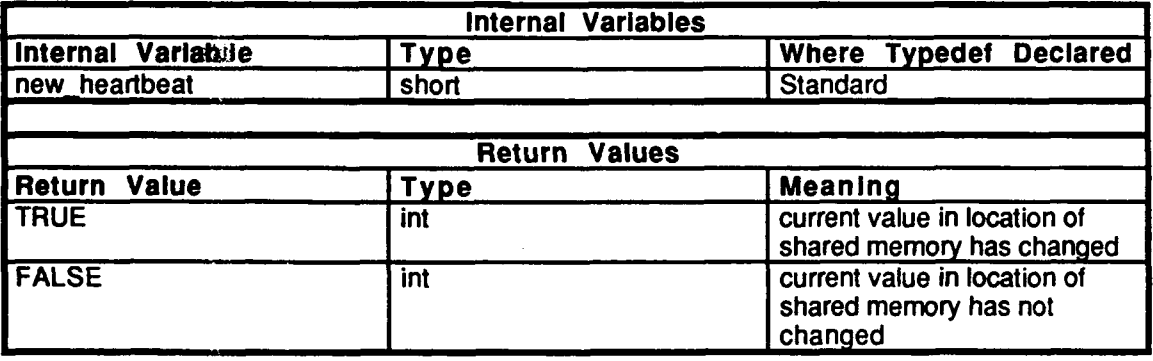

**Table 2.6-137:** ser heartbeat Information.

#### 2.6.7.2.2 **ser-heartbeat-init**

This routine is initialized for monitoring ser heartbeat(). It must be called before calling ser heartbeat(). *heartbeat* is initialized to *pser heartbeat*.

#### . **2.6.8 libfifo**

(./simnet/release/src/libsrc/libfifo [libfifo])

libfifo provides an interface for sending output to a serial device. It allows the user to queue up to **128** messages, each with a length of up to **10** bytes. Routines are provided to create a queue, enqueue a message, and send all messages currently on the queue to a serial device. This interface is used **by** libsound (see section **2.1.3.1)** and libidc (see section **2.1.4.1.1).**

# **2.6.8.1 f dequeue.c**

(Jsimnet/release/src/libsrc/libfifo/f.dequeue.c)

This file contains a routine which moves messages along the message queue.

Includes: "stdio.h"

"fcntl.h"<br>"sim\_dfns.h" "fifo\_dfn.h" "fifo.h"

Defines:

FIFO\_DEBUG

#### **2.6.8.1.1 fifo\_dequeue**

This routine removes messages from the message queue. **If** the queue is not empty, the length of the current message is returned, and the pointer is moved to the next message. If the queue is empty, this routine returns a **0.**

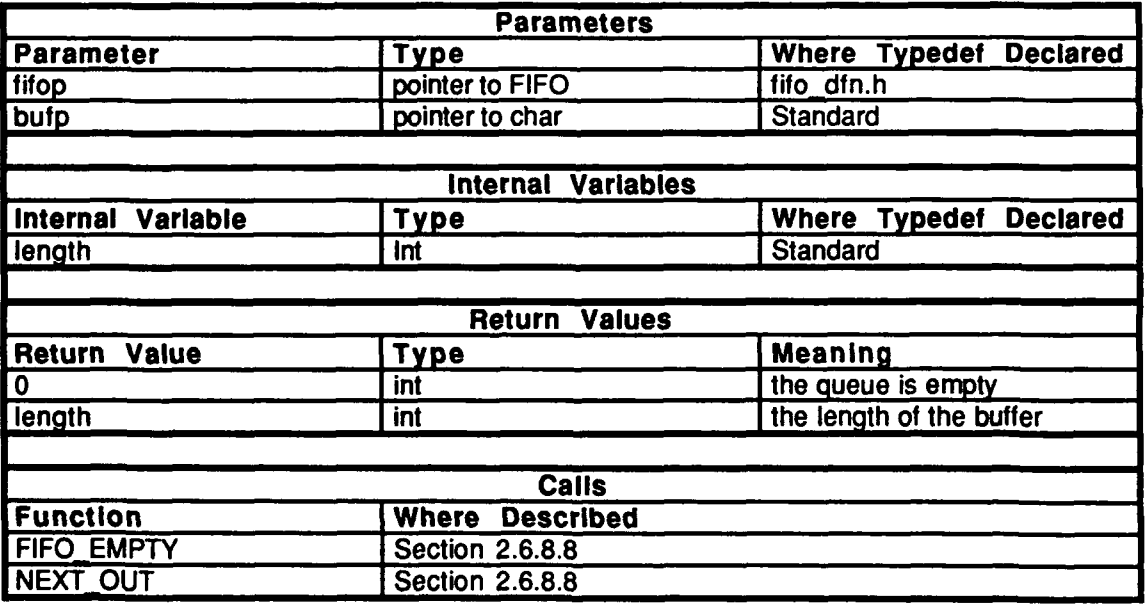

Table 2.6-138: fifo dequeue Information.

2.6.8.2 **f enqueue.c** *(/simnet/release/src/libsrc/libfifo/f\_enqueue.c)* 

This file contains a routine which sends a message to the message queue.

Includes: "stdio.h"

"fcntl.h" "sim\_dfns.h" "fifo\_dfn.h" "fifo.h"

# **2.6.8.2.1** fifoenqueue

This routine sends a message to the message queue, given the message string, the string length, and the pointer to the **FIFO** port that the message is to be sent to. This routine is called **by** output producing routines.

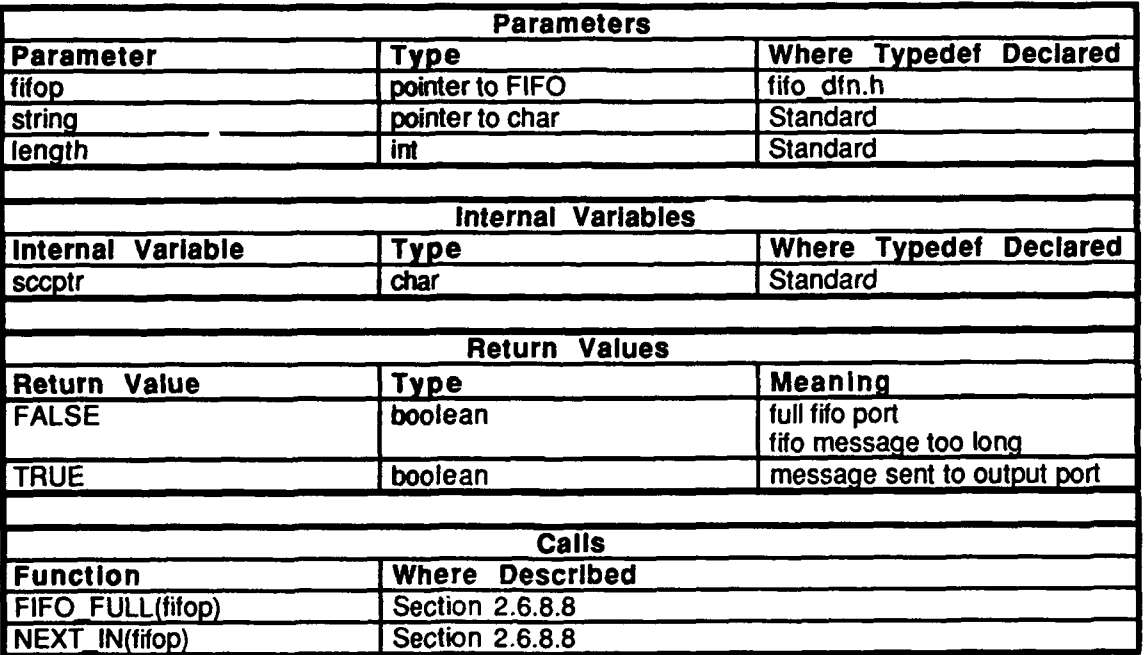

Table 2.6-139: fifo enqueue Information.

#### **2.6.8.3 f** init.c *(./simet/release/src/libsrc/libfifo/finiLc)*

This file contains a routine which initializes the fifo interface.

# **2.6.8.3.1** fifo **init**

This routine initializes the FIFO segment of shared memory, given a pointer to the **FIFO** array and a port number This routine is called **by** processes that initializes shared memory.

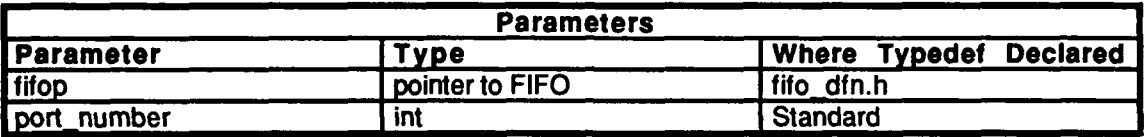

# Table 2.6-140: fifo **init** Information.

### **2.6.8.3.2** fifo uninit

This routine is not defined for a Masscomp or Butterfly machine.

# 2.6.8.4 **f** open out.c

 $($ /simnet/release/src/libsrc/libfifo/f\_open/c)

The following files are included:

**.** "stdio.h" "strings.h" "fcntl.h"<br>"sim\_dfns.h" "fifo\_dfn.h" "fifo.h"

The following are defined: **FIFO\_DEBUG**

# 2.6.8.4.1 open up output port

This routine opens an output port specified **by** fifop. It is similar to a **UNIX** open.

**If** a Butterfly machine is used:

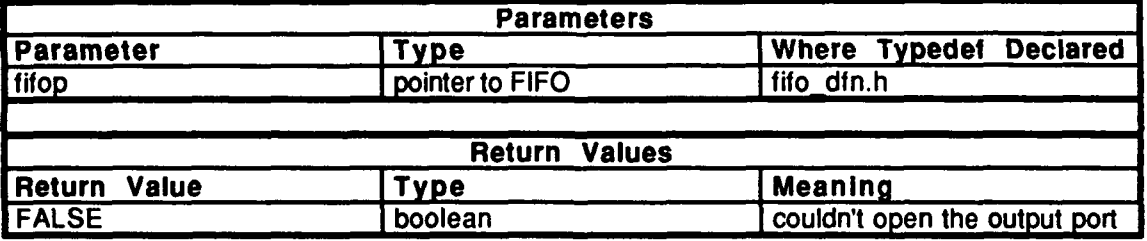

Table 2.6-141: open\_up\_output\_port Information for the Butterfly.

#### If a Masscomp machine is used:

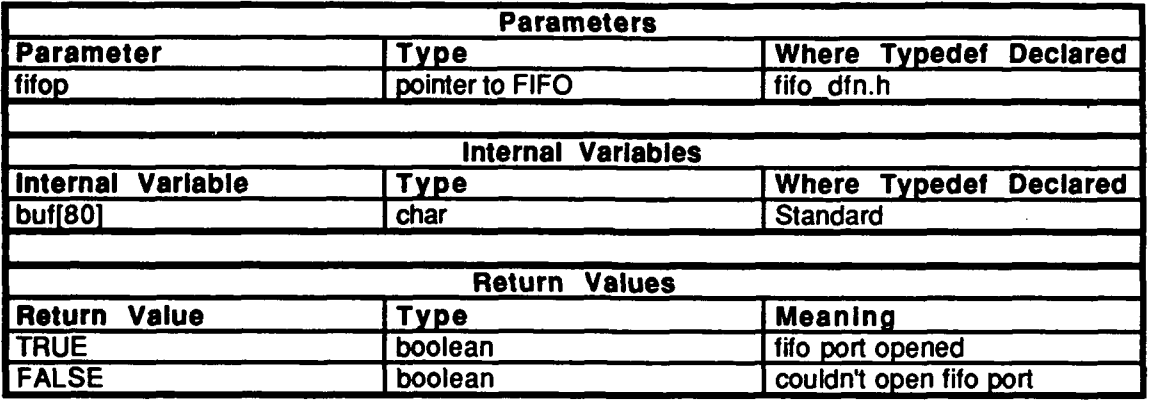

Table 2.6-142: open\_up\_output\_port Information for the Masscomp.

# 2.6.8.4.2 close output port

This routine isn't used by the Masscomp or Butterfly.

# *2.6.8.5* **f** print.c

 $\overline{(\cdot/\text{simnet/release/src/libsrc/libffo/f_print.c)}$ 

This file contains a routine which prints information about the fifo interface.

The following are included: "stdio.h" "fcntl.h" "sim\_dfns.h" "fifo~dfn.h" "fifo.h"

# *2.6.8.5.1* fifo print

This routine prints information about the fifo interface. It is used as a debugging tool.

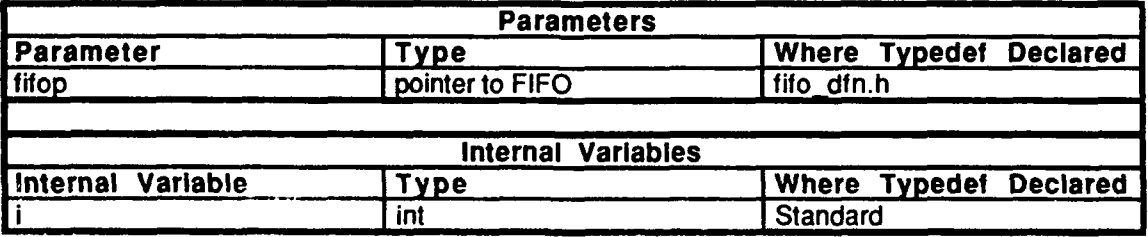

Table 2.6-143: fifo print Information.

# **2.6.8.6 f** send out.c

 $(Jsimne\ell/relcase/src/libsrc/libfifo/f_send_out.d)$ 

This file contains a routine which sends message strings to an output port.

Includes:

"stdio.h" "fcntl.h" "sim~dfns.h" "fifo\_dfn.h" *"fifo.h"*

# **2.6.8.6.1** send output to port

This routine repeatedly calls fffo-dequeue and takes the message in the queue and writes it to the output port. If the message is sent, the routine returns TRUE **,** and if no message is sent, the routine returns **FALSE.** This routine is not used **by** the Butterfly.

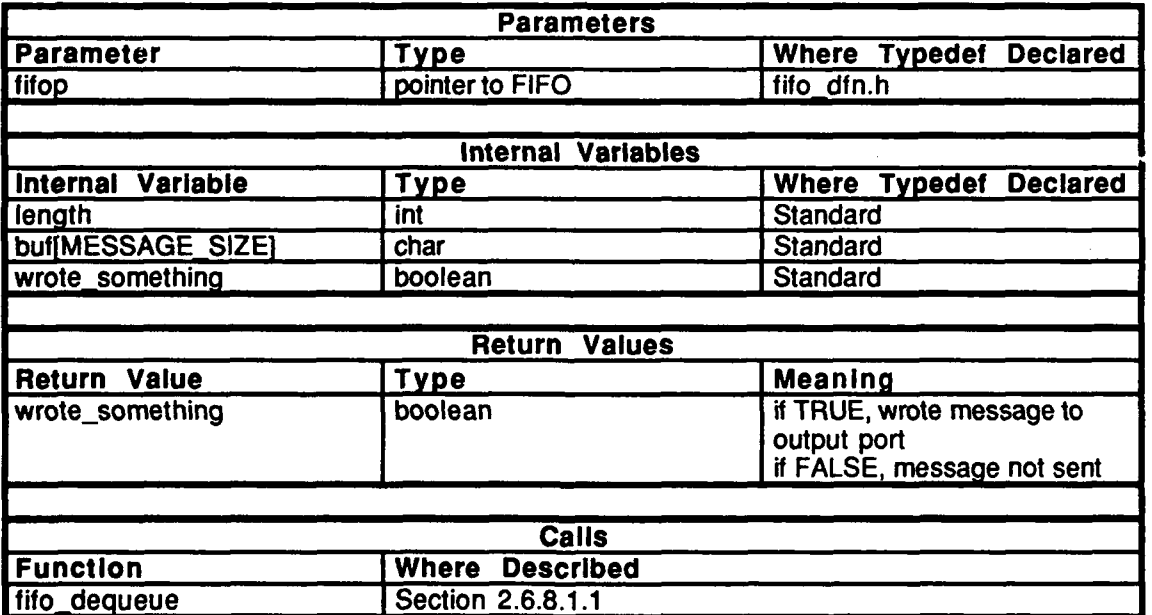

Table 2.6-144: send output to port Information.

**2.6.8.7** fifo.h

(./sininet/release/src/libsrc/libfifo/fifo.h)

This file declares the following procedures to be external:

fifo\_init()<br>fifo\_print() fifo<sup>-</sup>enqueue() fifo<sup>-</sup>dequeue() open up output port $()$ send\_output\_to\_port()

#### **2.6.8.8** Rifo **d** fn. h (./simnet/release/src/libsrc/libfifo/fifo\_dfn.h

The **following** macros are defined:

**NEXT IN NEXT\_OUT** FIFO\_EMPTY **FIFO\_FULL** 

The FIFO structure is defined.

#### **2.6.9** libevent

(.Jsimnet/release/src/libsrc/libevent [libevent])

Event **IDs** are used to distinguish packets that are sent out on the network. Routines for generating a unique event  $\overline{ID}$  is contained in libevent.

# **2.6.9.1** event.c

(./simnet/release/src/libsrc/Iibevent/event.c)

This file contains routines which generate a unique event ID.

Includes: "stdio.h"

"math.h" "sim\_drfn.h" "sim macros.h" "types.h"

The following is declared: eventy-counter

#### 2.6.9.1.1 event init eventid

This procedure initializes the event counter. *new event cnt* is the event **ID** to start numbering from.

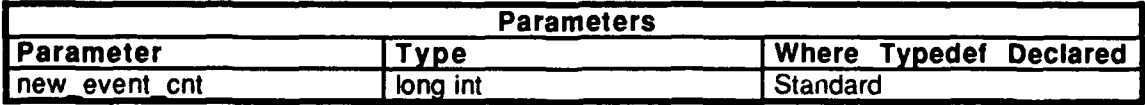

#### Table 2.6-145: event init eventid Information.

### 2.6.9.1.2 event\_get\_eventid

This procedure sequences to the next event. *skip* indicates the number of events to be skipped.

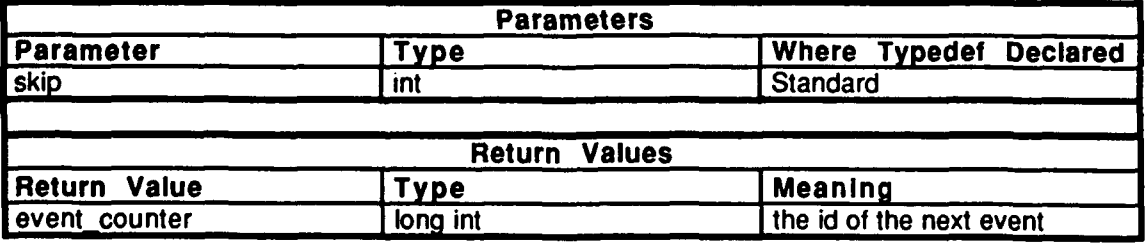

#### Table 2.6-146: event get eventid Information.

# 2.6.9.2 libevent.h

(./simnet/releasd.4src/libsrc/libevent/libevent.h)

The following are definerd:

SKIP NO\_SKIP **NOEVENT NQ.AGENT**

The following are declamed to be external: event\_init\_evemtid() even t get-evem ti **d(**

#### **2.6.10** libveh

(*Jsimnet/release/src/vehicle/libsrc/libveh* [libveh])

Libveh provides a number of functions which return information about other vehicles. The available information includes the type of vehicle, its role on the battlefield and which side <sup>-</sup> the battle it is on. Libveh provides the ability to set the force of the simulated vehicle for comparison with other vehicles. Libveh is the only CSU required to perform these tasks.

# **2.6.10.1** is **air** veh.c

 $($ /simnet/release/src/vehicle/libsrc/libveh/is\_air\_veh.c)

This file contains a routine which determines if the vehicle in question is an air vehicle.

Includes:<br>"sim\_dfns.h" "basic.h"<br>"obj\_type.h"

# 2.6.10.1.1 is **air vehicle**

This routine returns TRUE if the specified vehicle is an air vehicle. Otherwise, it returns **FALSE.**

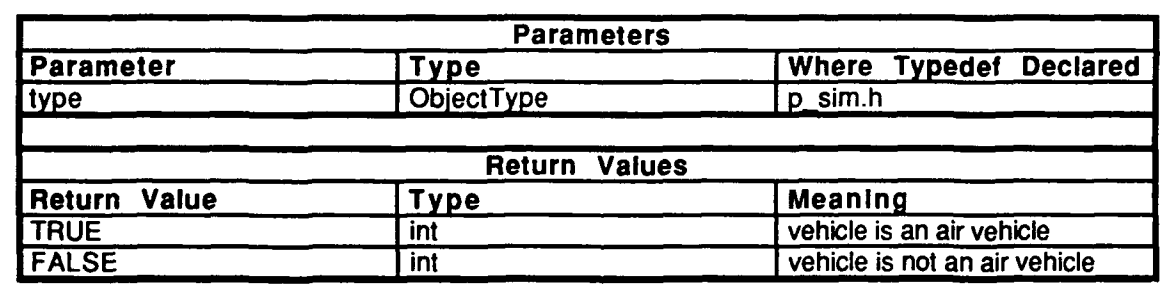

Table 2.6-147: **is air vehicle Information.**

# **.A.1O.2 is ammo veh.c**

```
(./simnet/release/src/vehicle/libsrc/libveh /is_ammo_veh.c
```
This file contains routines which determine **if** the vehicle in question *is* an ammunition carrier.

**Includes:** 

"sim\_dfns.h" "opro\_sim.h" "obj\_type.h"<br>"veh\_type.h"

# **2-6.10.2.1** is ammo vehicle

This routine indicates whether or not a vehicle is an ammunition carrier. It returns a pointer to the vehicle appearance variant.

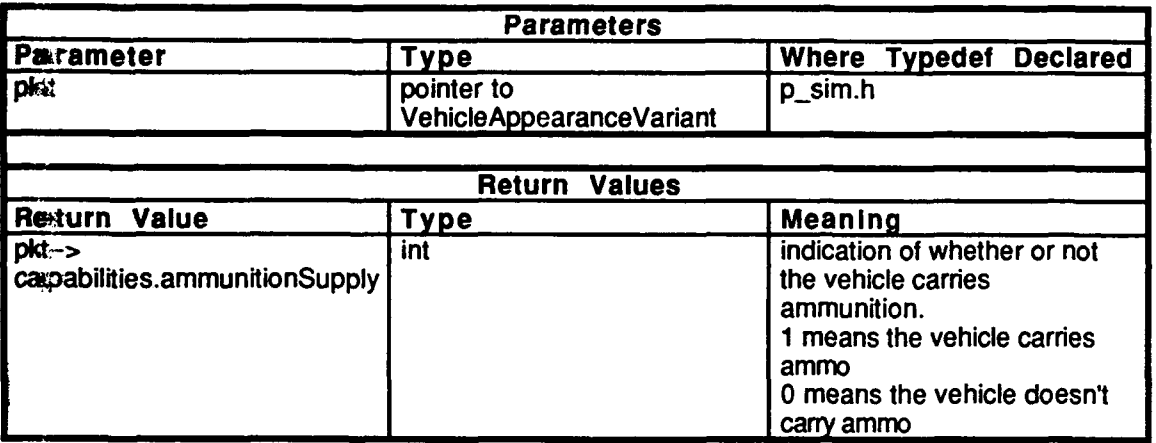

Table 2.6-148: is ammo vehicle Information.

# **2.6.10.2.2** is ammo carrier

This routine determines if the vehicle in question is an American ammunition carrier. It returns **TRUE** if this is the case and returns **FALSE** otherwise.

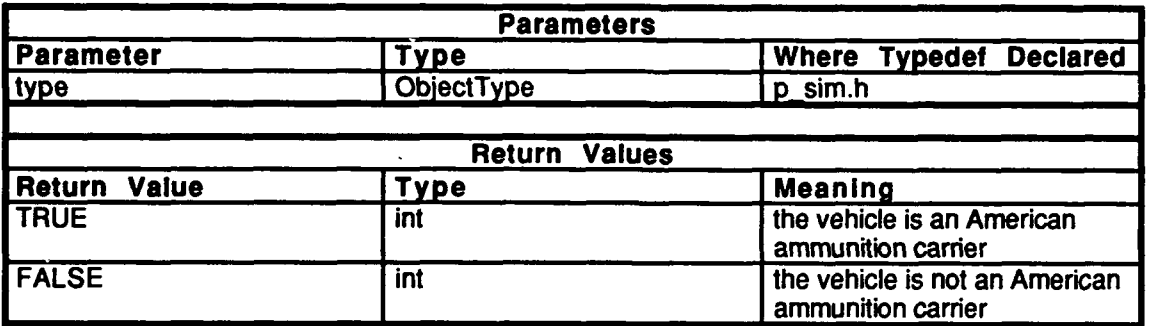

Table 2.6-149: is ammo carrier Information.

#### **2.6.10.3** is anti air.c

(./simnet/release/src/vehicle/libsrc/libveh/is\_anti\_air.c)

This file contains a routine which determines if the vehicle in question is an antiaircraft vehicle.

Includes:

"sim\_dfns.h" "obj\_type.h"

# **2.6.10.3.1** is anti-aircraft

This routine returns TRUE if the specified vehicle is an antiaircraft vehicle. Otherwise, it returns **FALSE.**

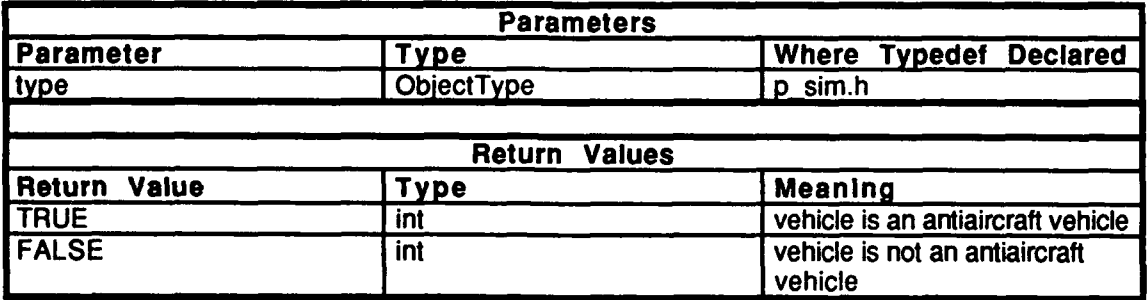

Table 2.6-150: is anti aircraft Information.

# **2.6.10.4** is apc.c

 $($ /simnet/release/src/vehicle/libsrc/libveh/is\_apc.c)

This file contains a routine which determines if the vehicle in question is an armored personnel carrier.

 $\blacksquare$ 

Includes:<br>"sim\_dfns.h" "basic.h" "obj\_type.h"

# 2.6.10.4.1 is personnel carrier

This routine returns TRUE if the specified vehicle is an armored personnel carrier. Otherwise, it returns **FALSE.**

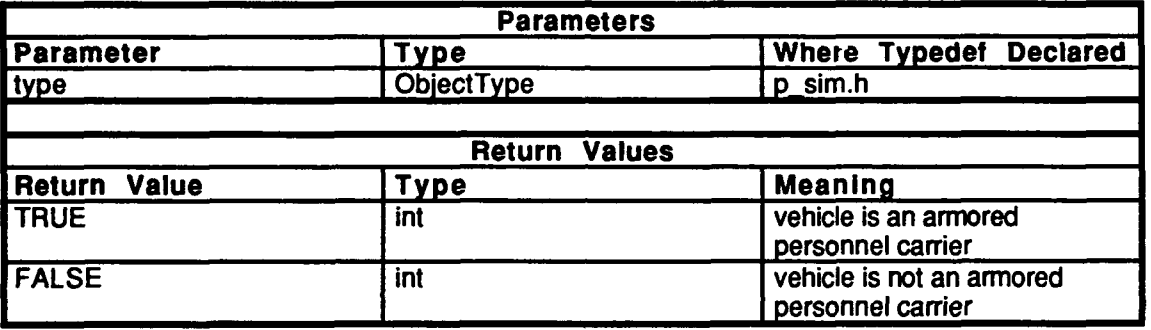

Table 2.6-151: is\_personnel\_carrier Information.

# **2.6.10.5** is att rwa.c

(/simnet/release/src/vehicle/libsrc/libveh/is\_att\_rwa.c)

This file contains a routine which determines if the vehicle in question is an attack rotary wing aircraft (helicopter).

Includes:<br>"sim\_dfns.h" "basic.h"<br>"obj\_type.h"

# **2.6.10.5.1** is attack rwa

This routine returns TRUE if the specified vehicle is an attack rotary wing aircraft (helicopter). Otherwise, it returns **FALSE.**

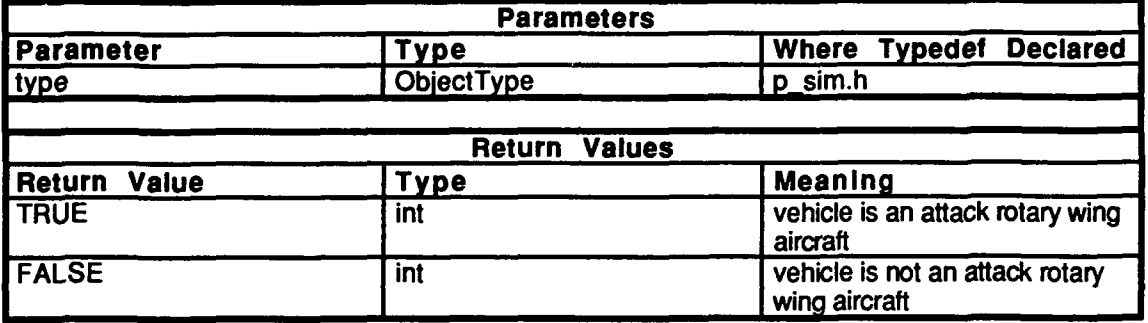

Table 2.6-152: is\_attack\_rwa Information.

# **2.6.10.6** is friend.c

 $(Jsimnet/release/src/vehicle/libsrc/libveh/s_friend.c)$ 

This file contains routines which determine if a vehicle is friendly, set a vehicle's force id, and returns a vehicle's force id.

Includes:

 $\bullet$ 

stdio.h" "sim\_types.h" "sim-dfns.h" pro-sim.h" "veh\_type.h"

The variable our force is declared.

# **2.6.10.6.1** is-friendly

This routine determines if a vehicle is friendly, that is, if a vehicle is on your side or if it is a target vehicle, *his jorce* is the force id. **If** the vehicle is friendly, the routine returns TRUE. Otherwise, it returns **FALSE.**

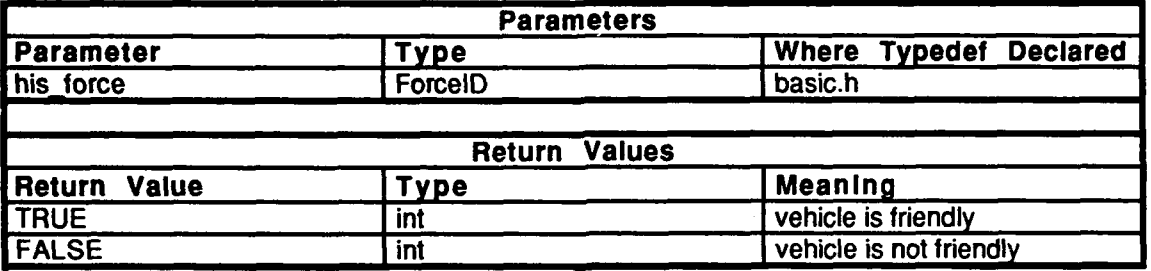

Table 2.6-153: is friendly Information.

#### **2.6.10.6.2** veh-set force

This routine changes the force id of a vehicle. *new force* is the new force id of the vehicle.

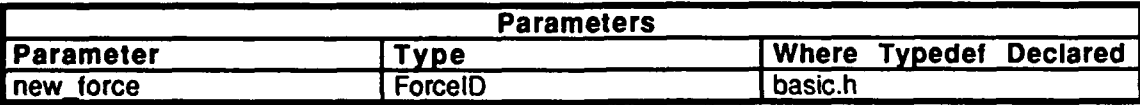

Table 2.6-154: veh set force Information.

# 2.t),10.6.3 veh get force

This routine returns the force id of our vehicle.

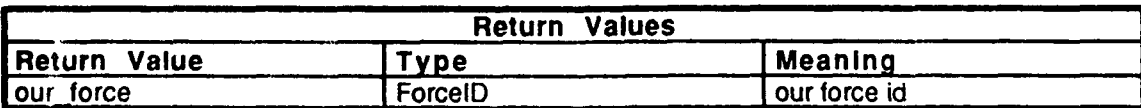

#### rablc *2.6-155:* veh get force Information.

# **2.6.10.7** is fuel veh.c

(./simnet/release/src/vehicle/libsrc/libveh/is\_fuel.c

This file contains a routine which determines if a vehicle is a fuel supply truck.

Includes:<br>"sim\_dfns.h" "pro\_sim.h"

# **2.6.10.7.1** is fuel vehicle

This routine returns a pointer to the vehicle appearance variant to indicate whether or not a vehicle is a fuel supply truck.

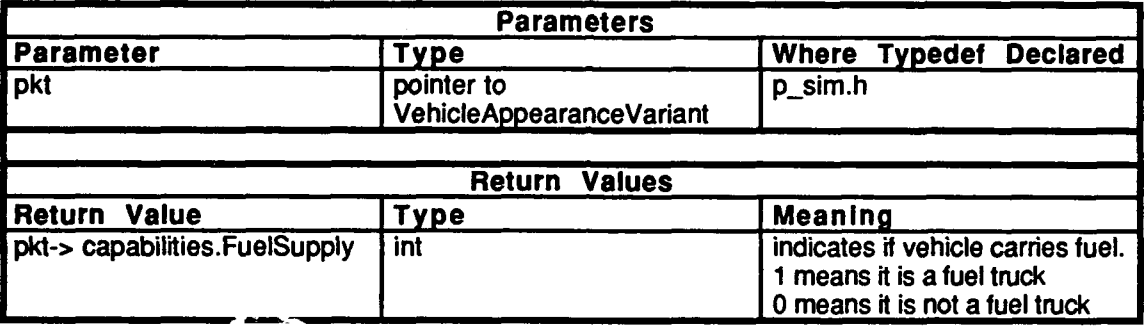

Table 2.6-156: is\_fuel\_vehicle Information.

# **2.6.10.8** is fwa.c

(/simnet/release/src/vehicle/libsrc/libveh/is\_fwa.c)

This file contains a routine which determines if the vehicle in question is fixed wing aircraft.

 $\bullet$ 

 $\ddot{\phantom{0}}$ 

Includes:<br>"sim\_dfns.h"<br>"basic.h" "obj\_type.h"

# **2.6.10.8.1** is fwa

This routine returns TRUE if the specified vehicle is a fixed wing aircraft. Otherwise, it returns **FALSE.**

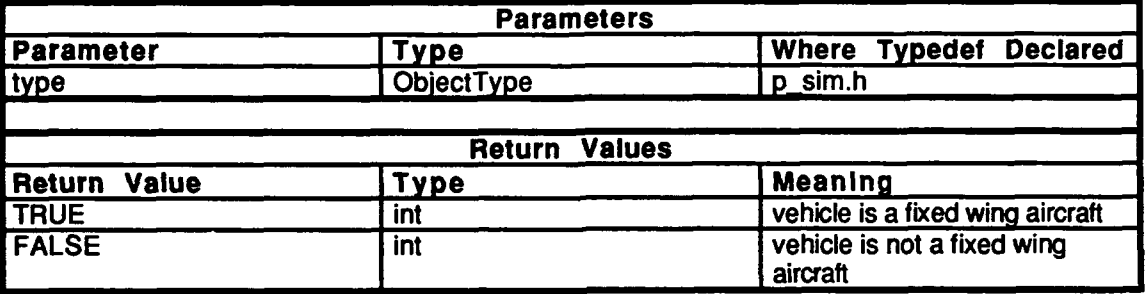

Table **2.6-157:** is fwa Information.
# **2.6.10.9** is **mb tank.c**

 $($ /simnet/release/src/vehicle/libsrc/libveh/is\_mb\_tank.c)

This file contains a routine which determines if the vehicle in question is a main battle tank.

Includes: "sim\_dfns.h" "basic.h" "obj\_type.h"

# **2.6.10.1.1** is **air vehicle**

This routine returns TRUE **if** the specified vehicle is a main battle tank. Otherwise, it returns **FALSE.**

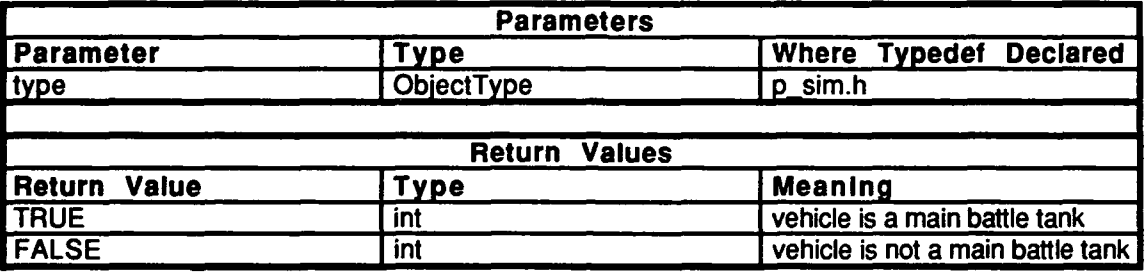

Table 2.6-158: is\_main\_battle\_tank Information.

# **2.6.10.10 is rep veh.c**

(./simnet/release/src/vehicle/libsrc/libveh /is\_rep\_veh.c)

This file contains a routine which determines if a vehicle is a repair vehicle.

**Encludes:** "sim\_dfns.h" "pro\_sim.h"

## **Z.6.10.10.1** is **repair-vehicle**

Thfis routine returns a pointer to the vehicle appearance variant to indicate **if** the vehicle in question is a repair vehicle.

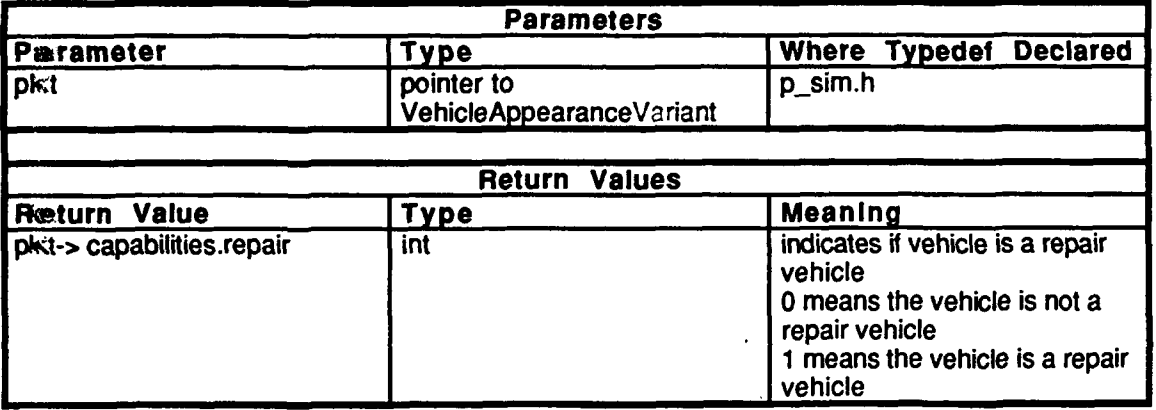

**Table 2.6-159: is repair\_vehicle Information.**

# **2.6.10.11** is rwa.c

 $($ /simnet/release/src/vehicle/libsrc/libveh/is\_rwa.c)

This file contains a routine which determines if the vehicle in question is a rotary wing aircraft.

Includes:

"sim\_dfns.h"<br>"basic.h" "obj\_type.h"

## **2.6.10.11.1** is rwa

This routine returns TRUE if the specified vehicle is a rotary wing aircraft. Otherwise, it returns **FALSE.**

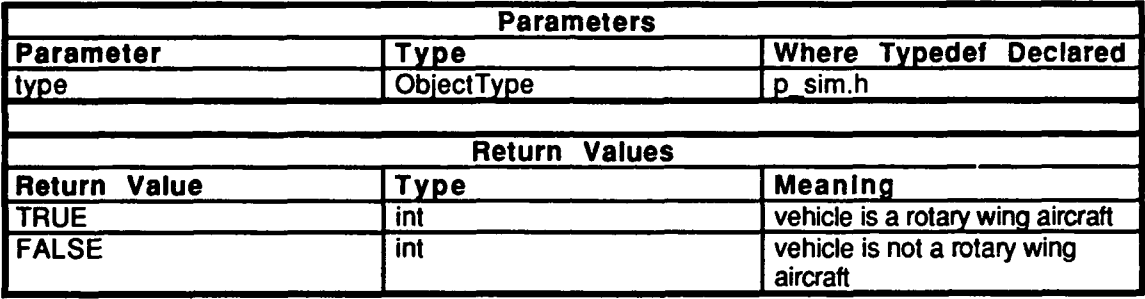

Table **2.6-160:** is rwa Information.

#### **2.6.10.12** libveh.h

(./simnet/release/src/vehicle/libsrc/libveh/libveh.h)

This file contains declarations of the following functions which are used in "libveh":

is\_ammo\_vehicle() is\_fuel\_vehicle()  $is$ <sup>-repair</sup> vehicle $()$ is main battle  $tank()$ is\_personnel\_carrier()  $is$  anti\_aircraft $()$  $is$  $air$   $\bar{v}$ ehicle $()$ is\_priority\_vehicle() is\_attack\_rwa() is  $fwa()$ map othervehs net id to mycig  $id()$ 

## **2.6.11 libmap**

(simnet/release/src/libsrc/libmap [libmap])

The dynamic models and effects displayed **by** the cig are contained in the dynamic element database **(DED).** There are **156** possible models and **256** possible effects. Each model/effect is assigned an 8-bit index from **0-255.** The assignment of model/effect indices is specific to a particular **DED.**

**The SIMNET** protocols use a method of specifying models and ammunition types which is independent of that of the cig. It uses a 32-bit integer where adjacent groups of bits contain hierarchical information about the object being described.

The library, "libmap," contains routines which map model and effect definitions from the **SIMNET** protocol description to the cig index and visa versa. In addition, it also maps information specified **by** the protocol appearance field to bits defined in the cig interface to describe enhancers (Application Specific Identifiers or ASIDs) for the models. These include features such as dust clouds, flaming, and smoking. The ASID field in the cig interface also allows one to specify a **3** character bumper number for which each character can be **0-9, A-D,** H, or a blank.

"Libmap" reads in **3** files, one which describes the **ASID** bits, one which indicates the mapping from **SIMNET** protocol vehicles to cig models and one which indicates the mapping for **SIMNET** protocol ammunition types to their corresponding effects as well as damage files. The file names are specified in a parameter file which is read in during startup.

#### **2.6.11.1** damage.c

(./simnet/release/src/libsrc/libmap/damage.c)

**This** file contains routines which check to see if the appropriate damage files exist. If they do exist, the damage files are read in. For each vehicle, damage files exist for various ammunition types.

**The** following files are included: "stdio.h"

"signal.h' "ctype.h" "sim\_types.h" "sim\_dfns.h" "sim\_macros.h" "libmap\_dfn.h" "libmap.h" "libfail.h"

#### The **following** is defined: NO DAMAGE TABLE INDEX

The following are declared ext :mally: ded map entries number of entries List in ammo\_classl **I** number\_of\_damage\_files check for nonexistant damage files()  $\mathbf{r}$ 

# 2.6.11.1.1 map\_get\_damage\_files

**This** ioutine reads in damage files. The damage file name is checked to see if it is recognized as one that has already been read in. **If** the file has been read previously, the index is made to point to the already read in damage file. If the damage file hasn't been read in yet, then it is read in. If the file is read **in** successfully, the index is made to point to the correct damage file. If the damage file was not available, this entry is marked so it can be updated to point to the default damage table.

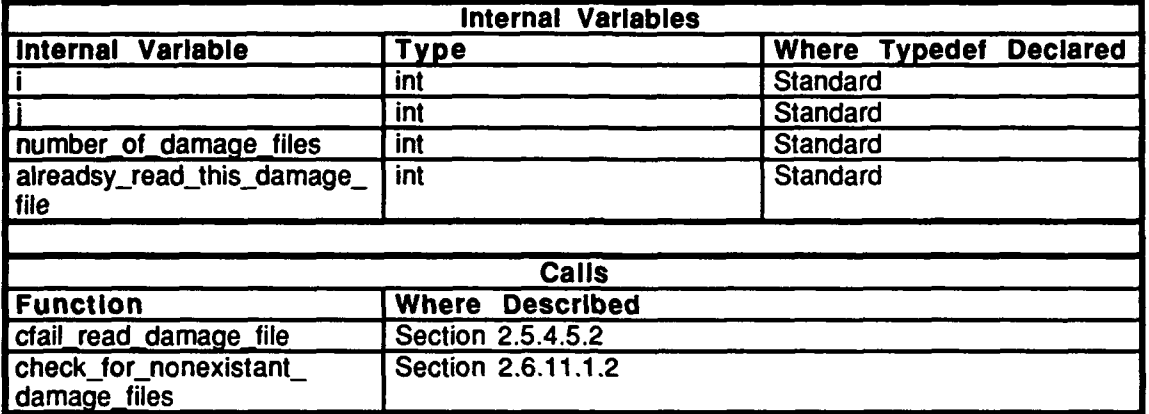

Table 2.6-161: map get damage files Information.

# $2.6.11.1.2$  check for nonexistant damage files

This routine checks for nonexistant damage files. Default entries must have valid damage tables. If the damage table can not be found (not on disk) for a given entry, then the damage file index is made to be the same as the default entry. Update first in ammo class to be first in-class  $(i+1)$ .

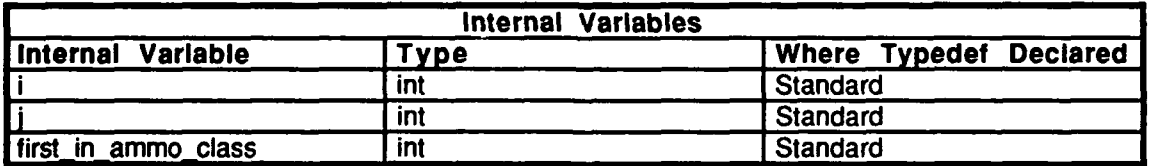

Table 2.6-162: check for nonexistent damage files Information.

# **2.6.11.2** get entry.c (./simnet/rlease/src/libsrc/libmap/get-entry.c)

This file contains routines used to map between the network and CIG.

The following files are included: "stdio.h" "basic.h"<br>"obi-type.h" "libmap dfn.h"

The following constants are defined: CALIBER\_SMALL CALIBER\_MEDIUM

The following are declared externally: ded\_map\_entries[] last\_in\_ammo\_class[] number\_of\_entries search obj types()

# 2.6.11.2.1 map\_get\_ammo\_entry\_from\_network\_type

This routine maps ammo, types from the network to the **CIG.** The ammnunition type is represented **by** *ammo lype.*

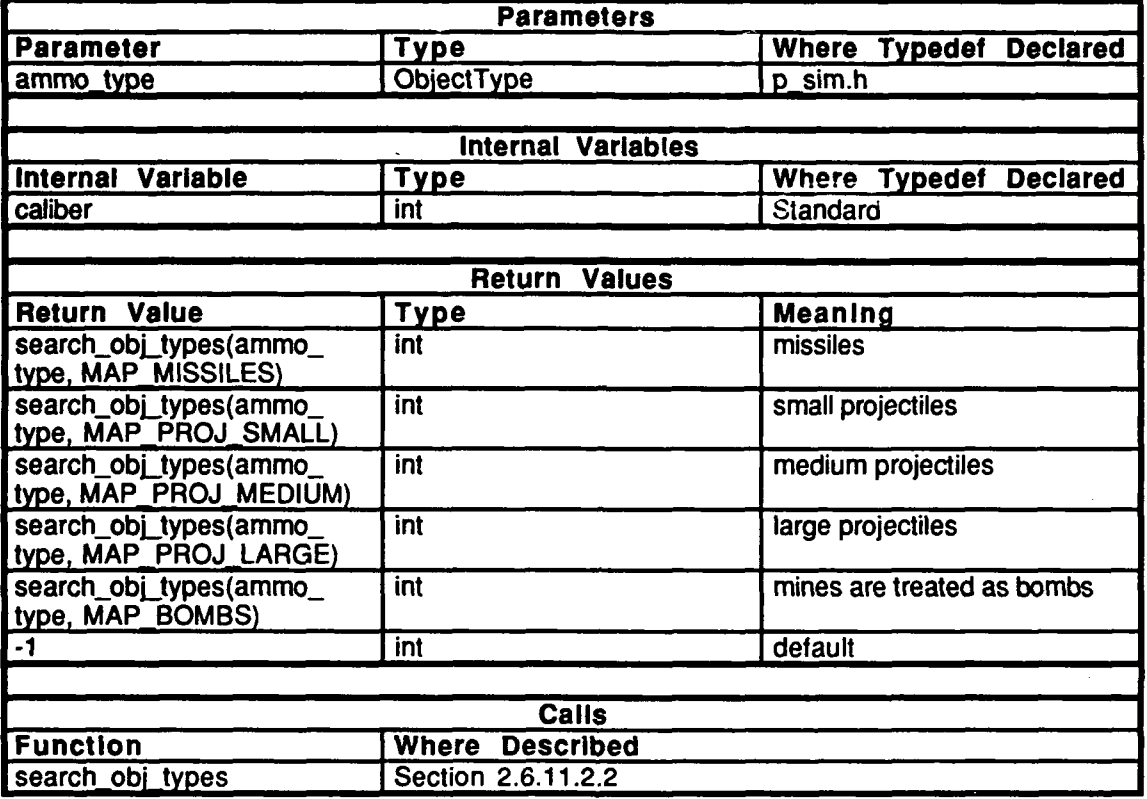

Table 2.6-163: map\_get\_ammo\_entry\_from\_network\_type Information.

# **2.6.11.2.2** search obj types

Given an object type, the routine searches through the data structure and returns the low integer that represents that object type.

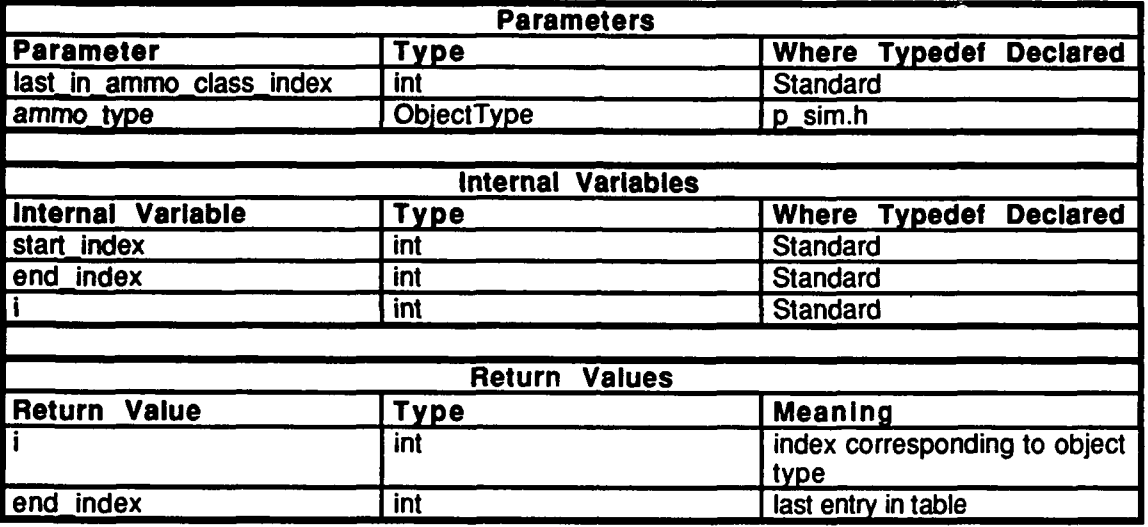

Table 2.6-164: search obj types Information.

# 2.6.11.2.3 map\_get\_network\_type\_from\_ammo\_entry

This routine converts the index in the map array into a network munition. ammo\_entry is the entry in the map array which represents a particular ammunition type.

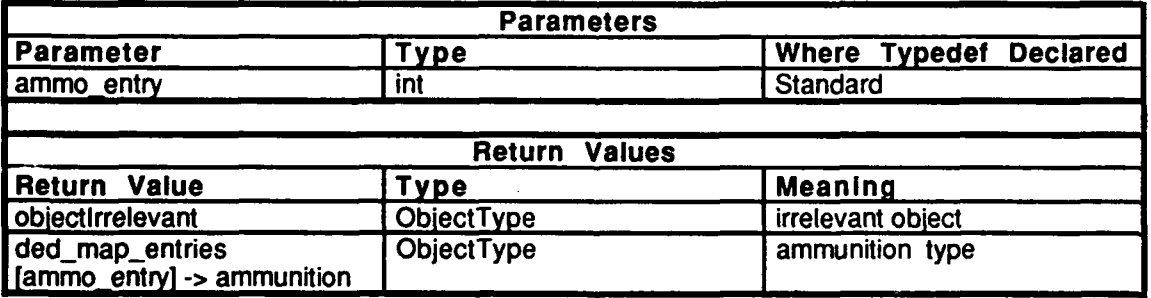

Table 2.6-165: map\_get\_network\_type\_from\_ammo\_entry Information.

# 2.6.11.2.4 map get burst ground from ammo entry

This routine returns the low integer that represents the ground burst effect for a particular ammunition type. ammo\_entry is the member of the map array which represents a

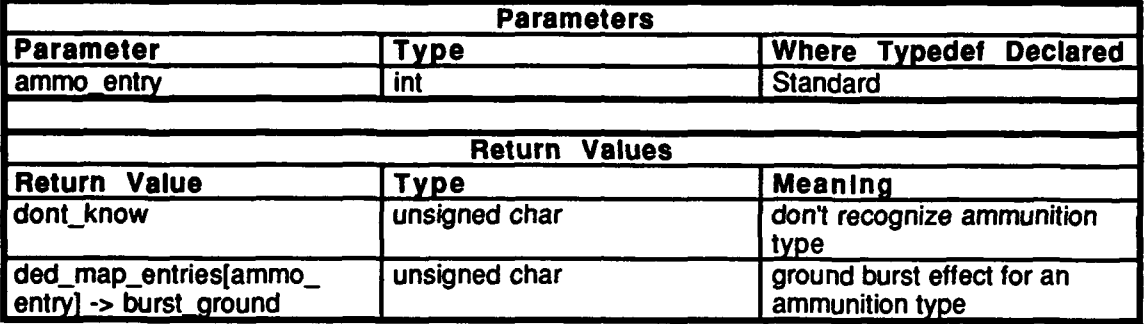

Table 2.6-166: map\_get\_burst\_ground\_from\_ammo\_entry Information.

## 2.6.11.2.5 map get burst air from ammo entry

This routine returns the low integer that represents the air burst effect for a particular ammunition type.

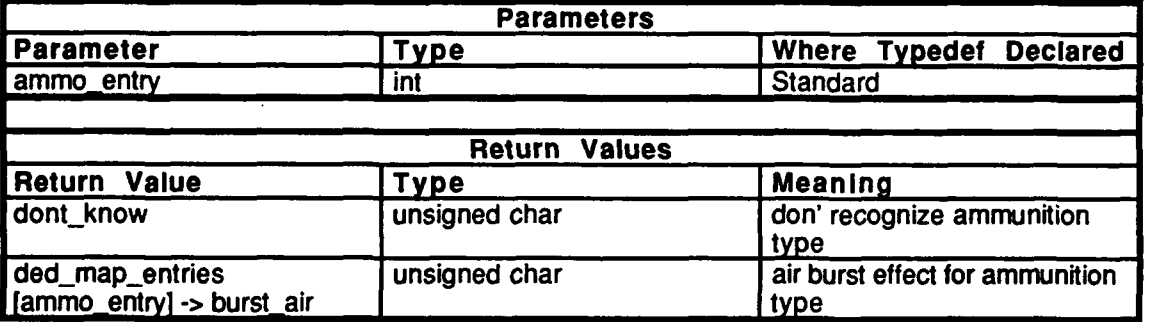

Table 2.6-167: map\_get\_burst\_air\_from\_ammo\_entry Information.

# 2.6.11.2.6 map get burst armor from ammo entry

This routine returns the low integer that represents the armor burst effect for a particular ammunition type.

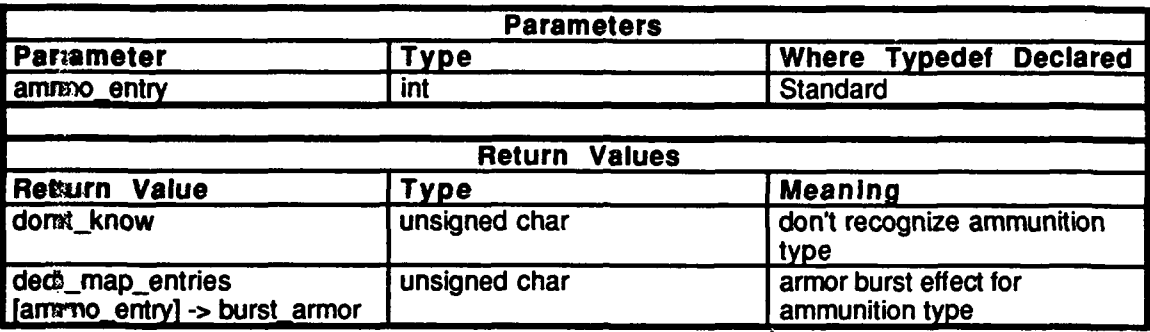

Table 2.6-168: map\_get\_burst\_armor\_from\_ammo\_entry Information.

#### 2.6.11.2.7 map get burst wood from ammo entry

This routine returns the low integer that represents the wood burst effect for a particular amazunition type.

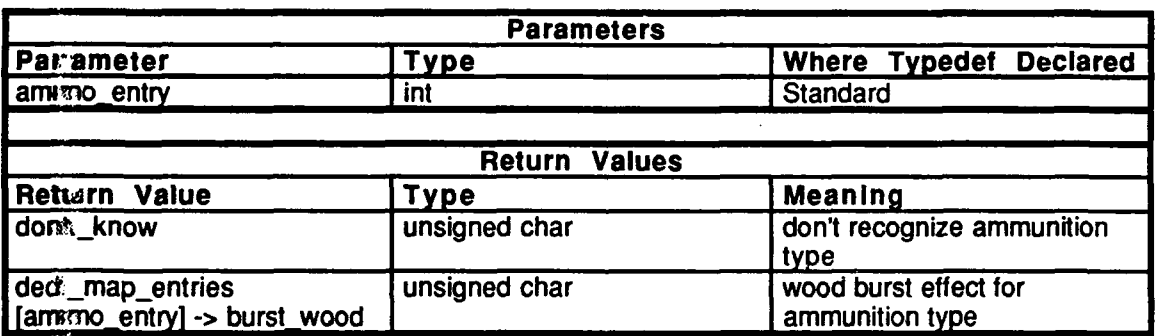

Table 2.6-169: map\_get\_burst\_wood\_from\_ammo\_entry Information.

# 2.6.11.2.8 map\_get\_burst\_other from ammo entry

This routine returns the low integer that represents the burst effect for unknown objects given a particular type of ammunition.

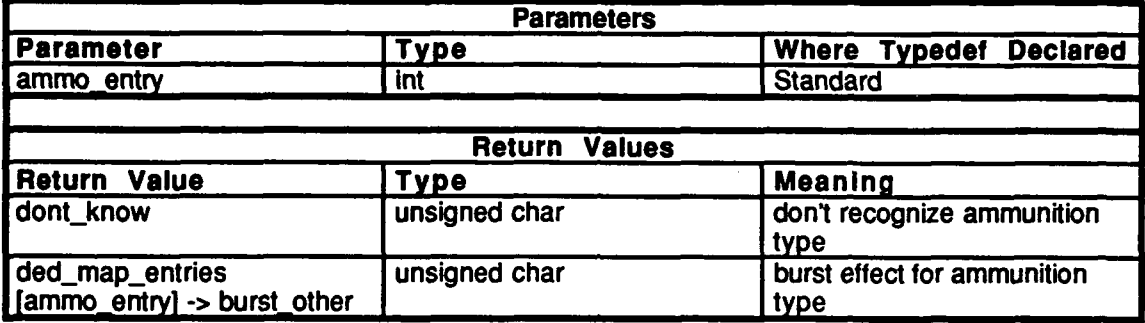

Table 2.6-170: map\_get\_burst\_other\_from\_ammo\_entry Information.

#### **2.6.11.2.9 map\_get\_tracer-from-ammo entry**

This routine returns the low integer that represents a tracer for a given projectile.

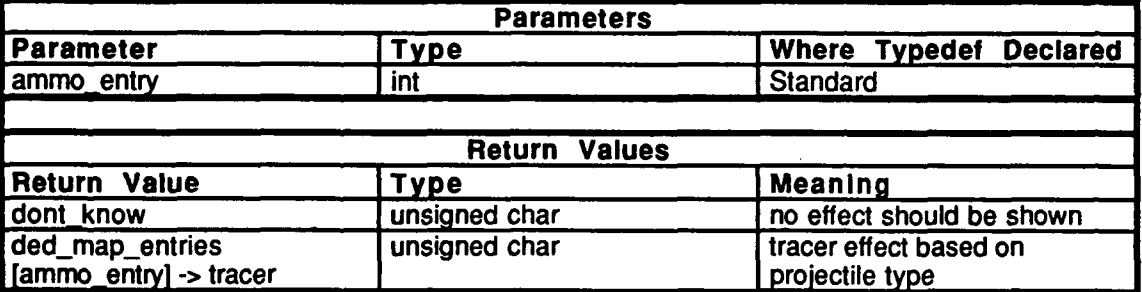

Table 2.6-171: map\_get\_tracer\_from\_ammo\_entry Information.

## **2.6.11.2.10** map get muzzle flash me from ammo entry

This routine returns the low integer that represents the own muzzle flash effect for a given ammunition type.

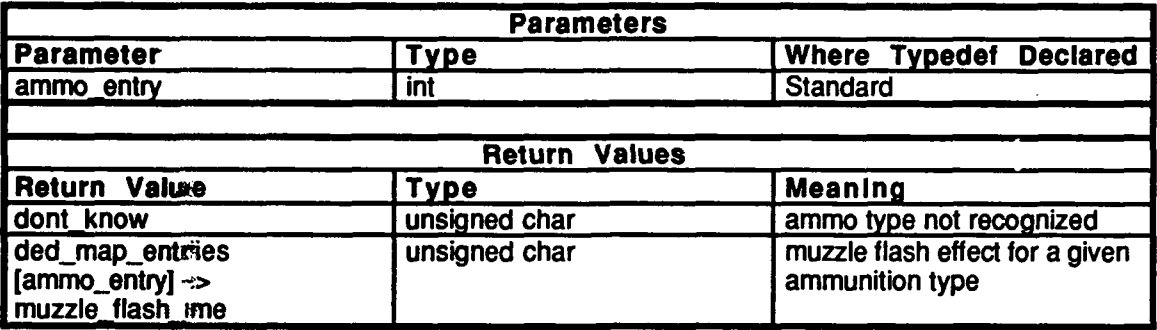

#### Table 2.6-172: map get muzzle flash me from ammo entry Information.

## **2.6.11.2.11** map get muzzle-flash-other from-ammo\_entry

This routine the law integer that represents the muzzle flash effects on another vehicle given a particular ammunition type.

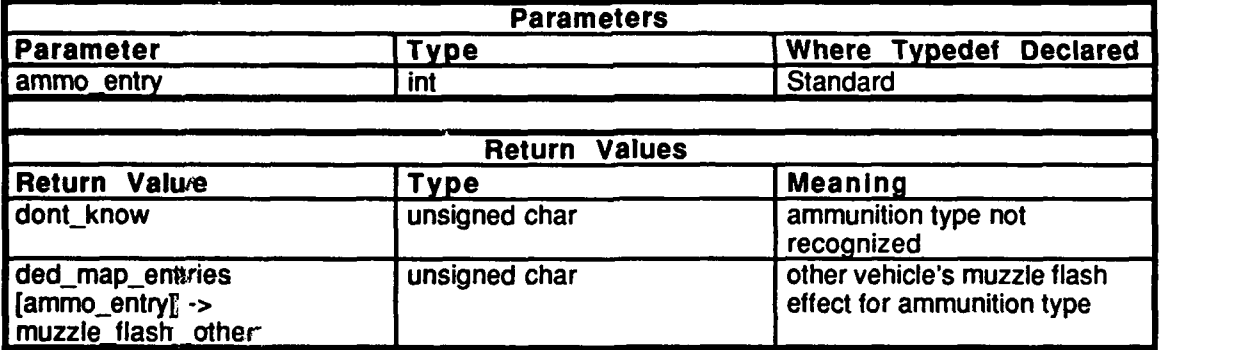

#### Table **2.6-173:** map get muzzle flash other-from-ammo entry Information.

# **2.6.11.2.12** map get damage\_file\_index from-ammo\_entry

This routine returns the index into the array of damage tables for a given ammunition type.

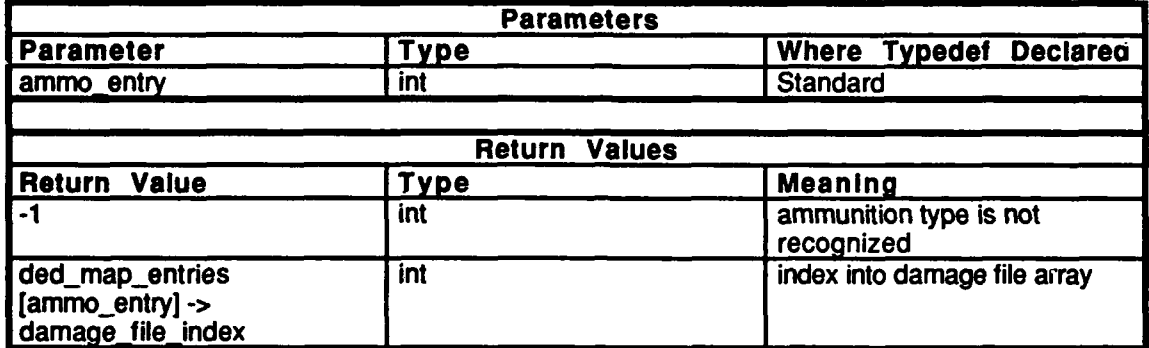

#### Table 2.6-174: map get damage tile index from-ammo entry Information.

## 2.6.11.2.13 map\_get\_ammo\_class\_from\_ammo\_entry

This routine returns the class of ammunition given the low integer that represents the ammunition type.

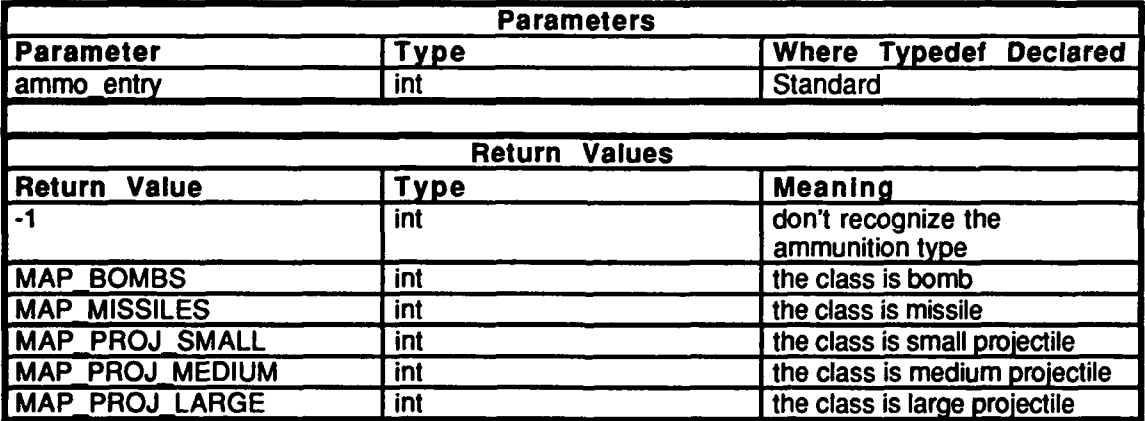

Table 2.6-175: map\_get\_ammo\_class\_from\_ammo\_entry Information.

# 2.6.11.2.14 map is bomb

Given a **list** of items, this routine returns TRUE if an item is a bomb and returns **FALSE** otherwise.

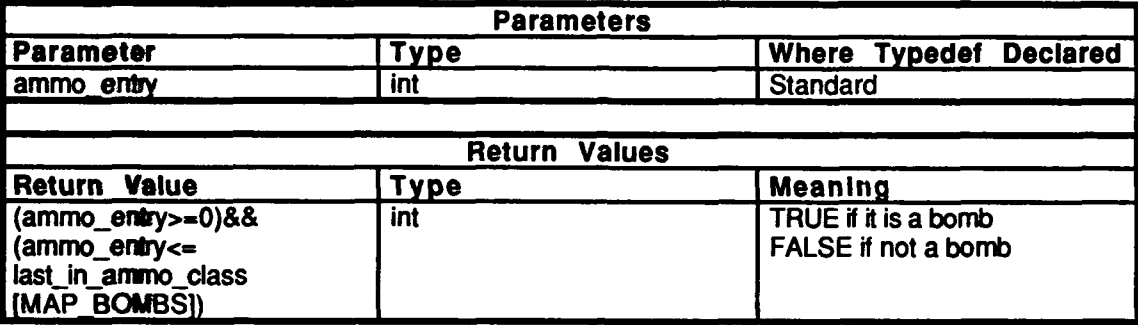

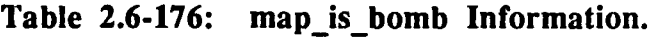

# **2.6.11.2.15** map is missile

Given a list of items, this routine returns TRUE **if** an item is a missile and returns **FALSE** otherwise.

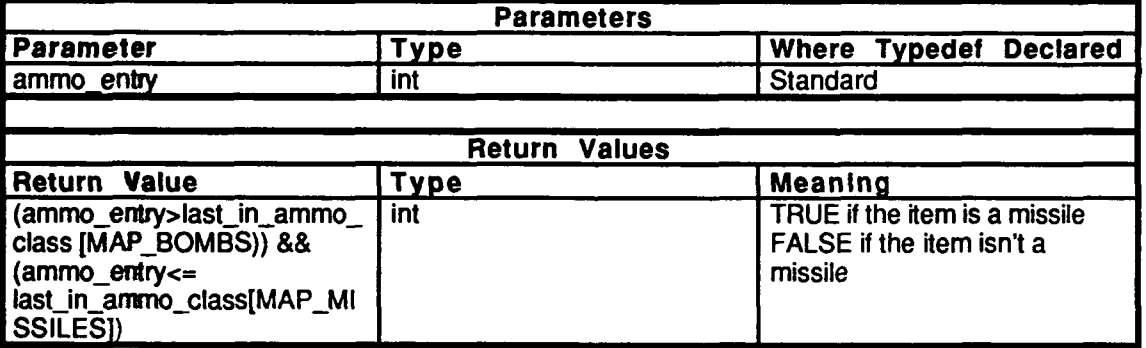

Table 2.6-177: map\_is\_missile Information.

# **2.6.11.2.16** map is projectile

Given a list of items, this routine returns TRUE if an item is a projectile and returns **FALSE** otherwise.

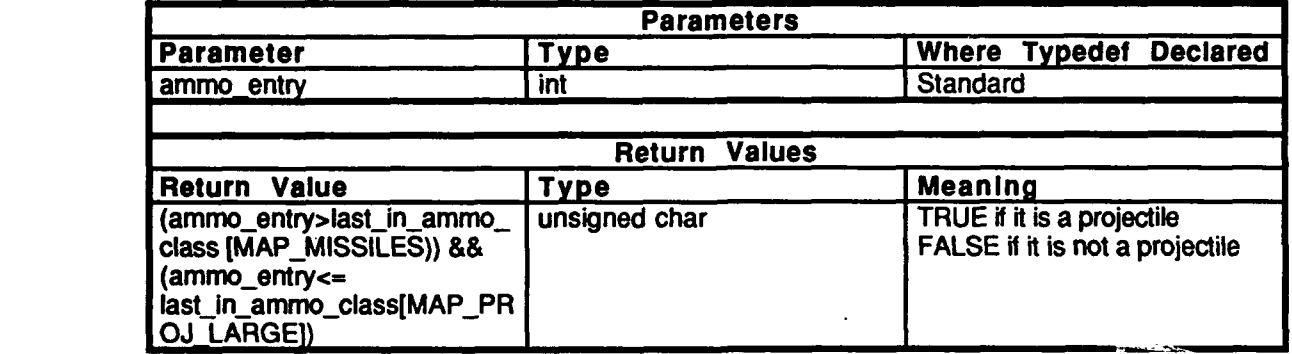

Table **2.6-178:** map is projectile Information.

#### **2.6.11.3** map ammo.c

 $($ ./simnet/release/src/libsrc/libmap/map\_ammo.c)

This file contains the routines which read a map file into a structure of the format DED\_MAP\_ENTRY.

The following are included: "stdio.h"

"signal.h" "ctype.h" "sim\_types.h" "sim-dfns.h" sim\_macros.h" 'simstdio.h' "libmap\_dfn.h" "libmap.h"

The following are declared as external:

```
map_start_names[NUMBER_OF_MAP_CLASSES] [30]
map_end_names[NUMBER_OF_MAP_CLASSES] [30]
ded_map_entries [MAX_DED_ENTRIES]
calloc()
skip comment()
read entry attributes(
read_char()
read long int()get entries until end subclass()
print structure contents()
check for defaults()last_in_ammo_class [NUMBER_OF_MAP_CLASSES]
number_of_entries
map_file
```
**MEIN Systems and Technologies** Vehicles CSCI

# 2.6.11.3.1 map file read

'This routine reads the file specified by the argument file\_name.

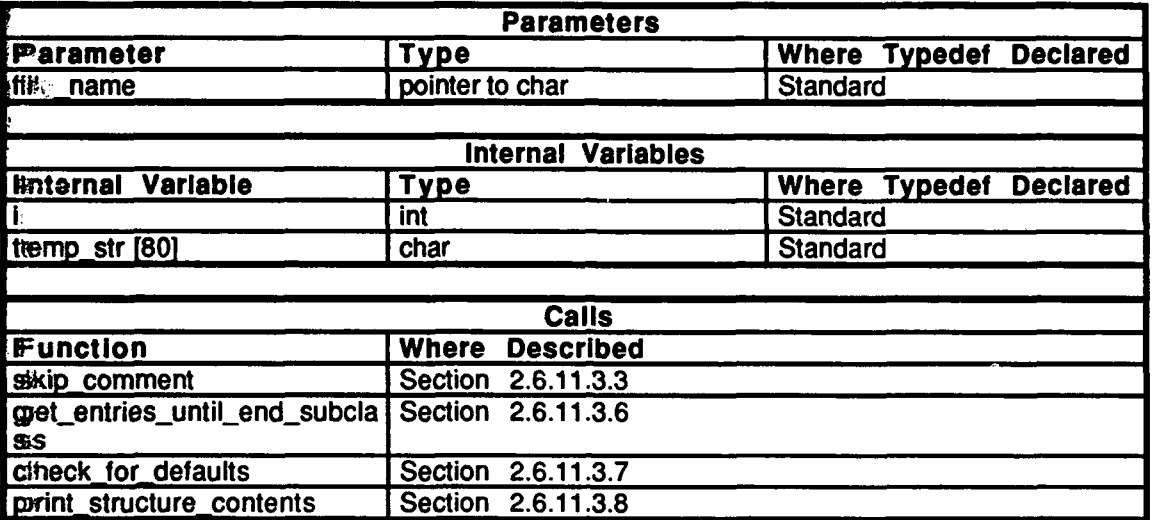

## Table **2.6-179:** map file read Information.

## 2.6.11.3.2 read\_entry\_attributes

'This routine reads the attributes of the entries in the table.

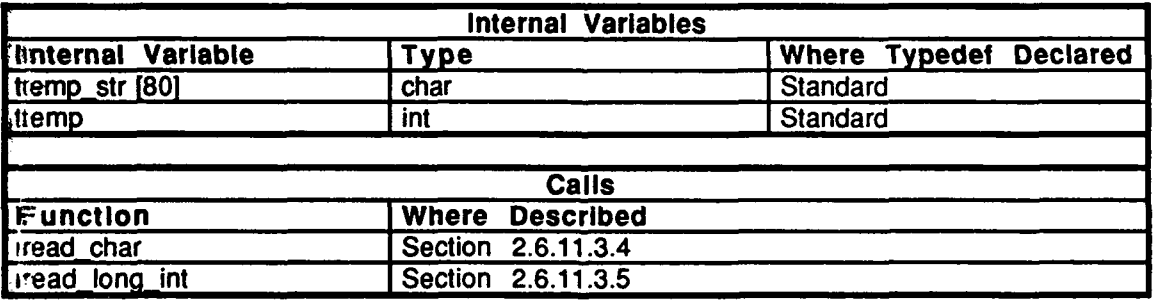

Table 2.6-180: read\_entry\_attributes Information.

## 2.6.11.3.3 skip\_comment

**If** a # is found at the beginning of a line, the line is skipped **by** searching for a carriage return.

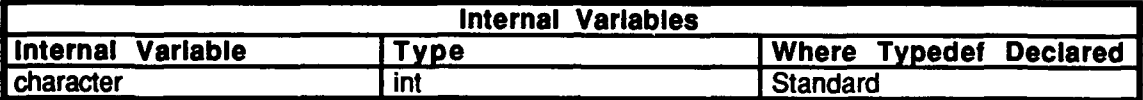

#### Table **2.6-181:** skip-comment Information.

#### 2.6.11.3.4 read\_char

This routine reads in a character string and compares it to a known string. If they match, the routine reads in a string and **pu.s** it in the structure.

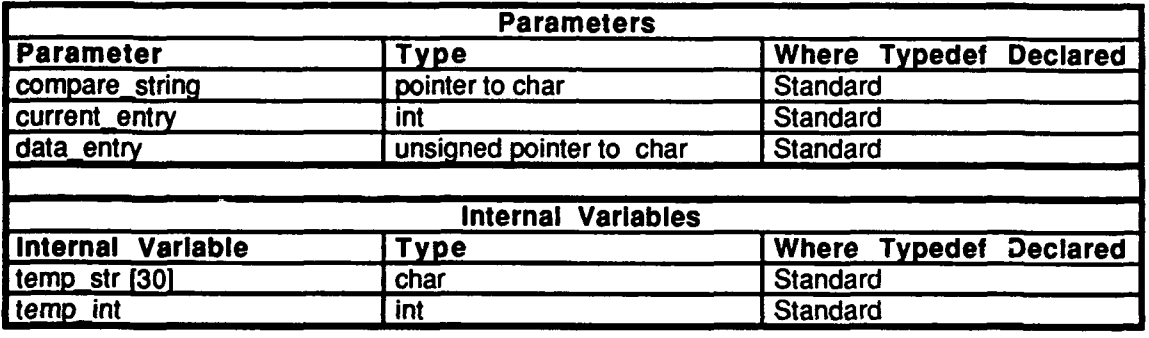

Table **2.6-182:** read char Information.

#### 2.6.11.3.5 read\_long\_int

This routine reads in a string and compares it to a known string. **If** they match, the routine reads in a long integer and puts it in the structure.

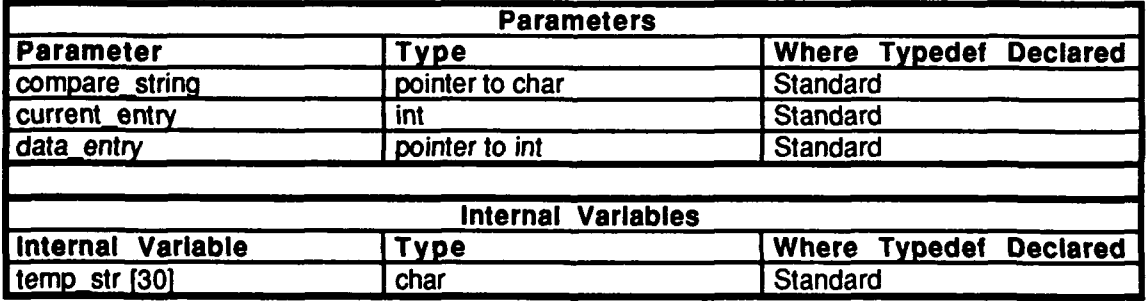

Table **2.6-183:** read long\_int Information.

# 2.6.11.3.6 get\_entries\_until\_end\_subclass

This routine reads in the entries of one particular class at a time. The subclass is designated by *subclass num*.

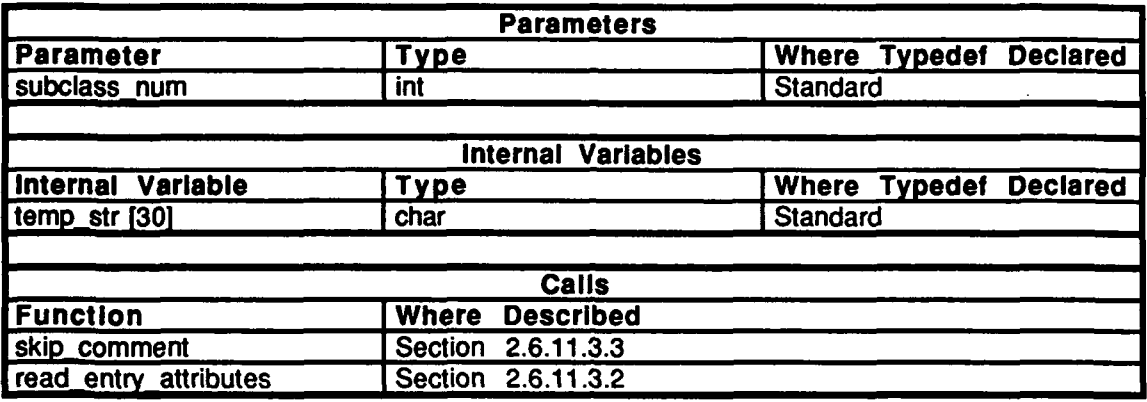

Table 2.6-184: get\_entries\_until\_end\_subclass Information.

## 2.6.11.3.7 check\_for\_defaults

This function checks for defaults.

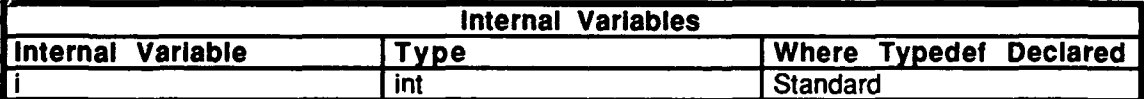

Table **2.6-185:** check for defaults Information.

#### 2.6.11.3.8 print\_structure\_contents

This function is stubbed out but provides no functionality.

#### **2.6.11.4 map asid.c**

 $($ /simnet/release/src/libsrc/libmap/map\_asid.c)

**This** file contains routines which are used to map between bits set in the appearance field of the VehicleAppearanceVariant to the cig **ASID** designators

The following are included: "stdio.h"

"ctype.h" "pro\_sim.h" "veh\_type.h"<br>"veh\_appear.h" simstdio.h"

The following are declared as external:

dust\_cloud\_shift dust\_cloud\_mask dust\_cloud\_none dust\_cloud\_small dust cloud medium dust\_cloud\_large smoke shift flames\_shift tow\_launcher\_down\_shift tow\_launcher-up-shift engine\_smoke\_shift bumper\_mask bumper\_shift[3] asid bumper\_status asid\_debug

## 2.6.11.4.1 map\_read\_asid\_file

This routine reads an ASID mapping file designated by the argument fn.

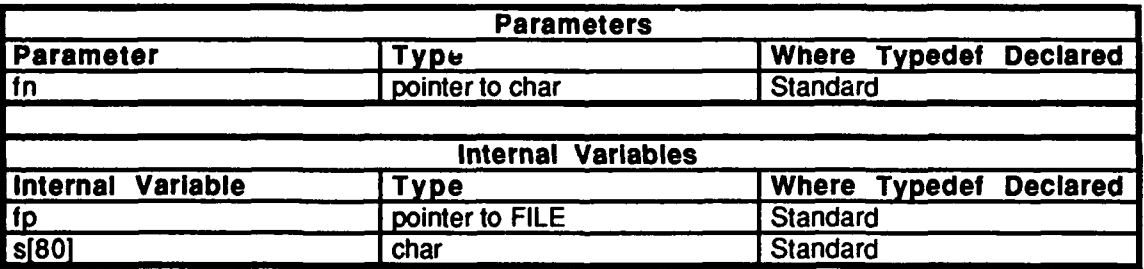

Table 2.6-186: map\_read asid file Information.

# 2.6.11.4.2 map\_set\_asid

**This** routine sets specific bits and values for the **ASID**

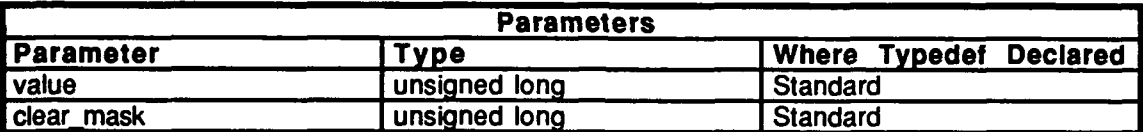

Table 2.6-187: map\_set\_asid Information.

#### 2.6.11.4.3 map\_clear\_asid

This routine clears a specific bit for the **ASID.**

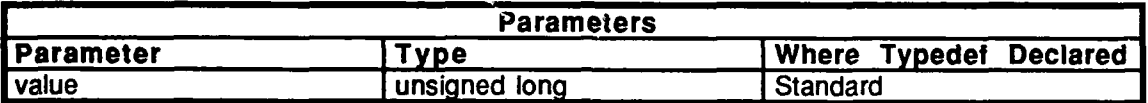

Table **2.6-188:** map-clear asid Information.

#### 2.6.11.4.4 map\_set\_bumper\_numbers

This routine sets bits for vehicle bumper numbers, *marking* represents the bumper number to be set.

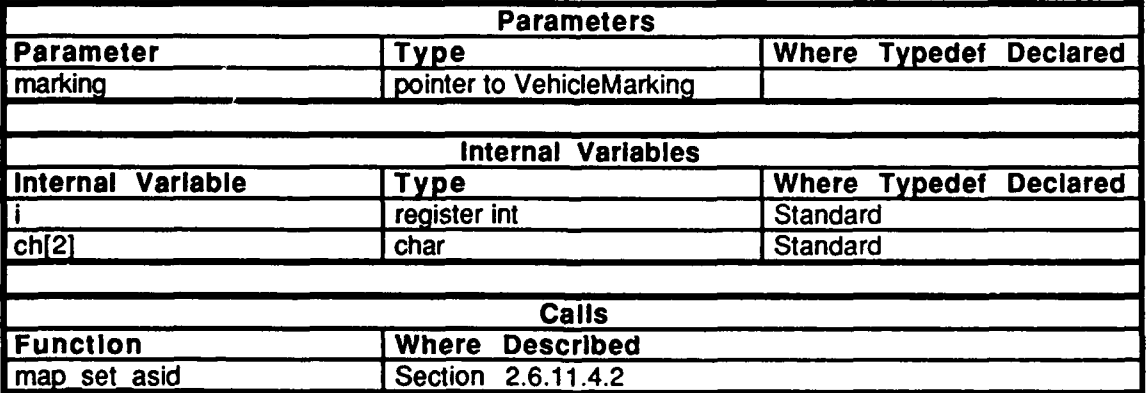

Table **2.6-189:** map **set** bumper\_numbers Information.

# 2.6.11.4.5 map\_set\_dust\_cloud

**This** routine sets the dust cloud bits.

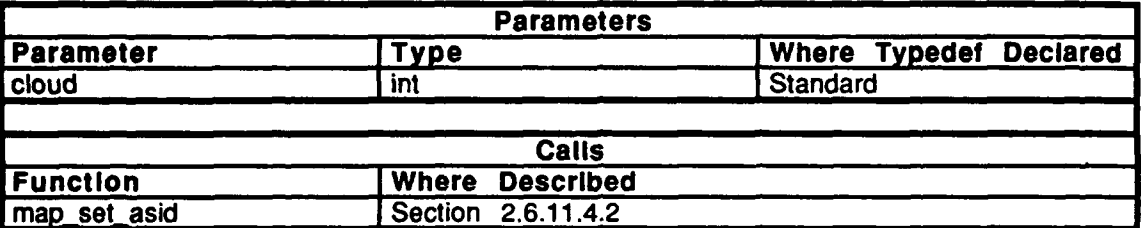

Table 2.6-190: map\_set\_dust\_cloud Information.

# 2.6.11.4.6 map\_get\_bumper\_status

**p**

This routine indicates whether or not bumper numbers are to be displayed.

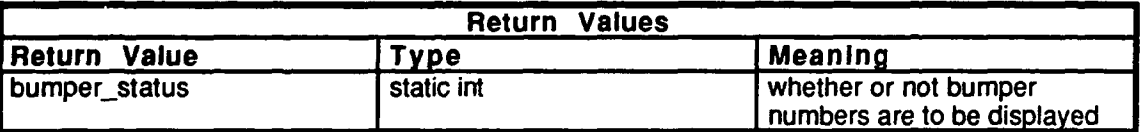

Table 2.6-191: map\_get\_bumper\_status Information.

# 2.6.11.4.7 map\_format\_asid

This routine maps the **ASID.** This is the main routine in this module.

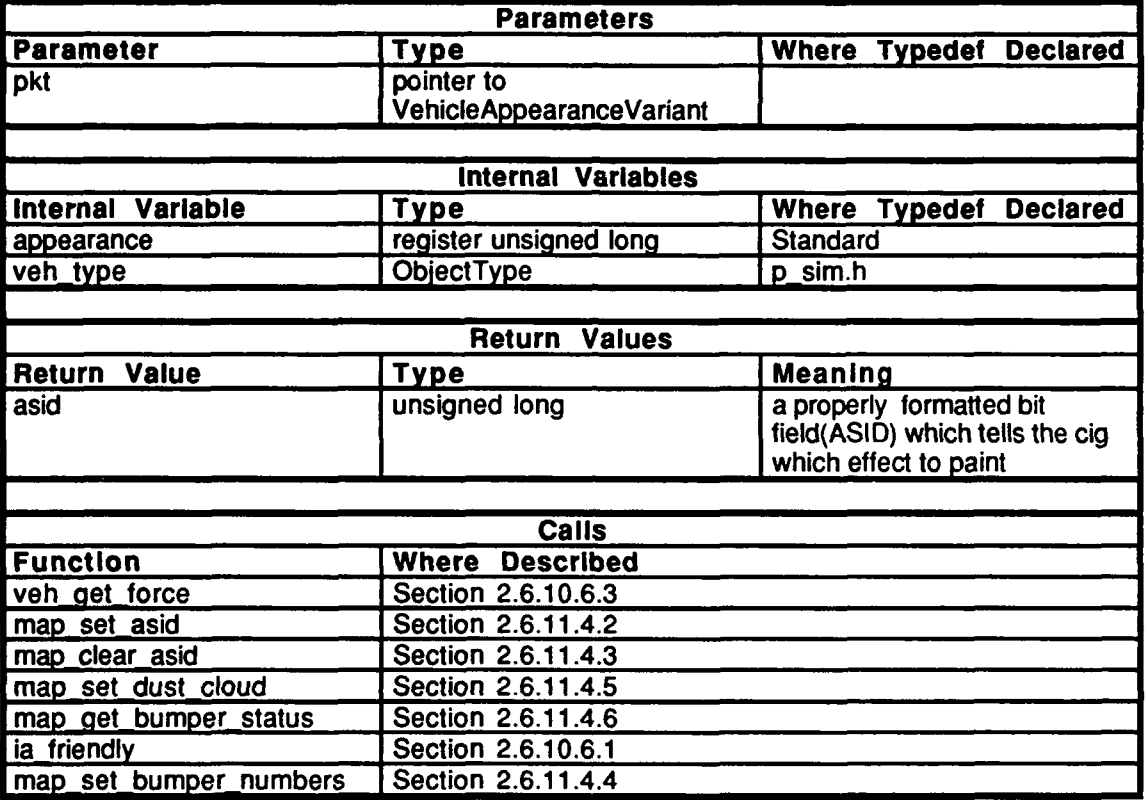

Table 2.6-192: map\_format\_asid Information.

## 2.6.11.4.8 map\_set\_bumper\_status

This routine sets the bits for bumper status.

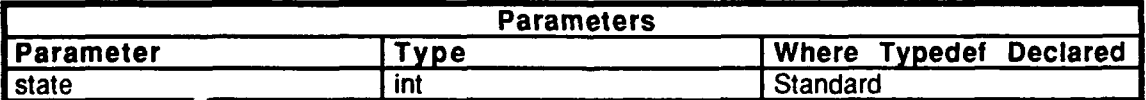

Table **2.6-193** map set bumper status Information.

#### **2.6.11.5** map veh.c

 $(Jsimnet/\overline{rel}ease/src/libsrc/libmap/map\_veh.c)$ 

This file contains the routines that read a vehicle map file into a structure *of* the *format* DED\_VEH\_ENTRY. This file was modified from read\_map.c for ammo entries. The vehicle type is broken down into environments which are in turn broken down into classes.

The following files are included:

"stdio.h" "signal.h" "ctype.h" simstdio.h' "sim types.h" "sim\_dfns.h" "sim\_macros.h" "obj\_types.h" "veh-appear.h" "basic.h" "libmap dfn.h" "libmap.h"

The structure DED\_VEH\_ENTRY is defined.

The following constants are defined:

MAX\_VEH\_MAP\_CLASSES **MAX\_NUM\_DED\_INDICIES NUM\_DEFAULTS** MAP\_AIR\_FIXED\_WING MAP\_AIR\_LIGHTER\_THAN\_AIR MAP\_AIR ROTARY WING MAP\_GROUND\_SP\_ARMORED\_TRACKED MAP\_GROUND\_SP\_ARMORED\_WHEELED MAP\_GROUND\_SP\_UNARMORED\_TRACKED MAP\_GROUND\_SP\_UNARMORED\_WHEELED MAP\_GROUND\_TOWED **MAP\_SPACE** MAP\_WATER\_AMPHIB\_WARFARE MAP\_WATER\_AUXILIARY MAP\_WATER\_MATERIAL\_SUPPORT MAP\_WATER\_MINE\_WARFVARE **MAP\_WATER\_SUBMARINE** JAP\_WATER\_SURFACE\_COMBAT **JMAP\_MUNITION MAP STRUCTURE** MAP\_LIFEFORM

The following are declared as external:

veh\_map\_debug veh\_start\_names[MAX\_VEH\_MAP\_CLASSES] [40] veh\_end\_names[MAX\_VEH\_MAP\_CLASSES] [40] start\_veh\_pt **[MAX\_VEH\_MAP\_CLASSES** cnd-veh..pt **[MAX-VEHMAPCLASSES]** ded\_veh\_entries [MAX\_NUM\_VEH\_ENTRIES] ded\_cig\_veh\_ptrs **[MAX\_NUM\_DED\_INDICES]**  $calloc()$ skip\_veh\_comment() read vehicle entry attributes()<br>read char vehicle entry() read long int vehicle entry() get vehicle entries until end subclass()<br>print\_vehicle\_attribute\_contents() check for vehicle defaults $()$ entries\_per\_class [MAX\_VEH\_MAP\_CLASSES] number of entries map-file

## **2.6.11.5.1** map vehicle file read

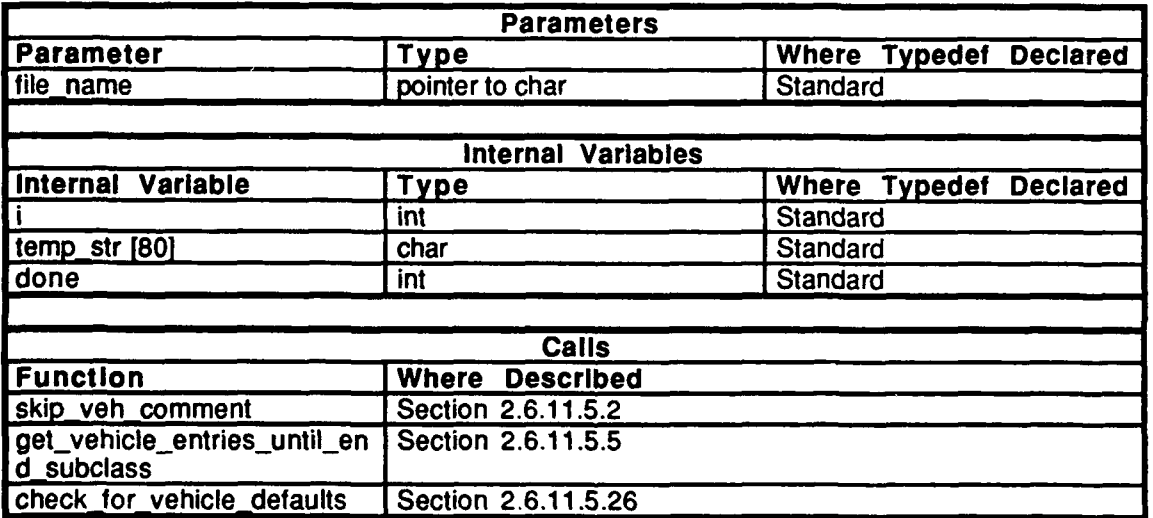

This routine reads a vehicle mapping file designated by the argument *file name*.

Table 2.6-194: map vehicle file read Information.

# **2.6.11.5.2** read vehicle entry attributes

This routine reads the attributes of the entries in the table. **If** the entry is ok, *cig\_vehtype* is made to be an integer. *ded cig veh.ptrs[tempJ* then points to the entry that was just added. This allows for rapid mapping of a *cig veh type* to an *object type* for the network.

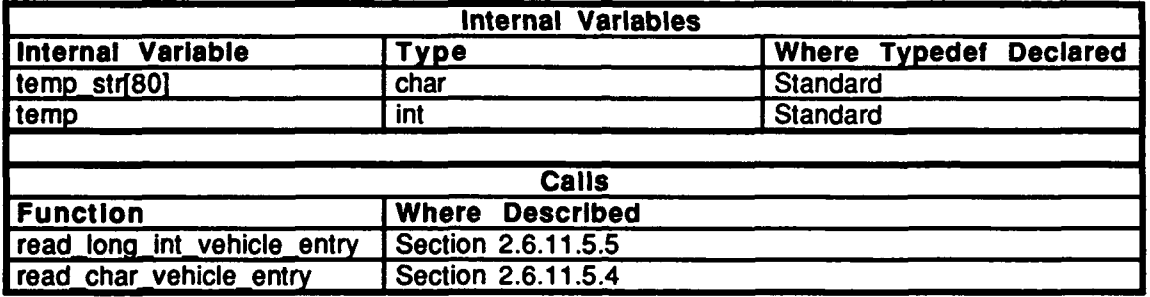

Table **2.6.195:** read vehicle entryattributes Information.

## **2.6.11.5.3 skip veh\_comment**

If a **#** at the beginning of a line has been found, this line is ignored because it is a comment line.

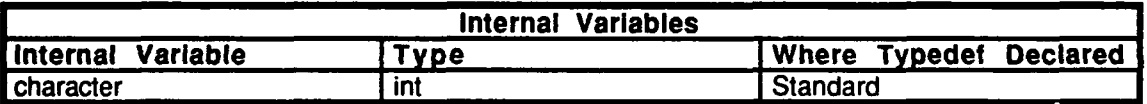

Table 2.6-196: skip\_veh\_comment Information.

# 2.6.11.5.4 read\_char vehicle\_entry

This routine reads in a character string and compares it to a known string. If they match, the routine reads in a string and puts it in the structure.

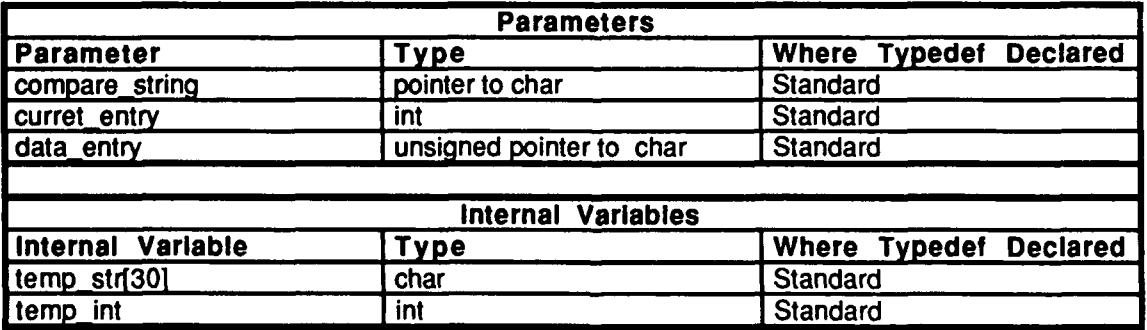

Table 2.6-197: read char veh entry Information.

# **2.6.11.5.5** read long\_int\_vehicle entry

This routine reads a string and compares it to a known string. If they match, the routine reads in a long integer and puts it in the structure.

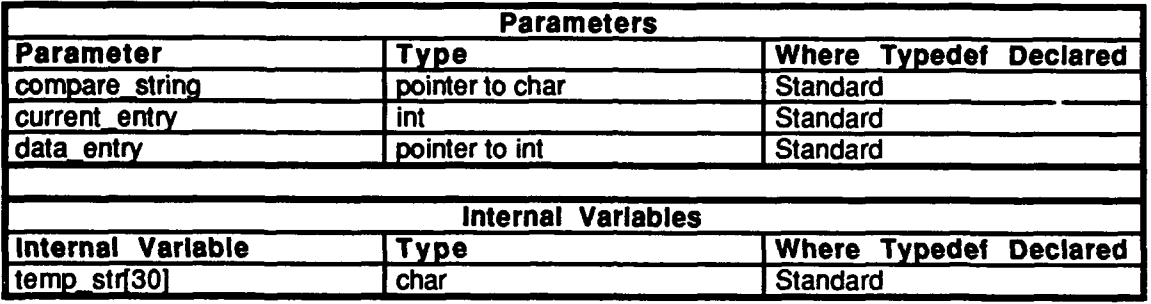

Table **2.6-198:** read long\_int\_vehentry Information.

## 2.6.11.5.6 get\_vehicle\_entries\_until end subclass

This routine reads in the entries of a particular vehicle class at a time. The vehicle subclass is designated by *subclass num*.

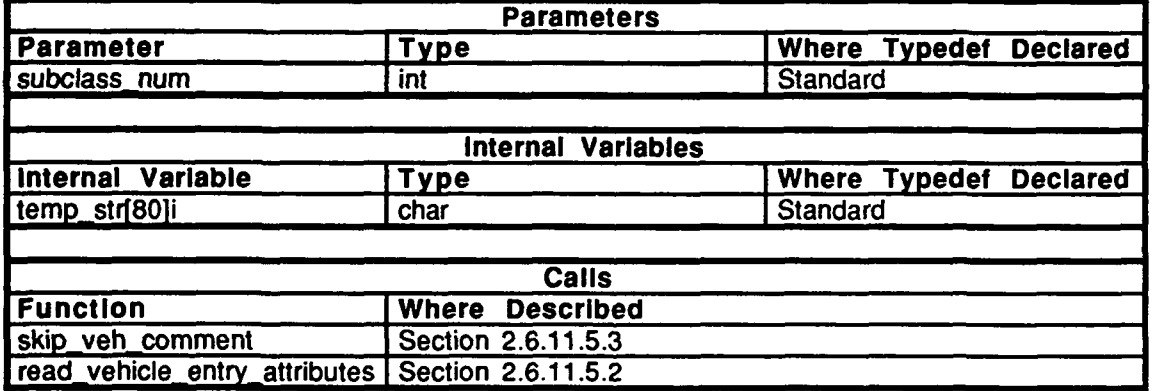

Table 2.6-199 get\_vehicle\_entries\_until\_end\_subclass Information.

## **2.6.11.5.7** check for vehicle defaults

This routine checks for vehicle entry defaults. If the vehicle code doesn't exist, a default code will be assigned.

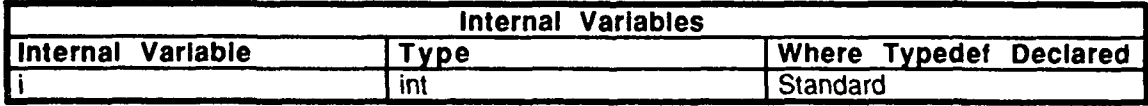

Table **2.6-200:** check for vehicle defaults Information.

# 2.6.11.5.8 map\_net\_to\_cig

This routine takes the network type and returns the CIG type for various models. The network type is specified **by** *object type and appearance.*

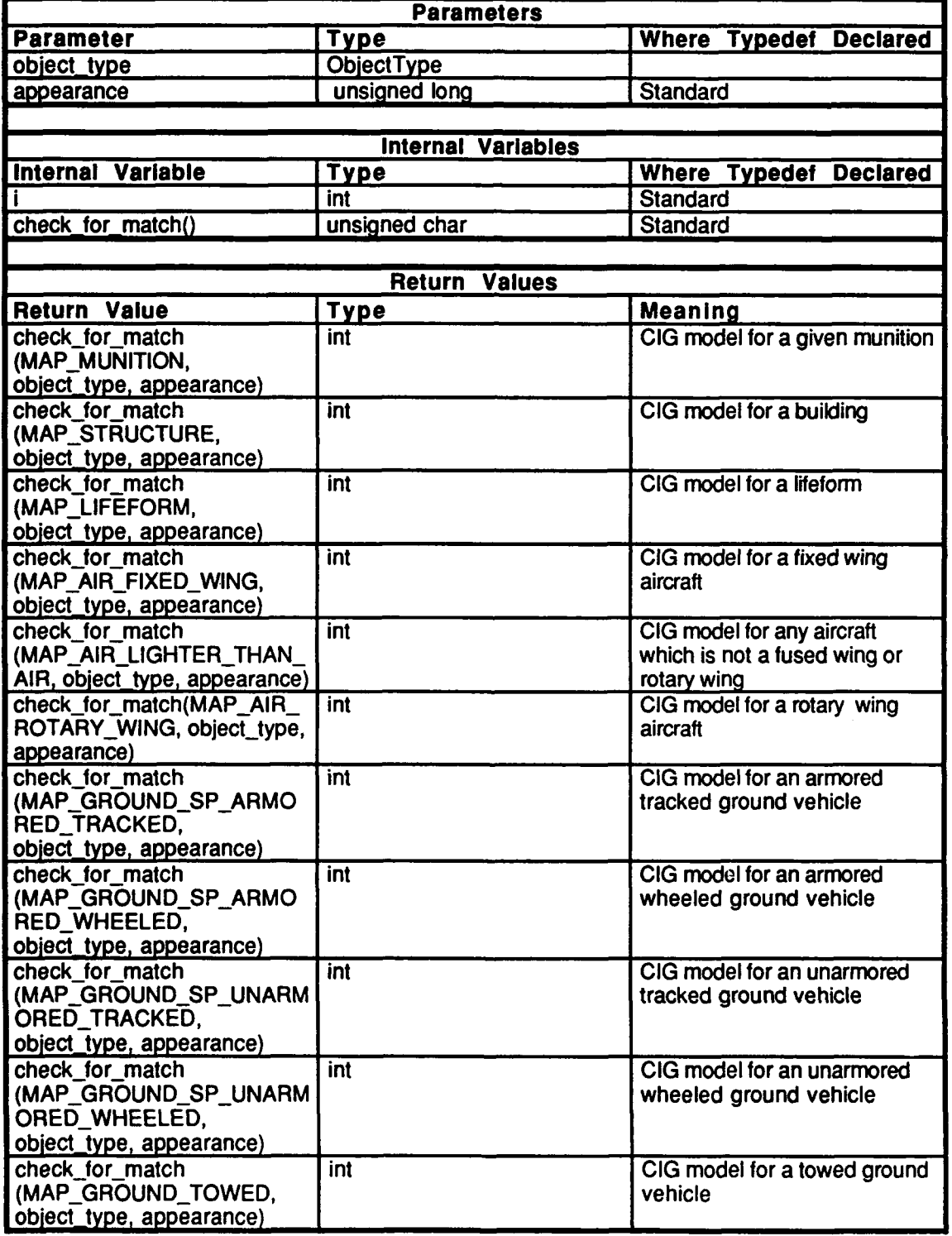

# BBN Systems and Technologies Vehicles CSCI

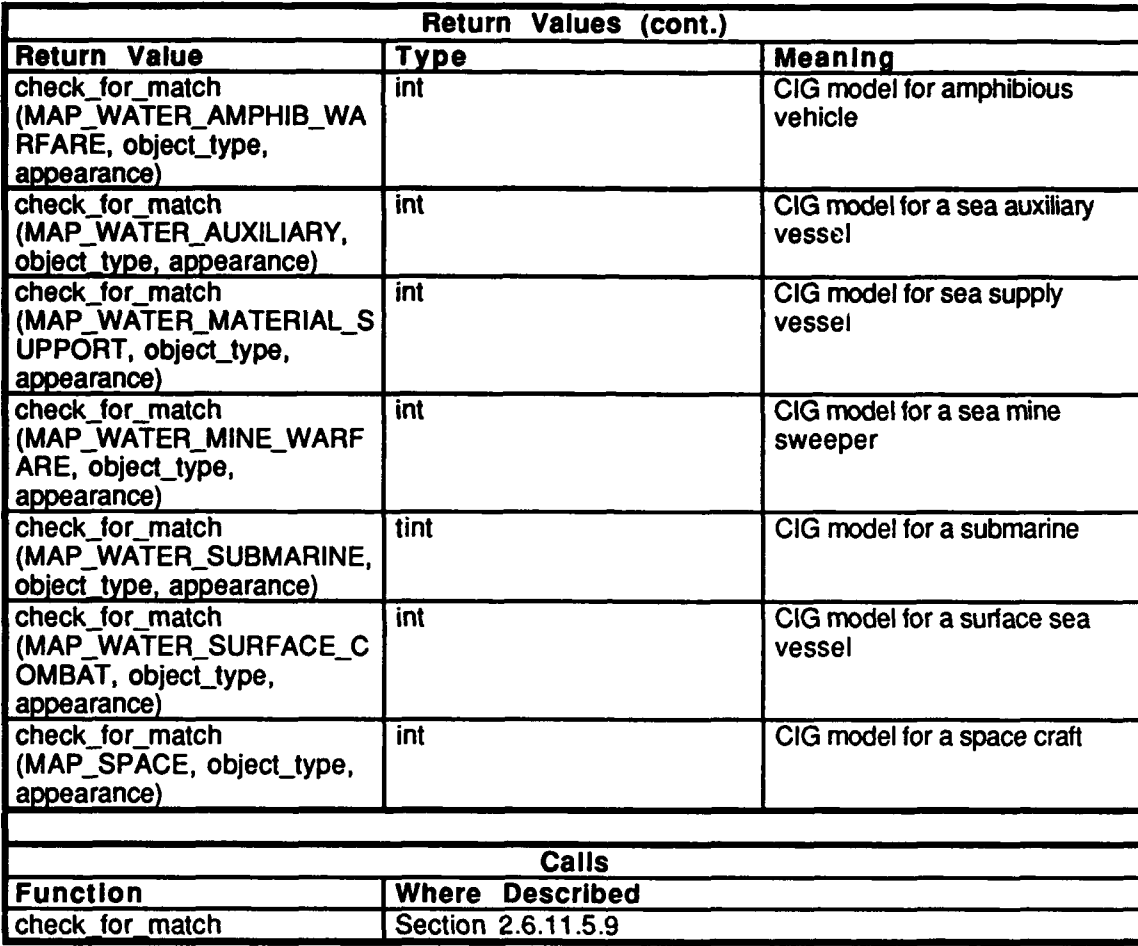

Table **2.6-201:** map\_net\_to\_cig Information.

# **2.6.11.5.9** check for match

This routine checks to see if the network type exists in the structure. **If** it doesn't, a default is chosen.

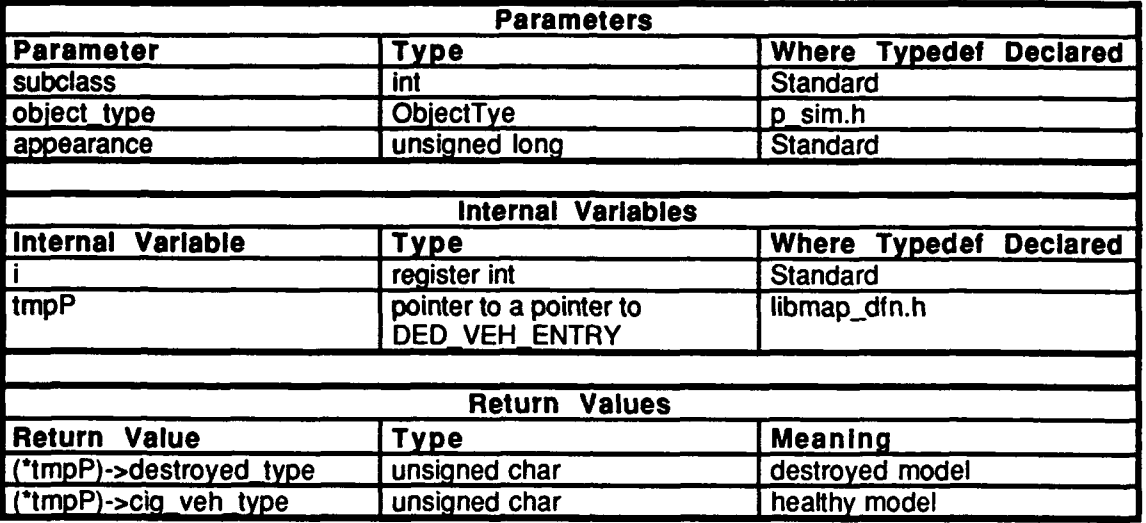

Table 2.6-202: check\_for\_match Information.

#### **2.6.12 libmem**

(./simnet/release/src/libsrc/libmem [libmem])

Libmem provides a machine independent mechanism for establishing a logical shared **memory** segment in which control values are stored **by** the IDC device driver and from which they can be received **by** the simulation host.

## **2.6.12.1** assign mp.c

(Jsimnet/release/src/libsrc/libmem/assign mp.c)

This **file** contains routines which are called during initialization to set up the shared memory segment.

The following **are** included: "stdio.h"

"fcntl.h" "sys/types.h" "sys/ipc.h" "sys/pte.h" "sys/shm.h" "sim\_dfns.h" "fifo\_dfn.h" "libmem\_dfn.h" "libmem.h"

The following are defimed: **IDCSHM\_NAME** (Butterfly only)

**The following** external variables are declared: ide\_values **cp**

*idc\_values* **is a pointer to mapped memory.**

## 2.6.12.1.1 mem\_assign\_memory ptr

This routine is called at initialization to assign a pointer to the start address of the ide values.

**If** a Butterfly is used:

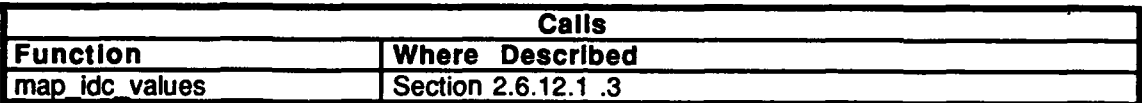

Table 2.6-203: mem\_assign\_memory\_ptr Information for the Butterfly.

**If** a Masscomp is used:

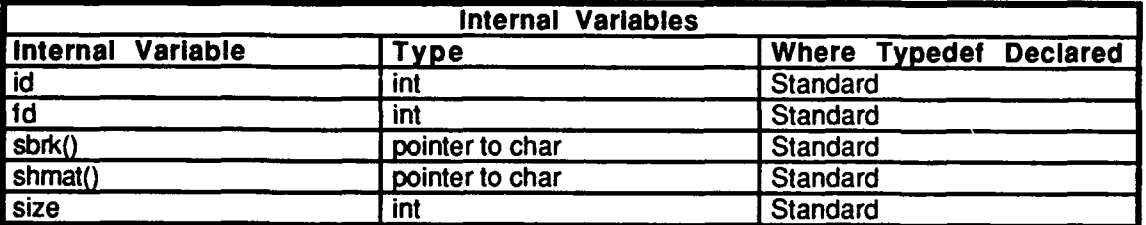

Table 2.6-204: mem\_assigned\_memory\_ptr Information.

## **2.6.12.1.2** mem free shared memory

This routine frees the shared memory segment.

If a Butterfly is used:

**0**

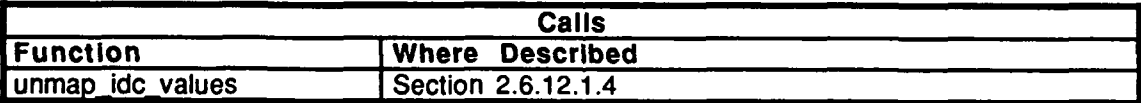

Table 2.6-205: mem\_free\_shared\_memory Information for the Butterfly.

If a Masscomp is used no functions are called.

BBN Systems and Technologies Vehicles CSCI

## **2.6.12.1.3** map idc values

This routine maps the idc values to shared memory. This routine is only defined for the Butterfly.

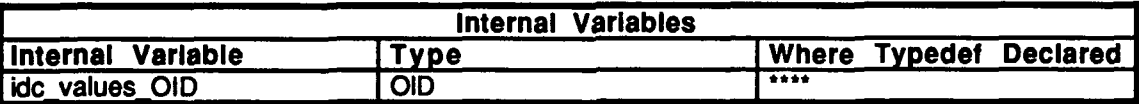

## Table 2.6-206: map idc\_values Information.

#### $2.6.12.1.4$  unmap  $idc$  values

This routine unmaps the idc values from shared memory. This routine is only defined for the Butterfly.

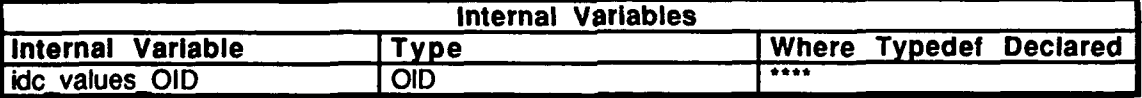

#### Table **2.6-207:** unmap idc values Information.

## 2.6.12.1.5 mem\_get\_idc\_share size

This routine returns the size of the IDC shared memory.

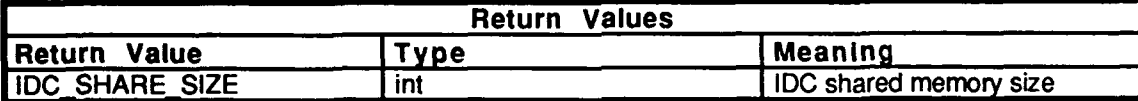

Table 2.6-208: mem get idc\_share\_size Information.

#### **2.6.12.1.6 mem\_get\_memory\_key**

This routine returns the memory key.

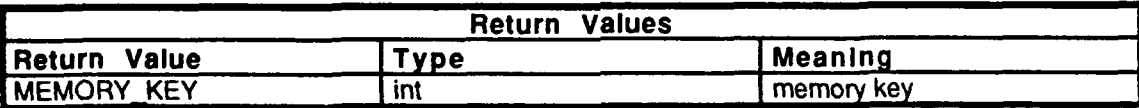

Table 2.6-209: mem get memory key Information.

# 2.6.12.1.7 mem\_get\_total\_share\_size

This routine returns the size of the entire block of shared memory, which consists of the **IDC** segment and the **FIFO** segment.

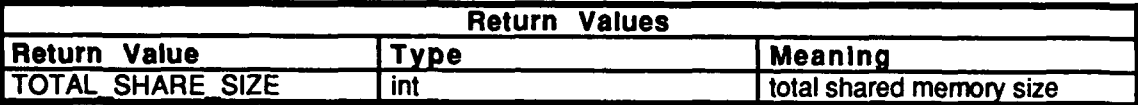

Table 2.6-210: mem\_get\_total\_share\_size Information.

#### **2.6.12.2** assign sm.c

 $($ ./simnet/release/src/libsrc/libmem/addign\_sm.c)

This file contains a routine which assigns the shared memory segment at the startup of the simulation.

"libmem.h" is included.

## 2.6.12.2.1 mem assign shared memory

This routine assigns the shared memory pointers used with the IDC's.

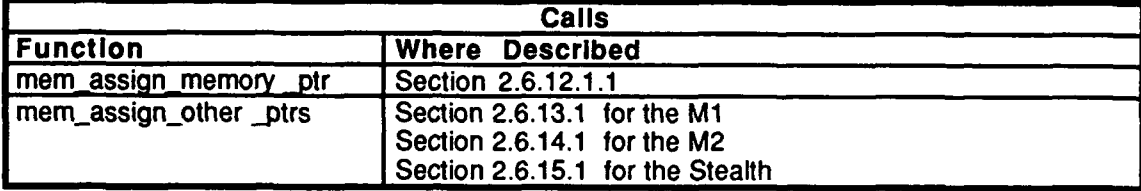

Table 2.6-211: mem assign shared memory Information.

#### **2.6.13** ml **mem.c**

(/simnet/release/src/vehicle/ml/src/ml\_mem.c [ml-mem.c])

Vehicle-specific routines are called in m1\_mem.c to assign portions of the shared memory segment to individual idc ports, once the shared memory segment has been established.

Includes: "stdio.h"

"sim\_dfns.h" "fifo\_dfn.h" "libmem\_dfn.h"<br>"m1\_mem\_dfn.h"

Declared as pointers to FIFO:

fifo\_driver fifo\_turret fifo ammo dummy 1 dummy2 sounds dummy3 dummy4

Declared as pointer to short: pser\_heartbeat

*fifo\_driver* is a pointer to the driver output queue. *fifo\_turret* is a pointer to the turret output queue. *fifo\_ammo* is a pointer to the ammo output queue. *dummyl* is a pointer to the dummyl output queue. *dummy2* is a pointer to the dummy2 output queue. *sounds* is a pointer to the sounds output queue. *dummy3* is a pointer to the dummy3 output queue. *dummy4* is a pointer to the dummy4 output queue. *pser-heartbeat* is a pointer to the HPSM heartbeat.

#### 2.6.13.1 mem assign other ptrs

This routine assigns additional pointers to the shared memory segment for use in the M **I** simulation.

#### **2.6.14 m2 mem.c**

 $(y \text{simple}$ trelease /..., vehicle/m2/src/m2\_mem.c [m2\_mem.c])

Vehicle-specific routines are called in m2\_mem.c to assign portions of the shared memory segment to individual idc ports, once the shared memory segment has been established.

*Includes:*"stdio.h"

"sim\_dfns.h" "fifo dfn.h" "libmem\_dfn.h"<br>"m2\_mem\_dfn.h"

Declared as pointers to FIFO:

fifo\_driver fifo\_turret dummyl dummy2 sounds dummy3 dummy4 alpha

Declared as pointer to short: pser\_heartbeat

*fifo* driver is a pointer to the driver output queue. *fifo turret* is a pointer to the turret output queue. *dummyl* is a pointer to the dummyl output queue. *dummy2* is a pointer to the dummy2 output queue. *sounds* is a pointer to the sounds output queue. *dummy3* is a pointer to the dummy3 output queue. *dummy4* is a pointer to the dummy4 output queue. *alpha* is a pointer to the alpha output queue. *pser heartbeat* is a pointer to the HPSM heartbeat.

## 2.6.14.1 mem assign other ptrs

This routine assigns additional pointers to the shared memory segment for use in the M2 simulation.

#### **2.6.15** kato **mem.c**

 $(jsimne\bar{v}release/src/vehicle/kato/src/m2$  mem.c [kato-mem.c])

Vehicle-specific routines are called in kato\_mem.c to assign portions of the shared memory segment to individual idc ports, once the shared memory segment has been established.

Includes:

"stdio.h"<br>"sim\_dfns.h" "fifo\_dfn.h" "libmem dfn.h" "kato\_mem\_dfn.h"

Declared as pointers to FIFO:

fifo\_soft fifo\_hard dummyO dummyl dummy2 sounds dummy3 dummy4

Declared as pointer to short: pser\_heartbeat

*fifo soft* is a pointer to the soft panel output queue. *fifo hard* is a pointer to the hard panel output queue. *dummyO* is a pointer to the dummyO output queue. *dummyl* is a pointer to the dummy 1 output queue. *dummy* 2 is a pointer to the dummy 2 output queue. *Sounds* is a pointer to the sounds output queue. *dummy3* is a pointer to the dummy3 output queue. *dummy4* is a pointer to the dummy4 output queue. *pser-heartbeat* is a pointer to the HPSM heartbeat.

## 2.6.15.1 mem assign other ptrs

This routine assigns additional pointers to the shared memory segment for use by the Stealth.
# **2.6.16** librtc

This **CSU** contains a number of routines which are used to time segments of code This library can be used as a debugging feature.

#### **2.6.16.1 rtc timing.c**

 $($ /simnet/release/src/libsrc/librtc/rtc\_timing.c)

This file contains routines which initialize a timing event, stop a timing event, It also contains routines which can be used to determine the length of time spent in a segment of code. Furthermore, routines are included which can be used for printing timing information in specific formats.

Includes:"net/network.h" "bbd\_loc.h"<br>"rtc.h"

Defines:

NUMBER\_IN\_AVERAGE TICK RATE

External Variables:

rtc **bit** start[NUMRTCBITS] rtcvalues **INUMRTCBITS] [NUMBERINAVERAGE]** current\_timer\_index [NUM\_RTC\_BITS]

*rtc bit start[NUM\_RTC\_BITS]* is the value of the timing bit at the start of the timing interval. *rtc\_values [NUM\_RTC\_BITS]* is the list of timing intervals for each timing bit.

If the simulation is running on a Masscomp, the following routines are stubbed out.

rtc\_start\_time() rtc<sup>-</sup>stop<sup>-time</sup>() rtc<sup>-time-history()</sup>  $rtc$ <sup>-</sup> $print$ <sup>-</sup> $time()$ **rtc\_p rint overruno rtc\_printl()** rtc<sup>overrun()</sup> **rtc print permanent()** rtc<sup>-</sup>simul history()

# **2.6.16.1.1** rtc read clock

This routine returns the number *ofTICK\_RATE* ticks since the timer was started.

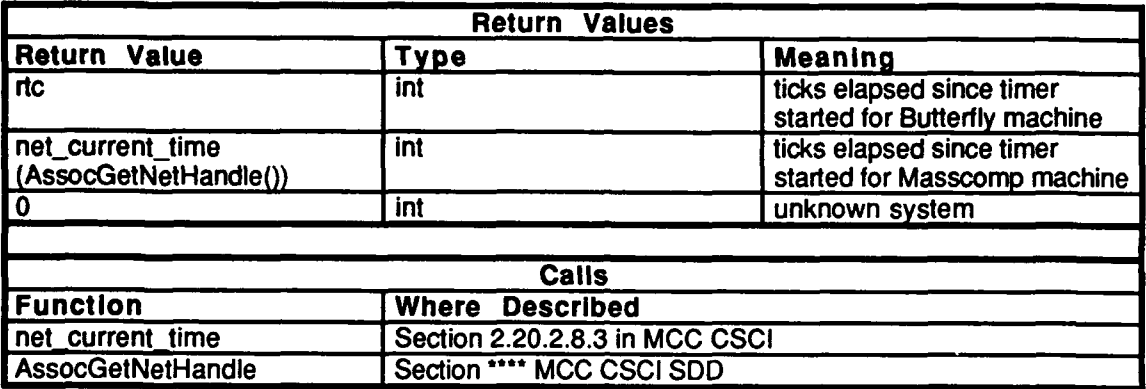

# Table 2.6-212: rtc\_read\_clock Information.

# 2.6.16.1.2 rtc\_start\_time

This routine is called to mark the beginning of a timing interval. *bitnum* is the number of the timing bit.

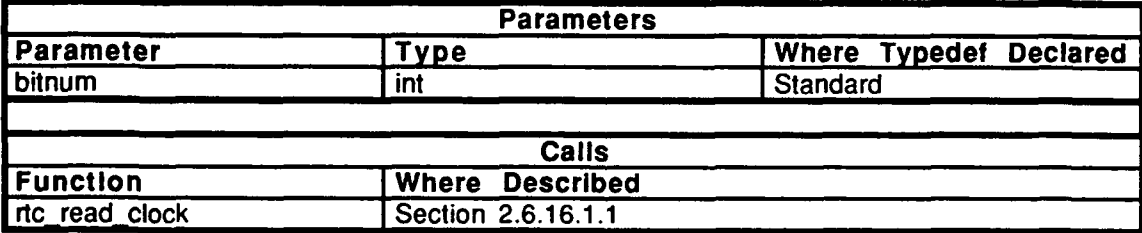

Table 2.6-213: rtc\_start\_time Information.

# 2.6.16.1.3 rtc\_stop\_time

This routine is called to end a **timing** interval. The value of the expired time is saved. *bitnum* is the number of the timing bit.

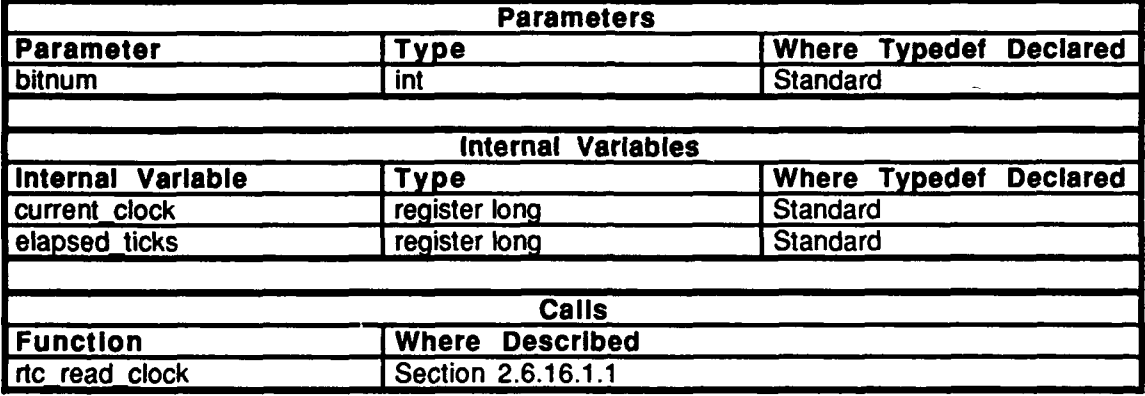

Table 2.6-214: rtc stop time Information.

# 2.6.16.1.4 rtc\_time\_history

**S**

This routine prints the actual time spent each tick in the selected code. It prints out all of the saved entries for the given bit number. *bitnwn* is the number of the timing bit, and *temp str* is a string that will be printed before the time history. It is used to identify what is being printed.

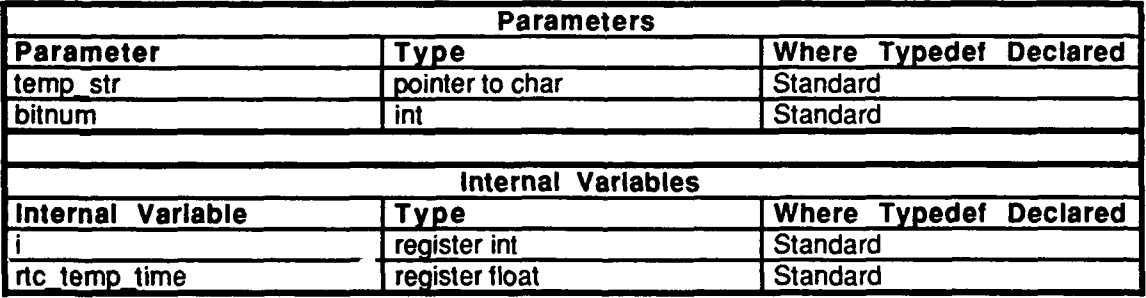

Table 2.6-215: rtc\_time\_history Information.

# **2.6.16.1.5** rtc\_print\_time

This routine prints out the maximum, minimum, and average amount of time spent in the selected segment of code. The average is taken **over** all saved entries for the given bit number.

*bitnum* is the number of the timing bit, and *temp str* is a string that will be printed before the time history. It is used to identify what is being printed.

*sum of times* is the number of *TICK RATE* ticks in the total timing interval. *min ticks* is **the** number of *TICK RATE* ticks in the smallest timing interval. *max ticks* is the number of *TICK\_RATE* ticks in the largest timing interval. *avg time* is the average time spent in the subroutine in milliseconds. *min* time is the smallest time spent in the subroutine in milliseconds. *max time* is the largest amount of time spent in the segment of code in milliseconds.

The variables that compute the minimum, maximum, and average are initialized. The sum of the numbers to be averaged is found as well as the minimum and maximum timing inteervals. The average timing interval is then computed, ticks are converted to milliseconds, and the results are printed.

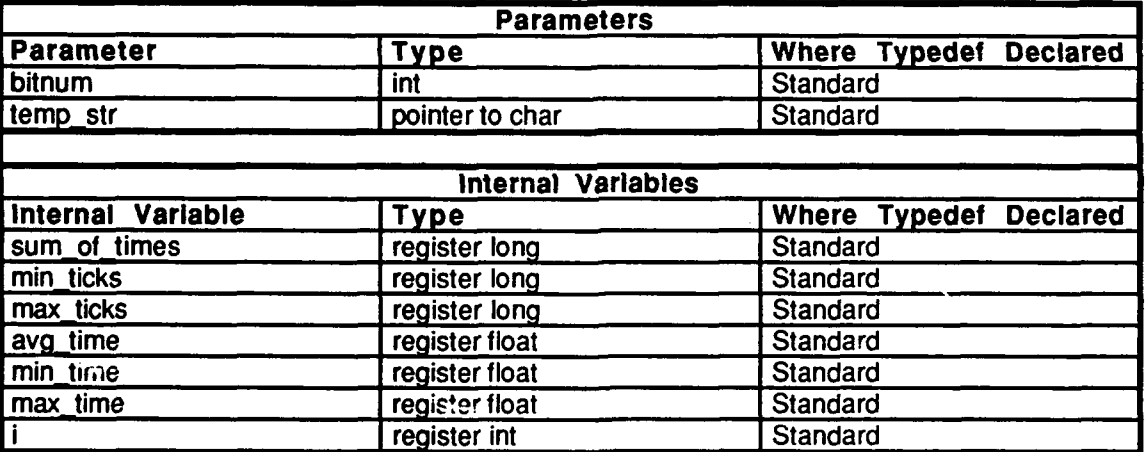

Table 2.6-216: **rtc** print time Information.

# **2.6.19.1.6** rtcsimul history

**A** list of **10** segments of code have been declared always important. This routine prints all 50 saved measurements of the amount of time spent in the above 10 code segments.

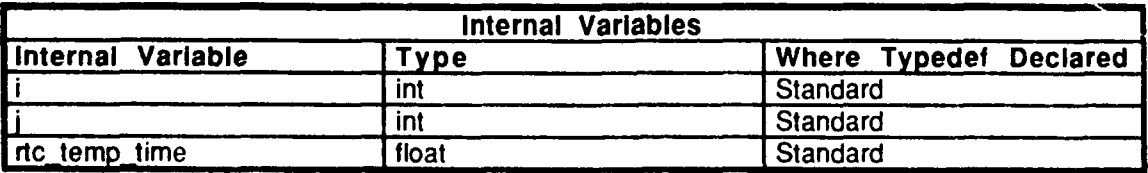

Table 2.6-217: rtc simul history Information.

# **2.6.16.1.7** rtc print\_overrun

This routine prints the amount of time spent in any segment of code in which an overrun has occurred.

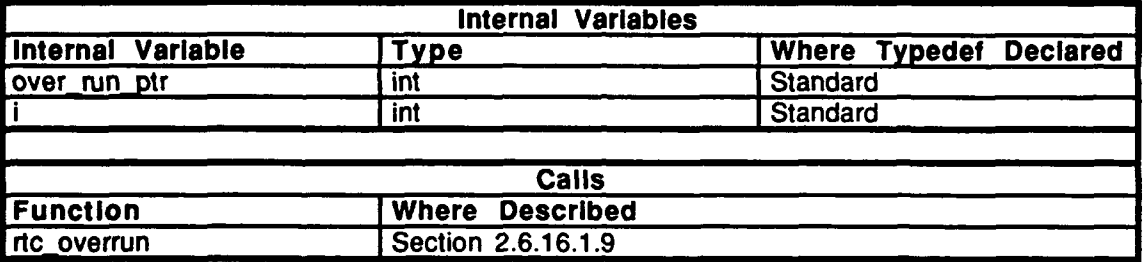

# Table **2.6-218:** rtc\_print-overrun Information.

# 2.6.16.1.8 rtc\_print1

This routine is not used.

# **2.6.16.1.9** rtc-overrun

This routine finds the largest timing interval in the array of measurements and returns the index to this entry.

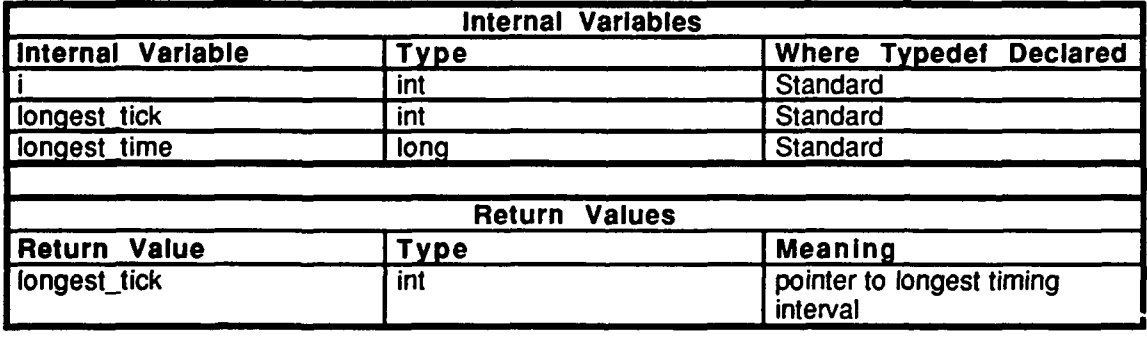

Table **2.6-219:** rtc-overrun Information.

#### **2.6.16.1.10** rtc print permanent

This routine prints out the amount of time spent in important segments of code.

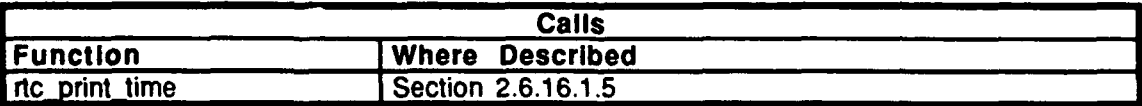

# Table **2.6-220:** rtc print permanent Information.

# **2.6.16.1.11 rtc** get tick rate

This routine returns the tick rate for the real time clock on this machine.

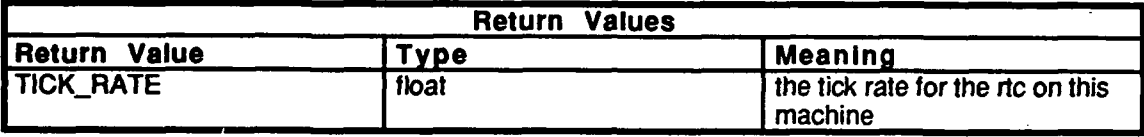

#### Table 2.6-221: rtc\_get tick rate Information.

#### 2.6.16.1.12 rtc\_get\_start

This routine returns the start time of the specified timer. *bitnum* is the bit number of the specified timer.

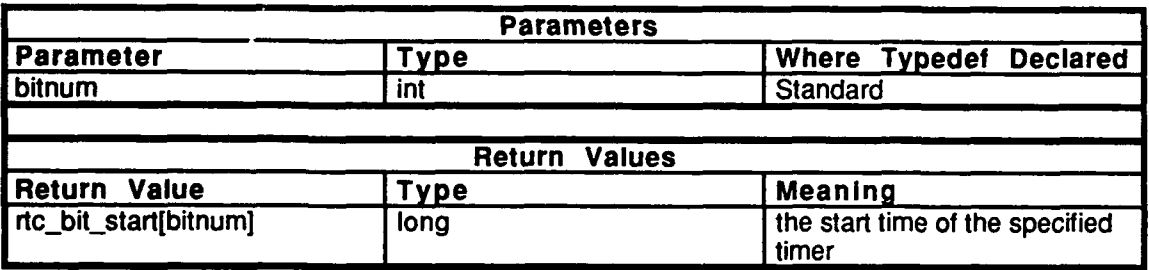

Table 2.6-222: rtc\_get\_start Information.

#### **2.6.16.2** rtc.h

(./simnet/release/src/libsrc/librtc/rtc.h)

This file contains the defines for all timers used in the rtc functions.

#### **2.6.17** libfile

(Jsimnet/release/src/libsrc/libfile [libfile])

This library provides a package of UNIX compatibility functions that don't exist on the Butterfly. Most of the functions are related to file access. These functions do exist on most UNIX systems. This code was written for partability.

# **2.6.18** libquat

Libquat performs equation of motion operations using the quaternions or Euler parameters method. Given accelerations and velocities, this library calculates the vehicle's dynamic equations.

# **2.6.18.1** calcorigin.c

Includes:<br>"sim\_types.h" "sim\_dfns.h"

Declarations:

view-point

# 2.6.18.1.1 kinematics\_viewpoint\_offset

This routine sets the viewpoint offset to the value passed in  $\nu$ .

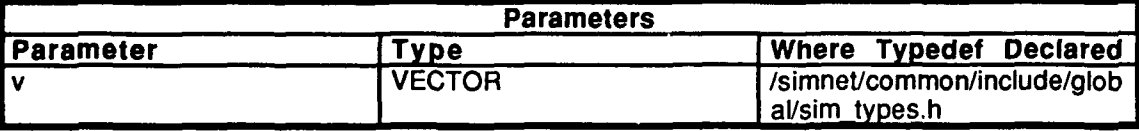

Table 2.6-223: kinematics\_viewpoint offset Information.

# 2.6.18.1.2 kinematics calc origin state

This routine calculates the state variables of the origin. The model origin is not necessarily coincident with the center of gravity. First the angular velocity *w* is transformed into frame **A.** The velocity of the view point is calculated and converted to frame **A.** Parameters and variables are represented as follows:

- *B\_w* -- Angular velocity in frame B<br>*B\_v cg* -- Velocity of center of gravity
	-
- *B\_v\_cg* -- Velocity of center of gravity in frame B<br> *B\_C\_A* -- Direction cosine matrix from frame B to  $B\overline{C}\overline{A}$  -- Direction cosine matrix from frame B to frame A<br> $A\overline{w}$  -- Angular velocity in frame A
- $\overline{A}_{V}$  **-** Angular velocity in frame A<br> $\overline{A}_{V}$   $\circ$  **-** Velocity of the origin in fram
- $\overline{A} \nu \overline{\nu}$  *o* Velocity of the origin in frame A<br> $\overline{B} \nu \overline{\nu}$  *o* Velocity of the origin in frame B
- -- Velocity of the origin in frame B

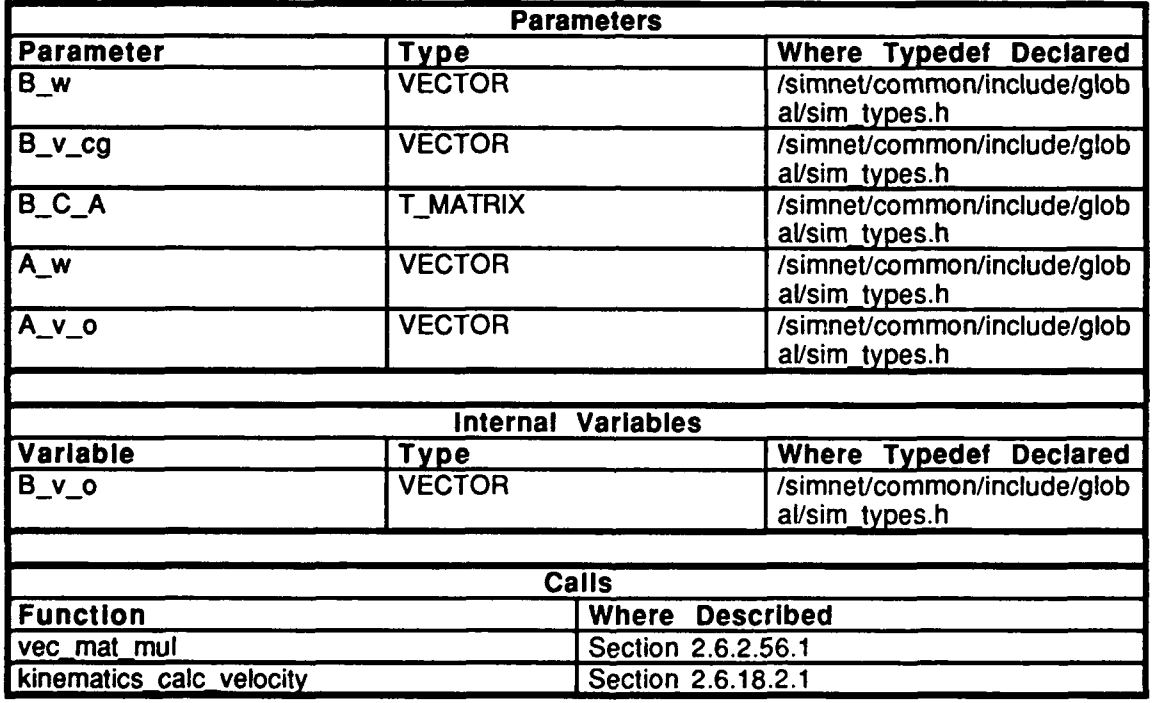

Table 2.6-224: kinematics\_calc\_origin state Information.

# **2.6.18.2** calc-v.c

Includes:

"sim-types.h" "sim-dfns.h" "sim-macros.h"

# 2.6.18.2.1 kinematics\_calc\_velocity

This routine calculates the velocity at point **b** on Body B given the velocity at point a and the angular velocity of Body B using  $\overline{v}$   $\overline{b} = \overline{v}$   $\overline{a} + \overline{w}x$  r. Parameters and internal variables are represented as follows:

*r* -- Position vector to the point *v<sub>a</sub>* -- Velocity at point a<br>*w* -- Angular velocity o *w* -- Angular velocity of body B<br>*v b* -- Velocity at point b *v-b* -- Velocity at point **b**

 $\overline{w}$  *x r* -- Angular velocity (Omega) cross the position vector

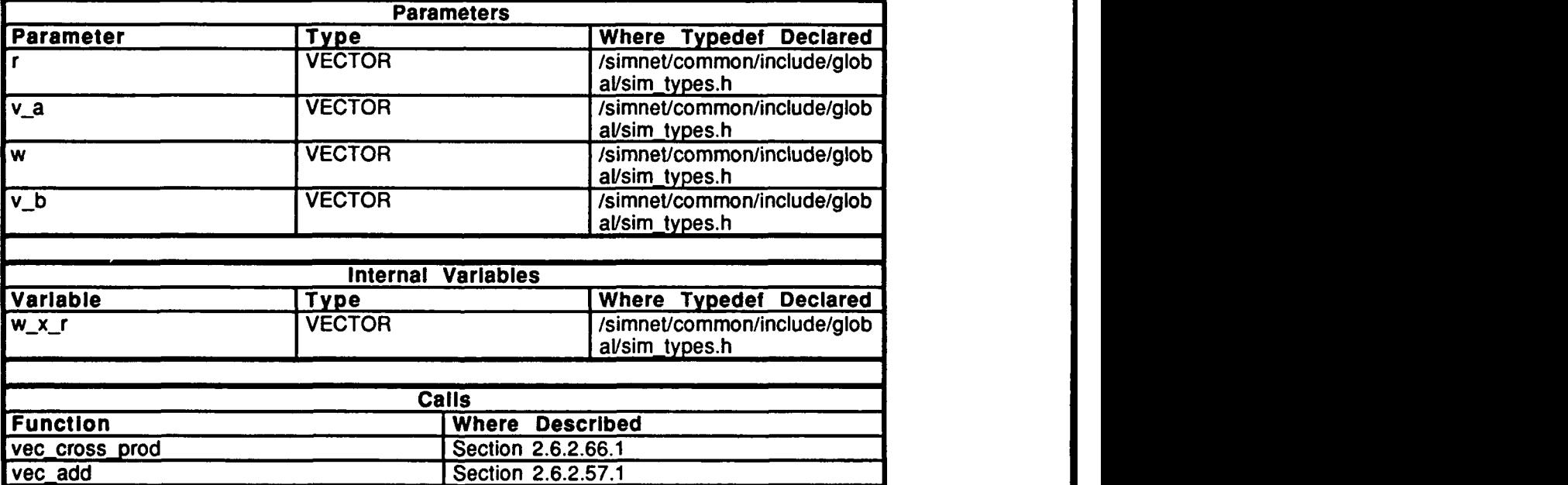

Table **2.6-225:** kinematics calc velocity Information.

# **2.6.18.3 form-c.x**

"sim\_types.h" and "sim\_dfns.h" are included.

# **2.6.18.3.1 kinematics\_form\_C**

This routine forms the Direction Cosine matrices from frame **A** to frame B and from frame B to frame **A.**

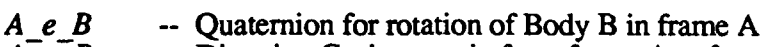

- **<sup>A</sup>**cB -- Direction Cosine matrix from frame **A** to frame B
- $A^-c^-B$  -- Direction Cosine matrix from frame A to frame B  $B_-c^-A$  -- Direction Cosine matrix from frame B to frame A

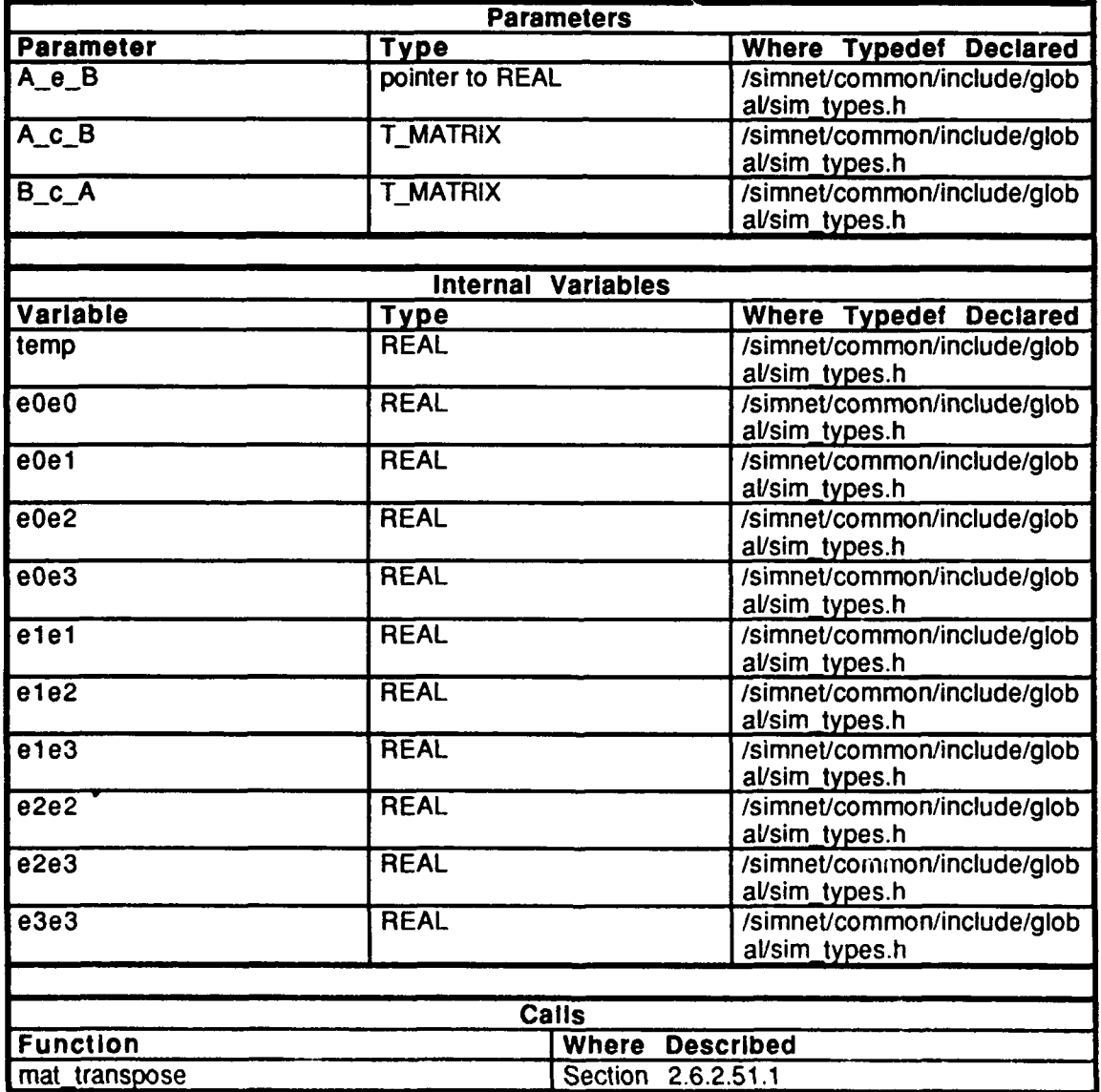

Table 2.6-226: kinematics\_form\_C Information.

# 2.6.18.4 form N.c

Includes:<br>"sim\_types.h" "sim\_dfns.h"

# 2.6.18.4.1 kinematics\_from\_N

This routine forms the unit normal.

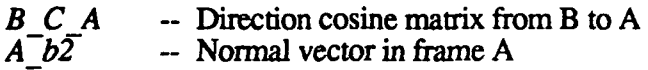

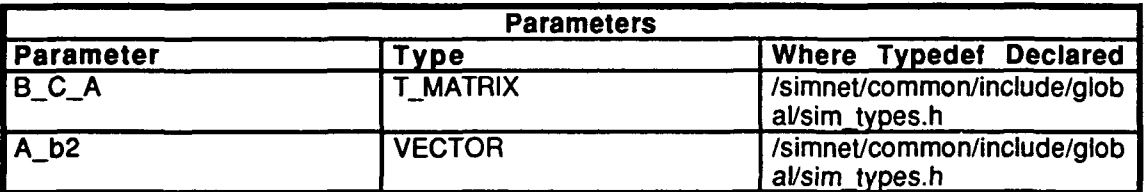

Table **2.6-227:** kinematics-form N Information.

**2.6.18.5** form-exc

Includes:<br>"sim\_types.h" "sim\_dfns.h"

# **2.6.18.5.1** kinematics form e

This routine forms the Euler parameters from w, the angular velocity. Note that all Euler parameters will be written in frame **A.**

*A w* -- The angular speed vector

 $e^-$  -- The euler vector and parameter

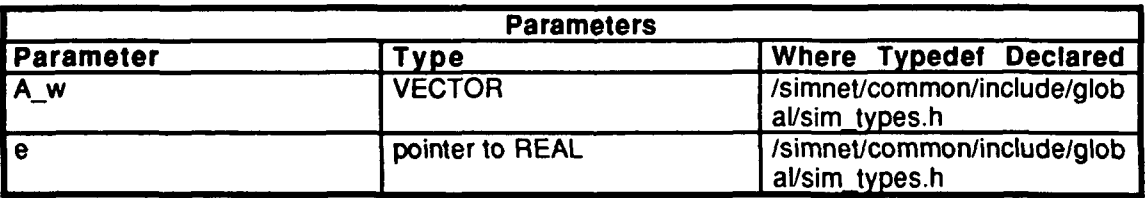

Table **2.6-228:** kinematics-form-e Information.

# **2.6.18.6** form g.e

Includes:

"sim\_types.h" "sim\_dfns.h"

# **2.6.18.6.1** kinematics-form-G

This routine forms the gravity vector in frame B.

# $\overline{A} \cdot \overline{c} \cdot \overline{B}$  -- Direction cosine matrix from frame A to frame B<br> $\overline{B} \cdot \overline{g}$  -- Gravity vector in frame B

-- Gravity vector in frame B

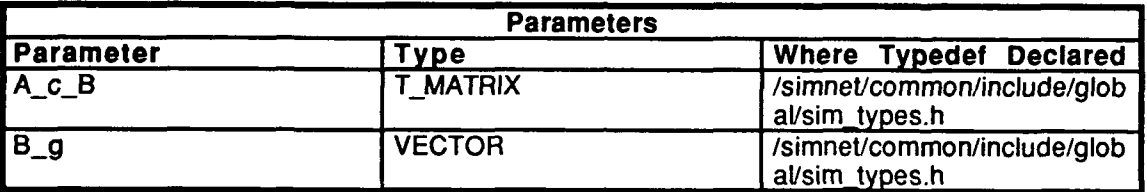

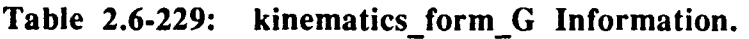

**2.6.18.7** form-r.c

Includes:

"sim\_types.h"  $sim$  $df$ ns.h"

# **2.6.18.7.1** kinematics-form r

This routine forms the position vector from  $B0^*$  to  $B^*$ .

- *A\_v* -- The velocity vector in frame A.<br>*A\_r* -- A change in position vector, wr.
- *A-r* **-- <sup>A</sup>**change in position vector, written in frame **A.**

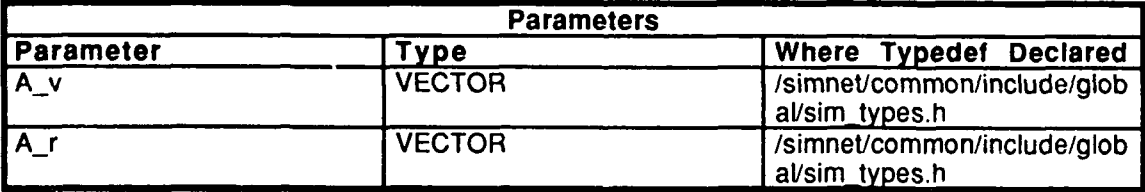

Table **2.6-230:** kinematics-form-r Information.

# **2.6.18.8** form s.c

Includes:

"sim\_types.h" "sim\_dfns.h" "libmatrix.h"

# **2.6.18.8.1** kinematics form s

This routine forms the position vector from  $B^*$  to origin, where  $B_p = A_p A_c B$  and  $B_s = -B_p$ . Parameters and variables are represented as **follows:**

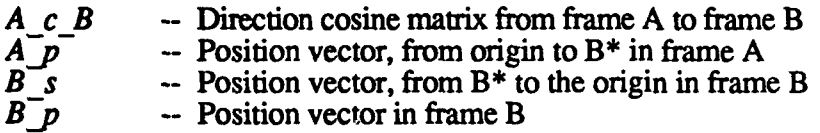

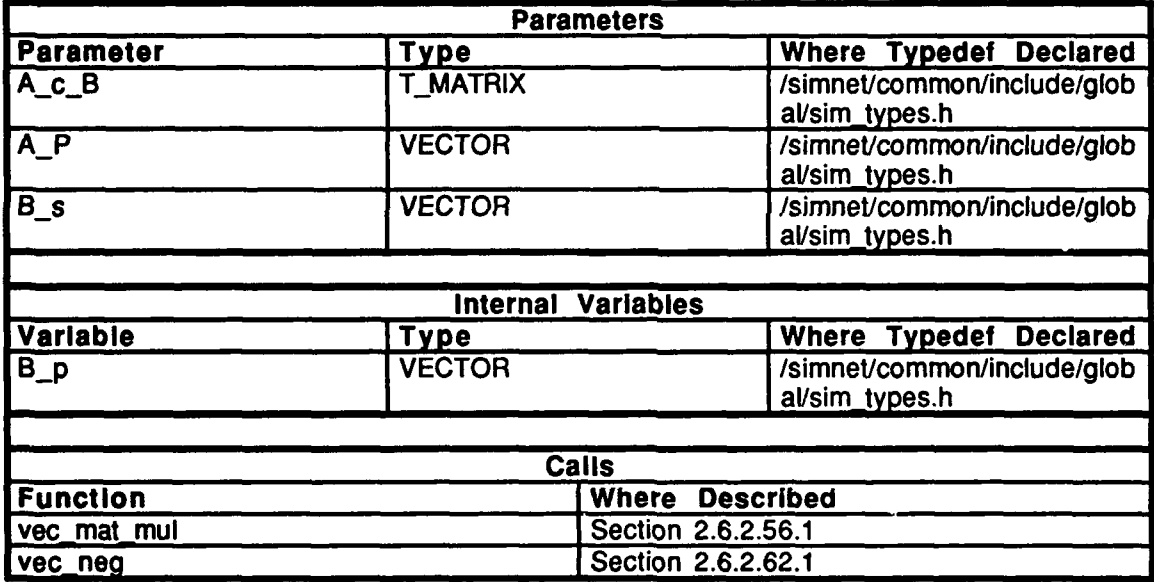

Table 2.6-231: kinematics\_form\_s Information.

# **2.6.18.9 make e-c**

**Includes:**

"sim\_types.h" "sim\_dfns.h" "math.h" "libmatrix.h"

Defines:

**REAL\_SMALL** 

Declarations:

**C** e denominator line\_no

# **2.6.18.9.1 make-e**

This routine makes the Euler parameters from the Direction cosine matrix. Parameters are represented as follows:

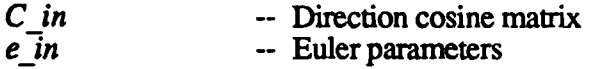

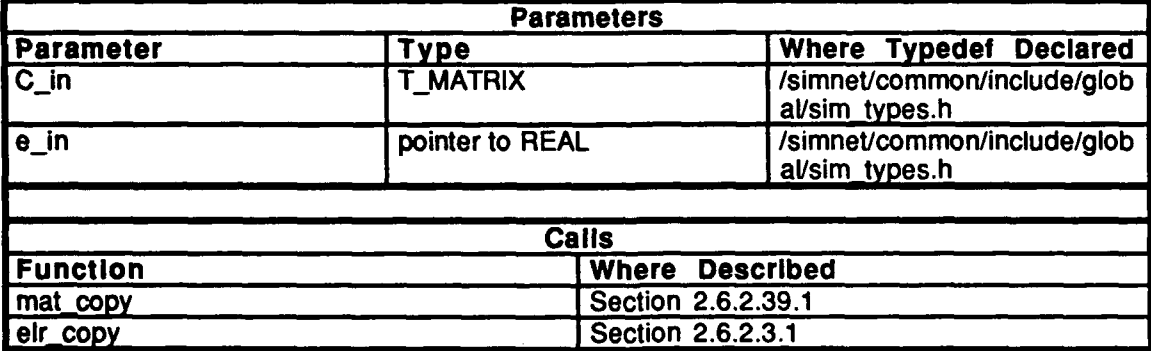

# Table 2.6-232: make\_e Information.

# 2.6.18.9.2 quat dump

This routine prints information about the quaternion equations for debugging purposes.

# **2.6.18.10** norm exc

Includes:

"math.h" "sim\_types.h" "sin-dfns.h"

#### **2.6.18.10.1 normalize** e

This routine normalizes the euler parameters, where *e[4]* represents the euler parameters.

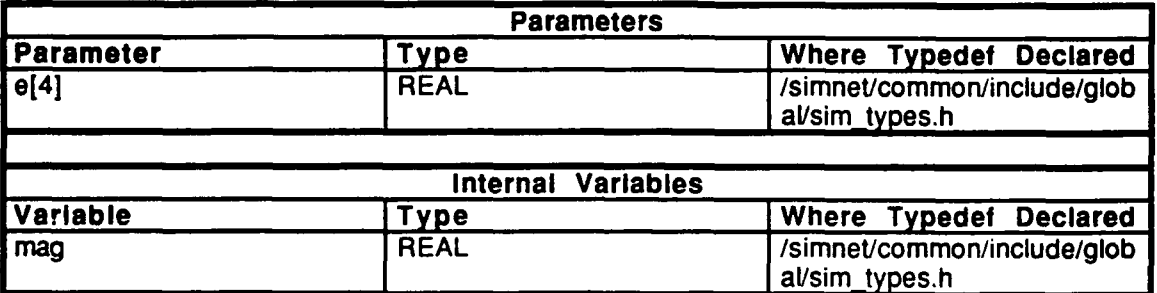

**Table 2.6-233:** normalize e Information.

# **2.6.18.11 update exc**

Includes:

"sim\_types.h" "sim\_dfns.h"

# **2.6.18.11.1** kinematics update-e

This routine updates the Euler parameters. Parameters are represented as follows:

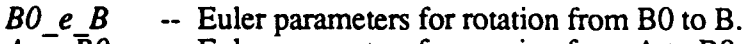

 $\overline{A} \cdot \overline{e} \cdot \overline{B}0$  -- Euler parameters for rotation from A to BO.<br> $\overline{A} \cdot \overline{e} \cdot \overline{B}$  -- Euler parameters for rotation from A to B.

*A-eB* -- Euler parameters for rotation from **A** to B.

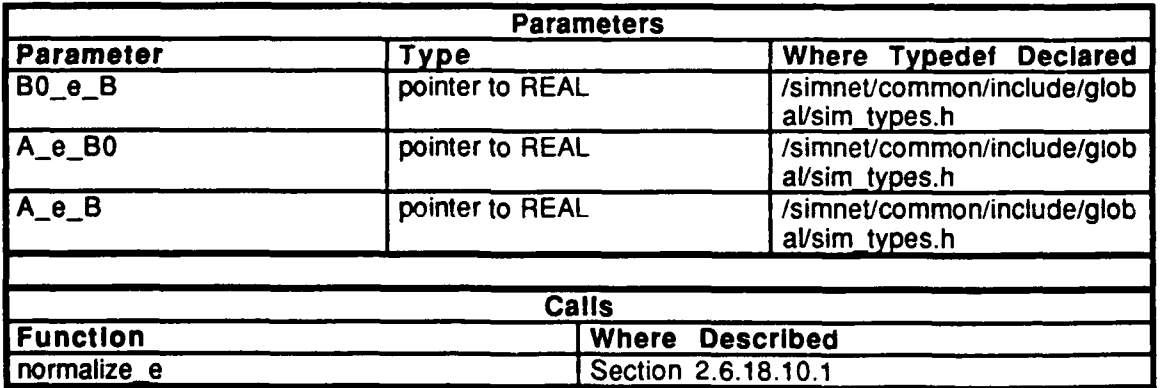

Table 2.6-234: kinematics\_update\_e Information.

# **2.6. 18-.2** update p.c

Includes:

"sim\_dfns.h" "Ifnmatrix.h'

# 2.6.18.1.2.1 **kinematics\_update\_p**

This routing updates the position vector from origin to  $B^*$ , where *Ap[kj =Aplk-1J* **+** *A,\_rjk-li.* Parameters are represented as follows:

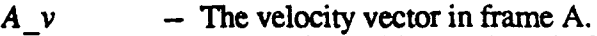

 $A\overline{\phantom{a}}r$  - Change in position, written in frame A.

*AjP* **-** Position vector, from origin to B\* in frame **A.**

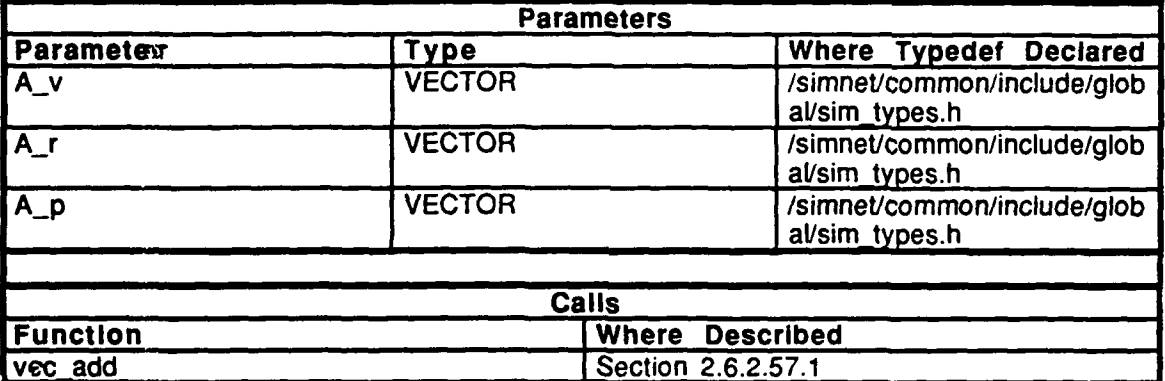

**Table 2.6-235: kinematics update\_p Information.**